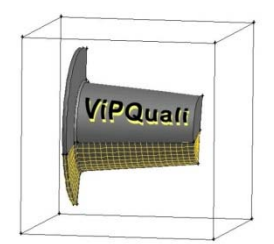

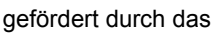

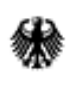

Bundesministerium für Bildung und Forschung

# **Virtuelle Produktqualifikation für die Nachhaltigkeit – ViPQuali**

## **Schlussbericht des Vorhabens**

 Förderkennzeichen: **01RI05201-5 Dezember 2011** 

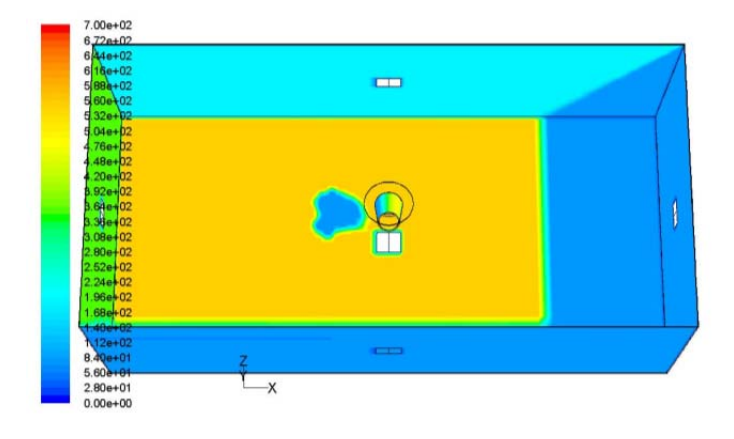

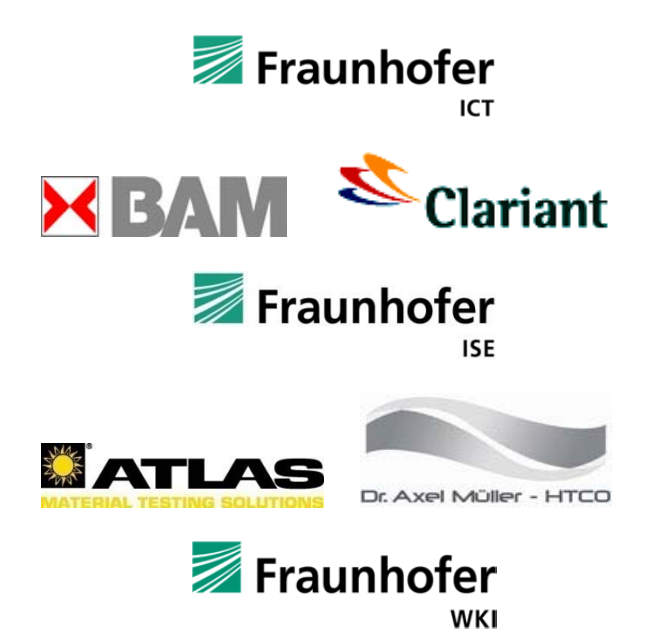

## **Autoren:**

Thomas Reichert (Fraunhofer ICT) Michael Köhl, Karl-Anders Weiß (Fraunhofer ISE) Guido Hora, Hiltrud Brocke (Fraunhofer WKI) Gerhard Manier (Berater) Artur Schönlein (ATLAS MTT) Matthias Zäh (Clariant Deutschland) Axel Müller, Teodora Vatahska (HTCO) Anja Geburtig (BAM)

## **Berichtsblatt**

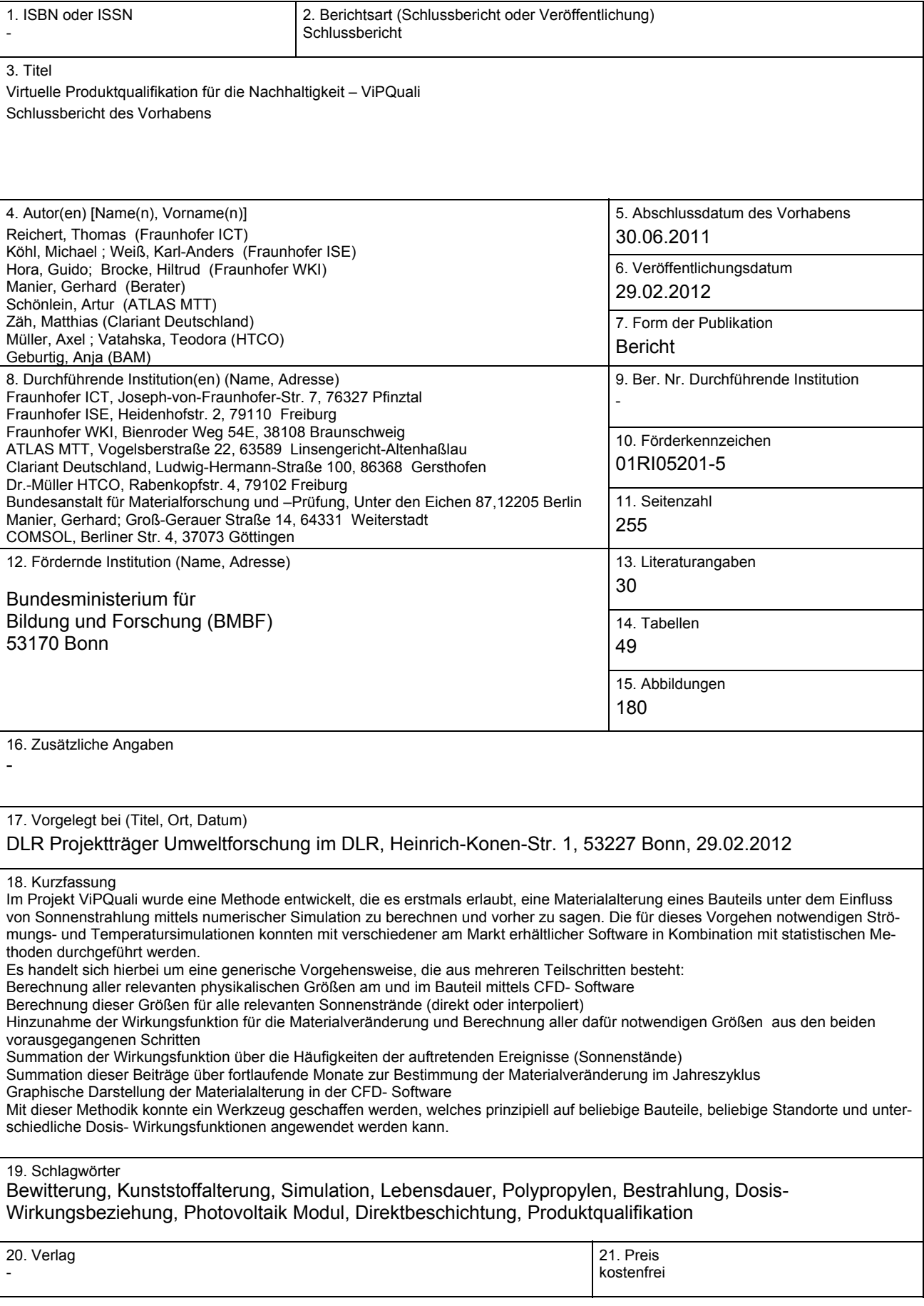

## **Document Control Sheet**

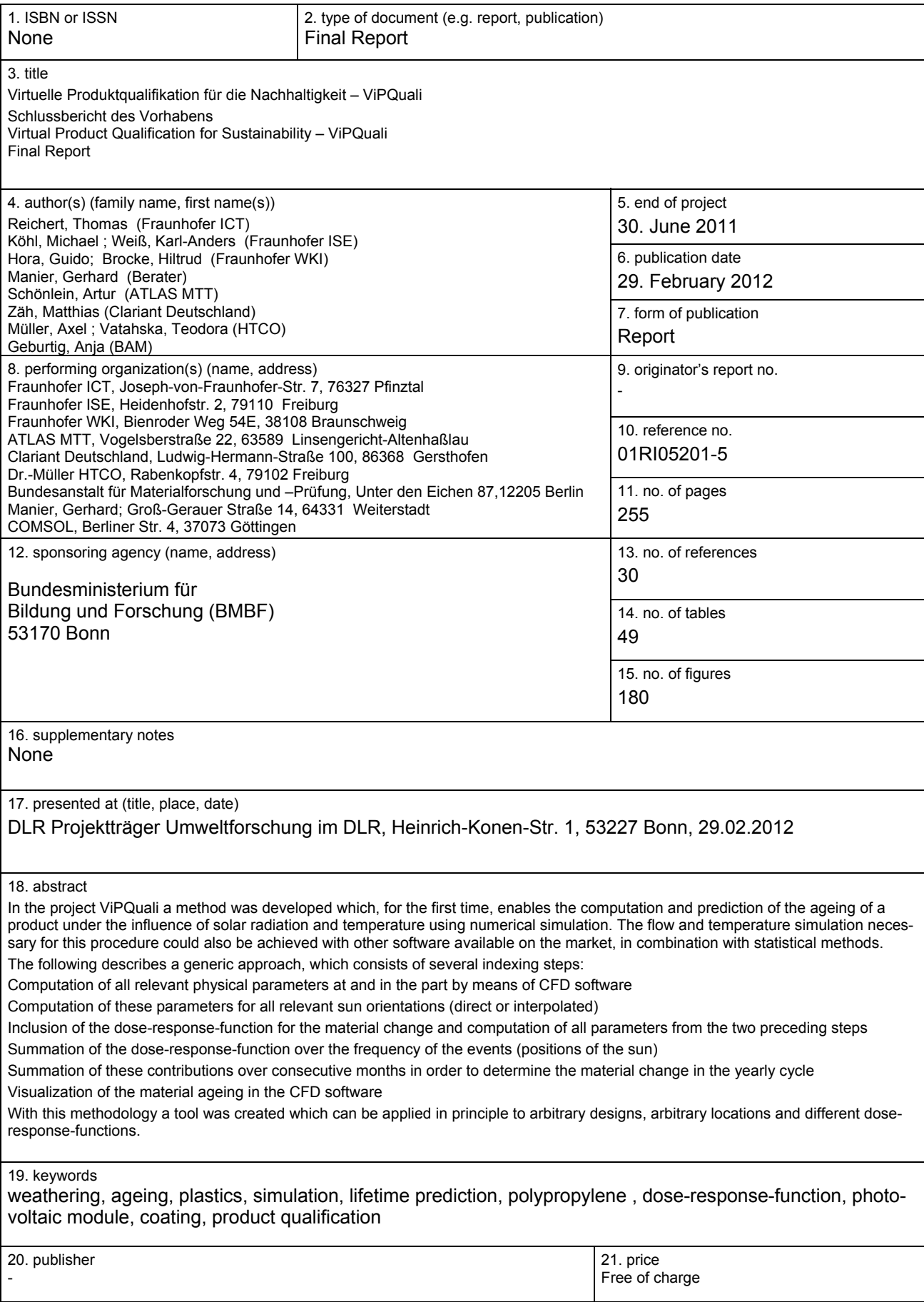

Virtuelle Produktqualifikation für die Nachhaltigkeit – ViPQuali Schlussbericht - BMBF-Förderkennzeichen:01RI05201-5, 2006-2011

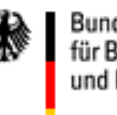

Bundesministerium für Bildung und Forschung

Das diesem Bericht zugrundeliegende Vorhaben wurde mit Mitteln des Bundesministeriums für Bildung und Forschung unter den Förderkennzeichen 01RI05201-5 gefördert.

> Projektträger: Umweltforschung Deutsches Zentrum für Luft und Raumfahrt

Die Verantwortung für den Inhalt dieser Veröffentlichung liegt bei den Autoren.

**Schlussbericht des Vorhabens** 

#### **Virtuelle Produktqualifikation für die Nachhaltigkeit – ViPQuali**

Ansprechpartner und Projektkoordinator

Dr.-Ing. Thomas Reichert Fraunhofer-Institut für Chemische Technologie ICT Joseph-von-Fraunhofer-Str.7 76327 Pfinztal Tel.: +49 (0) 721 4640 462 thomas.reichert@ict.fraunhofer.de

Weitere Autoren Michael Köhl, Karl-Anders Weiß, (Fraunhofer ISE) Guido Hora, Hiltrud Brocke (Fraunhofer WKI) Artur Schönlein (ATLAS MTT) Matthias Zäh (Clariant Deutschland) Axel Müller, Teodora Vatahska (HTCO) Anja Geburtig (BAM) Gerhard Manier (Berater)

Virtuelle Produktqualifikation für die Nachhaltigkeit – ViPQuali Schlussbericht - BMBF-Förderkennzeichen:01RI05201-5, 2006-2011

#### **Inhaltsverzeichnis**

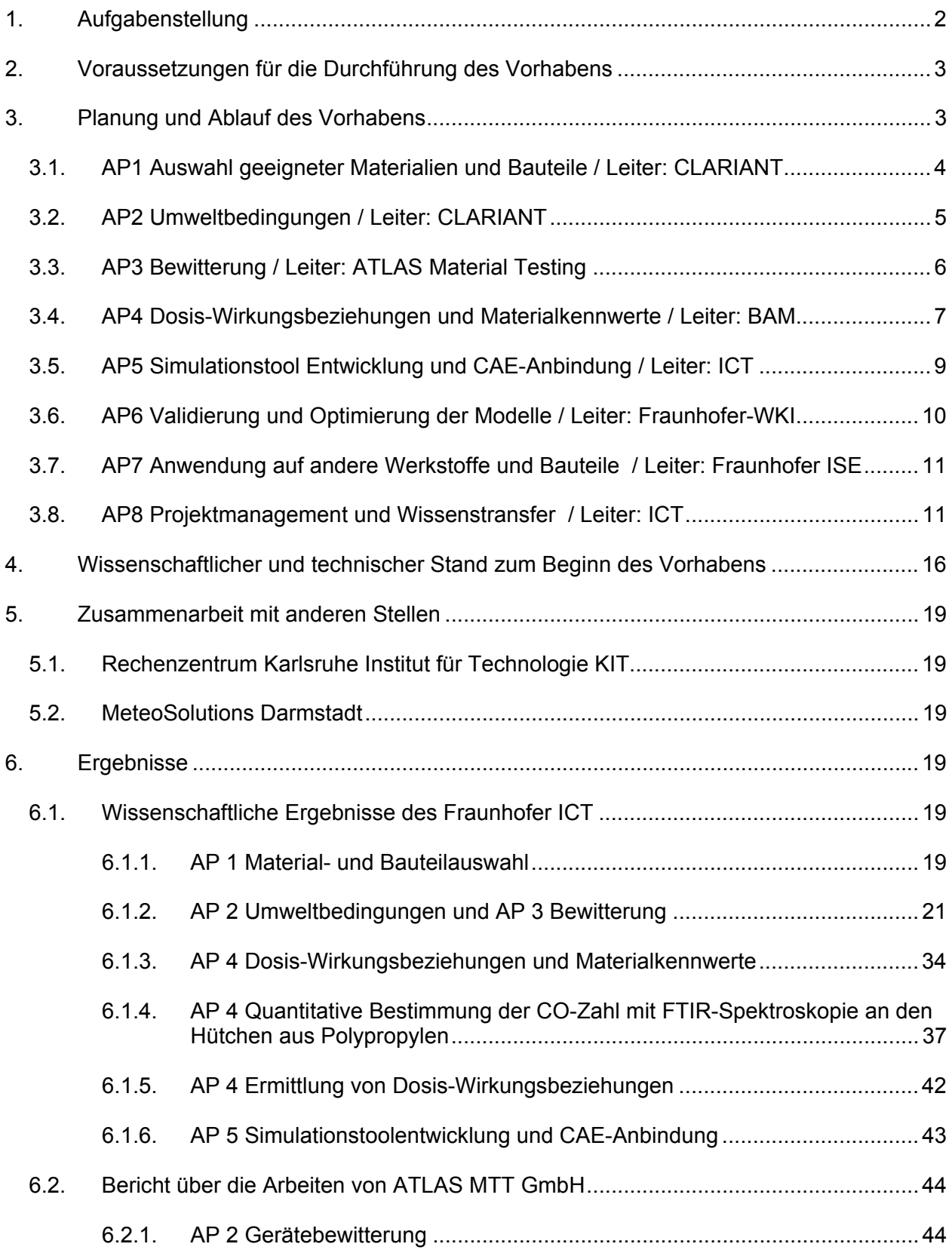

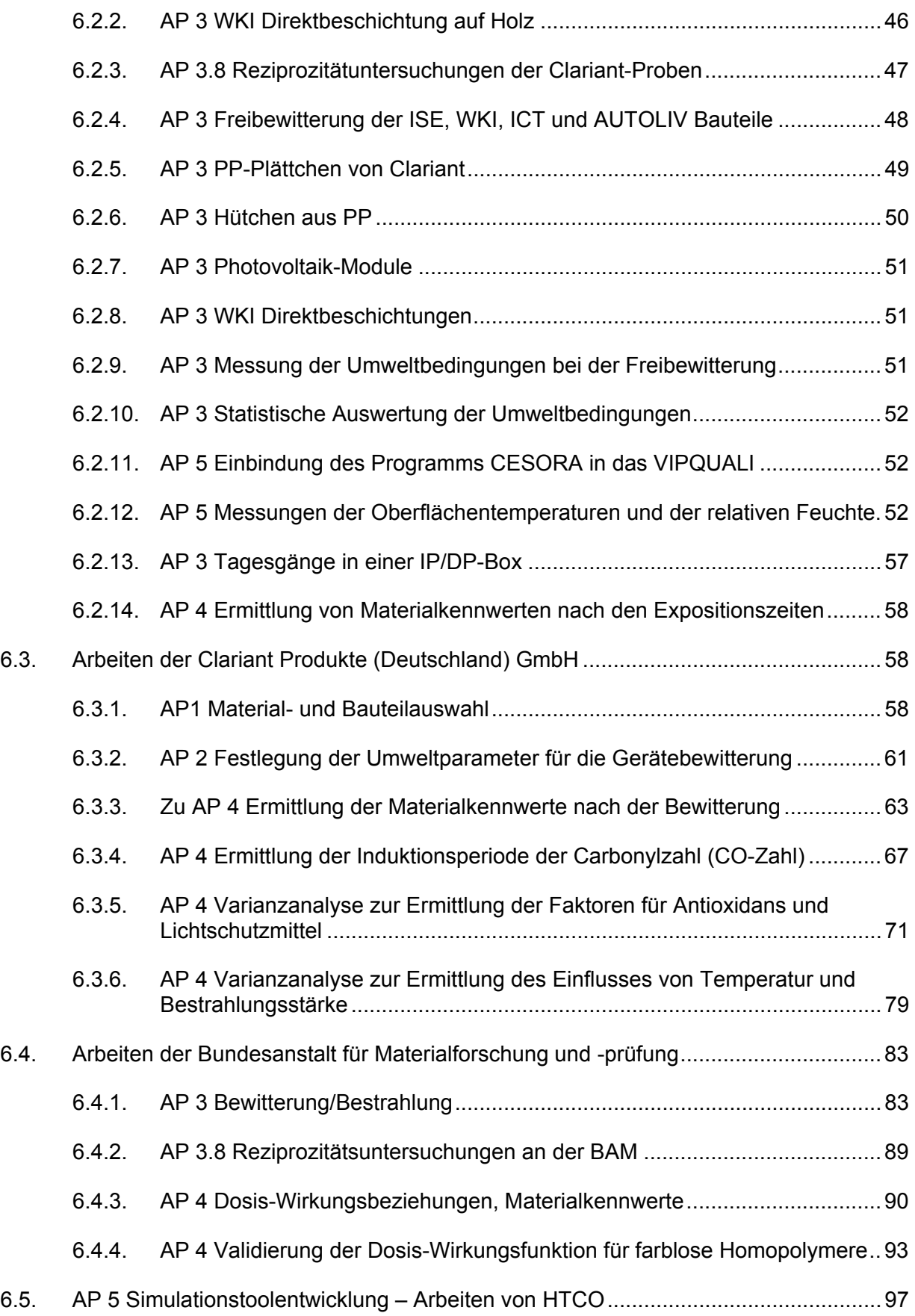

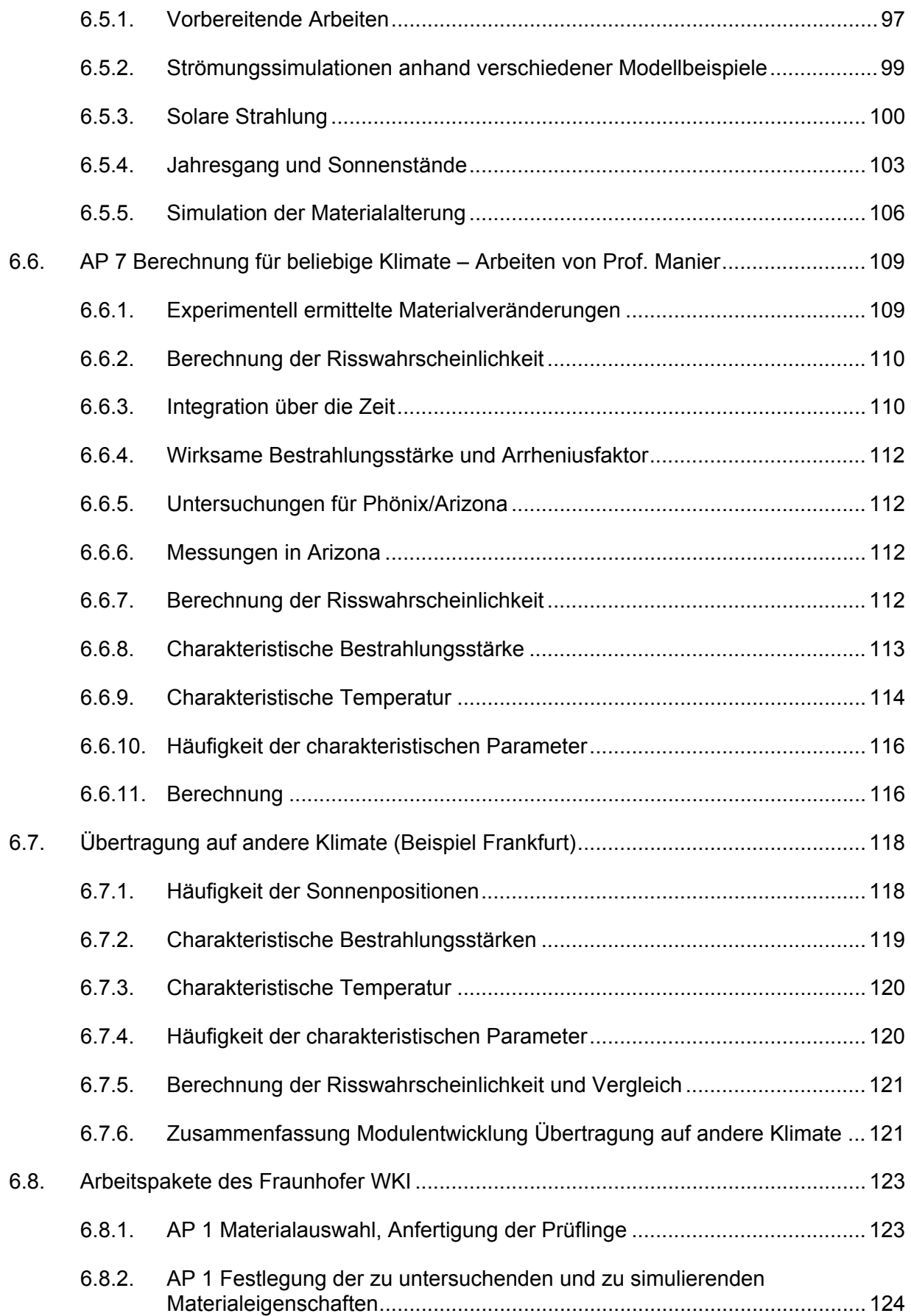

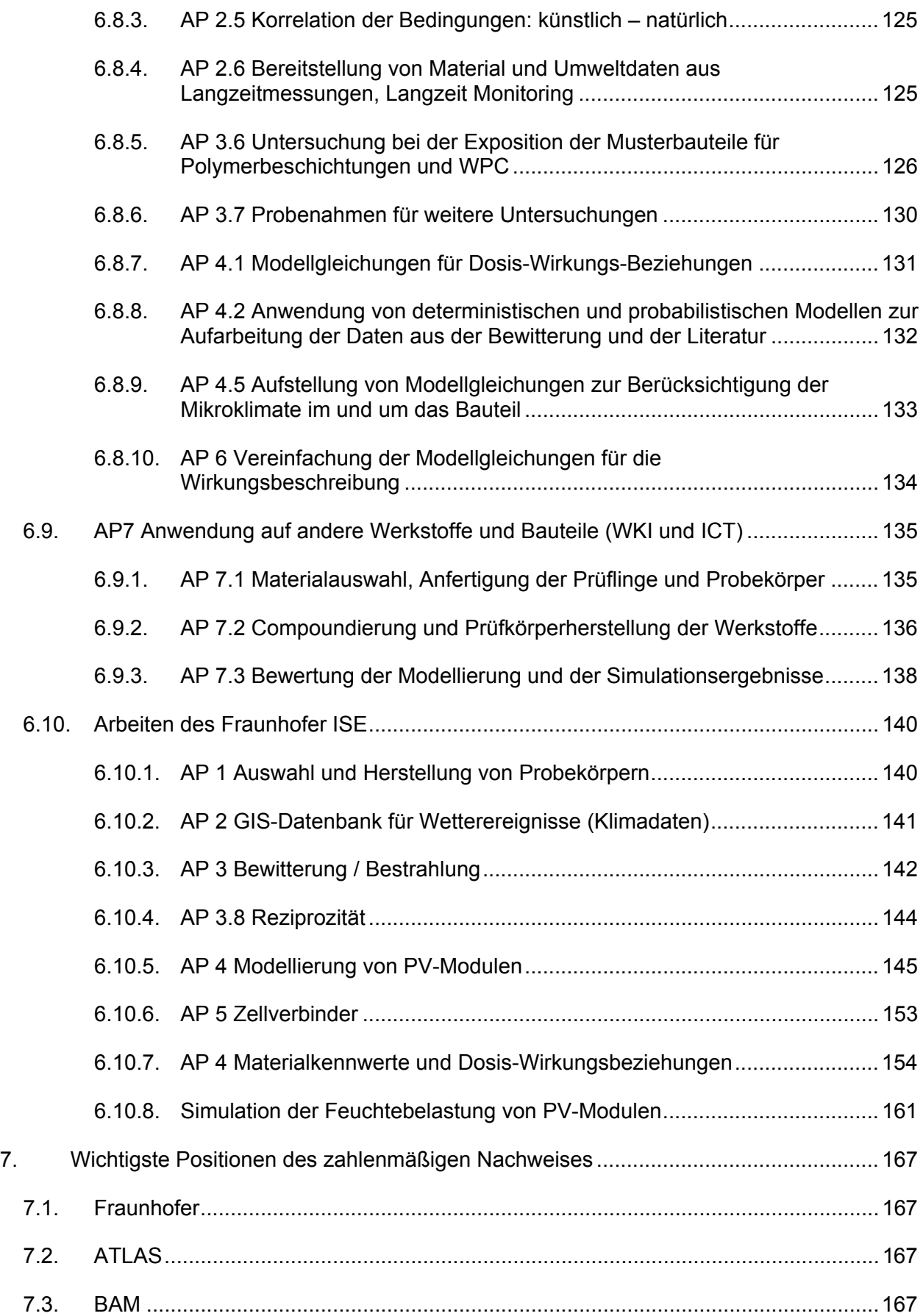

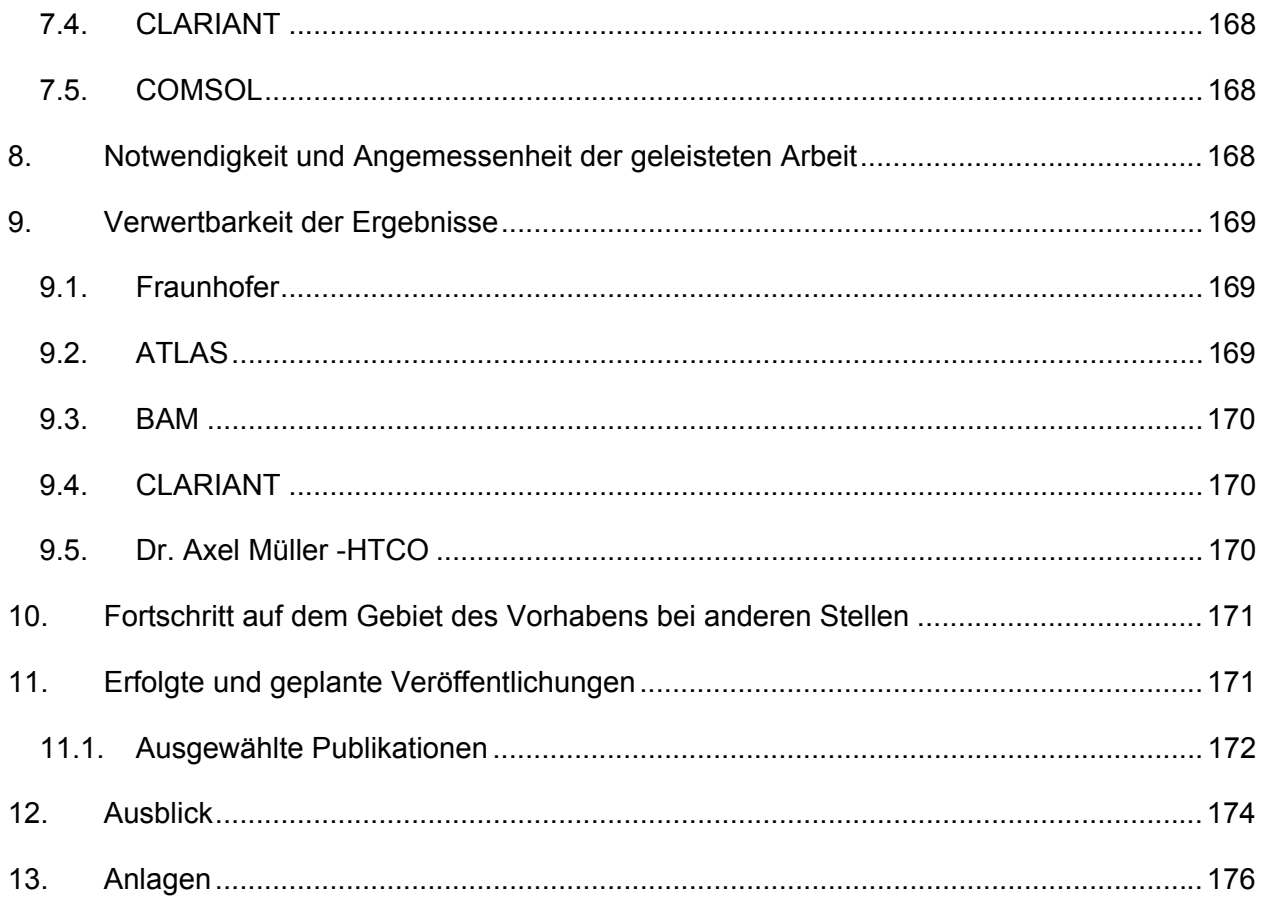

Virtuelle Produktqualifikation für die Nachhaltigkeit – ViPQuali Schlussbericht - BMBF-Förderkennzeichen:01RI05201-5, 2006-2011

## **Abbildungsverzeichnis**

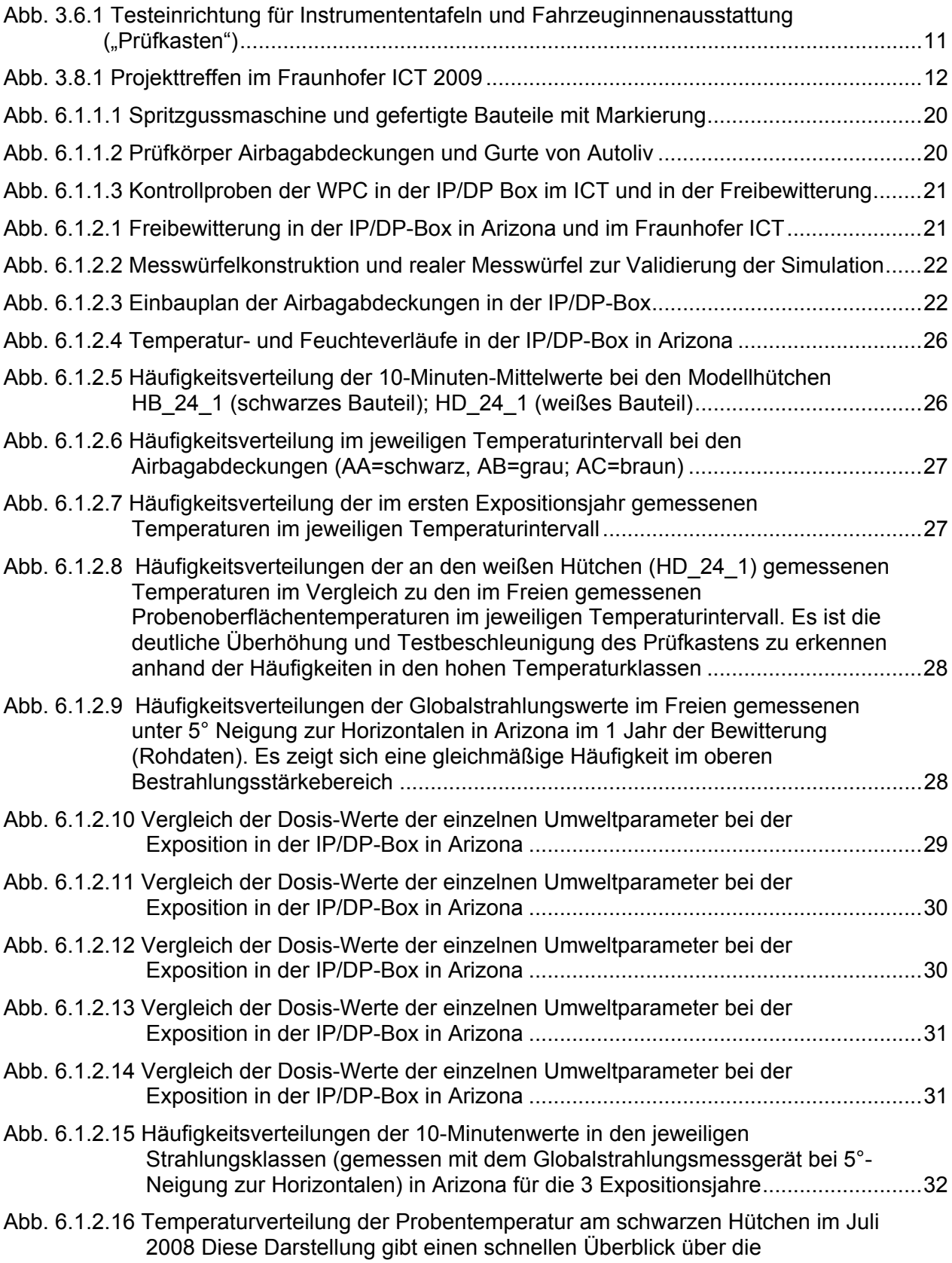

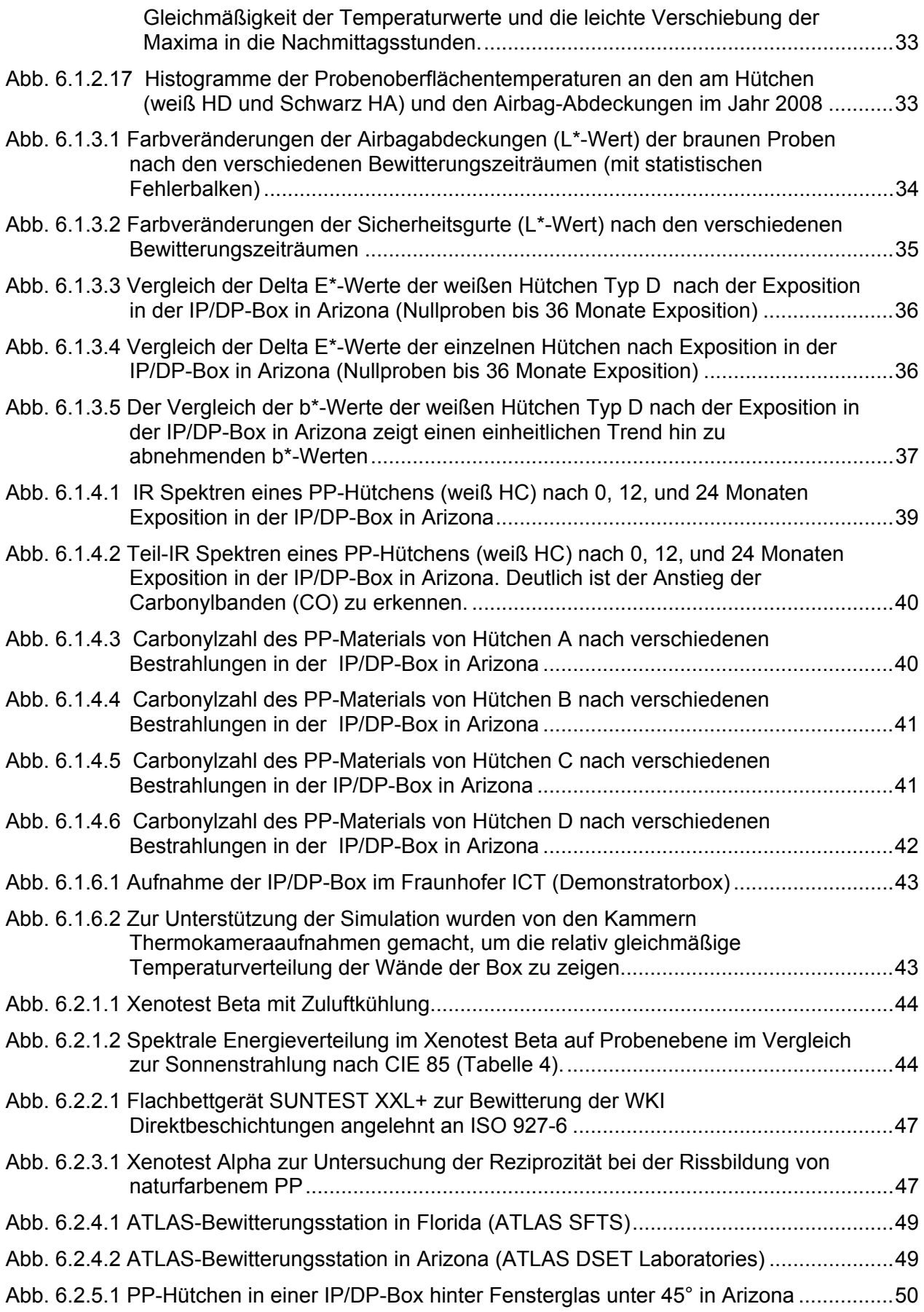

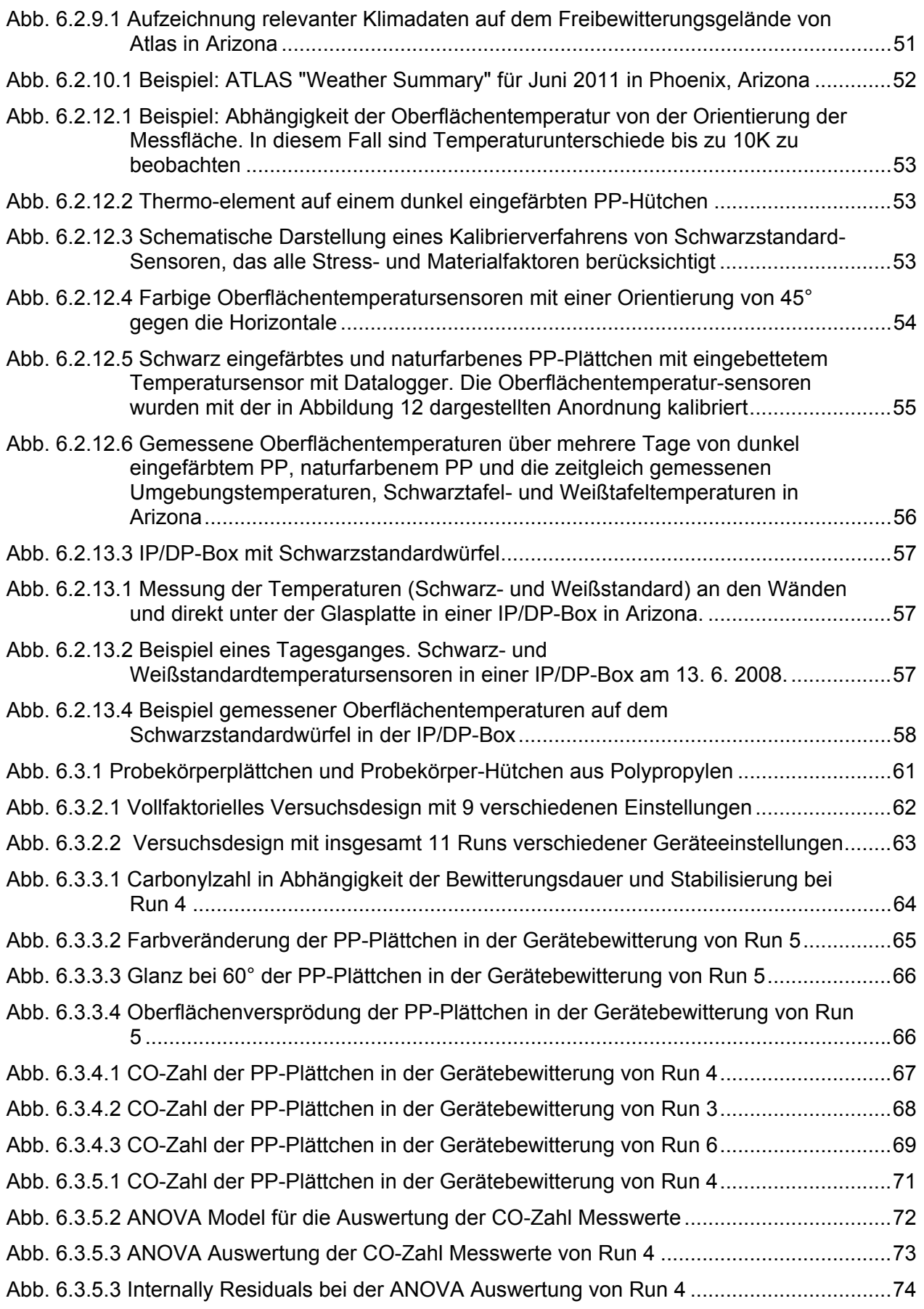

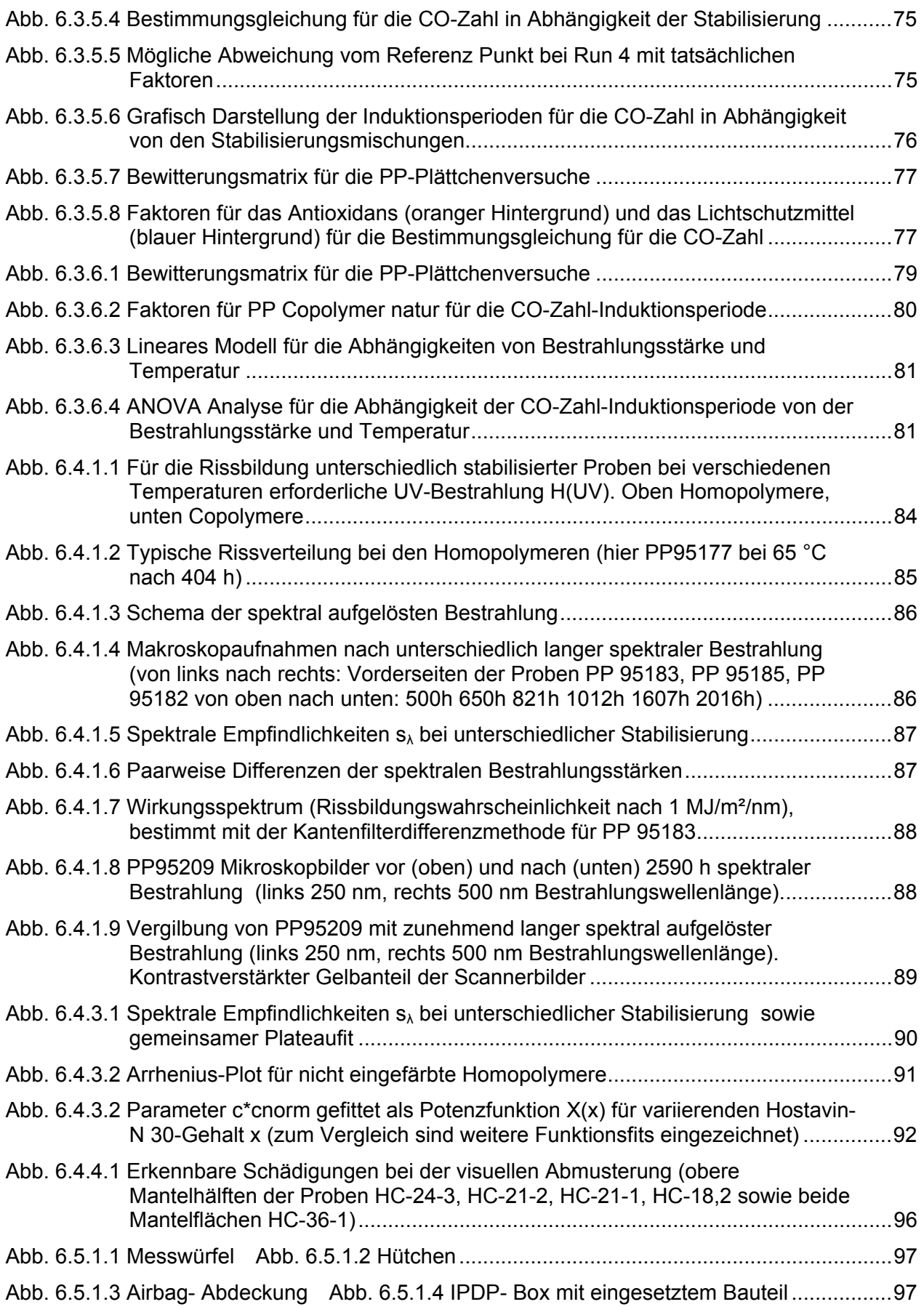

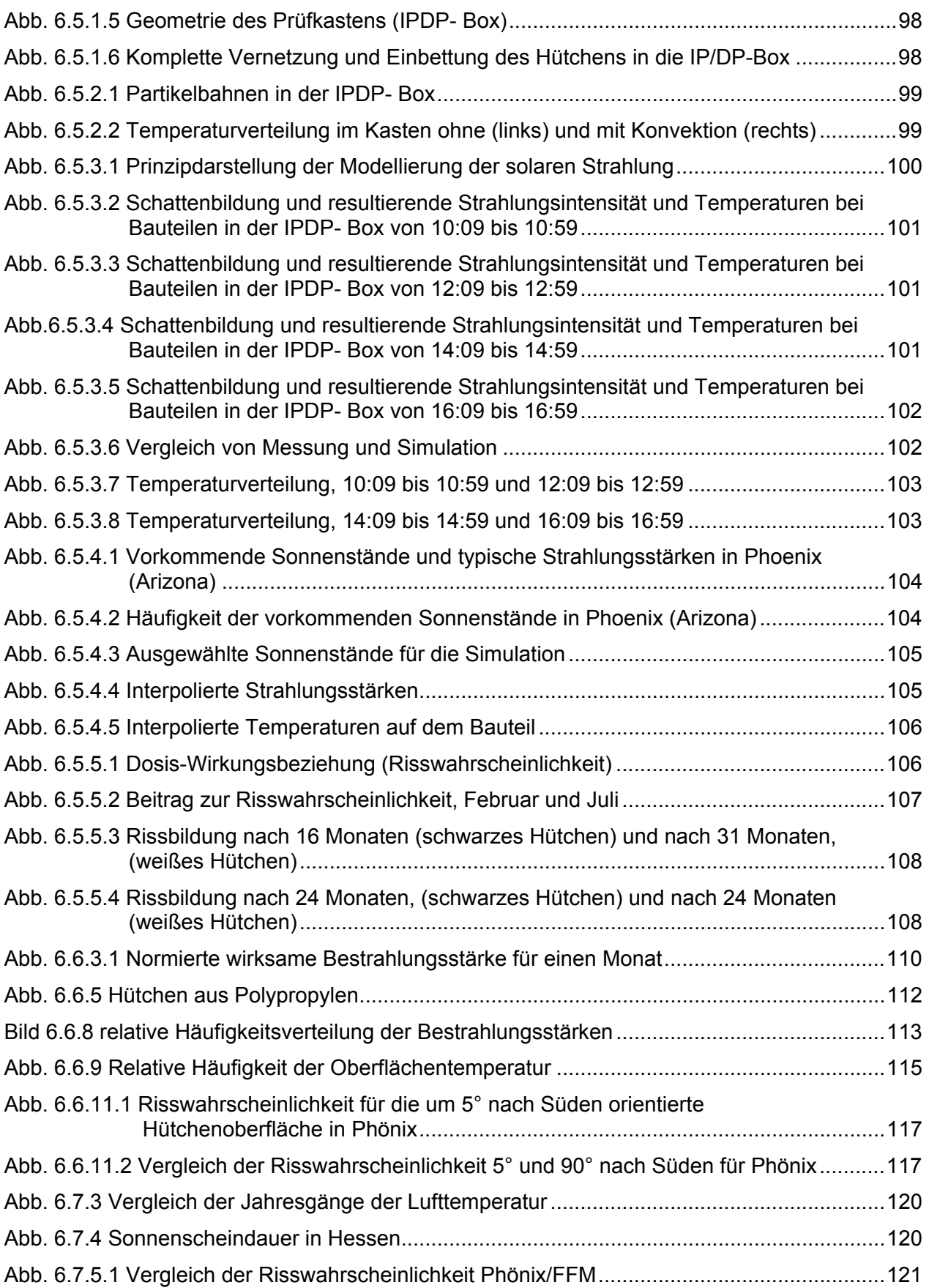

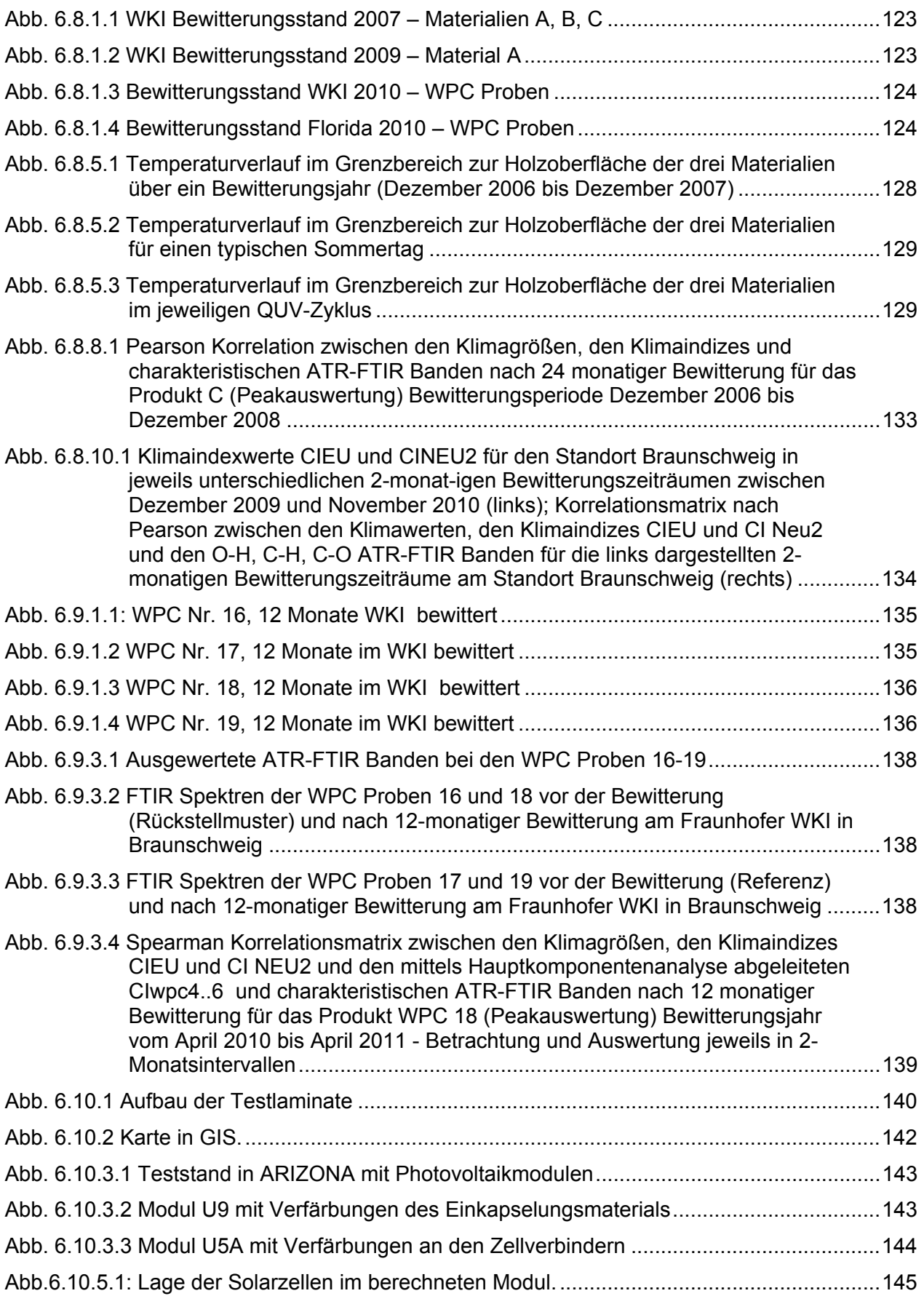

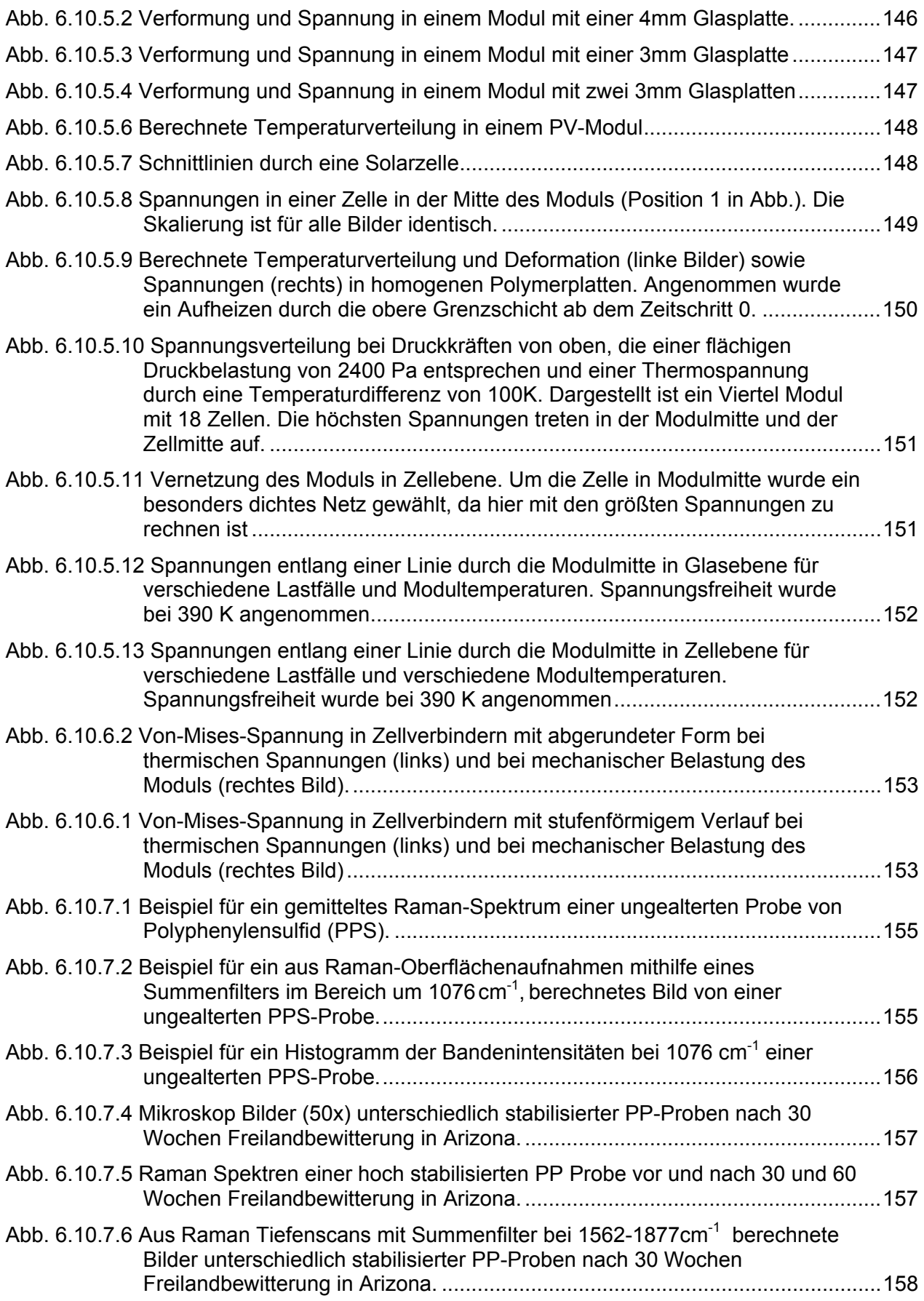

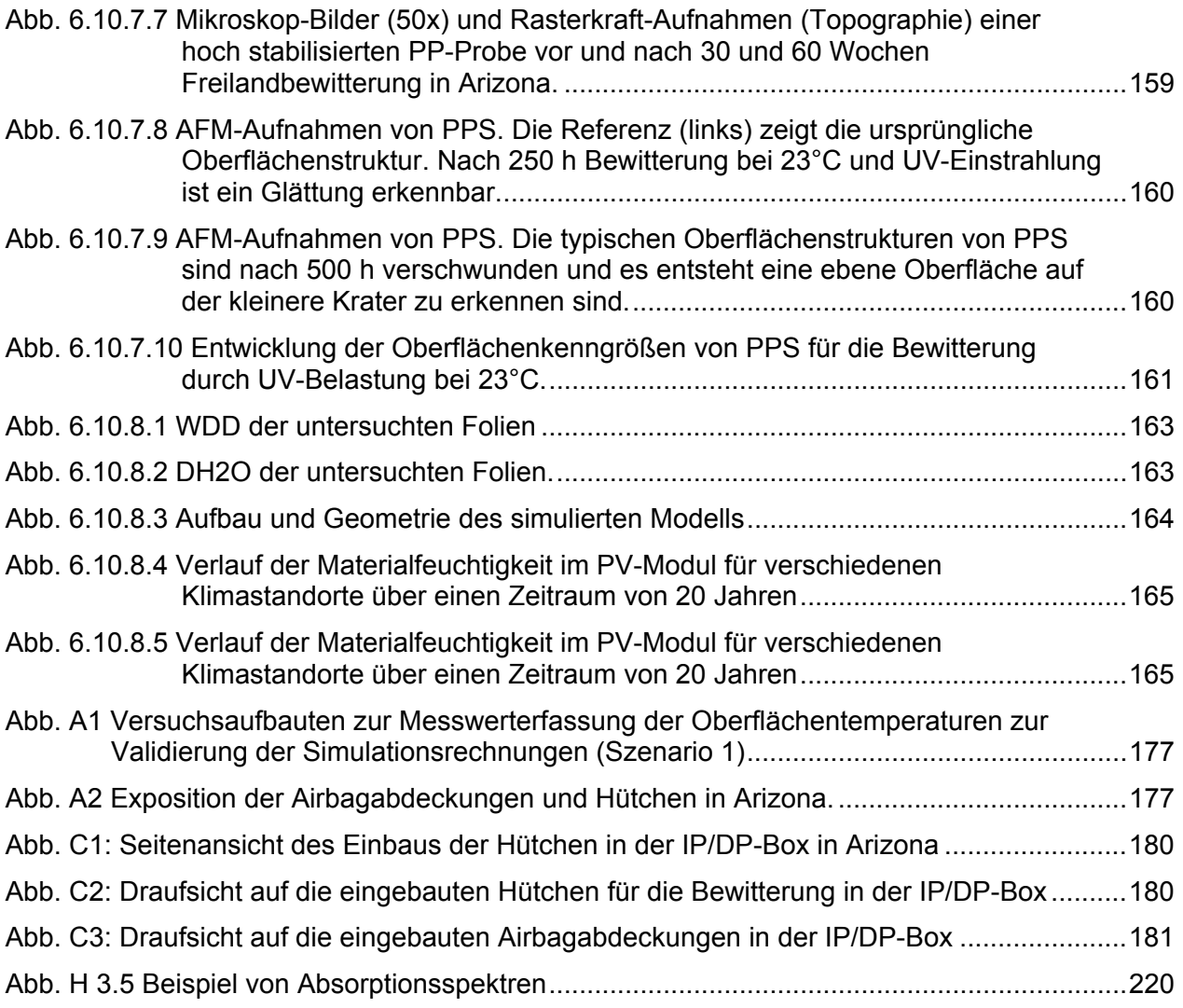

## **Tabellenverzeichnis**

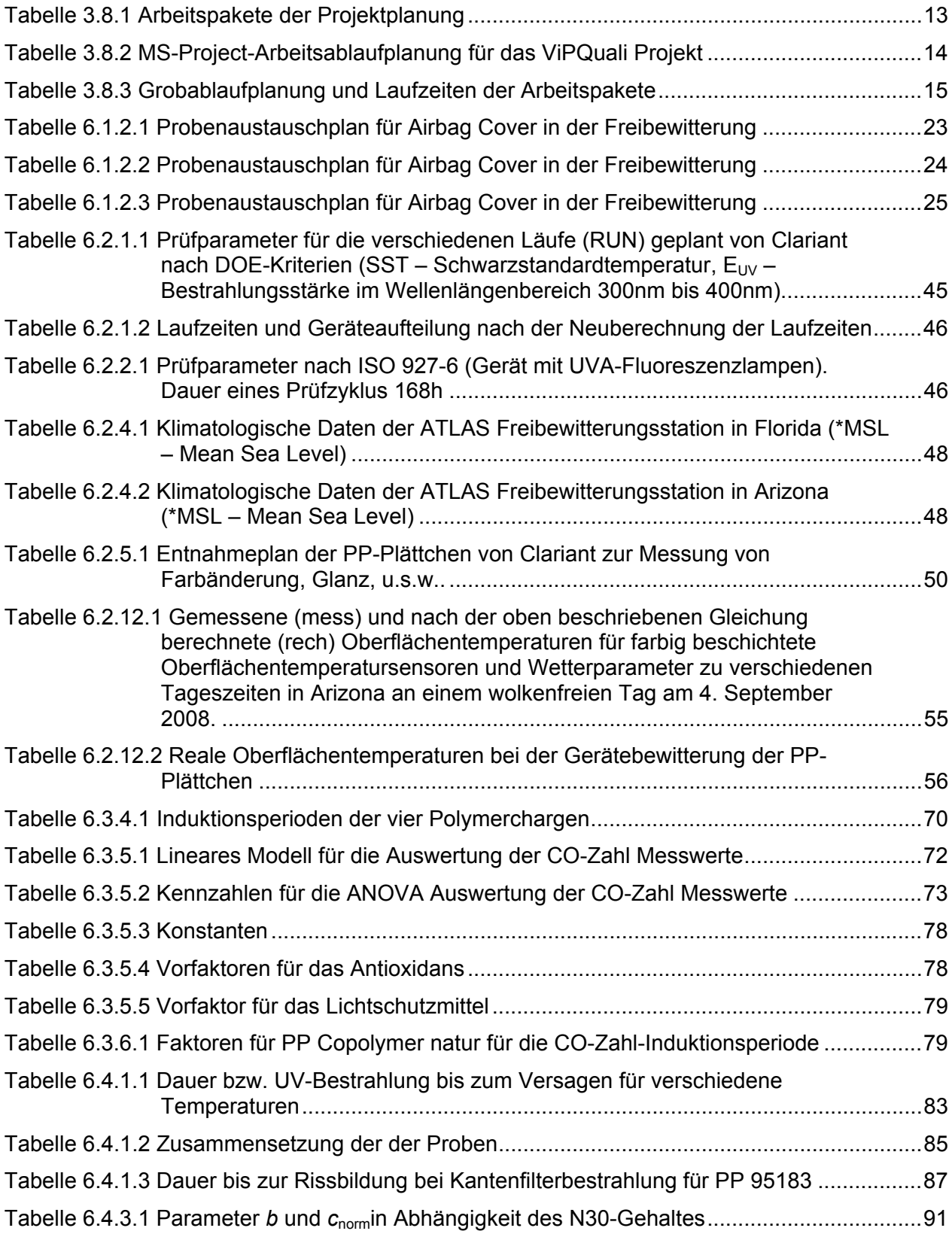

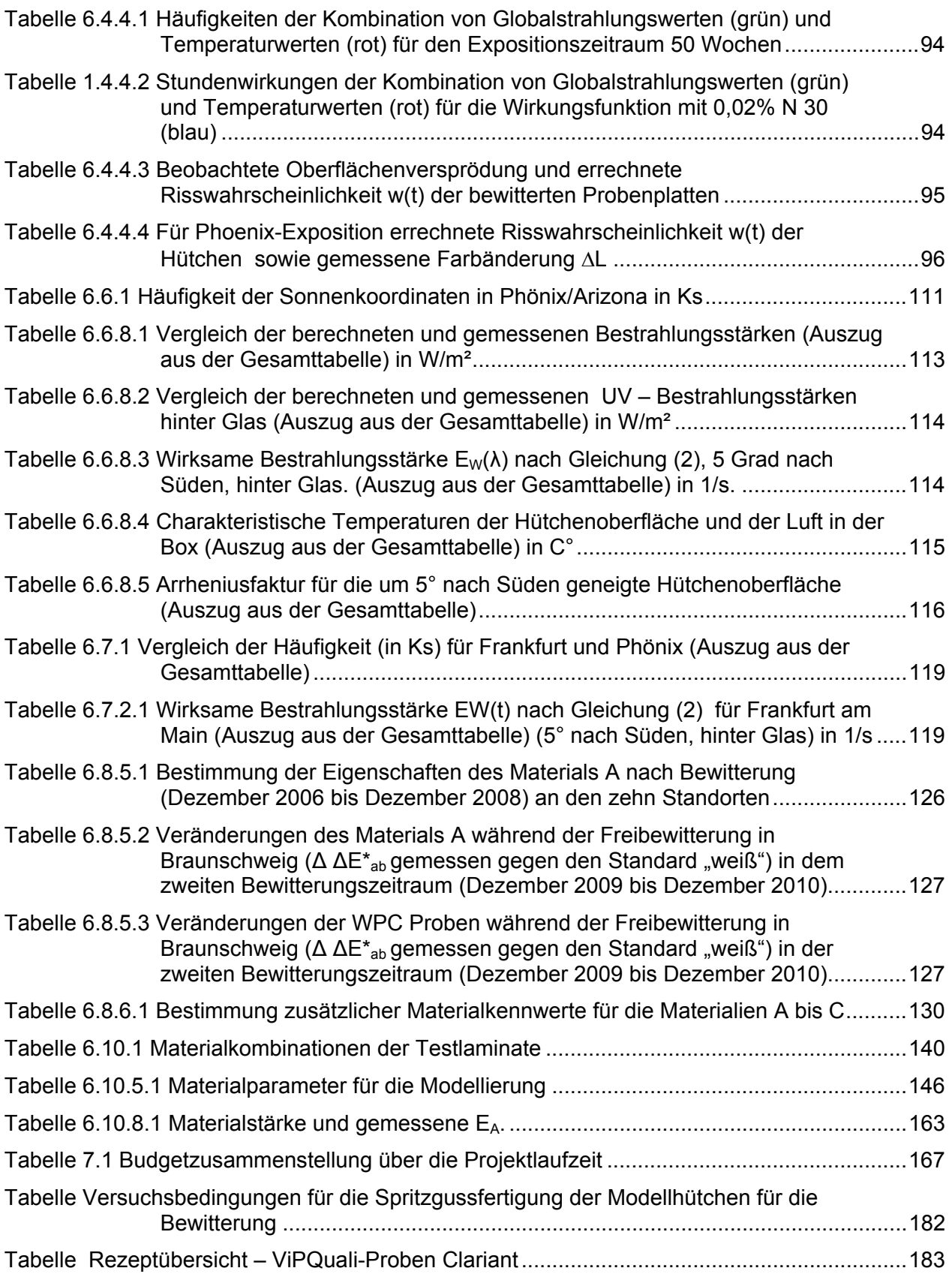

## **Verwendete Abkürzungen**

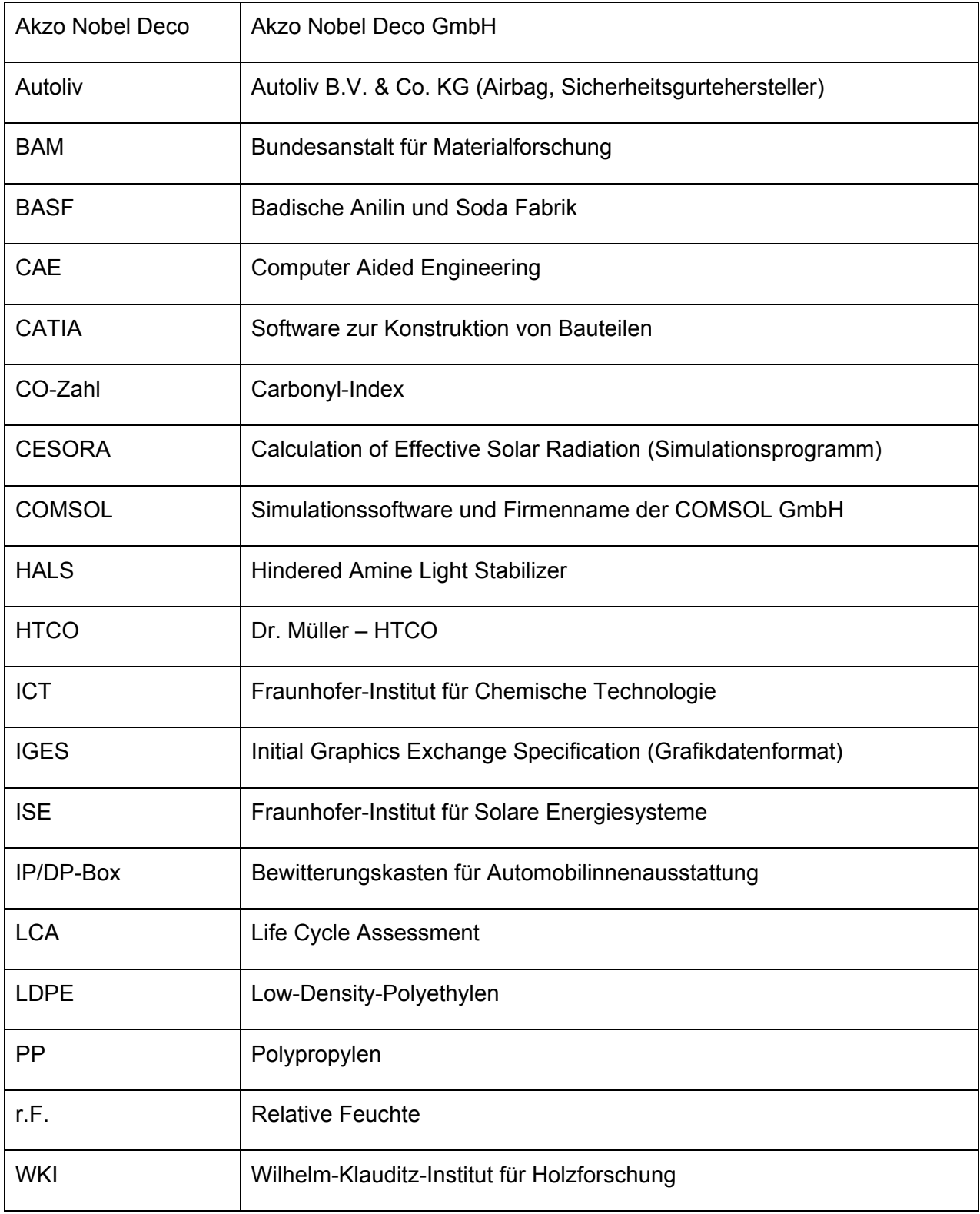

Virtuelle Produktqualifikation für die Nachhaltigkeit – ViPQuali Schlussbericht - BMBF-Förderkennzeichen:01RI05201-5, 2006-2011

## **Kurzfassung**

Im Projekt ViPQuali wurde eine Methode entwickelt, die es erstmals erlaubt, eine Materialalterung eines Bauteils unter dem Einfluss von Sonnenstrahlung mittels numerischer Simulation zu berechnen und vorher zu sagen. Die für dieses Vorgehen notwendigen Strömungs- und Temperatursimulationen können mit verschiedener am Markt erhältlicher Software durchgeführt werden.

Es handelt sich also hierbei um eine generische Vorgehensweise, die aus folgenden Schritten besteht:

Berechnung aller relevanten physikalischen Größen (z. B absorbierte Strahlung, Temperatur, Feuchte etc.) am und im Bauteil mittels CFD- Software

Berechnung dieser Größen für alle relevanten Sonnenstrände (direkt oder interpoliert)

Hinzunahme einer Wirkungsfunktion w(t) für die Materialveränderung und Berechnung aller dafür notwendigen Größen (z. B. Arrhenius- Funktion o. ä.) aus den beiden vorausgegangenen **Schritten** 

Summation der Wirkungsfunktion über die Häufigkeiten der auftretenden Ereignisse (Sonnenstände)

Summation dieser Beiträge über fortlaufende Monate zur Bestimmung der Materialveränderung im Jahreszyklus

Graphische Darstellung der Materialalterung in der CFD- Software

Mit dieser Methodik konnte ein Werkzeug geschaffen werden, welches prinzipiell auf beliebige Bauteile, beliebige Standorte und unterschiedliche Dosis- Wirkungsfunktionen angewendet werden kann.

Die Ergebnisse der mit dieser Simulationsmethodik untersuchten IPDP- Box mit eingebrachtem Hütchen zeigten sehr gute Übereinstimmung mit dem Experiment. Sowohl die Wandtemperaturen der Box als auch die Temperatur des Hütchens stimmen sehr gut überein. Des Weiteren traten die ersten Schädigungen am Hütchen in einem Zeitrahmen auf, für die auch die Simulation Rissbildung vorhersagt, und die Art der Schädigungen am realen Bauteil zeigt dieselbe Streifenstruktur, die in der Simulation sichtbar wird.

Mit dem ViPQuali- Simulationstool konnte somit eine Methodik und ein Werkzeug geschaffen werden, welches als Basis für numerische Simulationen von Materialveränderungen in der Zukunft herangezogen werden kann, und dessen Funktionsweise anhand realer Versuche bestätigt werden konnte.

Für die untersuchten Wirkungsobjekte Direktbeschichtungen und Wood-Plastic-Composites wurden Dosis-Wirkungsbeziehungen mit Hilfe von Klimaindizes entwickelt und für die Photovoltaik-Module Feuchtetransportsimulationen durchgeführt. Die hier ermittelten Dosis-Wirkungsfunktionen beinhalten neben der Temperatur und Bestrahlung die Materialfeuchte, die bei den Polypropylenhütchen noch nicht angewendet werden musste, für andere Kunststoffe aber von großer Relevanz ist.

#### **Schlagworte**

Bewitterung, Kunststoffalterung, Simulation, Lebensdauer, Polypropylen, Bestrahlung, Dosis-Wirkungsbeziehung, Photovoltaik Modul, Direktbeschichtung, Produktqualifikation

## **1. Aufgabenstellung**

Während für die Berechnung mechanischer Material- und Bauteileigenschaften der Einsatz von Computer-Aided-Engineering Tools (CAE) bereits Stand der Technik ist und breite Anwendung in vielen Branchen findet, können für andere lebensdauerbestimmende Eigenschaften eines Bauteils (z.B. Reflektionsgrad, Farbe, Glanz, Transmissionsvermögen, Wasserdampfpermeation etc.) keine numerischen Simulationen durchgeführt werden, die Alterung und Gebrauchsdauergrenzen eines Bauteils vorhersagen, da Modelle und Berechnungsverfahren fehlen. Darüber hinaus fehlen die Modelle zur Beschreibung der Umweltbelastung und Schadensakkumulation für diese Materialeigenschaften.

Durch die Entwicklung dieser Modelle und deren Anwendung mit Hilfe der **Virtuellen Produktqualifikation** könnte die Umwelt deutlich entlastet werden, durch gesteigerte Rohstoffeffizienz, verringerte Instandhaltungs-, Reparatur- und Abfallaufkommen. Die Schadstoffbelastung der Luft wird dabei insbesondere durch die erhöhte Materialökonomie und das Einsparpotential bei der Wartung (Schutzanstriche, Lackierungen) deutlich reduziert. Das Vorhaben hat deshalb auch deutliche Auswirkungen auf den Klimaschutz durch verringerte CO<sub>2</sub>- und VOC-Belastung und Energieeinsparung.

Wirtschaftlich starke positive Auswirkungen hat das Vorhaben sowohl auf den Produktentwicklungsprozess, der deutlich kostengünstiger gestaltet werden kann, als auch auf die sicherere Abschätzung von Gewährleistungszeiten und die Vermeidung von Rückrufaktionen. Besonders geeignet sind die Tools, um mögliche Voraussagen und Anpassungen an Klimaveränderungen und Extremwetter für die Bauteile zu machen. Das Vorhaben schafft weitere Arbeitsplätze in Deutschland in den Engineering-Abteilungen, die weniger als die Produktions-Abteilungen von der Abwanderung und Verlegung ins Ausland bedroht sind. Es liefert damit einen wichtigen Beitrag zur Standortsicherung in Deutschland.

#### Die **Virtuelle Produktqualifikation ist eine innovative Kombination von CAE und experimenteller Untersuchung zur Ermittlung der Materialkennwerte zur Optimierung von Produkten und der Dienstleistung "Umweltliche Qualifikation von Produkten"**.

Hauptziel des Vorhabens ist deshalb die Erarbeitung von deterministischen, prädiktiven und probabilistischen Modellen für die Material- und Bauteiloptimierung im Hinblick auf die Lebensdauerabschätzung unter realen und extremen Wetterbedingungen. Umgesetzt werden die Ergebnisse in einem CAE-Tool (ViPQuali) zur virtuellen Qualifikation von Produkten (CAD  $\rightarrow$  Simulation Bauteilauslegung  $\rightarrow$  CAD  $\rightarrow$  ViPQuali  $\rightarrow$  CAD). Dabei wird ein konstruiertes Bauteil in seine virtuelle Umwelt gestellt und die Auswirkung der Umweltbedingungen auf die Bauteilalterung simuliert. Dabei kann das zu lösende Problem auch mehrmals geschachtelt sein, beispielsweise bei der Bewitterung von Polymeren unter Fensterglas zur Simulation einer Fahrzeugscheibe, bei der zunächst die natürliche Umweltbelastung und dann die hinter Glas sich einstellende Umweltbelastung simuliert werden muss. **Schwerpunkt der Untersuchungen bilden Polymere**, die viele technische Oberflächen aus verschiedenen Branchen darstellen (z.B. Kunststoffe im Automobil, Direktbeschichtungen, Kunststoffe in der Energietechnik).

Im Projekt sind deshalb Institute aus diesen wichtigen Branchen als Multiplikatoren vertreten. Die Anwendungsbeispiele (Fahrzeuginnenausstattung, Direktbeschichtungen, Folien) ergänzen sich optimal hinsichtlich der zu berücksichtigenden Werkstoffeigenschaften, so dass eine Validierung und Überprüfung der Modelle ermöglicht wird. Darüber hinaus beteiligen sich branchenübergreifend die Speziallisten für die Umweltqualifikation von Produkten (natürliche und künstliche Bewitterung), Simulationsdienstleister und Softwareentwickler. Der Schwerpunkt der Arbeiten in diesem Bereich liegt in der **CAE-fähigen Umsetzung der Berechnungen und Modelle**.

Begleitet wird das Projekt von der Gesellschaft für Umweltsimulation e.V., GUS, mit ihren 125 Mitgliedsfirmen, die sich mit der umweltlichen Qualifikation von Produkten befassen und für den Wissenstransfer sorgen.

## **2. Voraussetzungen für die Durchführung des Vorhabens**

Für die die Entwicklung eines neuartigen, komplexen CAE-Tools, wie es ViPQuali darstellt, ist sowohl das Know-how und die langjährige Erfahrung im industriell anwendbaren numerische Simulationsumfeld notwendig, wie es bei Dr. Axel Müller – HTCO vorliegt. Für ein kleines Unternehmen wie HTCO wäre es jedoch nicht möglich, das beschriebene Engagement ohne ausreichende finanzielle Förderung anzugehen, um das Potenzial der bereits vorhandenen fachlichen Ressourcen für das anstehende Projekt voll nutzen zu können.

Die Risiken im Rahmen des Teilprojektes Dosis-Wirkungsbeziehungen sind auf Seiten der Stabilisierungssysteme bekannt und betreffen im wesentlichen Synergismen der Materialkomponenten, deren Wechselwirkung nicht immer vorhersehbar ist. Speziell für die im Projekt vorgesehenen Materialien bleibt ein Restrisiko, ob nicht zusätzliche Umweltbedingungen zur Strahlung, Temperatur und Feuchte eine wesentliche Rolle für die Materialeigenschaftsveränderung spielen.

Nur durch die Förderung im Rahmen eins öffentlichen Vorhabens besteht die Möglichkeit diese Risiken durch ausreichend viele Versuche auf ein Minimum zu reduzieren und das Projekt zu einem gesicherten Erfolg zu führen. Umfangreiche Untersuchungen, wie Sie im Rahmen eines kompletten Versuchsplans zur Untersuchungen der Einzeleinflüsse von Umweltparametern notwendig sind, können im normalen Entwicklungsprozess nicht finanziert werden.

Die Risiken des Forschungsvorhabens für Direktbeschichtungen liegen auch hauptsächlich darin, eindeutige Dosis-Wirkungs-Beziehungen beschreiben zu können. Da sich bei vielen Einwirkungen (Dosis) Wechselbeziehungen untereinander bilden können, bedarf es einer besonderen Sorgfalt bei den Arbeitspaketen "Material- und Bauteilauswahl", "Umweltbedingungen" und "Bewitterung/Bestrahlung". Besonders bei den Direktbeschichtungen, die an sich schon Systeme von 15 bis 25 Komponenten darstellen, ist es sehr wichtig, im Vorfeld aus dem Erfahrungsschatz der Partner und des WKI die Randbedingungen entsprechend zu formulieren. Daher begrüßen wir die Teilnahme der Akzo Nobel deco GmbH und Der BASF AG, die sich mit ihrem umfangreichen Erfahrungsschatz sehr gut in das Projekt einbringen können. In der Systemvielfalt wird dann auch das eigentliche Risiko deutlich. Werden die Randbedingungen und zu untersuchenden Materialeigenschaften (Wirkung) nicht so gewählt, dass sich eindeutige Beziehungen ergeben, kann sich ein großer zeitlicher Verzug ergeben.

Die am Vorhaben beteiligten Firmen und Institute sind die Spezialisten in Deutschland und in Europa auf dem Gebiet der Bewitterung von Polymeren. Durch die Zusammenarbeit mit den Entwicklungspartnern für die CAE-Tools bestehen sehr gute Erfolgsaussichten das Gesamtziel zu erreichen. Eine umfangreiche Förderung der Arbeiten, wie sie durch den Projektantrag beantragt wird ist jedoch aufgrund der aufgezeigten Risiken unabdingbar.

## **3. Planung und Ablauf des Vorhabens**

Zur Beschreibung der Forschungsarbeiten und des Arbeitsprogramms werden die Arbeitspakete Material und Bauteilauswahl, Umweltbedingungen (Festlegungen und Messungen), Bewitterung/Bestrahlung, Materialkennwerte, Modelle und Dosis-Wirkungsbeziehungen, Simulationstoolentwicklung und CAE-Anbindung, Validierung und Optimierung der Modelle, Anwendungen auf andere Werkstoffe und Bauteile, Wissenstransfer und Verbreitung der Ergebnisse und Projektmanagement strukturiert und die Arbeiten der beteiligten Partner dargestellt.

### **3.1. AP1 Auswahl geeigneter Materialien und Bauteile / Leiter: CLARIANT**

Aufgrund der notwendigen Validierung der Simulationsmodelle und Verifizierung der Berechnungen durch Vergleich mit den realen Bewitterungsergebnissen und Prüfstandsversuchen, ist es unabdingbar, ein für möglichst viele Branchen relevantes Material zu betrachten (z.B. Polypropylen, PVC oder Polyester). Im zweiten Schritt können dann andere Materialien, Neuentwicklungen oder innovative Materialien (z.B. Funktionspolymere, Barrierebeschichtungen) auf ihre Anwendbarkeit geprüft und ihre für die Simulationsrechnungen benötigten Materialkennwerte durch geeignete Methoden ermittelt werden (spektroskopische Messungen, Diffusionskoeffizientenbestimmung, DSC, Thermogravimetrie usw.). Unterschiedlich additivierte Polymere erlauben Aussagen über die Auswirkung der Verstärkungssysteme auf die Lebensdauer und im Idealfall, bei genügender Probenmengen und Statistik auch eine Modellierung des Gesamtsystems in Abhängigkeit vom Stabilisatorgehalt /Fa. Clariant, Lichtblau 2005/. Das Arbeitspaket leitet die Fa. Clariant. Clariant wählt für die vergleichenden Untersuchungen einen Polypropylencompound aus und variiert diesen für die Probenherstellung. Clariant erstellt auf Basis ihrer Kenntnisse die Stabilisierungen für die im Rahmen des Projektes herzustellenden Materialproben, die entsprechend dem Versuchsplan gealtert werden sollen. Dazu sind unter Umständen Vorversuche notwendig um sicherzustellen, dass die gewählten Stabilisierungen eine Alterung beobachten lassen die innerhalb der Projektlaufzeit liegt und signifikante Ergebnisse liefert. Erfahrungsgemäß müssen deutlich reduzierte Stabilisierungen gewählt werden. Üblicherweise werden Lichtschutz- und Wärmestabilisatoren eingesetzt. Hier wird ein industriell verwendeter HALS (Hindered Amine Light Stabilizer) und ein industriell eingesetztes Antioxidans (phenolisches Antioxidans) benutzt und die jeweiligen Konzentrationen ebenfalls systematisch variiert (Rezepte).

Auf Basis des Rezept-Versuchsplanes werden die stabilisierten Mischungen zu Formulierungen compoundiert. Aus den erhaltenen Compounds stellt Clariant die für die Alterungsuntersuchung erforderlichen, stabilisierten Proben her. Es werden im Spritzgussverfahren mit genormten Campus-Werkzeugen die benötigten, geometrisch einfachen Prüfkörper produziert. Aus einem ausgesuchten Compound stellt das Fraunhofer ICT ein Demonstratorbauteil her, das für die Simulation durch die HTCO verwendet wird und das in der IP/DP-Box freibewittert wird.

Autoliv stellt für die vergleichenden Untersuchungen Airbagmodule (Airbagabdeckungen) und Sicherheitsgurte zur Verfügung. Die Proben werden von Autoliv und Fraunhofer ICT für die Freibewitterungsversuche vorbereitet.

AKZO und BASF stellen Direktbeschichtungen und Bauteile für die Tests des Fraunhofer-WKI her. Es werden "reale" Bauteile mit jeweils zwei marktbewährten Produkten bzw. Beschichtungssaufbauten in der industriellen Fertigungstechnologie mittels Flut- und Spritzapplikation als Direktbeschichtung angefertigt; parallel hierzu werden Prüfkörper nach EN927-3, -5 und –6 mit den ausgewählten Beschichtungsaufbauten hergestellt. Es sollen Prüfkörper von Direktbeschichtungen auch als "freie Filme" hergestellt werden. Die Herstellung der Probekörper erfolgt dementsprechend in Köln bei der Firma Akzo Nobel Deco GmbH und beim Fraunhofer WKI in Braunschweig.

Fraunhofer ISE fertigt Prüfkörper aus verschiedenen Materialien, deren Konstruktionsdaten im Bedarfsfalle für die Simulationsrechnungen verwendet werden können und die gleichzeitig für beschleunigten Bewitterungsprüfungen sowie zum Bau von Testkollektoren für die Freibewitterung genutzt werden.

Um frühzeitige Verifizierungen des Simulationstools zu ermöglichen, wird eine unstabilisierte LDPE-Folie parallel zu den entsprechenden Proben als *Referenzmaterial* mitbewittert, über deren Empfindlichkeiten gegenüber Strahlung, Temperatur und Feuchte bereits umfangreiche Untersuchungsergebnisse vorliegen (BAM).

**Die Anwendungsbeispiele aus den verschiedenen Branchen sind bewusst so gewählt, dass eine Übertragung der Ergebnisse zueinander möglich ist, da eine relativ dünne, millimeterdicke Schicht in direktem Kontakt mit der Umwelt steht.** Damit lassen sich Materialeigenschaften wie Diffusionskoeffizienten dieser "Grenzschichten" leichter übertragen und messen. Der Unterbau (Restbauteil) dieser Polymere, die in direktem Kontakt zur Umwelt stehen, sieht dann in der Regel nur noch die Umwelteinflüsse Temperatur und Feuchte.

Neben der Materialauswahl, der Compoundierung, der Prüfkörperherstellung und Verteilung bringen die Industriepartner auch die Konstruktionen (CAD-Daten) der Bauteile in das Projekt ein (Autoliv eine Airbagabdeckung und die dazugehörigen IGES-Daten). Das Fraunhofer-Institut für Chemische Technologie ICT adaptiert und konstruiert für die Herstellung von Prüflingen aus dem von Clariant vorgeschlagenen Material ein Bauteil und ein Werkzeug und bringt ebenfalls für die Simulation die IGES-Daten in das Projekt mit ein. In Tabelle 1 sind die Mannmonatsanteile der Projektpartner an diesem Arbeitspaket aufgezeigt.

### **3.2. AP2 Umweltbedingungen / Leiter: CLARIANT**

Für die ausgesuchten Bauteile müssen die Festlegung der zu berücksichtigenden Umweltbedingungen und deren Datenverfügbarkeit (Halbstundenwerte, Mittelwerte) bestimmt werden. Hierzu müssen die Industriepartner und die Institute zusammenarbeiten. Arbeitspunkte in diesem Paket sind: Screening laufender Expositionsprogramme hinsichtlich der Verfügbarkeit neuer Daten, Bestimmung der mikroklimatischen Verhältnisse in Bauteilumgebung und im Bauteil, Festlegung der Bedingungen für die künstliche Bewitterung zur Simulation der Schadensbilder (z.B. für die Ermittlung von Extremwerten), Korrelationen der Bedingungen: künstliche – natürliche Bewitterung.

Die Industriepartner bringen teilweise Material- und Umweltdaten aus Langzeitmessungen mit in das Projekt ein. Für konkrete Bauteile können erste Simulationen für das Gesamtsystem (z.B. Bauteil im Prüfkasten die bauteilumgebenden Umweltparameter berechnen, die höher sind als die Umweltbedingungen in Einbaulage. Diese Bedingungen sind dann für Versuche zur künstlichen Bewitterung anzuwenden, um diese Extremwerte auch simulieren zu können. Diese Simulationen sind von HTCO und COMSOL durchzuführen.

Clariant legt auf Basis ihrer Kenntnisse und in Abstimmung mit den Partnern Atlas und BAM die Alterungs- und Bewitterungsbedingungen für die künstliche Bewitterung fest (Gerätebewitterung), unter denen die hergestellten Proben gealtert werden sollen. Die Bedingungen müssen vom verwendeten Gerät technisch erreichbar sein, eine beschleunigte Alterung erwarten lassen und Bedingungen verschiedener Klimaregionen bezüglich der Strahlungsstärke und Temperatur abdecken. Die gewählten Bedingungen sollen in der Auswertung die einzelne Ermittlung - varianzanalytisch separiert - der Effekte Bestrahlungsintensität und Temperatur erlauben. Zusammen mit der Varianz der Stabilisierung sollte damit die spätere Simulation der Alterung der Werkstoffe und Werkstücke entsprechend der Form oder der Lage und des Ortes ermöglich werden.

Clariant legt dazu den Versuchsplan ebenfalls in Abstimmung mit Atlas fest. Er wird so gestaltet, dass später eine statistische Auswertung leicht und umfänglich möglich ist (statistische Versuchsplanung).

Das Fraunhofer WKI verfügt über umfangreiche Daten von Umwelteinflüssen wie z.B. Temperatur, relative Luftfeuchtigkeit, Globalstrahlung, Luftdruck und Niederschlag und von Untersuchungen aus natürlicher Bewitterung von Direktbeschichtungen. Neben den Ständen für die natürliche Bewitterung werden seit Jahren künstliche Bewitterungen von Direktbeschichtungen durchgeführt. Dieses Datenmaterial, gemeinsam mit den Umweltdaten, soll gesichtet und aufgearbeitet werden. Gemeinsam mit flankierenden Untersuchungen sollen diese Daten, unterstützt durch Fa. Akzo Nobel Deco, für das AP Dosis-Wirkungs-Beziehungen (DWB) aufbereitet werden.

### **3.3. AP3 Bewitterung / Leiter: ATLAS Material Testing**

Im Arbeitspaket Bewitterung müssen die notwendigen Umweltparameter aus der Simulation mit den gemessenen Werten verifiziert werden. Dazu sind auch konkrete Bewitterungsversuche sowohl in der Gerätebewitterung als auch in der **Freibewitterung (Arizona, IP/DP-Box)** notwendig. Gleichzeitig dienen die Bewitterungsversuche zur Ermittlung der Materialveränderungen (Alterung) durch die Umwelteinflüsse. Wesentlicher Bestandteil des Vorhabens ist die Untersuchung der Materialkennwerte. Dazu ist eine umfangreiche Testreihe mit unterschiedlich stabilisierten Proben notwendig. ATLAS MTT GmbH stellt für diese Testreihe ein **modifiziertes Bewitterungsgerät** zur Verfügung, **mit dem ein erweiterter Temperatur – und Strahlungsbereich eingestellt werden kann.** Vor der eigentlichen Testphase wird die Eignung des Gerätes in einem separaten Validierungsverfahren nachgewiesen. Während der Bewitterung der Proben werden kontinuierlich die Geräteparameter erfasst und abgespeichert. Durch Sensoren wie Schwarzstandard und Weißstandard, UV-, Temperatur- und Feuchtesensoren werden die Geräteparameter genau überwacht. Um die Reproduzierbarkeit der Ergebnisse zu gewährleisten wird das Schnellbewitterungsgerät regelmäßig gewartet und einer Kalibrierung unterzogen.

#### **Die Arbeitspakete im Einzelnen waren:**

Untersuchung des Einflusses der Strömung in einem Prüfkasten auf die Oberflächentemperatur mit Hilfe der Strömungssimulation (ATLAS, HTCO)

Untersuchungen zur spektralen Empfindlichkeit der verwendeten Polymere und Ermittlung des Aktivierungsspektrums (BAM), Voruntersuchungen mit Kantenfiltern in künstlicher Bewitterung mit Solarsimulator (ISE)

Freibewitterung der Musterbauteile (Airbagabdeckung, Demonstratorbauteil), um für die Validierung der Simulation und der Modellgleichungen Vergleichsergebnisse zu bekommen. (ATLAS, ICT, WKI, ISE)

Untersuchungen bei der Exposition der Musterbauteile (Schwarzstandard- und Weißstandardtemperaturen, Lufttemperaturen, Strahlungswerte, Bewölkung, Probentemperaturen, relative Feuchten) (ATLAS, WKI)

Als Projektlaufzeit wurde insgesamt drei Jahre beantragt, um mindestens eine Bewitterungszeit von 2 Jahren realisieren zu können. Von den beteiligten Partnern ist geplant, Probenmaterial auch über die Projektlaufzeit zu lagern, um durch Vergleiche der Materialveränderungen mit der Simulation die Modelle weiter zu optimieren. (ICT, ATLAS).

Die künstliche Alterung der Kunststoffe in der Gerätebewitterung, durch den **Projektpartner Atlas MTT**, wird durch Clariant durch Messung wichtiger physikalischer und chemischen Eigenschaften wie zum Beispiel der CO-Zahl und der Molekulargewichtsverteilung verfolgt (Monitoring). Damit werden so genannte Zeitreihen der Alterung für die einzelnen, beobachteten Eigenschaften erhalten. Aus diesen extrahiert Clariant auf Basis der Erfahrung und mit Hilfe von statistischen Auswerteverfahren Schwell- und Grenzwerte mit denen anschließend die Effekte der Alterung in Abhängigkeit der Bestrahlungs- und Temperaturbedingungen varianzanalytisch getrennt und ermittelt werden können (Die Auswertung der statistisch geplanten Versuche und Modellierung durch Clariant erfolgt in Zusammenarbeit mit ICT, BAM, Atlas, die weitere Materialeigenschaftsveränderungen an den bewitterten Proben ermitteln).

Die Analyse der Alterung umfasst die Separierung der zugrunde liegenden Effekte der Bestrahlungsintensität und der Temperatur, als auch die Effekte zweier ausgewählter Stabilisatoren und ihrer Wirkung in schwarzem und naturfarbenem Polypropylen. Damit sind neben den externen Alterungsfaktoren (Licht und Wärme) auch interne Faktoren wie helle oder dunkle Polypropylene (farbabhängige Oberflächentemperatur) und unterschiedliche Stabilisatoren in der Modellierung und Ermittlung der Parameter für die spätere Simulation enthalten.

Die so ermittelte empirische Beschreibung ist Voraussetzung, um mit den anderen Teilprojekten eine virtuelle Produktentwicklung simulieren zu können.

Auf dem **Bewitterungsstand des Fraunhofer WKI** und in den vorhandenen Bewitterungsgeräten sollen die von der Fa. Akzo Nobel Deco bereitgestellten Probekörper nach gültiger europäischer Norm EN927 (Teile 3 und 6) bewittert werden. Je nach Probengeometrie und Bewitterungsanforderung sollen Variationen wie z.B. der Expositionswinkel der direktbeschichteten Elemente und der Abschirmungsgrad berücksichtigt werden.

Bei den Proben mit Direktbeschichtungen sind in regelmäßigen Abständen dann die Eigenschaftsveränderungen, wie z.B. Temperatur, Glanz, Farbe, Feuchteverhalten, Dimensionsänderung, Dehnungen, Rissbildung, Blasenbildung, Abblätterung, Kreidung zu bestimmen. Es sollen ebenfalls Prüflinge nach EN927-5 und EN 12572 angefertigt werden an denen in den ersten sechs Bewitterungsmonaten nach jeweils 1 Monat ausgewählte Feuchteaufnahmewerte bestimmt werden. In den folgenden 6 Bewitterungsmonaten sollen diese Abstände auf 2 Monate ausgedehnt werden. Im zweiten Bewitterungsjahr sollen jeweils im 3. und 6. Monat diese Werte bestimmt werden. Hierzu wird ein detaillierter Probenplan an die Fa. AKZO Nobel Deco bereitgestellt. Die festzustellenden und bestimmenden Parameter werden gemeinsam mit Akzo Nobel Deco festgelegt und richten sich nach den bekannten Messgrößen von den langjährigen Freilandversuchen.

Weiterhin können die Einflüsse von Klima-Gradienten in einer Doppelklimakammer mit Solarsimulator untersucht werden, die Probenabmessungen von max. 1400mm \* 1800mm erlaubt. Insbesondere können mittels eines lateralen Scanners die Feuchte- und Temperaturverteilung auf Probenoberflächen gemessen werden, um die Ergebnisse der Simulationsrechnungen zu überprüfen (ISE).

#### **3.4. AP4 Dosis-Wirkungsbeziehungen und Materialkennwerte / Leiter: BAM**

Die im Projekt betrachteten Kunststoffbauteile verändern mit fortschreitender Bewitterungszeit ihre Materialeigenschaften durch die Alterung infolge der verschiedenen Umwelteinflüsse. Mit den ermittelten Daten für die Materialeigenschaftsveränderungen und den Werten für die einwirkenden Umweltbelastungen werden Modelle für Dosis-Wirkungsbeziehungen erstellt, die später in die numerischen Simulationstools eingebaut werden können. Die so erhaltenen Dosis-Wirkungsbeziehungen erlauben alleine schon eine Voraussage der Alterung und damit der Lebensdauer von Bauteilen sofern die Umweltbedingungen des realen Bauteils bekannt sind. Zusammen mit dem zu entwickelnden Simulationstool **ViPQuali** zur Berechnung der Belastungen am virtuellen Bauteil durch Umwelteinflüsse (Quellterme Sonnenstrahlung, Motorabwärme, Mikroklima) erlauben diese Gleichungen die Berechnung der Materialeigenschaften des Bauteils auch aufgelöst über die Bauteilgeometrie (Oberfläche) und ermöglichen damit erstmals eine durchgängige Simulationskette zur numerischen Wirkungssimulation. Mit einem solchen Tool können dann auch die Auswirkungen von Extremwettersituationen, andere Klimate und Klimaveränderungen auf das Bauteil berechnet werden.

#### **Die Arbeitspakete sind im Einzelnen:**

Für die Probenauswertung der bewitterten Musterbauteile müssen die Lebensdauer bestimmenden Materialeigenschaftsveränderungen wie beispielsweise Farbe, Glanz, Transparenz, Rauigkeit, Permeation, Eindringtiefe, Härte oder Druckbeständigkeit gemessen werden (ATLAS, CLARIANT, ICT, WKI, ISE). Zur Verstärkung aus dem **Bereich Werkstoff- /Naturwissenschaften** ist die Bundesanstalt für Materialforschung mit ihrer **Projektgruppe "Klimatische Beständigkeit von Polymeren"** in das Projekt integriert. Wesentliche Aufgabe besteht darin, die spektrale Empfindlichkeit der untersuchten Polymere zu bestimmen und mit den Materialeigenschaftsveränderungen zu bewerten (BAM).

**Deterministische und probabilistische Modelle** (z.B. Weibull-Distribution) werden zur Aufarbeitung der Daten aus der Bewitterung und den Messreihen der Industriepartner eingesetzt. Dazu kann auch kommerzielle Software wie UNSCRAMBLER, STATGRAPHICS® eingesetzt werden (ICT, ISE, WKI, BAM). Die beteiligten Fraunhofer-Institute haben hier Erfahrungen, die in das Projekt eingebracht werden.

Die Hauptaufgabe besteht darin, Modellgleichungen für die Dosis-Wirkungsbeziehungen aufzustellen. Hier wird teilweise aufgebaut auf Ergebnisse der Arbeitsgruppe "Materials for Solarthermal Collectors" des Solar Heating and Cooling Programme der Internationalen Energieagentur, die unter Leitung des Fraunhofer ISE Methoden für die Modellierung des Degradationsverhaltens für Solarabsorberschichten /ADVANCED PROCEDURE FOR THE ASSESSMENT OF THE LIFETIME OF SOLAR ABSORBER COATINGS, Solar Energy Merials and Solar Cells, Volume 84, Issues 1-4 , October 2004, Pages 275-289/ und von transparenten Polymeren bei der Freibewitterung untersucht hat / DURABILITY OF POLYMERIC GLAZING MATERIALS FOR SOLAR APPLICATIONS, Solar Energy, accepted for publication in 2005 /. Dabei wurden Modelle für Dosis-Wirkungsbeziehungen für verschiedene Materialeigenschaften in Abhängigkeit von mehreren gleichzeitig einwirkenden Umwelteinflüssen ermittelt.

Die Ergebnisse des ICT aus einem Langzeitbewitterungsprogramm für das Umweltbundesamt /*Bewitterung von Polymeren FK 102708* und *Kartierung von Materialschäden in Deutschland* BMU/UBA FE Nr. 201 43 205/, bei dem Modelle für Dosis-Wirkungsbeziehungen für verschiedene Materialeigenschaften in Abhängigkeit von mehreren gleichzeitig einwirkenden Umwelteinflüssen ermittelt wurden, dienen als Basis für die Modellgleichungen des ICT. Diese neuartigen Material-Modelle müssen so aufgearbeitet werden, dass sie in die Simulationstools von ViPQuali eingearbeitet werden können (ICT, ISE, HTCO, COMSOL).

Neben den Modellen für die Materialalterung müssen auch die Simulationsmodelle für die Bauteilumgebung validiert und die Messwerte mit den Rechnungen verifiziert werden (lokale Umweltbelastung, Strahlung, Luftströmung, Mikroklimate). In diesem wichtigen Arbeitspunkt sind fast alle Projektpartner involviert (siehe auch Tabelle 2 Ressourcenplanung).

Das Fraunhofer ISE verfügt über große Erfahrungen auf dem Gebiet der optischen Spektroskopie, der Wärmeleitung durch Materialien und Verbunde und entwickelte Messmethoden für die **temperaturabhängige Wasserdampfpermeation** an Barrierefolien. Im Verbund der Fraunhofer-Institute sollen im Rahmen des Projektes auch die Diffusionskoeffizienten für Wasserdampf und Sauerstoff sowie die Wärmeleitungskoeffizienten an den Materialien gemessen werden.

Die zu untersuchenden und simulierenden Materialeigenschaften richten sich nach den jeweiligen Qualitätserfordernissen für die verschiedenen Folien (Produktklassen), hierunter zählen z.B. spektraler Absorptions- Reflexions- und Transmissionsgrad, Glanz- und Farbveränderung, Feuchteschutzeigenschaften (Flüssigwasseraufnahme EN927-5, Wasserdampfdiffusion EN 12572, Rissbildung, Haftung, Blasenbildung, Haftung (EN927-3), Sprödigkeit, Kreidung, Schichtstärke. Die Festlegung der unbedingt zu messenden Materialeigenschaften soll in enger Anlehnung an die anderen Arbeitspakete erfolgen und umfasst genormte sowie firmeninterne Standards.

### **3.5. AP5 Simulationstool Entwicklung und CAE-Anbindung / Leiter: ICT**

Beginnend anhand ausgesuchter Produktbeispiele und unter Berücksichtigung der Testumgebung und der späteren Umgebung eines realen Bauteils wird ein CAE-Tool entwickelt, das aufgesetzt auf CAD-Programme und COMSOL® die Umweltbelastung an einem, dreidimensional geformten Bauteil unter dem Einfluss der umgebenden Umweltbedingungen und die daraus resultierende Veränderung der Materialeigenschaften (Alterung) des Bauteils berechnen kann. Die Arbeiten werden im Wesentlichen von HTCO unter Unterstützung von der Firma COMSOL durchgeführt und unter Nutzung/Einbindung der COMSOL®-Software. Das Fraunhofer-Institut ICT koordiniert dieses Arbeitspaket, es simuliert selbst mit COMSOL die Temperaturausbreitung im Demonstratorbauteil des ICT und baut einen Demorechner im ICT auf, zur Demonstration des Tools.

Das CAE- Tool ViPQuali soll dabei eine state-of-the-art Benutzeroberfläche haben, d.h. graphische Ein- und Ausgabetools, sowie ein direkte Einbindung von CAD-Daten ermöglichen. Weiterhin soll gewährleistet sein, dass das System offen genug ist, um neue, zukünftig ermittelte Gesetzmäßigkeiten des Alterungsprozesses im Laufe der Zeit nachträglich einarbeiten zu können. ViPQuali soll somit zum ersten CAE-Tool weltweit werden, mit dem es möglich ist, neben der primären Bauteilauslegung (z.B. FEM- Spannungsberechnungen) auch die Wechselwirkung mit der Umgebung und die daraus resultierenden Folgen für die Alterung über an- oder eingebaute Dosis-Wirkungsbeziehungen für ein reales Bauteil in 3D zu berechnen und graphisch darzustellen. ViPQuali soll so gleichzeitig sowohl zum Hilfsmittel wie auch zum separaten Standbein der bisherigen Umweltsimulation werden.

#### **Die Arbeitsschritte waren im Einzelnen:**

Strömungssimulation anhand verschiedener Modellbeispiele z.B. Instrumententafel und Airbagmodul in einer Testeinrichtung.

Entwicklung der Schnittstellen für die Programme (z.B. CESORA) welche die Umgebungsbedingungen berechnen: Als wichtiger Bestandteil für die Anbindung an die CAE-Tool-Entwicklung, erarbeitet ATLAS MTT, auch unter Zuhilfenahme von Fremdleistungen, die Modellierung der meteorologischen Felder in der Prüfkastenumgebung (IP/DP-Box) sowie die Berechnung der Energiebilanzen der Prüfkastenoberflächen und der transmittierten spektralen Sonnenstrahlung. Die gemeinsame Schnittstelle mit der Modell- und Programmentwicklung von HTCO Dr. Müller für den Innenraum ist die Oberflächentemperatur der äußeren Oberflächen des Prüfkastens.

Entwicklung der Ein- und Ausgabetools für Materialkennwerte.

Einarbeitung der erarbeiteten Modelle zur Beschreibung der Materialalterung für verschiedene Materialeigenschaften: Die von den Partnern experimentell entwickelten Modelle zur Alterung müssen mit dem Eingabedatensatz der für das Bauteil relevanten physikalischen Größen (Temperatur, Feuchte, etc.) korreliert werden. Dies kann und wird je nach Modellcharakteristik unterschiedlich zu handhaben sein. Es kann z.B. dadurch geschehen, dass Materialeigenschaften (z.B. Elastizitätsmodul) direkt über Dosis-Wirkungsbeziehungen mit den physikalischen Größen innerhalb der Simulation funktional verknüpfbar sind oder aber, dass zusätzliche Differentialgleichungen definiert und simultan gelöst werden müssen. Eine weitere Möglichkeit besteht darin, die physikalischen Größen im Postprocessing mit entsprechenden Dosis-Wirkungsbeziehungen zu falten, um so die Alterung zu simulieren (z.B.: Integration des Temperaturverlaufs an einem Punkt (Stichwort: hot-spot) des Bauteils über die Zeit und Faltung mit einer temperaturgekoppelten Dosis-Wirkungsbeziehung). In der Realisierung geschieht dies dadurch, dass neue Teilmasken für den Software-Kernel erstellt werden müssen, um die Materialkorrelationen zu definieren. Neue Sätze von Differentialgleichungen zugeordnet werden müssen oder Subroutinen zu entwickeln sein werden, damit die o. g. Beziehungen in einer im Rahmen vorgegebenen Software Umgebung eingefügt werden können.

Schnittstellendefinition und Datenübergabetool an COMSOL.

Visuelle Darstellung der Ergebnisse am Bildschirm.

Zur Umsetzung wird auf verlässliche (state-of-the-art)Technologie im Bereich der Numerik zurückgegriffen. Als Kernbaustein wird die FEM verwendet, die eine fundierte mathematische Basis besitzt und sich weltweit seit mehr als 20 Jahren bewährt hat. Für ViPQuali soll ein bereits auf dem Markt verfügbarer und bewährter FEM-Kernel genommen werden, der bereits prinzipiell die Implementierung von CAD-Daten erlaubt und auch schon erste graphische Ein- und Ausgabetools vorweist. (Da die Entwicklung eines solchen mehrere Mannjahre in Anspruch nehmen würde, ist die Eigenentwicklung innerhalb des Projektes ViPQuali nicht möglich). Darauf bauend sollen dann die spezifisch für die Bedürfnisse von ViPQuali nötigen Elemente entwickelt werden. Es muss sich zudem um ein sehr offenes System handeln, um neu zu entwickelnde wissenschaftliche Gesetzmäßigkeiten einbauen zu können. Es wird deshalb dazu das Modulsystem COMSOL vorgeschlagen, welches bereits in zahlreichen Fraunhofer-Instituten zum Einsatz kommt. Bei COMSOL handelt es sich um ein modular aufgebautes, offenes System, das die Implementierung eigener Applikationen zulässt und zudem die Möglichkeit bietet, gleichungsbasiert zu arbeiten, d.h. es können eigene partielle Differentialgleichungen eingegeben werden, welche auch miteinander gekoppelt werden können.

ViPQuali besteht daher aus einer Kombination von erprobter Technologie mit dem neuen Ansatz der implementierten Kopplung von alterungsspezifischen Dosis-Wirkungsbeziehungen.

#### **3.6. AP6 Validierung und Optimierung der Modelle / Leiter: Fraunhofer-WKI**

Die Simulationsrechnungen und Modelle müssen anhand experimenteller Untersuchungen validiert werden. Das Erfolgt praktisch in zwei Schritten. Im ersten Schritt muss die Berechnung der Temperaturverteilung am Bauteil hervorgerufen durch Sonneneinstrahlung mit den realen Messwerten verglichen werden. Dazu werden Bauteile in Bewitterungsgeräten exponiert und die Temperaturverteilung am Bauteil gemessen. Bild 1 zeigt als Beispiel eine Testeinrichtung für Instrumententafeln und Airbagmodule.

Dabei muss die Umgebung (Testeinrichtung, Fahrzeug, Einbausituation) des Bauteils mit den spektralen Reflektionsgraden und Orientierungen berücksichtigt werden sowie alle Beiträge zur Energiebilanz der Bauteiloberfläche. Die berechnete Temperaturverteilung wird mit der gemessenen Temperaturverteilung verglichen und das Simulationstool validiert.

Im zweiten Schritt kann dann aus der Temperaturverteilung über die Bauteiloberfläche mit Hilfe der Dosis-Wirkungsbeziehungen für die Materialeigenschaften die Alterung der Bauteiloberfläche berechnet werden. Auch diese Ergebnisse müssen mit Messungen aus realen Bewitterungsversuchen verglichen werden.

Durch die Temperaturänderungen am Bauteil werden auch relative Feuchten und Feuchtigkeitsgehalte der Materialien verändert sowie die Wasserdampftransporteigenschaften des Bauteils. Hängt bei Bauteilen die Gebrauchsdauer bestimmende Eigenschaft von der Umgebungsfeuchte ab, so muss auch die Feuchte in der Simulation berücksichtigt und durch Messungen und Experimente validiert werden.
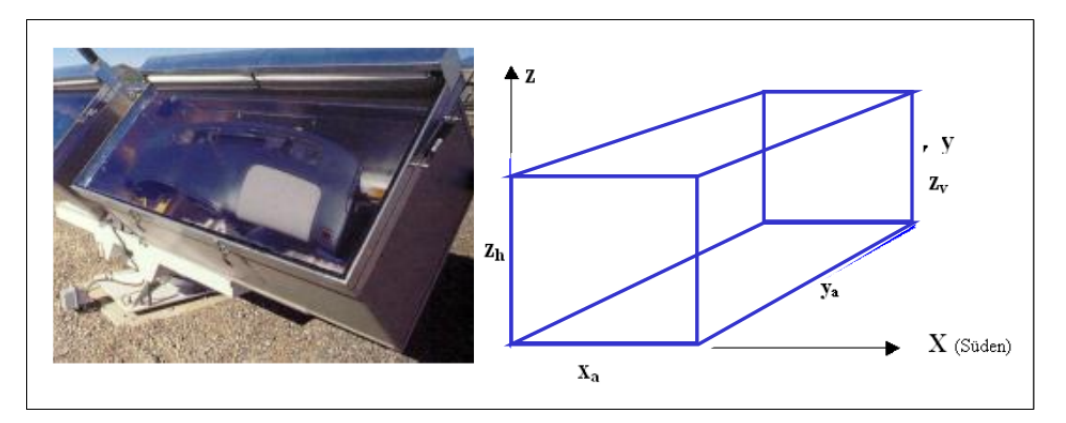

Abb. 3.6.1 Testeinrichtung für Instrumententafeln und Fahrzeuginnenausstattung ("Prüfkasten")

In einem dritten Schritt sollen die Materialmodelle zur Beschreibung der Alterung und die Simulationsmodelle zur Beschreibung der Szenarien (z.B. Prüfkasten) überprüft und optimiert werden. Die Arbeitspakete sind im Einzelnen: Verfeinerung der Strömungssimulation, Verfeinerung der Materialmodelle, Parametrisierung von Umwelteinflüssen die nicht berücksichtigt werden konnten und zu den Modellen hinzugefügt werden sollen. Für einige Materialeigenschaften kann es nötig sein, neben der Temperatur und Feuchte auch noch weitere Umweltparameter für die Simulation zu berücksichtigen (Schadgase, Niederschläge, Betauung). Ebenso kann es notwendig werden, durch Übertragung auf andere Branchen zusätzliche Umweltparameter zu berücksichtigen (z.B. mechanische Belastungen, chemische Einflüsse). Diese Parameter müssen in die Simulationstools aufgenommen und die Modelle dafür erarbeitet werden. Dazu ist es notwendig, Programme mit offenen Codes zu entwickeln, die entsprechend erweitert werden können. Dies stellt einen entscheidenden Wettbewerbsvorsprung für die Programmentwickler da. Die Arbeiten werden von HTCO, COMSOL und den Fraunhofer-Instituten durchgeführt.

### **3.7. AP7 Anwendung auf andere Werkstoffe und Bauteile / Leiter: Fraunhofer ISE**

Für die Anwendung des ViPQuali-Tools auf andere Bauteile oder Werkstoffe ist es notwendig, die Materialkennwerte, die in den Modellen verwendet werden, neu zu bestimmen, wenn sich die Materialeigenschaften durch den Verarbeitungseinfluss - wie es bei Kunststoffen häufig der Fall ist - verändern. Die Materialkennwerte werden dann bauteilspezifisch vom Hersteller beziehungsweise den Fraunhofer-Instituten ermittelt. Die Bewertungen der Ergebnisse aus der virtuellen Produktqualifikation werden gemeinsam diskutiert.

### **3.8. AP8 Projektmanagement und Wissenstransfer / Leiter: ICT**

Das Fraunhofer-Institut für Chemische Technologie ICT hat langjährige Erfahrungen auf dem Gebiet des Projektmanagement von Verbundprojekten und Industrieprojekten. Im Projektablauf wurden wichtige **Meilensteine** wie **Spezifikationen** (Festlegung der Bauteilauswahl, der Modelle, der CAE-Tool-Entwicklungsbedingungen) und **Modellvalidierung** (Überprüfung der Modelle, Überprüfung der CAE-Tool-Entwicklung) eingebaut, die darüber hinaus die Steuerung des Projektes unterstützen.

Als unterstützendes Programm für das Projektmanagement wurde MS-Projekt eingesetzt, um die entsprechenden kritischen Versuchszeiten und Ablaufwege sicher planen zu können. Zwischenberichte und Endberichte wurden vom ICT mit Unterstützung der Partner angefertigt.

Im Berichtszeitraum des Projektes wurden mehrere Abstimmungstreffen mit allen Partnern durchgeführt. Dabei wurde der Fortschritt präsentiert und die Maßnahmenlisten erstellt sowie Teilberichte eingefordert. Für den Projektträger wurden insgesamt 9. Zwischenberichte erstellt. Die MS-Projekt-Pläne wurden aktualisiert und angepasst.

Die am Fraunhofer ISE eingerichtete webbasierte Datenbank für die Projektdokumentation wurde weiter ausgebaut und die Daten und Berichte eingestellt. Die Datenbank wird weiterhin von Projektpartnern mit neuen Ergebnissen und Berichten gefüllt.

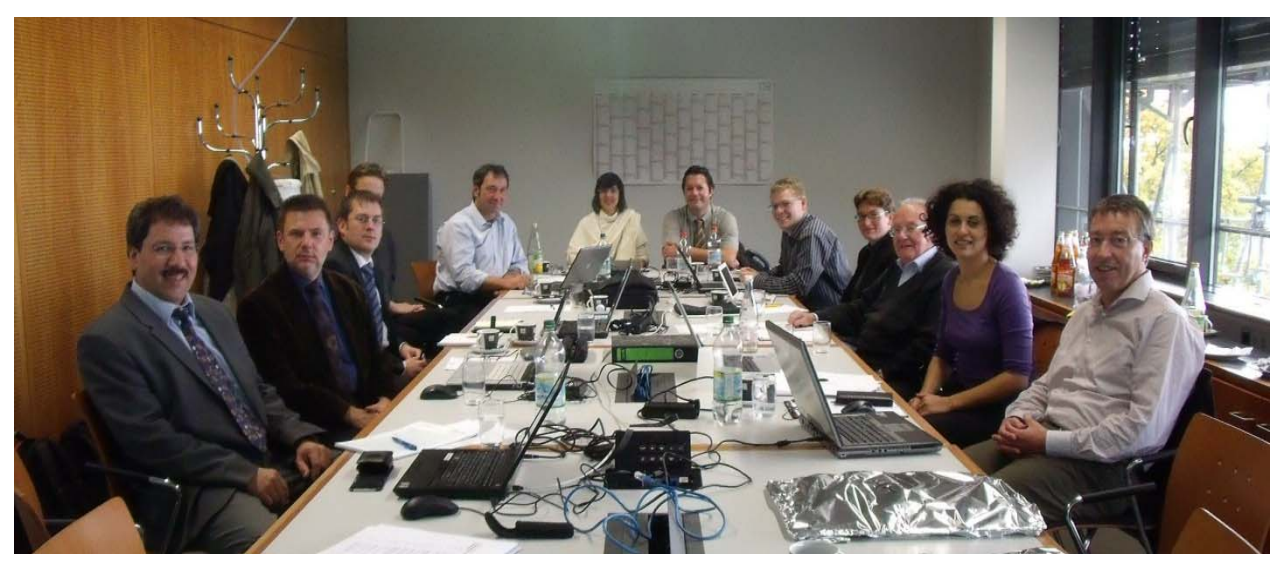

**Abb. 3.8.1 Projekttreffen im Fraunhofer ICT 2009** 

### **Projekttreffen des gesamten Teams alle 6 Monate bei den Projektpartnern**

- 2006 Fraunhofer ICT (Pfinztal) und Fraunhofer WKI (Braunschweig)
- 2007 Fraunhofer ICT (Pfinztal) und Clariant (Gersthofen)
- 2008 COMSOL (Göttingen) und Fraunhofer ISE (Freiburg)
- 2009 Fraunhofer ICT (Pfinztal) und Fraunhofer ICT (Pfinztal)
- 2010 COMSOL (Göttingen) und Fraunhofer Forum (Berlin)
- 2011 ATLAS (Linsengericht-Altenhasslau) und Fraunhofer ICT (Pfinztal)

## **Tabelle 3.8.1 Arbeitspakete der Projektplanung**

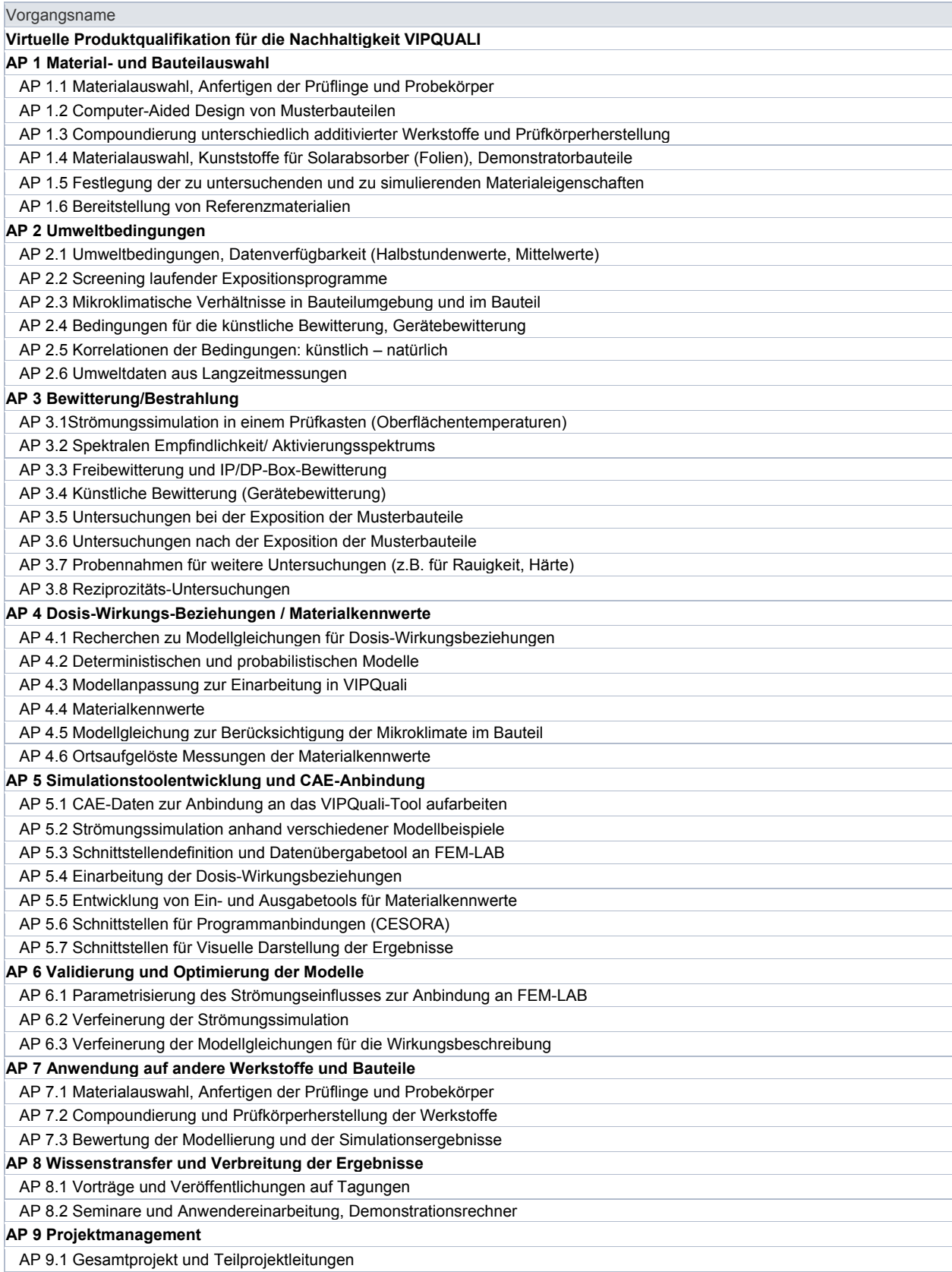

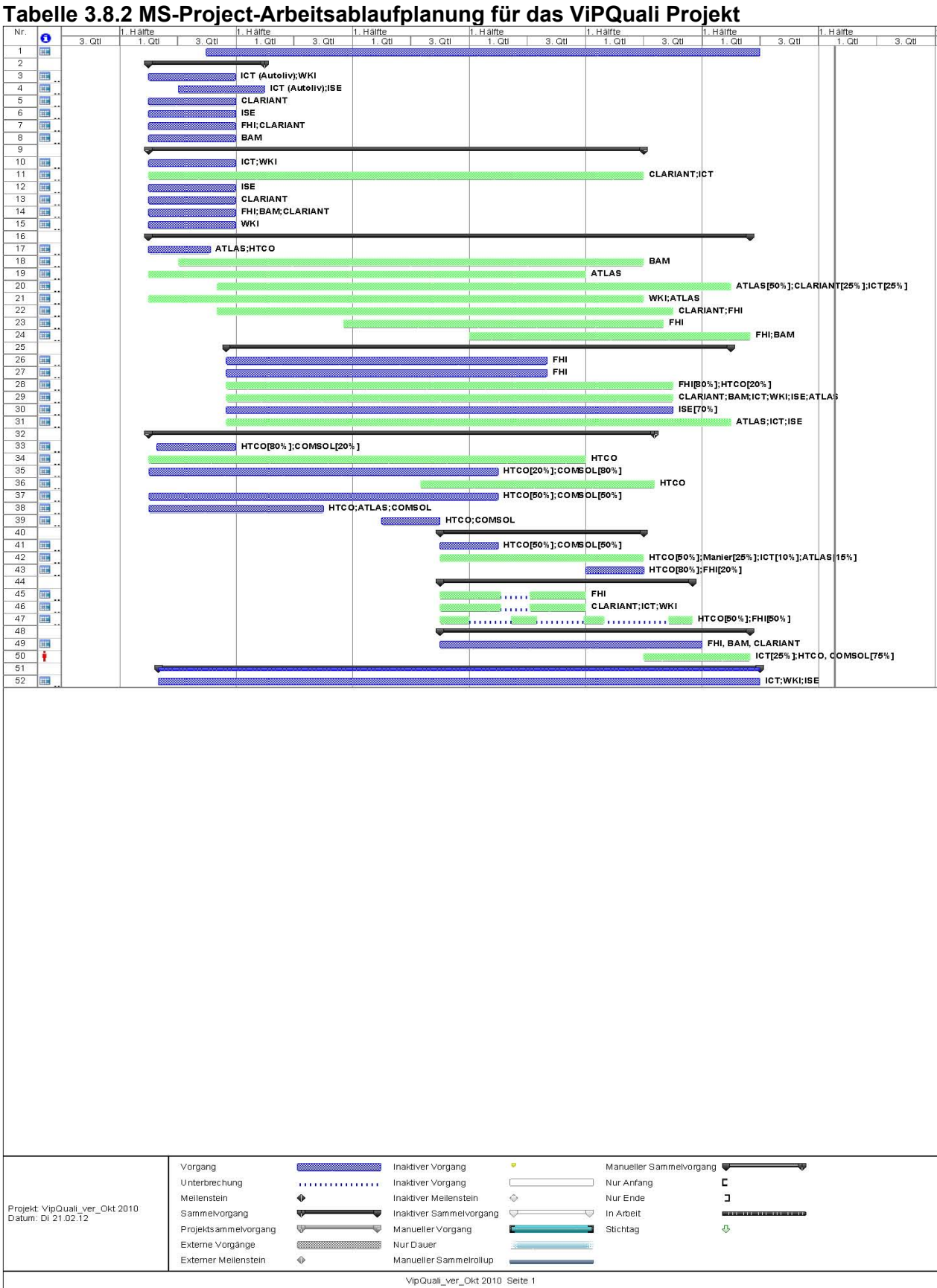

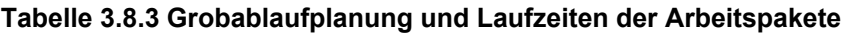

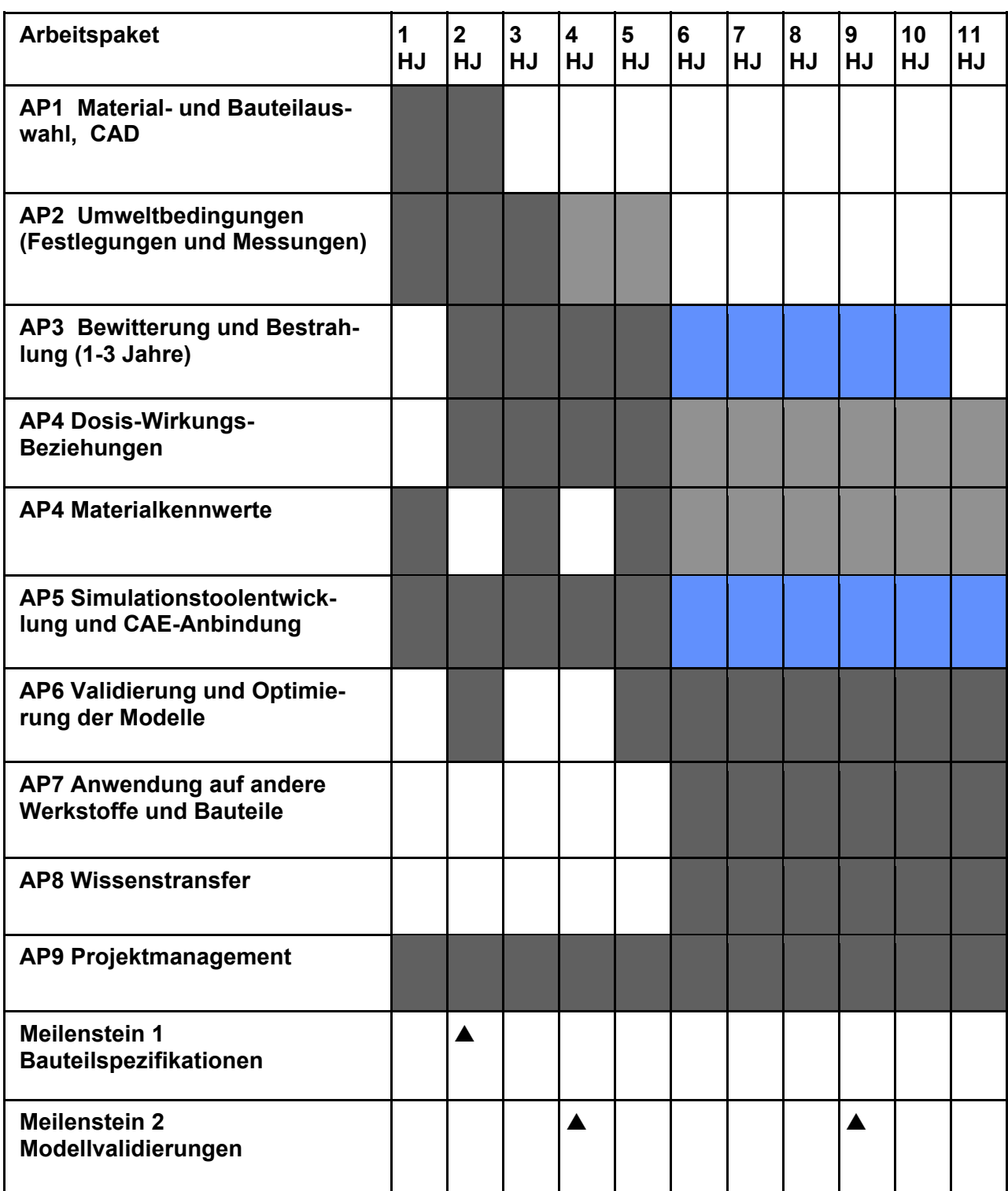

Der Wissenstransfer ist über die verschieden Veranstaltungen der Gesellschaft für Umweltsimulation GUS e.V. sowie der Einbindung der Firmen in ein Simulationsnetzwerk in hervorragender Weise gegeben. Im Rahmen des Projektes sollen Zwischenergebnisse und Simulationsbeispiele auch auf internationalen Schlüsselveranstaltungen, wie das European Weathering Symposium

EWS und das International Symposium for Service Life Prediction of Polymers SLP für den Wissenstransfer sorgen.

Da ViPQuali ein bislang nicht verfügbares Softwaretool ist, ist es nötig, über die Existenz und das potenzielle Anwendungsspektrum in dem zu erwartenden Interessentenkreis zu informieren. Da Dr. Axel Müller – HTCO durch langjährige Aktivitäten über einschlägige Kontakte in vielen Bereichen der numerischen Simulation verfügt, geschieht dies auch durch direkte Information über diese Kontakte. Darüber hinaus müssen aber allgemeine und spezielle Seminare und Informationsveranstaltungen genutzt oder organisiert werden, um die Möglichkeiten von ViPQuali darzustellen. Des Weiteren wird ViPQuali, wie jedes andere CAE-Tool, eine gewisse Komplexität in der Anwendung aufweisen. Aus diesem Grund wird es nötig sein, Interessenten sowie mögliche zukünftige Benutzer in die tatsächliche Handhabung einzuführen.

# **4. Wissenschaftlicher und technischer Stand zum Beginn des Vorhabens**

Die Entwicklung neuer Materialien und Bauteile beruht in vielen Fällen auf aufwendigen und häufig energie- und kostenintensiven Untersuchungen, wie der künstlichen, zeitgerafften Alterung zur umweltlichen Qualifikation. Aus den erhaltenen Daten können jedoch verwendbare Ergebnisse meist nicht direkt erhalten werden. Mathematische Umformungen und Zusammenfassungen sind erforderlich, um aus den teuer ermittelten Daten mehr an Information und Verbesserungspotentialen extrahieren zu können. Physikalisch-chemisch begründbare Modelle und Ansätze und Auswerteverfahren sind teilweise noch zu entwickeln, um die benötigten Dosis-Wirkungsbeziehungen zur Beschreibung der Alterung zu ermitteln.

**Stand der Technik** bei der Produkt- und Materialqualifikation im Moment sind:

Genaueste Vorhersage der Alterung bei Exposition in Einbaulage und Einbauort mit den entsprechenden Umweltbedingungen (in-situ-Untersuchung)

Etwas ungenauere Voraussagen erhält man bei Exposition im Freien unter Ausrichtung zur Sonne (z.B. unter 45° Winkel) oder senkrecht angeordnet (Seitenwände)

Drittbeste, aber schnellere Methoden sind die Verfahren für die künstliche Bewitterung, die jedoch ein gewisses Maß an Unsicherheit haben, da auf einzelne Umweltparameter bei der Simulation verzichtet werden muss.

Der Hauptnachteil der Freibewitterungsverfahren ist jedoch die schlechte Reproduzierbarkeit der Versuche, da selbst betrachtete Jahreszeiträume sehr stark schwanken (bestes Beispiel ist der Sommer 2003 im Vergleich mit dem Sommer 2004). Deshalb geht der Trend national und international mehr und mehr in die Richtung reproduzierbare, künstliche Bewitterungsversuche durchzuführen, mit Berücksichtigung möglichst vieler Umweltparameter. Diese Untersuchungen erlauben es, Aussagen über Ursache-Wirkungszusammenhänge zu machen /Martin, NIST, 2003/.

Als Stand der Technik werden hier sowohl **deterministische Modelle** beschrieben, die eine mittlere Lebensdauer in Abhängigkeit der Umweltbedingungen berechnen, als auch **probabilistische Modelle**, die eine Wahrscheinlichkeit berechnen, dass eine Materialeigenschaft besser ist als ein angenommener oder vorgegebener Wert (z.B. 50%). Extrapolationen können mit Hilfe der ermittelten Zeit-Transformationsfunktionen für verschiedene Belastungsfaktoren und mathematische Fittung mit Hilfe multivariabler Regression gemacht werden. Diese Zeit-Transformationsfunktionen berücksichtigen häufig nur einen Umweltparameter (z.B. Temperatur (Arrhenius), Feuchte (Eyring-Flood)) oder führen im Falle mathematischer Fittung zu nicht physikalisch/chemisch begründbaren Modellgleichungen, die in keiner Weise verallgemeinerbar sind.

Im **Rahmen des Projektes sollen neue Modelle entwickelt werden**, die beispielsweise auf dem vom Projektpartner Fraunhofer-ISE im Rahmen des Solar Heating and Cooling Programms entwickelten Schadensmodell mit drei überlagerten Abbaureaktionen aufbauen /Carlsson 1994/ oder die vom Fraunhofer-ICT /Reichert et al 2003/ vorgestellten Dosis-Wirkungsbeziehungen für oberflächennahe Materialeigenschaften angepasst werden. Solche **Modellgleichungen berücksichtigen erstmals Materialeigenschaften** (wie beispielsweise Diffusionskoeffizienten, spektrale Empfindlichkeit, Temperaturleitfähigkeit eines Polymers), die mit den einwirkenden Umweltgrößen mathematisch kombiniert werden und so die Beanspruchung (Dosis) durch die Umweltgröße beschreiben. Zum Beispiel ergibt die Faltung der spektralen Empfindlichkeit mit der Globalstrahlung das Aktivierungsspektrum, das zur Polymeralterung führen kann. Die durch Diffusion von der Oberfläche her eindringende Feuchte transportiert neben Wasser auch Luftschadstoffe. Die Eindringtiefe hängt von der Zykluszeit und dem Diffusionskoeffizienten ab. Die Veränderung der Materialeigenschaft ist mathematisch korrelierbar mit der im Polymer deponierten Menge an Wasser und Schadstoffen. Laufen diese Alterungsmechansimen (Kettenspaltung, Hydrolyse) getrennt voneinander so kann die Modellgleichung aus den beschriebenen additiven Anteilen zusammengestellt werden.

Weitere Modellgleichungsbausteine beschreiben die thermooxidative Schädigung oder die Schädigung durch Ozon. **Im Rahmen dieses Projektes werden erstmalig solche Modellgleichungen auf die Materialeigenschaften der Polymere aufbauend ermittelt. Die Modellgleichungen sind damit verallgemeinerbar auf andere Polymere, bei denen diese Materialeigenschaften gemessen werden können.** In einer Kurzzeitbewitterung oder künstlichen Bewitterung muss dann nur noch die Modellgleichung für die jeweilige Materialeigenschaft parametrisiert werden, um eine Lebensdauerabschätzung machen zu können bei bekannten Umweltbedingungen. Die für die Funktion des Bauteils wichtigste Materialeigenschaft und das dazugehörige Schadenskriterium (Grenzwert, Schwellenwert) sind dabei beispielsweise das Maß für das erreichte Lebensdauerende.

**Hauptziel des experimentellen Teiles** in diesem Projekt ist es an ausgesuchten, branchenspezifischen Referenzmaterialien diese Ursache-Wirkungszusammenhänge zu ermitteln und die Modelle für die Materialalterung, Bauteilalterung und Funktionsänderung für die Einarbeitung in CAE-Tools bereitzustellen.

Um eine **durchgängige Virtuelle Produktqualifikation** realisieren zu können, sind neben den Ursache-Wirkungs-Beziehungen aber auch noch Berechnungsverfahren und Tools notwendig, die es ermöglichen die Umweltbedingungen und Belastungen eines Bauteils in seiner Einbaulage und seinem Einbauort zu berechnen (z.B. im Fahrzeuginnenraum, Solaranlage auf Wohnhausdach mit Orientierungsrichtung und Dachneigung, Kunststoffbeschichtung). Im Moment wird hier auf Messungen der Umweltbedingungen am Einbauort zurückgegriffen. Die Daten (z.B. Strahlungsfluss, Lufttemperatur, rel. Feuchte, Ozonkonzentration) müssen sowohl in einer ausreichenden Ortsauflösung, als auch im Falle des Strahlungsflusses in einer spektralen Auflösung vorliegen, um als Eingangsgrößen für die CAE-Tools berücksichtigt werden zu können. Hier müssen beispielsweise Hilfsprogramme (z.B. CESORA vom Projektpartner ATLAS) angepasst werden.

**Hauptziel des Softwareteils** in diesem Projekt ist deshalb eine Programmentwicklung, die aufgesetzt auf die CAD/FEM-Programme an jedem Punkt des Bauteils oder der Materialoberfläche den Zustand der lebensdauerrelevanten Materialeigenschaft beschreibt und wie bei den Programmen für die mechanischen Materialeigenschaften diese graphisch am Bildschirm darstellt. Den Ablauf der virtuellen Qualifikation von Produkten kann man sich nach dem Ablaufschema CAD  $\rightarrow$  Simulation Bauteilauslegung  $\rightarrow$  CAD  $\rightarrow$  ViPQuali  $\rightarrow$  CAD am besten vorstellen.

Das numerisch zu qualifizierende Bauteil wird virtuell in seine Umwelt gestellt, die sich einstellenden Umweltbedingungen berechnet und die Umweltbelastungen simuliert. Das Problem ist höchst komplex und verschachtelt und **kann mit kommerzieller Software nicht gelöst werden**, die praktisch sich nur auf das Bauteil bezieht und dessen Materialeigenschaften und die Randbedingungen vorgegeben werden müssen. Für die virtuelle Produktqualifikation muss neben der Simulation des Bauteils auch noch deren Umgebung und im Falle eines Prüfkastens mit Glasabdeckung auch noch die Umgebung des Prüfkastens simuliert werden. Hier ist die Kopplung von Programmen notwendig und das Zusammenspiel der Projektpartner HTCO und COMSOL.

Klein- und mittelständische Betriebe, wie sie z.B. in der thermischen Solartechnik anzutreffen sind, sind weder wissenschaftlich-technisch noch finanziell dazu in der Lage, die für eine deutliche Kostenreduktion notwendigen technischen Innovationen zu entwickeln. Die Produktverbesserung findet hauptsächlich empirisch durch zeitaufwendige Erprobung statt. Ein weiteres Innovations-Hemmnis ist die Furcht vor unzureichender, im Moment noch nicht abschätzbarer Bewitterungsstabilität und Langzeitbeständigkeit neuer Materialien und Konstruktionen. Im Hinblick auf die vom Markt geforderte Nachhaltigkeit - insbesondere dieser Technologien – ist der Nachweis oder mindestens eine belastbare Abschätzung einer Gebrauchsdauer von mehr als 20 Jahren ein wesentlicher Innovationsfaktor.

Im Zuge der Produkthaftung und mit dem Ziel, Polymere aus nachwachsenden Rohstoffen einzusetzen, ist die Entwicklung von Tools zur Lebensdauervorhersage von Polymerprodukten aber auch für die Großindustrie von höchster Dringlichkeit.

**Gesamtziel** ist es, deshalb Verfahren zu entwickeln und ihre Anwendbarkeit zu demonstrieren, die die Materialauswahl und das Komponentendesign vereinfachen, indem durch **Virtuelle Produktqualifikation** (numerische Umweltsimulation) die Funktionalität und die mögliche Degradation durch Bewitterung und andere Belastungen abgeschätzt wird, um eine Vorauswahl aus alternativen **Designs und Materialien** zu ermöglichen. Damit soll einerseits die Innovationsfreude der meist von KMU getragenen Zukunftstechnologien erhöht und gleichzeitig die Verbraucher von der Gebrauchstauglichkeit und der Zuverlässigkeit der Produkte überzeugt werden.

### **Literatur:**

/Reichert, T.; Ziegahn K.-F.; Pohsner, U./ Polymer Weathering: Dose-Response-Functions for Material Properties changed by Air Pollution Effects, European Weathering Symposium, Prague 2003, Natural and Artificial Weathering of Polymers ISBN 3-9808382-5-0.

/Carlsson, B., Köhl, M.; et al./ Accelerated Life Testing of Solar Energy Materials, International Energy Agency, Solar Heating and Cooling Programme, SP-Report 1994 :13

/Herlyn, J.W./ Numerische Simulation des Feuchteverhaltens von Holzbauteilen. 33. Jahrestagung der Gesellschaft für Umweltsimulation e.V., 17.-19.03.2003, Pfinztal

/Herlyn, J.W./ Simulationsmodelle für Gebrauchstauglichkeitsuntersuchungen von Holzbauteilen durch künstliche Bewitterung. Bauphysik 24(2002), Heft 3, S. 157-160

/Martin, J./ Service-Life-Prediction: Fundamentals and Vision, European Weathering Symposium 2003

/J. W. Martin, T. Nguyen, X. Gu, J. Chin, W. Byrd/ Linking Field and Laboratory Exposure Results via Mathematical Models. Presentation at the 3<sup>rd</sup> European Weathering Symposium; Natural and Artificial Ageing of Polymers, Krakow, Poland

# **5. Zusammenarbeit mit anderen Stellen**

### **5.1. Rechenzentrum Karlsruhe Institut für Technologie KIT**

Während der Projektlaufzeit wurden intensive Kontakte zum Rechenzentrum in Karlsruhe aufgenommen, um die Realisierbarkeit schneller Simulationsrechnung mit Parallelrechnern zu untersuchen. Am Rechenzentrum steht eine COMSOL-Lizenz für Parallelrechner zur Verfügung. Damit sollte die Lösbarkeit der Simulation mit Hilfe eines schnelleren Rechnersystems untersucht werden. Die Ergebnisse waren leider nicht sehr erfolgreich. Auch mit diesem System ließen sich die Probleme der zu langen Rechenzeiten oder teilweise nicht lösbaren Simulationsaufgaben mit COMSOL nicht lösen.

### **5.2. MeteoSolutions Darmstadt**

Um die Berechnung von Bestrahlungsstärkewerten und Temperaturen in Abhängigkeit von Sonnenhöhenwinkel und Azimut (Sonnenstand) automatisieren zu können, wurde Kontakt zur Fa. MeteoSolutions in Darmstadt aufgenommen. Dieses kleine Ingenieurbüro verfügt über große Erfahrung in der Programmierung und Berechnung von statistischen Umweltdaten. MeteoSolutions arbeitet im Wesentlichen hier mit Dr. Müller – HTCO zusammen und entwickelte die Eingabetools für einige benötigte statistische Umweltdaten. Es ist vorgesehen in möglichen Folgeprojekten verstärkt MeteoSolutions einzubinden, um auch die Arbeiten von Prof. Manier weiterzuverfolgen, der ebenfalls mit MeteoSolutions zusammenarbeitet.

# **6. Ergebnisse**

### **6.1. Wissenschaftliche Ergebnisse des Fraunhofer ICT**

Dieser Berichtsteil des ICT umfasst die Gesamtprojektphase vom 1.4.2006 bis zum 30.06.2011. Er umfasst die ICT Arbeitspakete Umweltbedingungen und Messungen, Bewitterungsversuche, Materialkennwerte, Simulationstoolentwicklung und CAE-Anbindung sowie das Projektmanagement. Die Fremdleistungen von Prof. Manier (AP5 und AP6) und der Fa. HTCO (AP 5) sind im Gesamtbericht mit eingebunden.

### **6.1.1. AP 1 Material- und Bauteilauswahl**

### **Materialien und Bauteile**

Für das Arbeitspaket wurde im Zeitraum 1.4.2006-31.12.2006 die Materialauswahl der geeigneten Kunststoffe in Abstimmung mit den Projektpartnern durchgeführt. Als Basismaterialien für die Modellbauteile Hütchen wurden ein Polypropylen Homopolymer und ein Polypropylen Copolymer ausgesucht. Die Rezepturen wurden von CLARIANT vorgegeben **(Anhang E).**

Die Verarbeitungsbedingungen für den Spritzguss wurden im **Anhang D** für alle 4 verwendeten Compounds festgehalten. Die Modellprüfkörper wurden von Hand entnommen und entsprechend ihrer Lage im Werkzeug markiert und die Einbaulage für die Exposition festgelegt.

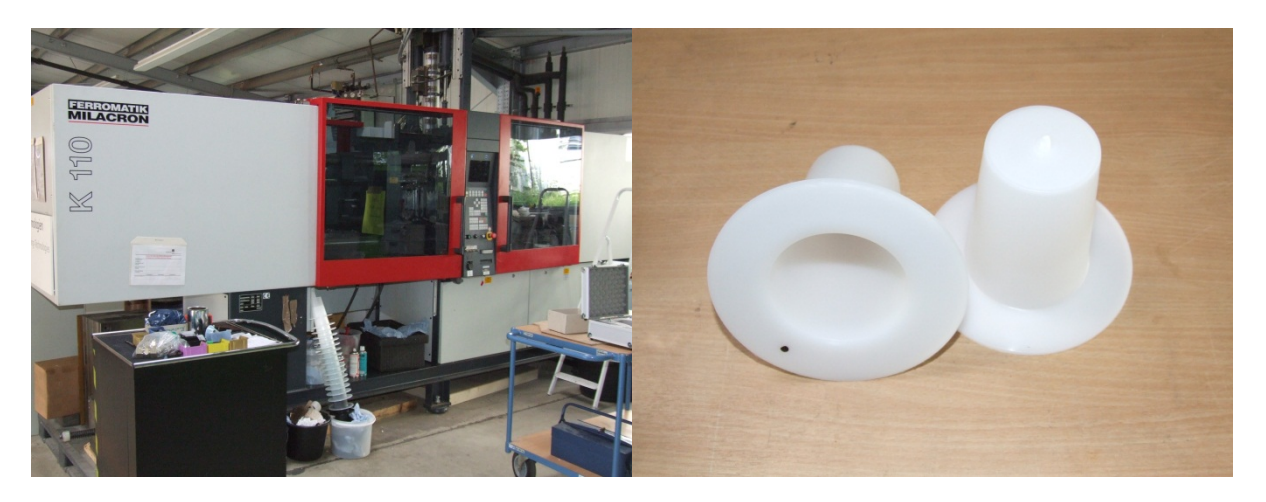

**Abb. 6.1.1.1 Spritzgussmaschine und gefertigte Bauteile mit Markierung** 

Die Prüfkörper Airbagabdeckungen und Gurte von Autoliv wurden für die Exposition vorbereitet. Ein Versuchsplan wurde erstellt und an ATLAS DSET Laboratories weiter gegeben. Die Bauteile wurden zusammen mit den Hütchen nach Arizona verschickt und dort im Referenzklima exponiert.

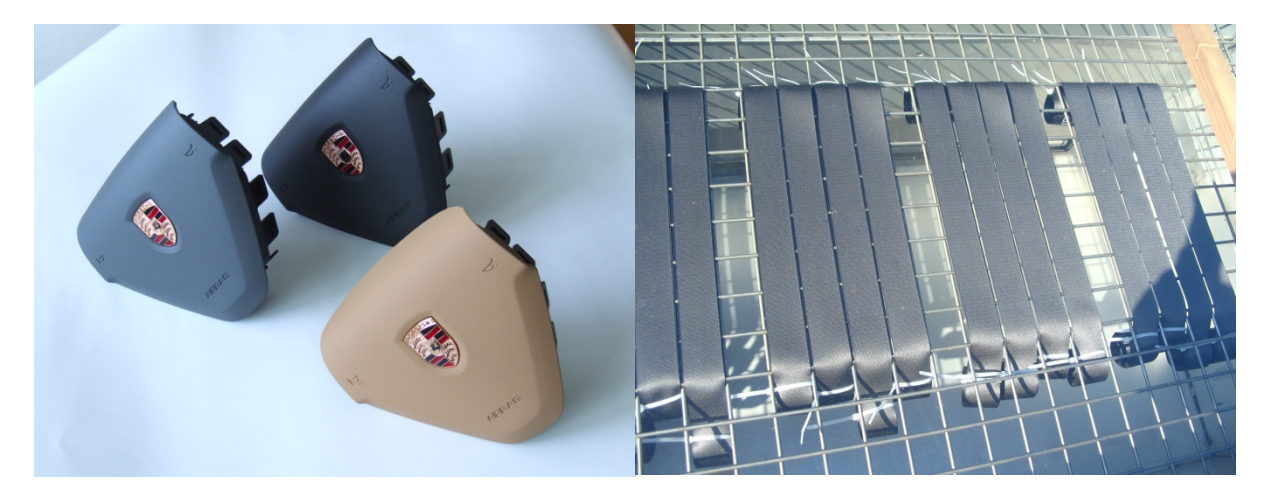

**Abb. 6.1.1.2 Prüfkörper Airbagabdeckungen und Gurte von Autoliv** 

Im Rahmen der Laufzeitverlängerung und Aufstockung wurden neue Materialien (Wood Plastic Composites WPC) in Abstimmung mit dem Fraunhofer WKI zu Platten gespritzt. Die Proben wurden an das WKI zur Auslagerung an den Standorten geschickt. Geplant ist die Proben insgesamt bis Frühjahr 2011 auszulagern und dann hinsichtlich der Anwendbarkeit der Klimaindizes für die Dosis-Wirkungsbeziehung zu überprüfen. Die Ergebnisse der WPCs sind im Berichtsteil über diese Werkstoffe ist im Teil des WKI konzentriert.

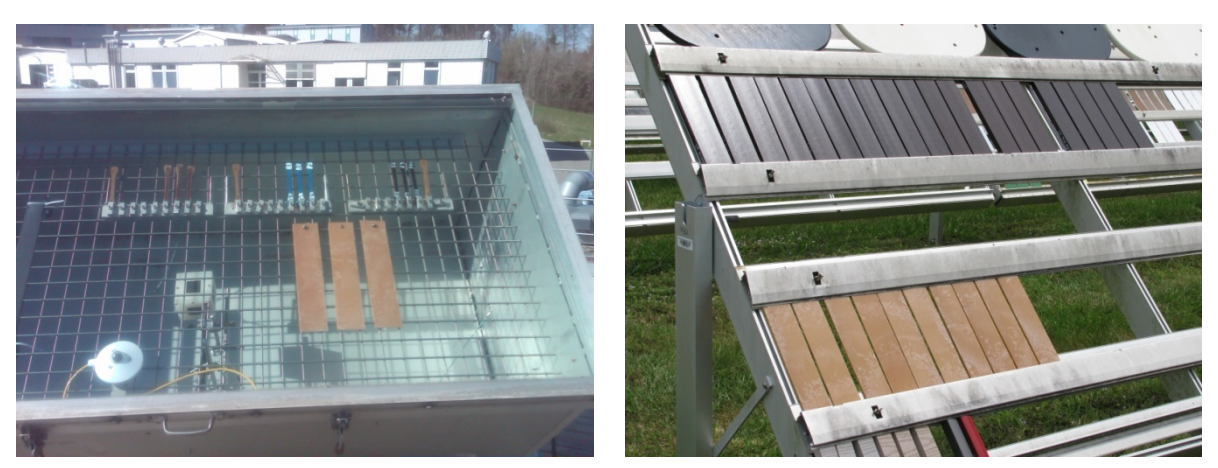

**Abb. 6.1.1.3 Kontrollproben der WPC in der IP/DP Box im ICT und in der Freibewitterung** 

### **6.1.2. AP 2 Umweltbedingungen und AP 3 Bewitterung**

Mit der Bewitterung und Bestrahlung wurde zum 1.11.2006 in Arizona und am Fraunhofer ICT in den IP/DP-Boxen begonnen. Dazu wurden die Boxen für die ViPQuali-Versuche modifiziert, um später die numerische Simulation zu erleichtern (Luftströmung stillgelegt und Luftleitblech ausgebaut).

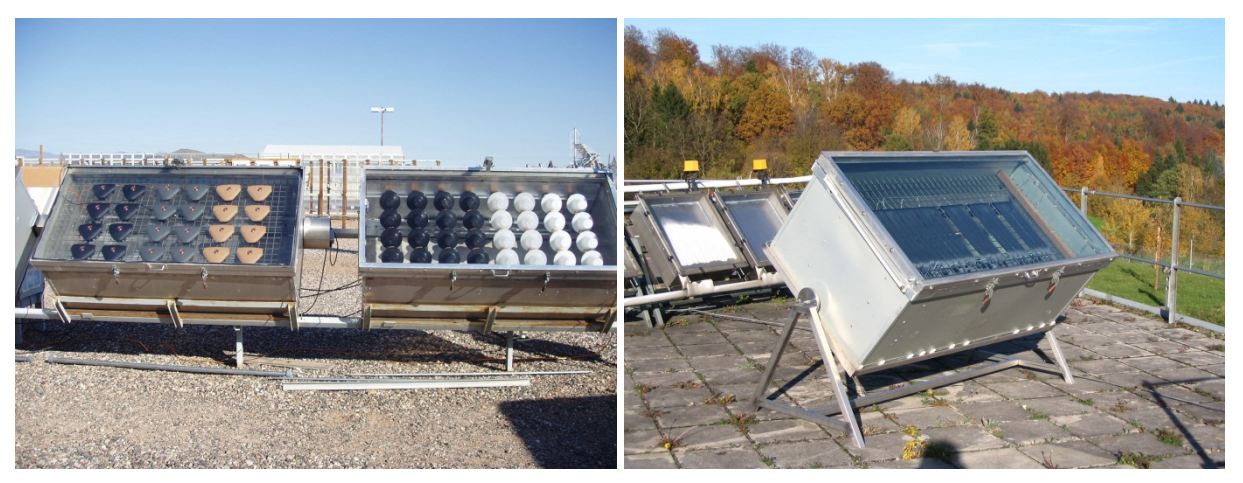

**Abb. 6.1.2.1 Freibewitterung in der IP/DP-Box in Arizona und im Fraunhofer ICT** 

Die Hütchen, die aus den von Clariant bereitgestellten Polypropylenformulierungen im ICT gespritzt wurden, sind in einer IPDP-Box hinter Fensterglas unter 45° in der Freibewitterungsstation von ATLAS DSET Laboratories in Arizona exponiert; das gleiche gilt für die AUTOLIV-Bauteile (Airbagabdeckungen). In Abbildung 6.1.2.3 ist der Einbauplan und in Tabelle 6.1.2.1-2 der Probenaustauschplan exemplarisch am Beispiel "Airbagabdeckungen" dargestellt.

Zur Untersuchung zum Einfluss der Luftströmung wurde vom ICT in Zusammenarbeit mit ATLAS ein Schwarzstandardwürfel entwickelt, der in einer IPDP-Box zentral montiert werden kann. Mit diesem Würfel kann der Einfluss der freien oder erzwungenen Konvektion in der IPDP-Box im Vergleich zu einem numerischen Modell untersucht werden. Die Kalibrierung dieses Würfels erfolgte bei ATLAS. Die Messungen werden zum Teil in Arizona bei ATLAS DSET Laboratories und in Pfinztal beim ICT durchgeführt.

Dieser Würfel wurde bei einem Zwischenmeeting in Braunschweig definiert und vom ICT hergestellt, die Schwarztafeln wurden von ATLAS MTT gefertigt, die Kalibrierung erfolgt ebenfalls bei ATLAS, die Bestimmung des kurz- und langwelligen Emissionsgrades erfolgt am Fraunhofer ISE. Die zugehörige CAD Konstruktion lag nicht vor. Sie wird von HTCO erstellt.

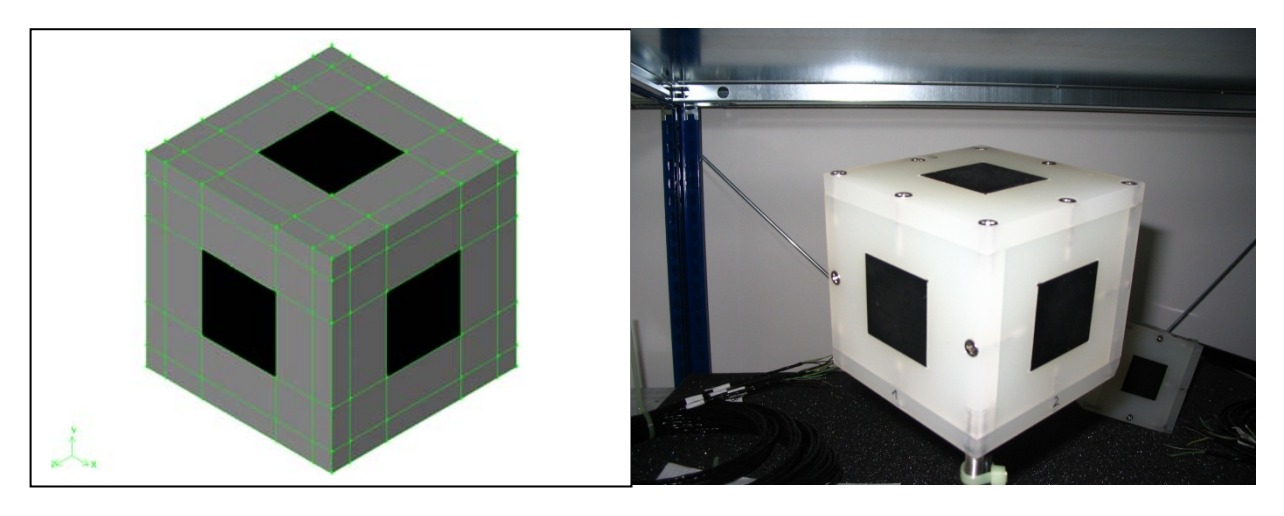

**Abb. 6.1.2.2 Messwürfelkonstruktion und realer Messwürfel zur Validierung der Simulation** 

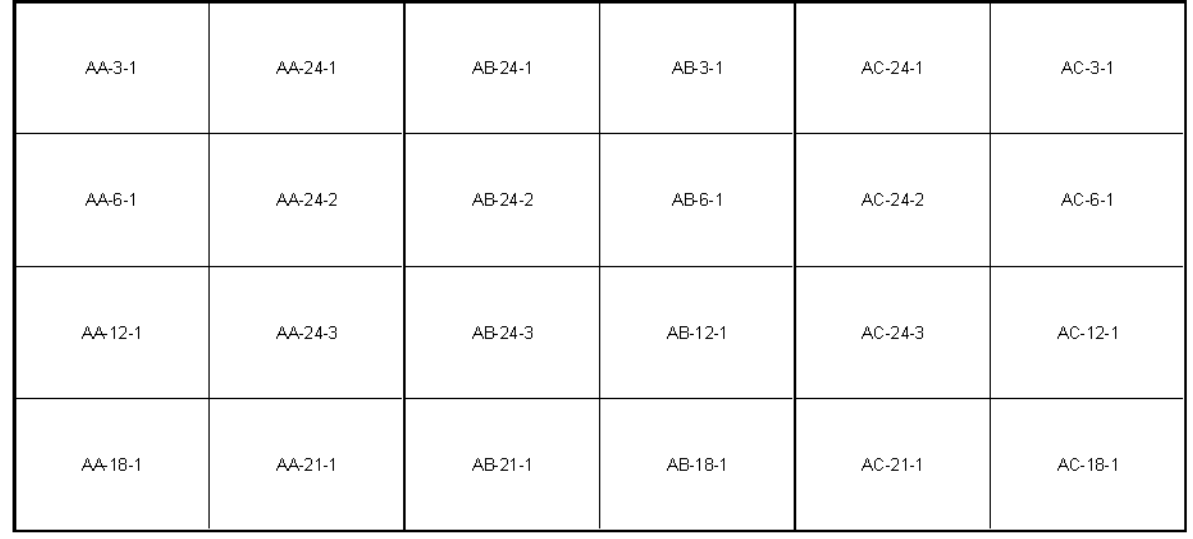

#### Expositionsplan für die Proben "airbag cover" in einer IP/DP-Box Erstbestückung

Bei den Auslagerungen der Proben für 3 6,12,18 und 21 Monate wird der freiwerdende Platz jeweils durch einen neuen Prüfling ersetzt. Die Prüflinge sind im dunkeln, wenn möglich unter Normklimabedingungen zu lagern.

Die Proben sollten in einem angemessenen Abstand gelagert werden.

Sollte wieder erwarten "Fogging" eintreten und sich Ausgasungen an der Scheibe niederschlagen, so ist die Scheibe zu reinigen.

### **Abb. 6.1.2.3 Einbauplan der Airbagabdeckungen in der IP/DP-Box**

Für die Expositionszeiten wurden 0, 3, 6, 12, 18, 21 und 24 Monate gewählt. Für die entnommenen Prüflinge und freiwerdenden Probenplätze werden jeweils neue Prüfkörper eingelagert. Die zu gleichlangen Zeiträumen aber unterschiedlichen Jahreszeiten und Jahren exponierten Proben dienen dazu unterschiedliche Dosis-Werte für die kombinierten Umwelteinflüsse zu generieren für die spätere Bestimmung der Dosis-Wirkungsbeziehungen.

In Abbildung 6.1.2.1 sind exemplarisch die Temperaturverläufe für die Probenoberflächen und die Lufttemperatur dargestellt. Die Aufzeichnung der Werte wird kontinuierlich durchgeführt. Dabei wird alle Minute ein Messwert ermittelt und alle 5 Minuten ein Mittelwert daraus gebildet und gespeichert. Die Daten werden von ATLAS DSET in Arizona ermittelt und im ICT aufgearbeitet und an die Expositionszeiträume angepasst, so dass sie bezüglich der Materialalterung ausgewertet werden können. Dabei werden die Messwerte in 10-Minuten-Mittelwerte umgerechnet.

Für die Berechnung der Bestrahlungsstärken auf die entsprechend orientierten Flächen wird nicht die Ortszeit (Local Time) sondern die wahre Ortszeit benötigt. Eine Beispielrechnung für die Umrechnung wird im **Anlage B** dargestellt. Werden Messwerte aus den Versuchen in den IP/DP-Boxen mit Rechnungen aus der Simulation verglichen, muss dies beachtet werden.

Abbildung 6.1.2.2 zeigt wie häufig die Oberflächentemperaturen an den weißen Hütchen (HD\_24\_1) und an den schwarzen Hütchen (HB\_24\_1) im Zeitraum vom 03.11.2006 bis 31.10.2007 in den jeweiligen Temperaturklassen ∆T=10°C gemessen wurden. Dabei zeigt sich das die weißen Kunststoffoberflächen relativ gut die Lufttemperatur in der Box widerspiegeln (etwas darunter) während die schwarzen Proben deutlich höher als die Lufttemperatur werden.

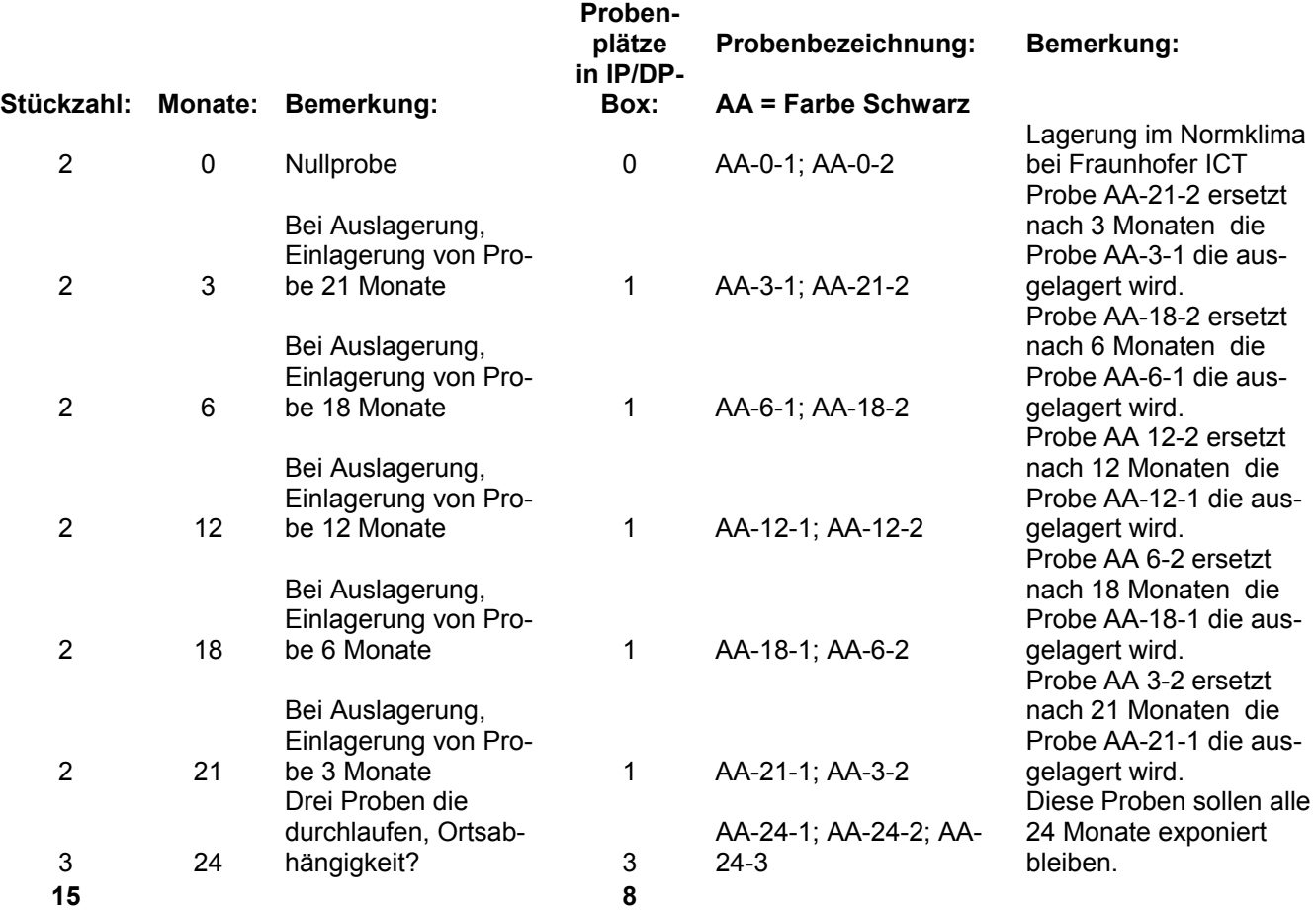

#### **Tabelle 6.1.2.1 Probenaustauschplan für Airbag Cover in der Freibewitterung**

### **Tabelle 6.1.2.2 Probenaustauschplan für Airbag Cover in der Freibewitterung**

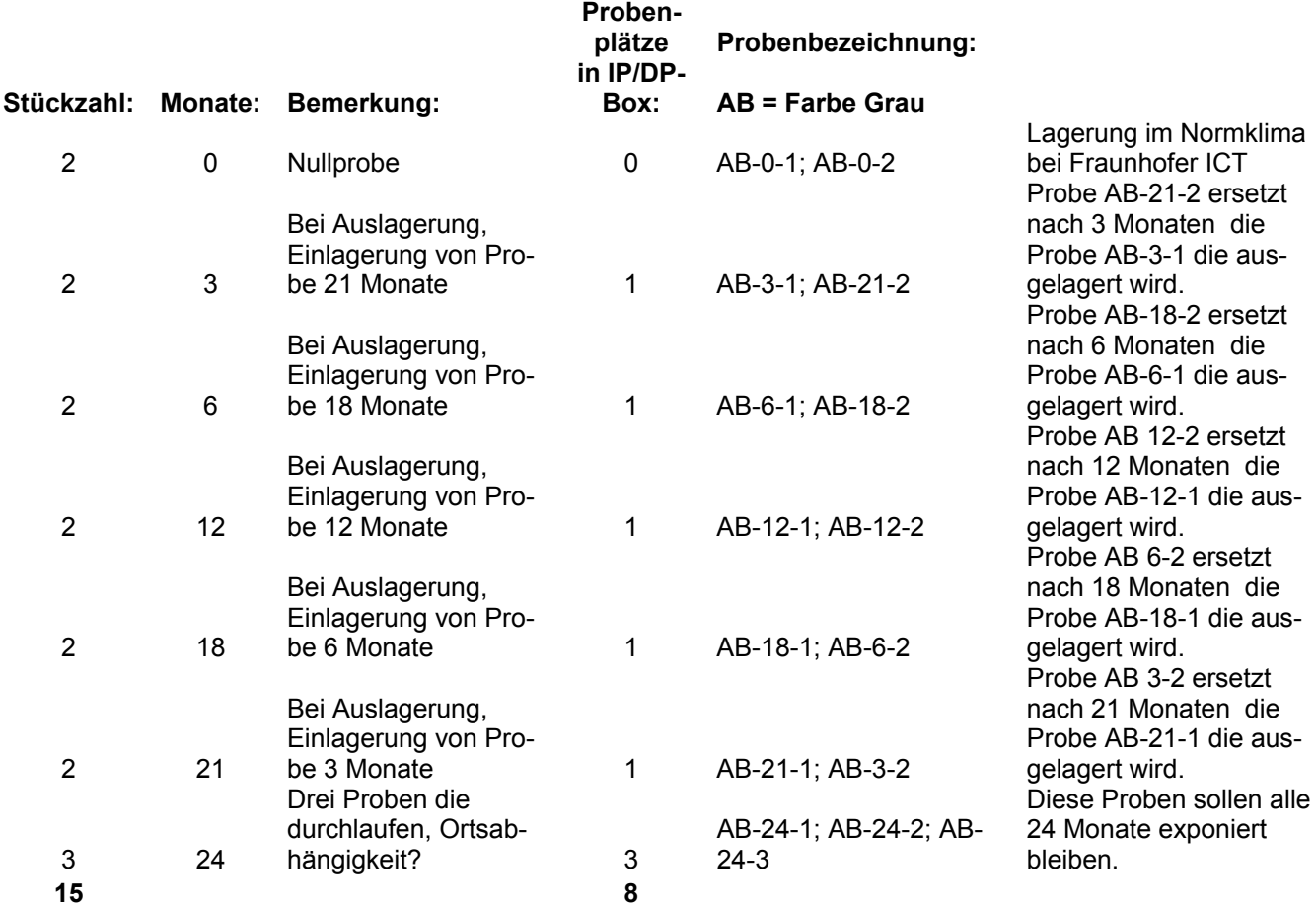

#### **Tabelle 6.1.2.3 Probenaustauschplan für Airbag Cover in der Freibewitterung**

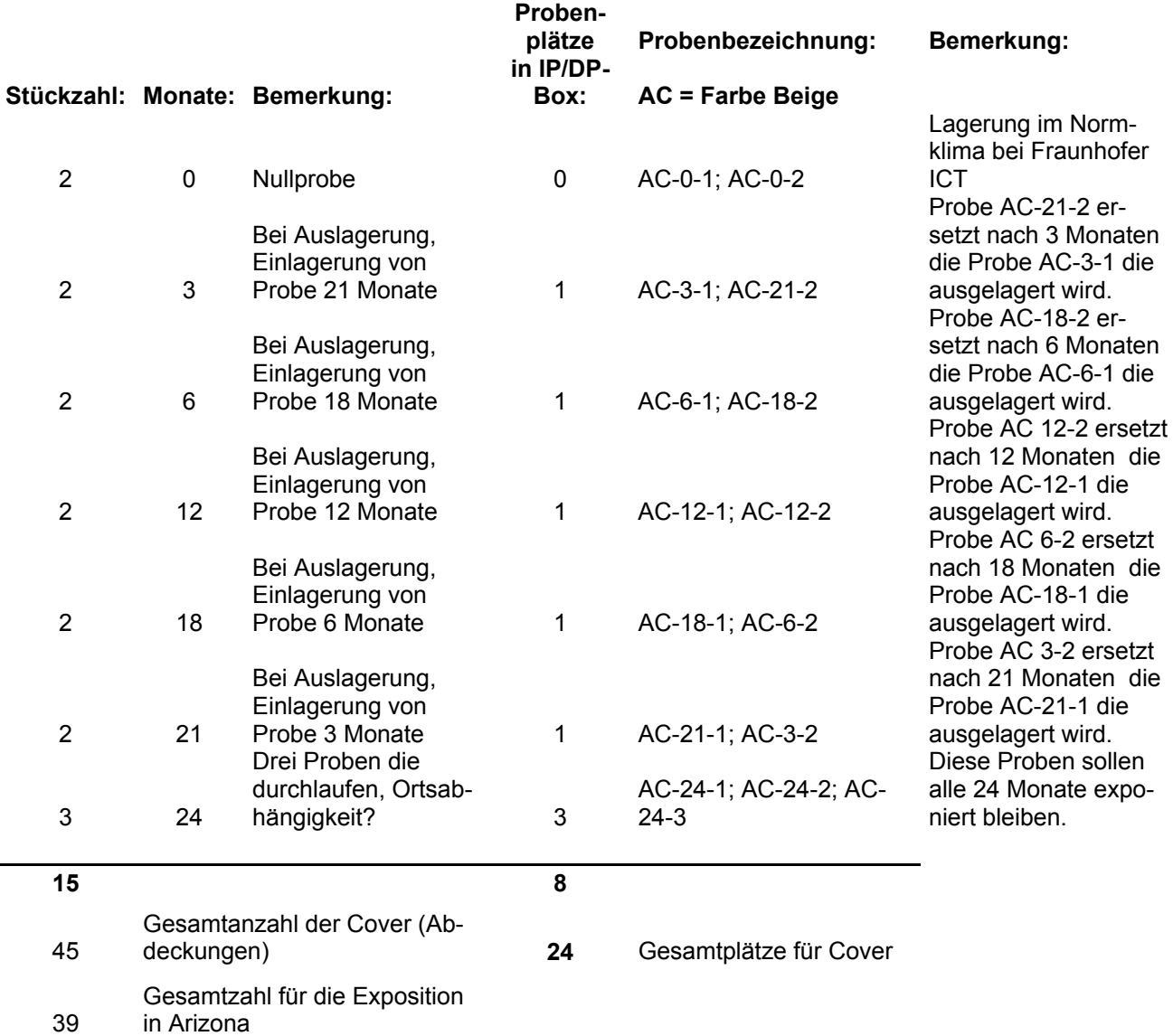

Abbildung 6.1.2.4 zeigt die Häufigkeitsverteilung der gemessenen Temperaturen im jeweiligen Temperaturintervall an den schwarzen Airbagabdeckungen (AA\_24\_1), den grauen Airbagabdeckungen (AB\_24\_1) und an den braunen Airbagabdeckungen (AC\_24\_1).

Die Abbildung 6.1.2.5 zeigt im Vergleich dazu die Häufigkeitsverteilung der Strahlungswerte in verschiedenen Klassen. Im Gegensatz zu den Temperaturklassen zeigt sich eine gleichmäßige Verteilung während der Tagphase.

#### **IP/DP-Box**

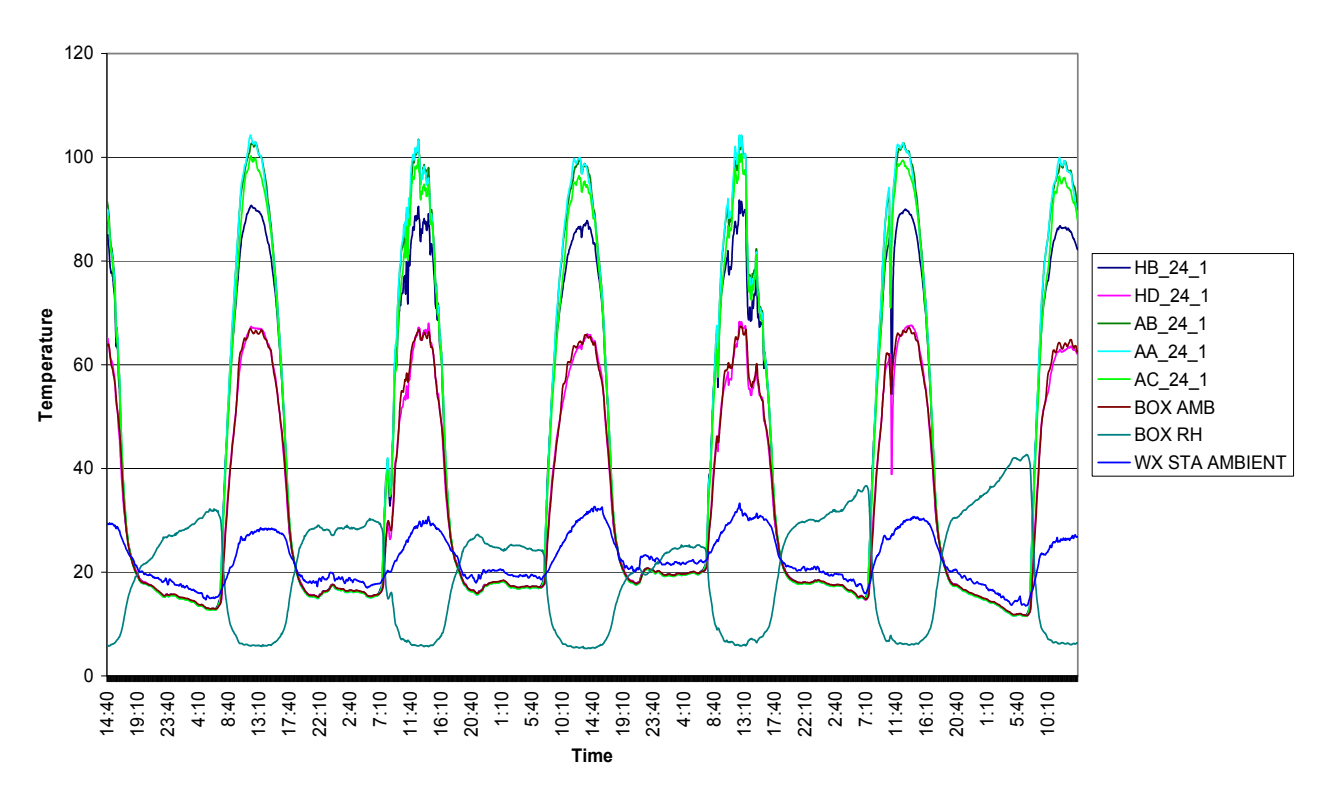

**Abb. 6.1.2.4 Temperatur- und Feuchteverläufe in der IP/DP-Box in Arizona** 

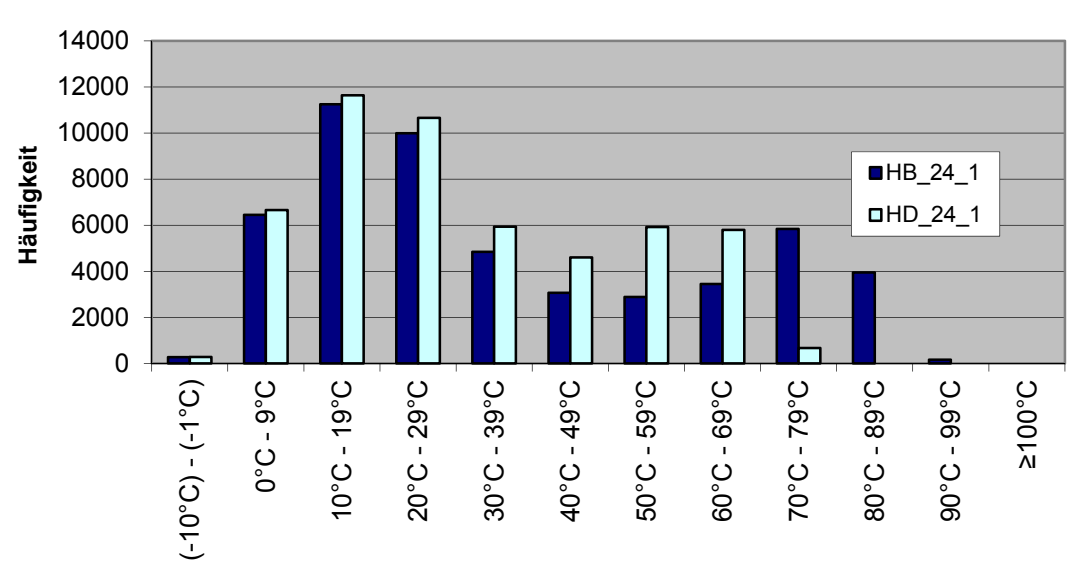

**Häufigkeitsverteilung der 10-Minuten-Mittelwerte in der jeweiligen Temperaturklasse**

**Temperaturklassen ∆T=10°C**

**Abb. 6.1.2.5 Häufigkeitsverteilung der 10-Minuten-Mittelwerte bei den Modellhütchen HB\_24\_1 (schwarzes Bauteil); HD\_24\_1 (weißes Bauteil)** 

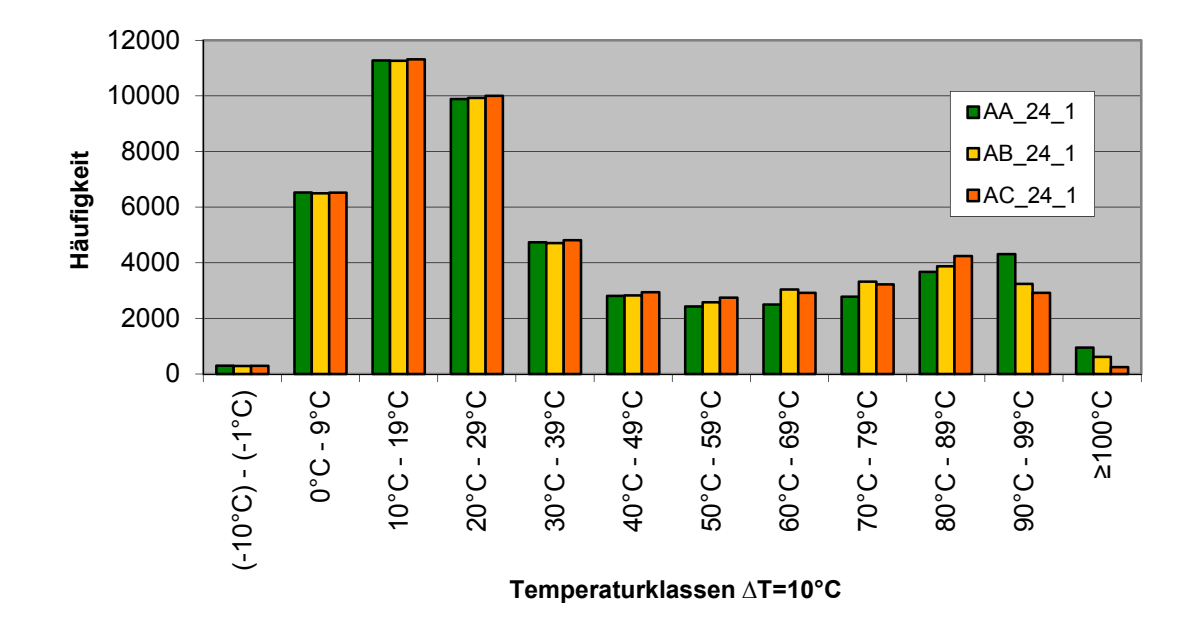

## **Häufigkeitsverteilung der 10-Minuten-Mittelwerte in der jeweiligen Temperaturklasse**

**Abb. 6.1.2.6 Häufigkeitsverteilung im jeweiligen Temperaturintervall bei den Airbagabdeckungen (AA=schwarz, AB=grau; AC=braun)** 

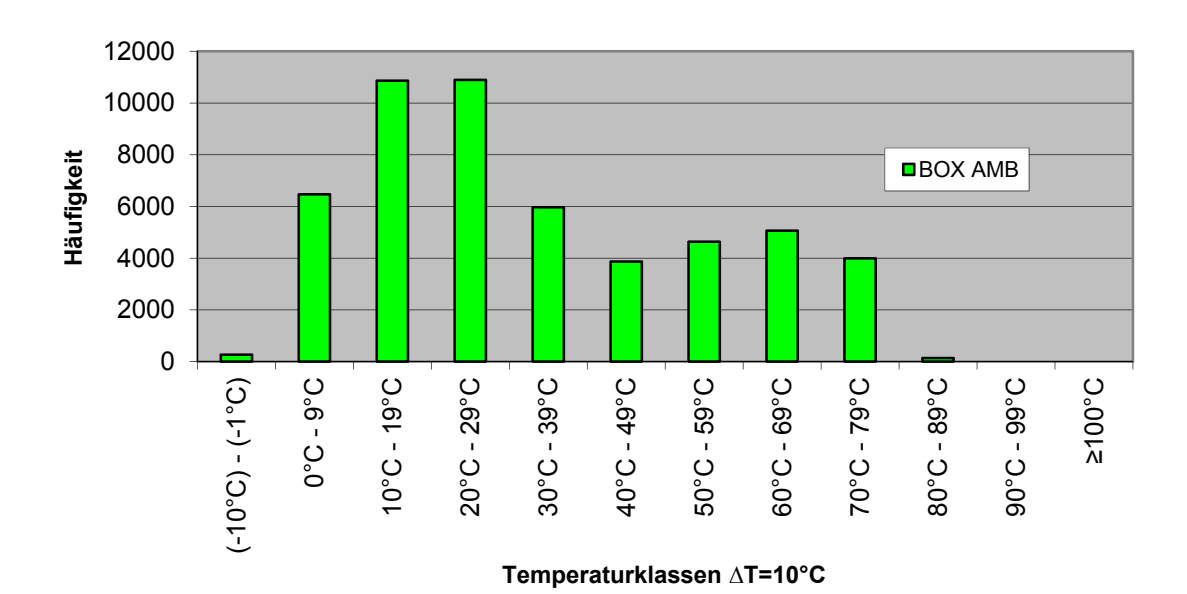

**Häufigkeitsverteilung der 10-Minuten-Mittelwerte in der jeweiligen Temperaturklasse für die Lufttemperatur in der Box**

**Abb. 6.1.2.7 Häufigkeitsverteilung der im ersten Expositionsjahr gemessenen Temperaturen im jeweiligen Temperaturintervall** 

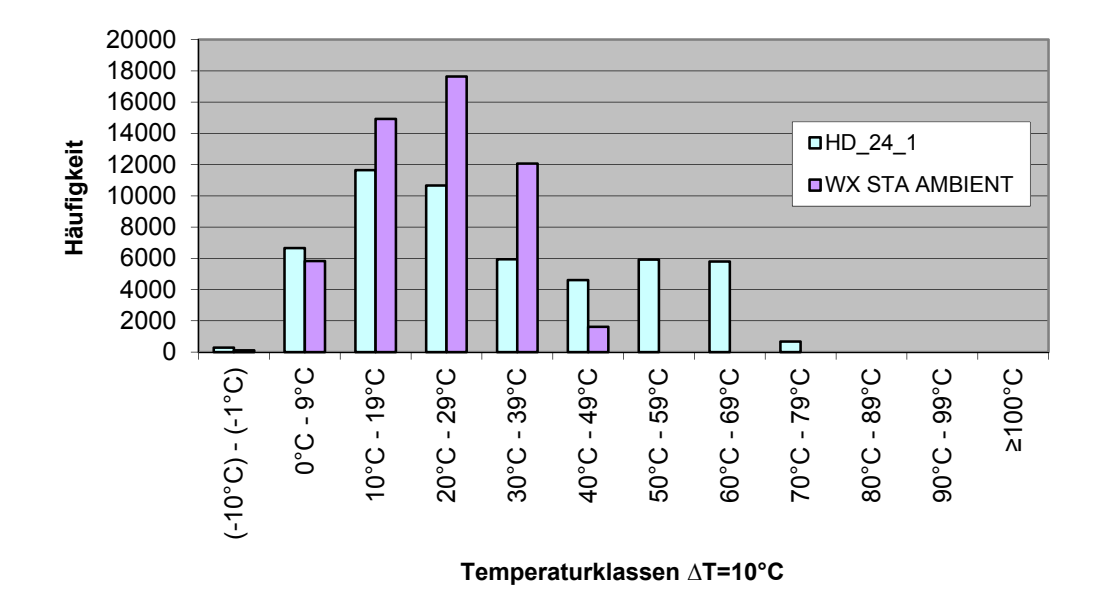

### **Häufigkeitsverteilung der 10-Minuten-Mittelwerte in der jeweiligen Temperaturklasse**

**Abb. 6.1.2.8 Häufigkeitsverteilungen der an den weißen Hütchen (HD\_24\_1) gemessenen Temperaturen im Vergleich zu den im Freien gemessenen Probenoberflächentemperaturen im jeweiligen Temperaturintervall. Es ist die deutliche Überhöhung und Testbeschleunigung des Prüfkastens zu erkennen anhand der Häufigkeiten in den hohen Temperaturklassen** 

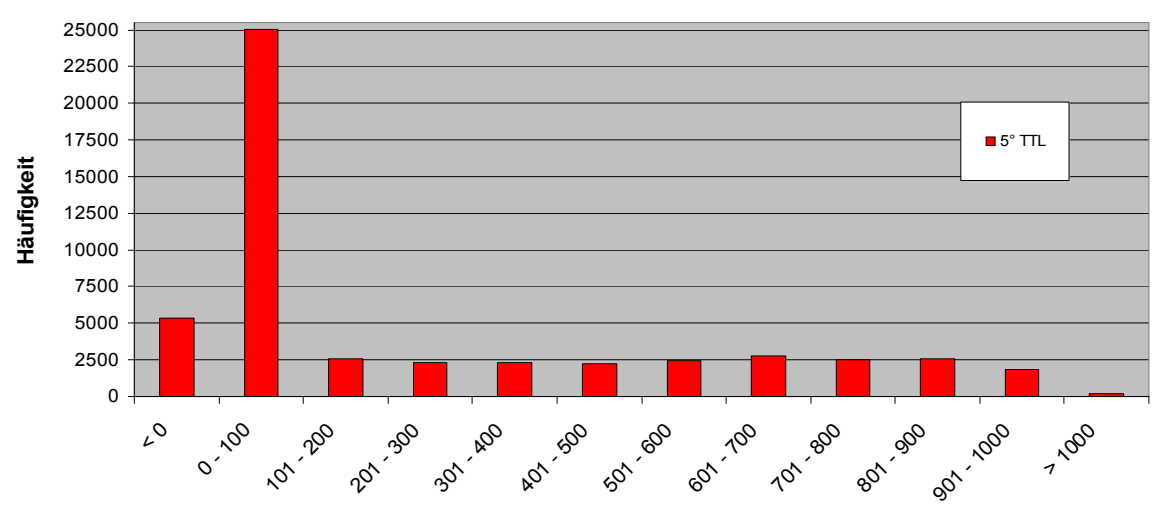

**Häufigkeitsverteilung der 10-Minuten-Mittelwerte in der jeweiligen Strahlungsklasse**

**Strahlungsklassen (G in W/m²)**

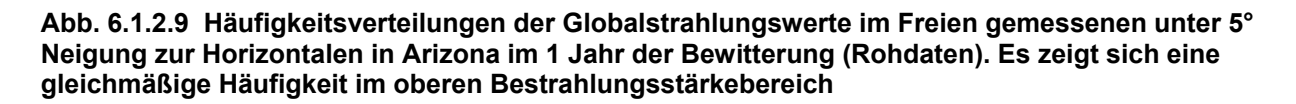

Im ersten Halbjahr 2009 wurden noch zusätzlich die Daten an den Hütchen mit den Temperatursensoren ermittelt von ATLAS DSET in Arizona und im ICT aufgearbeitet und an die Expositionszeiträume angepasst, so dass sie bezüglich der Materialalterung ausgewertet werden können. Dabei werden die Messwerte in 10-Minuten-Mittelwerte umgerechnet. Die Werte dienen auch dazu die 3 Bewitterungsjahre miteinander zu vergleichen und ein Dreijahresmittel zu bilden.

Ab Abbildung 6.1.2.10 sind die Unterschiede in den Dosis-Werten der einzelnen Umweltparameter dargestellt. Je nach Expositionszeitraum Winter/Sommer zeigt sich der deutliche Unterschied beispielsweise in den Probenoberflächentemperaturen.

Je länger der Expositionszeitraum ist, umso geringer werden die Unterschiede. Bei den 12 Monatsproben zeigt sich, dass nicht jedes Expositionsjahr gleich ist. Statistisch können die Umweltparameter der einzelnen Jahre bis zu 30 % vom langfristigen Mittelwert abweichen. Diese Varianz der Werte sollte auch im 3. Expositionsjahr ermittelt werden.

In den Versuchen von ATLAS MTT und CLARIANT mit künstlichen Strahlenquellen in den Xenontestgeräten und bei den Versuchen am WKI in UV-Bewitterungsgeräten werden die Dosis-Werte für die Strahlung oder Probentemperatur noch überhöht, um weitere nicht linearabhängige Dosis-Wirkungsbeziehungen zu generieren und für die Auswertung zur Verfügung zu haben.

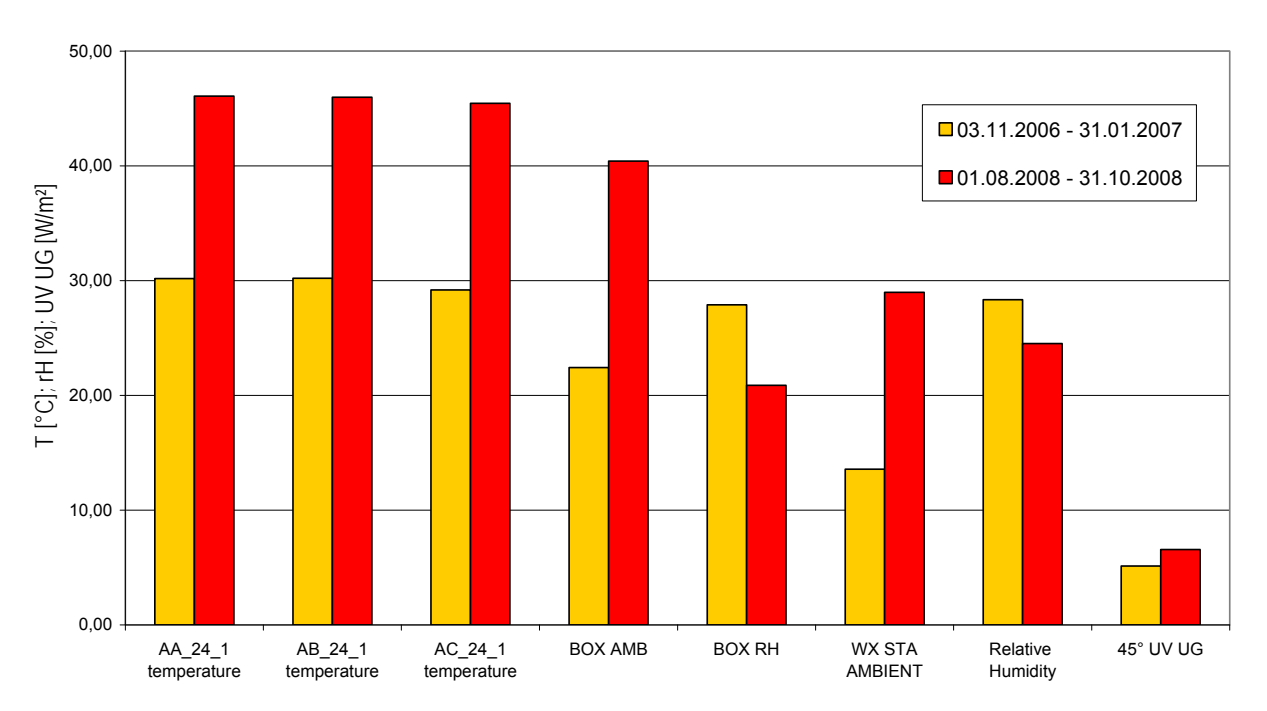

# Vergleich der 3-Monatsproben der Airbagmodule

**Abb. 6.1.2.10 Vergleich der Dosis-Werte der einzelnen Umweltparameter bei der Exposition in der IP/DP-Box in Arizona** 

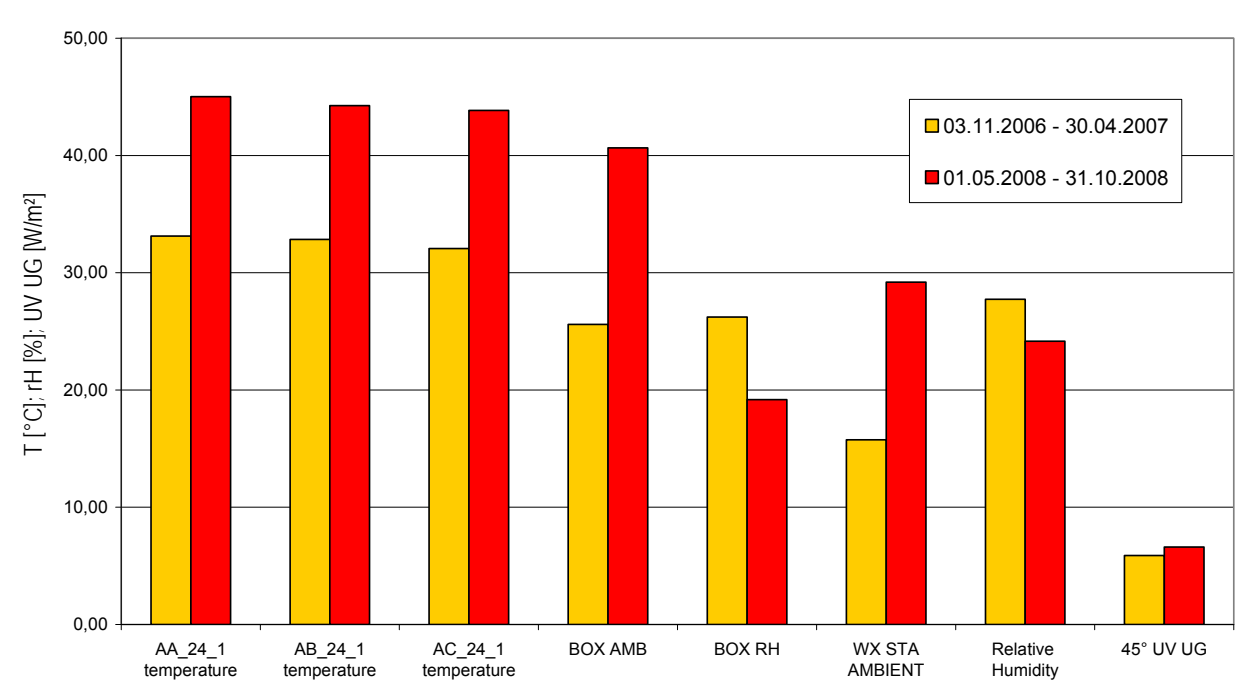

# Vergleich der 6-Monatsproben der Airbagmodule

**Abb. 6.1.2.11 Vergleich der Dosis-Werte der einzelnen Umweltparameter bei der Exposition in der IP/DP-Box in Arizona** 

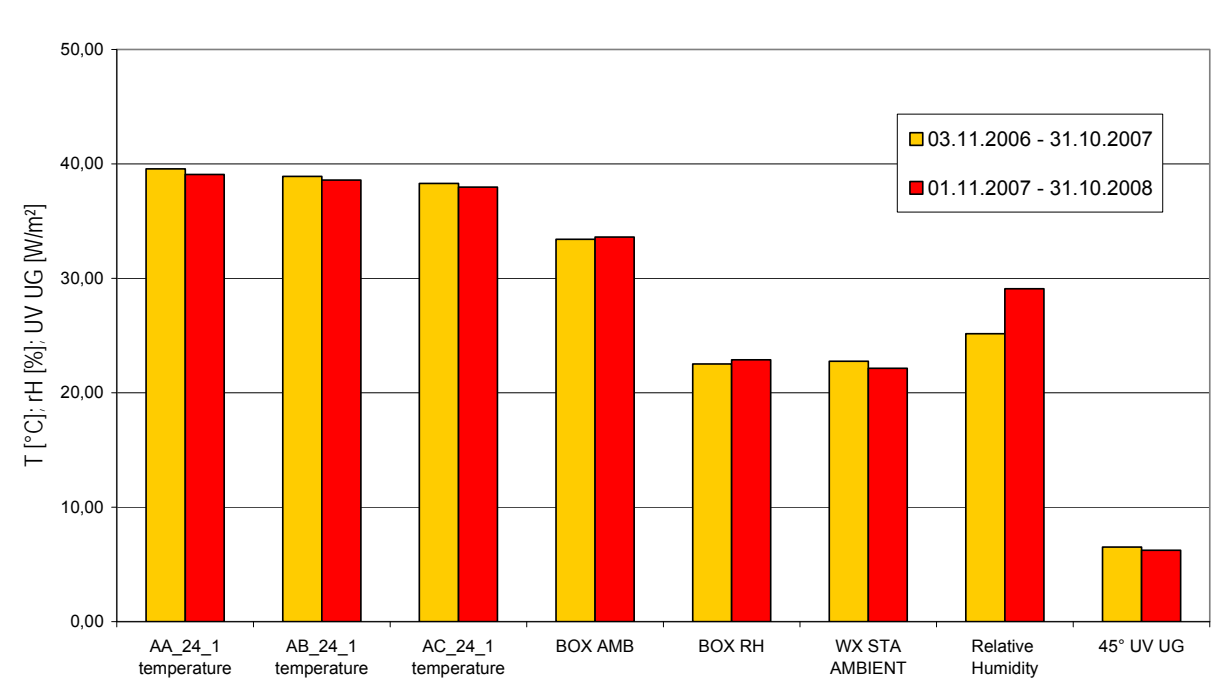

Vergleich der 12-Monatsproben der Airbagmodule

**Abb. 6.1.2.12 Vergleich der Dosis-Werte der einzelnen Umweltparameter bei der Exposition in der IP/DP-Box in Arizona** 

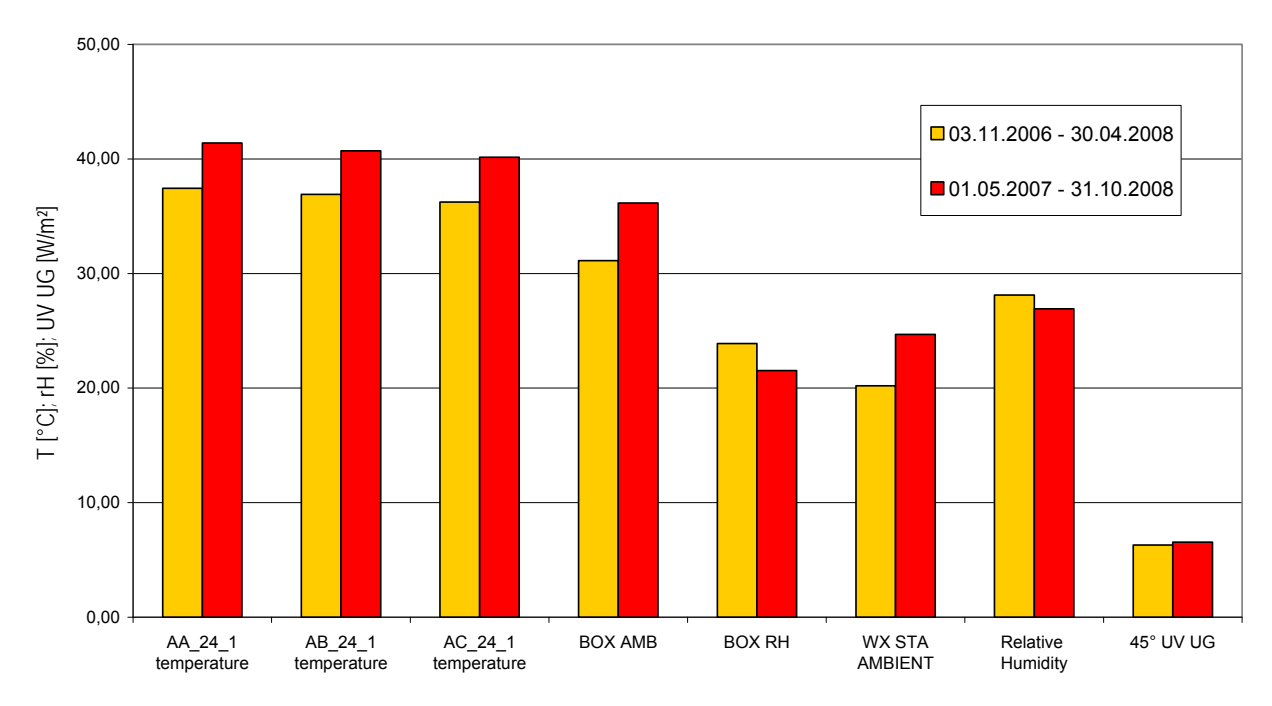

# Vergleich der 18-Monatsproben der Airbagmodule

**Abb. 6.1.2.13 Vergleich der Dosis-Werte der einzelnen Umweltparameter bei der Exposition in der IP/DP-Box in Arizona** 

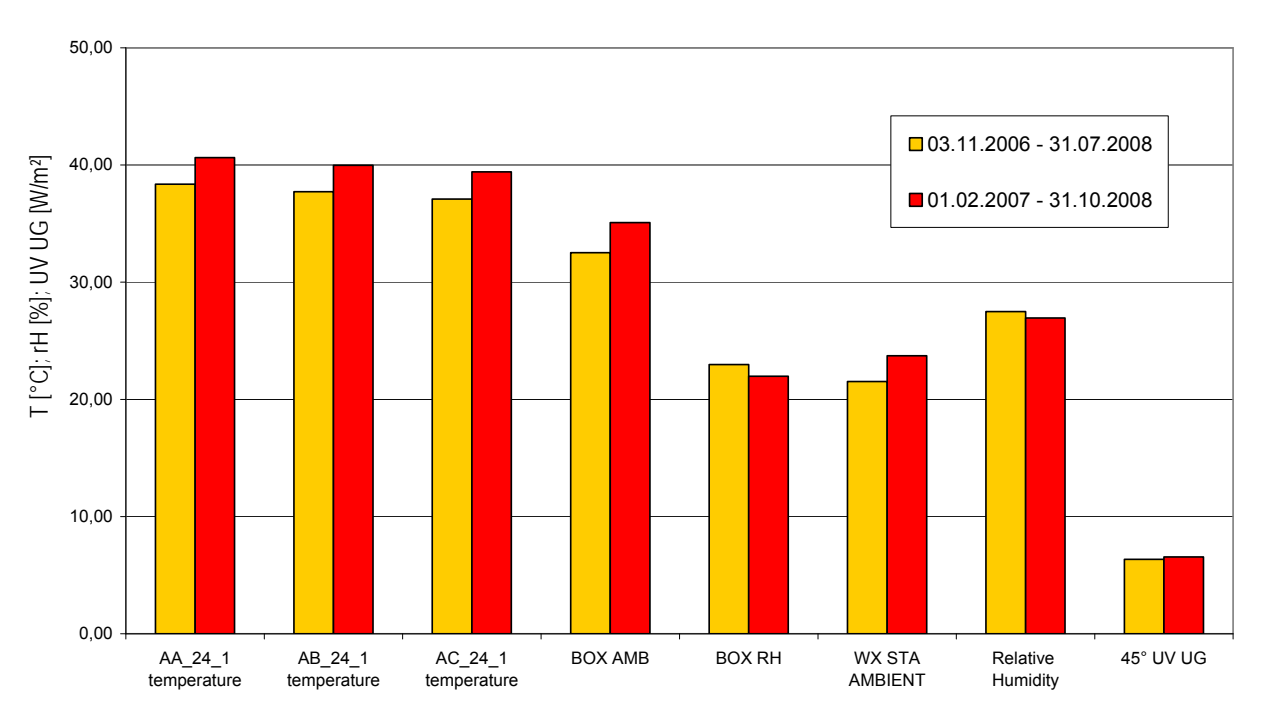

Vergleich der 21-Monatsproben der Airbagmodule

**Abb. 6.1.2.14 Vergleich der Dosis-Werte der einzelnen Umweltparameter bei der Exposition in der IP/DP-Box in Arizona** 

Ab Abbildung 6.1.2.15 sind die Häufigkeitsverteilungen der 10-Minutenwerte in den jeweiligen Strahlungsklassen (gemessen mit dem Globalstrahlungsmessgerät bei 5°-Neigung zur Horizontalen) der 3 Jahre miteinander verglichen. Wie zu erkennen ist besteht nur ein geringer Unterschied in den oberen Strahlungsklassen und hier im Wesentlichen im 1. Versuchsjahr. Diese Auswertung ist wichtig bei der Beurteilung der Abweichungen der Messwerte für die Materialeigenschaften in den unterschiedlichen Versuchszeiträumen.

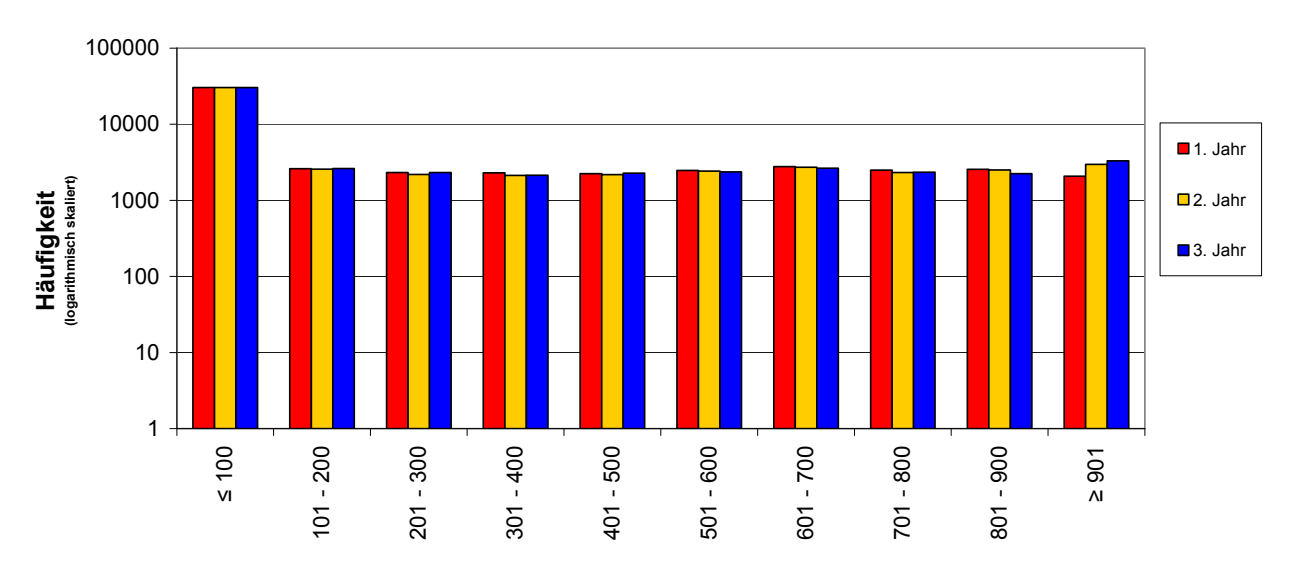

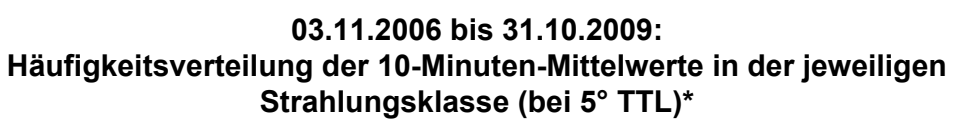

**Strahlungsklassen (G in W/m²)**

#### **Abb. 6.1.2.15 Häufigkeitsverteilungen der 10-Minutenwerte in den jeweiligen Strahlungsklassen (gemessen mit dem Globalstrahlungsmessgerät bei 5°-Neigung zur Horizontalen) in Arizona für die 3 Expositionsjahre**

Die Umweltdaten wurden auch auf die Datenbank des ISE übertragen und dort hinsichtlich der Häufigkeiten und Korrelationen ausgewertet. Als Beispiel ist in Abbildung 6.1.2.16 die Temperaturverteilung der Probentemperatur eines schwarzen Hütchens im Monat Juli 2008 dargestellt. Es ist deutlich die Verschiebung der Temperaturmaxima zu den Nachmittagszeiten zu sehen. Ein Effekt der durch die höhere Umgebungstemperatur und dadurch höhere Wärmeeinstrahlung der Umgebung hervorgerufen wird.

Abb. 6.1.2.17 zeigt beispielsweise die Histogramme der Probenoberflächentemperaturen der Hütchen und der Airbagabdeckungen in der IP/DP-Box für das Jahr 2008. Mit diesen charakteristischen Häufigkeiten kann die mittlere Temperatur – gewichtet mit der Arrhenius-Gleichung für die erhöhte Alterung der Bauteile bei erhöhten Temperaturen – errechnet werden. Diese mittlere Temperatur entspricht dann der Lagertemperatur der Proben bezogen auf ein Jahr, die zur gleichen Alterung des Bauteils geführt hätte.

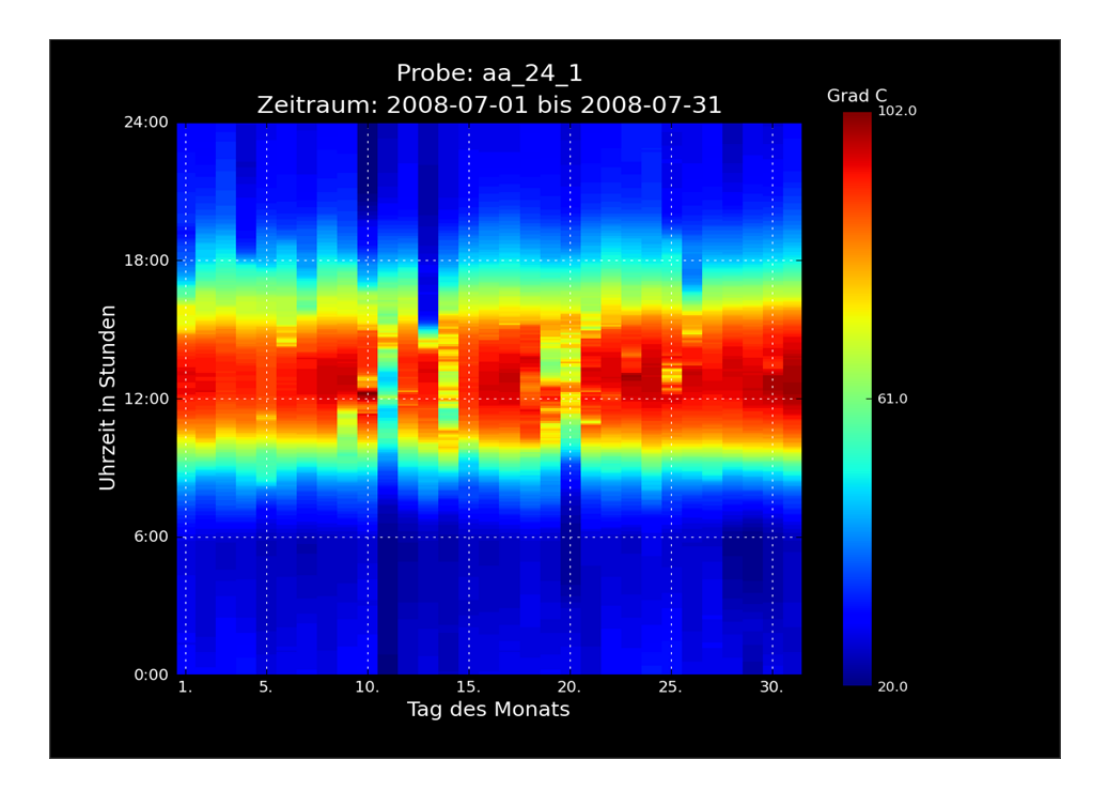

**Abb. 6.1.2.16 Temperaturverteilung der Probentemperatur am schwarzen Hütchen im Juli 2008 Diese Darstellung gibt einen schnellen Überblick über die Gleichmäßigkeit der Temperaturwerte und die leichte Verschiebung der Maxima in die Nachmittagsstunden.** 

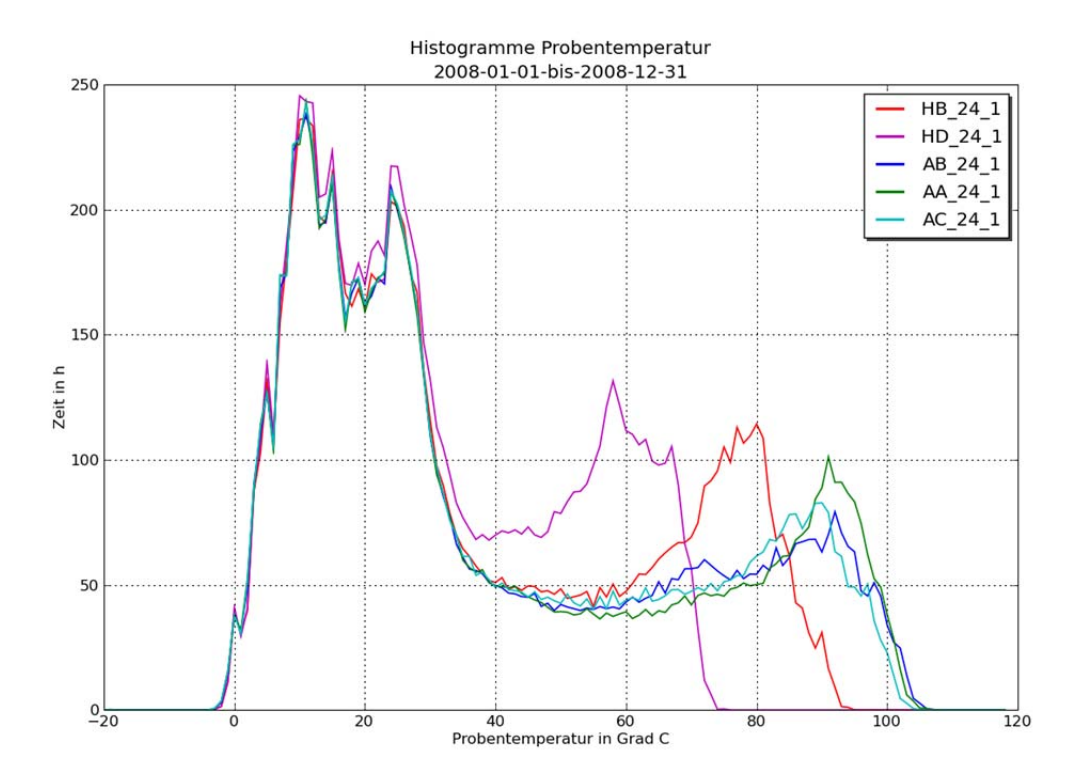

**Abb. 6.1.2.17 Histogramme der Probenoberflächentemperaturen an den am Hütchen (weiß HD und Schwarz HA) und den Airbag-Abdeckungen im Jahr 2008** 

### **6.1.3. AP 4 Dosis-Wirkungsbeziehungen und Materialkennwerte**

### **Ermittlung von Materialkennwerten nach den Expositionszeiten**

Während der Exposition in Arizona bei ATLAS DSET Laboratories und bei ATLAS SFTS wurden an den Proben je nach Vereinbarung folgende Messungen durchgeführt:

- Farbmessungen
- Glanzmessungen
- Kreidungsmessungen
- Visuelle Beurteilungen
- Transmission
- Reflexion

Weitere analytische Methoden und mikroskopische Untersuchungen wurden am ICT durchgeführt. Zum späteren Vergleich mit den IR-spektroskopischen Untersuchungen von CLARIANT nach der künstlichen Bewitterung wurden auch die IR-Spektren an den PP-Hütchen gemessen. Im nachfolgenden Kapitel wird auf diese, eigentlich nur in Fachkreisen bekannte Untersuchungsmethode näher eingegangen.

Exemplarisch für die allgemein Verwendeten Materialalterungen sind die Farbveränderungen an einem der Airbagabdeckungen hier dargestellt (Abb. 6.1.3.1) und an den Sicherheitsgurten (Abb. 1.3.1.2) die nun zur Berechnung der Dosis-Wirkungsbeziehung herangezogen werden können.

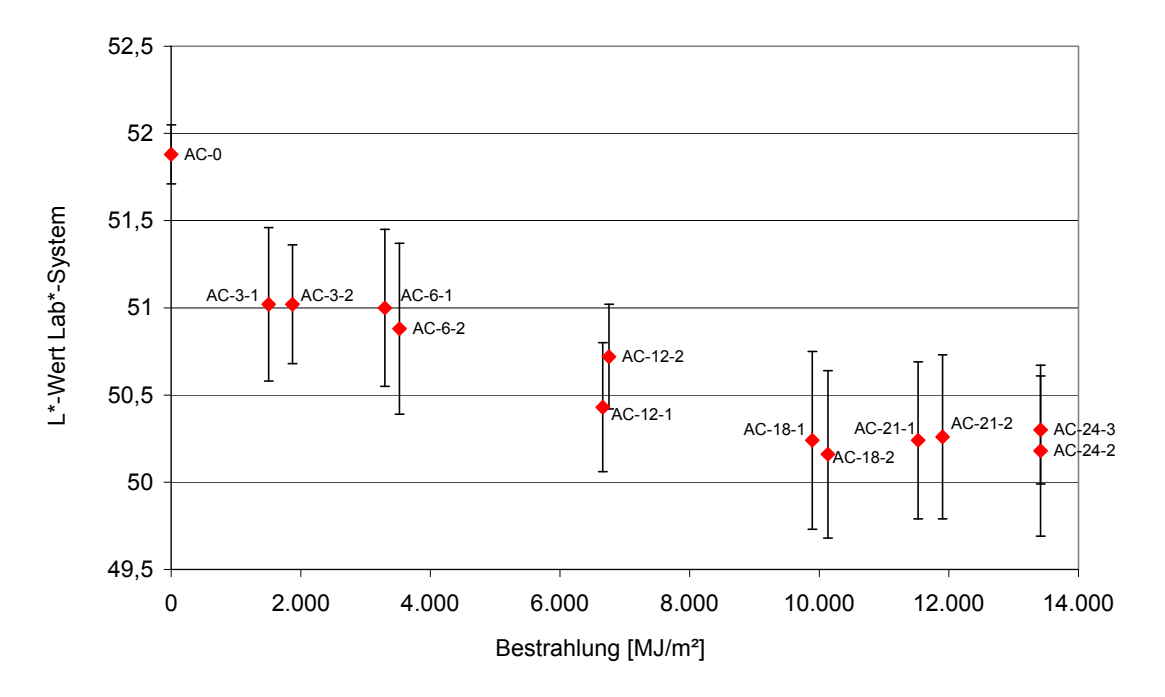

L\* -Werte Airbags (Probe AC, braun)

**Abb. 6.1.3.1 Farbveränderungen der Airbagabdeckungen (L\*-Wert) der braunen Proben nach den verschiedenen Bewitterungszeiträumen (mit statistischen Fehlerbalken)** 

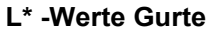

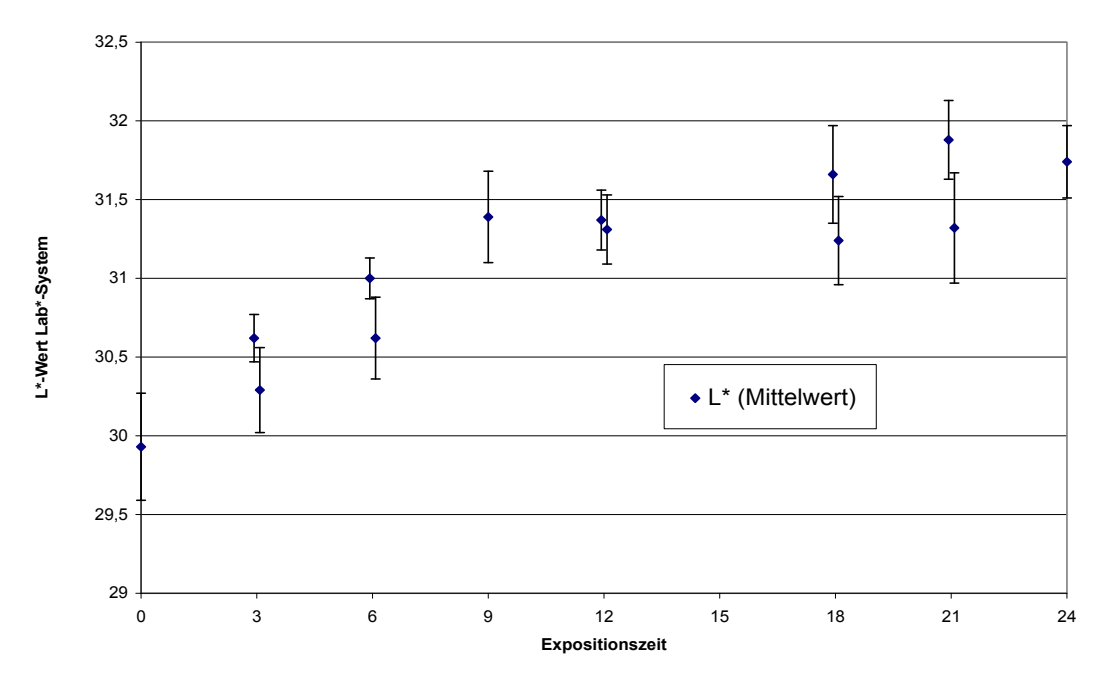

**Abb. 6.1.3.2 Farbveränderungen der Sicherheitsgurte (L\*-Wert) nach den verschiedenen Bewitterungszeiträumen** 

Je länger der Expositionszeitraum ist, umso deutlicher wird der Trend in der Materialveränderung. Dazu diente auch die verlängerte Exposition der Polypropylen-Hütchen mit den integrierten Probentemperatursensoren. In Abbildung 6.1.3.3 wird dies am Farbveränderungswert Delta E\* gezeigt. Der Wert nach 36 Monaten folgt schön dem Trend der vorher ermittelten Werte an den Hütchen. Der Verlauf lässt jetzt schon eine quadratwurzelabhängige Dosis-Wirkungsbeziehung vermuten.

In Abbildung 6.1.3.4 ist die Veränderung aller exponierten Hütchen aufgetragen. Wie man sieht spreizen die Ergebnisse nach 24 Monaten sich deutlich auf. Ein wenig eindeutiger Trend ist nur am schwarzen Hütchen Typ B zu erkennen. Die Deutung dieser Phänomene soll gemeinschaftlich mit CLARIANT, ATLAS und der BAM erfolgen, da bei deren Versuchen ähnliche sprunghafte Eigenschaftsveränderungen aufgetreten sind.

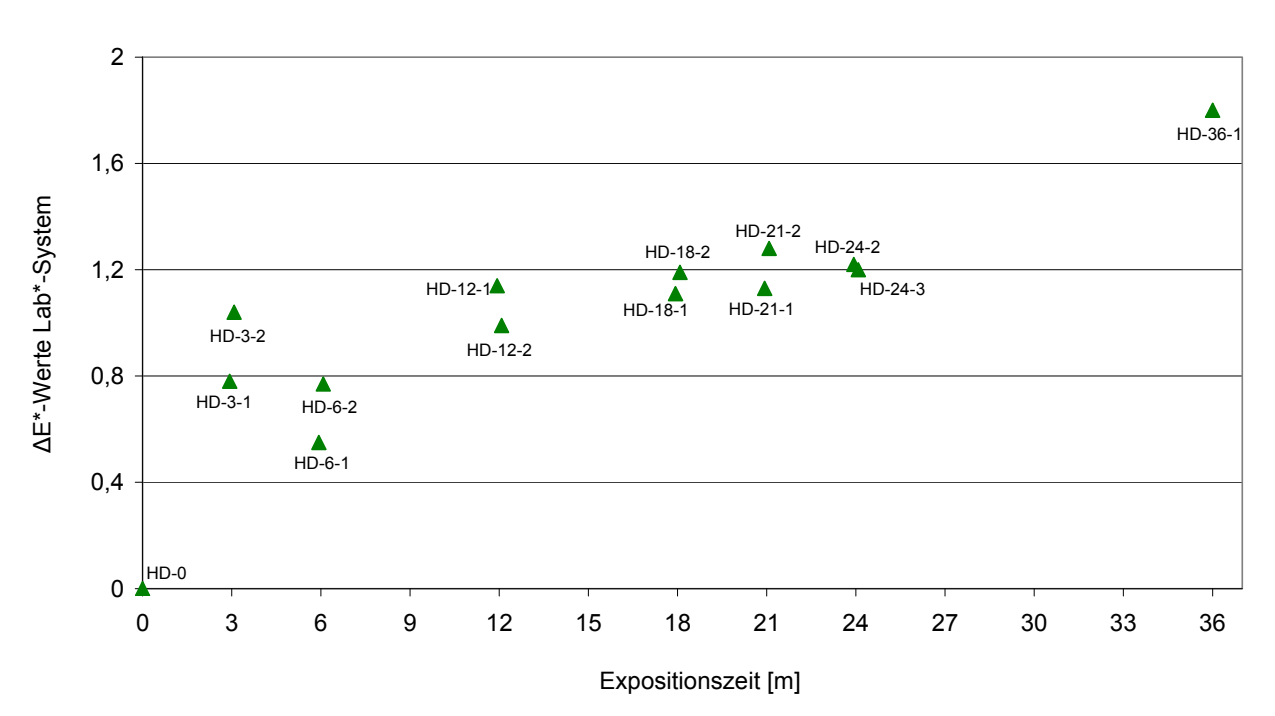

# ∆E\*-Werte Hütchen (Probe HD, weiß 2, SCI)

**Abb. 6.1.3.3 Vergleich der Delta E\*-Werte der weißen Hütchen Typ D nach der Exposition in der IP/DP-Box in Arizona (Nullproben bis 36 Monate Exposition)** 

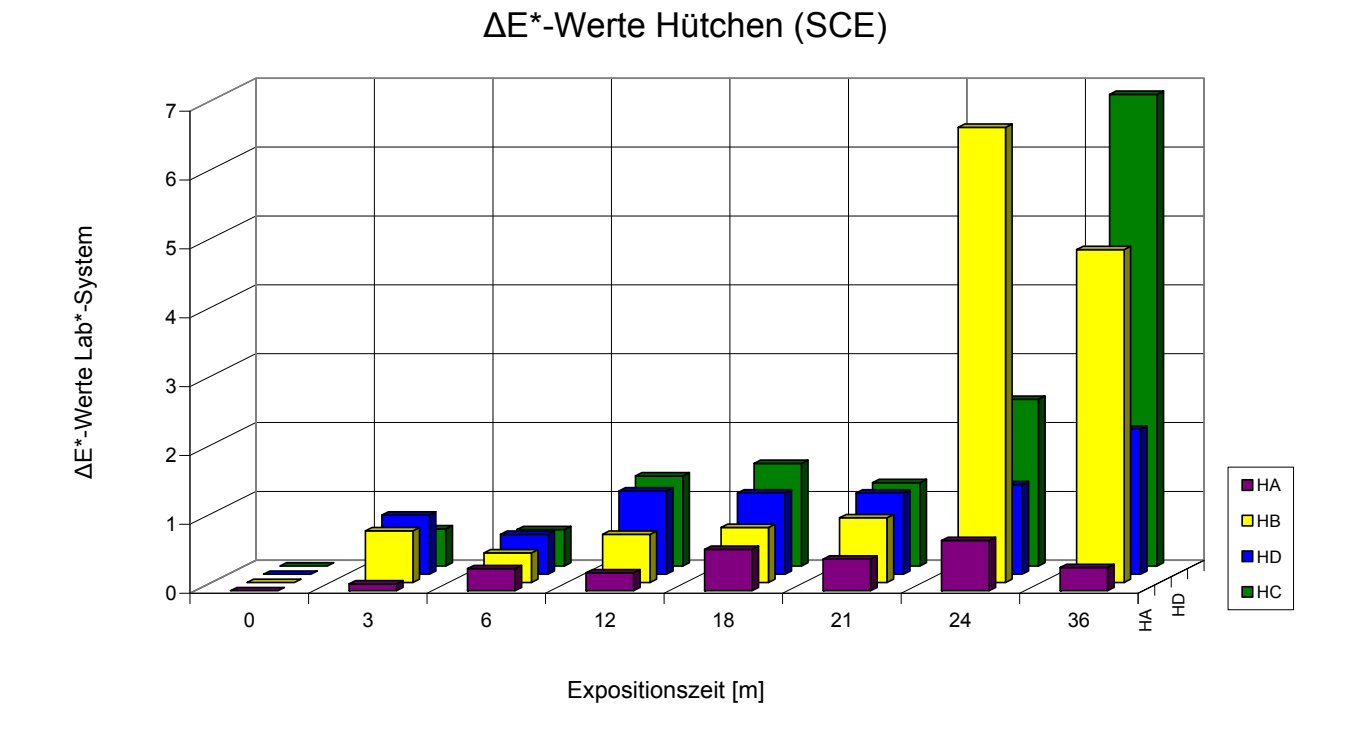

**Abb. 6.1.3.4 Vergleich der Delta E\*-Werte der einzelnen Hütchen nach Exposition in der IP/DP-Box in Arizona (Nullproben bis 36 Monate Exposition)** 

# ∆b\*-Werte Hütchen (Probe HD, weiß 2, SCI)

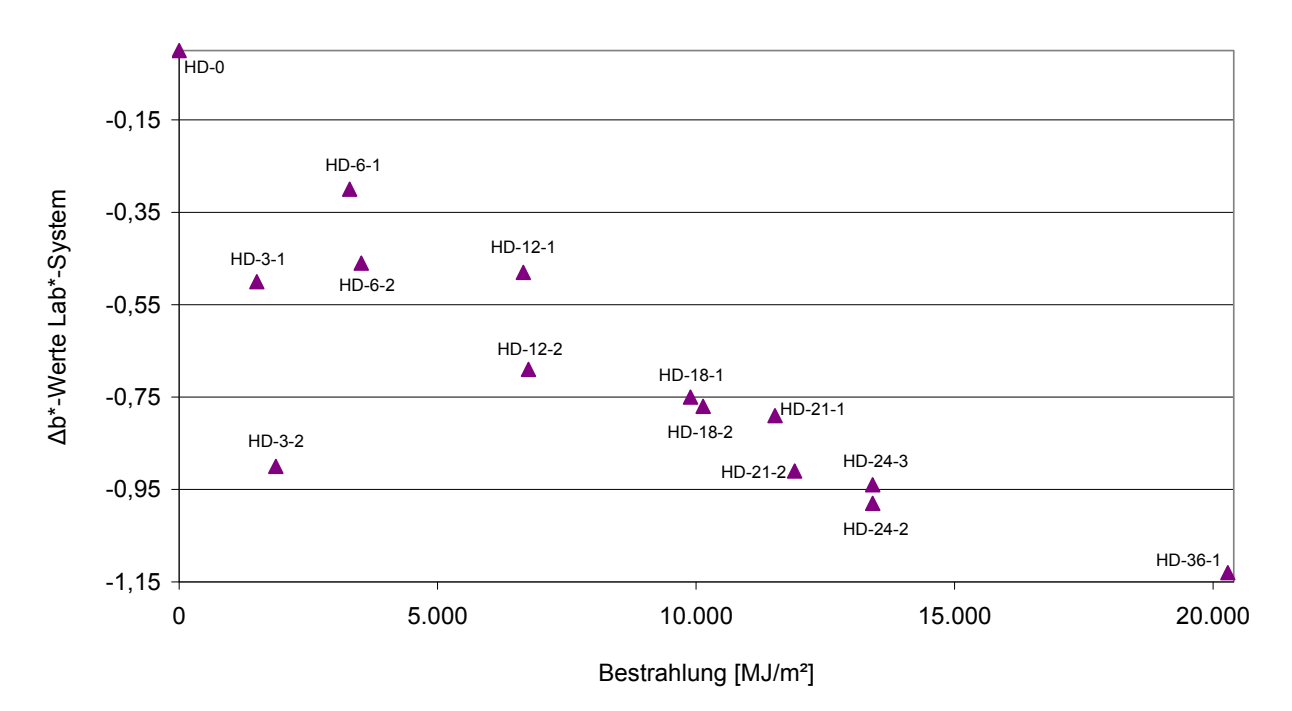

**Abb. 6.1.3.5 Der Vergleich der b\*-Werte der weißen Hütchen Typ D nach der Exposition in der IP/DP-Box in Arizona zeigt einen einheitlichen Trend hin zu abnehmenden b\*-Werten** 

### **6.1.4. AP 4 Quantitative Bestimmung der CO-Zahl mit FTIR-Spektroskopie an den Hütchen aus Polypropylen**

Die Methode dient zur Ermittlung der CO-Zahl an Kunststoffhütchen, nachdem sie über eine bestimmte Zeitspanne Sonneneinstrahlung ausgesetzt wurden. Angewendet wird die Norm DIN 53 383 Teil 2. Die CO-Zahl ist für die Oxidationsstabilitätszeit maßgebende Menge an vom PP chemisch gebundenen Sauerstoff. Die CO-Zahl für PP ist das Extinktionsverhältnis der IR-Absorbtionsbande bei der Wellenlänge  $\lambda = 5.8$  μm (Wellenzahl v = 1720 cm<sup>-1</sup>), die sich während der Oxidation ausbildet und von den Carbonyl-Gruppen herrührt, und der im PP anwesenden Bande bei der Wellenlänge  $\lambda$  = 7,97 (Wellenzahl v = 1255 cm  $^{-1}$ ) oder alternativ bei Wellenzahlen v = 1380 cm<sup>-1</sup> und v = 2723 cm<sup>-1</sup>. Wichtig ist dabei, dass sich die Bezugsbanden im Laufe der Alterung nur wenig oder gar nicht ändern. In der Regel wird nur das Maximum der Carbonyl- und Bezugsbande verwendet.

### **Carbonylbande: A (1715 cm-1); (5,83 µm) Bezugsbanden (PP): A (1255 cm-1); (7,97 µm)**

Außerdem wurde die CO-Zahl mit zwei weiteren Bezugsbanden bestimmt:  $v = 1380$  cm<sup>-1</sup> (Methode Clariant) und  $v = 2723$  cm<sup>-1</sup> (Methode BAM)

### $CO-Zahl = A (5,83) / A (7,97)$

Die CO-Zahl hängt von der benutzten Bezugswellenlänge ab. Ein Umrechnen der Werte für die CO-Zahl ist daher nur eingeschränkt möglich.

### **Probenpräparation:**

Die Proben werden an der bestrahlten Stelle des PP-Hütchens entnommen, in dem runde Stücke aus dem Kunststoff mit ca. 1,5 cm Durchmesser heraus gefräst werden.

### **Gerät:**

Spektralphotometer: Zweistrahl-IR-Spektralphotometer Messung:

- Auflösung: 2 cm-1
- Ergebnisspektrum: Absorbanz
- Anzahl der Scans: 100

Jeder Probekörper wird drei Mal gemessen, wobei vor jedem Mal der Background neu bestimmt wird. Die erhaltenen Spektren werden mit der automatischen Basislinienkorrektur bearbeitet und die Peakhöhe der CO-Bande bzw. der PP-Bande werden im Softwareprogramm zur Bedienung des Spektroskops (Omnic) ausgewertet und die Werte notiert. Dabei wird die Peakhöhe der Carbonylbande, sowie der PP-Banden, in Abhängigkeit zum Spektrum der Nullprobe gemessen. Die Daten der Spektren werden außerdem im Excel-Format gespeichert, sodass die Spektralkurven jederzeit wieder graphisch dargestellt werden können.

### **Auswertung:**

Liegt eine CO-Bande vor, so werden die erhaltenen IR-Spektren nach dem Basislinien-Verfahren ausgewertet. An die jeweils beiden Absorbanzminima, die die CO-Bande wie auch die PP-Bande flankieren, wird je eine Tangente (Basislinie) gelegt. Es wird das Lot durch die Bandenspitze zur 0-Linie gefällt. Aus den sich ergebenden Schnittpunkten mit der Basislinie und der Bandenspitze errechnet sich die maximale Extinktion E bei der Wellenlänge 5,83 und 7,97 µm aus den Gleichungen:

 $E (5.83) = A - B$ 

 $E (7, 97) = A' - B'$ 

 $CO$ -Zahl =  $(A - B)/(A' - B')$ 

- A = Extinktionsmaxima der CO-Bande
- B = Schnittpunkt des Lotes mit der Basislinie der CO-Bande

A'= Extinktionsmaxima der PP-Bande

B'= Schnittpunkt des Lotes mit der Basislinie der PP-Bande

Die Auswertung mit dem Softwareprogramm Omnic ermöglicht es allerdings direkt nach der Messung die Peakhöhen der Co- und PP-Banden zu ermitteln und zu speichern. Anschließend werden die gemessen CO- und PP-Peakhöhen in Excel gemittelt und mit den Mittelwerten die jeweilige CO-Zahl bestimmt.

CO-Zahl = E (5,83)/E (7,97) (Peakhöhe CO-Bande /Peakhöhe PP-Bande)

### **Fehlerabschätzung:**

Der relative Fehler in der Ermittlung der CO-Zahl liegt bei der Bestimmung der Punkte A, B, A' und B'. Sollten die Extinktionswerte von 0,6 nicht überschritten werden, so liegt der Fehler bei etwa 1 %.

Weisen die Probekörper vor der Wärmebehandlung bereits CO-Bande auf, beispielsweise durch die Anwesenheit von Stabilisatoren, Gleitmittel oder anderen Zusätzen, so wird die Extinktion des Maximums zwischen 5,75 µm und 5,85 µm von jedem nach Wärmelagerung bestimmten Wert E (5,83) abgezogen, bevor die CO-Zahl berechnet wird.

### **Beschreibung der CO-Bestimmung:**

- Bei stark abweichenden Ergebnissen wurden mehrere Messungen gemacht und die am stärksten abweichenden Ergebnisse nicht mit einberechnet, sodass wieder drei Werte gemittelt werden können
- Ansonsten drei Messungen pro Probe
- Die Peakhöhe wurde gleich mit dem Computerprogramm des Spektrometers (Omnic) berechnet und somit die CO-Zahl bestimmt
- Zusätzlich wurde in Excel die Mittelwerte der einzelnen Messungen berechnet und graphisch als Spektrum dargestellt

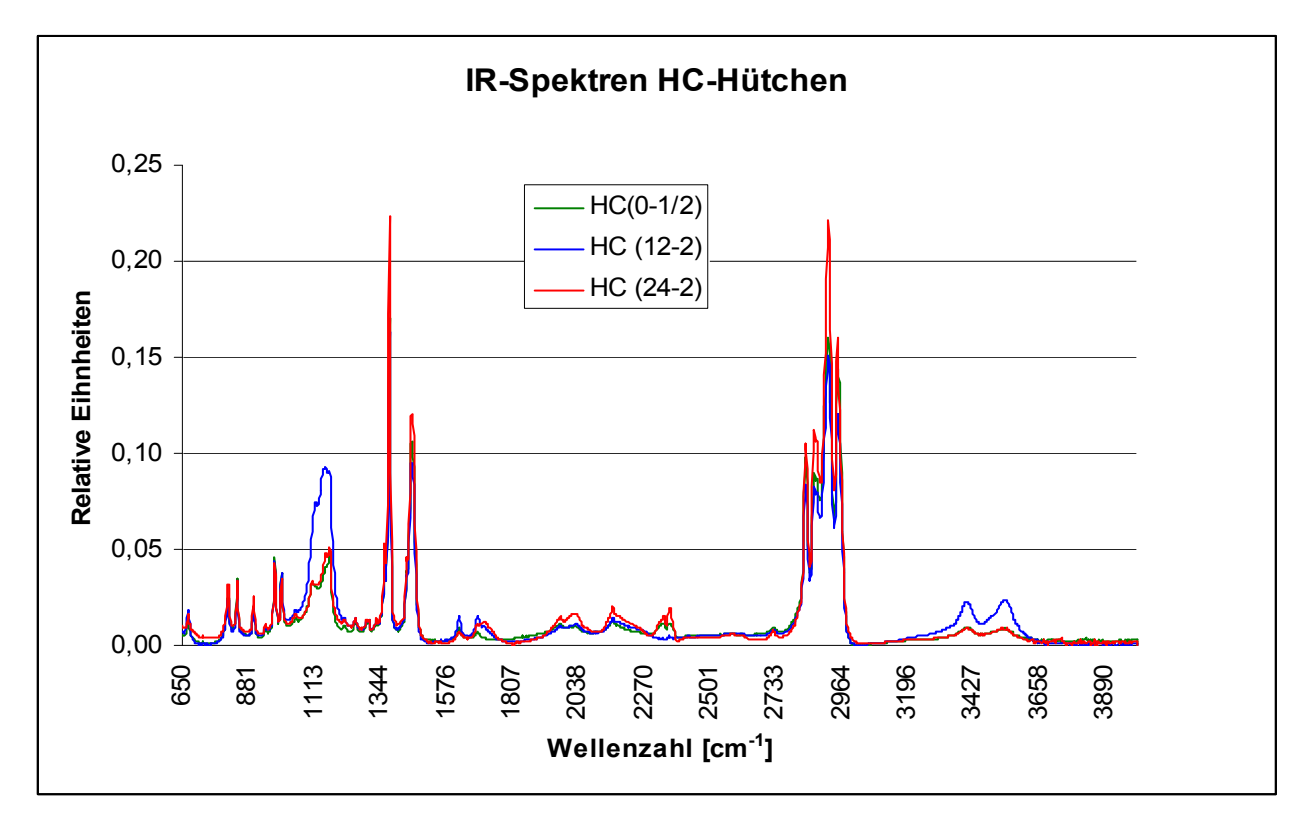

**Abb. 6.1.4.1 IR Spektren eines PP-Hütchens (weiß HC) nach 0, 12, und 24 Monaten Exposition in der IP/DP-Box in Arizona** 

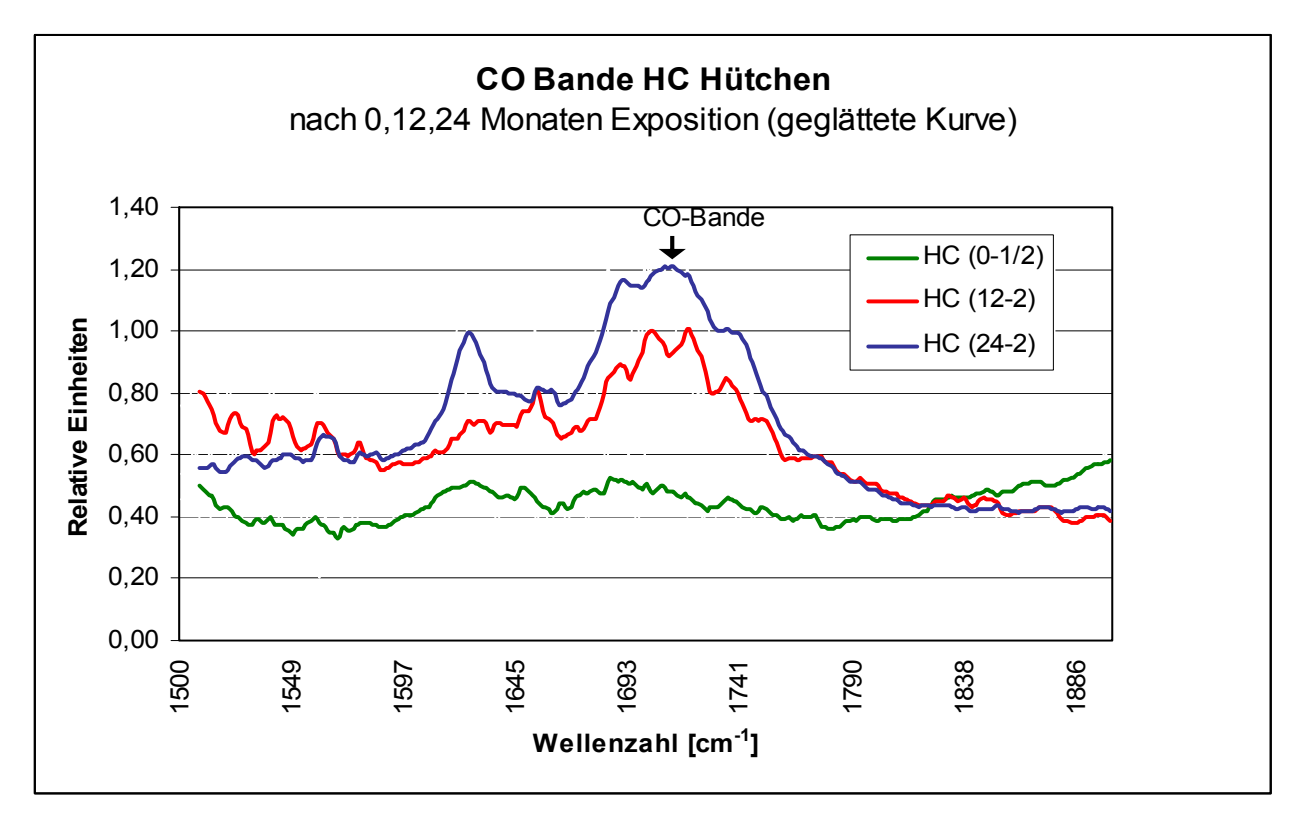

**Abb. 6.1.4.2 Teil-IR Spektren eines PP-Hütchens (weiß HC) nach 0, 12, und 24 Monaten Exposition in der IP/DP-Box in Arizona. Deutlich ist der Anstieg der Carbonylbanden (CO) zu erkennen.** 

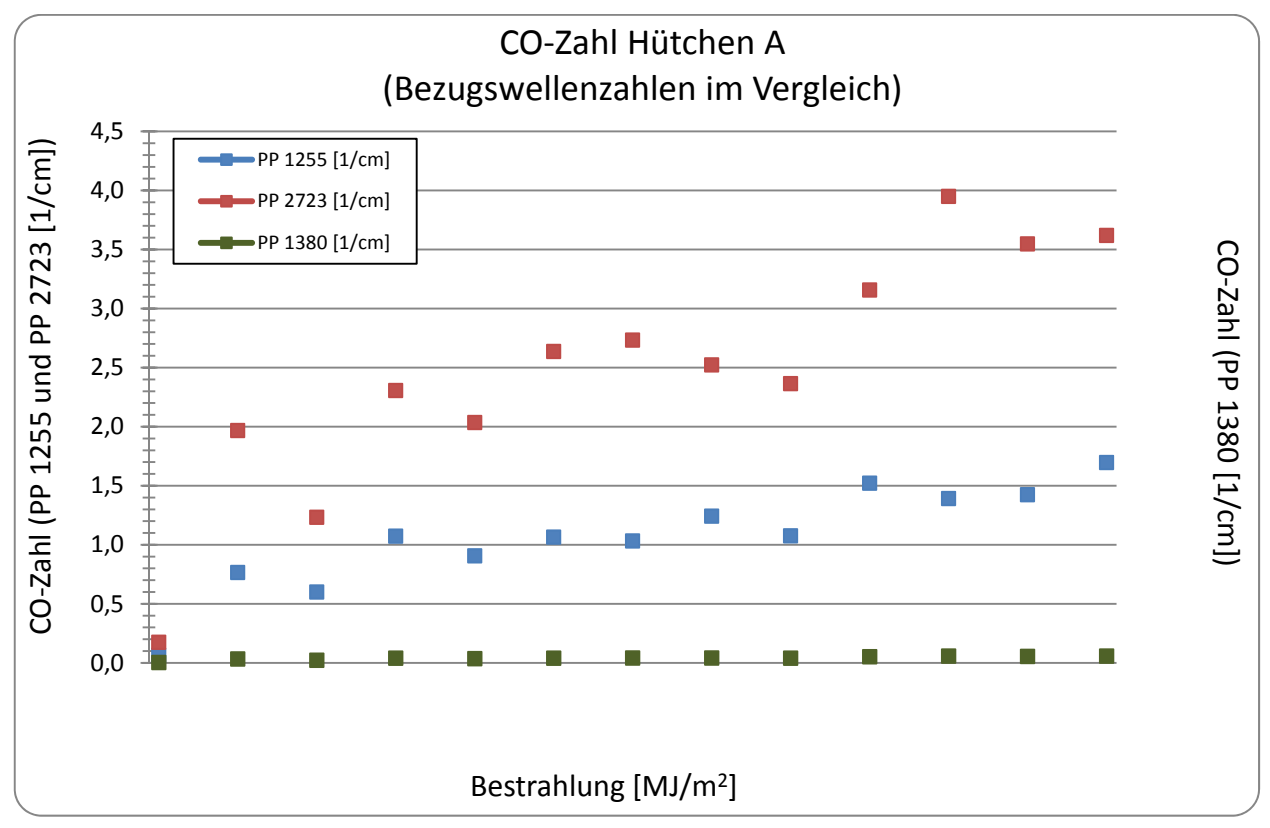

**Abb. 6.1.4.3 Carbonylzahl des PP-Materials von Hütchen A nach verschiedenen Bestrahlungen in der IP/DP-Box in Arizona** 

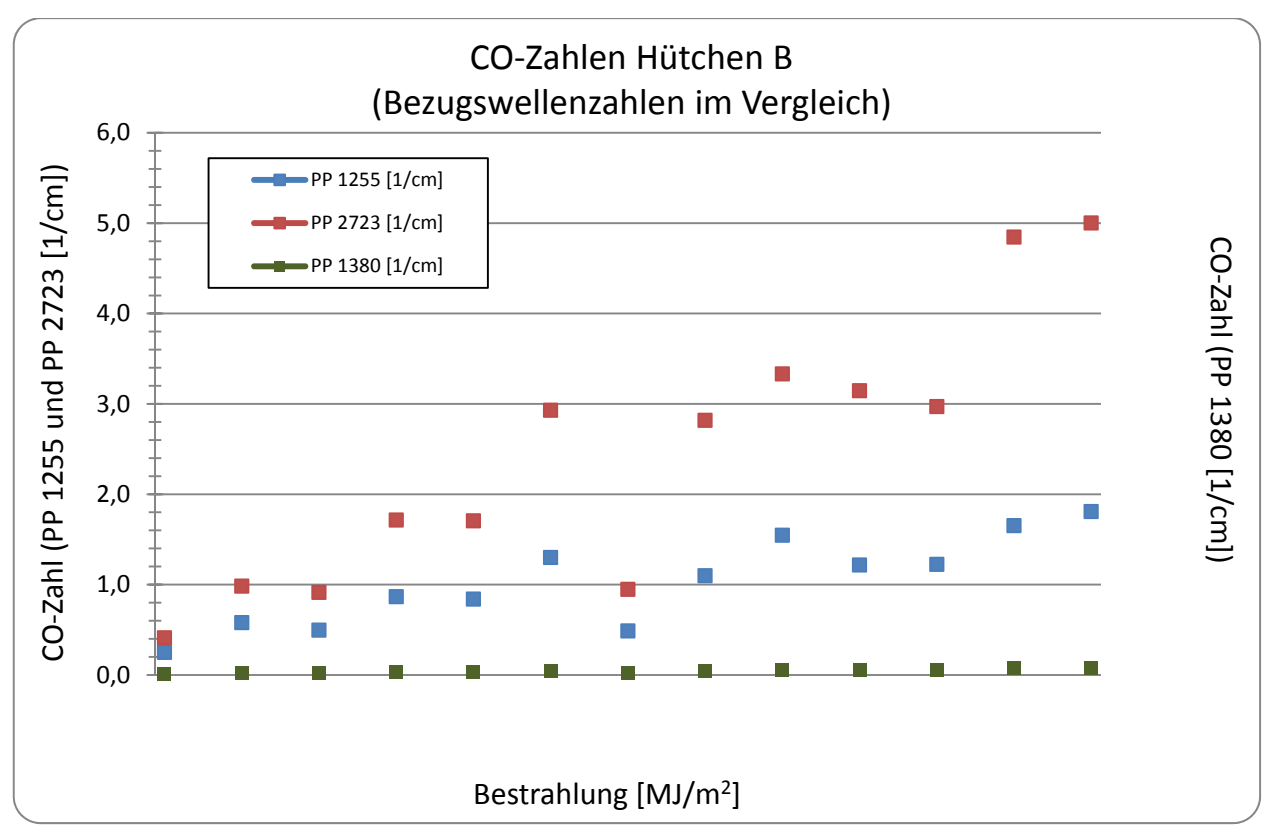

**Abb. 6.1.4.4 Carbonylzahl des PP-Materials von Hütchen B nach verschiedenen Bestrahlungen in der IP/DP-Box in Arizona** 

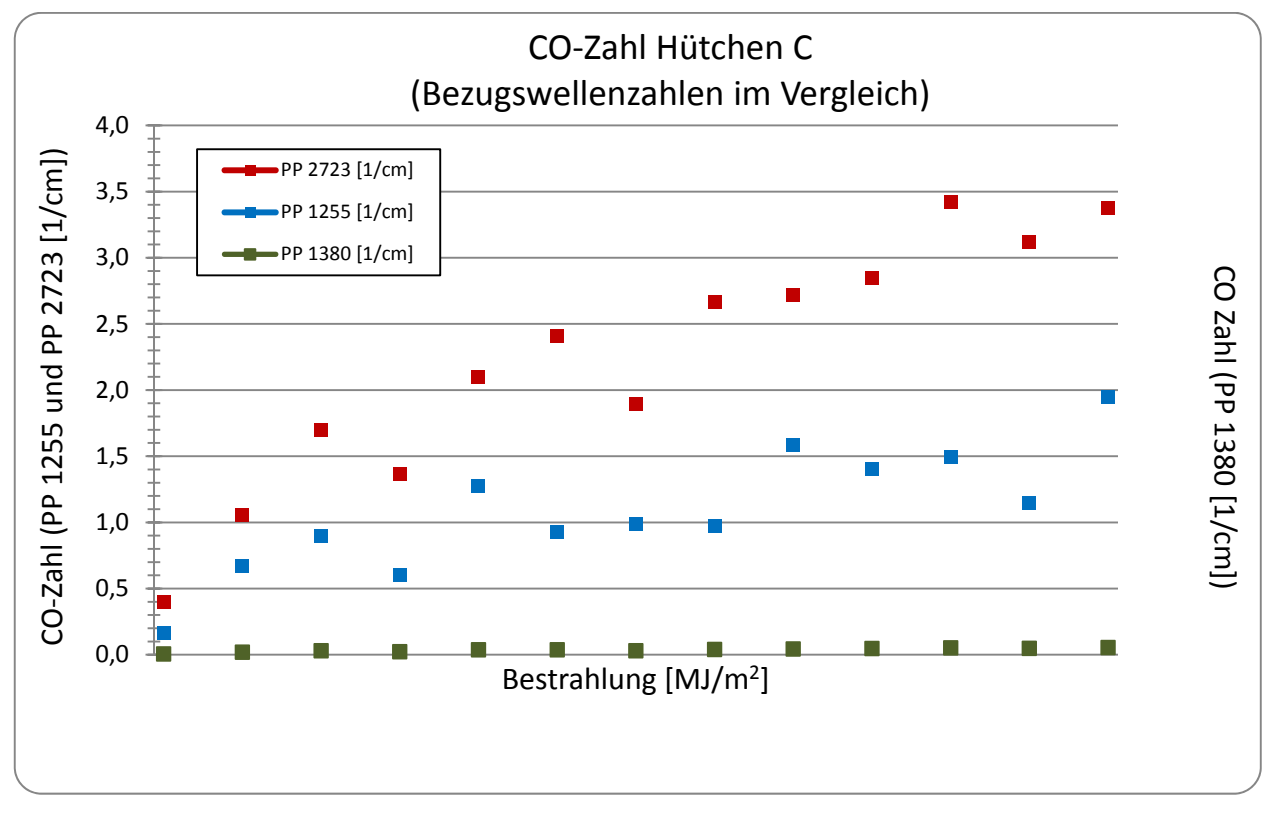

**Abb. 6.1.4.5 Carbonylzahl des PP-Materials von Hütchen C nach verschiedenen Bestrahlungen in der IP/DP-Box in Arizona** 

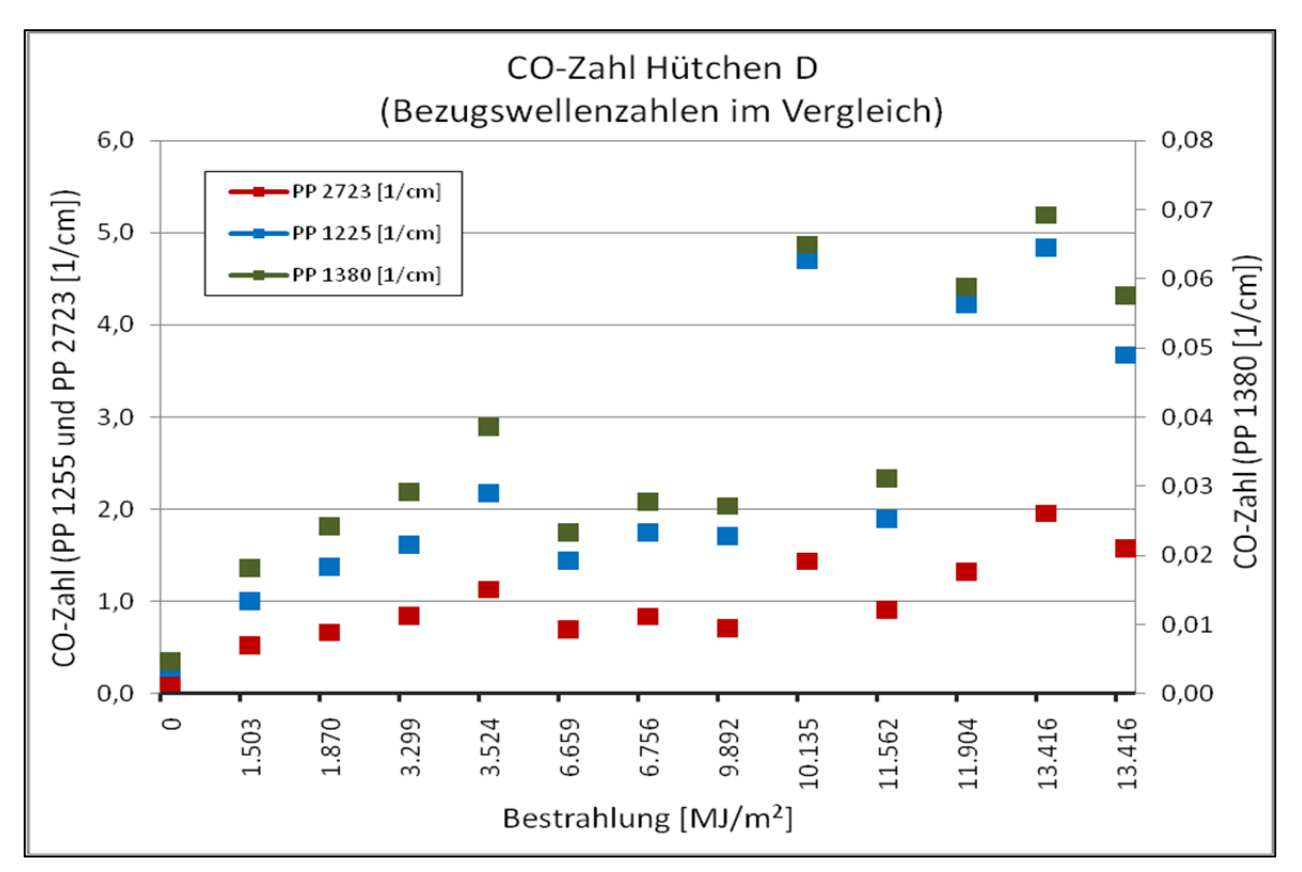

**Abb. 6.1.4.6 Carbonylzahl des PP-Materials von Hütchen D nach verschiedenen Bestrahlungen in der IP/DP-Box in Arizona** 

### **6.1.5. AP 4 Ermittlung von Dosis-Wirkungsbeziehungen**

Als Beispiel ist eine Dosis-Wirkungsbeziehung hier dargestellt [1]:

# **ME = P<sub>1</sub>·G·t<sup>P2</sup> + P1<sub>1</sub>·[Gas<sub>1</sub>]·t·P1<sub>2</sub>·(D1<sub>1</sub>(T)·Tp/π)<sup>1/2</sup> + ….+ Pn<sub>1</sub>·[Gas<sub>n</sub>]·t·Pn<sub>2</sub>·(Dn(T)·Tp/π)<sup>1/2</sup>**

Mit:

ME = Materialeigenschaftsveränderung

G = Bestrahlung

[Gas] ist gleich der Mittelwert der Konzentration des betrachteten Gases oder auch die relative Feuchte

t ist gleich der Bewitterungszeit

D1(T)…Dn(T) sind die temperaturabhängigen Diffusionskoeffizienten

Pi und Pni sind die Parametrisierungsfaktoren

Für die Bestrahlung G kann man auch das Integral über die Zeit mit den spektralen Funktionen einsetzen [2].

Die Dosis-Wirkungsbeziehungen, die im Projekt exemplarisch für die durchgängige numerische Simulation verwendet wurden, sind von der BAM vorgeschlagen worden für die Risswahrscheinlichkeit des Polypropylen-Werkstoffes **(Siehe Abschnitt 6.4)**. Die Dosis-Wirkungsbeziehungen für Farbe und Glanz werden nach Abschluss der Bewitterungsversuche berechnet und veröffentlicht.

### **6.1.6. AP 5 Simulationstoolentwicklung und CAE-Anbindung**

Zur Abstimmung der Simulationstoolentwicklung fanden bilaterale Besprechungen der beteiligten Partner im ICT, in Göttingen, in Darmstadt und in Freiburg statt. Die zur Validierung der Berechnungen notwendigen Szenarien wurden von der Fa. HTCO mit COMSOL und später mit FLUENT simuliert und werden mit den Messdaten aus Arizona verglichen. Dies ist notwendig, um die Vollständigkeit des Modells hinsichtlich der verwendeten Module Wärmeleitung/Wärmestrahlung/Konvektion/Schattenwurf usw. zu überprüfen. Auch die ausreichende Verfeinerung des Netzes wird durch diese Simulation überprüft, da besonders die Konvektion in der Simulation empfindlich von der Netzgenauigkeit abhängt.

Mehrere Szenarien wurden mit einer leeren Box durchgeführt mit Temperaturmessungen mit Schwarz- und Weißtafelthermometern an den Wänden der Box mit und ohne Messwürfel als Prüfobjekt zur Messung der Wandtemperaturen in allen Raumrichtungen auch mit Schattenwurf in der Box durch den Würfel.

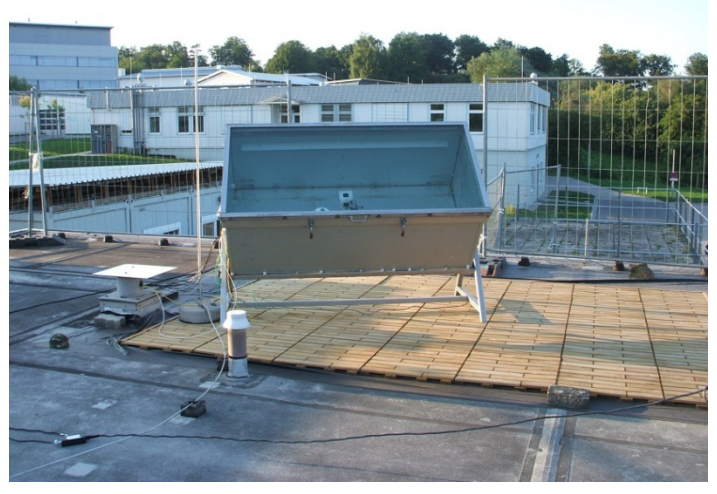

**Abb. 6.1.6.1 Aufnahme der IP/DP-Box im Fraunhofer ICT (Demonstratorbox)** 

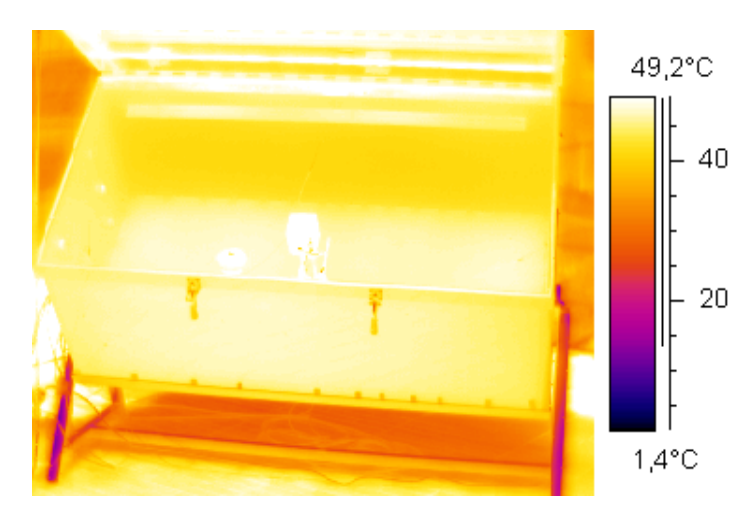

**Abb. 6.1.6.2 Zur Unterstützung der Simulation wurden von den Kammern Thermokameraaufnahmen gemacht, um die relativ gleichmäßige Temperaturverteilung der Wände der Box zu zeigen** 

Die Simulationstoolentwicklung ist vom Projektbeteiligten Dr. Müller HTCO ausführlich beschrieben (siehe Abschnitt 6.5).

# **6.2. Bericht über die Arbeiten von ATLAS MTT GmbH**

Für das Arbeitspaket 2 und 3 wurde im Berichtszeitraum 1.7.2006-30.06.2011 von ATLAS MTT GmbH die im Folgenden beschriebenen Arbeiten durchgeführt.

### **6.2.1. AP 2 Gerätebewitterung**

### **Clariant-Proben**

Zur Untersuchung der photochemischen Alterung von verschiedenen Polypropylenformulierungen (naturfarben und schwarz eingefärbt) mit unterschiedlichen Stabilisierungen, die von Clariant bereitgestellt wurden, wurde ein Bewitterungsprüfgerät aufgebaut, dass die geforderten Prüfparameter abfahren kann (siehe Tabelle 1).

Geräteeigenschaften:

- Probenfläche ca. 4000 cm²
- 28 Probenhalter
- konstant geregelte UV-Bestrahlungsstärke (300nm - 400nm) 45 bis 120 W/m²
- Probenraumzuluftkühlung zur Erreichung niedriger Oberflächentemperaturen von 45°C Schwarzstandard

Die spektrale Energieverteilung auf Probenebene entspricht ISO 4892-2 Methode A (Tageslichtfilterung, siehe Abbildung 2).

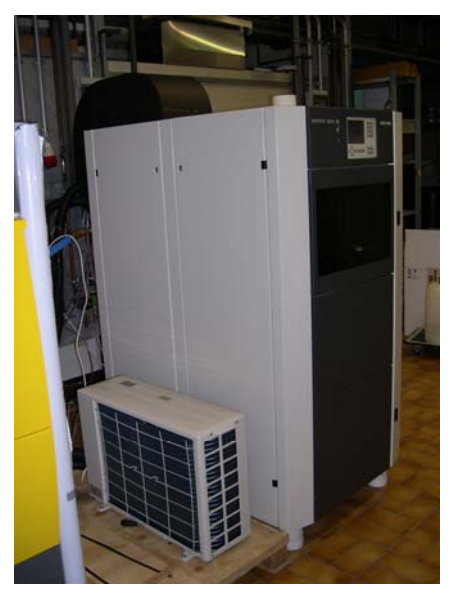

**Abb. 6.2.1.1 Xenotest Beta mit Zuluftkühlung** 

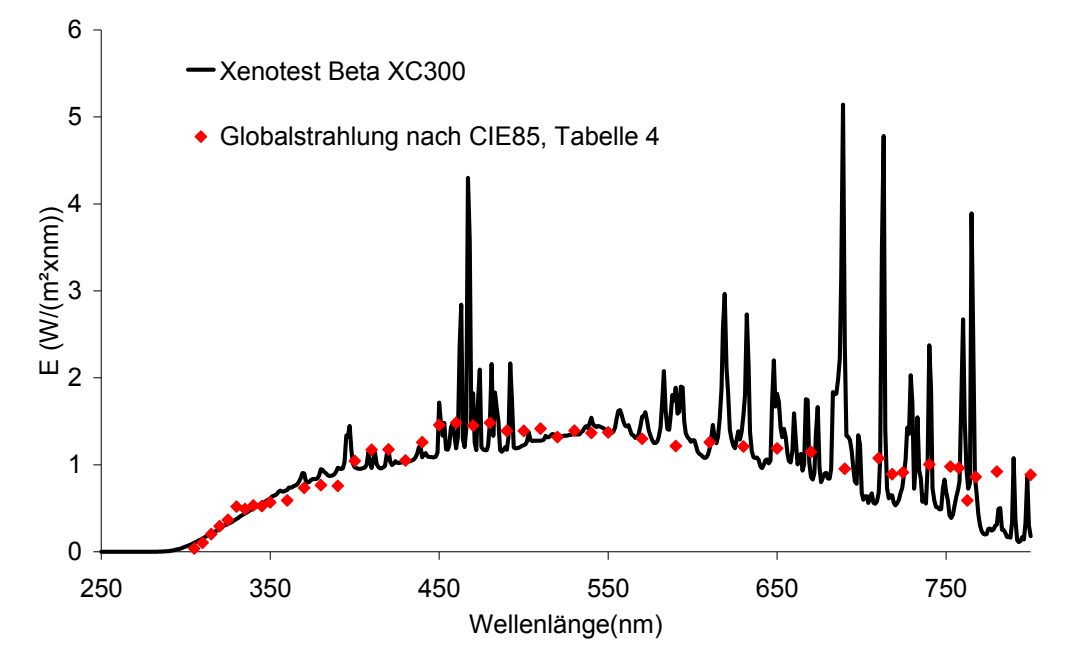

**Abb. 6.2.1.2 Spektrale Energieverteilung im Xenotest Beta auf Probenebene im Vergleich zur Sonnenstrahlung nach CIE 85 (Tabelle 4).** 

Der Ablauf der Prüfungen (RUN) mit den dazugehörigen Prüfparametern ist der nachfolgenden Tabelle zu entnehmen:

**Tabelle 6.2.1.1 Prüfparameter für die verschiedenen Läufe (RUN) geplant von Clariant nach DOE-**Kriterien (SST – Schwarzstandardtemperatur, E<sub>UV</sub> – Bestrahlungsstärke im Wellenlängenbereich **300nm bis 400nm).** 

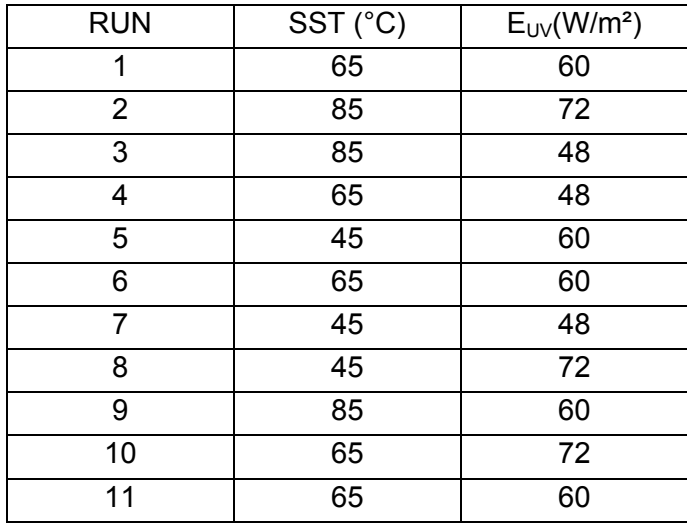

Ziel des Versuches ist es, den Einfluss der Faktoren Bestrahlungsstärke und Temperatur und deren Wechselwirkung auf die Alterung eines Kunststoffes systematisch zu ermitteln. Das erhaltene Modell soll die Vorausberechnung der Alterung bei vorgegebenen Bewitterungsbedingungen erlauben.

In einem Vorversuch wurde ermittelt, in welchen Zeiträumen Proben zur Bewertung und messtechnischen Auswertung entnommen werden sollten, um ein möglichst geschlossenes Bild der Veränderung zu erhalten. Insgesamt wurden die Laufzeiten der Proben im Gerät von Clariant aber als zu kurz abgeschätzt, so dass die Läufe deutlich verlängert werden mussten. Eine detaillierte Neuberechnung wurde von Clariant durchgeführt (siehe Tabelle 2). Um das Projekt noch 2010 abschließen zu können, wurde jetzt mit 3 Geräten parallel Gefahren. Im Gerät bei ATLAS werden die Prüfungen durchgeführt, die eine Kühleinrichtung zwingend erforderlich machen. Die anderen Prüfungen laufen in einem Beta bei Clariant und beim Fraunhofer ICT. Die zusätzlichen Xenon-Lampen wurden von ATLAS zur Verfügung gestellt. Vor dem Start der Läufe wurden in den einzelnen Geräten mit selektiven UV-Filterradiometern nach ISO 9370 (XenoCAL 300-400) und mit Schwarzstandardsensoren (XenoCal SST) nach ISO 4892-1 eine Plausibilitätsüberprüfung in den Geräten durchgeführt. Damit waren alle Geräte innerhalb der üblichen Messunsicherheiten auf einem vergleichbaren Niveau.

Der Run 8 konnte bei Atlas nicht mehr termingerecht abgeschlossen werden.

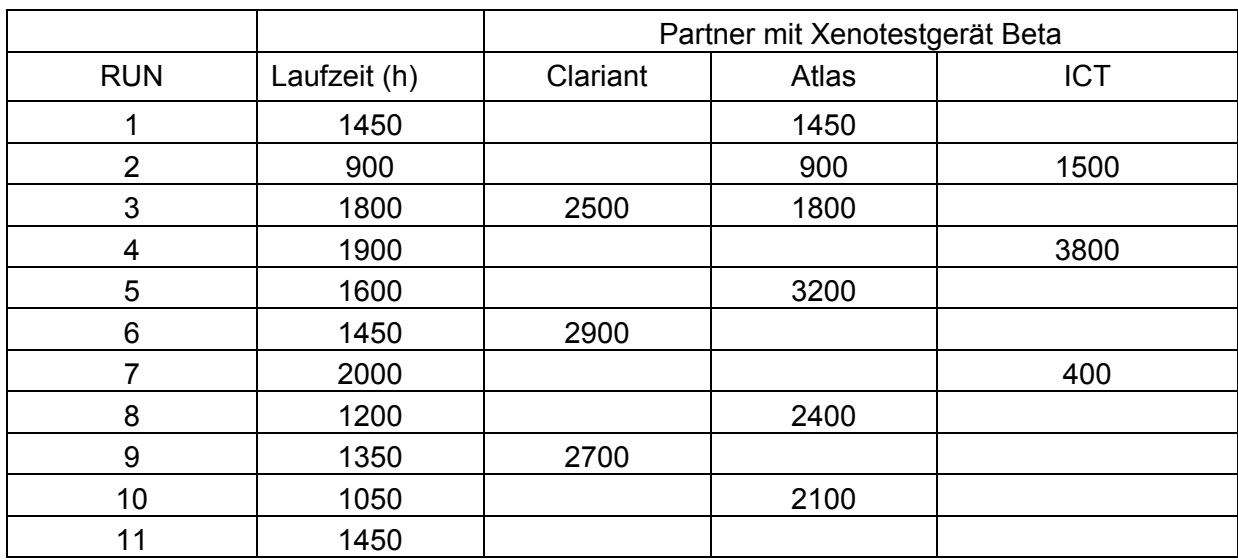

### **Tabelle 6.2.1.2 Laufzeiten und Geräteaufteilung nach der Neuberechnung der Laufzeiten**

Bei ATLAS, Clariant und ICT wurden die Proben farbmetrisch vermessen und bezüglich Rissbildung mit einem speziellen Beleuchtungssystem beurteilt. Vergleichbare Proben wurden in der Freibewitterungsstation bei ATLAS DSET Laboratories in einem 45°-Rack zur Bewitterung in Arizona für ein Jahr ausgelegt. Die Bewertung der bewitterten Proben erfolgte bei Clariant. Die Daten wurden unter anderem für die Lebensdauerabschätzung bezüglich der Rissbildung verwendet.

### **6.2.2. AP 3 WKI Direktbeschichtung auf Holz**

Die Direktbeschichtungen auf Holz wurden in einem Standard-Bewitterungsgerät (SUNTEST XXL+, siehe Abbildung 3) bei Atlas MTT GmbH in Linsengericht bewittert. Dabei wurden die Prüfparameter der Xenonbewitterung an die Bedingungen der ISO 927-6 (siehe Tabelle 3) angelehnt.

### **Tabelle 6.2.2.1 Prüfparameter nach ISO 927-6 (Gerät mit UVA-Fluoreszenzlampen). Dauer eines Prüfzyklus 168h**

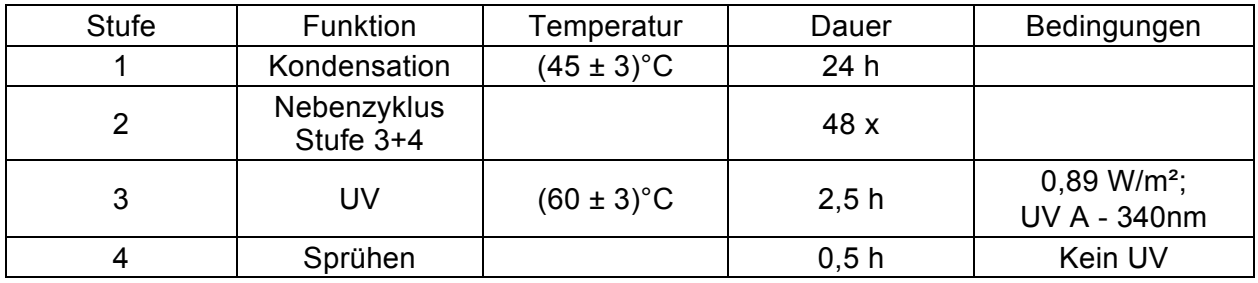
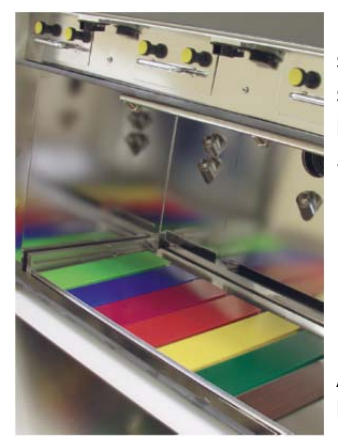

Der Kondensationszyklus wurde durch Besprühung von vorne realisiert. Die Bestrahlungsstärke wurde so gewählt, dass eine Schwarzstandardtemperatur von 60°C nicht überschritten wurde. Es wurden insgesamt 9 Proben der Größe 300 mm x 75 mm x 20 mm im SUNTEST XXL+ bewittert.

**Abb. 6.2.2.1 Flachbettgerät SUNTEST XXL+ zur Bewitterung der WKI Direktbeschichtungen angelehnt an ISO 927-6** 

# **6.2.3. AP 3.8 Reziprozitätuntersuchungen der Clariant-Proben**

Die Prüfungen wurden mit einem Xenotest Alpha (Tageslicht mit Beregnung, Abbildung 6.2.3.1) durchgeführt. Das Prüfgerät entspricht den Anforderungen der ISO 4892-1/2. Eine Xenongasentladungslampe im Zentrum der Prüfkammer erzeugt auf Probenebene eine nahezu von der eingekoppelten elektrischen Leistung unabhängige konstante Spektralverteilung. Das Tageslichtspektrum wird mit zwei verschiedenen Filtersystemen realisiert. Beide Filter erzeugen ein vergleichbares Spektrum, besonders im UV. Einer von diesen Filtern reduziert die Infrarotlinien oberhalb 700nm des Spektrums der Xenongasentladung. Dies eröffnet die Möglichkeit, Prüfungen bei höheren Bestrahlungsstärken und gleichzeitig nahezu unveränderter Oberflächentemperatur durchzuführen. Mit der 2200 W Xenongasentladungslampe können Bestrahlungsstärken bis zu 180 W/m² im Wellenlängenbereich von 300nm bis 400nm erreicht werden.

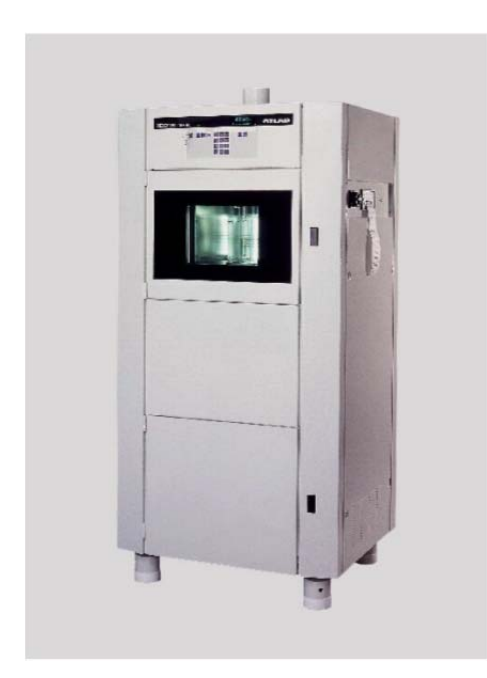

Als Eigenschaftsänderung wurde die Rissbildung an naturfarbenem PP mit unterschiedlicher Stabilisierung untersucht. Die Oberflächentemperatur wurde während der Prüfung auf 60°C konstant geregelt. Die Prüfungen wurden bei einer Bestrahlungsstärke von 60W/m² und 120W/m² durchgeführt. Ein Filterwechsel war nicht notwendig. Da die relative Feuchte für die Prüfung keine Bedeutung hatte, wurde diese auf 20% konstant geregelt. Die Auswertung wird von der BAM durchgeführt.

**Abb. 6.2.3.1 Xenotest Alpha zur Untersuchung der Reziprozität bei der Rissbildung von naturfarbenem PP** 

# **6.2.4. AP 3 Freibewitterung der ISE, WKI, ICT und AUTOLIV Bauteile**

Die Freibewitterung (Fremdleistung in Arizona und Florida) erfolgte in sogenannten "Referenz-Klimate" in Florida und Arizona. Beide Orte zeichnen sich durch besonders extreme klimatische Belastungsfaktoren aus, die in besonderer Weise den Materialabbau begünstigen. Beide Orte genügen den Anforderungen der gängigen Normen für Freibewitterung, z. B. nach

ISO 877-1/2/3.

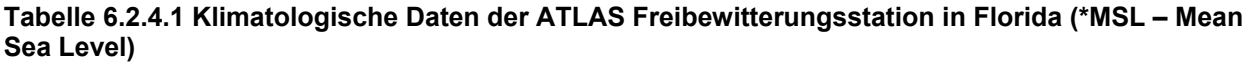

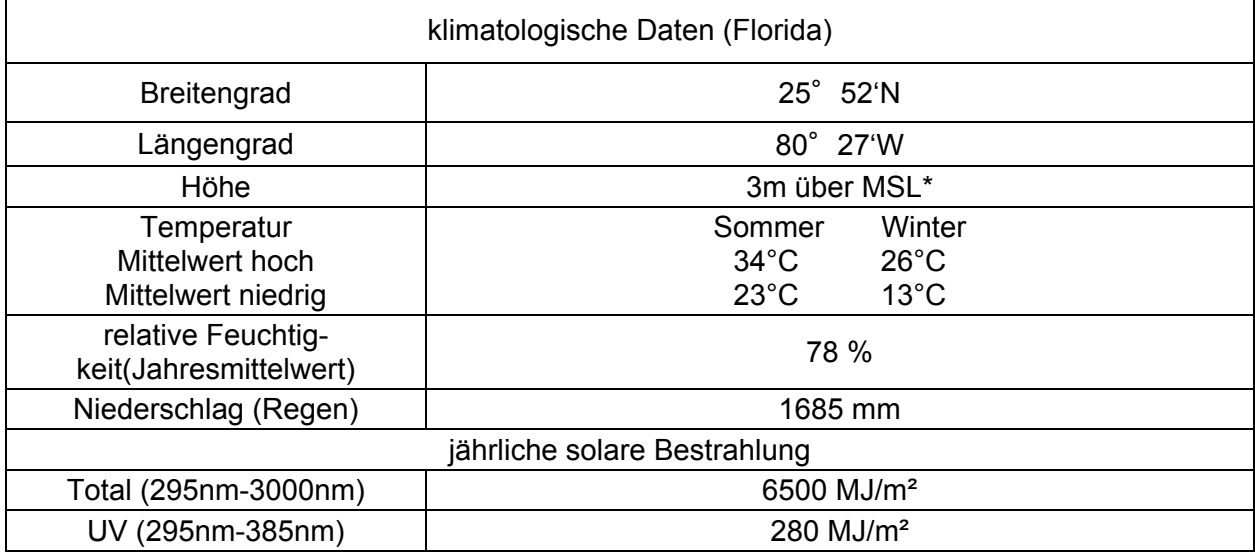

#### **Tabelle 6.2.4.2 Klimatologische Daten der ATLAS Freibewitterungsstation in Arizona (\*MSL – Mean Sea Level)**

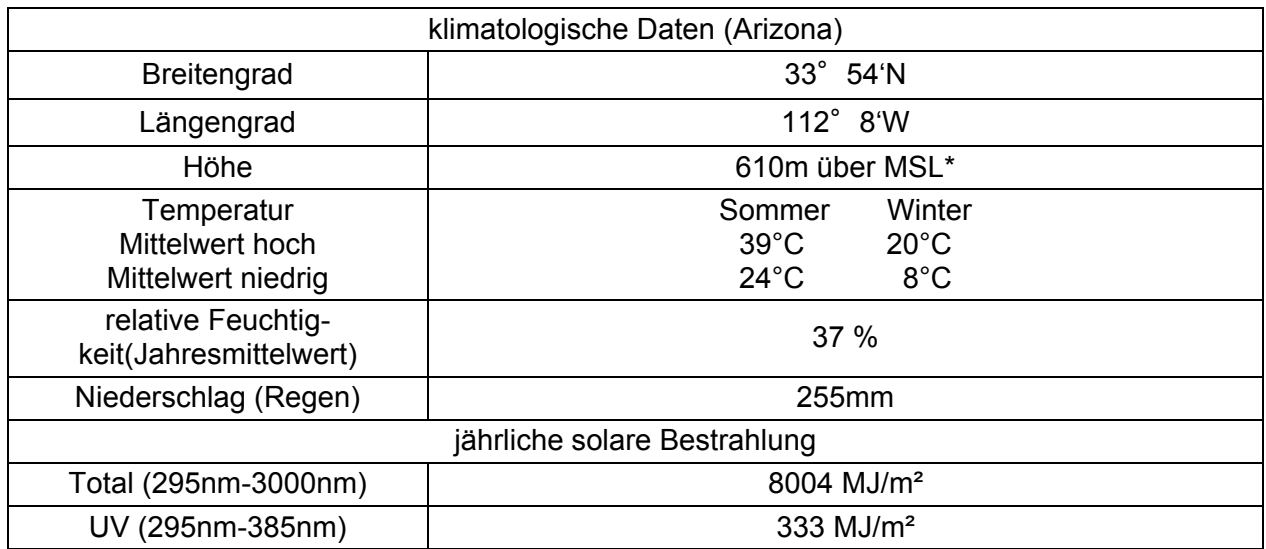

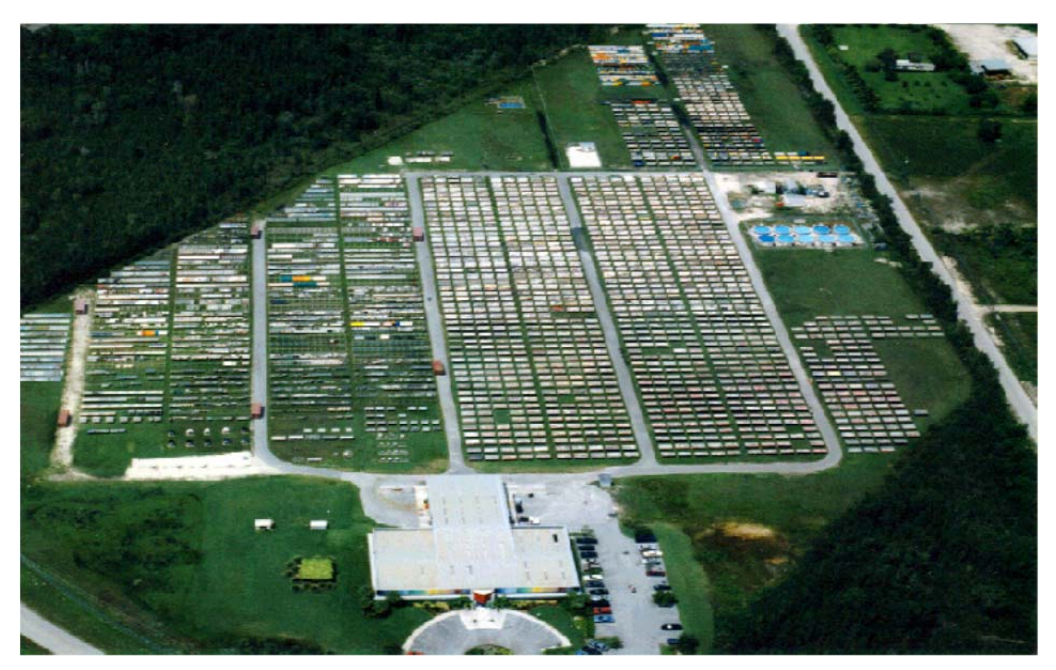

**Abb. 6.2.4.1 ATLAS-Bewitterungsstation in Florida (ATLAS SFTS)** 

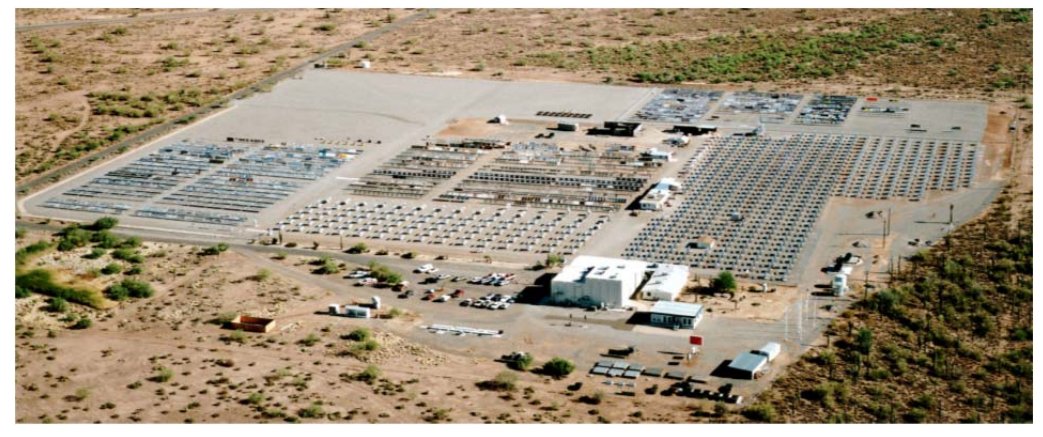

**Abb. 6.2.4.2 ATLAS-Bewitterungsstation in Arizona (ATLAS DSET Laboratories)** 

# **6.2.5. AP 3 PP-Plättchen von Clariant**

Die PP-Plättchen mit unterschiedlichen Einfärbungen und Stabilisierungen wurden auf einem Rack in Arizona unter 45° bewittert. Der Entnahmeplan der PP-Plättchen ist der Tabelle 5 zu entnehmen. Bei Atlas wurden an den entnommenen Proben Farb- und Glanzmessungen durchgeführt. Die Gesamtauswertung wurde von Clariant durchgeführt.

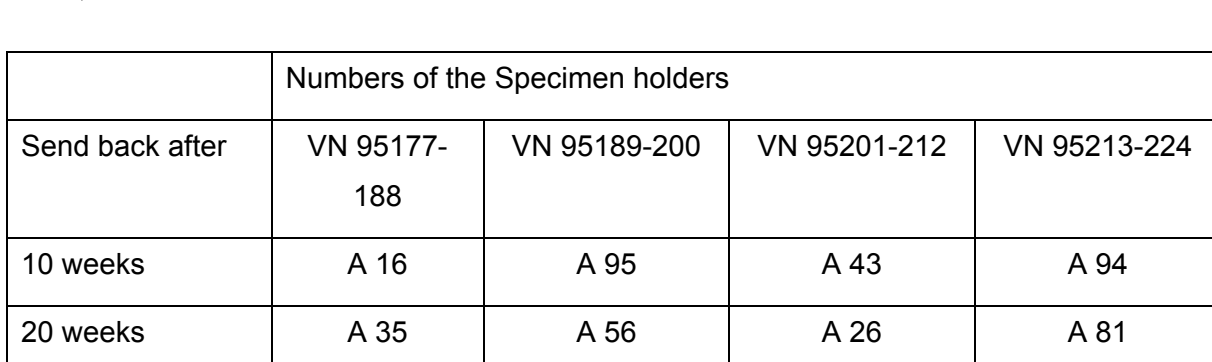

30 weeks | A 75 | A 50 | A 45 | A 74

90 weeks | A 27 | A 6 | A 76 | A 71

100 weeks | A 33 | A 39 | A 82 | A 83

**Tabelle 6.2.5.1 Entnahmeplan der PP-Plättchen von Clariant zur Messung von Farbänderung, Glanz, usw.** 

# **6.2.6. AP 3 Hütchen aus PP**

Die Hütchen, die aus den von Clariant bereitgestellten PP-Formulierungen im ICT gespritzt wurden, sind in einer IPDP-Box hinter Fensterglas unter 45° in der Freibewitterungsstation von ATLAS DSET Laboratories in Arizona bewittert worden. Das gleiche galt für die AUTOLIV-Bauteile. Auf einigen Hütchen und AUTOLIV-Bauteilen wurden an charakteristischen Stellen Temperaturmesselemente (Thermoelemente) platziert, die eine Online-Temperaturaufzeichnung der Oberflächentemperatur ermöglichten.

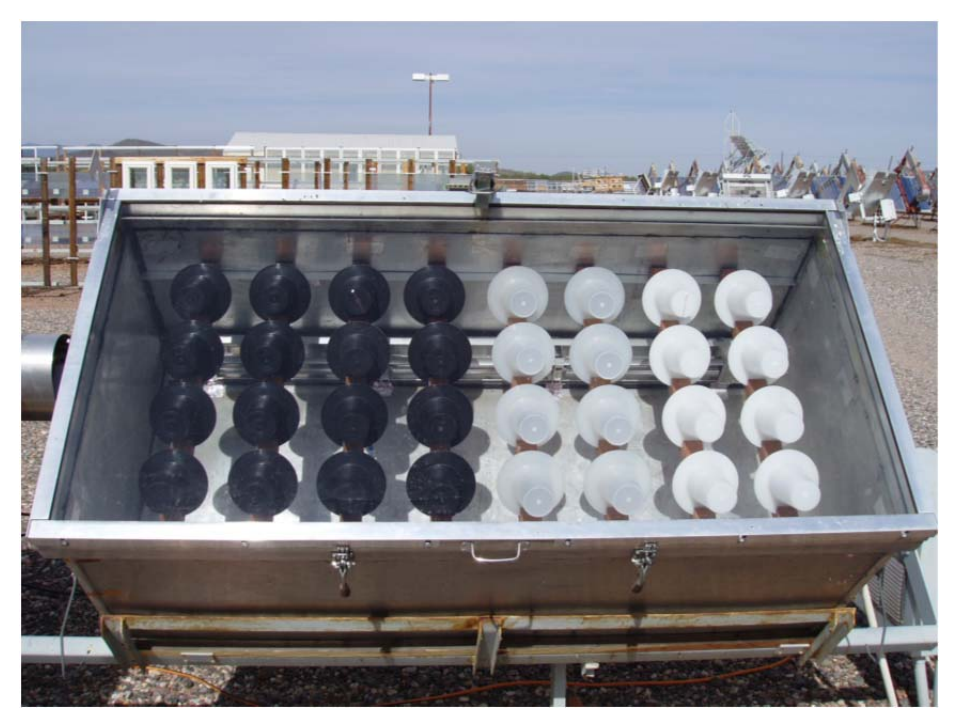

**Abb. 6.2.5.1 PP-Hütchen in einer IP/DP-Box hinter Fensterglas unter 45° in Arizona** 

# **6.2.7. AP 3 Photovoltaik-Module**

Auch die Photovoltaik-Module vom Fraunhofer ISE wurden in Arizona unter 45° exponiert. Siehe Berichtsteil des Fraunhofer ISE.

### **6.2.8. AP 3 WKI Direktbeschichtungen**

Wegen der Bedeutung des Einflusses der Feuchte auf den Materialabbau wurden die Direktbeschichtungen 24 Monate in Florida bei ATLAS SFTS nach den Kriterien der DIN EN 927-3 bewittert. Die Beurteilung und Auswertung erfolgte beim Fraunhofer WKI.

**6.2.9. AP 3 Messung der Umweltbedingungen bei der Freibewitterung** 

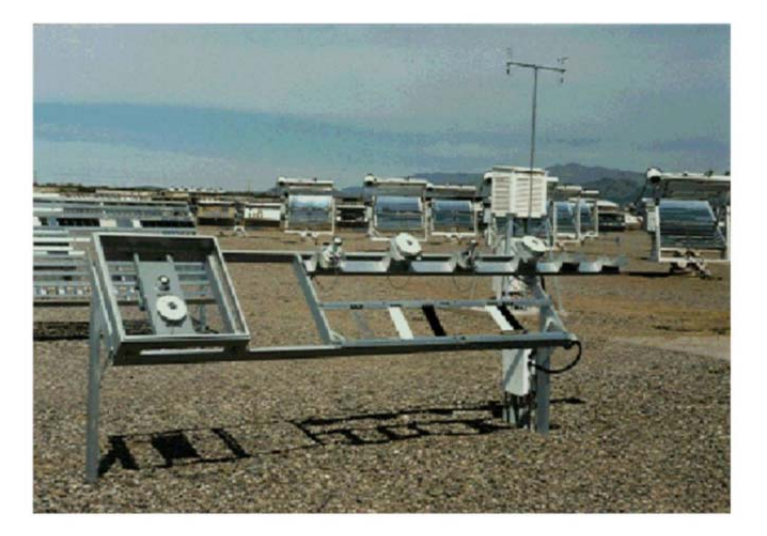

### **Abb. 6.2.9.1 Aufzeichnung relevanter Klimadaten auf dem Freibewitterungsgelände von Atlas in Arizona**

Alle relevanten Klimadaten wurden in Florida und Arizona bei den entsprechenden Orientierungen gegenüber der Horizontalen (z.B. 5°, 45°, 90°) kontinuierlich aufgezeichnet. Jede Minute wird der Momentanwert registriert. Die relevanten Klimadaten sind:

- Bestrahlungsstärke von 295nm bis 3000nm
- Bestrahlungsstärke von 295nm bis 385nm
- Schwarztafel- und Weißtafeltemperatur

Diese Daten werden auch hinter Fensterglas ermittelt. Außerdem werden noch folgende Daten kontinuierlich aufgezeichnet:

- Lufttemperatur
- Luftgeschwindigkeit (Richtung)
- Relative Feuchte
- Gegenstrahlung (nur für das ViPQuali-Projekt)

# **6.2.10. AP 3 Statistische Auswertung der Umweltbedingungen**

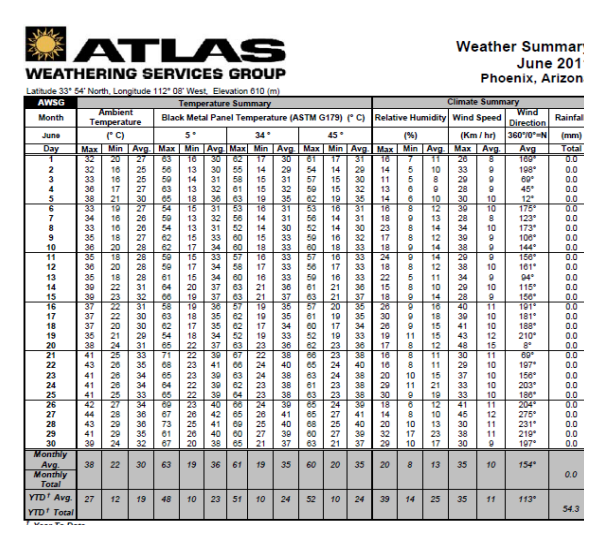

**Abb. 6.2.10.1 Beispiel: ATLAS "Weather Summary" für Juni 2011 in Phoenix, Arizona**

Die ständig aufgezeichneten Wetterdaten werden statistisch ausgewertet und sind Grundlage für die notwendige Korrelation zwischen natürlicher und künstlicher Belichtung.

Die Daten werden bei den Freibewitterungsstationen in Arizona und Florida durch Datenlogger mit Aufzeichnungsraten von 60s aufgezeichnet. Die aufgezeichneten Daten werden anschließend einer statistischen Auswertung unterzogen. Es werden unter anderem Mittelwerte gebildet: 10-Minutenmittelwerte, Stundenmittelwerte, usw. Beispielsweise können Tagesmittelwerte als "Weather Summary" von der Atlas-Webseite heruntergeladen werden.

Die Projektpartner haben auf Anfrage die gewünschten für ihre Freibewitterung relevanten Daten erhalten.

# **6.2.11. AP 5 Einbindung des Programms CESORA in das VIPQUALI**

Das Programmpaket CESORA wurden von ATLAS in das Projekt mit eingebracht. Es wurden von ATLAS für konkrete Zeitpunkte mit CESORA bestimmte Bestrahlungswerte der Flächen eines Prüfkastens an HTCO übermittelt, zur Verwendung in Modellrechnungen.

### **6.2.12. AP 5 Messungen der Oberflächentemperaturen und der relativen Feuchte**

### **Charakterisierung von Oberflächentemperaturen**

Zur Charakterisierung der maximalen und minimalen Oberflächentemperaturen bei der direkten Freibewitterung im Rack bei 45°-Orientierung werden kontinuierlich die Oberflächentemperaturen der Schwarztafel- und Weißtafelsensoren (nach ASTM G 179) aufgezeichnet (Abb. 6.2.10.1, unten rechts). Ein Beispiel für die Abhängigkeit der Oberflächentemperatur dieser Sensoren von der Orientierung ist der Abbildung 6.2.12.1 zu entnehmen.

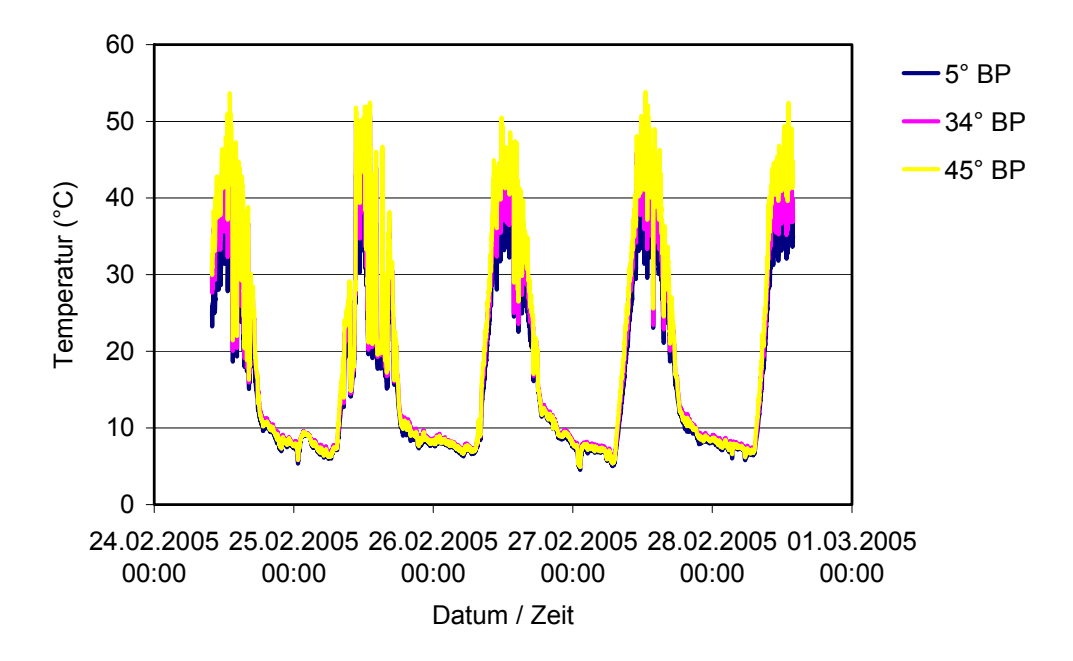

**Abb. 6.2.12.1 Beispiel: Abhängigkeit der Oberflächentemperatur von der Orientierung der Messfläche. In diesem Fall sind Temperaturunterschiede bis zu 10K zu beobachten** 

### **Oberflächentemperaturen auf PP-Hütchen, Airbags, PV-Module**

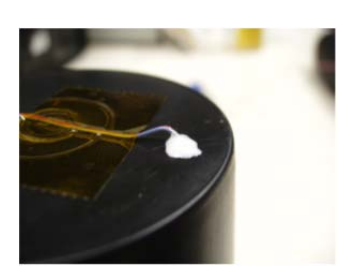

**Abb. 6.2.12.2 Thermoelement auf einem dunkel eingefärbten PP-Hütchen**

Auf den PP-Hütchen in der IP/DP-Box waren zur Messung der Oberflächentemperatur an einigen markanten Stellen Thermoelemente aufgebracht (siehe Abbildung).

Bei den Airbags wurde in gleicher Weise verfahren.

Bei PV-Modulen wurde, wie dies üblich ist, auf der Rückseite des Moduls die Temperatur gemessen. Nach Erfahrungen und theoretischen Überlegungen (und Berechnungen) des Fraunhofer ISE ist diese Temperatur dann in etwa gleichzusetzen mit der Oberflächentemperatur auf der PV-Zelle.

#### **Kalibrierung von Oberflächentemperatursensoren**

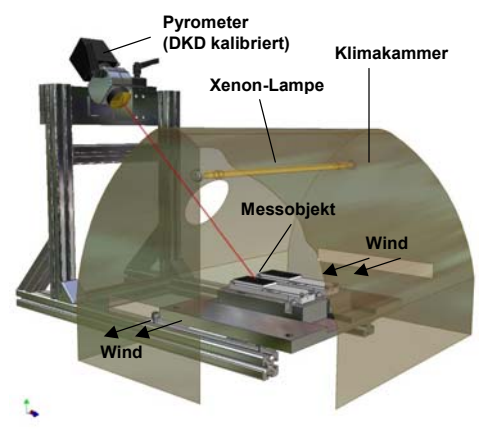

**Abb. 6.2.12.3 Schematische Darstellung eines Kalibrierverfahrens von Schwarzstandard-Sensoren, das alle Stress- und Materialfaktoren berücksichtigt** 

Die Oberflächentemperatur von sonnenbestrahlten Polymerproben ist ein relevanter Bewitterungsparameter, der nur sehr schwer messtechnisch zu erfassen ist und abhängig von den speziellen Materialeigenschaften der Probe variiert. Deshalb wird die Oberflächentemperatur bei der Bewitterung und Bestrahlung durch die Referenztemperaturen Schwarztafel/Schwarzstandard- oder Weißtafel/Weißstandardtemperatur charakterisiert. Für die Kalibrierung solcher Schwarztafel/Schwarzstandard- oder Weißtafel/Weißstandardsensoren auf die auf der Oberfläche gemessene Temperatur wurde ein spezielles Kalibrierverfahren entwickelt.

Ein Kalibrierverfahren, das alle Stress- (Sonnenstrahlung, Konvektion, thermische Strahlung, Wärmeleitung) und Materialfaktoren (Aufbau, Absorption/Reflexion), die auch in der Realität auftreten, berücksichtigt, wird in Abbildung 6.2.12.3 schematisch dargestellt. Ein Schwarzstandard- oder Schwarztafel-Sensor sitzt in einer Klimakammer. Die schwarze Platte wird von einer Xenonlampe bestrahlt. Von rechts nach links wird ein definierter Luftstrom geführt. Die Oberflächentemperatur wird kontaktlos mit einem rückführbar kalibrierten Strahlungspyrometer im Spektralbereich zwischen 8 um und 14 um gemessen. Von der schwarzen Beschichtung ist als Funktion der Temperatur und der Wellenlänge sowie des Messwinkels der Emissionskoeffizient bekannt. Auf diese Weise können Oberflächentemperatursensoren kalibriert werden.

Zur Validierung der Kalibriermethode wurden farbige Oberflächentemperatursensoren in Arizona ausgelegt. 10-Minutenmittelwerte von Tagesgängen wurden dann mit einem einfachen Rechenmodell verglichen.

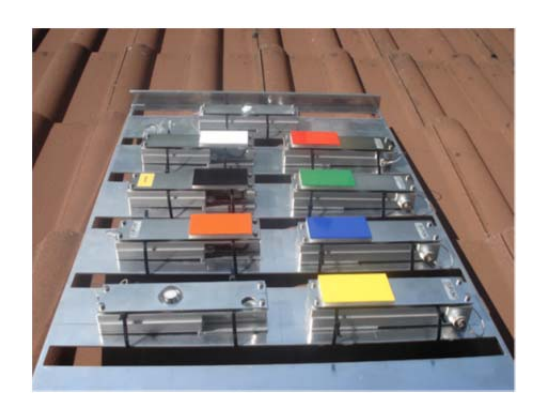

**Abb. 6.2.12.4 Farbige Oberflächentemperatursensoren mit einer Orientierung von 45° gegen die Horizontale** 

Zum Vergleich mit den Messungen (Beispiel siehe Tabelle 6.2.12.1) lässt sich eine die Situation beschreibende Modellgleichung lösen. Es handelt sich um eine Bilanzgleichung für die Energie, die im stationären Gleichgewichtsfall von der Fläche pro Zeiteinheit absorbiert bzw. emittiert wird. Die zu bestimmende Variable in der Gleichung ist die Oberflächentemperatur T<sub>SURFACE</sub>.

Die Gleichung lautet:  $S + L(T_{\text{SURFACE}}) + H(T_{\text{SURFACE}}) + K(T_{\text{SURFACE}}) = 0$ 

Dabei bedeuten:

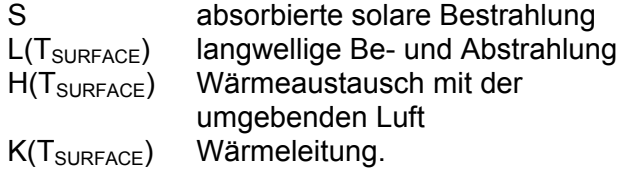

Ausgeschrieben sind die von T<sub>SURFACE</sub> abhängigen Ausdrücke:  $L(T_{\text{SURFACE}}) = \varepsilon_{\mathsf{K}} \cdot (\mathsf{A} + \mathsf{E} - \sigma \cdot T^4_{\text{SURFACE}})$  und  $H(T_{\text{SURFACE}}) = \alpha (T_{\text{SURFACE}} - T_{\text{AIR}})$ sowie  $K(T_{\text{SURFACE}}) = \lambda \cdot (T_{\text{SURFACE}} - T_{\text{AIR}})/d$ .

Die langwellige Strahlungsbilanz wird in der Richtlinie VDI 3789 Blatt 2 beschrieben: A ist die Bestrahlung aus der Atmosphäre, E die aus der Umgebung, proportional zu  $T^4$ <sub>SURFACE</sub> ist die Abstrahlung. Als *absorptivity* bzw. *emissivity* wurde  $\epsilon_{K}$  = 0.9 verwendet.

 $T_{AIR}$  ist die Temperatur der umströmenden Luft. Für  $T_{SURFACE}$  >  $T_{AIR}$  ist  $H(T_{SURFACE})$  < 0 der solaren Bestrahlung S > 0 entgegengerichtet, es findet also eine Energieabgabe an die Umgebungsluft statt. Der Wärmeübergangskoeffizient  $\alpha$  > 0 hängt von der Windgeschwindigkeit ab, wobei der Fall "erzwungene turbulente Umströmung" angenommen wird. Der Wärmeleitungskoeffizient wird durch λ beschrieben, die Dicke des Isolators durch d. Je nach Größe der anderen Terme reagiert die Lösung der Gleichung mehr oder weniger empfindlich auf eine Änderung der Eingangsgröße "Windgeschwindigkeit". Die Gleichung wird mit einer Newton-Iteration gelöst.

**Tabelle 6.2.12.1 Gemessene (mess) und nach der oben beschriebenen Gleichung berechnete (rech) Oberflächentemperaturen für farbig beschichtete Oberflächentemperatursensoren und Wetterparameter zu verschiedenen Tageszeiten in Arizona an einem wolkenfreien Tag am 4. September 2008.** 

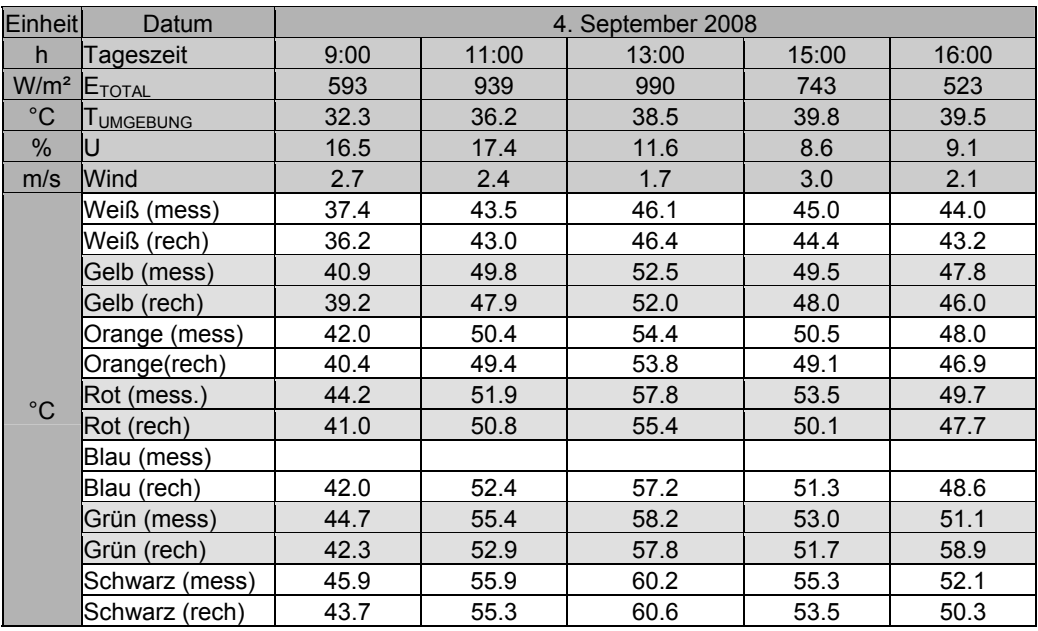

Das beschriebene Kalibrierverfahren wurde bei folgenden Oberflächentemperatur-Sensoren angewendet:

- Sensoren zur Validierung der Rechnung in der IPDP-Box (an den Wänden der Box montiert)
- dem Schwarzstandardwürfel (zentral in der IP/DP-Box)
- vom ISE speziell entwickelte Oberflächentemperatursensoren zur Messung der Oberflächentemperatur der hellen und dunkleren Polymerproben von Clariant im Freien und im Bewitterungsgerät

#### **Oberflächentemperaturen der PP-Plättchen im 45°-Rack**

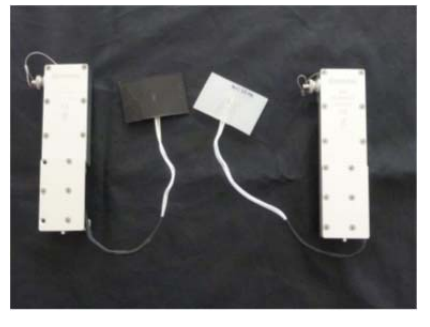

**Abb. 6.2.12.5 Schwarz eingefärbtes und naturfarbenes PP-Plättchen mit eingebettetem Temperatursensor mit Datalogger. Die Oberflächentemperatur-sensoren wurden mit der in Abbildung 12 dargestellten Anordnung kalibriert** 

Die realen Oberflächentemperaturen wurden mit dem vom Fraunhofer ISE bereitgestellten Sensoren (siehe Abbildung 6.2.12.5) in Arizona in einem 45°-Rack gemessen. Als Beispiel sind mehrere Tagesgänge in Abbildung 15 dargestellt. Außerdem enthält die Grafik die bei gleicher Orientierung aufgezeichneten Schwarztafel- und Weißtafeltemperaturen (nach ASTM G179). Es stellte sich heraus, dass für Rechenmodelle für die reale Oberflächentemperatur der schwarz eingefärbten PP-Plättchen in guter Näherung die Schwarztafel- und für die naturfarbenen PP-Plättchen die Weißtafeltemperatur verwendet werden kann. Diese Daten stehen für alle Bewitterungszeiträume zur Verfügung, da sie ständig aufgezeichnet werden.

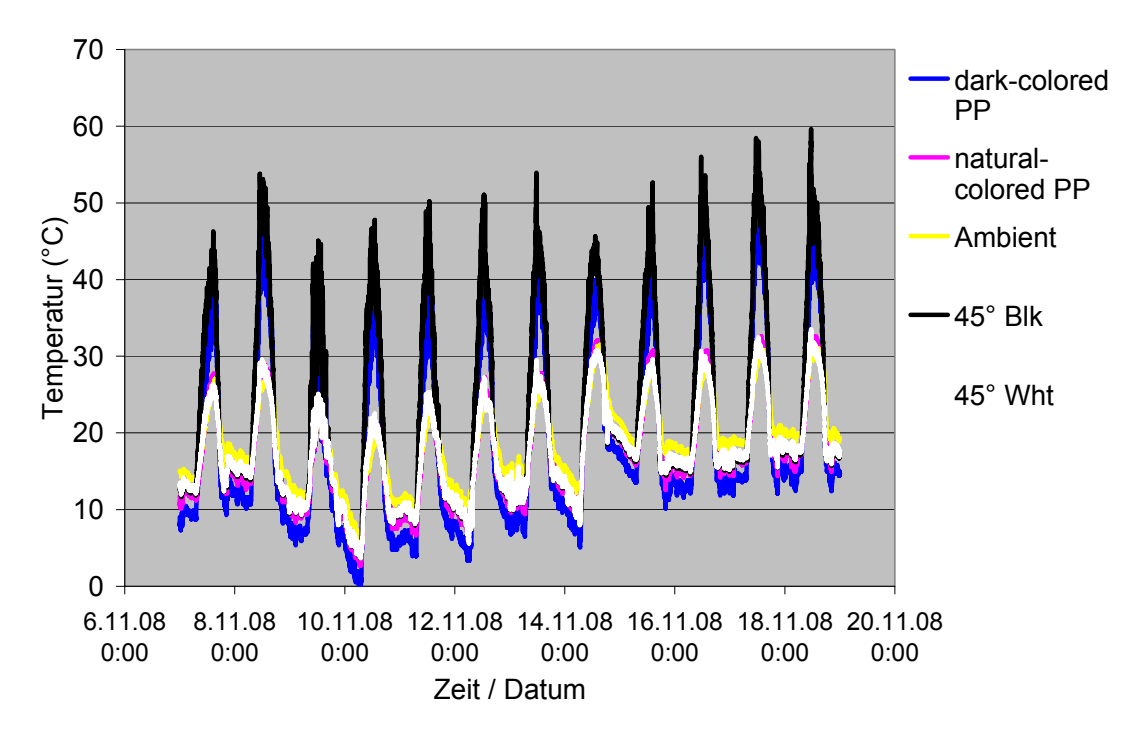

**Abb. 6.2.12.6 Gemessene Oberflächentemperaturen über mehrere Tage von dunkel eingefärbtem PP, naturfarbenem PP und die zeitgleich gemessenen Umgebungstemperaturen, Schwarztafel- und Weißtafeltemperaturen in Arizona** 

### **Oberflächentemperaturen der PP-Plättchen im Xenotest Beta**

Bei der Gerätebewitterung der PP-Plättchen wurden mit speziellen Oberflächentemperatursensoren (Abb. 6.2.12.6) die tatsächlichen Oberflächentemperaturen der naturfarbenen und schwarz eingefärbten PP-Plättchen gemessen. Dazu wurden die Oberflächentemperaturen der beiden Sensoren bei den jeweiligen Läufen mit aufgezeichnet. Die Messergebnisse sind in Tabelle 6.2.12.2 zusammengefasst.

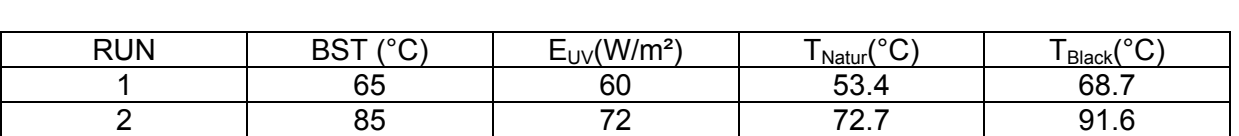

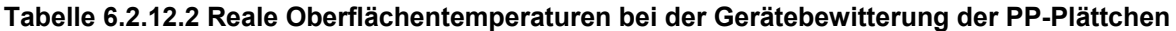

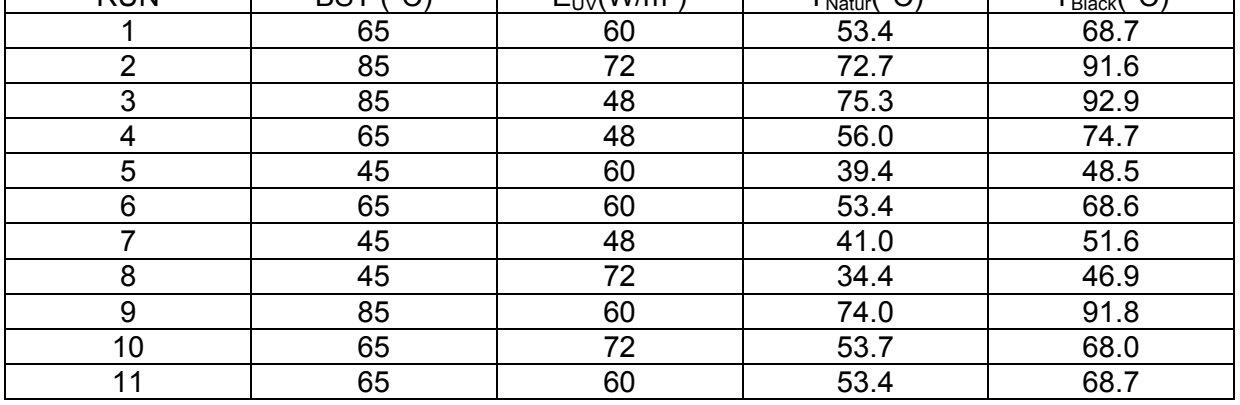

### **6.2.13. AP 3 Tagesgänge in einer IP/DP-Box**

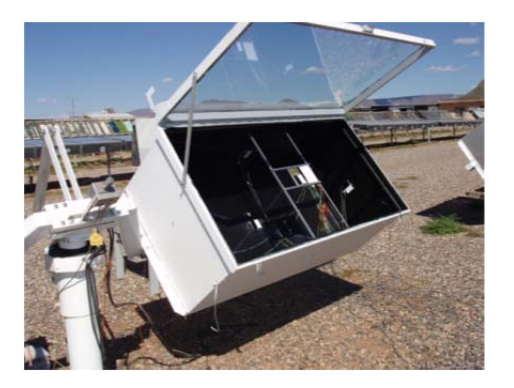

**Abb. 6.2.13.1 Messung der Temperaturen (Schwarz- und Weißstandard) an den Wänden und direkt unter der Glasplatte in einer IP/DP-Box in Arizona.** 

In einer speziell präparierten IP/DP-Box waren zunächst zentral auf den Innenseiten, auf dem Boden und direkt unter der Glasplatte jeweils ein Schwarzund ein Weißstandardthermometer angebracht (Abb. 6.2.13.1). Insgesamt wurden zweimal an 7 zusammenhängenden Tagen Tagesgänge an möglichst wolkenfreien Tagen aufgezeichnet. Ein Beispiel ist in Abbildung 6.2.13.1 dargestellt. Außerdem wurden die gleichzeitig aufgezeichneten anderen relevanten Wetterdaten in gleicher zeitlicher Auflösung zur Verfügung gestellt. Zusätzlich wurde die Temperatur ca. 5cm und 15cm unter der Erdoberfläche registriert. Für den gleichen Zeitraum wurden die Daten des Net-Radiometers aufgezeichnet.

Der Einfluss der Luftströmung in der IP/DP-Box (freie

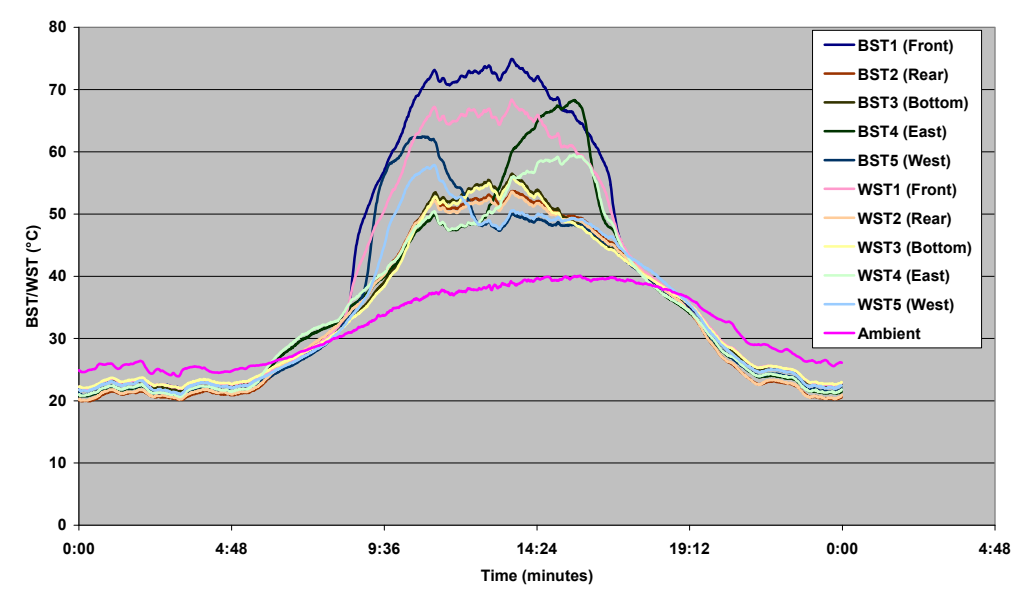

#### **Abb. 6.2.13.2 Beispiel eines Tagesganges. Schwarz- und Weißstandardtemperatursensoren in einer IP/DP-Box am 13. 6. 2008.**

Konvektion) sollte mit einem speziellen Schwarzstandard-Würfel untersucht werden. Dieser Würfel war zentral in der Box montiert (Abb. 6.2.13.3). Ein Beispiel eines gemessenen Tagesganges auf allen Oberflächen des Würfels zeigt Abbildung 6.2.13.2.

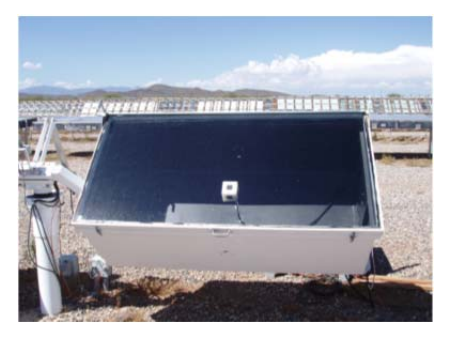

**Abb. 6.2.13.3 IP/DP-Box mit Schwarzstandardwürfel** 

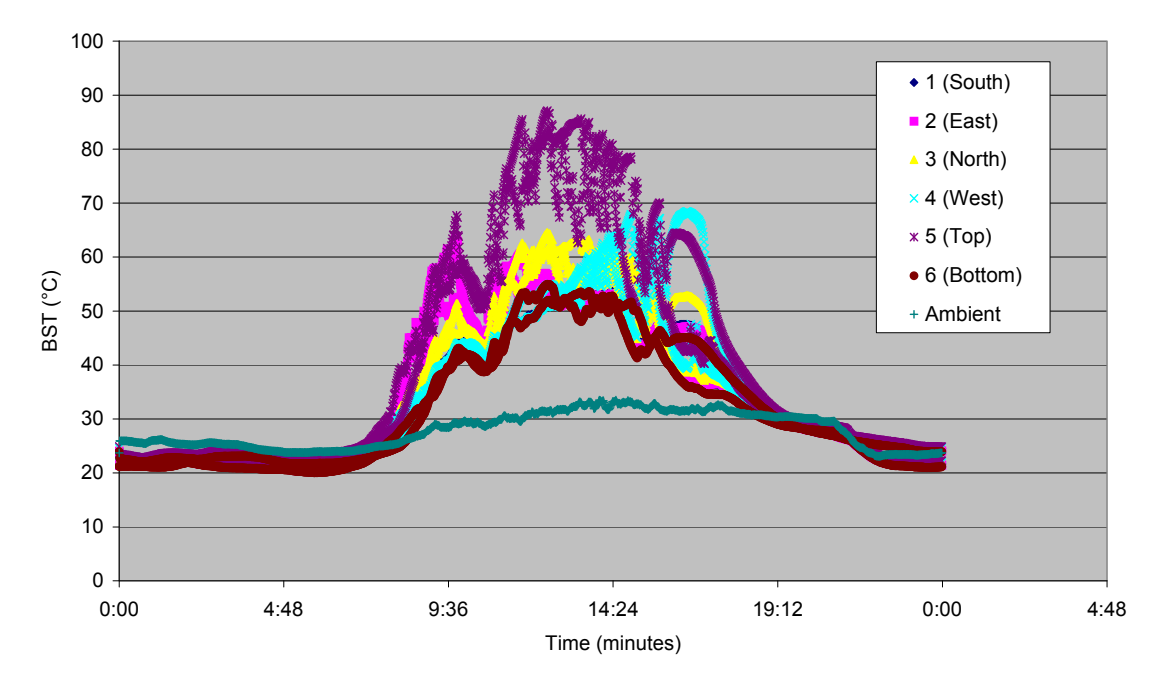

**Abb. 6.2.13.4 Beispiel gemessener Oberflächentemperaturen auf dem Schwarzstandardwürfel in der IP/DP-Box** 

# **6.2.14. AP 4 Ermittlung von Materialkennwerten nach den Expositionszeiten**

Während der Exposition von Proben in Arizona bei ATLAS DSET Laboratories und bei ATLAS SFTS wurden an den Proben je nach Vereinbarung folgende Messungen durchgeführt: Farbmessungen, Glanzmessungen, Kreidungsmessungen, Visuelle Beurteilungen, Transmission, Reflexion.

Bei der Gerätebewitterung wurden Farbmessungen und Glanzmessungen durchgeführt. Die Rissbildung wurde visuell beurteilt.

# **6.3. Arbeiten der Clariant Produkte (Deutschland) GmbH**

### **6.3.1. AP1 Material- und Bauteilauswahl**

#### **Materialauswahl**

Die Bewitterungen und Prüfungen sollten an Kunststoffteilen durchgeführt werden. Zur Auswahl des geeigneten Kunststoffs wurde eine Reihe von Auswahlkriterien wie folgt definiert:

#### Massenkunststoff

Es sollte kein exotischer, nur in kleinen Mengen verwendeter Kunststoff eingesetzt werden, sondern ein in großen Mengen in vielen Bereichen des täglichen Lebens, insbesondere des Automobilbaus verwendeter Kunststoff. Dadurch kann sichergestellt werden, dass die gewonnenen Erkenntnisse sowohl im Projekt, als auch in vielen anderen Anwendungen Verwendung finden können.

### Gut bekannt und analysierbar

Der verwendete Kunststoff sollte in seiner Struktur bestens aufgeklärt und bekannt sein. Weiterhin sollte die Struktur des Kunststoffs mir gängigen Mitteln gut analysierbar sein. Dadurch sollte sichergestellt werden, dass jegliche Veränderungen des Polymers mit gängigen Mitteln hinreichend verfolgt und untersucht werden kann

#### Gut zu verarbeiten

Der verwendete Kunststoff sollte einfach und gut verarbeitbar sein. Nur dann wird er breite Verwendung finden und die Ergebnisse vielfach verwertbar sein. Weiterhin ist dadurch die einfach Herstellung der notwendigen Prüfkörper für alle Versuche mit den üblichen Maschinen in den Laboren der beteiligten Firmen möglich.

### Nicht zu stabil

Die Alterung des Kunststoffs durch Wärme und UV-Licht sollte in überschaubaren Zeiträumen signifikant voranschreiten. Dies sollte auch dann noch der Fall sein, wenn der Kunststoffe mittels verschiedener Stabilisatoren (Antioxidantien, Lichtschutzmittel) gegen diesen Abbau geschützt wird. Der Kunststoff sollte daher eher sehr empfindlich auf den Einfluss von Wärme und UV-Licht reagieren. Nur dann besteht die Möglichkeit, den unterschiedlichen Einfluss von Wärme und UV-Licht auf die Alterung zu bestimmen.

#### Alterung / Abbau gut zu verfolgen

Die Alterung des Kunststoffs durch die Faktoren Wärme und UV-Licht sollte mit einfachen Mitteln möglich sein. Aufgrund der Vielzahl verschiedener Prüfkörper war eine sehr aufwändige Verfolgung der Alterung von vornherein zu vermeiden, da dies den Rahmen des Projekts überschritten hätte.

Unter Berücksichtigung der genannten Kriterien fiel die Wahl auf Polypropylen (PP) als geeignetem Kunststoff. Dieser Kunststoff findet jedoch in 2 großen Untergruppen Verwendung: als PP Homopolymer und mit Ethylen als Copolymer. Da beide Gruppen auch im Automobilbau breite Verwendung finden wurden beide Gruppen zur Prüfung ausgewählt. Im Speziellen handelte es sich dabei um folgende Typen:

- **PP Homopolymer (Moplen HF 500N)**
- **PP Copolymer mit Ethylen (Moplen EP 300 N)**

### Pigmentierung

Weiterhin musste noch die Frage der Pigmentierung entschieden werden. Breite Verwendung im Automobilbau finden schwarz pigmentierte Bauteile. Es ist jedoch bekannt, das der zur Einfärbung verwendete Ruß einen großen Einfluss auf die UV-Stabilität des Kunststoffs hat, was die Auswertung in Bezug auf Wärme- und UV-Lichtempfindlichkeit deutlich erschwert. Daher wurden sowohl schwarz eingefärbte, als auch die nicht eingefärbte Prüfkörper (natur) beider Polymere verwendet.

Insgesamt wurde als 2 Polymere (PP Homopolymer und Copolymer) in 2 Einfärbungen (schwarz und natur) geprüft, was die 4 Basisrezepturen darstellte.

#### **Stabilisierung**

Gegenstand der Untersuchung war der unterschiedliche Einfluss von Wärme und UV-Licht auf die Alterung des Polymers. Polypropylen Homo- und Copolymere sind gegenüber diesen Einflüssen sehr empfindlich und müssen für den Gebrauch gegenüber diesen schädlichen Einflüssen geschützt werden, insbesondere wenn es in langlebige Anwendungen wie im Automobilbau geht. Stand der Technik ist der Zusatz von Stabilisatoren gegenüber dem Abbau durch Wärme, was durch den Zusatz von phenolischen Antioxidantien erreicht werden kann.

Auch gegenüber UV-Licht ist PP sehr empfindlich, und ohne Schutz für keinerlei Anwendungen in Kontakt mit UV-Licht geeignet. Stand der Technik hier ist die Zugabe von UV-Stabilisatoren vom Typ HALS – den sterisch gehinderten Aminen. Im Speziellen wurden verwendet:

### • **HALS: Hostavin N 30**

### • **Phenolisches Antioxidans: Hostanox O 3**

Um den Einfluss beider Stabilisatortypen auf die Stabilität der Kunststoffs getrennt betrachten zu können musste die Dosierung beider Typen variiert werden. Da eine Vielzahl von Bewitterungsversuchen unter verschiedenen Bedingungen im Verlauf des Projekts durchgeführt werden mussten war die Variation nur auf sehr niedrigem Stabilisatorniveau möglich, sonst hätte der zeitliche Rahmen des Projekts allein aufgrund der langen Versuchsdauern nicht eingehalten werden können. Die Variation der beiden Stabilisatoren erfolgte daher wie folgt:

### **HALS:**

 $0.02\% =$ low  $0.06\% = mid$  $0,10% =$  high

### **Phenol:**

 $0.00\% =$ low  $0.04\% =$  high

#### **Gesamter Versuchsplan der Rezepturen**

Aus der Kombination der Variationen des Polymers, der Pigmentierung und der beiden Stabilisatoren ergab sich damit folgendes Bild:

Gesamtzahl der Versuche

= Anzahl der Polymere x Anzahl der Pigmentierungen x Anzahl der Niveaus des Antioxidans x Anzahl der Niveaus des Lichtschutzmittels

 $= 2 \times 2 \times 2 \times 3$ 

= 24 verschiedene Rezepturen.

Zur statistischen Erfassung der Versuchsschwankung wurde jede Rezeptur zweimal geprüft, was die Anzahl der Rezepturen nochmals verdoppelt auf insgesamt 48.

Die Gesamtzahl der zu prüfenden Rezepturen belief sich also auf insgesamt 48, wie im Schema nochmals dargestellt wurde:

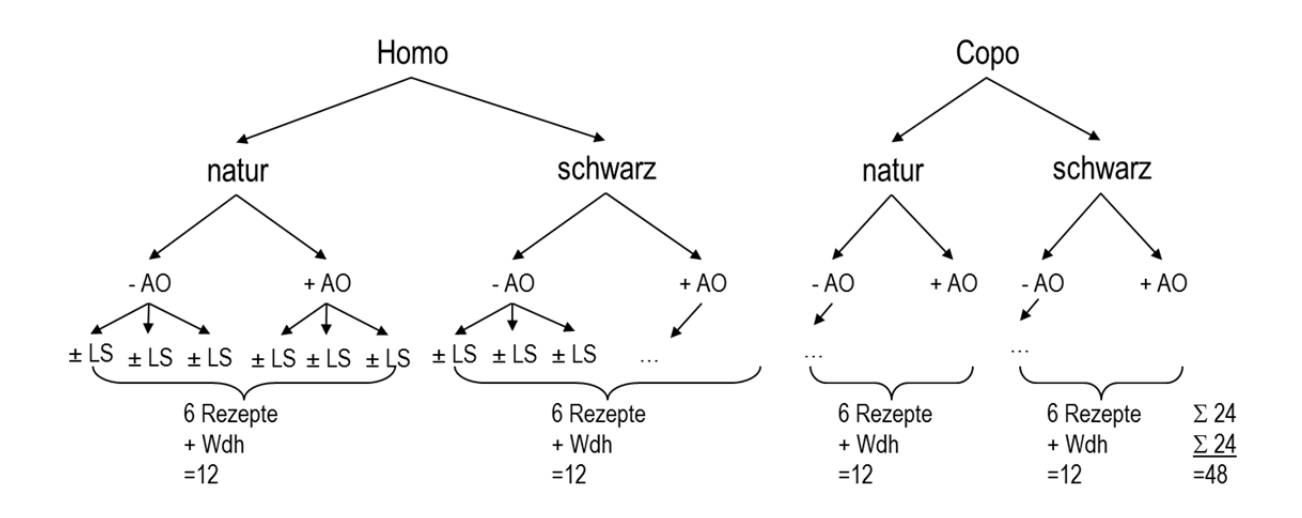

# **Herstellung der Probekörper für die Bewitterung**

Die Herstellung der Probekörper erfolgte gemäß dem Stand der Technik. Die Polymere wurden mit den Additiven und gegebenenfalls mit Ruß – jeweils vorbereitet als Masterbatch - vermischt und während eines Compoundierschritts eine homogene Mischung hergestellt. Diese wurde in einem weiteren Verarbeitungsschritt auf einer Spritzgussmaschine entweder zu Spritzgussplatten (80 \* 80 \* 2 mm) oder den sogenannten "Hütchen" verarbeitet. Aus den Spritzgussplatten wurden bei Bedarf kleinere Teile für die Bewitterung ausgeschnitten.

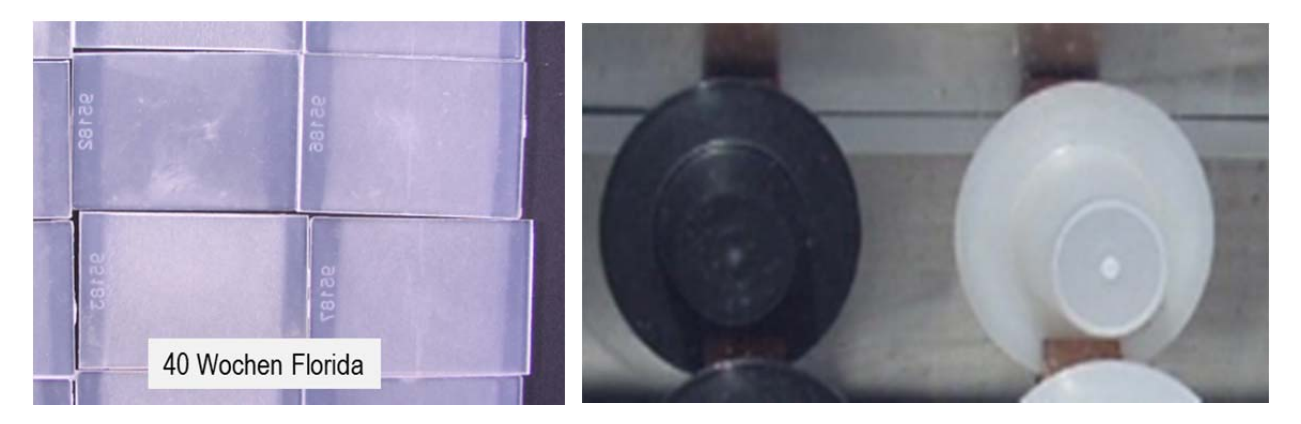

**Abb. 6.3.1 Probekörperplättchen und Probekörper-Hütchen aus Polypropylen** 

### **6.3.2. AP 2 Festlegung der Umweltparameter für die Gerätebewitterung**

Zwei wesentliche Mechanismen bestimmen die Alterung des Kunststoffs:

- Die thermische Alterung = Oxidation
- Die durch UV-Licht induzierte Alterung = UV-Abbau

Zwar lässt sich die thermische Alterung ohne UV-Licht einfach bestimmen, jedoch ist die Untersuchung des UV-Abbaus ohne Temperatureinfluss nicht möglich, da immer eine Temperatur besteht. Würde man den UV-Abbau bei sehr tiefen Temperaturen untersuchen würde dies nicht (einfach) auf die Gegebenheiten bei üblichen Gebrauchsbedingungen übertragbar sein. Grund sind Grenzen nicht linearen Verhaltens, die dabei überschritten werden und eine einfache Extrapolation verhindern. Genannt sei hier z.B. die Glasübergangstemperatur, die die Diffusion von Gasen im Kunststoff wesentlich beeinflusst. Auch verändert sich die Beweglichkeit der Polymerketten dabei signifikant. Sprunghafte Veränderungen der Alterungseigenschaften sind von Polymeren mit höheren Glasübergangstemperaturen bekannt, wie z.B. Polyester.

Um also die beiden Einflüsse Temperatur und UV-Licht auf die Alterung von PP Homo- und Copolymer getrennt erfassen zu können sind Alterungsversuche bei verschiedener Belastung der Polymere durch beide Einflüsse notwendig. Durch geeignete Wahl der Versuchsparameter lassen sich später mit mathematischen Hilfsmitteln die Einflüsse beider Faktoren auf die Alterung trennen und separat darstellen.

Zu betrachten waren also die beiden Faktoren Temperatur und UV-Bestrahlung und deren Auswirkung auf die Alterung der Prüfkörper. Nachdem nicht bekannt war, ob deren Einfluss auf die Alterung linear oder anderweitig ist, mussten je Parameter mindestens 3 verschiedene Einstellungen gewählt werden. Um weiterhin Wechselwirkungen ebenfalls erfassen zu können mussten alle möglichen Kombinationen durchgespielt werden. Damit ergab sich ein vollfaktorielles Versuchsdesign mit 9 verschiedenen Einstellungen. Zur Erfassung der Versuchsstreuung wurde die Bewitterung am Zentralpunkt dreimal durchgeführt, was dann zu folgender Versuchsmatrix für die Bewitterung führte, wobei folgende Legende gilt:

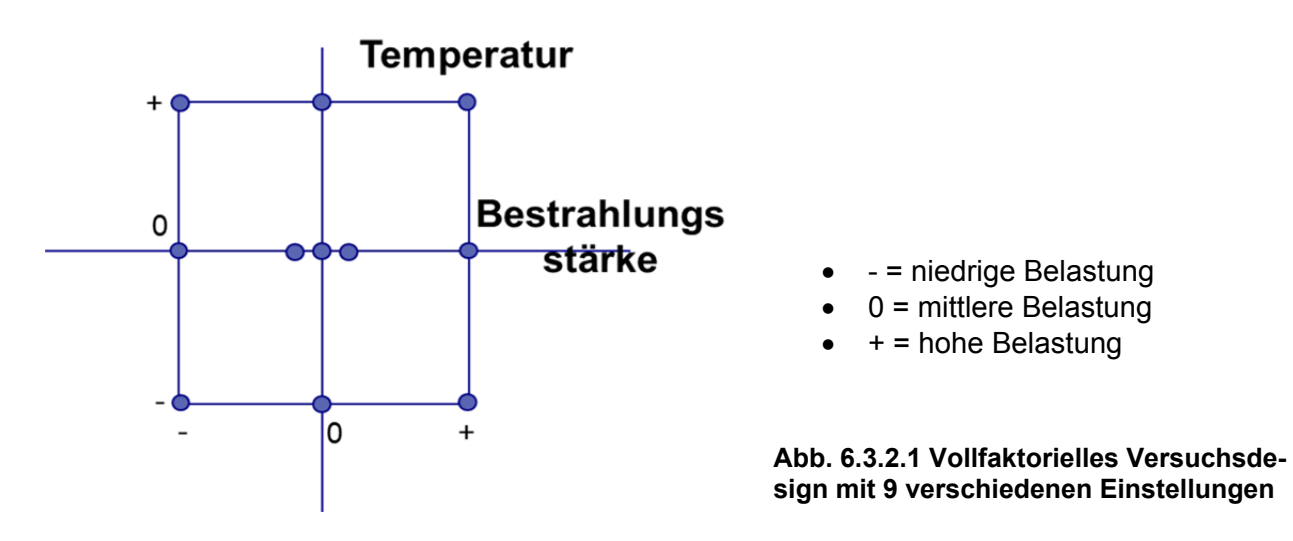

Um die Ergebnisse möglichst realitätsnah zu erhalten wurden Alterungsbedingungen möglichst nahe den späteren Gegebenheiten z.B. einer Automobilanwendung ausgewählt. Der Zentralpunkt mit den Versuchswiederholungen wurde auf die üblichen Standardbedingungen in der Laborbewitterung gelegt, bei 48°C Schwarzstandardtemperatur und 60 W/m² Bestrahlungsstärke (alle Angaben zur Bestrahlungsstärke beziehen sich auf den UV-Bereich zwischen 300-400 nm). Die Variation der beiden Parameter sollte möglichst groß sein, um eine möglichst große Veränderung in der Alterung beobachten zu können. Jedoch waren Gerätetechnisch enge Grenzen zu beachten, denn insbesondere die Kombination einer hohen Bestrahlungsstärke mit einer niedrigen Temperatur sehr schwierig zu realisieren war. Durch die hohe Bestrahlungsstärke hat man bereits einen sehr hohen Energieeintrag und die Realisierung einer gleichzeitig niedrigen Schwarzstandardtemperatur ist nur mit intensiver externer Kühlung möglich. Daher wurden folgende Variationen gewählt:

### **Schwarzstandardtemperatur: 45°C, 65°C, 85°C Bestrahlungsstärke (300-400 nm): 48 W/m<sup>2</sup> , 60 W/m<sup>2</sup> , 72 W/m<sup>2</sup> .**

Die Bewitterungen selbst wurden nach einem randomisierten Versuchsplan durchgeführt, so dass sich folgender Ablauf ergab, wobei Run 1 bis 11 die Reihenfolge der Versuchsdurchführung angibt:

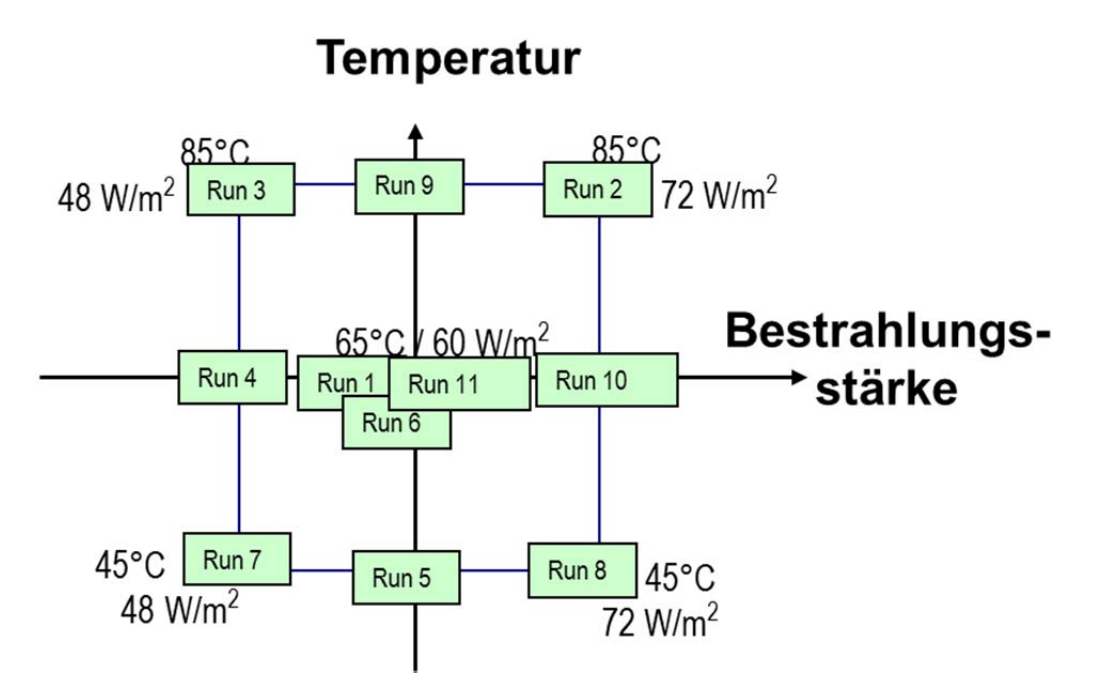

### **Abb. 6.3.2.2 Versuchsdesign mit insgesamt 11 Runs verschiedener Geräteeinstellungen**

In Summe ergeben sich damit 11 Bewitterungsversuche bei insgesamt 9 verschiedenen Temperatur-Bestrahlungsstärke-Kombinationen. Bei jeder Kombination wurden die insgesamt 48 Rezepturen bewittert. Damit ergaben sich insgesamt 528 Einzelversuche, deren Alterungsverhalten die Basis der Versuchsauswertung bildete.

# **6.3.3. Zu AP 4 Ermittlung der Materialkennwerte nach der Bewitterung**

Für die Charakterisierung und Quantifizierung der Alterung von PP gibt es eine ganze Reihe von mögliche Parametern. Zu Beginn der Versuchsserie konnte nicht abgeschätzt werden, welcher sich für die spätere Versuchsauswertung am besten eignen würde. Daher wurde vorerst eine ganze Reihe von Parametern bestimmt:

- **Farbe**
- **Oberflächenglanz**
- Oberflächenversprödung
- Carbonylzahl (CO-Zahl)

# **Farbe**

Die Bestimmung der Farbe der Spritzgussplatten erfolgte mit einem üblichen Farbmessgerät unter Ausgabe der Werte gemäß dem L\*a\*b\*- Farbsystems.

### **Oberflächenglanz**

Der Oberflächenglanz wurde mit einem üblichen Glanzmessgerät für die Winkel von 60 und 85° bestimmt.

### **Oberflächenversprödung**

Die Oberflächenversprödung wurde unter dem Mikroskop nach einem empirisch festgelegten Maßstab in den Stufen 1 (keine) bis 5 (stark) bestimmt.

### **Carbonylzahl**

Der Carbonylindex ist ein Maß für den Gehalt an Sauerstoffhaltigen Abbauprodukten des PP und wird mittels Fourrier-Transform-Infrarotspektroskopie bestimmt.

Im Laufe der Bewitterungen stellte sich schnell heraus, dass die Zunahme der Carbonylzahl wohl die geeignetste Kennzahl zur Erfassung der Alterung ist. Daher wird im Weiteren nur diese Kennzahl betrachtet werden.

Die Carbonylzahl zeigt für die unterschiedlichen Prüfkörper ein unterschiedliches Anstiegsverhalten während der Alterung, wie im Bild von Run 4 zu sehen ist. Legende wie folat:

Lichtschutzmittel niedrig = gelb, mittel = orange, hoch = rot Antioxidans niedrig = dünne Linie, hoch = dicke Linie

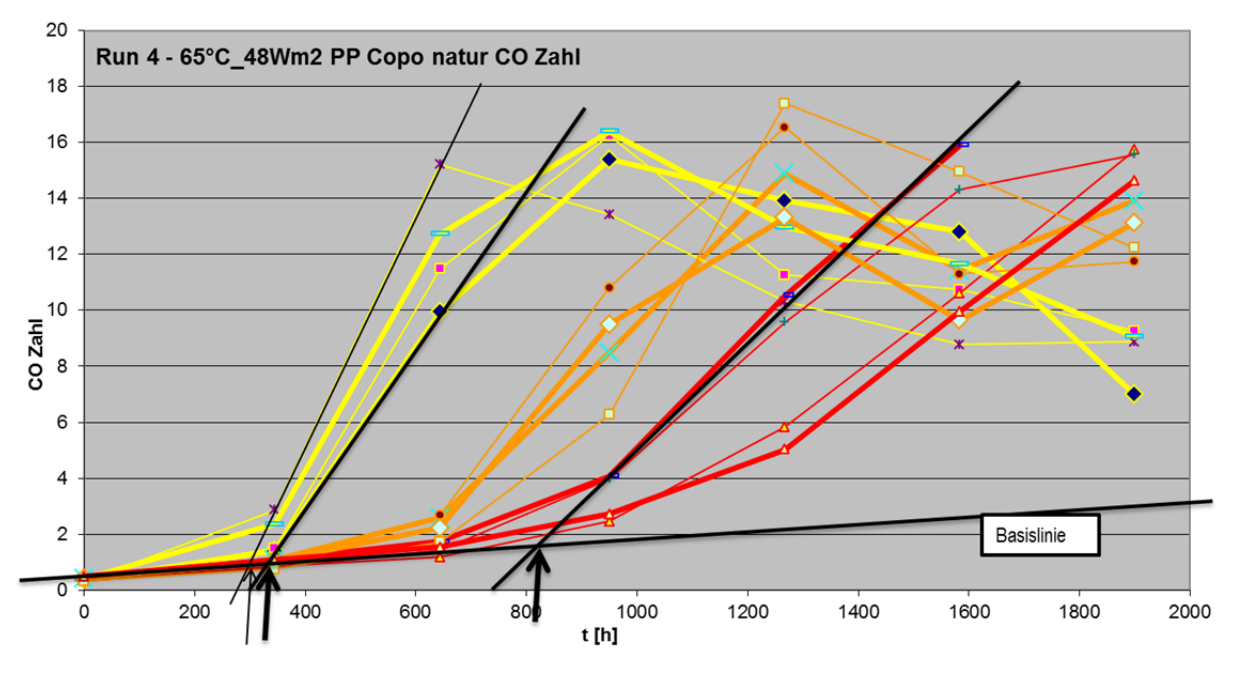

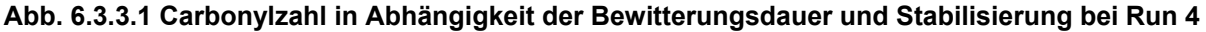

Zur quantitativen Bewertung der Alterung, und damit Unterscheidung der einzelnen Stabilisierungen, wurde nun eine Induktionsperiode wie folgt definiert:

- Basislinie entlang dem Anfangsverlauf der CO-Zahl
- CO-Zahl Anstieg erfasst durch Gerade
- Induktionsperiode = Schnittpunkt beider Geraden

Diese Induktionsperiode (schwarze Pfeile)wurde für alle Rezepturen bei allen Bewitterungsbedingungen bestimmt und in den Berechnungen verwendet.

Im Laufe der Auswertung stellte sich recht schnell heraus, dass die Schwankungen der Messergebnisse von Messpunkt zu Messpunkt bei Glanz, Oberflächenversprödung und Farbe sehr hoch sind, und damit eine sinnvolle Auswertung eher unwahrscheinlich erschien. Die drei beigefügten Beispiele aus Run 3 und 5 mögen dies verdeutlichen. Die Auswertung dieser Kriterien wurde daher relativ schnell beendet.

Selbst die Auswertung der Carbonylzahl war mit etlichen Schwierigkeiten verbunden, was im Folgenden kurz erläutert werden soll, da es wesentlichen Einfluss auf das Ergebnis hat.

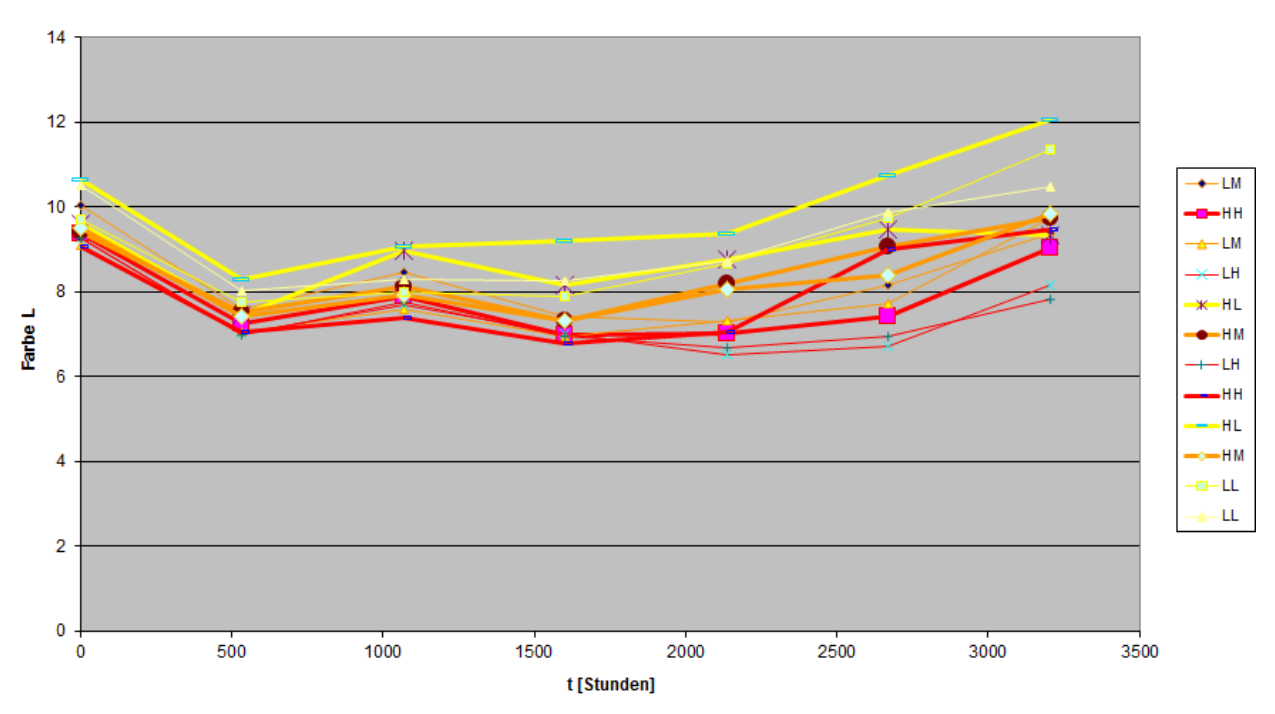

Run 5 - 45°C\_60Wm2 PP Homo schwarz Farbe L

**Abb. 6.3.3.2 Farbveränderung der PP-Plättchen in der Gerätebewitterung von Run 5** 

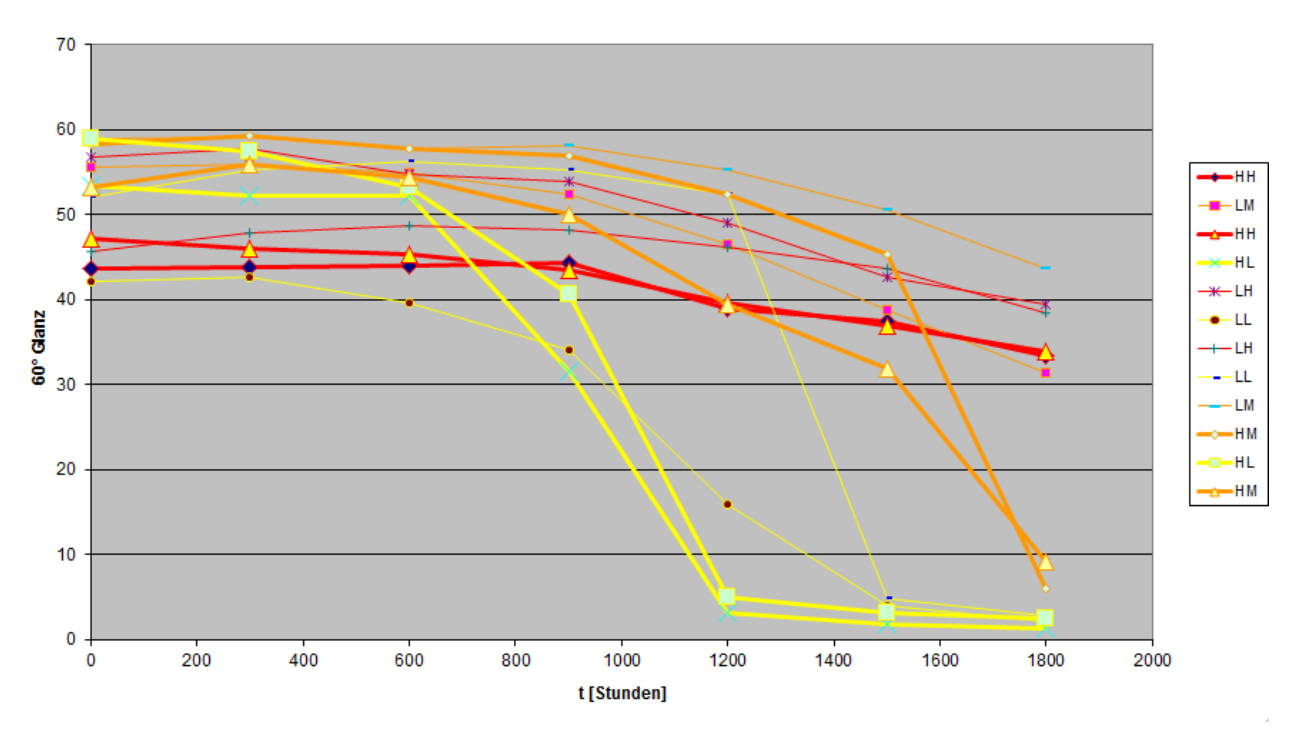

Run 3 85°C\_48W/m2 PP Copo schwarz 60° Glanz

**Abb. 6.3.3.3 Glanz bei 60° der PP-Plättchen in der Gerätebewitterung von Run 5** 

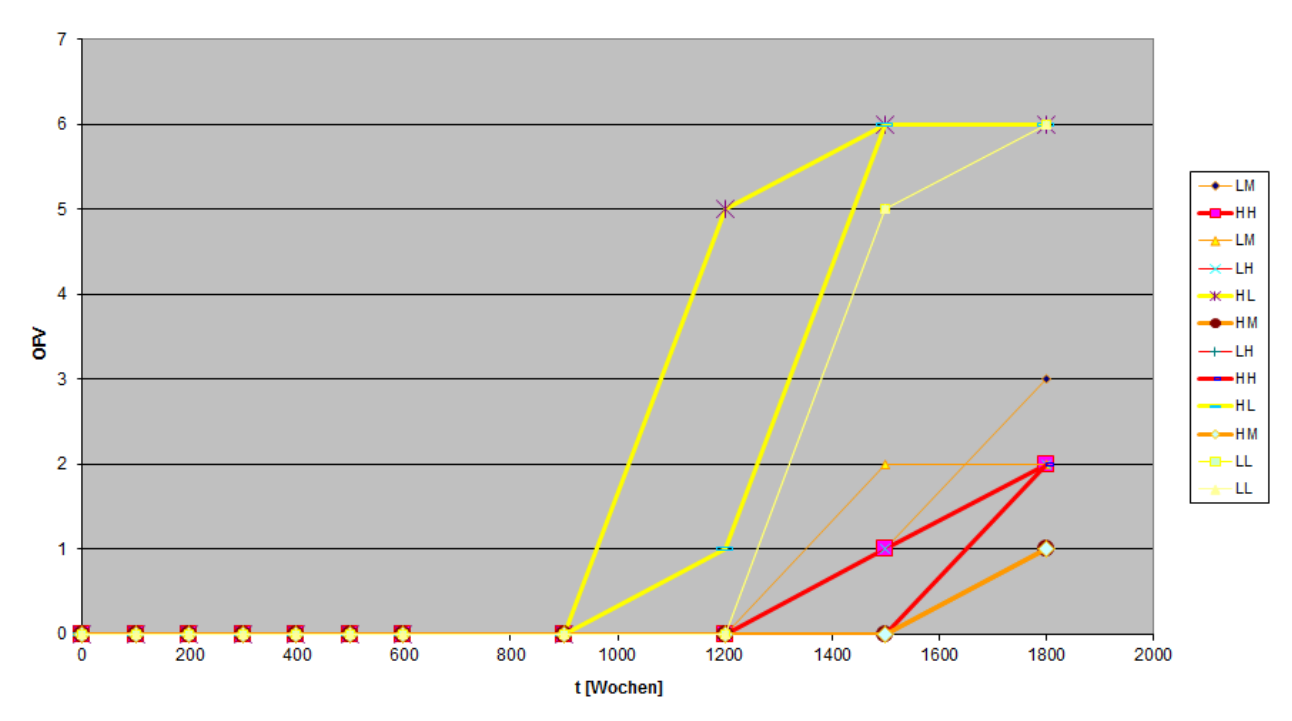

Run 3 85°C-48W/m2 PP Homo schwarz OFV

**Abb. 6.3.3.4 Oberflächenversprödung der PP-Plättchen in der Gerätebewitterung von Run 5** 

# **6.3.4. AP 4 Ermittlung der Induktionsperiode der Carbonylzahl (CO-Zahl)**

Nahezu der Idealfall ist sicherlich im Run 4, PP Copolymer natur eingetreten:

- Der Anstieg der CO Zahl für alle 12 Rezepturen ist im Versuchszeitraum gut erfasst
- Im Anstieg der CO-Zahl sind Messpunkte enthalten, was die Qualität zur Aussage des Anstiegs deutlich verbessert
- Die Anstiege der drei Blöcke mit wenig (gelb), mittel (orange) und viel (rot) Lichtschutzmittel sind deutlich getrennt
- Die Basislinie lässt sich einfach festlegen
- Der Anstieg der CO-Zahl lässt sich gut mittels einer Geraden erfassen.

Damit ist die Induktionsperiode als Schnittpunkt der Basislinie mit der entsprechenden Anstiegsgeraden gut erfassbar.

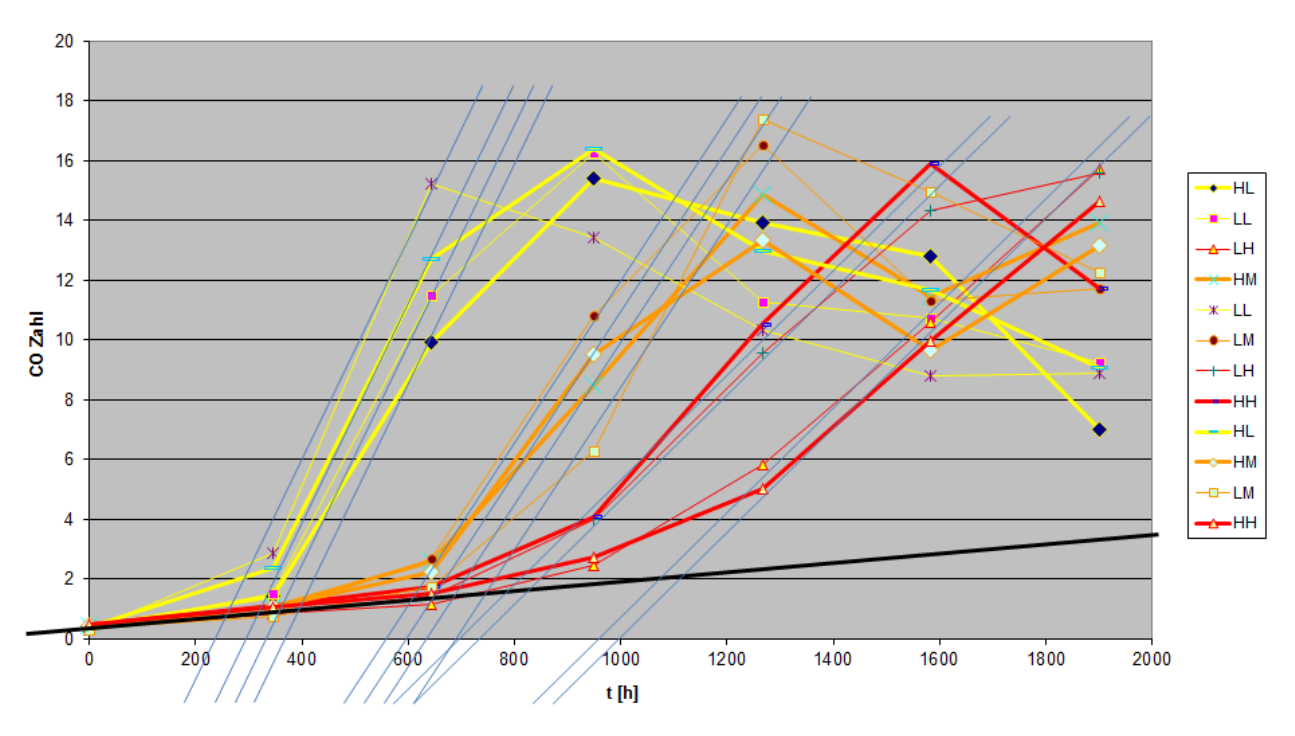

#### Run 4 - 65°C\_48Wm2 PP Copo natur CO Zahl

**Abb. 6.3.4.1 CO-Zahl der PP-Plättchen in der Gerätebewitterung von Run 4** 

### **Im Wesentlichen gab es 2 Probleme, die die Auswertung erschwerten:**

### **Laufzeit nicht ausreichend**

Die Laufzeit der einzelnen Bewitterungen und die Entnahmezeitpunkte der Prüfkörper musste im Vorfeld festgelegt werden. Leider waren diese in manchen Fällen zu kurz gewählt, so dass nicht ausreichend Daten zur Bestimmung der Induktionsperiode für alle Rezepturen verfügbar waren. Beispiel ist hierzu Run 3 – PP Copolymer schwarz, bei dem die Bestimmung der Induktionsperiode nur für die Prüfkörper mit niedriger Dosierung des Lichtsschutzmittels möglich war (gelb).

An dieser Stelle sei noch darauf hingewiesen, dass als weitere Information enthalten ist, dass die Induktionsperiode der anderen Proben mindestens 1800 h beträgt. Dies kann in die Auswertung mit eingearbeitet werden.

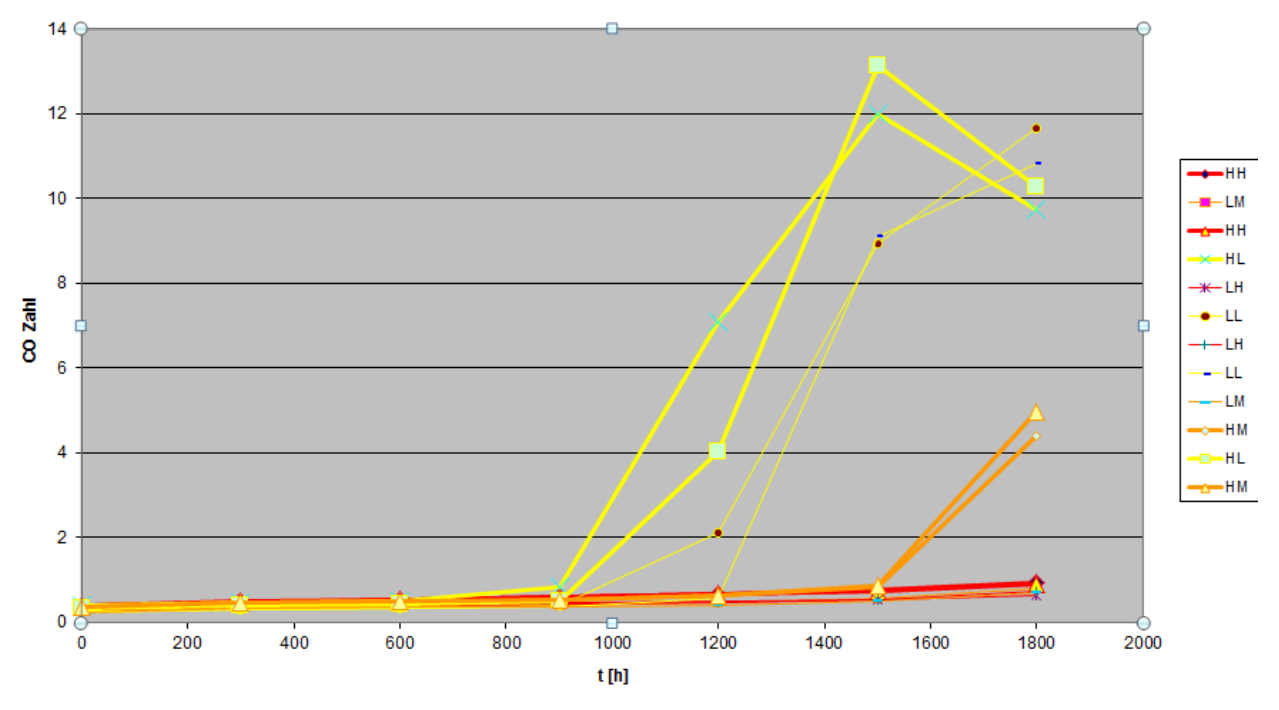

Run 3 - 85°C\_48Wm2 PP Copo schwarz CO Zahl

**Abb. 6.3.4.2 CO-Zahl der PP-Plättchen in der Gerätebewitterung von Run 3** 

### **Anstiegsgerade der CO-Zahl**

In der Auswertung wird der Anstieg der CO-Zahl durch eine Gerade erfasst. Dies ist die einfachste Näherung und in vielen Fällen auch recht brauchbar. Das erste Problem hierbei ist jedoch die Frage, ob der Anstieg bei allen Kurven derselbe sein sollte oder nicht. Wie sich an einigen Fällen gezeigt hat ist von einem unterschiedlichen Anstieg – je nach Menge Lichtschutzmittel – auszugehen. Dies erschwert wiederum die Festlegung der Anstiegsgeraden.

Des Weiteren zeigt sich insbesondere bei den Proben mit hohem Gehalt an Lichtschutzmittel (rot), dass die Zunahme der CO-Zahl ein eher nicht lineares Verhalten zeigt, welches bei den niedrig stabilisierten Proben (gelb) wegen des schnellen Anstiegs und den wenigen Messpunkten in diesem Anstieg nicht aufgelöst wird. Ob der Anstieg nun quadratisch oder exponentiell ist kann aufgrund der vorliegenden Daten nicht bewertet werden. Die Anzahl und Qualität der Messpunkte würde auch keine vernünftigere Auswertung zulassen als mit einer linearen Näherung. Daher wurde die lineare Näherung belassen, die Steigung der Anstiegsgeraden innerhalb eines Lichschutzmittelniveaus möglichst unverändert belassen und zu höheren Stabilisierungen hin eher flacher gewählt.

Beispiel hierfür sei Run 6, PP Copolymer natur:

#### Run 6 - 65°C 60Wm2 PP Copo natur CO Zahl

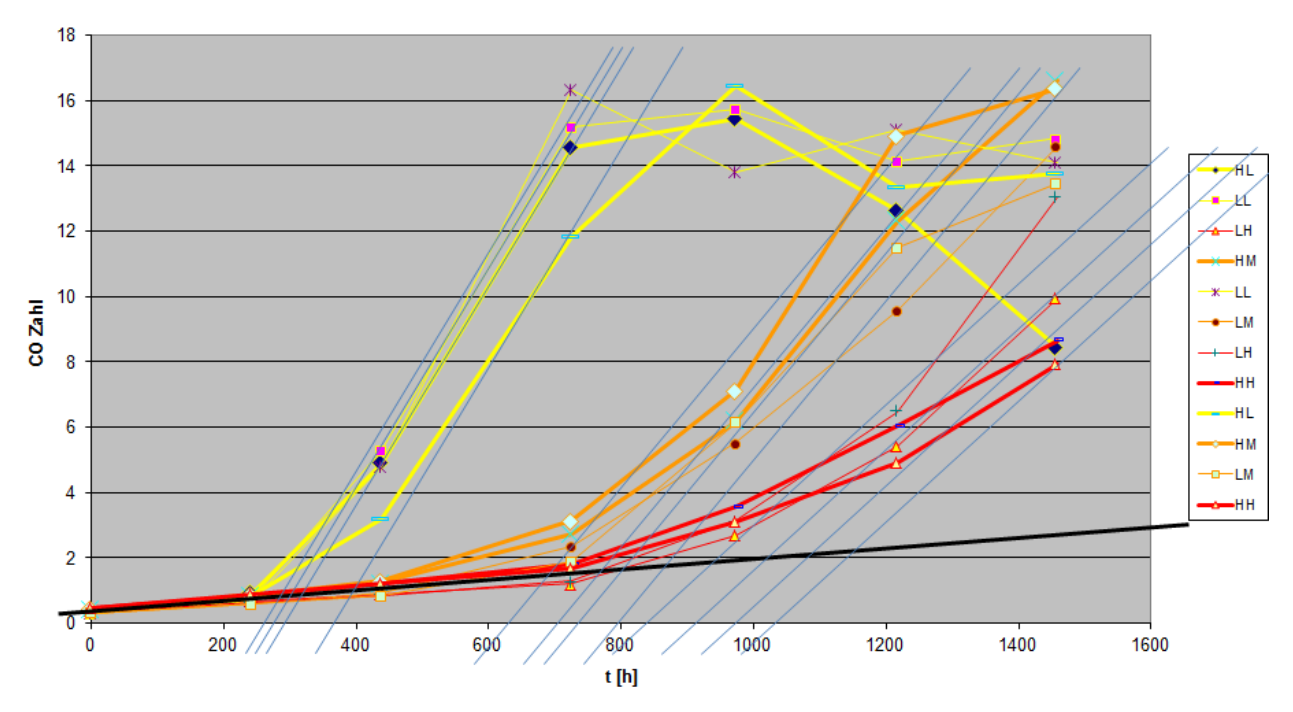

**Abb. 6.3.4.3 CO-Zahl der PP-Plättchen in der Gerätebewitterung von Run 6** 

Mit dieser Systematik wurde bei allen Runs die Induktionsperiode bestimmt. Für Run 8, 10 und 11 sowie Run 9 schwarz lagen leider nur so wenige Daten vor, dass keine Induktionsperiode bestimmt werden konnte. Damit ergab sich folgendes Bild für die Induktionsperioden in den 4 Polymeren (die Tabellen sind entnommen dem Programm zur statistischen Versuchsplanung und –auswertung, auf das später eingegangen wird), zur besseren Übersichtlichkeit wurden die Spalten für Run 10 und 11 weggelassen.

### **Tabelle 6.3.4.1 Induktionsperioden der vier Polymerchargen**

# **PP Homopolymer natur:**

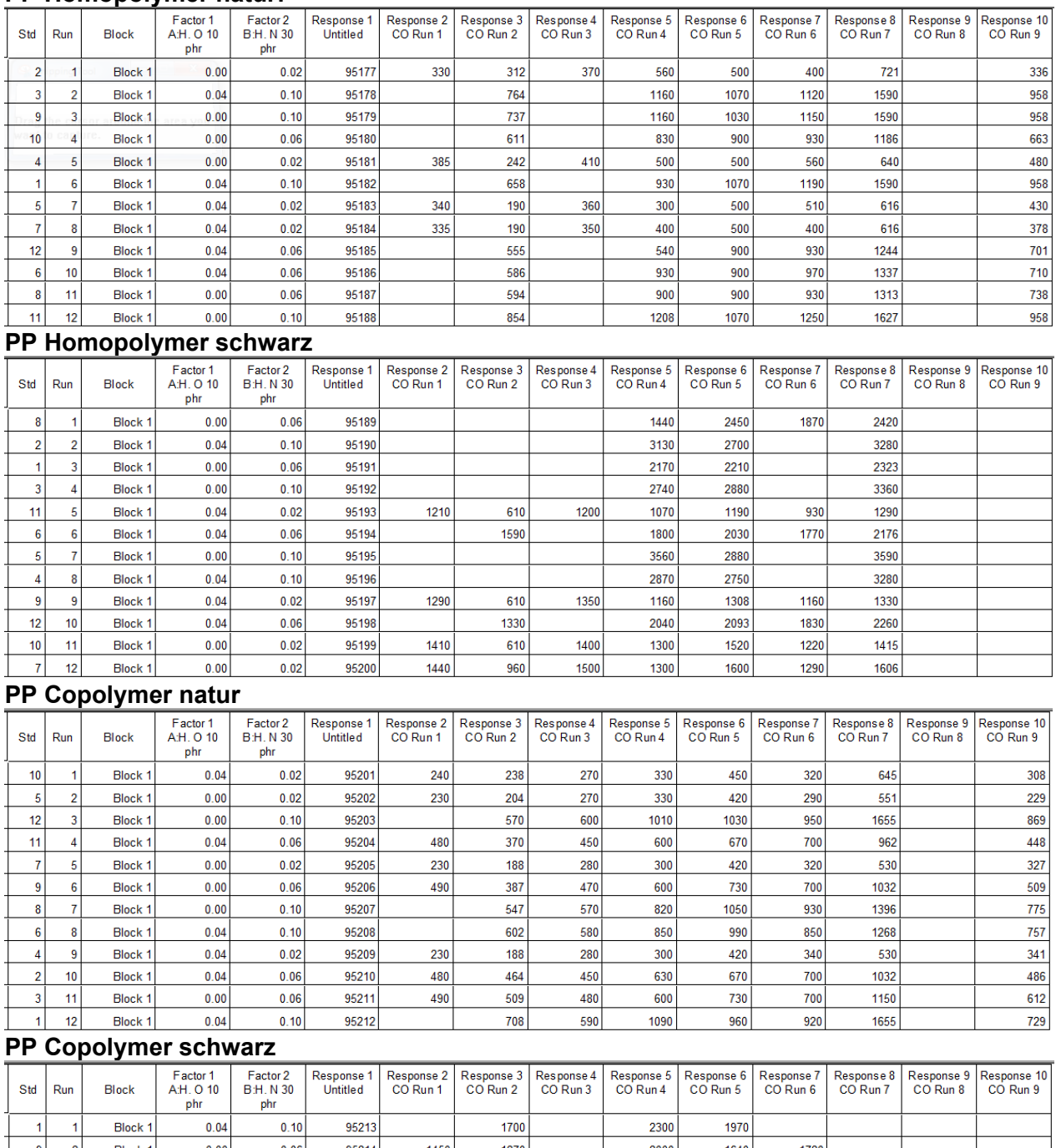

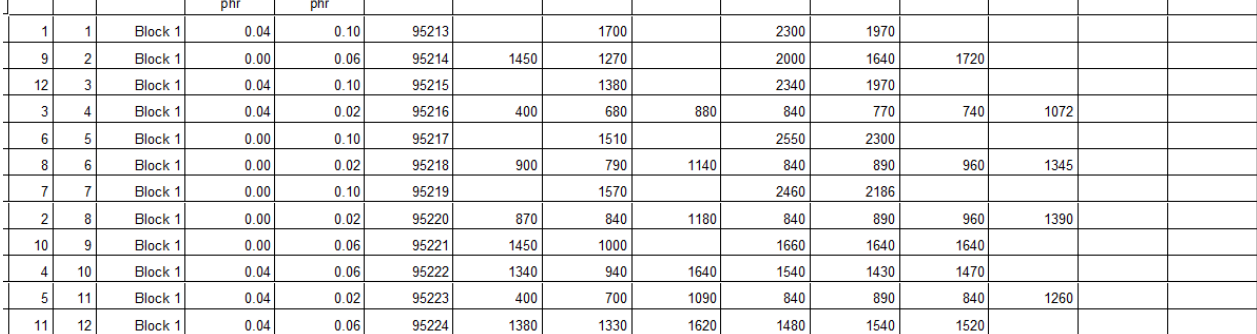

### **6.3.5. AP 4 Varianzanalyse zur Ermittlung der Faktoren für Antioxidans und Lichtschutzmittel**

Mit diesen Werten wurde nun für jeden run aller 4 Polymere eine Varianzanalyse (ANOVA) durchgeführt mit dem Ziel, den bestmöglichen mathematischen Zusammenhang zwischen Induktionsperiode, Gehalt Antioxidans und Lichtschutzmittel zu finden. Bis auf zwei Ausnahmen zeigte sich, dass ein lineares Modell in Bezug auf die beiden Stabilisatoren die besten Ergebnisse brachte, das bedeutet dass sich durch so ein Modell die gefundenen Induktionsperioden am besten beschreiben lassen.

Für die beiden Ausnahmen wäre ein Modell mit einer Wechselwirkungskomponente zwischen dem Antioxidans und dem Lichtschutzmittel zutreffender gewesen. Es konnte jedoch gefunden werden, dass mit dem Übergang zu einem rein linearen Modell ohne Wechselwirkung nur ein geringer Verlust an Genauigkeit verbunden ist. Da es keinen ersichtlichen Grund gab, warum ausgerechnet für 2 der ausgewerteten 32 Runs ein anderes Modell Gültigkeit haben sollte, wurde auch hier das lineare Modell angewendet.

Weiterhin sollte nicht vergessen werden, dass die Genauigkeit der Induktionsperioden sehr großen Auswerteschwankungen unterliegen.

Beispielhaft soll auf die ANOVA von Run 4 PP Copolymer natur detailierter eingegangen werden. Der Verlauf der CO-Zahlen ist wie folgt in unterer Grafik abgebildet.

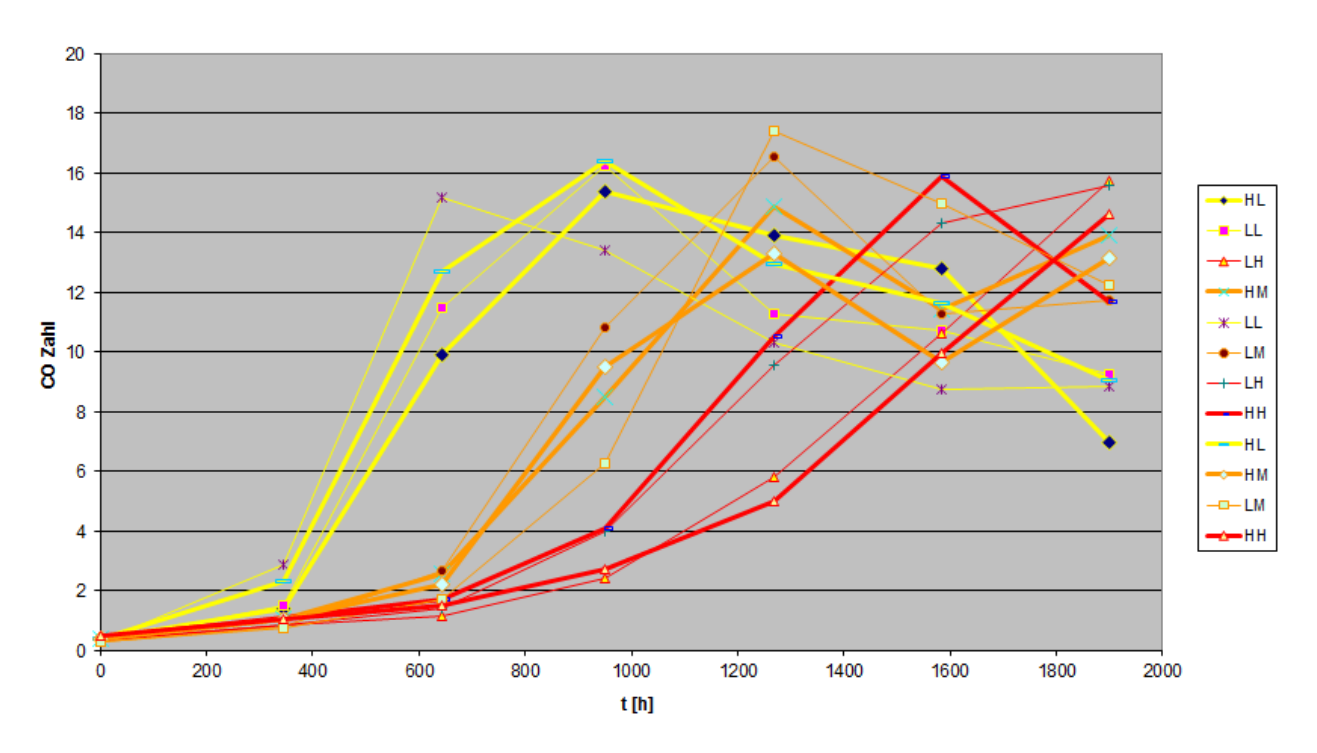

Run 4 - 65°C 48Wm2 PP Copo natur CO Zahl

**Abb. 6.3.5.1 CO-Zahl der PP-Plättchen in der Gerätebewitterung von Run 4** 

Für die ANOVA wurde ein einfaches, lineares Modell vorgeschlagen:

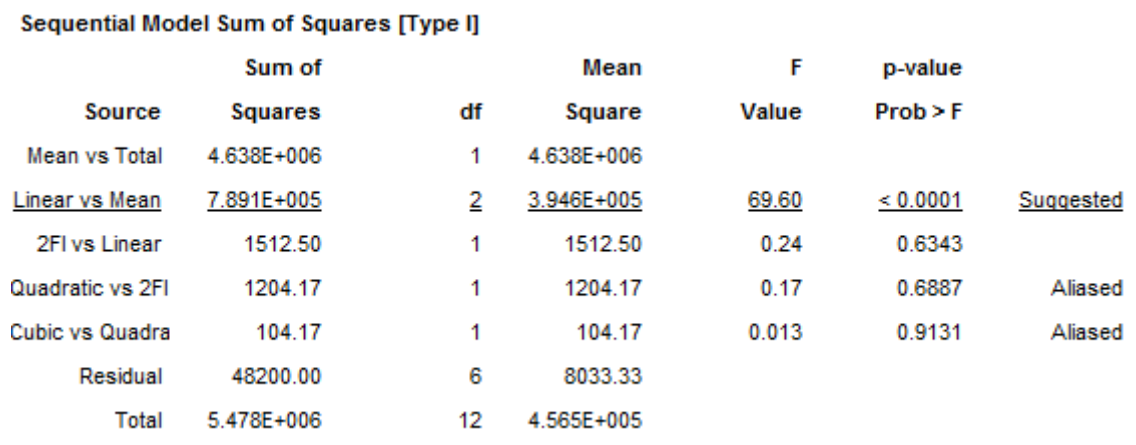

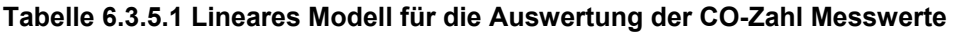

Damit wurde die ANOVA durchgeführt unter Verwendung der beiden Faktoren

- Antioxidans (A-H. O 10) und<br>- Lichtschutzmittel (B-H. N 30)
- Lichtschutzmittel (B-H. N 30)

als lineare Glieder ohne Wechselwirkung AB:

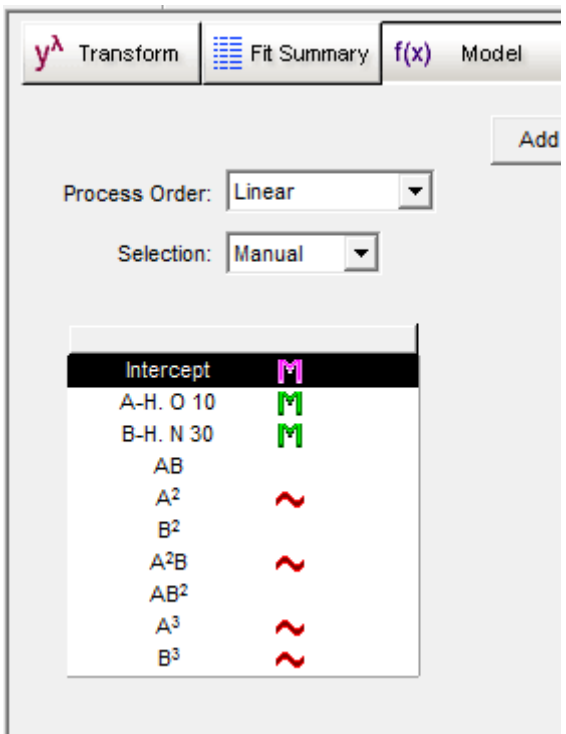

### **Abb. 6.3.5.2 ANOVA Model für die Auswertung der CO-Zahl Messwerte**

Die ANOVA selber ergab dann folgendes Bild:

| $V^{\lambda}$                                                  | Transform         | $\frac{1}{2}$ Fit Summary $f(x)$                                   | Model    | <b>ANOVA</b> | Diagnostics | Model Graphs |                 |
|----------------------------------------------------------------|-------------------|--------------------------------------------------------------------|----------|--------------|-------------|--------------|-----------------|
|                                                                |                   |                                                                    |          |              |             |              |                 |
|                                                                |                   | Use your mouse to right click on individual cells for definitions. |          |              |             |              |                 |
|                                                                | Response          | 6                                                                  | CO Run 4 |              |             |              |                 |
| <b>ANOVA for Response Surface Linear Model</b>                 |                   |                                                                    |          |              |             |              |                 |
| Analysis of variance table [Partial sum of squares - Type III] |                   |                                                                    |          |              |             |              |                 |
|                                                                |                   | Sum of                                                             |          | Mean         | F           | p-value      |                 |
|                                                                | Source            | Squares                                                            | df       | Square       | Value       | $Prob > F_1$ |                 |
|                                                                | Model             | 7.891E+005                                                         | 2        | 3.946E+005   | 69.60       | < 0.0001     | significant     |
|                                                                | A-H. O 10         | 1633.33                                                            | 1        | 1633.33      | 0.29        | 0.6044       |                 |
|                                                                | <b>B-H. N 30</b>  | 7.875E+005                                                         | 1        | 7.875E+005   | 138.92      | < 0.0001     |                 |
|                                                                | Residual          | 51020.83                                                           | 9        | 5668.98      |             |              |                 |
|                                                                | Lack of Fit       | 2820.83                                                            | 3        | 940.28       | 0.12        | 0.9468       | not significant |
|                                                                | <b>Pure Error</b> | 48200.00                                                           | 6        | 8033.33      |             |              |                 |
|                                                                | <b>Cor Total</b>  | 8.402E+005                                                         | 11       |              |             |              |                 |

**Abb. 6.3.5.3 ANOVA Auswertung der CO-Zahl Messwerte von Run 4** 

Mit einem Prob>F von <0,0001 ist das Modell signifikant. Die Wahrscheinlichkeit, dass die Abweichungen des Modells von den gemessenen Werten aufgrund der Versuchsstreuung zustande kommt liegt bei 94,68%.

Bei den einzelnen Faktoren ist zu sehen, das das Lichtschutzmittel B-H. N 30 sehr signifikant ist für die Wirkung (Prob>F ist <0,0001) wohingegen das Antioxidans (A-H. O 10) kaum einen Einfluss auf die Induktionsperiode zu haben scheint (Prob>F ist deutlich größer als 0,1000).

Weitere Kennzahlen der ANOVA zeigen ebenfalls, das das Modell sinnvoll gewählt ist und die gefundenen Werte für die Induktionsperioden gut beschreibt:

**Tabelle 6.3.5.2 Kennzahlen für die ANOVA Auswertung der CO-Zahl Messwerte** 

| Std. Dev.    | 75.29      | R-Squared             | 0.9393 |
|--------------|------------|-----------------------|--------|
| Mean         | 621.67     | Adj R-Squared         | 0.9258 |
| C.V. %       | 12.11      | Pred R-Squared        | 0.8798 |
| <b>PRESS</b> | 1.010E+005 | <b>Adeg Precision</b> | 17.288 |

The "Pred R-Squared" of 0.8798 is in reasonable agreement with the "Adj R-Squared" of 0.9258.

"Adeq Precision" measures the signal to noise ratio. A ratio greater than 4 is desirable. Your

ratio of 17.288 indicates an adequate signal. This model can be used to navigate the design space.

Zur Überprüfung der einzelnen Messwerte auf ihre statistische Verteilung hin gib es verschiedene Kennzahlen. Beispielhaft sei die Auftragung "residuals vs run" gezeigt. Hier wird geprüft, ob in der Ergebnissen ein gewisser Gang zu erkennen ist. Dafür wird die Differenz der

berechneten und gemessenen Induktionsperiode aufgetragen in der Reihenfolge der Versuchsdurchführung. Die Werte sollen zufällig verteilt sein und keinen Trend aufweisen, was sich auch gezeigt hat.

*Achtung: die in der Graphik genannten Runs sind nicht die Runs 1-11 mit unterschiedlichen Bewitterungsbedingungen, sondern die 12 verschiedenen Stabilisierungen im Gehalt Antioxidans (2 Niveaus) und Lichtschutzmittel (3 Niveaus).* 

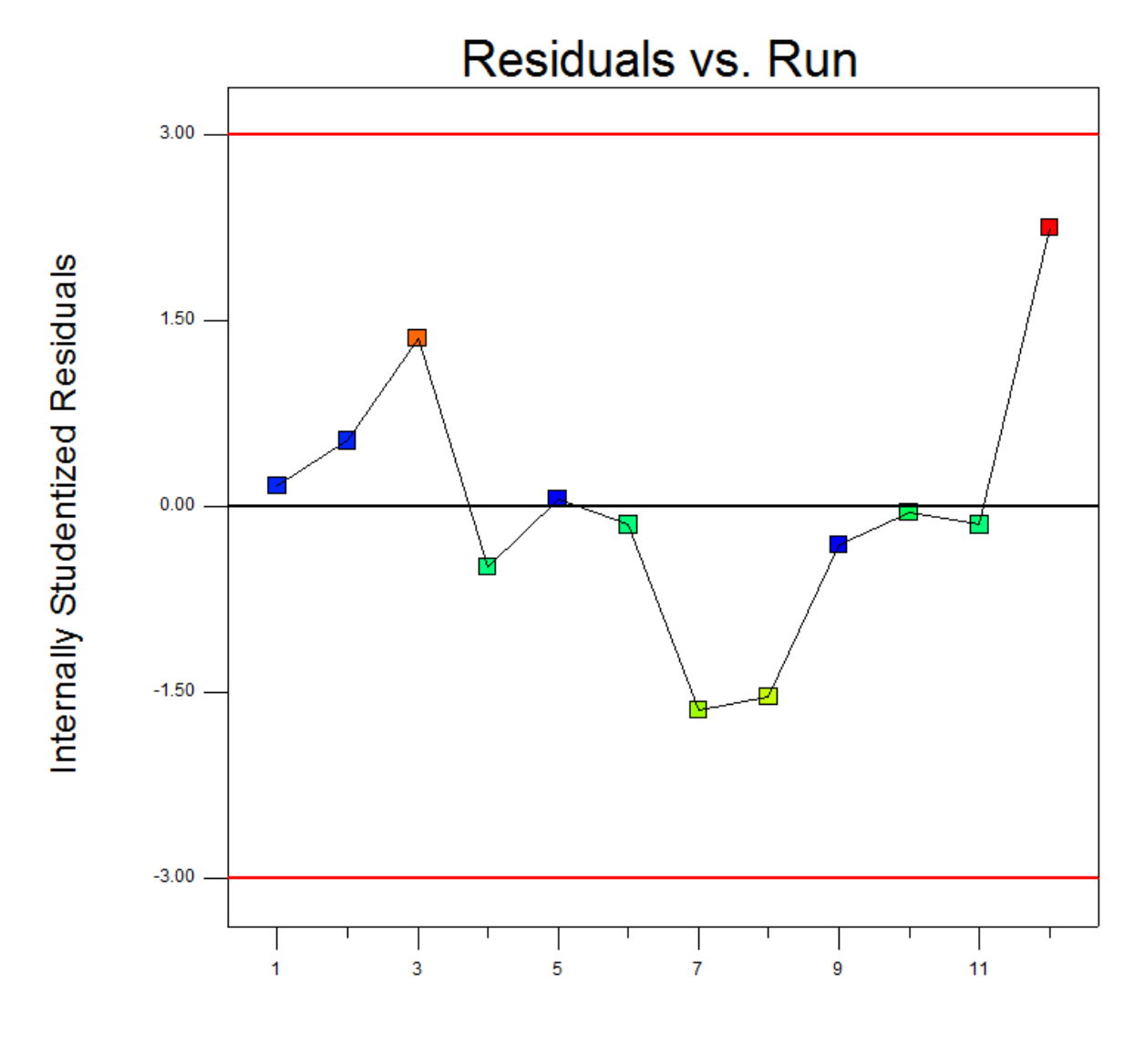

**Run Number** 

**Abb. 6.3.5.3 Internally Residuals bei der ANOVA Auswertung von Run 4** 

Der mathematische Zusammenhang der Induktionsperiode, des Gehalts an Antioxidans und Lichtschutzmittels ergibt sich für PP Copolymer natur, Run 4 wie folgt:

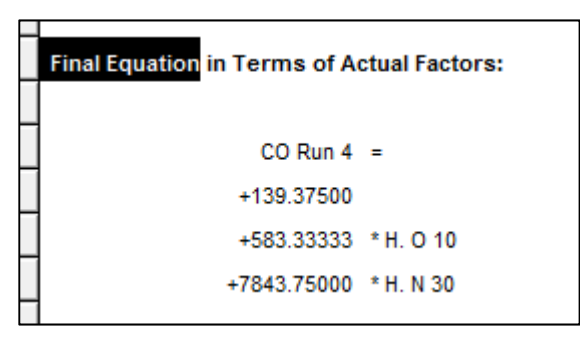

**Abb. 6.3.5.4 Bestimmungsgleichung für die CO-Zahl in Abhängigkeit der Stabilisierung** 

Es handelt sich also um eine Ebenengleichung mit der Varialblen Antioxidans (H. O 10) und Lichtschutzmittel (H. N 30) sowie einem Absolutglied. An den Faktoren ist deutlich zu erkennen, dass der Einfluss des Lichtschutzmittels mit Abstand am größten ist. Dies kann auch dem sogenannten "pertubation plot" entnommen werden.

Der Referenzpunkt ist der Schnittpunkt beider Geraden und in diesem Fall in die Mitte gelegt – also mittlere Dosierung beider Additive. Die X-Achse zeigt die Abweichung vom Referenzpunkt, allerdings in relativen Einheiten, da sich die absoluten Werte für beide Additive unterscheiden. Die Y-Achse zeigt die Induktionsperiode in Stunden. Die deutlich größere Steigung für den Faktor B: H. N 30 spiegelt den größeren Einfluss wieder.

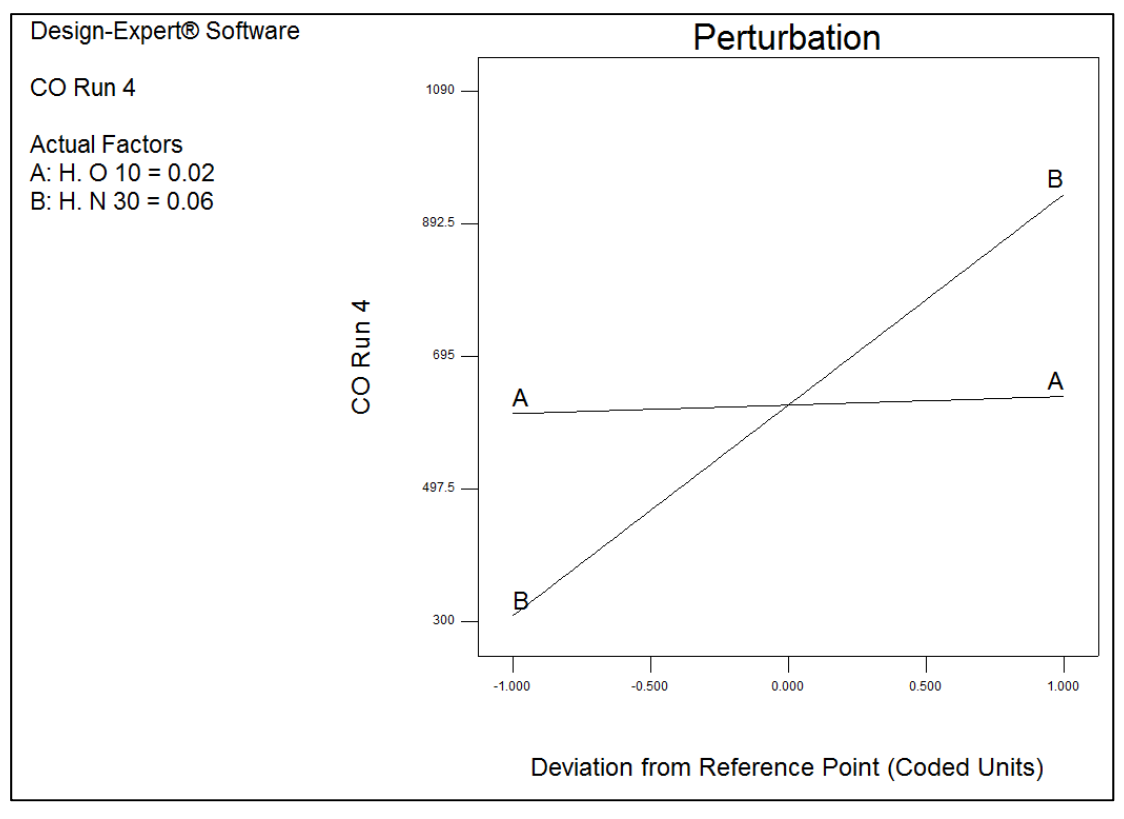

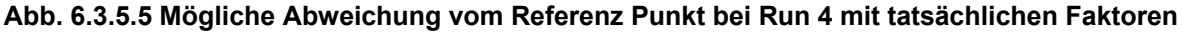

Recht anschaulich ist in diesem Fall auch die 3D-Darstellung der Ebene. Wiederum gut zu sehen ist der starke Anstieg mit zunehmender Menge Lichtschutzmittel und in diesem Fall der geringe Anstieg mit zunehmender Menge Antioxidans. Die Neigung der Ebene entspricht der Geradensteigung im *pertubation plot*.

Eingezeichnet sind weiterhin die experimentell bestimmten Induktionsperioden der CO-Zahl als rosa und rote Punkte.

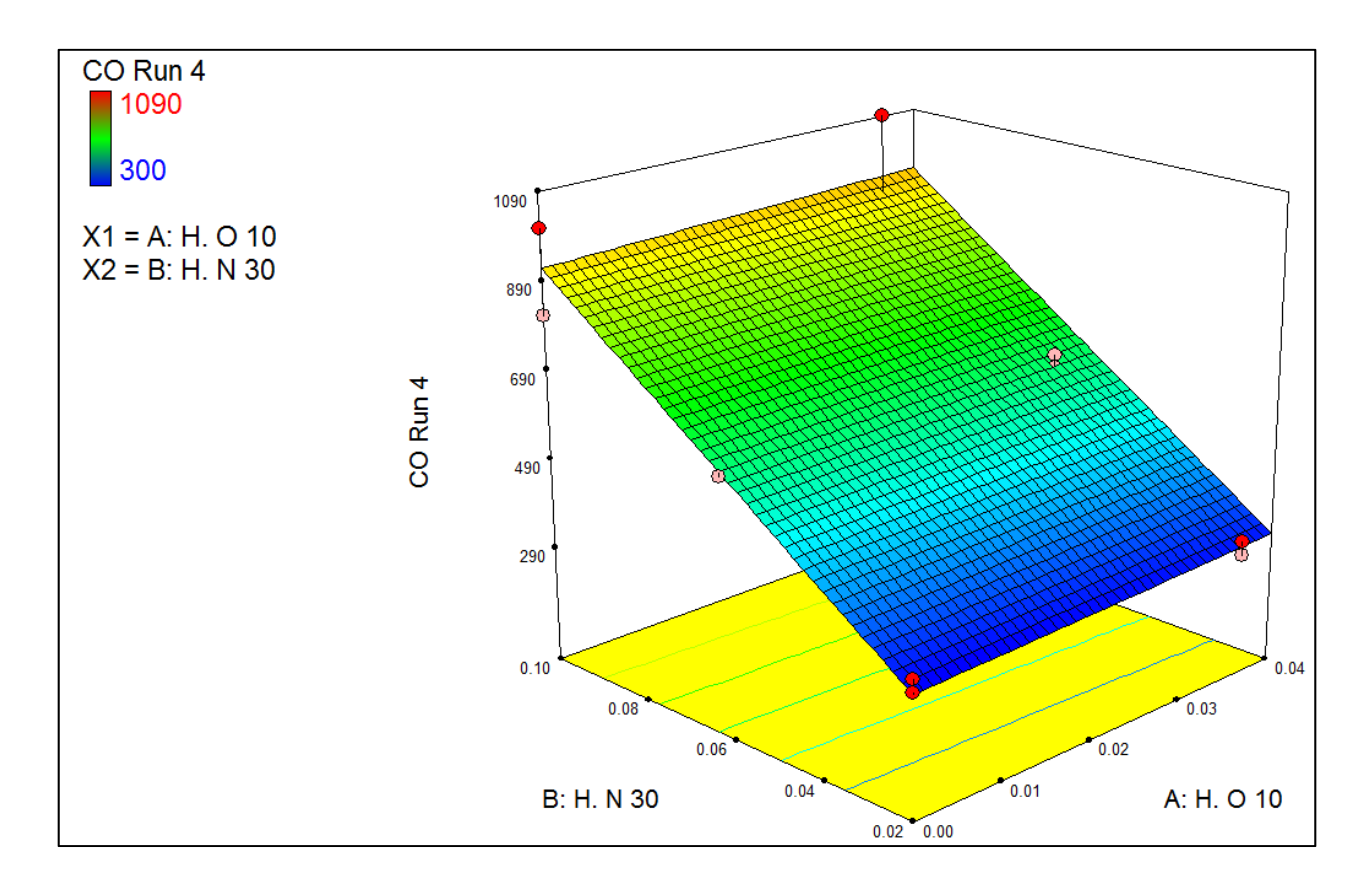

#### **Abb. 6.3.5.6 Grafisch Darstellung der Induktionsperioden für die CO-Zahl in Abhängigkeit von den Stabilisierungsmischungen**

Dergestalt wurden alle verfügbaren Daten mittels ANOVA ausgewertet und die Ebengleichung bestimmt. Damit ergibt sich für jedes der 4 Polymersysteme (Homopolymer, Copolymer jeweils natur und schwarz) ein Datensatz von Ebenengleichungen. Diese wurden zerlegt in die Konstante, der Faktor für das Antioxidans und den Faktor für das Lichtschutzmittel. Im Folgenden sind die Faktoren immer zusammengefasst für ein Polymersystem, darin aber aufgelistet in der Bewitterungsmatrix.

# **Temperatur**

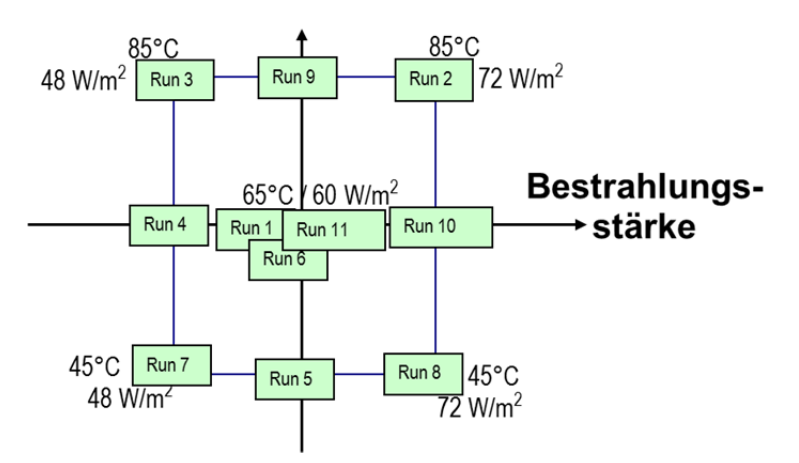

**Abb. 6.3.5.7 Bewitterungsmatrix für die PP-Plättchenversuche** 

In den folgenden Tabellen ist also der Faktor für Run 3 (85°C und 48W/m<sup>2</sup>) immer oben links zu finden etc. Die drei Tabellen beziehen sich jeweils auf die Konstante (grüner Hintergrund), den Faktor für das Antioxidans (oranger Hintergrund) und das Lichtschutzmittel (blauer Hintergrund). Weiß hinterlegt Felder deuten darauf hin, dass die Datenbasis zu Gewinnung der Werte eher schlecht war.

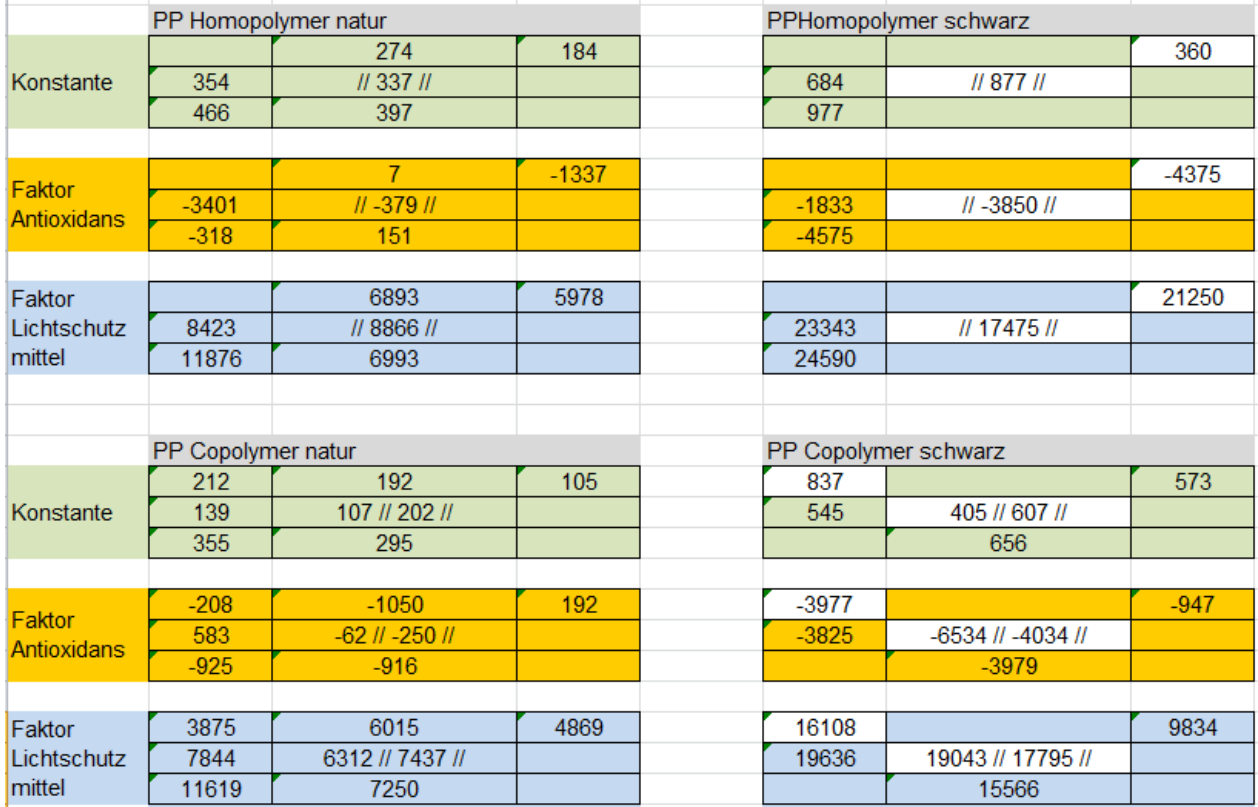

**Abb. 6.3.5.8 Faktoren für das Antioxidans (oranger Hintergrund) und das Lichtschutzmittel (blauer Hintergrund) für die Bestimmungsgleichung für die CO-Zahl** 

Der nun folgende Schritt wäre eine erneute Varianzanalyse der einzelnen Faktoren für ein Polymersystem gewesen, um daraus dann den mathematischen Zusammenhang in Bezug auf Temperatur und Bestrahlungsstärke zu gewinnen.

An dieser Stelle sollen die gewonnen Werte jedoch zuerst einer kritischen Betrachtung unterworfen werden.

Die Bewitterungsmatrix, in der auch die Ergebnisse dargestellt sind, ist so aufgebaut, dass von unten links nach oben rechts die Beanspruchung zunimmt. Zu erwarten ist also, dass die Faktoren von unter links nach oben rechts immer kleiner werden, weil ja die Zeit bis zum Erreichen der Induktionsperiode immer kürzer wird. Die Konstante und die beiden Faktoren sollen daher im Einzelnen betrachtet werden.

### **Tabelle 6.3.5.3 Konstanten**

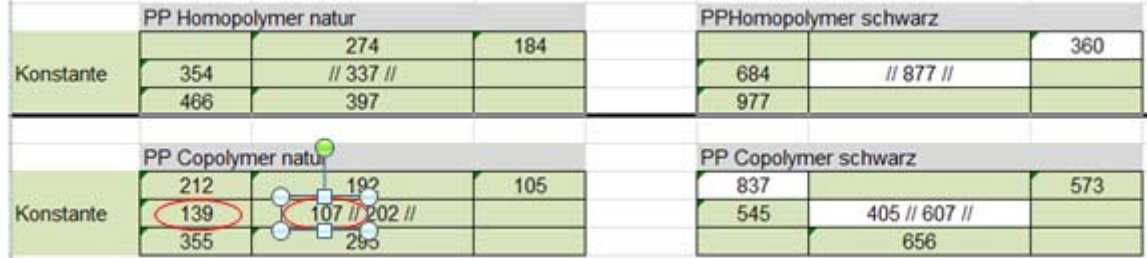

Beim PP Homopolymer natur passen alle Werte ins erwartete Bild: Abnahme von unten links nach oben rechts. Beim PP Copolymer natur weichen bereits 2 Werte von der Erwartung ab. Bei beiden schwarzen Rezepten passen etliche Werte nicht, jedoch ist die Datenbasis hier auch sehr dürftig.

#### **Tabelle 6.3.5.4 Vorfaktoren für das Antioxidans**

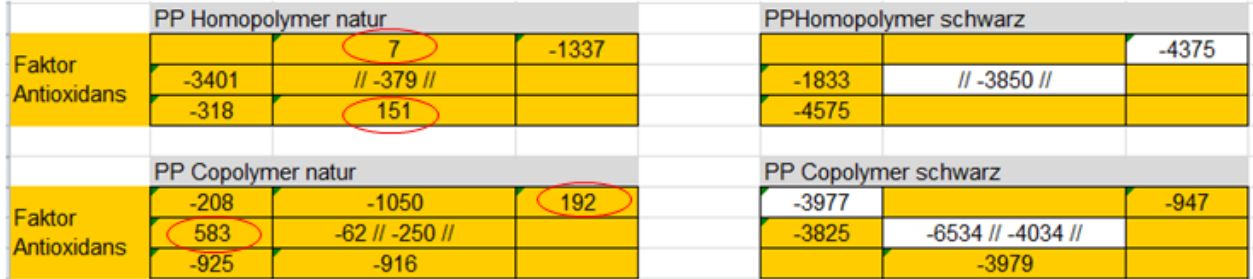

Auffallend hier sind folgende beiden Punkte:

Im Wesentlichen sind die Faktoren negativ. Dies bedeutet, dass die Zugabe des Antioxidans sich auf die Induktionsperiode der CO-Zahl negativ auswirkt – also die Stabilität verschlechtert.

Die Werte für die schwarzen Systeme sind deutlich höher als für die nicht eingefärbten. Hierfür ist vorab keine Erklärung ersichtlich.

Nicht vergessen werden sollte Wiederung die großen Unsicherheit bei der Bestimmung der Werte. Allein auf dieser Basis sollten die Zahlen nicht überinterpretiert werden.

### **Tabelle 6.3.5.5 Vorfaktor für das Lichtschutzmittel**

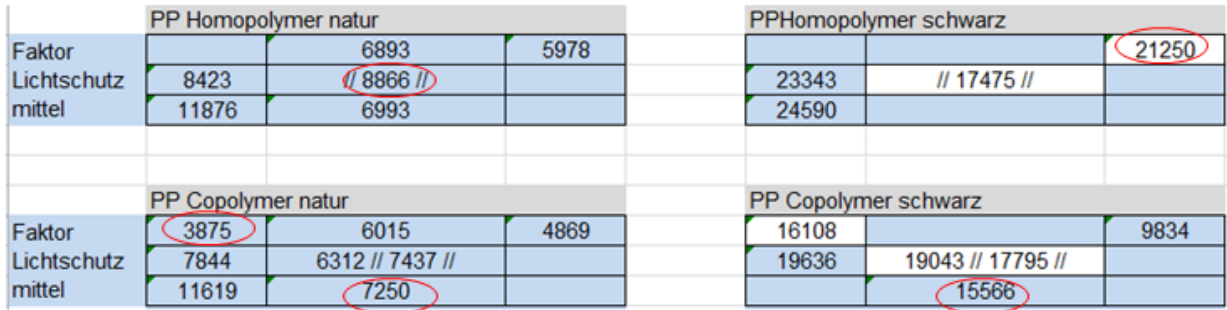

Auch hier passen die ermittelten Daten der ANOVA im Wesentlichen zu den Erwartungen: mit zunehmender Belastung nimmt der Vorfaktor deutlich ab. Ebenfalls gut zu erkennen ist der deutlich höhere Faktor für die schwarzen Proben – bekanntlich wirkt Ruß als gutes Lichtschutzmittel. Wiederum jedoch passen einige der Daten nicht in die erwartete Abstufung.

### **6.3.6. AP 4 Varianzanalyse zur Ermittlung des Einflusses von Temperatur und Bestrahlungsstärke**

Der nächste Schritt war nun eine erneute mit dem Ziel, den Einfluss von Temperatur und Bestrahlungsstärke rechnerisch zu trennen. Basis war wiederum die Bewitterungsmatrix:

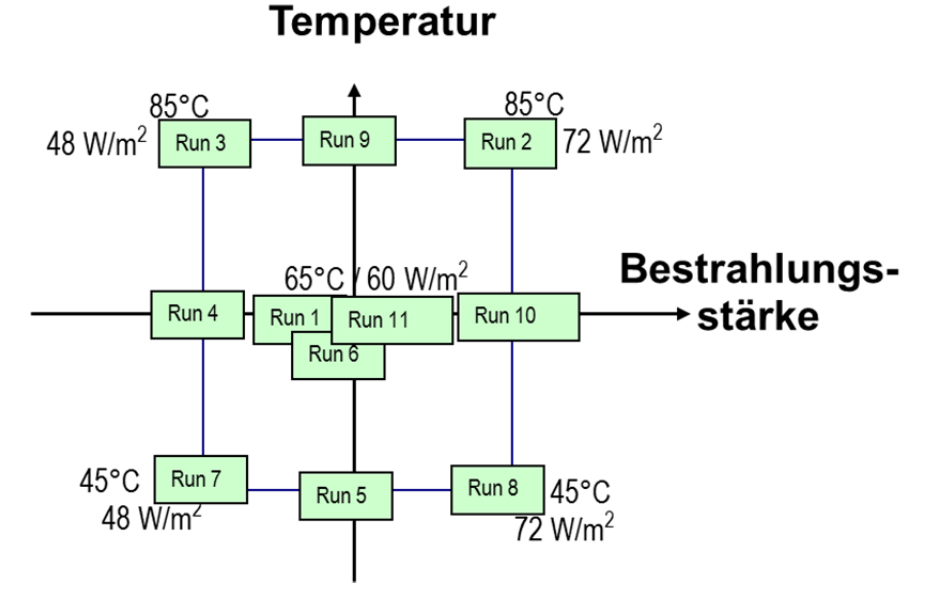

### **Abb. 6.3.6.1 Bewitterungsmatrix für die PP-Plättchenversuche**

In dieser Form wurden ja Konstante, Vorfaktor Antioxidans und Vorfaktor Lichtschutzmittel ermittelt:

#### **Tabelle 6.3.6.1 Faktoren für PP Copolymer natur für die CO-Zahl-Induktionsperiode**

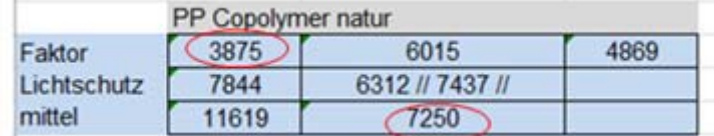

Die vollständigsten Daten mit dem besten Trend hatte sich ja beim Vorfaktor Lichtschutz des PP Copolymers natur ergeben. Bei Verwendung dieser Daten in der ANOVA ergibt sich, dass kein Modell wirklich gut ist: alle p-value Prob<F Werte sind deutlich größer als 0,1, gute Modelle liegen deutlich darunter.

| $v^{\lambda}$ | Transform                                               | <b>EE</b> Fit Summary                                                                     | f(x)<br>Model  | <b>ANOVA</b><br>뜷 | Diagnostics | Model Graphs |           |  |  |
|---------------|---------------------------------------------------------|-------------------------------------------------------------------------------------------|----------------|-------------------|-------------|--------------|-----------|--|--|
|               |                                                         |                                                                                           |                |                   |             |              |           |  |  |
|               | <b>COLS-Vorfakt Transform:</b><br>Response<br>1<br>None |                                                                                           |                |                   |             |              |           |  |  |
|               | *** WARNING: The Cubic Model is Aliased! ***            |                                                                                           |                |                   |             |              |           |  |  |
|               |                                                         |                                                                                           |                |                   |             |              |           |  |  |
|               | Sequential Model Sum of Squares [Type I]                |                                                                                           |                |                   |             |              |           |  |  |
|               |                                                         | Sum of                                                                                    |                | Mean              | F           | p-value      |           |  |  |
|               | <b>Source</b>                                           | Squares                                                                                   | df             | Square            | Value       | Prob > F     |           |  |  |
|               | Mean vs Total                                           | 3.812E+008                                                                                | 1              | 3.812E+008        |             |              | Suggested |  |  |
|               | Linear vs Mean                                          | 1.398E+007                                                                                | 2              | 6.990E+006        | 1.46        | 0.3174       | Suggested |  |  |
|               | 2FI vs Linear                                           | 1.403E+006                                                                                | 1.             | 1.403E+006        | 0.25        | 0.6443       |           |  |  |
|               | Quadratic vs 2FI                                        | 9.125E+006                                                                                | 2              | 4.563E+006        | 0.68        | 0.5961       |           |  |  |
|               | Cubic vs Quadra                                         | 1.281E+007                                                                                | 1              | 1.281E+007        | 19.51       | 0.1417       | Aliased   |  |  |
|               | Residual                                                | 6.567E+005                                                                                | 1.             | 6.567E+005        |             |              |           |  |  |
|               | Total                                                   | 4.191E+008                                                                                | 8              | 5.239E+007        |             |              |           |  |  |
|               |                                                         |                                                                                           |                |                   |             |              |           |  |  |
|               |                                                         | "Sequential Model Sum of Squares [Type I]": Select the highest order polynomial where the |                |                   |             |              |           |  |  |
|               |                                                         | additional terms are significant and the model is not aliased.                            |                |                   |             |              |           |  |  |
|               |                                                         |                                                                                           |                |                   |             |              |           |  |  |
|               |                                                         |                                                                                           |                |                   |             |              |           |  |  |
|               | <b>Lack of Fit Tests</b>                                |                                                                                           |                |                   |             |              |           |  |  |
|               |                                                         | Sum of                                                                                    |                | Mean              | F           | p-value      |           |  |  |
|               | <b>Source</b>                                           | Squares                                                                                   | df             | Square            | Value       | Prob > F     |           |  |  |
|               | Linear                                                  | 2.334E+007                                                                                | $\overline{4}$ | 5.835E+006        | 8.89        | 0.2459       | Suggested |  |  |
|               | 2FI.                                                    | 2.194E+007                                                                                | 3              | 7.312E+006        | 11.13       | 0.2160       |           |  |  |
|               | Quadratic                                               | 1.281E+007                                                                                | 1              | 1.281E+007        | 19.51       | 0.1417       |           |  |  |
|               | Cubic                                                   | 0.000                                                                                     |                |                   |             |              | Aliased   |  |  |
|               | <b>Pure Error</b>                                       | 6.567E+005                                                                                | 1.             | 6.567E+005        |             |              |           |  |  |
|               |                                                         |                                                                                           |                |                   |             |              |           |  |  |
|               |                                                         | "Lack of Fit Tests": Want the selected model to have insignificant lack-of-fit.           |                |                   |             |              |           |  |  |
|               |                                                         |                                                                                           |                |                   |             |              |           |  |  |

**Abb. 6.3.6.2 Faktoren für PP Copolymer natur für die CO-Zahl-Induktionsperiode** 

Von den zwei vorgeschlagenen Modellen wird im *Lack of Fit* Test nur das lineare ebenfalls vorgeschlagen, und auch nur dieses macht chemisch gesehen einen Sinn: Temperatur und Bestrahlungsstärke haben einen Einfluss auf die Photoalterung und damit Induktionsperiode der CO-Zahl.

Es wurde daher das lineare Modell wie folgt gewählt:

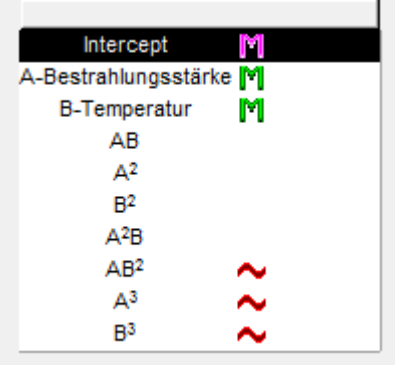

### **Abb. 6.3.6.3 Lineares Modell für die Abhängigkeiten von Bestrahlungsstärke und Temperatur**

Die Ernüchterung kommt dann in der ANOVA wie erwartet: kein einziger der vielen Parameter und Kontrollzahlen wird als signifikant eingestuft:

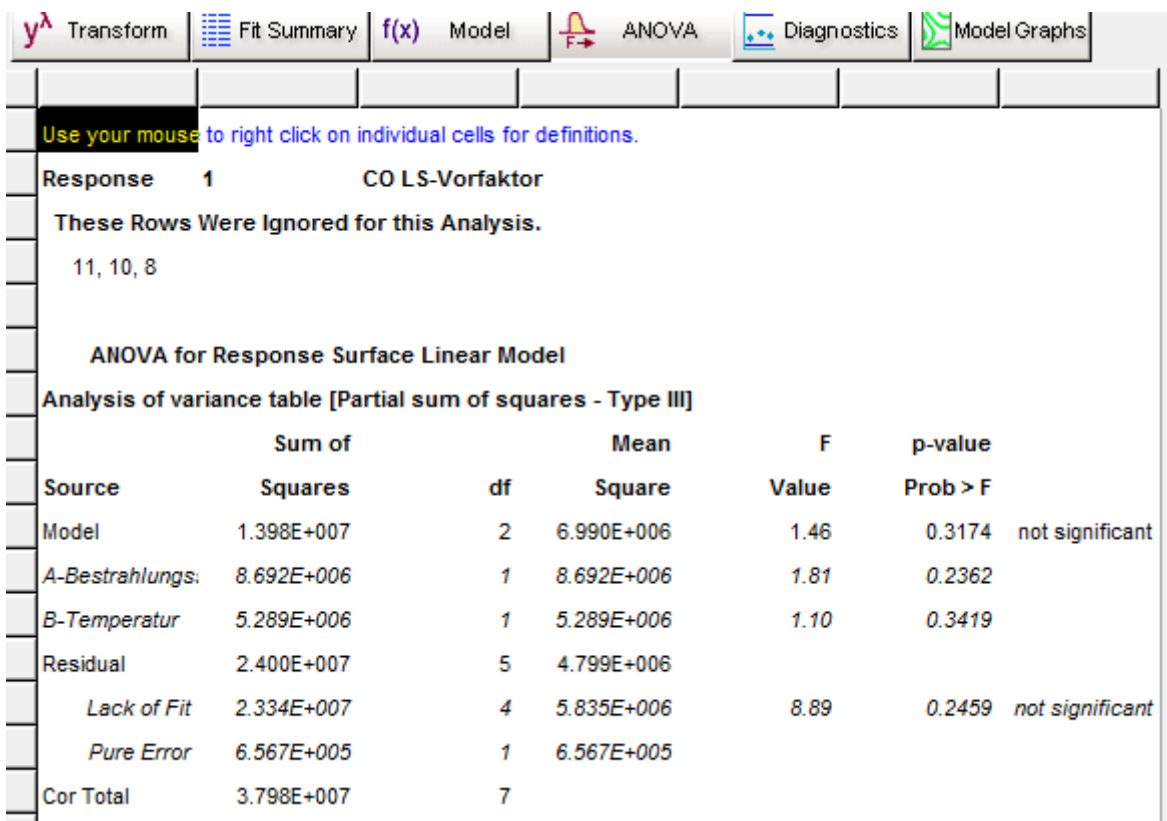

**Abb. 6.3.6.4 ANOVA Analyse für die Abhängigkeit der CO-Zahl-Induktionsperiode von der Bestrahlungsstärke und Temperatur** 

Dasselbe Bild ergab sich für die anderen ermittelten Faktoren.

Als Ursache lässt sich unschwer die große Ungenauigkeit zur Bestimmung der Alterung ausmachen. Die Schwankungen der CO-Zahl sind dermaßen groß, dass trotz des immensen Versuchsaufwands inklusive Versuchswiederholungen die Qualität der experimentell ermittelten Induktionsperiode immer noch zu schlecht ist. Zwar können mit den Daten noch die Gleichungen für den Einfluss von Antioxidans und Lichtschutzmittel auf die Induktionsperiode der CO-Zahl bestimmt werden. Diese Basis ist dann aber zu ungenau um in einer weiteren ANOVA den Einfluss von Temperatur und Bestrahlungsstärke auf die Alterung rechnerisch zu trennen.
# **6.4. Arbeiten der Bundesanstalt für Materialforschung und -prüfung**

# **6.4.1. AP 3 Bewitterung/Bestrahlung**

## **Gerätebewitterungsversuche mit UV-Fluoreszenzlampen-Geräten an der BAM**

Ziel der Gerätebewitterung war es, die Temperatur-Abhängigkeit systematisch zu untersuchen. Durch Einbindung der an der BAM verfügbaren UV-Leuchtstofflampengeräte konnte die bei Xenon-Bestrahlung zusätzliche Problematik der Strahlungserwärmung ausgegrenzt werden. Somit musste hier nicht zwischen Geräte-Temperatur und jeweiliger Proben-Oberflächen-Temperatur unterschieden werden.

Da die Bewitterungszeiten für die schwarz eingefärbten Proben zu groß wurden, wurden aber die Untersuchungen auf die 24 nicht eingefärbten Proben reduziert.

Diese wurden in einem Global UV Test 200, ausgestattet mit UV-A-340nm-Lampen, unter Konstant-Bedingungen (bei unterschiedlichen Temperaturen) bestrahlt, siehe Tabelle 6.4.1.1. Dabei wurde die für die Rissbildung erforderliche UV-Bestrahlung *H(UV)* bestimmt.

| Probe |   | O <sub>10</sub> | N30   |     | $65^{\circ}$ C | $60^{\circ}$ C |                      | 45°C |                      | $30^{\circ}$ C |                      | 5°C   |             |
|-------|---|-----------------|-------|-----|----------------|----------------|----------------------|------|----------------------|----------------|----------------------|-------|-------------|
|       |   |                 |       |     | H(UV)          |                | H(UV)                |      | H(UV)                |                | H(UV)                |       | H(UV)       |
|       |   | %               | %     | h   | [ $MJ/m2$ ]    | h              | [MJ/m <sup>2</sup> ] | h    | [MJ/m <sup>2</sup> ] | h              | [MJ/m <sup>2</sup> ] | h     | [ $MJ/m2$ ] |
| 95202 | C | 0,00            | 0,02  | 404 | 71             | 390            | 61                   | 505  | 79                   | 914            | 119                  | >2011 | >380        |
| 95205 | С | 0,00            | 0,02  | 404 | 71             | 425            | 66                   | 505  | 79                   | 914            | 119                  | >2011 | >380        |
| 95201 | С | 0.04            | 0,02  | 404 | 71             | 425            | 66                   | 505  | 79                   | 914            | 119                  | >2011 | >380        |
| 95209 | С | 0,04            | 0,02  | 404 | 71             | 419            | 65                   | 505  | 79                   | 966            | 126                  | >2011 | >380        |
| 95177 | н | 0.00            | 0,02  | 404 | 71             | 512            | 78                   |      |                      | 1302           | 171                  | >2011 | >380        |
| 95181 | н | 0,00            | 0,02  | 404 | 71             | 538            | 82                   | 701  | 110                  | 1302           | 171                  | >2011 | >380        |
| 95183 | н | 0.04            | 0,02  | 404 | 71             | 511            | 78                   | 625  | 98                   | 1279           | 168                  | >2011 | >380        |
| 95184 | н | 0,04            | 0,02  | 404 | 71             | 486            | 75                   | 555  | 87                   | 1297           | 170                  | >2011 | >380        |
| 95204 | C | 0.04            | 0,06  | 542 | 94             | 673            | 100                  | 679  | 107                  | 1158           | 152                  | >2011 | >380        |
| 95210 | С | 0,04            | 0,06  | 542 | 94             | 650            | 97                   | 679  | 107                  | 1248           | 164                  | >2011 | >380        |
| 95206 | С | 0,00            | 0,06  | 542 | 94             | 756            | 110                  | 701  | 110                  | 1297           | 170                  | >2011 | >380        |
| 95211 | С | 0,00            | 0,06  | 542 | 94             | 732            | 107                  | 725  | 114                  | 1297           | 170                  | >2011 | >380        |
| 95185 | Η | 0.04            | 0.06  | 641 | 109            | 966            | 135                  | 1119 | 178                  | 1883           | 250                  | >2011 | >380        |
| 95180 | н | 0,00            | 0,06  | 641 | 109            | 785            | 114                  | 1147 | 183                  | 1879           | 249                  | >2011 | >380        |
| 95186 | н | 0.04            | 0,06  | 659 | 112            | 991            | 137                  | 1147 | 183                  | 1879           | 249                  | >2011 | >380        |
| 95187 | н | 0,00            | 0,06  | 667 | 113            | 966            | 135                  | 1194 | 191                  | 1879           | 249                  | >2011 | >380        |
| 95203 | Ċ | 0,00            | 0,10  | 641 | 109            | 1148           | 154                  | 957  | 152                  | 1614           | 213                  | >2011 | >380        |
| 95207 | С | 0,00            | 0,10  | 641 | 109            | 1028           | 141                  | 957  | 152                  | 1614           | 213                  | >2011 | >380        |
| 95208 | С | 0,04            | 0, 10 | 641 | 109            | 1028           | 141                  | 879  | 139                  | 1614           | 213                  | >2011 | >380        |
| 95212 | С | 0.04            | 0, 10 | 641 | 109            | 1033           | 142                  | 985  | 156                  | 1614           | 213                  | >2011 | >380        |
| 95179 | н | 0,00            | 0,10  | 785 | 131            | 1273           | 166                  | 1598 | 258                  | 2454           | 329                  | >2011 | >380        |
| 95178 | н | 0,04            | 0, 10 | 804 | 134            | 1362           | 174                  |      |                      | 2354           | 315                  | >2011 | >380        |
| 95182 | Н | 0,04            | 0, 10 | 852 | 141            | 1273           | 166                  | 1598 | 258                  | 2354           | 315                  | >2011 | >380        |
| 95188 | н | 0,00            | 0,10  | 852 | 141            | 1105           | 149                  | 1622 | 262                  | 2618           | 352                  | >2011 | >380        |

**Tabelle 6.4.1.1 Dauer bzw. UV-Bestrahlung bis zum Versagen für verschiedene Temperaturen** 

Deutlich ist in Abb. 6.4.1.1 (sowohl oben für die nicht eingefärbten Homopolymere als auch unten für die nicht eingefärbten Copolymere) eine Separation entsprechend dem N30-Gehalt (oligomerer HALS) erkennbar, während eine Wirkung von O10 (phenolisches Antioxidans) nicht erkennbar ist.

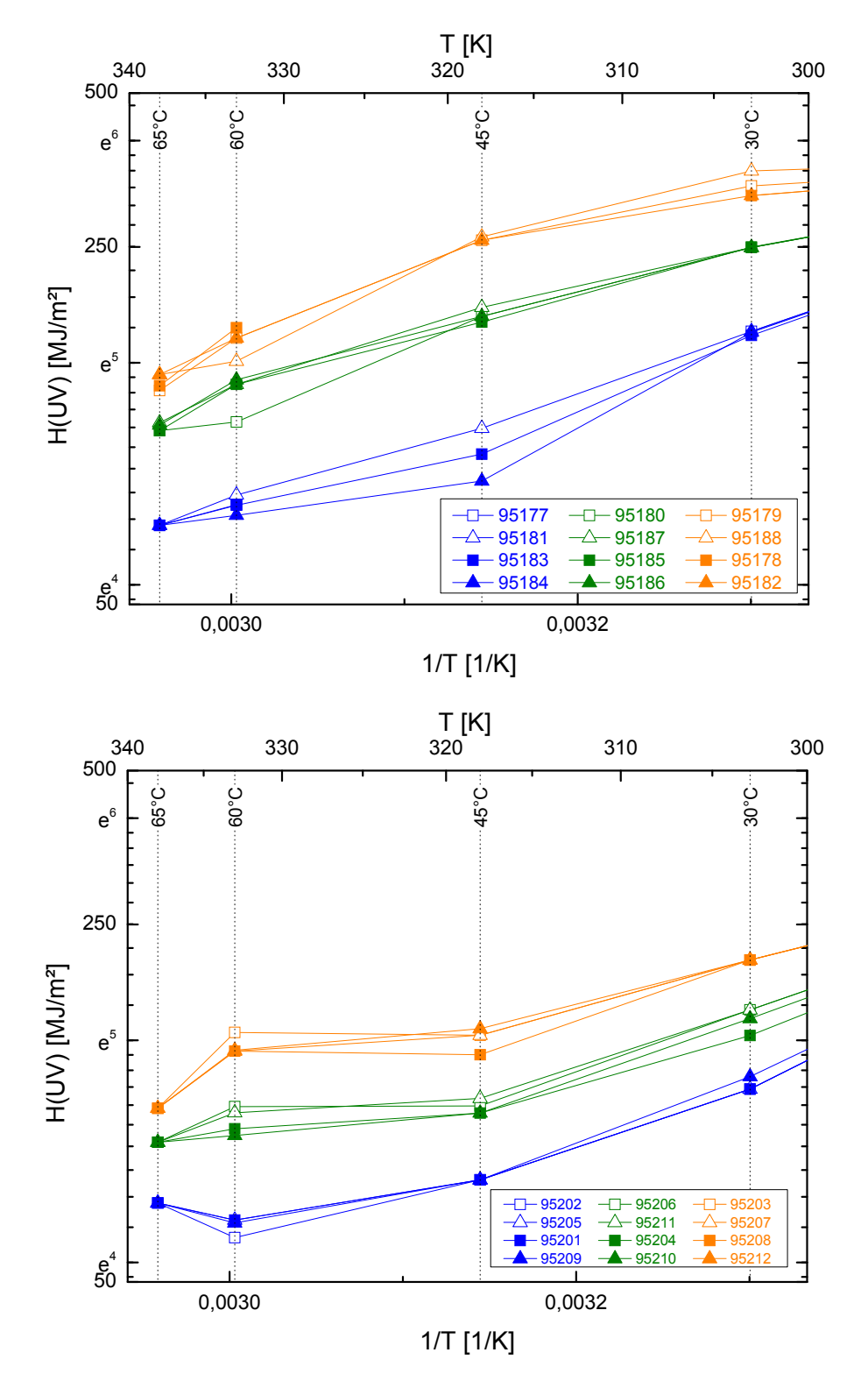

**Abb. 6.4.1.1 Für die Rissbildung unterschiedlich stabilisierter Proben bei verschiedenen Temperaturen erforderliche UV-Bestrahlung H(UV). Oben Homopolymere, unten Copolymere** 

Auffallend war bei der Bewitterung die Inhomogenität der Schadensausbreitung. Bei allen Homopolymeren waren die ersten Schädigungen auf der Rückseite zu verzeichnen. Zurückzuführen ist das auf die hohe UV-Durchlässigkeit dieser Materialien sowie die im UV stark reflektierende, rückseitige Aluminium-Abdeckung. Vermutlich treten an den Probenrückseiten aufgrund fehlender Luftbewegung leicht höhere Temperaturen auf, die diese ersten Schädigungen hervorrufen. Bei den Copolymeren traten solche Effekte aufgrund der deutlich schlechteren UV-Transmission nicht auf.

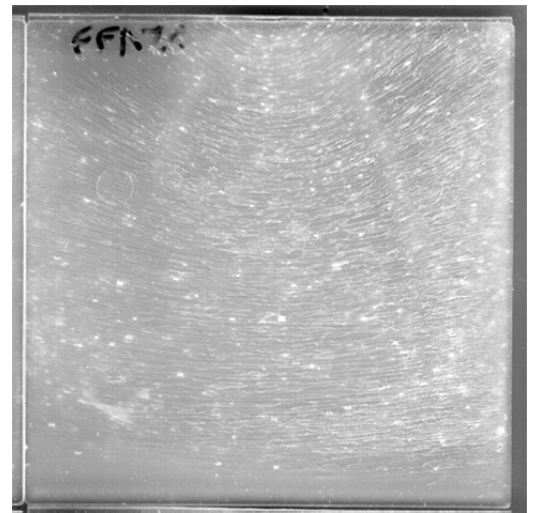

Während sich bei den Homopolymeren makroskopisch erkennbare Risse entlang für alle Proben gleicher Vorzugsrichtungen ausbreiteten, machte sich die Alterung bei den Copolymeren durch zunehmende Mattigkeit bemerkbar. Erst unter dem Mikroskop wurden auch hier feine Risse erkennbar.

Die Struktur der Rissverteilung nach über die gesamte Probe fortgeschrittener Schädigung war für alle Homopolymere gleich und offensichtlich stark geprägt durch den Herstellungsprozess (siehe Abb. 6.4.1.2).

## **Abb. 6.4.1.2 Typische Rissverteilung bei den Homopolymeren (hier PP95177 bei 65 °C nach 404 h)**

Bei den Copolymeren fiel bei der Bewitterung bei 45°C

vereinzelt, ab 60°C zunehmend ein Weichwerden der Proben auf. Dies könnte darauf hindeuten, dass die Glasübergangs-Temperatur Tg im betrachteten Temperaturbereich liegen könnte, was einen Arrhenius-Ansatz nicht rechtfertigen würde. Auch grafisch (Abb. 6.4.1.1) ist ein lineares Verhalten über 1/T nicht erkennbar. Unter Hinzunahme weiterer Bewitterungstemperaturen müssten hier die Temperaturabhängigkeitsuntersuchungen wesentlich verfeinert und ein anderes Modell gewählt werden.

# **Bestrahlungsversuche (spektrale Empfindlichkeit) an der BAM**

Da die jeweilige Spektralverteilung einer Strahlungsquelle<sup>1</sup> wesentlichen Einfluss auf das Alterungsergebnis nimmt, sollte weiterhin die spektrale Empfindlichkeit der Materialien untersucht werden. Hierzu wurden zwei Methoden herangezogen: die Kantenfilter-Differenz-Methode sowie die spektral aufgelöste Bestrahlung (Abb. 6.4.1.3).

Aus Kapazitätsgründen waren diese Untersuchungen von vornherein nur für vereinzelte Materialien angedacht.

## Spektral aufgelöste Bestrahlung an farblosen Homopolymeren

#### **Tabelle 6.4.1.2 Zusammensetzung der der Proben**

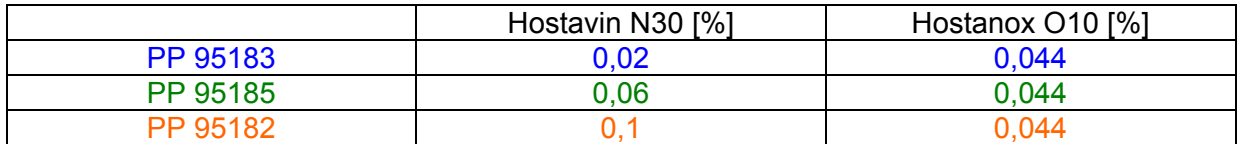

Von den farblosen Homopolymeren wurden die Proben in Tabelle bis zur weitgehenden Rissbildung spektral aufgelöst bestrahlt (Abb. 6.4.1.4). Die untersuchten Probenmaterialien wiesen mit 0,044% den gleichen Gehalt an Hostanox (O10) auf, variierten aber im Hostavin-Gehalt (N30), siehe Tabelle 6.4.1.2

<sup>&</sup>lt;sup>1</sup> z.B. Sonne oder Sonne hinter speziellem Glas oder UVA -340nm-Lampen oder Xenon mit jeweiliger **Filterung** 

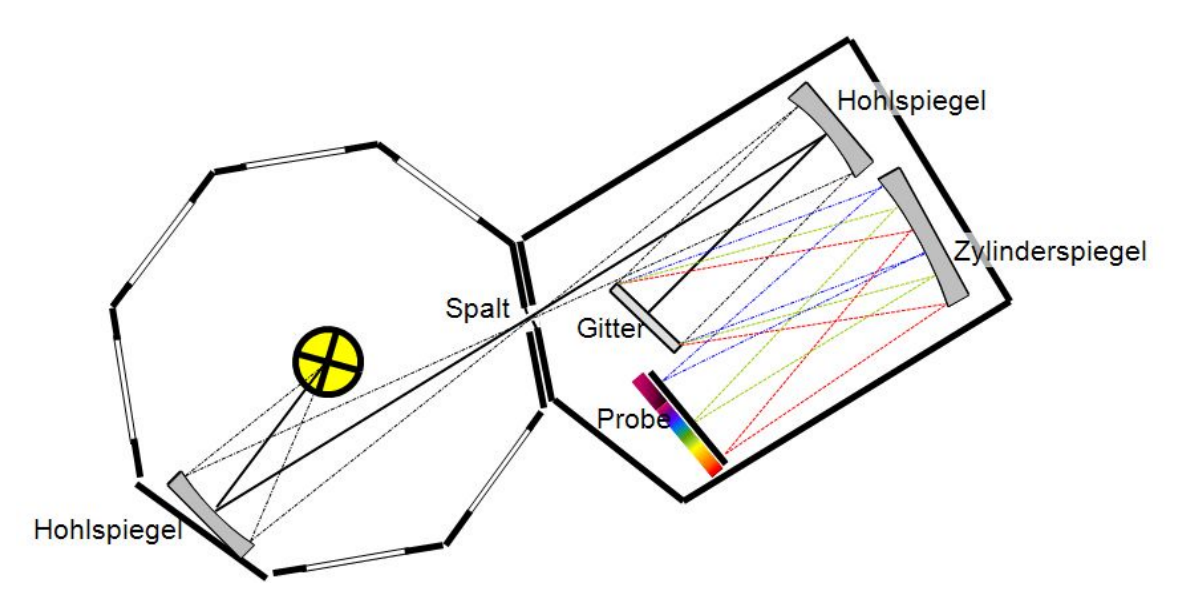

**Abb. 6.4.1.3 Schema der spektral aufgelösten Bestrahlung** 

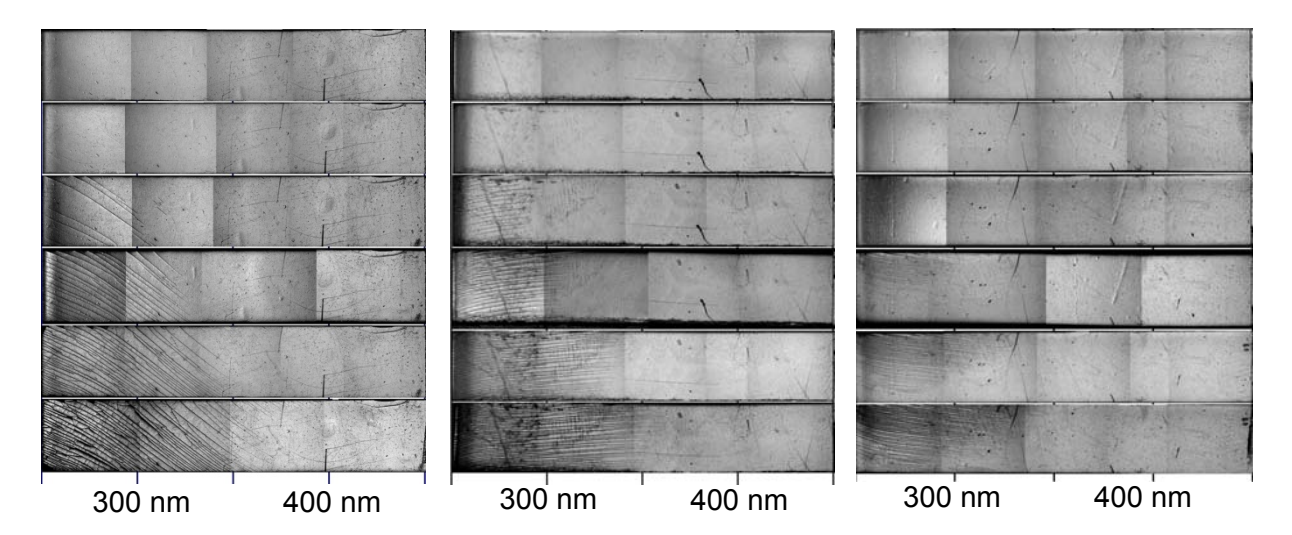

**Abb. 6.4.1.4 Makroskopaufnahmen nach unterschiedlich langer spektraler Bestrahlung (von links nach rechts: Vorderseiten der Proben PP 95183, PP 95185, PP 95182 von oben nach unten: 500h 650h 821h 1012h 1607h 2016h)** 

Um den Fortschritt der Rissbildung zu quantifizieren, wurde mit FTIR-Spektroskopie die Carbonyl-Bildung in ATR-Geometrie – also oberflächennah – betrachtet. Es wurde ein Carbonyl-Index *CI* definiert, der die Peakhöhen bei 1724 und 2723 cm-1 über jeweiligen Basislinien in Relation setzt. Für den so definierten Carbonylindex konnte der Wert *CI* = 5 mit dem Auftreten erster Risse korreliert werden.

Die Messung der spektralen Bestrahlungsstärke erfolgte mit einem Spektroradiometer Bentham DM 150 mit einer Cosinusblende von 2 mm Durchmesser, was etwa der Abbildungsbreite des Spaltes entspricht.

Die sich entsprechend ergebenden spektralen Empfindlichkeiten sind in Abb. 6.4.1.6 dargestellt.

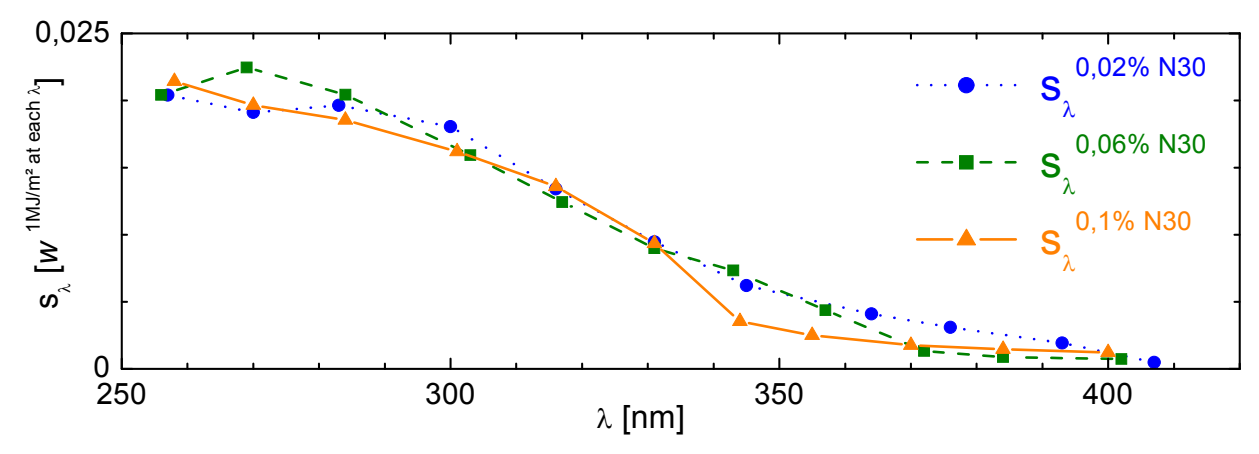

**Abb. 6.4.1.5 Spektrale Empfindlichkeiten sλ bei unterschiedlicher Stabilisierung** 

## Kantenfilterdifferenzmethode an farblosen Homopolymeren

Die Dauer bis zur Rissbildung hinter den verschiedenen Kantenfiltern wurde für PP 95183 bestimmt. Ab dem 325 nm-Kantenfilter wurde keine Rissbildung mehr detektiert.

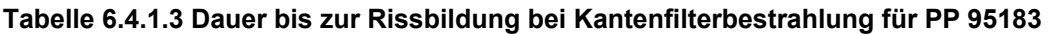

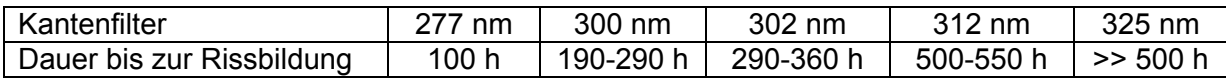

Im Gegensatz zur Auswertung nach ASTM G 178 wurden hier die Differenzen nicht der Transmissionsspektren, sondern der spektralen Bestrahlungsstärken herangezogen (Abb. 6.4.1.6).

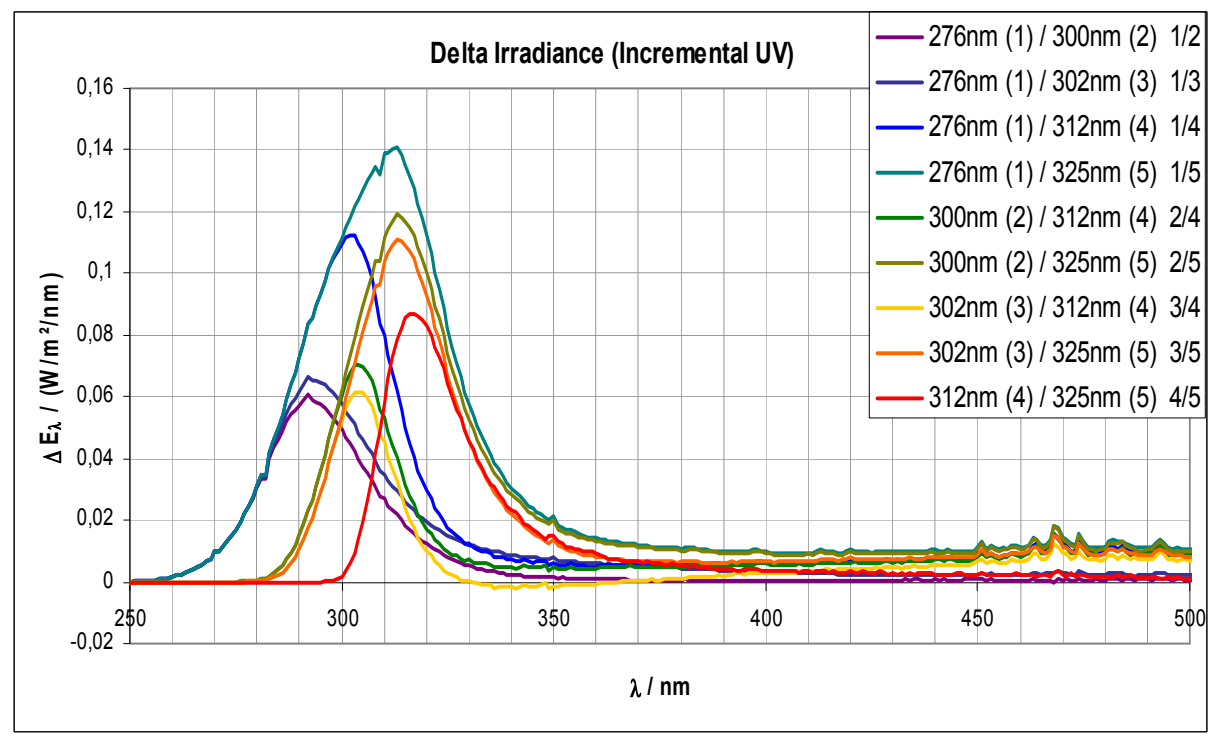

**Abb. 6.4.1.6 Paarweise Differenzen der spektralen Bestrahlungsstärken** 

Die Normalisierungsfaktoren wurden aus den Flächeninhalten bestimmt, wobei der integrierte Bereich durch die 20%-Werte vom jeweiligen Kurvenmaximum begrenzt wurde. Die Bandbreiten und damit die Unsicherheiten in der Wellenlänge wurden durch die Halbwertsbreiten festgelegt. Die unter Einbeziehung der Werte von Tabelle 6.4.1.3 errechnete Wahrscheinlichkeit der Rissbildung bei monochromatischer Bestrahlung von 1 MJ/m²/nm ist in Abb.6.4.1.7 dargestellt. Obwohl eine Tendenz zur Zunahme hin zu kleineren Wellenlängen durchaus erkennbar ist, überlagern sich zahlreiche Datenwerte aufgrund der großen Fehlerbalken. Während sich die senkrechten Fehlerbalken durch zahlreiche Versuchswiederholungen durch statistische Absicherungen prinzipiell noch verringern ließen, sind die waagerechten Fehlerbalken durch die Filtereigenschaften festgelegt.

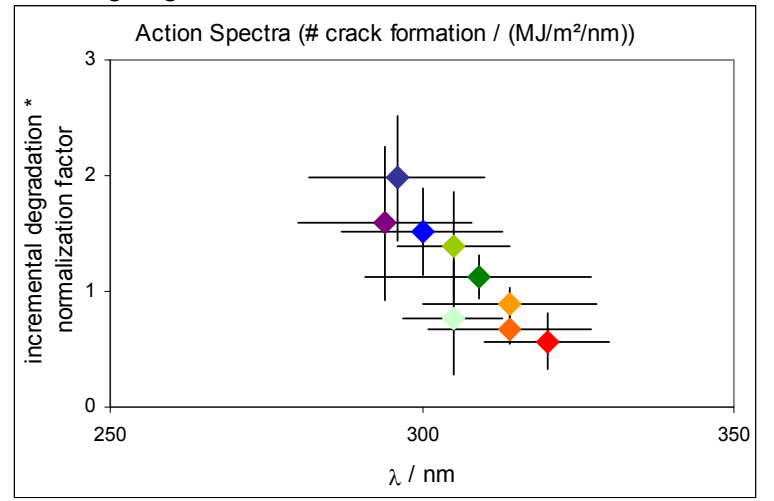

#### **Abb. 6.4.1.7 Wirkungsspektrum (Rissbildungswahrscheinlichkeit nach 1 MJ/m²/nm), bestimmt mit der Kantenfilterdifferenzmethode für PP 95183**

Von der funktionellen Zuordnung durch einen Datenfit wird aufgrund der großen Messunsicherheiten abgesehen. Die Methode erscheint für eine Modellierung der spektralen Empfindlichkeit ungeeignet.

# Spektral aufgelöste Bestrahlung an farblosen Copolymeren

Von den nicht eingefärbten Copolymeren wurde beispielhaft die Probe PP 95209 spektral aufgelöst bestrahlt. Hierbei ergab sich das Problem, dass bei dieser quasi-monochromatischen Bestrahlung keine Mikrorisse erkennbar wurden (Abb. 6.4.1.8), sondern nur eine zunehmende Gelbverfärbung (im Bereich bis etwa 300 nm) zu verzeichnen war (Abb. 6.4.1.9).

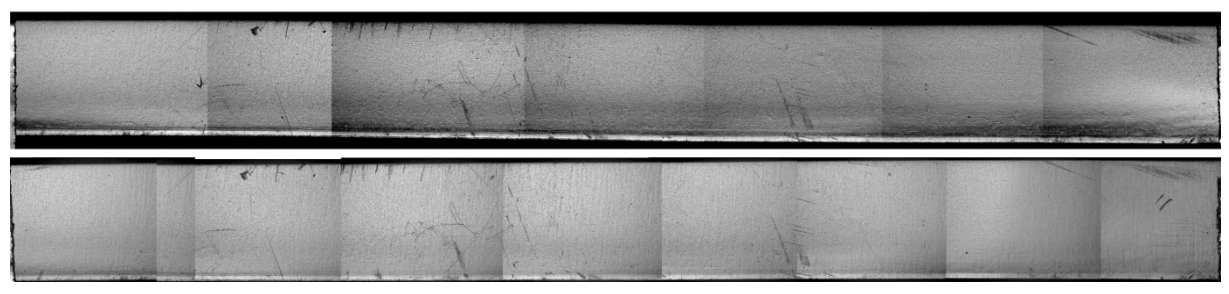

**Abb. 6.4.1.8 PP95209 Mikroskopbilder vor (oben) und nach (unten) 2590 h spektraler Bestrahlung (links 250 nm, rechts 500 nm Bestrahlungswellenlänge).** 

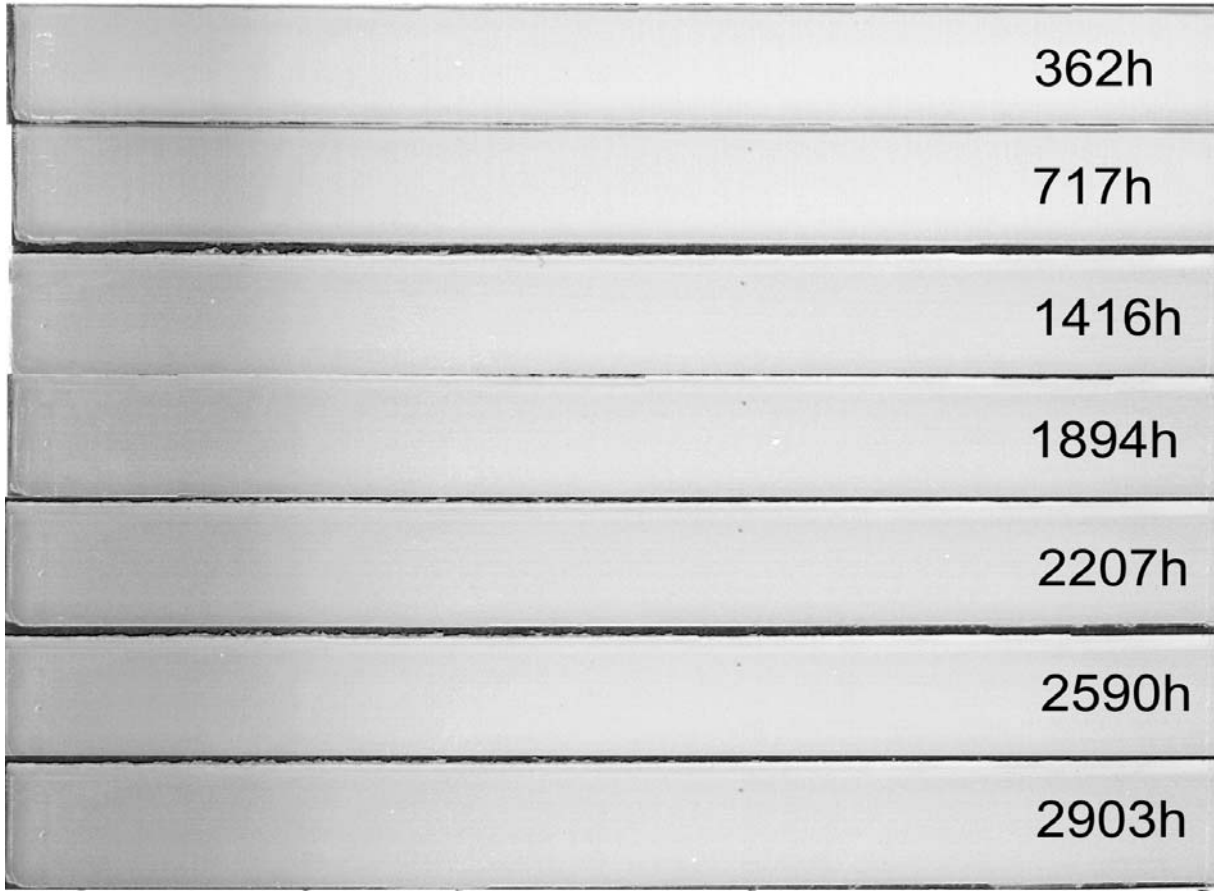

**Abb. 6.4.1.9 Vergilbung von PP95209 mit zunehmend langer spektral aufgelöster Bestrahlung (links 250 nm, rechts 500 nm Bestrahlungswellenlänge). Kontrastverstärkter Gelbanteil der Scannerbilder** 

Aufgrund der Unklarheit der zu betrachtenden Eigenschaft wurde auf eine Quantifizierung verzichtet.

# **6.4.2. AP 3.8 Reziprozitätsuntersuchungen an der BAM**

Ziel der Reziprozitätsuntersuchungen war es, zu untersuchen, ob gleiche UV-Bestrahlung bei unterschiedlichen Bestrahlungsstärken (also veränderter Beanspruchungsdauer) und sonst konstanten Bedingungen zu gleicher Materialalterung führt.

Leider erbrachten die verfügbaren BAM-UV-Fluoreszenzlampen-Geräte keine hinreichend relevante Variabilität der Bestrahlungsstärke.

Wegen der zu geringen Unterschiede in der erzielten UV-Bestrahlungsstärke können auf der Grundlage der Bewitterungstests an der BAM keine Rückschlüsse auf die Gültigkeit der Reziprozität gezogen werden.

## **6.4.3. AP 4 Dosis-Wirkungsbeziehungen, Materialkennwerte**

## **Modellierung anhand der BAM-Untersuchungen**

#### Modellierungsansatz

Im Rahmen diese Projektes sollten Dosis-Wirkungsfunktionen erstellt werden, sodass bei Kenntnis von zeitaufgelöster (spektraler) Bestrahlungsstärke *E*(*t*) und Temperatur *T*(*t*) die Alterung des Materials für den jeweiligen Stabilisatorgehalt *x* berechnet werden kann.

Dabei wurde anhand des beobachteten Alterungsverhaltens für die nichteingefärbten Homopolymere die Rissbildungs-Wahrscheinlichkeit w als Alterungseigenschaft gewählt<sup>2</sup>.

$$
w(t,x) = \int_{0}^{t} F(T,x) \cdot \int_{\lambda_0}^{\lambda e} s_{\lambda}(x) \cdot E_{\lambda}(t') \cdot d\lambda \cdot dt'
$$

Nach Möglichkeit sollte weiterhin der Stabilisatorgehalt parametrisiert werden (*X*(*x*)):  $t$   $\frac{1}{t}$   $\frac{1}{e}$ 

$$
w(t, x) = \int_{0}^{t} F(T) \cdot \int_{\lambda_{0}}^{t} X(x) \cdot s_{\lambda} \cdot E_{\lambda}(t') \cdot d\lambda \cdot dt'
$$

Modellierung der spektralen Empfindlichkeit für farblose Homopolymere

Die Messkurven aus Abb. 6.4.3.1wurden an eine Funktion vom Typ

$$
s_{\lambda} = a_1 \cdot \frac{1}{1 + \exp((\lambda - a_2)/a_3)} \quad \text{angefitted.}
$$

Dieser Funktionstyp mit einem Plateau der Höhe  $a_1$  und einer Kante bei  $a_2$  mit einer Steilheit  $a_3$ beschreibt die zu hohen Wellenlängen exponentiell abnehmende spektrale Empfindlichkeit stabilisierter Kunststoffe auch bis zur UV-C-Grenze recht gut.

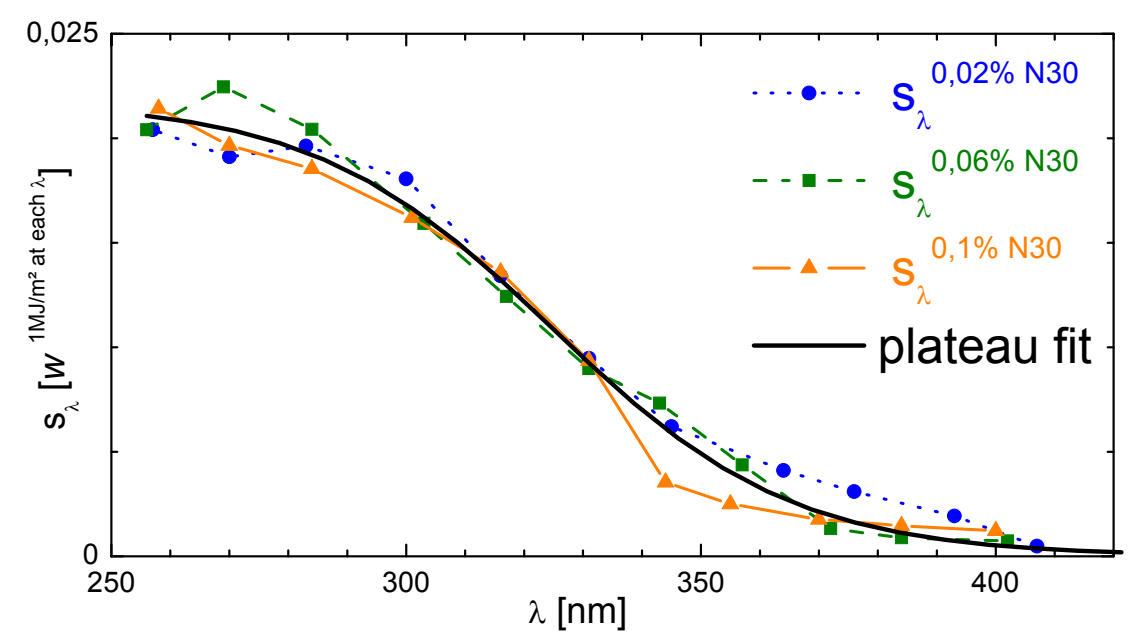

**Abb. 6.4.3.1 Spektrale Empfindlichkeiten sλ bei unterschiedlicher Stabilisierung sowie gemeinsamer Plateaufit** 

<sup>&</sup>lt;u>2</u><br><sup>2</sup> Für die nichteingefärbten Copolymere konnte aufgrund der unterschiedlichen Alterungserscheinungen (Gelbfärbung bei spektral aufgelöster Bestrahlung bei 25 °C, Mattwerden mit Mikrorissbildung bei Temperaturen ab 30 °C) keine Alterungseigenschaft festgelegt werden.

Da für die untersuchten Proben (PP85183, PP85185, PP85182) keine relevanten Unterschiede erkennbar waren, wird probenübergreifend ein Fit verwendet (Abb. 6.4.3.1). Für die Parameter  $a_1$ ,  $a_2$  und  $a_3$  ergeben sich folgende Werte:  $a_1 = 0.0218 \pm 0.0006$ ,  $a_2 = 324.8 \pm 1.9$ ,  $a_3 = 20.3 \pm 1.4$ . Die Abhängigkeit von der Stabilisierung (siehe oben) muss damit in den Temperatur-Parameter eingehen.

## Modellierung der Temperaturabhängigkeit für farblose Homopolymere

Für die Homopolymere ist gemäß Abb. 6.4.3.2 im betrachteten Temperaturbereich ein annähernd lineares Verhalten erkennbar (Voraussetzung für Arrhenius-Fit). Arrhenius beschreibt die temperaturabhängige Reaktionsgeschwindigkeit *k* als  $k(T) = konst\cdot \exp(-\frac{E_{_A}}{RT})$  mit *R*=8,314 J/mol/K als universeller Gaskonstante und  $E_{A}$  als Aktivierungsenergie. In unserem Fall kann 1/H(UV) als proportional zur Reaktionsgeschwindigkeit an-

gesehen werden, sodass  $\ln(1/H) = \ln c - b \cdot \frac{1}{T}$  wird (*b*=*E<sub>A</sub>/R*).

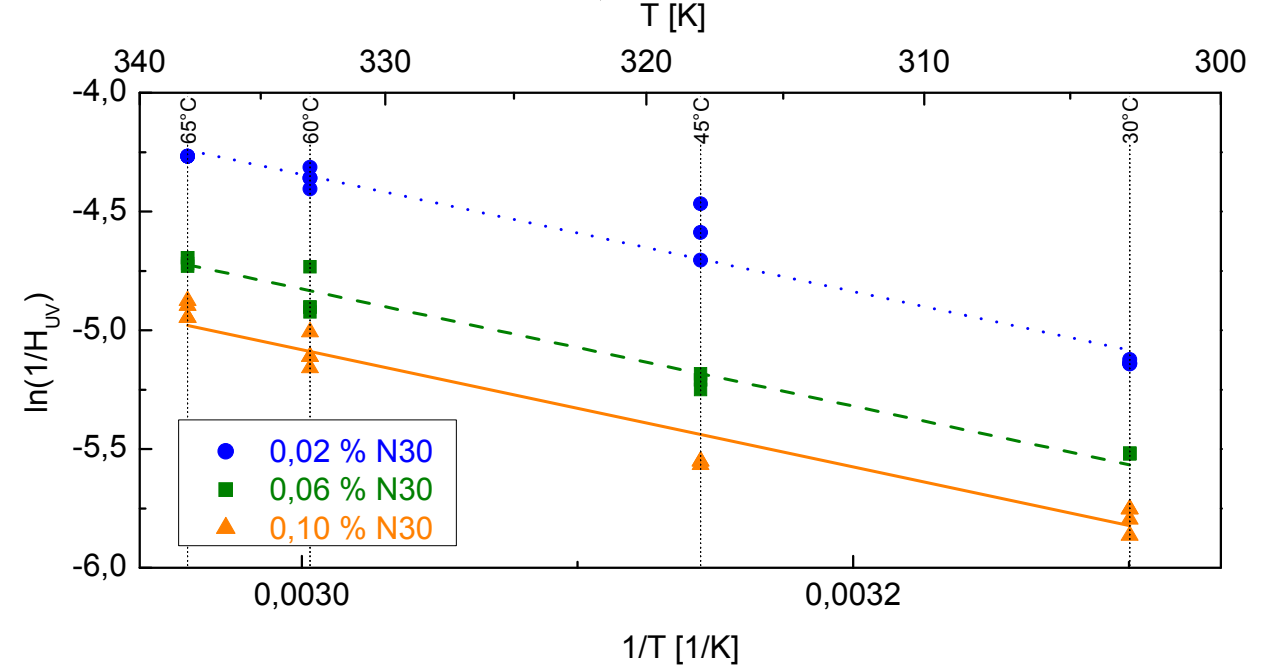

**Abb. 6.4.3.2 Arrhenius-Plot für nicht eingefärbte Homopolymere** 

Aufgrund der ähnlichen Anstiege im Arrhenius-Plot wurde der Parameter *b* für alle farblosen Homopolymere vereinheitlicht. Das bedeutet, dass unabhängig vom N 30-Gehalt die gleiche Aktivierungsenergie angesetzt wird.

Damit kann der Parameter *b* für die Proben gleichen N30-Gehalts linear gefittet werden (Abb. 6.4.3.2, Tabelle 6.4.3.1). Für die Aktivierungsenergien ergibt sich ein Wert von etwa 20 kJ/mol.

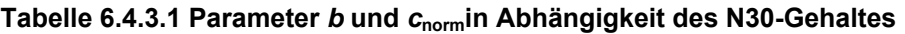

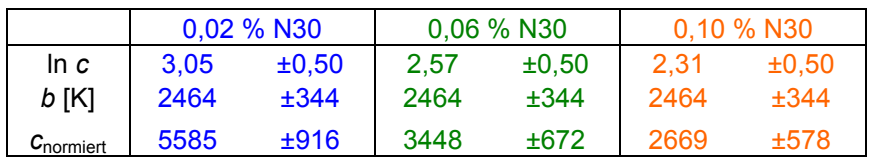

Da die spektrale Empfindlichkeit bei 25 °C bestimmt wurde, war der Parameter c<sub>norm</sub> so zu skalieren, dass für T=25°C der gemittelte Temperaturterm 1 ergibt:

$$
c_{norm} = \exp\left(\frac{b}{298K}\right) / < c > = 264.9
$$

Damit lässt sich die Dosis-Wirkungsfunktion als Rissbildungswahrscheinlichkeit *w* schreiben

\n for 0,02% N30: \n 
$$
w(t) = 122 \cdot \int_0^t \int_{\lambda_0}^{\lambda_e} \frac{E_\lambda(t)}{1 + \exp\left(\frac{\lambda/nm - 324.8}{20.3}\right)} \cdot d\lambda \cdot \exp\left(\frac{-2464K}{T(t)}\right) \cdot dt
$$
\n

$$
für\ 0,06\%\ N30:
$$

$$
w(t) = 75 \cdot \int_0^t \int_{\lambda_0}^{\lambda_e} \frac{E_{\lambda}(t)}{1 + \exp\left(\frac{\lambda/nm - 324,8}{20,3}\right)} \cdot d\lambda \cdot \exp\left(\frac{-2464K}{T(t)}\right) \cdot dt
$$

$$
für 0,1\% N30:
$$

$$
w(t) = 58 \cdot \int_0^t \int_{\lambda_0}^{\lambda_e} \frac{E_{\lambda}(t)}{1 + \exp\left(\frac{\lambda/nm - 324.8}{20.3}\right)} \cdot d\lambda \cdot \exp\left(\frac{-2464K}{T(t)}\right) \cdot dt
$$

Der Stabilisator O10 (phenolisches Antioxidans) ist nicht parametrisierbar. Diese Wirkungsfunktionen gelten nur für den Temperaturbereich von 30 °C bis 65 °C.

#### Parametrisierung der Stabilisatoren für farblose Homopolymere

Ein weiteres Ziel war es, die unterschiedlich stabilisierten Proben durch eine gemeinsame Dosis-Wirkungsfunktion zu beschreiben. Da das phenolische Antioxidans bei den Labortests keine Wirkung zeigte, reduzierte sich diese Aufgabe auf die Parametrisierung des Hostavin-N30- Gehaltes *x*.

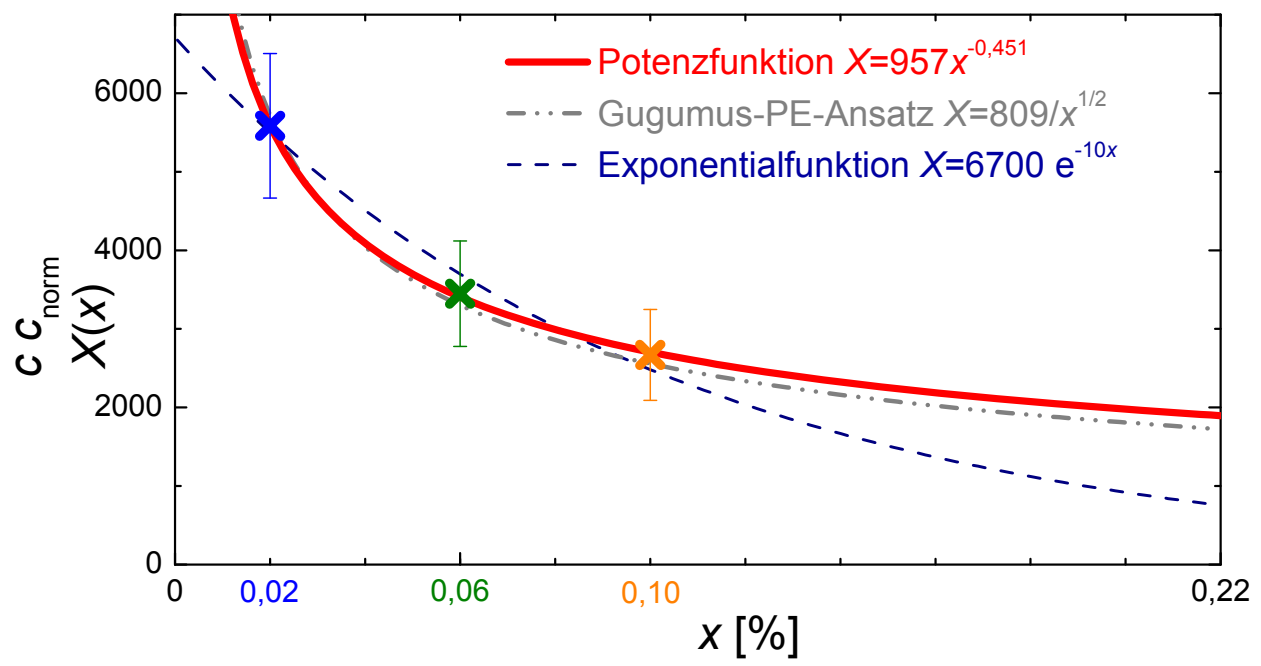

**Abb. 6.4.3.2 Parameter c\*cnorm gefittet als Potenzfunktion X(x) für variierenden Hostavin-N 30- Gehalt x (zum Vergleich sind weitere Funktionsfits eingezeichnet)** 

Verallgemeinernd wurde auf der Basis von Literaturangeben hier der Ansatz einer Potenzfunktion gewählt. Der Parameter  $c^*c_{\text{norm}}$  aus der Temperatur-Abhängigkeit wurde entsprechend gefittet (Abb. 6.4.3.2) und ergab den Parametrisierungsfaktor

$$
X(x) = 957 \cdot x^{-0.451}
$$

Um das Problem der beabsichtigten Extrapolation auf den Stabilisatorgehalt der Hütchen von 0,22 % zu veranschaulichen, sind in Abb. 6.4.3.2 weitere Fit-Möglichkeiten dargestellt. Der Exponentialfit, der wegen seines endlichen Wertes *X*(0) realistischer ist und im Bereich der Messungenauigkeiten durchaus passen würde, führt zu Faktor 2,5 kleinerem Wert für *x*=0,22. Aufgrund der Literatur wird nachfolgend dennoch die Erweiterung des von Gugumus gewählten Ansatzes aufgegriffen.

Damit können die Dosis-Wirkungsfunktionen geschrieben werden als

$$
w(x,t) = X(x) \cdot \int_0^t \int_{\lambda_0}^{\lambda_e} \frac{a_1}{1 + \exp\left(\frac{\lambda - a_2}{a_3}\right)} \cdot E_{\lambda}(t) \cdot d\lambda \cdot \exp\left(\frac{-b}{T(t)}\right) \cdot dt
$$

oder

$$
w(x,t) = 20,86 \cdot x^{-0.451} \cdot \int_0^t \int_{\lambda_0}^{\lambda_e} \frac{E_{\lambda}(t)}{1 + \exp\left(\frac{\lambda / nm - 324,8}{20,3}\right)} \cdot d\lambda \cdot \exp\left(\frac{-2464K}{T(t)}\right) \cdot dt
$$

Aufgrund der Annahmen der gleichen spektralen Empfindlichkeiten und der gleichen Aktivierungsenergien variieren die Dosis-Wirkungsfunktionen für unterschiedlichen Hostavin-N 30- Gehalt bei gleicher Beanspruchung nur im Vorfaktor.

## **6.4.4. AP 4 Validierung der Dosis-Wirkungsfunktion für farblose Homopolymere**

#### Freibewitterte Probenplatten

Probenplatten der verschiedenen Stabilisierungen (0,02 / 0,06 / 0,10 % N 30-Gehalt) waren ab November 2006 unter 5 °-Auslagerung in Phoenix bewittert und aller 10 Wochen hinsichtlich ihrer Oberflächenschäden bewertet worden (Clariant, ATLAS).

Mit den ermittelten Wirkungsfunktionen und Freibewitterungsdaten von Phoenix für die verschiedenen Expositionsdauern die Risswahrscheinlichkeit berechnet werden. Aufgrund fehlender Messdaten wird für die weißlichen Oberflächen die Strahlungserwärmung vernachlässigt und die Umgebungstemperatur angenommen.

Dazu wurden aus den Stundenwerten der gemessenen Bestrahlungswerte und Temperaturen die Häufigkeitsverteilungen erstellt (Tabelle 6.4.4.1)

Für dieselben Kombinationen wurden aus den Wirkungsfunktionen die sich für eine Stunde ergebenden Wirkungen berechnet (Tabelle 6.4.4.2).

Die Multiplikation der Stundenwirkungen aus Tabelle 6.4.4.1 mit den jeweiligen Häufigkeiten aus Tabelle ergibt die Wirkungsanteile der einzelnen Globalstrahlungs-Temperatur-Kombinationen.

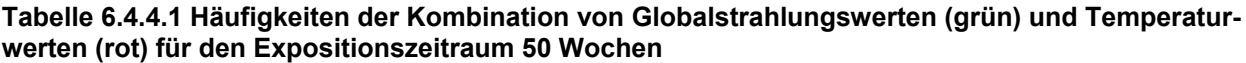

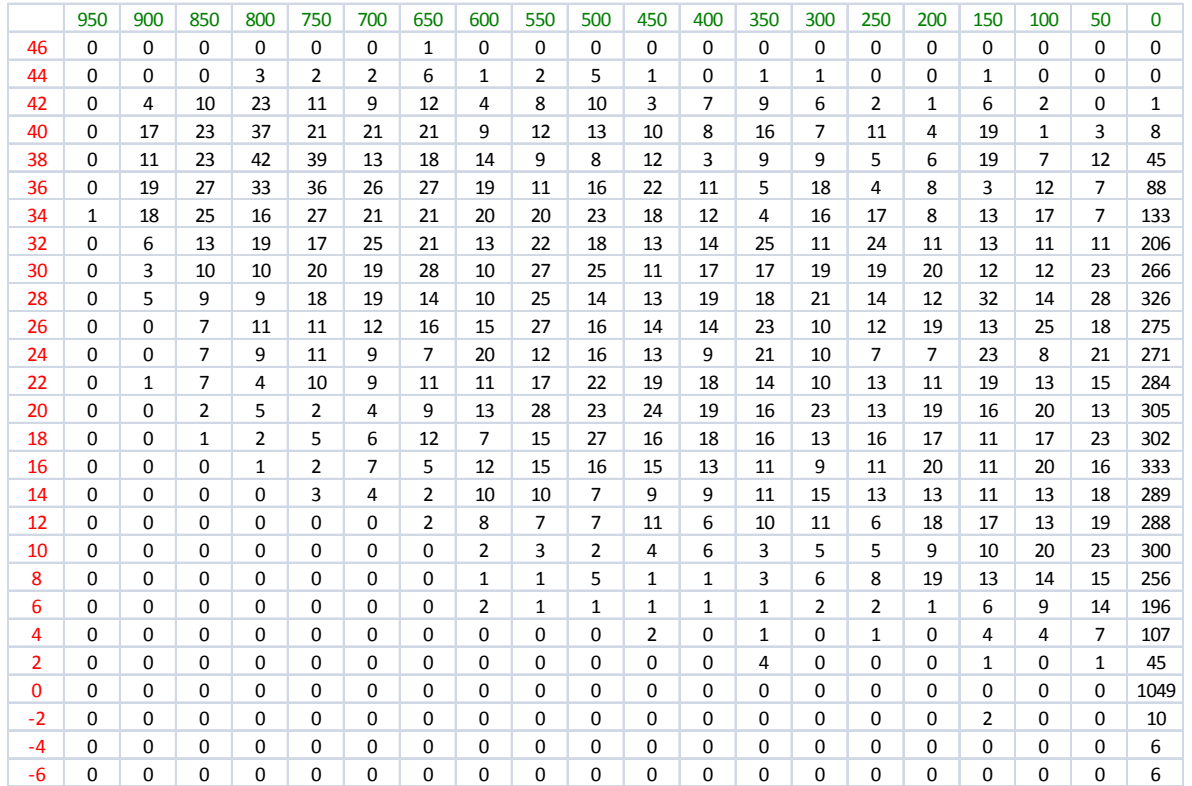

#### **Tabelle 6.4.4.2 Stundenwirkungen der Kombination von Globalstrahlungswerten (grün) und Temperaturwerten (rot) für die Wirkungsfunktion mit 0,02% N 30 (blau)**

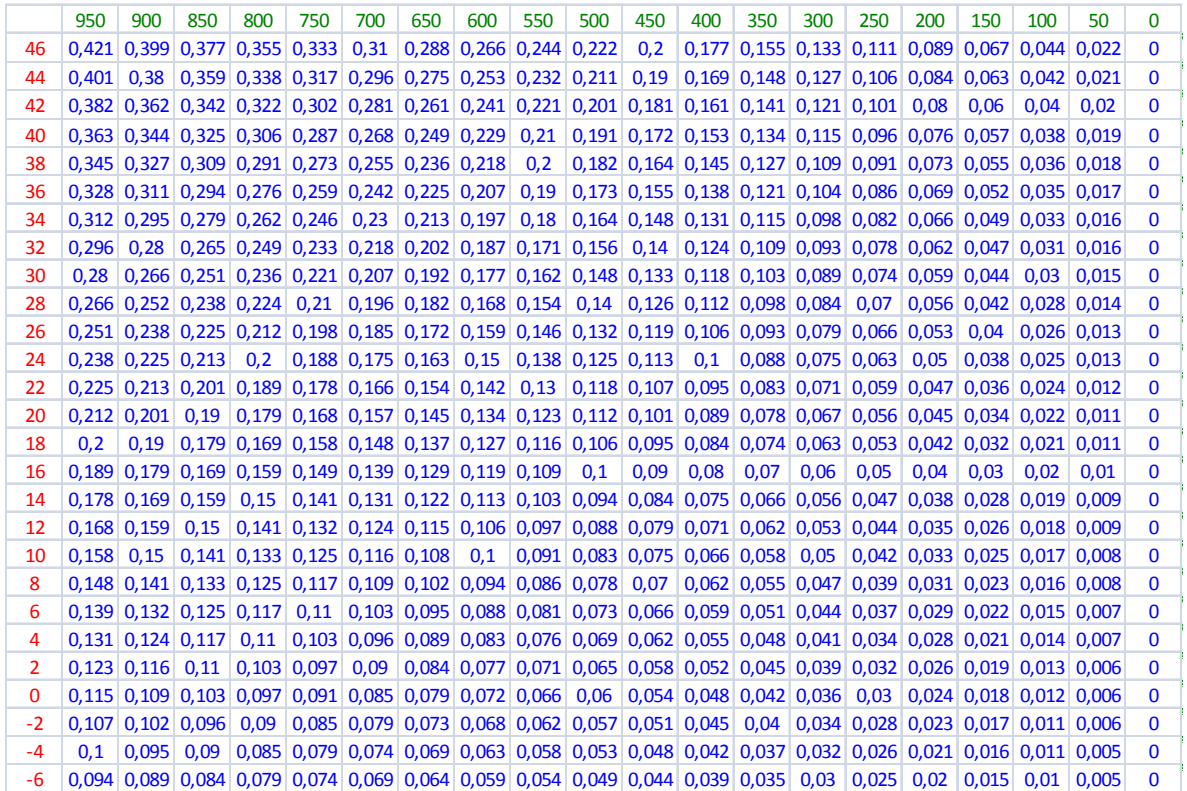

Deren Aufsummierung ergibt die Wirkung (hier die Risswahrscheinlichkeit 2,2 nach 50 Wochen für 0,02% N 30, vergleiche Tabelle 6.4.4.3).

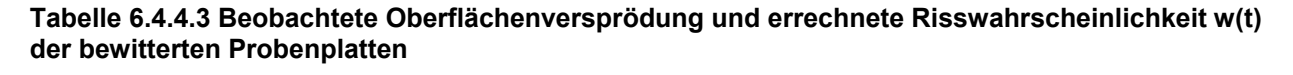

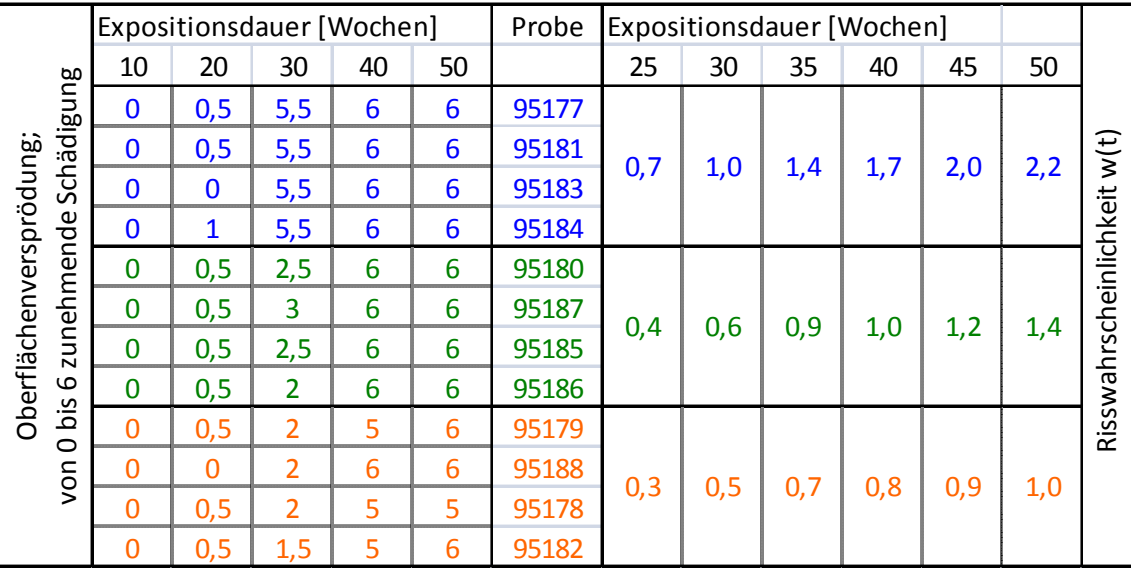

Die beobachteten und berechneten Materialveränderungen sind in Tabelle dargestellt und zeigen gute Übereinstimmung.

## Exponierte Hütchen

Hier handelt es sich nur um eine grobe Abschätzung der Alterung der in Phoenix in der Box exponierten Hütchen (Stabilisierung 0,22 % N 30). Diese wurden über unterschiedliche Zeiträume bewittert und anschließend im ICT vermessen und visuell bewertet (Nomenklatur HC entspricht den nicht eingefärbten Homopolymer-Hütchen).

Anhand der für die 36 Expositionsmonate vorliegenden zeitaufgelösten Messdaten für die Bestrahlungsstärke (außerhalb der Box bei 5°-Anordnung) und die Oberflächentemperatur eines nicht eingefärbten Hütchens (in der obersten Reihe) kann die jeweilige Wirkung als Risswahrscheinlichkeit *w(t)* berechnet werden. Neben der Spektralverteilung der Bestrahlungsstärke außerhalb der Box (Winkelabhängigkeit vernachlässigt, AM=1,5) geht auch die spektrale Transmission der Scheibe ein, die für einen großen Winkelbereich (bis 40 °) nahezu konstant ist, und deren Winkelabhängigkeit hier deshalb auch vernachlässigt wird. Die durch die Scheibe transmittierte Strahlung wird um den Faktor cos45° = 0,7 abgeschwächt auf die nahezu waagerechte Hütchen-Mantelfläche auftreffen.

Die Ergebnisse sind in Tabelle dargestellt, wobei *w(t)* > 1 (unterstrichene Werte) das Vorhandensein von Rissen bedeutet.

Die gemessenen Materialveränderungen sind als Änderungen Farbwertes L ebenfalls in Tabelle gezeigt. Eine relevante Vergrößerung dieses Helligkeitswertes im LAB-Farbsystem ist bei teiltransparenten Proben bei Messung gegen einen schwarzen Hintergrund ein Hinweis auf Mikrorissbildung, die allerdings nur bei der 36-Monats-Exposition zu verzeichnen ist.

| Hütchen   | Exposition                          | Monate | $H$ [MJ/m <sup>2</sup> ] |       | w(t)   | $\Delta L_{\text{SCE}}$ |
|-----------|-------------------------------------|--------|--------------------------|-------|--------|-------------------------|
| $HC-3-1$  | $3.11.06 - 2.2.07$                  | 3      | 349                      | 0,075 | ±0,004 | 0,0                     |
| $HC-6-1$  | 3.11.06<br>$-7.5.07$                | 6      | 2301                     | 0,223 | ±0,013 | 0,1                     |
| $HC-12-1$ | $3.11.06 - 4.11.07$                 | 12     | 6595                     | 0,61  | ±0,04  | $-1,1$                  |
| $HC-18-1$ | $3.11.06 - 3.5.08$                  | 18     | 8902                     | 0,84  | ±0,05  | $-0,9$                  |
| $HC-21-1$ | 3.11.06<br>$-2.8.08$                | 21     | 11455                    | 1,06  | ±0,06  | 0,2                     |
| $HC-24-2$ | 3.11.06<br>$-5.11.08$               | 24     | 13516                    | 1,25  | ±0,07  | 0,6                     |
| $HC-24-3$ | 3.11.06<br>5.11.08<br>$\sim$        | 24     | 13516                    | 1,25  | ±0,07  | $-0,8$                  |
| $HC-36-1$ | $3.11.06 - 31.10.09$                | 36     | 21141                    | 1,84  | ±0,11  | 7,8                     |
| $HC-21-2$ | 2.2.07<br>4.11.08<br>$\sim$         | 21     | 13168                    | 1,17  | ±0,07  | $-1,1$                  |
| $HC-18-2$ | 6.5.07<br>$-4.11.08$                | 18     | 11256                    | 1,03  | ±0,06  | $-0,6$                  |
| $HC-12-2$ | 3.11.07<br>4.11.08<br>$\sim$        | 12     | 6938                     | 0,64  | ±0,04  | 0,1                     |
| $HC-6-2$  | 2.5.08<br>4.11.08<br>$\blacksquare$ | 6      | 4659                     | 0,41  | ±0,02  | 0,2                     |
| $HC-3-2$  | 2.8.08<br>4.11.08<br>$\sim$         | 3      | 2072                     | 0,192 | ±0,011 | $-1,5$                  |

**Tabelle 6.4.4.4 Für Phoenix-Exposition errechnete Risswahrscheinlichkeit w(t) der Hütchen sowie gemessene Farbänderung L** 

Dass die berechneten Schädigungen etwas größer sind als die beobachteten, kann zum einen daran liegen, dass die am Hütchen in der obersten Reihe gemessenen Oberflächentemperatur größer war als die an anderen Proben. Zum anderen ist die Parameter-Extrapolation beim Stabilisatorgehalt (siehe Abb. 6.4.3.2) recht ungenau.

Bei der visuellen Begutachtung der exponierten Hütchen (siehe Abb. 6.4.4.1) konnten neben einer deutlichen Schädigung des Hütchens HC-36-1 (milchige Trübung des Hütchenmantels) auch vereinzelte milchige Bereiche an den Proben HC-24-3, HC-21-2, HC-21-1 und HC-18-2 festgestellt werden. Die Probe HC-24-2, die parallel zur Probe HC-24-3 exponiert wurde, zeigte keine geschädigten Bereiche. Auch hier ist zu vermuten, dass eine nicht zu vernachlässigende Temperaturinhomogenität innerhalb der Box vorlag.

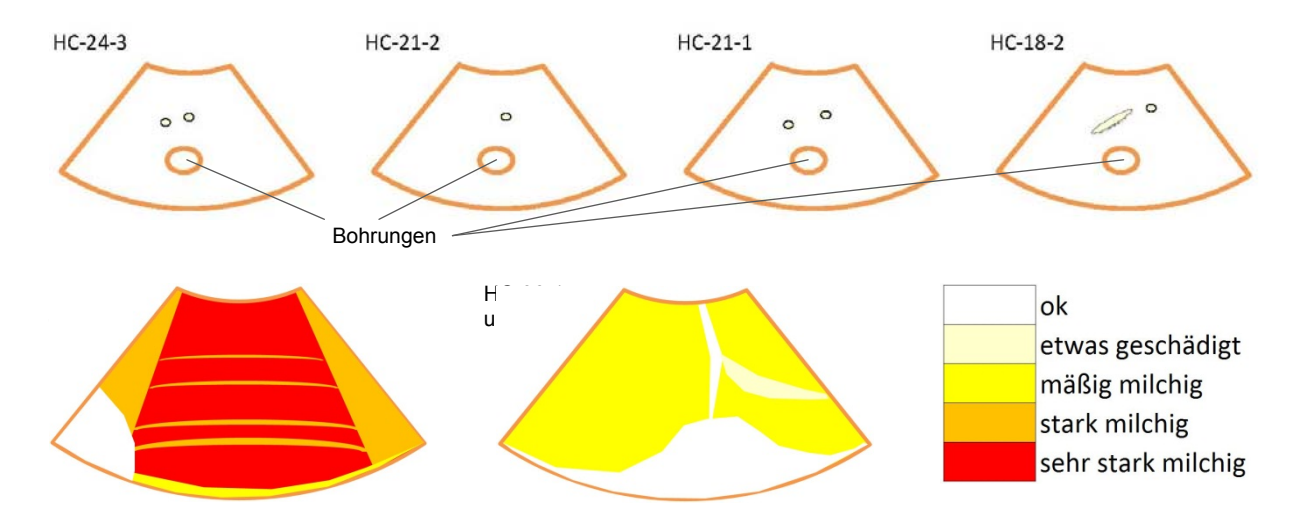

**Abb. 6.4.4.1 Erkennbare Schädigungen bei der visuellen Abmusterung (obere Mantelhälften der Proben HC-24-3, HC-21-2, HC-21-1, HC-18,2 sowie beide Mantelflächen HC-36-1)** 

# **6.5. AP 5 Simulationstoolentwicklung – Arbeiten von HTCO**

Das Ziel dieser Arbeiten war ein Softwaretool zu entwickeln, mit dem die Wirkung von Umwelteinflüssen (z. B. Temperatur, Strahlung, Feuchte, etc.) virtuell simuliert und grafisch dargestellt werden kann.

# **6.5.1. Vorbereitende Arbeiten**

Um ein solches Tool entwickeln zu können müssen Bezugspunkte zu einer realen Situation geschaffen werden, damit die nötigen Schritte definiert und später validiert werden können.

Als solcher Bezug wurde die IPDP- Box mit innenliegenden Bauteilen ausgewählt, da diese im Projekt auch real in Arizona bewittert wurde. Als Bauteil wurden ein Messwürfel, ein Hütchen sowie eine Airbag- Abdeckung ausgewählt. Diese Bauteile wurden auch real in der Box positioniert.

Um diese Bauteile simulationstechnisch verwenden zu können, wurden die Geometrien von den Projektpartnern in Form von fertigen CAD- Datensätzen bereitgestellt.

Diese Bauteile wurden dann einzeln in die IPDP- Box eingesetzt. Die IPDP- Box selbst wurde gemäß den realen Gegebenheiten modelliert.

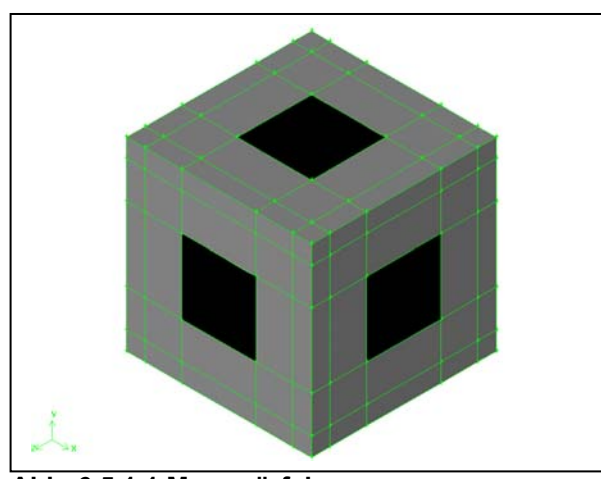

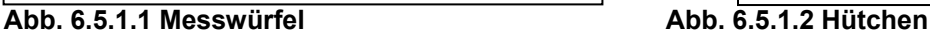

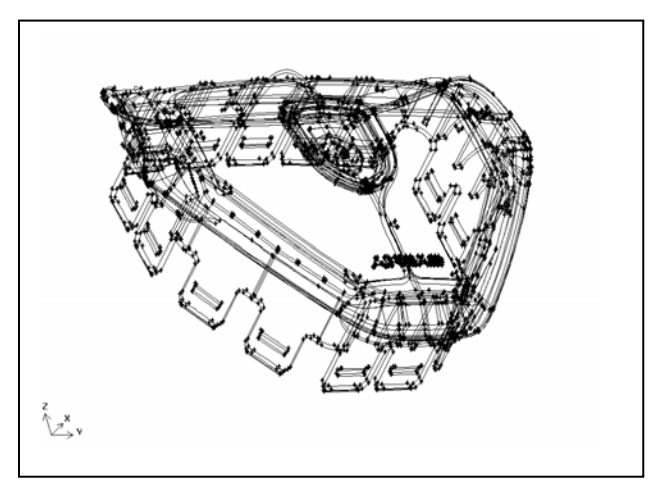

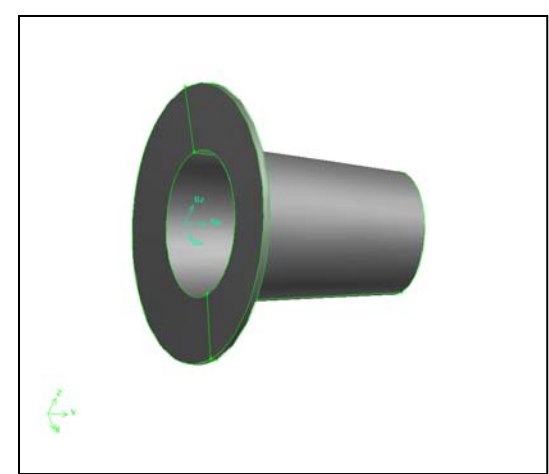

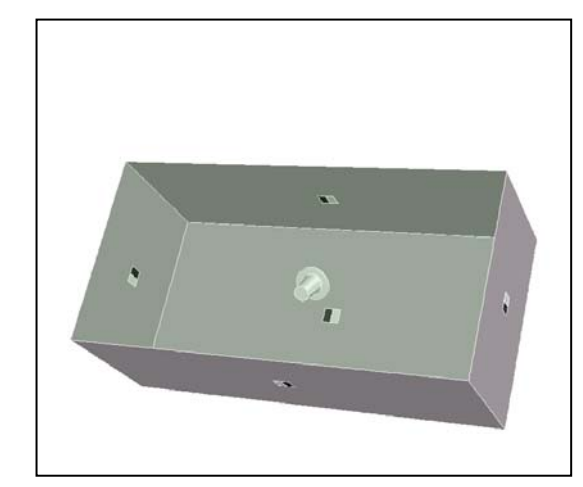

 **Abb. 6.5.1.3 Airbag- Abdeckung Abb. 6.5.1.4 IPDP- Box mit eingesetztem Bauteil**

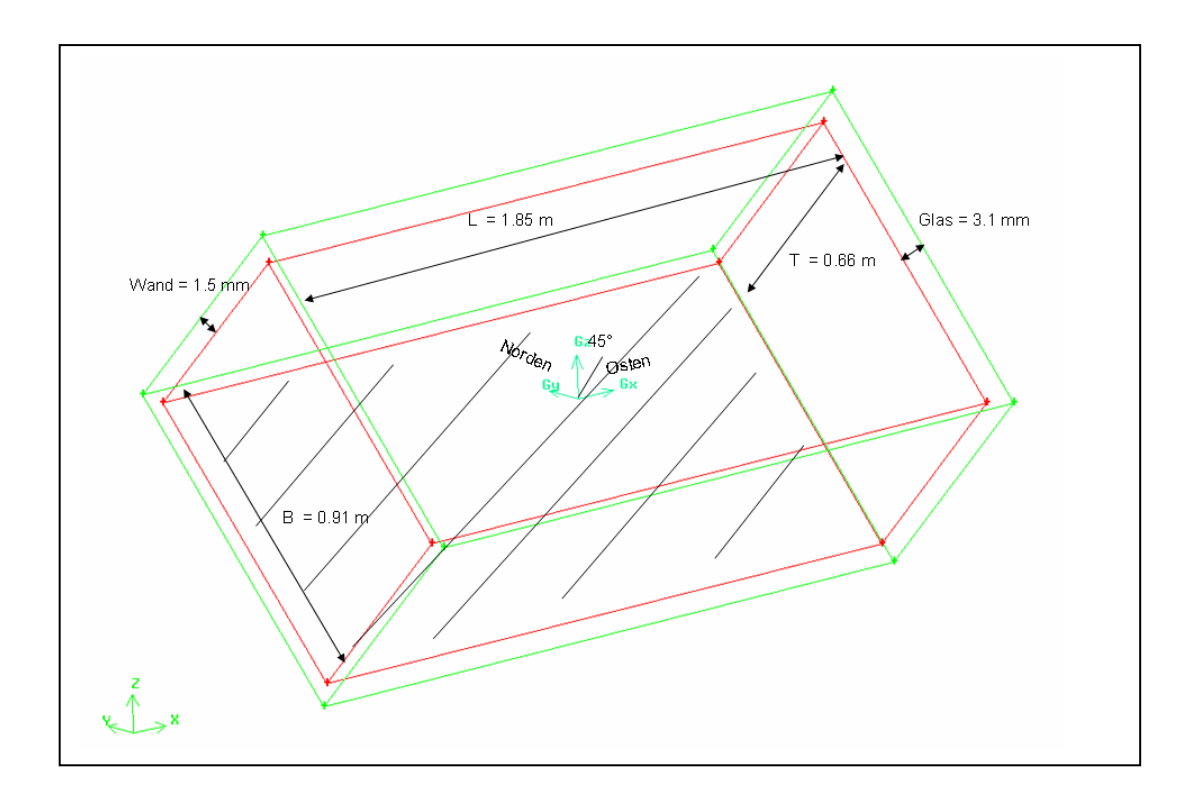

**Abb. 6.5.1.5 Geometrie des Prüfkastens (IPDP- Box)** 

Sämtliche CAD- Modelle wurden überarbeitet um sie für eine Simulation mit finiten Elementen oder finiten Volumen handhabbar zu machen. Bei dieser finiten Elemente Bearbeitung wurde insbesondere darauf geachtet, dass die Netze an sämtlichen Berandungen der Modelle eine sehr feine Auflösung ausweisen, um die zu erwartenden Geschwindigkeits- und Temperaturgradienten richtig erfassen zu können.

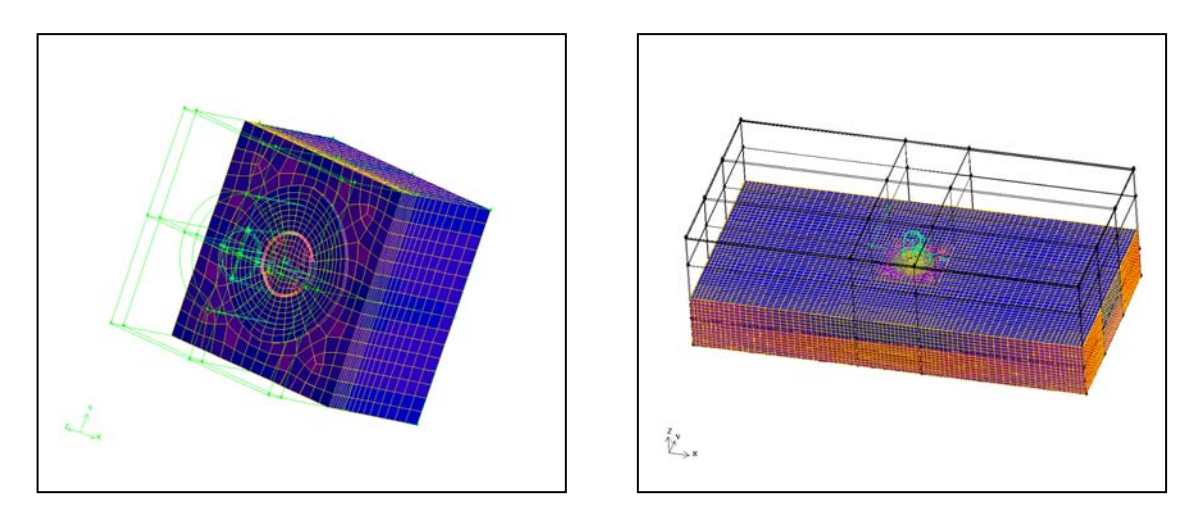

**Abb. 6.5.1.6 Komplette Vernetzung und Einbettung des Hütchens in die IP/DP-Box** 

## **6.5.2. Strömungssimulationen anhand verschiedener Modellbeispiele**

Mit den aufgearbeiteten Modellen wurden erste Simulationsberechnungen durchgeführt um abzuklären, welche Wichtigkeit die einzelnen in der Realität gekoppelten physikalischen Phänomene (Strahlung, Konvektion, Wärmeleitung in den Wänden, etc.) haben, um ggf. den Komplexitätsgrad der Simulation etwas reduzieren zu können.

Es zeigte sich schon bei diesen ersten Berechnungen, dass die Strömung (induzierte Konvektion) im Prüfkasten eine äußerst wichtige Rolle spielt und keinesfalls zu vernachlässigen ist.

Abb. 6.5.2.7 visualisiert die Konvektionsströmung im Innern der IPDP- Box. Diese Konvektionsströmung beeinflusst daher insbesondere die sich in der Box und am Bauteil ausbildenden Temperaturprofile. Der drastische Einfluss konnte anhand von Simulationen mit und ohne Konvektionsströmung (Abb. 6.5.2.8) gezeigt werden.

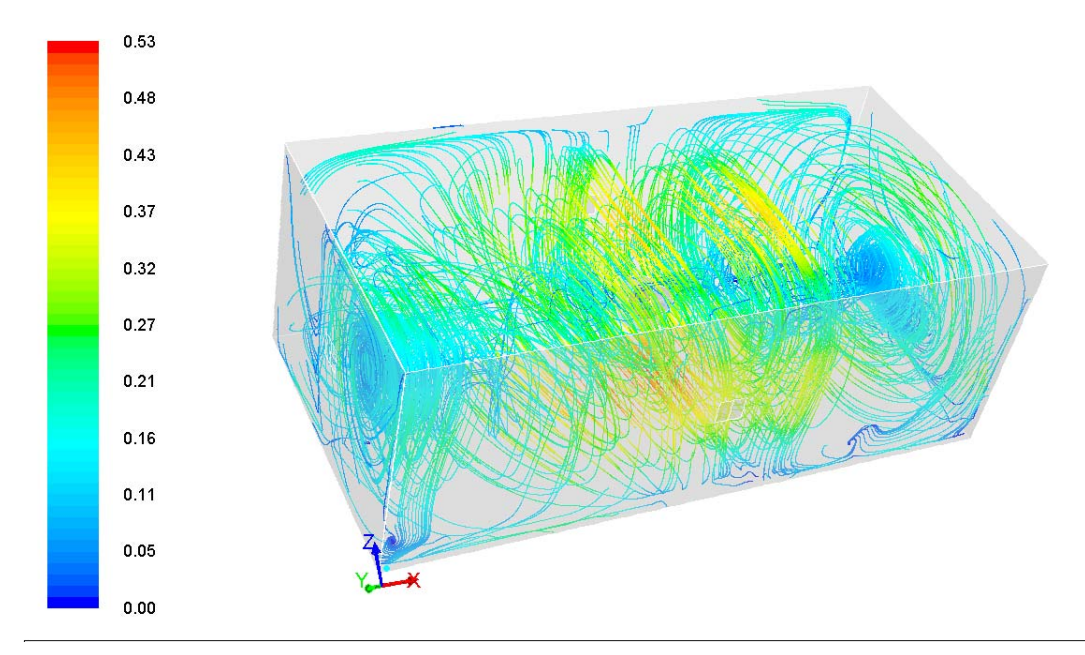

**Abb. 6.5.2.1 Partikelbahnen in der IPDP- Box** 

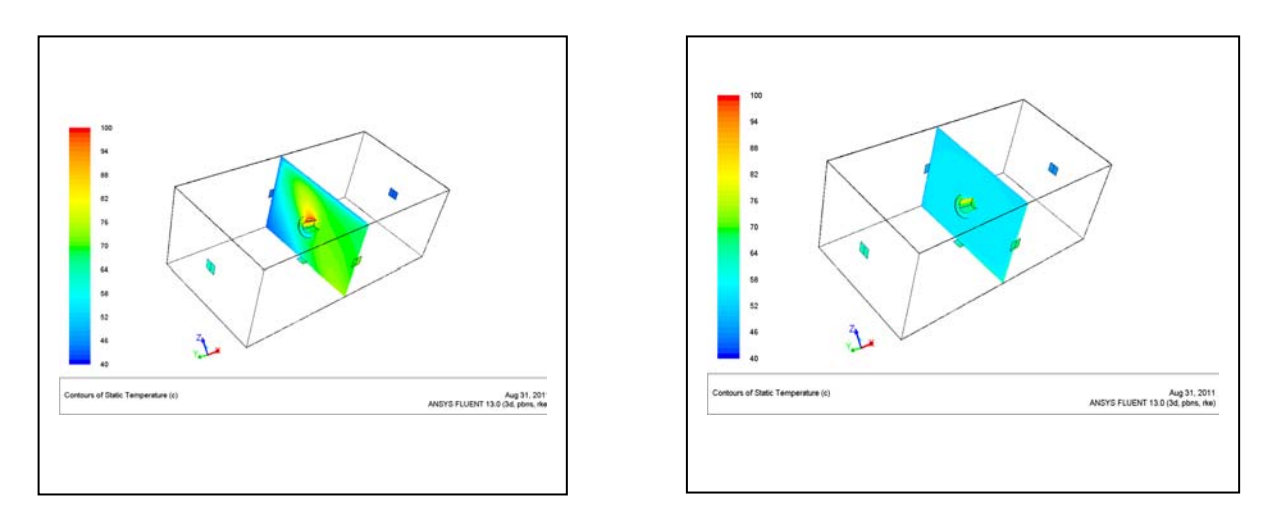

**Abb. 6.5.2.2 Temperaturverteilung im Kasten ohne (links) und mit Konvektion (rechts)** 

Die Strömungssimulationen anhand verschiedener Modellbeispiele führten zu dem Schluss, dass keiner der physikalisch vorhandenen Effekte in der Simulation vernachlässigt werden darf.

# **6.5.3. Solare Strahlung**

Nach den Untersuchungen zur Physik wurde die modelltechnische Einbindung der solaren Strahlung entwickelt und umgesetzt.

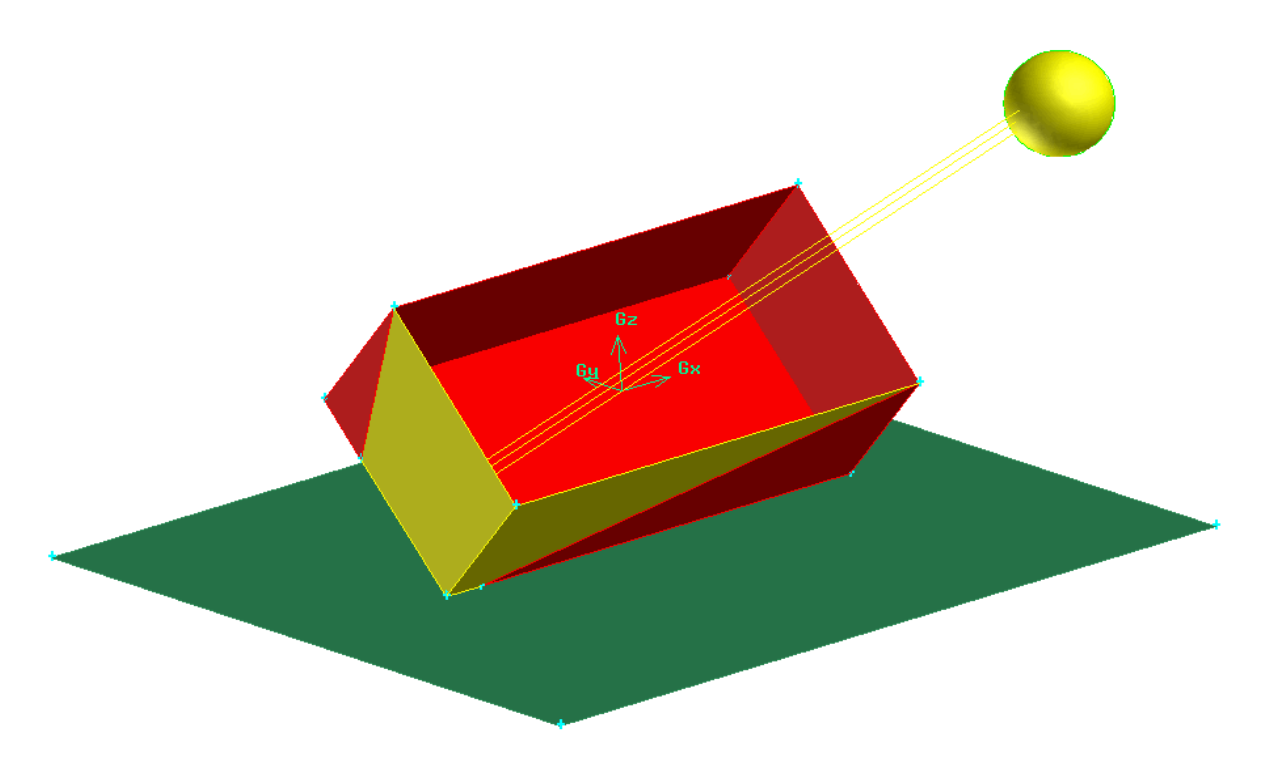

## **Abb. 6.5.3.1 Prinzipdarstellung der Modellierung der solaren Strahlung**

Um die solare Strahlung in der Simulation überhaupt erfassen zu können, muss prinzipiell die Strahlung in die direkte Sonnenstrahlung und indirekte Sonnenstrahlung aufgeteilt werden. Für den direkten Teil muss zusätzlich die Schattenbildung mit betrachtet werden. Eine solche Aufteilung ist auch physikalisch sinnvoll, da nur die direkte Sonnenstrahlung kurzwellige (UV) Anteile hat.

Die Innenseite der Box kann mit den in Fluent verfügbaren Strahlungsmodellen (Solar Modeler, internal radiation) hinreichend genau behandelt werden. Für die Außenseiten, die je nach Sonnenstand auch direkte Strahlung sehen und absorbieren, ist dies komplizierter. Um für diese Flächen die korrekten physikalischen Tatsachen abbilden zu können, wurden sämtliche Anteile von Strahlung (direkte und diffuse Sonnenstrahlung, Gegenstrahlung und Erdausstrahlung), welche die jeweilige Wand treffen, aufaddiert und in eine effektive Strahlungstemperatur umgerechnet, gegen welche diese Wand gemäß  $\sigma \epsilon (T^4_w - T^4_{\text{eff}})$  strahlt. Der Effekt des konvektiven Wärmeverlustes nach außen wurde mit einem Konvektionsmodell  $\alpha(T_w - T_{umg})$  abgebildet. Mit diesen modelltechnischen Modifikationen konnten dann die Simulationen durchgeführt werden. Diese Vorgehensweise ist generisch, da sie auch mit anderen CFD- Softwarepaketen praktikabel ist.

Um diese Methode auf ihre Genauigkeit zu überprüfen, wurden einzelne Szenarien herausgegriffen und die Simulationsergebnisse mit den vorliegenden Messdaten (Wandtemperaturen in der IPDP- Box) verglichen.

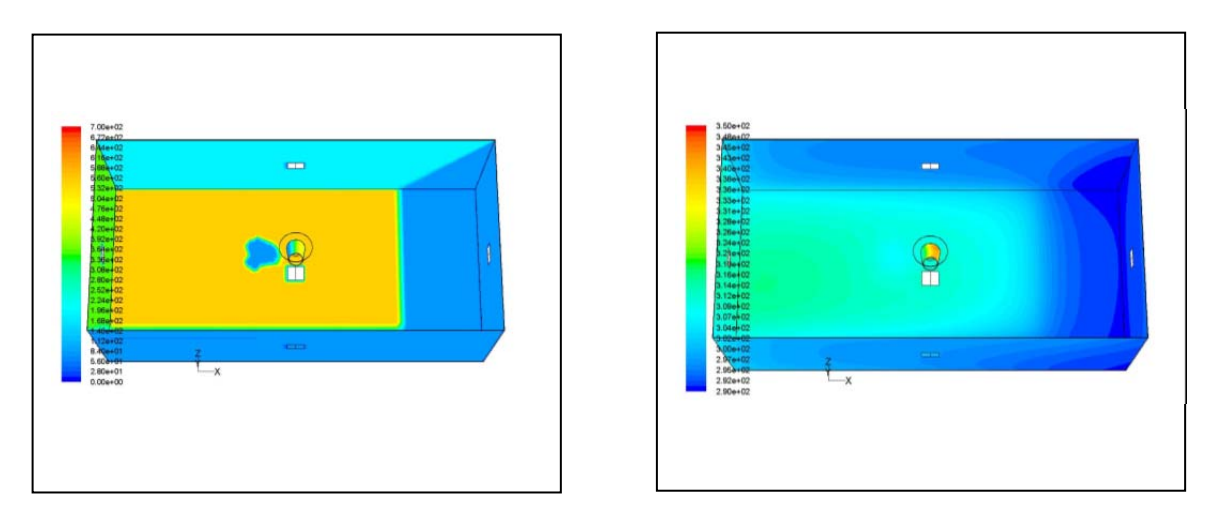

**Abb. 6.5.3.2 Schattenbildung und resultierende Strahlungsintensität und Temperaturen bei Bauteilen in der IPDP- Box von 10:09 bis 10:59** 

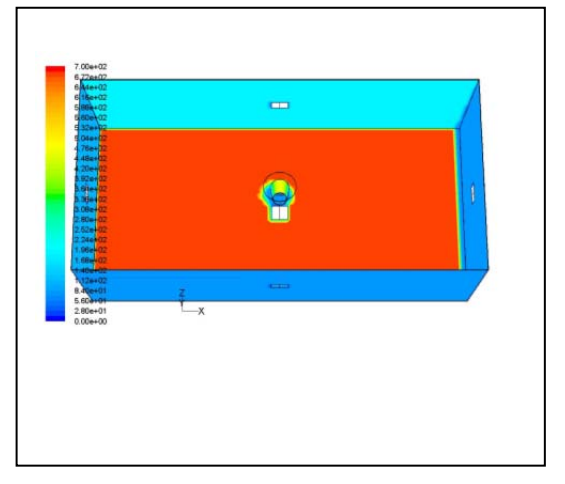

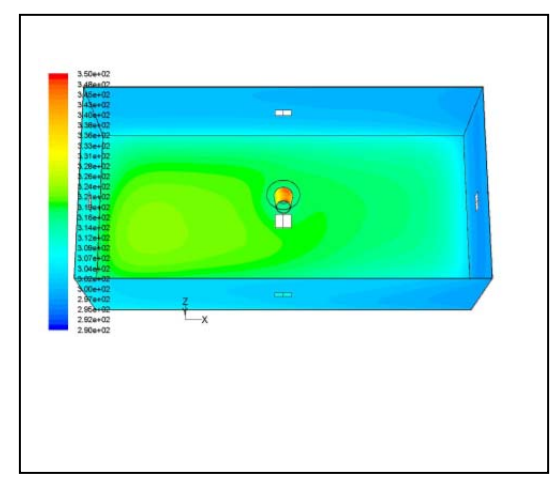

**Abb. 6.5.3.3 Schattenbildung und resultierende Strahlungsintensität und Temperaturen bei Bauteilen in der IPDP- Box von 12:09 bis 12:59** 

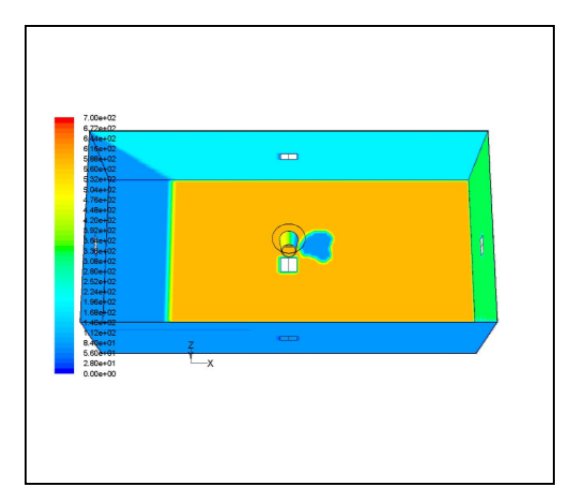

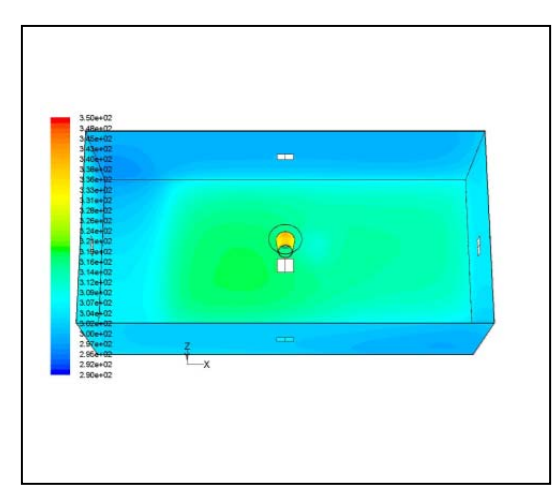

**Abb.6.5.3.4 Schattenbildung und resultierende Strahlungsintensität und Temperaturen bei Bauteilen in der IPDP- Box von 14:09 bis 14:59** 

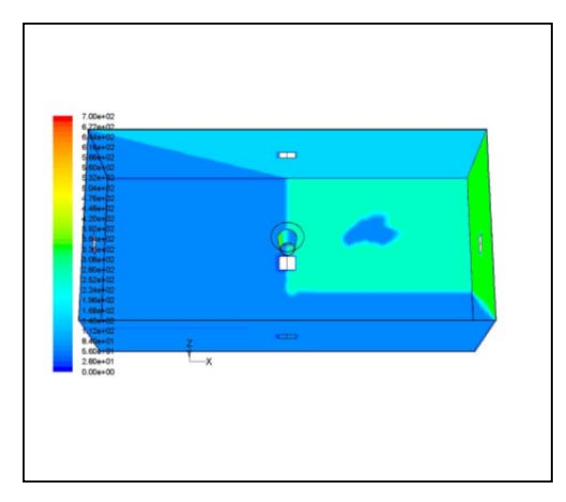

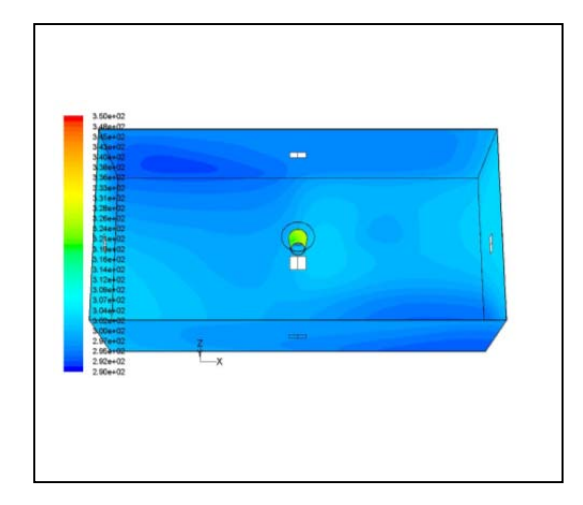

#### **Abb. 6.5.3.5 Schattenbildung und resultierende Strahlungsintensität und Temperaturen bei Bauteilen in der IPDP- Box von 16:09 bis 16:59**

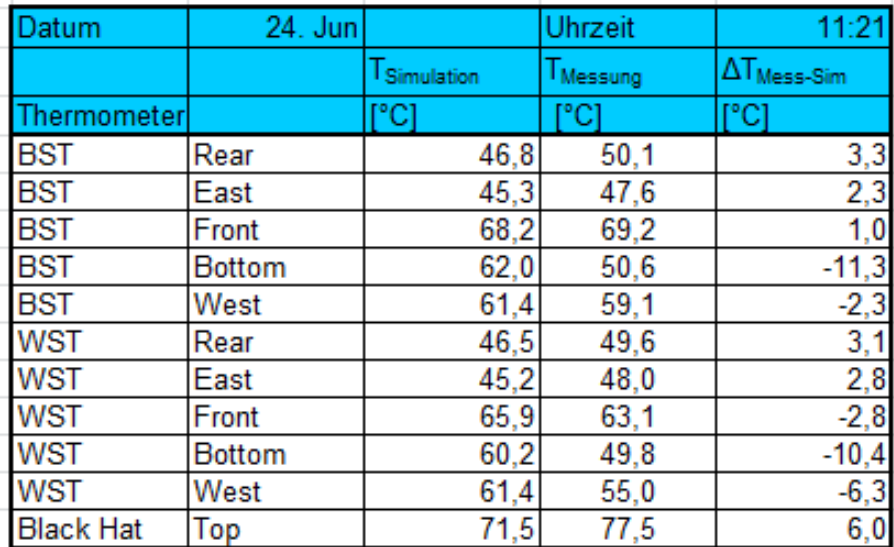

Es zeigte sich eine recht gute Übereinstimmung zwischen Messung und Experiment:

## **Abb. 6.5.3.6 Vergleich von Messung und Simulation**

Größere Abweichungen traten nur bei den Seitenwänden auf, deren Thermometer in der Realität von der Sonne bestrahlt wurden. Dieser Effekt konnte in der Simulation nicht betrachtet werden, da die Thermometer nicht in der richtigen Weise im Modell abgebildet werden konnten.

Abb. 6.5.3.7 und 6.5.3.8 zeigen die Temperaturen auf der gesamten Oberfläche des Hütchens. Interessanterweise trat hierbei ein Streifenmuster auf, welches von der lokalen Strömung um das Bauteil herrührt.

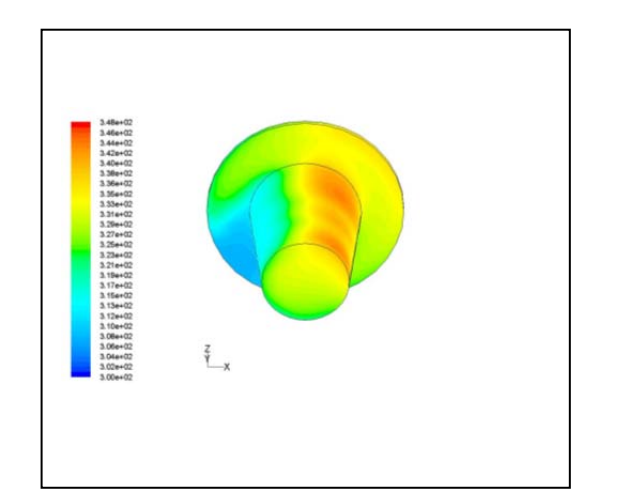

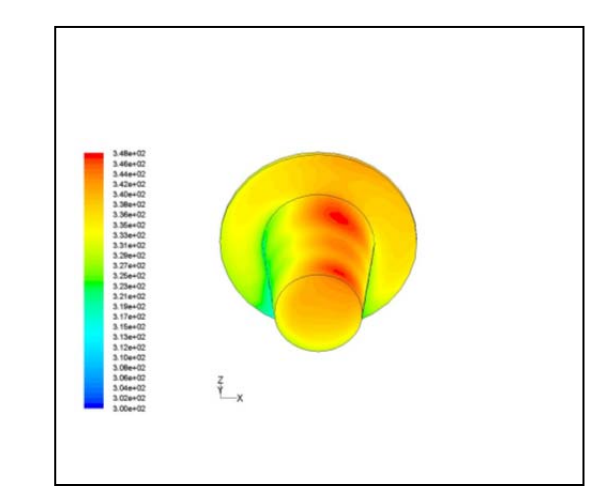

**Abb. 6.5.3.7 Temperaturverteilung, 10:09 bis 10:59 und 12:09 bis 12:59** 

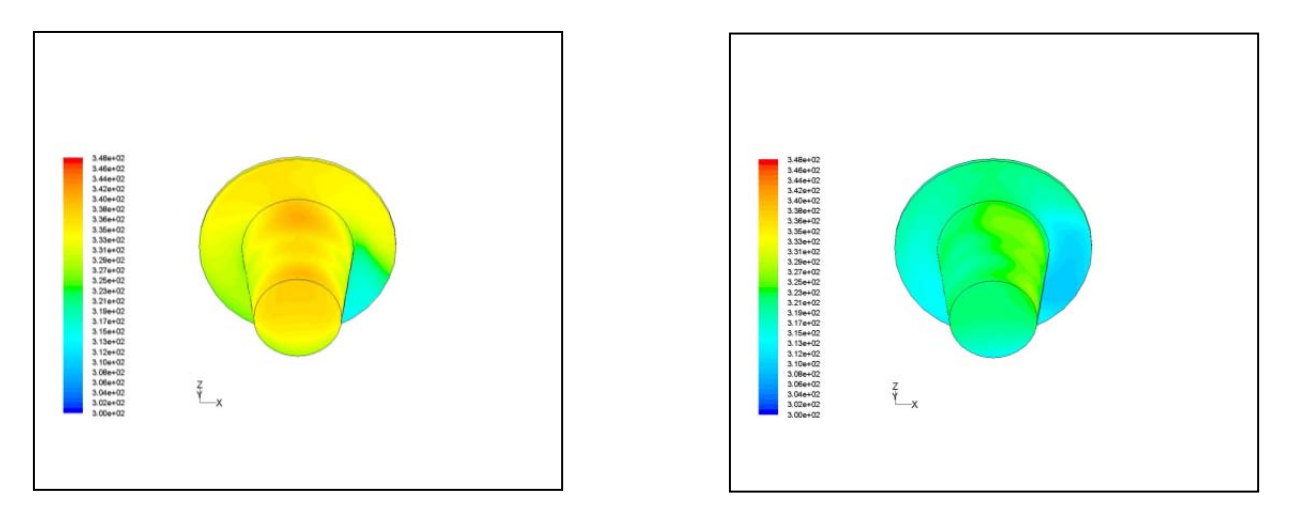

**Abb. 6.5.3.8 Temperaturverteilung, 14:09 bis 14:59 und 16:09 bis 16:59** 

An den Bauteilen selbst konnte die Temperatur nur an wenigen lokalen Stellen gemessen werden, da nur wenige Thermometer angebracht waren.

## **6.5.4. Jahresgang und Sonnenstände**

Nach den erfolgreichen Untersuchungen für ausgewählte Szenarien war nun natürlich die Frage, wie ein solches Vorgehen auf ein ganzes Jahr erweitert werden kann, da es nicht machbar ist, alle möglichen Szenarien zu simulieren. Es wurde daher untersucht, welche Sonnenstände im Jahr in Phoenix (Arizona) vorkommen, um eine Abschätzung darüber zu erhalten, wie hoch der Gesamtaufwand ist und ob eine Clusterung von verschiedenen Szenarien möglich ist.

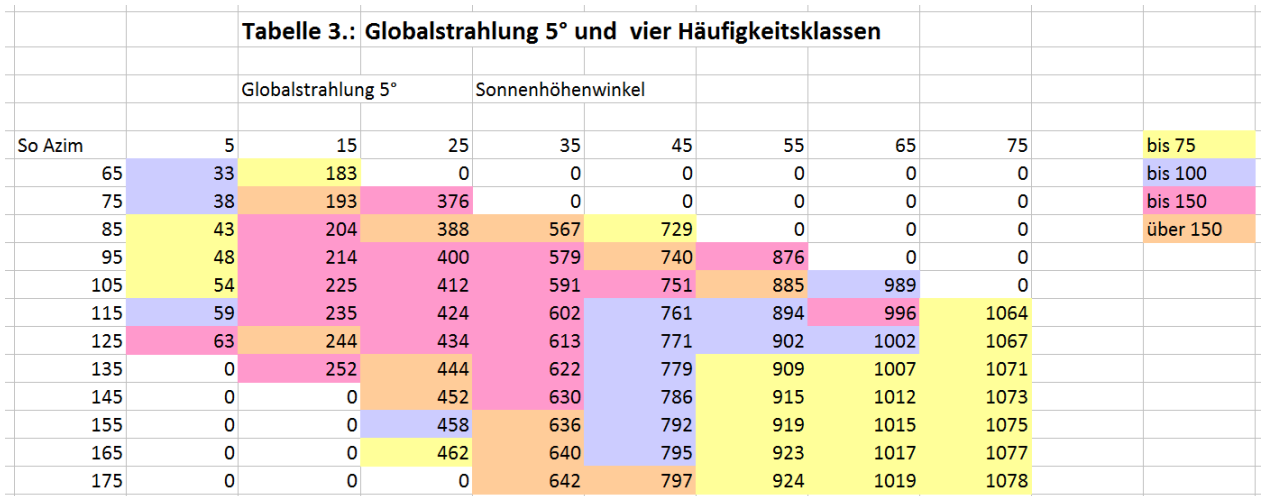

#### **Abb. 6.5.4.1 Vorkommende Sonnenstände und typische Strahlungsstärken in Phoenix (Arizona)**

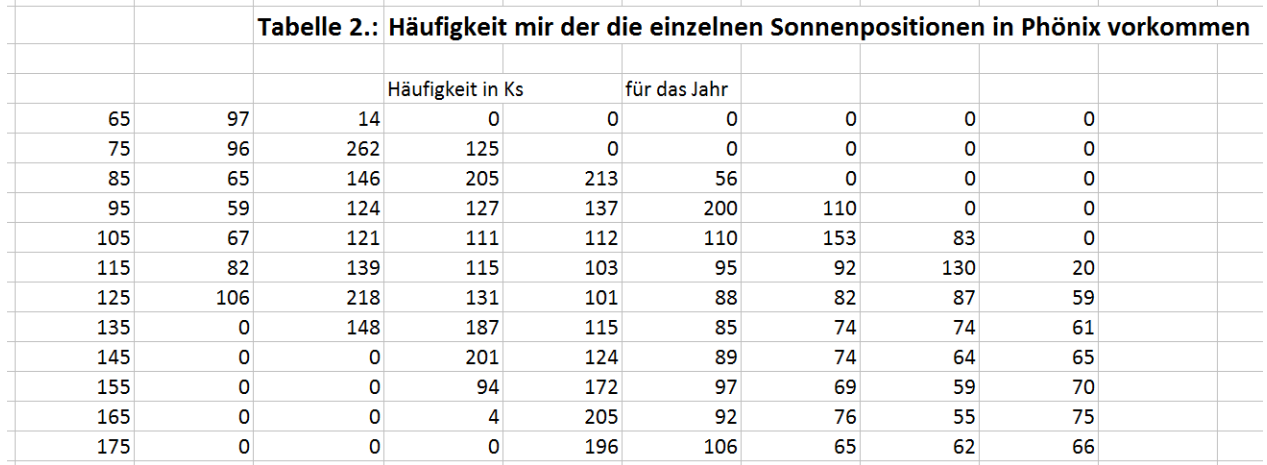

#### **Abb. 6.5.4.2 Häufigkeit der vorkommenden Sonnenstände in Phoenix (Arizona)**

Eine Analyse dieser Daten ergab, dass es mehrere Sonnenstände gibt, die eine ähnliche Häufigkeit und eine ähnliche Strahlungsstärke aufweisen. Es wurden daher aus allen möglichen Sonnenständen einzelne herausgesucht, welche als charakteristisch für eine Klasse benachbarter Sonnenstände (bzgl. Azimut und Höhenwinkel) angesehen werden können.

Es wurden 16 charakteristische Sonnenstände für die vormittags auftretenden Sonnenstände identifiziert, sowie weitere 16 für den Nachmittag, die symmetrisch zu denen am Vormittag liegen (Abb. 6.5.4.3). Für diese 32 Sonnenpositionen wurden die Simulationen für die IPDP- Box im Detail durchgeführt.

Um die restlichen Sonnenpositionen mit zu berücksichtigen wurde eine Interpolation zwischen den charakteristischen Positionen durchgeführt. Als Methode erwies sich eine lineare Interpolation bezüglich des Azimuts zwischen zwei charakteristischen Sonnenständen mit gleichem Höhenwinkel als geeignet (Abb. 6.5.4.4 und 6.5.4.5). Diese Eignung wurde anhand mehrerer Simulationen für Sonnenstände zwischen zwei charakteristischen Sonnenständen nachgewiesen.

| So Azim | 5                 | 15          | 25          | 35          | 45          | 55          | 65          | 75          | <b>bis 75</b>  |
|---------|-------------------|-------------|-------------|-------------|-------------|-------------|-------------|-------------|----------------|
|         | $65$ 24.06 - 6:10 |             |             |             |             |             |             |             | <b>bis 100</b> |
| 75      |                   | 24.06-7:00  | 24.06-7:40  |             |             |             |             |             | <b>bis 150</b> |
| 85      |                   |             |             | 24.06-8:30  |             |             |             |             | über 150       |
| 95      |                   |             |             |             | 24.06-9:30  | 24.06-10:10 |             |             |                |
| 105     |                   |             |             |             |             |             |             |             |                |
| 115     |                   |             |             |             |             |             | 24.06-12:20 | 24.06-12:20 |                |
|         | 125 08.01-8:10    |             |             |             | 06.09-10:20 |             |             |             |                |
| 135     |                   | 08.01-9:30  |             |             |             |             |             |             |                |
| 145     |                   |             | 08.01-10:30 |             |             |             |             |             |                |
| 155     |                   |             |             |             |             | 06.09-12:00 |             |             |                |
| 165     |                   |             |             |             |             |             |             |             |                |
| 175     |                   |             |             | 08.01-12:30 |             |             | 06.09-12:00 | 24.06-12:20 |                |
| 185     |                   |             |             | 08.01-12:30 |             |             | 06.09-12:00 | 24.06-12:20 |                |
| 195     |                   |             |             |             |             |             |             |             |                |
| 205     |                   |             |             |             |             | 06.09-13:30 |             |             |                |
| 215     |                   |             | 08.01-14:40 |             |             |             |             |             |                |
| 225     |                   | 08.01-15:50 |             |             |             |             |             |             |                |
|         | 235 08.01-17:10   |             |             |             | 06.09-14:30 |             |             |             |                |
| 245     |                   |             |             |             |             |             | 24.06-13:50 | 24.06-13:50 |                |
| 255     |                   |             |             |             |             |             |             |             |                |
| 265     |                   |             |             |             | 24.06-15:30 | 24.06-14:50 |             |             |                |
| 275     |                   |             |             | 24.06-16:30 |             |             |             |             |                |
| 285     |                   | 24.06-18:10 | 24.06-17:10 |             |             |             |             |             |                |
|         | 295 24.06-18:50   |             |             |             |             |             |             |             |                |

**Abb. 6.5.4.3 Ausgewählte Sonnenstände für die Simulation** 

| 14       | 10                      |                |     |     |     |     |     |
|----------|-------------------------|----------------|-----|-----|-----|-----|-----|
| 35       | $\overline{\mathbf{5}}$ | $\overline{9}$ |     |     |     |     |     |
| 56       | 72                      | 94             | 18  | 37  |     |     |     |
| 77       | 138                     | 179            | 97  | 24  | 68  |     |     |
| 97       | 205                     | 264            | 177 | 112 | 122 | 155 |     |
| 118      | 272                     | 348            | 256 | 200 | 175 | 172 | 172 |
| 139      | 338                     | 433            | 336 | 289 | 229 | 208 | 172 |
|          | 405                     | 518            | 416 | 294 | 282 | 244 | 172 |
|          |                         | 603            | 495 | 299 | 335 | 281 | 172 |
|          |                         | 603            | 575 | 305 | 389 | 317 | 172 |
|          |                         | 603            | 654 | 310 | 390 | 353 | 172 |
|          |                         |                | 734 | 316 | 391 | 389 | 172 |
|          |                         |                | 734 | 321 | 392 | 389 | 172 |
|          |                         | 557            | 655 | 326 | 393 | 351 | 171 |
|          |                         | 557            | 576 | 332 | 394 | 314 | 169 |
|          |                         | 557            | 497 | 337 | 348 | 276 | 168 |
|          | 277                     | 479            | 418 | 342 | 301 | 239 | 166 |
| $\bf{0}$ | 232                     | 402            | 339 | 348 | 255 | 201 | 165 |
| 4        | 188                     | 325            | 259 | 255 | 208 | 164 | 164 |
| 7        | 143                     | 247            | 180 | 162 | 162 | 163 |     |
| $11\,$   | 98                      | 170            | 101 | 70  | 115 |     |     |
| 14       | 54                      | 93             | 22  | 69  |     |     |     |
| 18       | $\overline{9}$          | 15             |     |     |     |     |     |
| 21       | 15                      |                |     |     |     |     |     |

**Abb. 6.5.4.4 Interpolierte Strahlungsstärken** 

| 42 | 43                   |                |                                        |                                                                                  |                                        |                                                                                                |                                                                                                    |
|----|----------------------|----------------|----------------------------------------|----------------------------------------------------------------------------------|----------------------------------------|------------------------------------------------------------------------------------------------|----------------------------------------------------------------------------------------------------|
| 41 | 43                   | 46             |                                        |                                                                                  |                                        |                                                                                                |                                                                                                    |
| 40 | 45                   |                | 52                                     |                                                                                  |                                        |                                                                                                |                                                                                                    |
| 39 | 47                   | 51             | 54                                     |                                                                                  |                                        |                                                                                                |                                                                                                    |
| 38 | 49                   |                | 56                                     | 63                                                                               |                                        | 68                                                                                             |                                                                                                    |
| 37 | 51                   |                |                                        | 66                                                                               |                                        | 70                                                                                             | $70$                                                                                                    |
| 36 | 53                   |                |                                        |                                                                                  |                                        | 71                                                                                             | $70\,$                                                                                                   |
|    | 55                   | 63             | 61                                     | 70                                                                               |                                        | 72                                                                                             | $70\,$                                                                                                   |
|    |                      |                |                                        |                                                                                  |                                        | 73                                                                                             | 70                                                                                                    |
|    |                      |                |                                        |                                                                                  |                                        | 74                                                                                             | $70\,$                                                                                                   |
|    |                      |                |                                        |                                                                                  |                                        | 75                                                                                             | $70\,$                                                                                                   |
|    |                      |                | 67                                     |                                                                                  |                                        | 76                                                                                             | 70                                                                                                    |
|    |                      |                | 67                                     | 72                                                                               |                                        | 76                                                                                             | 70                                                                                                    |
|    |                      | 64             |                                        |                                                                                  |                                        | 75                                                                                             | $70\,$                                                                                                   |
|    |                      | 64             | 66                                     |                                                                                  |                                        | 75                                                                                             | $71\,$                                                                                                   |
|    |                      |                | 65                                     |                                                                                  |                                        | 74                                                                                             | 71                                                                                                    |
|    |                      | 63             | 64                                     | 73                                                                               |                                        | 74                                                                                             | 72                                                                                                    |
| 31 |                      |                | 64                                     |                                                                                  |                                        | 73                                                                                             | 72                                                                                                    |
|    | 52                   | 61             | 63                                     |                                                                                  | 72                                     |                                                                                                | 73                                                                                                    |
|    |                      |                |                                        |                                                                                  |                                        | 72                                                                                             |                                                                                                    |
|    |                      |                |                                        |                                                                                  |                                        |                                                                                                |                                                                                                    |
|    |                      |                | 60                                     |                                                                                  |                                        |                                                                                                |                                                                                                    |
|    |                      |                |                                        |                                                                                  |                                        |                                                                                                |                                                                                                    |
|    |                      |                |                                        |                                                                                  |                                        |                                                                                                |                                                                                                    |
|    | 35<br>39<br>43<br>46 | 52<br>50<br>54 | 52<br>52<br>52<br>53<br>57<br>53<br>54 | 48<br>54<br>57<br>60<br>66<br>66<br>66<br>64<br>62<br>59<br>62<br>58<br>61<br>56 | 57<br>59<br>62<br>64<br>66<br>67<br>71 | 58<br>59<br>70<br>$71\,$<br>$71\,$<br>$71\,$<br>$72$<br>72<br>73<br>73<br>74<br>68<br>66<br>65 | 63<br>65<br>67<br>69<br>71<br>74<br>76<br>76<br>76<br>77<br>77<br>77<br>76<br>75<br>73<br>73<br>71<br>69 |

**Abb. 6.5.4.5 Interpolierte Temperaturen auf dem Bauteil** 

Somit konnte eine Methodik entwickelt werden, die es erlaubt, aus allen möglichen auftretenden Sonnenstände einige wenige herauszugreifen und den Aufwand für Alterungssimulationen erheblich zu reduzieren, ohne eine wesentliche Einbuße an Genauigkeit durch diese Reduzierung zu erleiden.

## 6.5.5. **Simulation der Materialalterung**

Mit der Möglichkeit, sämtliche Sonnenstände über die o. g. Interpolation numerisch einzubinden, waren alle Grundlagen erarbeitet, mit Hilfe der Simulation die Risswahrscheinlichkeit (Materialalterung) am Hütchen zu bestimmen. Hierzu wurde die Dosis-Wirkungsbeziehung, die im Laufe des Projekts von den Projektpartnern ermittelt wurde, verwendet (Abb. 6.5.5.1).

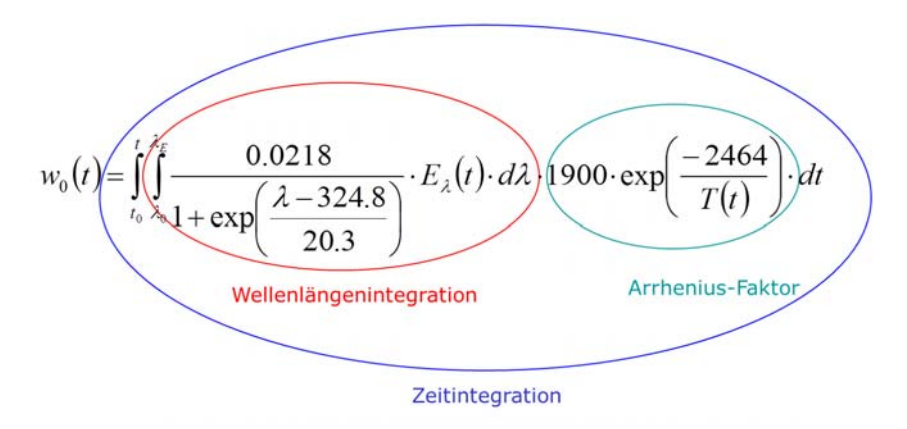

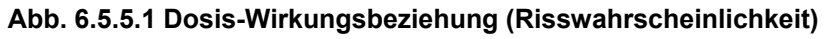

Zur Berechnung dieser Funktion mussten die Temperaturen sowie die absorbierte solare Strahlung auf dem gesamten Bauteil für alle vorkommenden Sonnenstände berechnet (simuliert) werden. Die charakteristischen Szenarien wurden direkt simuliert, für die restlichen Sonnenstände wurden die Temperaturen und die Bestrahlungsstärken mit dem oben beschriebenen Verfahren interpoliert.

Für sämtlichen Oberflächenelemente auf dem Bauteil wurden die so berechneten Werte eingesetzt, der Arrhenius-Faktor berechnet und die Wellenlängenintegration durchgeführt. Das Ergebnis ist der Beitrag zur Risswahrscheinlichkeit an jeder Stelle der Oberfläche des Bauteils für jeden vorkommenden Sonnenstand. Um die Berechnung der Alterung zu komplettieren

wird noch die Zeitintegration durchgeführt.

Auf Grund der Untersuchungen aus 6.5.4 geschieht dies über eine Summation der Häufigkeiten der vorkommenden Sonnenstände. Dies wurde einzeln für jeden Monat durchgeführt, sodass für jeden Monat der Beitrag zur Risswahrscheinlichkeit für jedes Element der Bauteiloberfläche bekannt ist. Die entsprechende Wirkung über ein Jahr ergibt sich dann über die Summation der einzelnen Monate.

Diese Werte konnten anschließend mittels einer Routine in die Software Fluent zurück geschrieben werden. Damit kann die so berechnete Risswahrscheinlichkeit mit Hilfe der Software grafisch dargestellt und ausgewertet werden (Abb. 6.5.5.2).

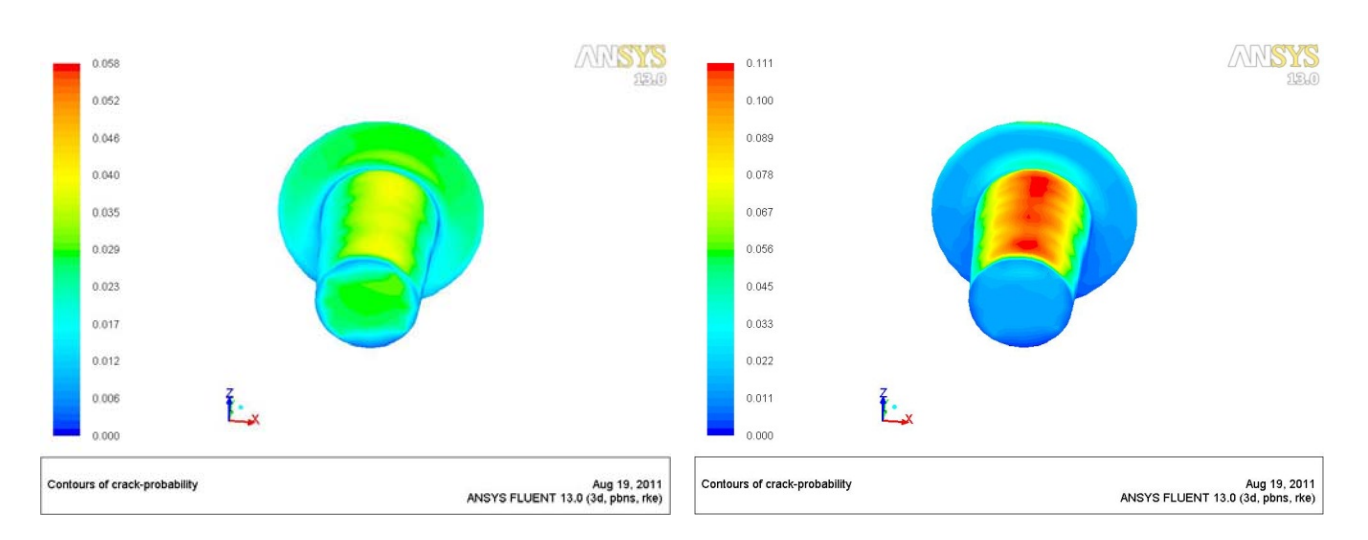

## **Abb. 6.5.5.2 Beitrag zur Risswahrscheinlichkeit, Februar und Juli**

Wie man sehen kann, sind die Beiträge vom Februar deutlich kleiner als die Beträge vom Juli, letztere bedingt durch die höheren Temperaturen und die höhere Strahlungsbelastung am Bauteil. Auch hier ist auffällig, dass die Risswahrscheinlichkeit ein Streifenmuster aufweist. Genau solch ein Muster der Schädigung trat im Experiment tatsächlich auf.

Die Simulationen und die Berechnungen der Risswahrscheinlichkeiten wurden sowohl mit den physikalischen Daten eines schwarzes wie auch eines weißen Kunststoffmaterials durchgeführt. Diese Materialien unterscheiden sich im Wesentlichen im Absorptionsverhalten der solaren Strahlung im sichtbaren Spektrum. Dies muss sich in einem veränderten Verhalten bei der Risswahrscheinlichkeit zeigen.

Das Ergebnis der jeweiligen Simulationen unterscheidet sich auch in der erwarteten Weise. Die Risswahrscheinlichkeit des schwarzen Hütchens erreicht deutlich schneller den kritischen Wert 1 (nach 16 Monaten) als die des weißen (nach 31 Monaten). D. h auch dieses Verhalten wird mit dem hier entwickelten Tool richtig abgebildet.

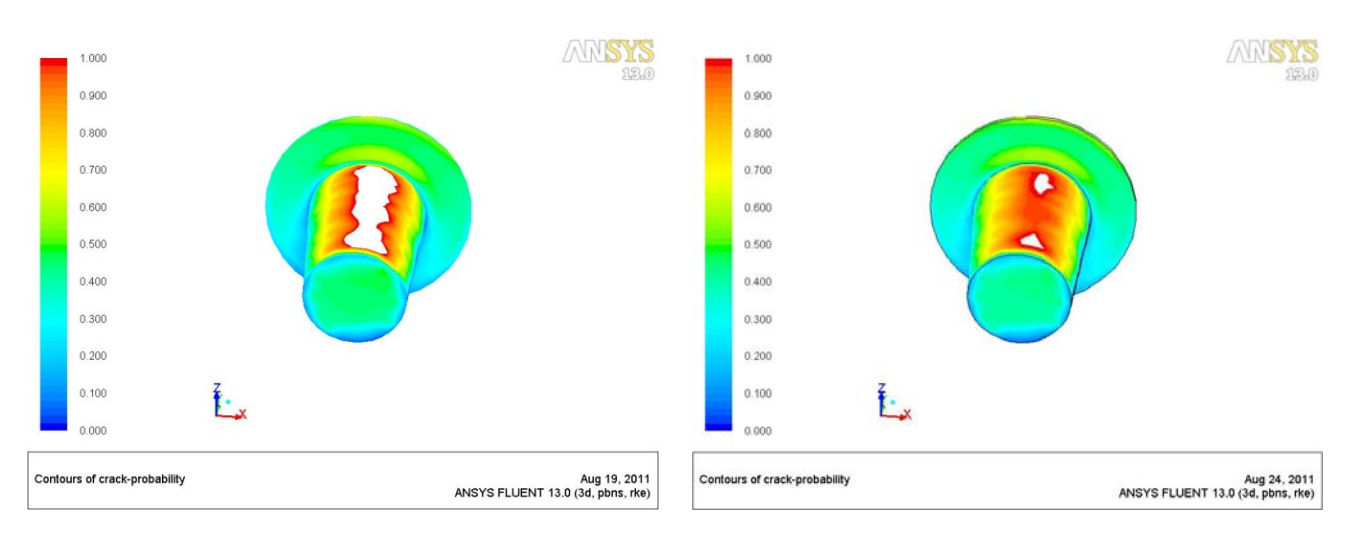

**Abb. 6.5.5.3 Rissbildung nach 16 Monaten (schwarzes Hütchen) und nach 31 Monaten, (weißes Hütchen)** 

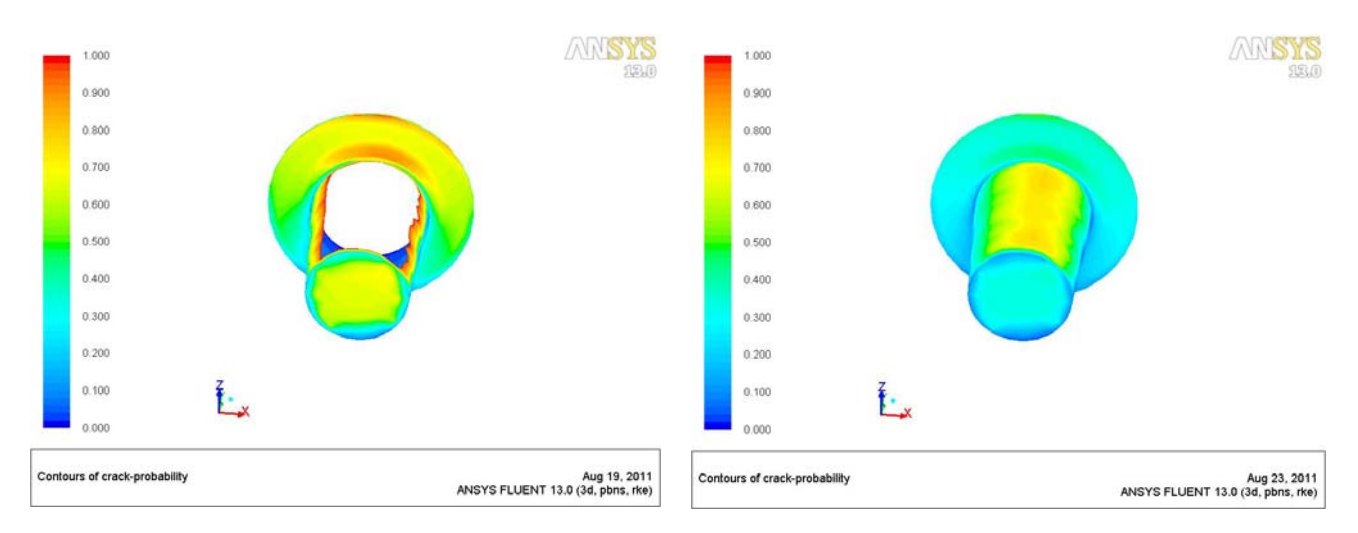

#### **Abb. 6.5.5.4 Rissbildung nach 24 Monaten, (schwarzes Hütchen) und nach 24 Monaten (weißes Hütchen)**

Die Ergebnisse der mit dieser Simulationsmethodik untersuchten IPDP- Box mit eingebrachtem Hütchen zeigten sehr gute Übereinstimmung mit dem Experiment. Sowohl die Wandtemperaturen der Box als auch die Temperatur des Hütchens stimmen sehr gut überein.

Des Weiteren traten die ersten Schädigungen am Hütchen in einem Zeitrahmen auf, für die auch die Simulation Rissbildung vorhersagt, und die Art der Schädigungen am realen Bauteil zeigt dieselbe Streifenstruktur, die in der Simulation sichtbar wird.

Mit dem ViPQuali- Simulationstool konnte somit eine Methodik und ein Werkzeug geschaffen werden, welches als Basis für numerische Simulationen von Materialveränderungen in der Zukunft herangezogen werden kann, und dessen Funktionsweise in der Realität bestätigt werden konnte.

# **6.6. AP 7 Berechnung für beliebige Klimate – Arbeiten von Prof. Manier**

Die Beständigkeit von Materialien und Objekten ist für alle technischen Bereiche von ausschlaggebender Bedeutung. Neben den mechanischen Beanspruchungen sind es die Einflüsse der Atmosphäre, die die Eigenschaften von Materialien verändern und ihre Verwendung zeitlich begrenzen. Die wesentlichen Einflüsse sind solare Strahlung, Wärmestrahlung, Temperatur und Wasser in den drei Aggregatzuständen.

Drei Bedingungen bestimmen die Methoden, mit denen die Beständigkeit untersucht wird:

- 1. Die Verhältnisse bei der realen Nutzung sollen so gut wie möglich nachgebildet werden
- 2. Die Ergebnisse sollen möglichst schnell vorliegen
- 3. Die Materialveränderungen müssen spezifisch und eindeutig sein

Die drei Bedingungen schließen einander weitgehend aus. Es müssen Kompromisse gemacht werden und das bedeutet: Schnelligkeit hat Vorrang. Bei den experimentellen Untersuchungen werden Bestrahlungsstärke und Temperatur so weit wie möglich erhöht. Das führt dann aber automatisch dazu, dass die Übertragung auf reale Verhältnisse nicht ohne weiteres möglich ist. Die realen Verhältnisse werden ja durch große Variationen am festen Ort und eine große Spannbreite der klimatischen Bedingungen auf der Erde bestimmt. Es ist daher notwendig, Methoden zu entwickeln, mit denen die Ergebnisse der Experimente auf unterschiedliche Klimate übertragen werden können.

In einem ersten Schritt wird die Risswahrscheinlichkeit für Experimente, die in Phönix/Arizona durchgeführt worden sind, berechnet. Dabei werden, so weit wie möglich, Messungen verwendet.

In einem zweiten Schritt wird die Risswahrscheinlichkeit für andere Klimate (hier als Beispiel auf das Klima von Frankfurt a.M.) berechnet (Übertragung auf andere Klimate).

## **6.6.1. Experimentell ermittelte Materialveränderungen**

Bei einem ersten Versuch sind weitere Vereinfachungen notwendig. Es wird ein Material verwendet, bei dem der Einfluss des Wassers zu vernachlässigen ist. Mechanische Vorgänge, hervorgerufen durch periodische Erwärmung und Abkühlung, werden nicht modelliert und es geht erst einmal nur um Vorgänge an der Oberfläche.

Die Materialveränderungen wurden von Frau Geburtig u.a. (BAM [1]) untersucht. Als Material wurde ein nicht eingefärbtes Homopolymer mit unterschiedlicher Stabilisierung verwendet. Das Ergebnis ist die Gleichung (1), mit der man die Wahrscheinlichkeit der Rissbildung berechnen kann

$$
w_0(t) = \left( \int_{0}^{2\pi} \frac{0.0218}{1 + \exp\left(\frac{\lambda - 324.8}{20.3}\right)} \cdot E_{\lambda}(t) \cdot d\lambda \cdot 1900 \cdot \exp\left(\frac{-2464}{T(t)}\right) dt \right)
$$
(1)

Diese Gleichung gilt für eine Stabilisierung mit 0.22 % N30. (Risswahrscheinlichkeit = 1 bedeutet, dass ab diesem Zeitpunkt mit Rissbildung zur rechnen ist.)

## **6.6.2. Berechnung der Risswahrscheinlichkeit**

Die Berechnung der Risswahrscheinlichkeit nach Gleichung (1) kann in drei Teile aufgeteilt werden:

1. Integration über die Zeit.

$$
\int\limits_{t_0}^t dt
$$

2. Wirksame Bestrahlungsstärke

$$
E_W(t) = \int_{\lambda_0}^{\lambda_E} \frac{0.0218}{1 + \exp\left(\frac{\lambda - 324.8}{20.3}\right)} \cdot E_{\lambda}(t) \cdot d\lambda
$$

Messungen der spektralen Bestrahlungsstärke Eλ stehen nur ganz selten und dann nur für eine Flächenorientierung zur Verfügung. Gemessen wird häufig nur die Globalbestrahlungsstärke E(β=0, α=0) für eine horizontale Empfängerfläche (α: Azimut der Flächennormale, β:Zenitwinkel). Für eine beliebig orientierte Empfängerfläche muss die spektrale Globalbestrahlungsstärke E<sub>λ</sub>(β, α) immer berechnet werden. Nur wenn die wirksame Bestrahlungsstärke E<sub>W</sub>(t) proportional E(β,α) ist, kann das obige Integral direkte berechnet werden. Einzelheiten siehe Anhang A.

3. Arrheniusfaktor

$$
1900 \cdot \exp\left(\frac{-2464}{T(t)}\right)
$$

T ist die Oberflächentemperatur des Objektes. Wenn Messungen vorliegen, können diese zur Berechnung des Arrheniusfaktors verwendet werden. Sonst müssen die Oberflächentemperaturen berechnet werden, Einzelheiten siehe Anhang B.

## **6.6.3. Integration über die Zeit**

Die Integration über die Zeit ist sehr zeitaufwendig. Auf jeden Fall muss das Integral in eine Summe über die Zeit überführt werden. Die Messungen sind i.a. 10 Minuten Mittelwerte und auch die Rechnungen liefern solche Werte. Das bedeutet, jeder Rechenwert wird mit 600 s multipliziert. Das Ergebnis ist der Anteil des 10-Minuten Intervalls an der Risswahrscheinlichkeit. Bild 1 zeigt die Ergebnisse für einen Monat. Die Summation muss aber gegebenenfalls über mehrere Jahre durchgeführt werden, pro Jahr sind das dann 52.560 Werte. Der Aufwand ist beträchtlich und eine Reduktion wünschenswert.

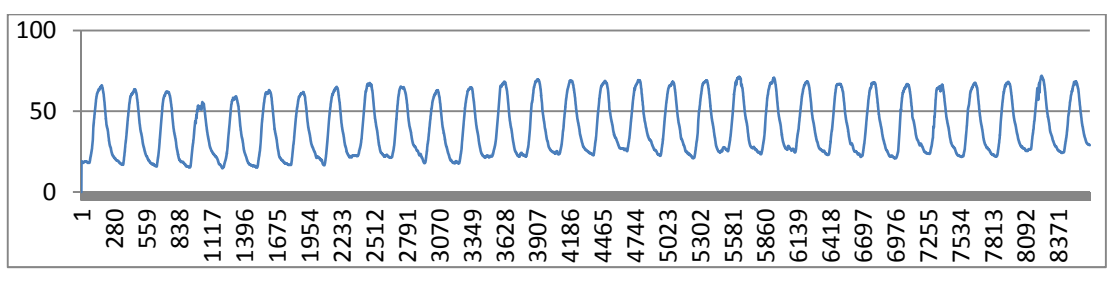

**Abb. 6.6.3.1 Normierte wirksame Bestrahlungsstärke für einen Monat** 

Unter folgenden Voraussetzungen reduziert sich der Rechenaufwand beträchtlich:

- 1. Nur Tagwerte tragen zur Risswahrscheinlichkeit bei und
- 2. gleiche Sonnenpositionen sind häufig mit gleichen Bestrahlungsstärken und Oberflächentemperaturen und damit gleichem Anteil, an der Risswahrscheinlichkeit verbunden.

Jede Sonnenposition kommt mit einer bestimmten, breitenkreisabhängigen Häufigkeit vor. Bei einer Klassenbreite von 10° für Sonnenhöhenwinkel und Sonnenazimut ergeben sich für Phönix/ Arizona und für ein Jahr die Werte in Tabelle 1. Die Nachmittagswerte (185 bis 355°) sind spiegelbildlich zu den Vormittagswerten.

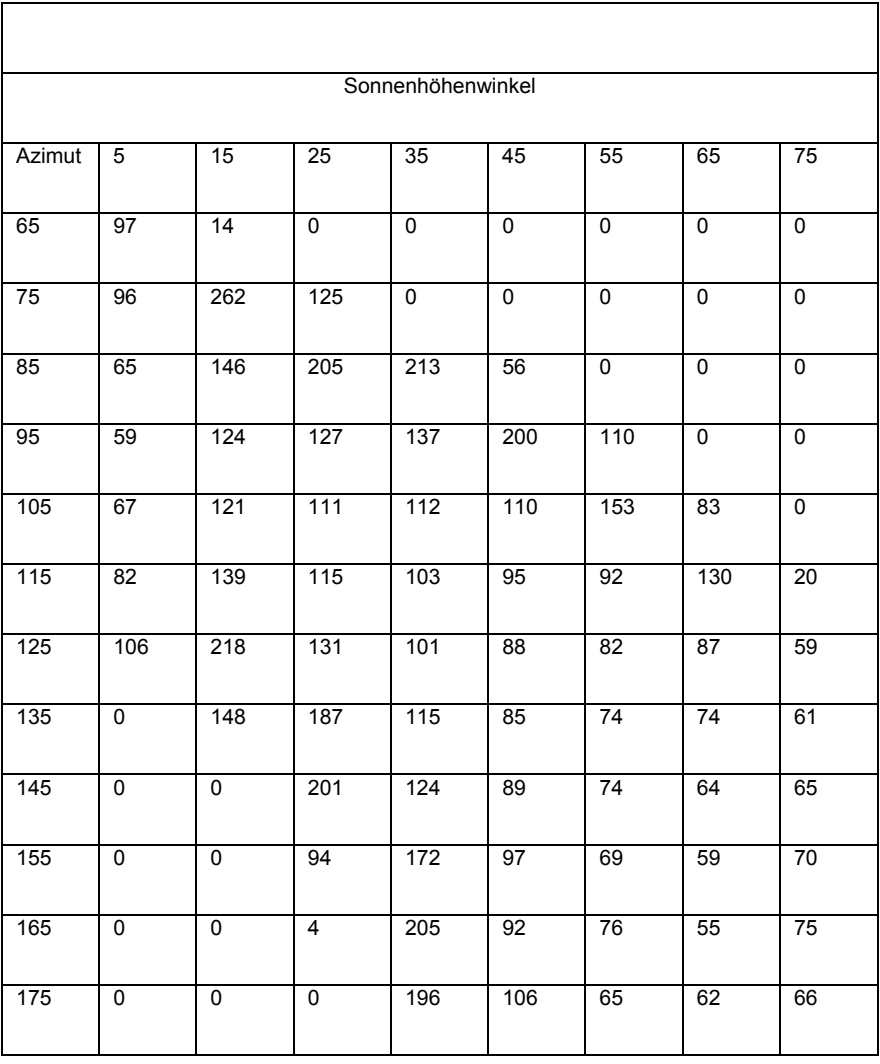

## **Tabelle 6.6.1 Häufigkeit der Sonnenkoordinaten in Phönix/Arizona in Ks**

Bei den Zahlen handelt es sich um Kilosekunden. Die Integration über die Zeit ist jetzt eine Summation über die relevanten Sonnenpositionen. Es ist auch möglich, die Häufigkeiten monatsweise zu berechnen. Dann kann die wirksame Bestrahlung auch als Funktion der Zeit mit einer Auflösung von 1 Monat bestimmt werden.

Bei dieser Methode wird angenommen, dass die Materialveränderungen nur von der Bestrahlung, d.h. von dem Integral der Bestrahlungsstärke über die Zeit abhängen. Dieses wird auch bei den Untersuchungen im Labor angenommen. Die Möglichkeit der Regeneration von Materialien, z.B. in der Nacht, wird daher ausgeschlossen.

# **6.6.4. Wirksame Bestrahlungsstärke und Arrheniusfaktor**

Wenn es möglich ist, jeder Sonnenposition eine charakteristische Bestrahlungsstärke und Oberflächentemperatur zuzuordnen, wäre die Berechnung der Risswahrscheinlichkeit recht einfach. Bei der Bestimmung dieser charakteristischen Größen wird angenommen, dass nur hohe Bestrahlungsstärken und Temperaturen einen nennenswerten Beitrag zur wirksamen Bestrahlung und damit zur Rissbildung leisten. Ob das möglich ist, wird an Hand der Messungen in Phönix Arizona untersucht.

# **6.6.5. Untersuchungen für Phönix/Arizona**

Aus dem gleichen Material, das Frau Geburtig [1] untersucht hat, wurden sogenannte Hütchen

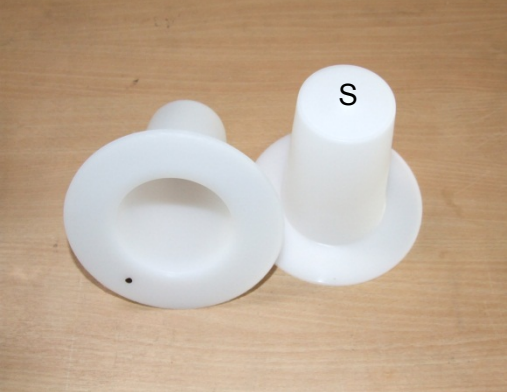

gefertigt, siehe Abb.6.6.5. Diese Hütchen wurden bis zu drei Jahren in einer IP/DP Box in Phönix, Arizona exponiert. Die Untersuchungen wurden von der Firma ATLAS und dem Fraunhofer Institut ICT durchgeführt. Mit den gleichzeitig gemessenen Bestrahlungsstärken und Oberflächentemperaturen kann die Risswahrscheinlichkeit für dieses Material hinter Glas in einer Prüfbox in Arizona berechnet werden.

# **Abb. 6.6.5 Hütchen aus Polypropylen**

Zur Berechnung der Risswahrscheinlichkeit müssen die spektrale Bestrahlungsstärke E<sub>λ</sub>(t) und die Oberflächentemperatur T(t) als Funktion der Zeit t bekannt sein. Eine Integration über die Wellenlänge und über die Zeit liefert die Risswahrscheinlichkeit.

# **6.6.6. Messungen in Arizona**

In Arizona wurden über drei Jahre folgende Messwerte erfasst:

- Oberflächentemperatur Hütchen, Fläche senkrecht nach Süden, siehe Bild 6.6.5 (S)
- Lufttemperatur in der Box
- Lufttemperatur in der Umgebung
- Gesamtbestrahlungsstärke in der Box, 45° nach Süden
- UV-Bestrahlungsstärke ( bis 385 nm) in der Box, 45° nach Süden
- Gesamtbestrahlungsstärke 5°, 45° und 90° nach Süden
- UV-Bestrahlungsstärke ( bis 385 nm) 5° und 45° nach Süden

# **6.6.7. Berechnung der Risswahrscheinlichkeit**

Leider treten deutliche Materialveränderungen an der um 5° nach oben orientierten Seitenfläche des Hütchens auf. Gemessen wird die Bestrahlungsstärke für eine um 45° nach Süden geneigte Fläche. Die Oberflächentemperatur wird an der um 90° nach Süden geneigten Fläche gemessen. Die spektralen Bestrahlungsstärken für die um 5° geneigte Fläche müssen berechnet werde, siehe Anhang A. Die Oberflächentemperaturen werden ebenfalls berechnet, siehe Anhang B.

## **6.6.8. Charakteristische Bestrahlungsstärke**

Die wirksame Bestrahlungsstärke  $E_w(t)$  ist gegeben durch:

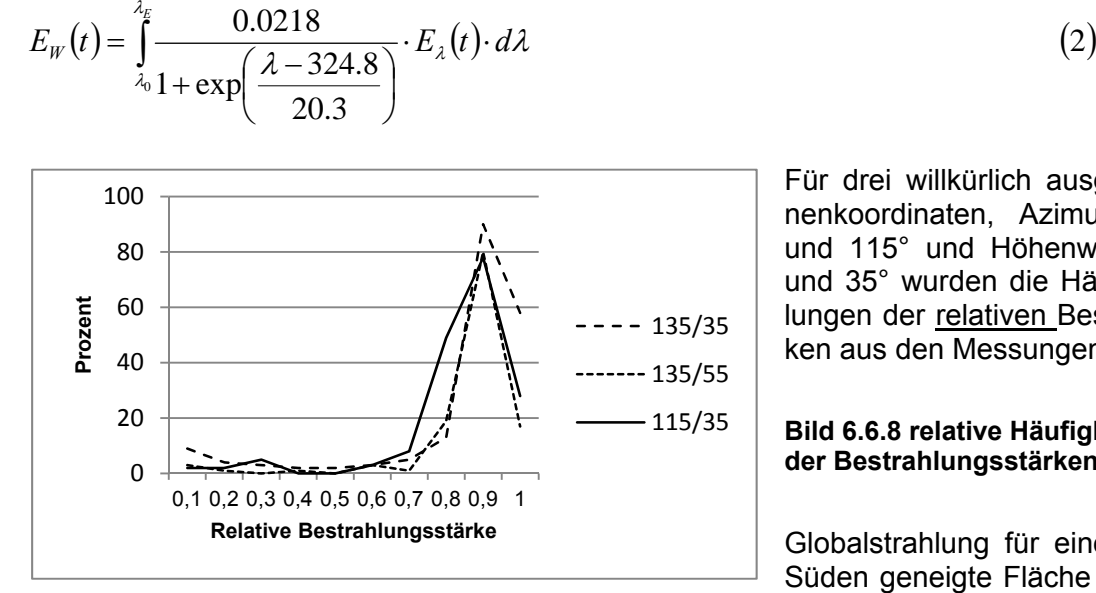

Für drei willkürlich ausgewählte Sonnenkoordinaten, Azimut 135°, 135° und 115° und Höhenwinkel 35°, 55° und 35° wurden die Häufigkeitsverteilungen der relativen Bestrahlungsstärken aus den Messungen der

#### **Bild 6.6.8 relative Häufigkeitsverteilung der Bestrahlungsstärken**

Globalstrahlung für eine um 5° nach Süden geneigte Fläche bestimmt, sie-

he Bild 6.6.8. Immer ergeben sich ausgeprägte Maxima bei 90% der maximalen Bestrahlungsstärke und dieser Wert tritt in 80 bis 90% aller Fälle auf.

Diese Maxima werden als charakteristische Bestrahlungsstärken verwendet.

Es wird angenommen, dass das, was hier aus Messungen der Bestrahlungsstärken bestimmt wurde, auch für die wirksame Bestrahlungsstärke gilt.

Die spektrale Bestrahlungsstärke  $E_w(t)$  muss berechnet werden, siehe Anhang A.

Eine wichtige Eingangsgröße für die Berechnung ist die Sichtweite und der Bedeckungsgrad mit Wolken. Bei Wolken treten sicherlich keine hohen Bestrahlungsstärken auf, d.h. es werden nur wolkenlose Fälle berücksichtigt. Die Sichtweite wird in Phönix/Arizona nicht gemessen. Proberechnungen ergaben, dass eine Sichtweite von 30 km sehr gut zu den Messungen passt. Größere Sichtweiten könnten auch verwendet werden, liefern aber nur unwesentlich höhere Bestrahlungsstärken.

Zum Vergleich Rechnung/Messung wurden für alle relevanten Sonnenpositionen, siehe Tabelle 1, die Bestrahlungsstärken für eine um 45° nach Süden geneigte Fläche berechnet und mit den Messungen verglichen, siehe Tabelle 6.6.8.1.

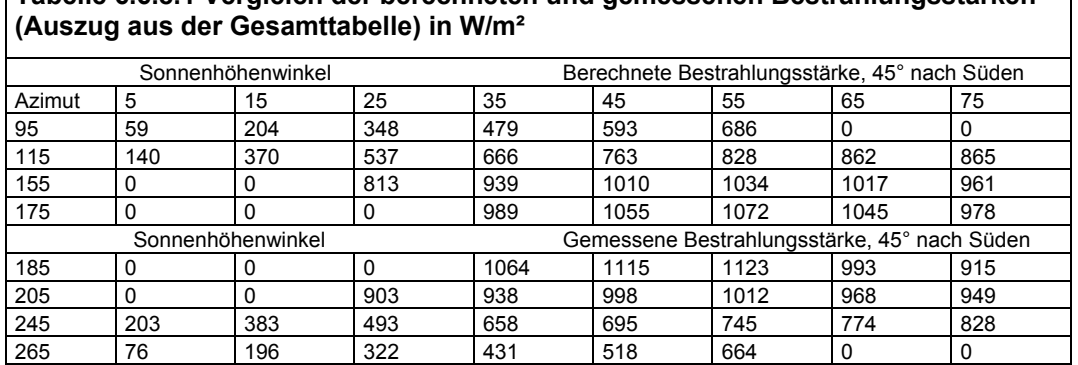

**Tabelle 6.6.8.1 Vergleich der berechneten und gemessenen Bestrahlungsstärken** 

Die Übereinstimmung ist recht gut. Für die Materialveränderungen ist die spektrale UV- Strahlung hinter der um 45° nach Süden geneigten Glasscheibe für eine um 5° nach Süden geneigte Fläche verantwortlich. Gemessen wird die UV-Strahlung (bis 385nm) für eine um 45° geneigte Fläche. Diese Messwerte können zur Kontrolle der Rechnungen verwendet werden. Die Ergebnisse sind in Tabelle 6.6.8.2 zu finden.

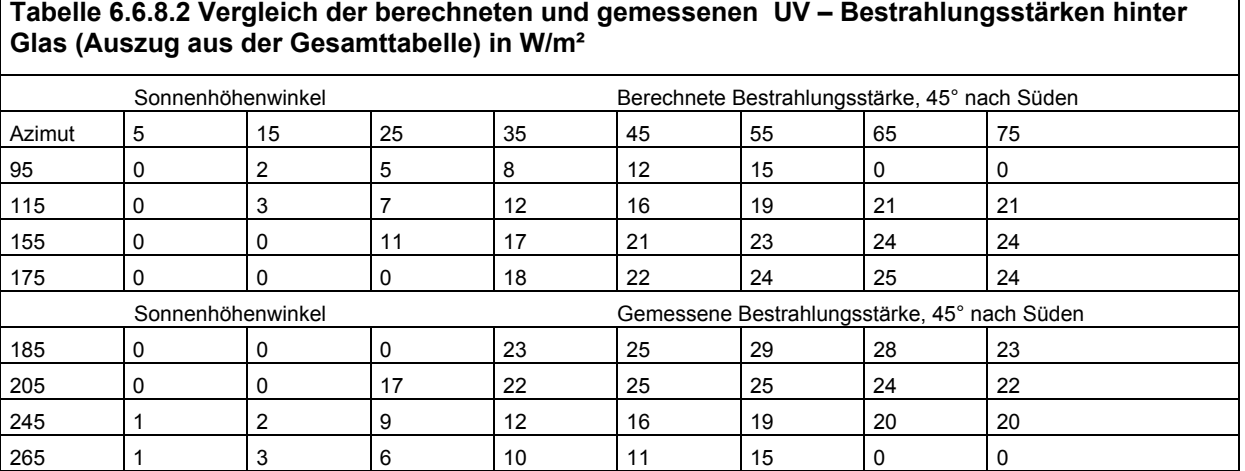

Die Übereinstimmung ist recht gut. Damit können die wirksame spektrale UV - Bestrahlungsstärke für die um 5° nach Süden geneigte Fläche und das Integral (Gleichung (2)) berechnet werden. Diese Rechnung ist für alle in Arizona möglichen Sonnenpositionen durchzuführen. Tabelle 6.6.8.3 zeigt die Ergebnisse in einen Auszug aus der Gesamttabelle.

Tabelle 6.6.8.3 Wirksame Bestrahlungsstärke E<sub>w</sub>(λ) nach Gleichung (2), 5 Grad nach Süden, **hinter Glas. (Auszug aus der Gesamttabelle) in 1/s.** 

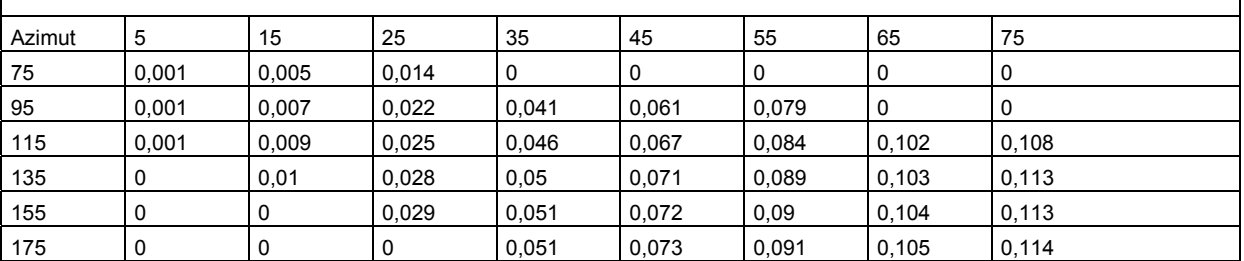

## **6.6.9. Charakteristische Temperatur**

Es liegen Messungen der Oberflächentemperatur für die senkrechte nach Süden orientierte Fläche und für die Lufttemperatur in der Box vor. Benötigt werden aber die Oberflächentemperaturen an der um 5° nach Süden orientierten Fläche. Da bisher noch keine Berechnungen der Oberflächentemperatur (Herr Müller, HTCO) vorliegen, wird eine Abschätzung der Temperatur vorgenommen. Auch hier wird als charakteristische Temperatur die häufigste Temperatur bei der entsprechenden Sonnenposition genommen. Abb. 6.6.9 zeigt Beispiele von relativen Häufigkeitsverteilungen der Temperatur für zwei Sonnenpositionen. Die Verteilungen sind breiter als bei den Bestrahlungsstärken, zeigen aber doch ein ausgeprägtes Maximum bei 80% des Maximalwertes mit Häufigkeiten zwischen 40 und 50%.

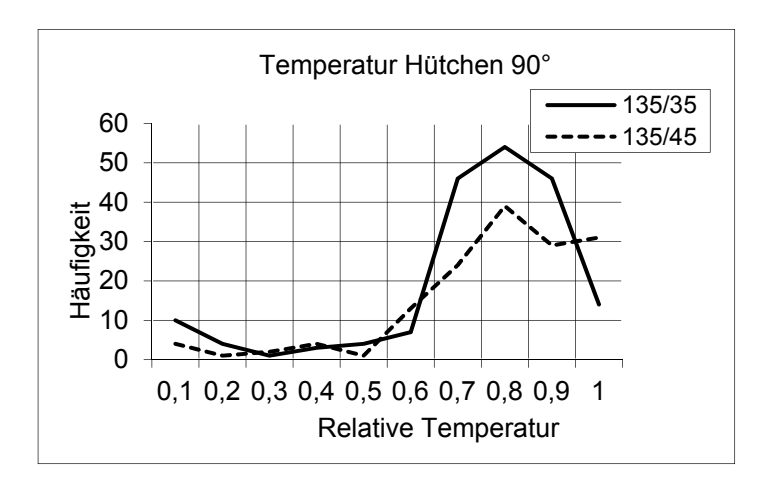

**Abb. 6.6.9 Relative Häufigkeit der Oberflächentemperatur** 

Vergleicht man die charakteristischen Temperaturen von der Hütchenoberfläche und der Lufttemperatur in der Box, so erhält man Tabelle 6.6.8.4. Links ist die Lufttemperatur in der Box, rechts die Oberflächentemperatur an der 90° nach Süden orientierten Hütchenoberfläche zu finden. Die Lufttemperatur ist etwa 10° höhen als die Oberflächentemperatur.

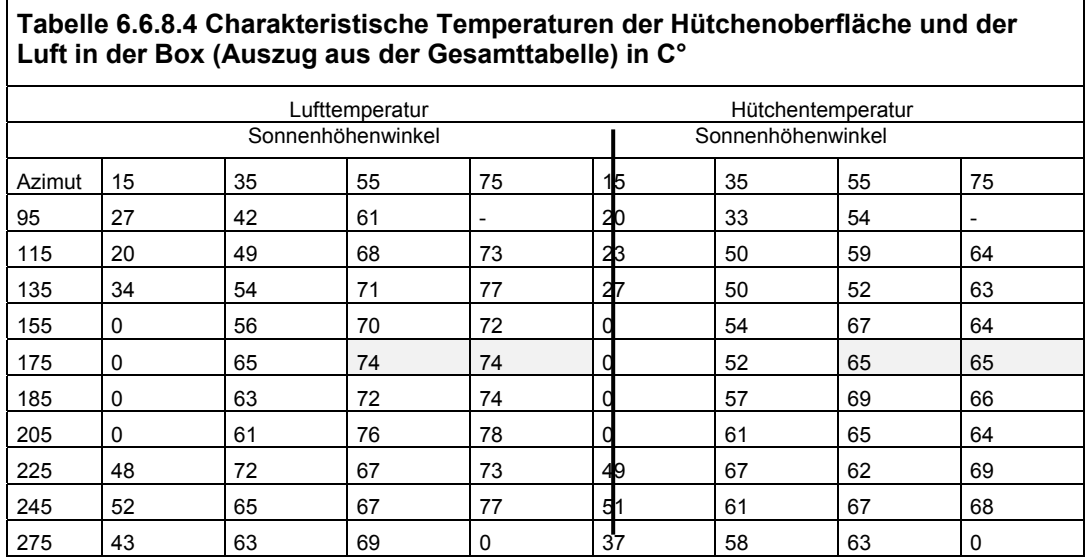

Für die um 5° nach Süden orientierte Oberfläche des Hütchens wird angenommen, dass die Oberflächentemperatur gleich der Lufttemperatur ist. Eine Annahme die sicherlich berechtigt ist, da das Hütchen nahezu weiß ist. Mit diesen Temperaturen wird dann der Arrheniusfaktor Arh(T(t)) berechnet:

$$
Arh(T(t)) = 1900 \cdot \exp\left(\frac{-2464}{T(t)}\right) \tag{3}
$$

Tabelle 6.6.8.5 zeigt das Ergebnis. Der Faktor variiert von 0.3 im Winter und bei niedrigen Sonnenhöhen bis 1.7 im Sommer am frühen Nachmittag.

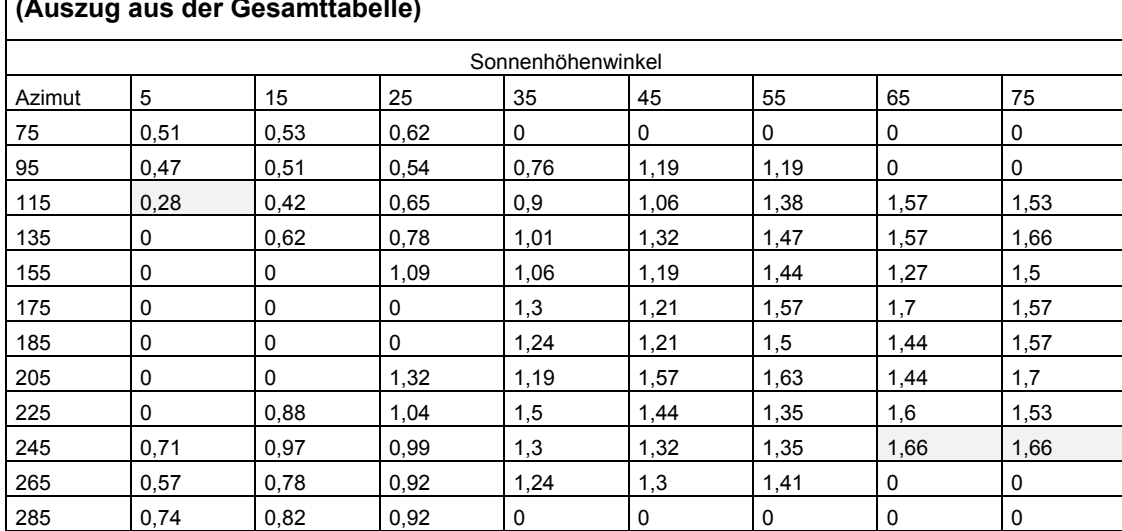

**Tabelle 6.6.8.5 Arrheniusfaktor für die um 5° nach Süden geneigte Hütchenoberfläche (Auszug aus der Gesamttabelle)** 

## **6.6.10. Häufigkeit der charakteristischen Parameter**

In Tabelle 1 sind die Häufigkeiten zu finden, mit denen die einzelnen Sonnenpositionen in Phönix/Arizona vorkommen. Nur ein Teil dieser Häufigkeit ist auch mit dem Auftreten der charakteristischen (hohen) Bestrahlungsstärken und Temperaturen verbunden, denn es gibt auch in Arizona Tage mit Wolken und Regen. Eine entsprechende Auswertung soll in einem Folgevorhaben durchgeführt werden. Bisher liegen noch keine Ergebnisse vor. Es wird daher das Verhältnis der Sonnentage (300) zur Gesamtzahl der Tage (365) als vorläufige Korrektur genommen, d.h. alle Werte in Tabelle 1 müssen mit 0.82 multipliziert werden.

## **6.6.11. Berechnung**

Die Risswahrscheinlichkeit wird als Funktion der Zeit berechnet, wobei der Zeitschritt hier 1 Monat beträgt. Die Häufigkeit, mit der die einzelnen Sonnenpositionen vorkommen, wurde für jeden Monat bestimmt und die Integration in Gleichung (1) erfolgt damit immer über einen Monat. Eine Addition der Risswahrscheinlichkeiten ergibt dann die Risswahrscheinlichkeit als Funktion der Zeit bis zu einem oder mehreren Jahren. Da bisher nur das Jahr 2008 ausgewertet wurde, wird hierfür angenommen, dass die Risswahrscheinlichkeit für jedes Jahr gleich ist. Weitere Untersuchungen in einem Folgevorhaben werden zeigen, ob diese Annahme berechtigt ist. Die Berechnung von Gleichung (1) erfolgt dann in mehreren Schritten:

Für jeden Monat und für jede Sonnenposition wird das Produkt aus

- Häufigkeit (Tabelle 6.6.1)
- Charakteristische Bestrahlungsstärke (Tabelle 6.6.8.3),
- Arrheniusfaktor (Tabelle 6.6.8.5) und
- Korrekturfaktor, wegen der Bewölkung (0.82)

bestimmt.

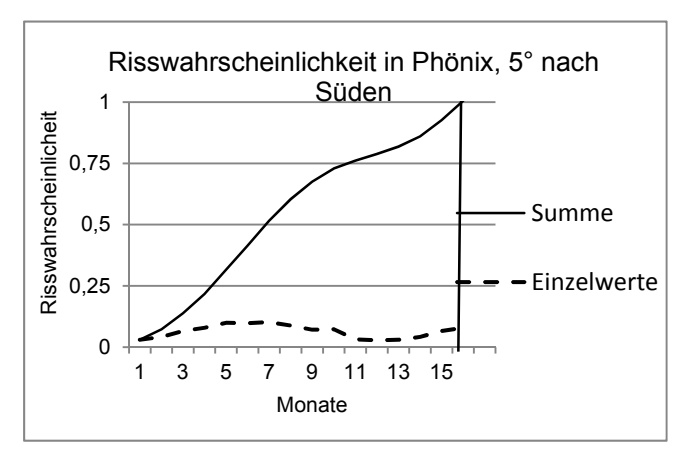

Das Ergebnis ist der Anteil der einzelnen Sonnenpositionen an der Risswahrscheinlichkeit. Eine Addition über alle Sonnenpositionen liefert die Risswahrscheinlichkeit für jeden Monat.

Eine Addition über die Monate ergibt die Risswahrscheinlichkeit als Funktion der Zeit. Abb. 6.6.11.1 zeigt die Ergebnisse.

#### **Abb. 6.6.11.1 Risswahrscheinlichkeit für die um 5° nach Süden orientierte Hütchenoberfläche in Phönix**

Die Risswahrscheinlichkeit W(t) = 1 wird nach 16 Monaten erreicht. Dieser Wert hängt sehr stark von der Flächenorientierung ab, wie Bild 6.6.11.2 zeigt. Bei der um 90° nach Süden orientierten Fläche wird die Risswahrscheinlichkeit W(t)=1 erst nach 30 Monaten erreicht.

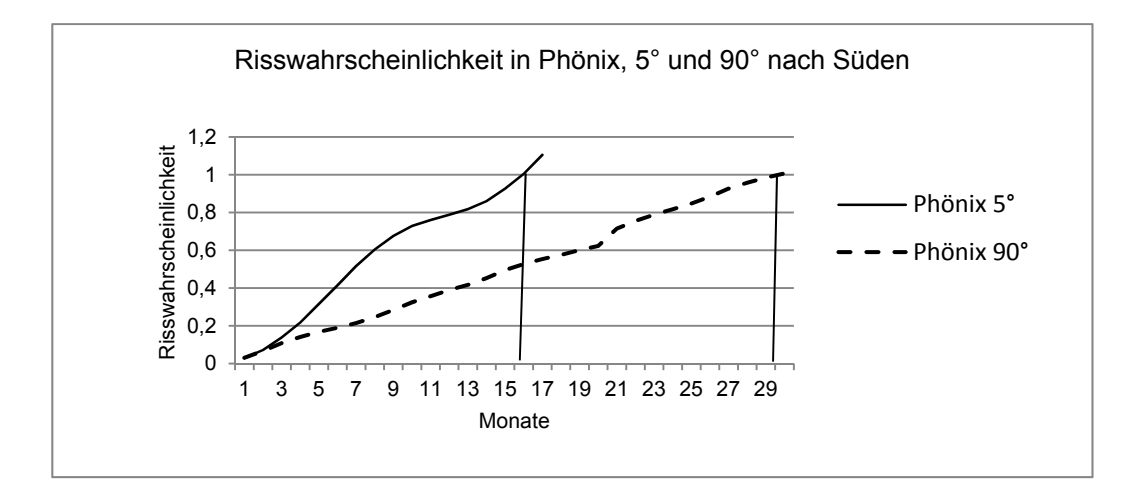

**Abb. 6.6.11.2 Vergleich der Risswahrscheinlichkeit 5° und 90° nach Süden für Phönix** 

# **6.7. Übertragung auf andere Klimate (Beispiel Frankfurt)**

Als Beispiel für eine Übertragung der Ergebnisse aus den Experimenten auf ein anderes Klima wird Frankfurt verwendet. Folgende Informationen müssen vorhanden sein:

- Häufigkeit, mit der die einzelnen Sonnenpositionen in Frankfurt vorkommen. Diese Werte werden berechnet.
- Charakteristische Bestrahlungsstärken für die einzelnen Sonnenpositionen. Für diese Informationen müssen geeignete meteorologische Messreihen ausgewertet werden. Die Messungen gibt es. Die Auswertung kann erst in einem Folgevorhaben durchgeführt werden. Hier wird eine sinnvolle Abschätzung (Sichtweite 10 km und nicht 30 km wie in Arizona) verwendet,
- Charakteristische Oberflächentemperaturen für die einzelnen Sonnenpositionen. Diese Temperaturen werden von Herrn Müller HTCO berechnet. Die Eingangsgrößen für diese Rechnung müssen aus allgemein zur Verfügung stehenden meteorlogischen Paramatern für Frankfurt berechnet werden. Für die Bestimmung der charakteristischen Oberflächentemperatur für eine bestimmte Sonnenposition muss eine optimale Kombination von Eingangsgrößen verwendet werden. (Optimal in dem Sinne, dass die Oberflächentemperatur besonders hoch ist,) Einflussgrößen sind: keine Wolken, große Sichtweite, niedrige Windgeschwindigkeit, hohe Lufttemperatur, optimale relative Feuchte, Einzelheiten siehe Anhang B. Die Auswertung kann erst in einem Folgevorhaben durchgeführt werden. Hier werden erst einmal sinnvolle Abschätzungen vorgenommen, um die Leistungsbilanz der Prüfboxoberfläche und die in die Box transmittierte Strahlung zu bestimmen. Die Berechnungen sind noch nicht abgeschlossen, daher werden die Oberflächentemperaturen abgeschätzt.
- Die Häufigkeiten, mit der die charakteristischen Parameter auftreten, müssen ebenfalls in einem Folgevorhaben aus vorhandenen meteorologischen Datenreihen bestimmt werden. Hier wird eine Abschätzung über die Sonnenscheindauer in Frankfurt vorgenommen.

# **6.7.1. Häufigkeit der Sonnenpositionen**

Tabelle 6.7.1 zeigt die für Frankfurt geltenden Häufigkeiten der einzelnen Sonnenpositionen im Vergleich zu Phönix.
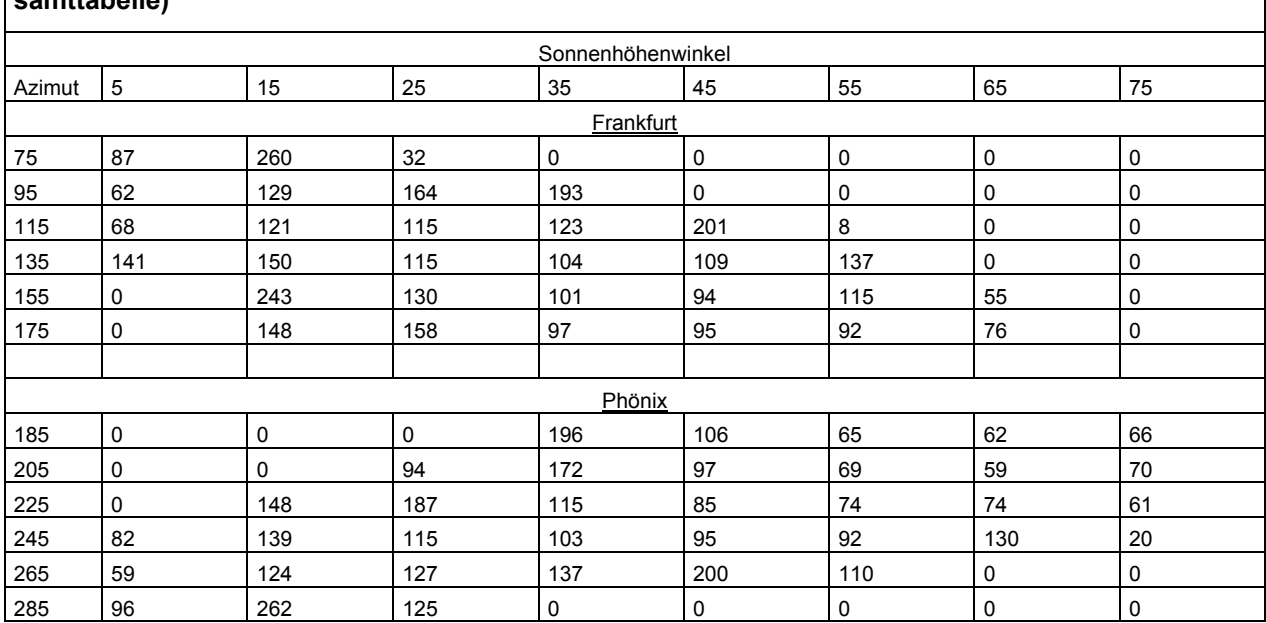

**Tabelle 6.7.1 Vergleich der Häufigkeit (in Ks) für Frankfurt und Phönix (Auszug aus der Gesamttabelle)** 

Die Häufigkeit kleiner Sonnenhöhenwinkel ist in Frankfurt deutlich größer als in Phönix.

# **6.7.2. Charakteristische Bestrahlungsstärken**

Die Bestrahlungsstärke wird im Wesentlichen durch den Bedeckungsgrad mit Wolken und die Sichtweite bestimmt. Zu den charakteristischen Bestrahlungsstärken gehört der Bedeckungsgrad Null. In Frankfurt ist die Sichtweite häufig deutlich kleiner als in Phönix. In einer ersten Abschätzung wird angenommen, dass die Sichtweite 10 km ist. Damit können die wirksamen Bestrahlungsstärken für Frankfurt berechnet werden. Tabelle 6.7.2.1 zeigt die Ergebnisse für  $E<sub>w</sub>(λ)$ . Die Werte sind für nahezu alle Sonnenpositionen etwas kleiner als in Arizona (kleinere Sichtweite in Frankfurt am Main).

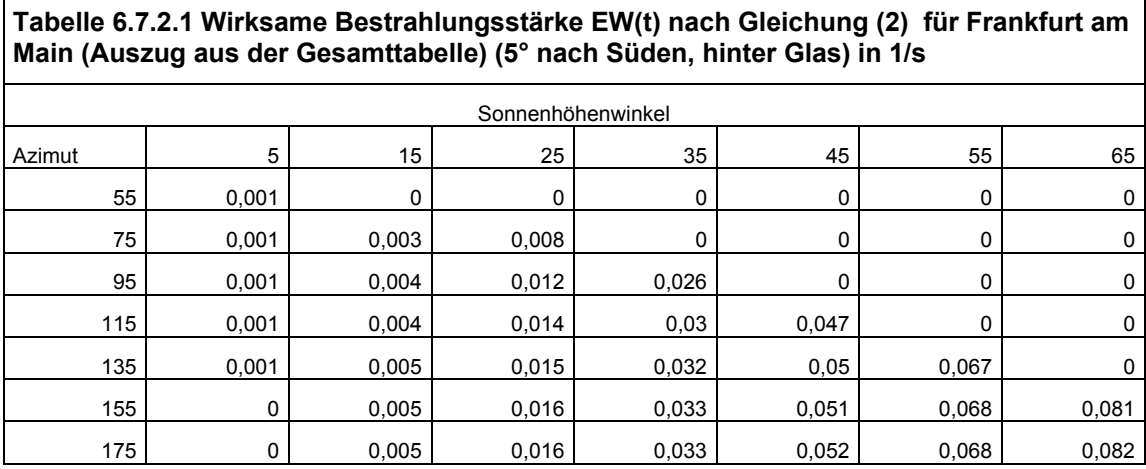

#### **6.7.3. Charakteristische Temperatur**

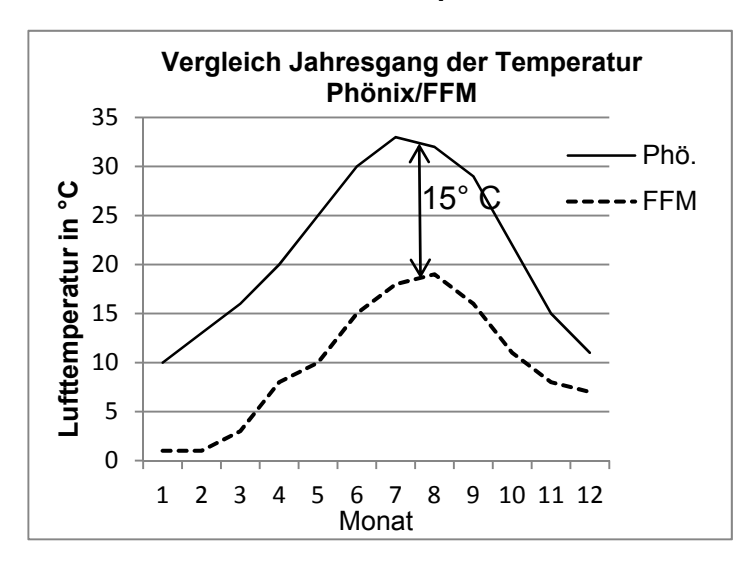

Für die charakteristische Temperatur in Frankfurt wird eine einfache Abschätzung vorgenommen. Abb. 6.7.3 zeigt den Jahresgang der Temperatur für Phönix und Frankfurt am Main. Der Temperaturunterschied beträgt etwa 15°C. Für Frankfurt am Main wird daher mit einer um 15° C niedrigeren Temperatur der Arrheniusfaktor berechnet. Die Temperaturangaben müssen nicht besonders genau sein, denn der Arrheniusfaktor ändert sich nur wenig mit der Temperatur. Ändert sich z.B. die Temperatur um 10° von 303 bis 313 K, so ändert sich der Arrheniusfaktor nur von 0.56 auf 0.72.

**Abb. 6.7.3 Vergleich der Jahresgänge der Lufttemperatur** 

# **6.7.4. Häufigkeit der charakteristischen Parameter**

Die Häufigkeiten, mit denen die einzelnen Sonnenpositionen vorkommen (Tabelle 6.7.1.1) müssen korrigiert werden, denn nur die Fälle mit hohen Bestrahlungsstärken und Temperaturen sollen berücksichtigt werden. Sehr gut eignet sich dafür die Sonnenscheindauer. Eigentlich müsste die Sonnenscheindauer für jede Sonnenposition bestimmt werden. Das wird möglichst in der nächsten Entwicklungsstufe in einem Folgevorhaben durchgeführt werden. Hier wird die mittlere

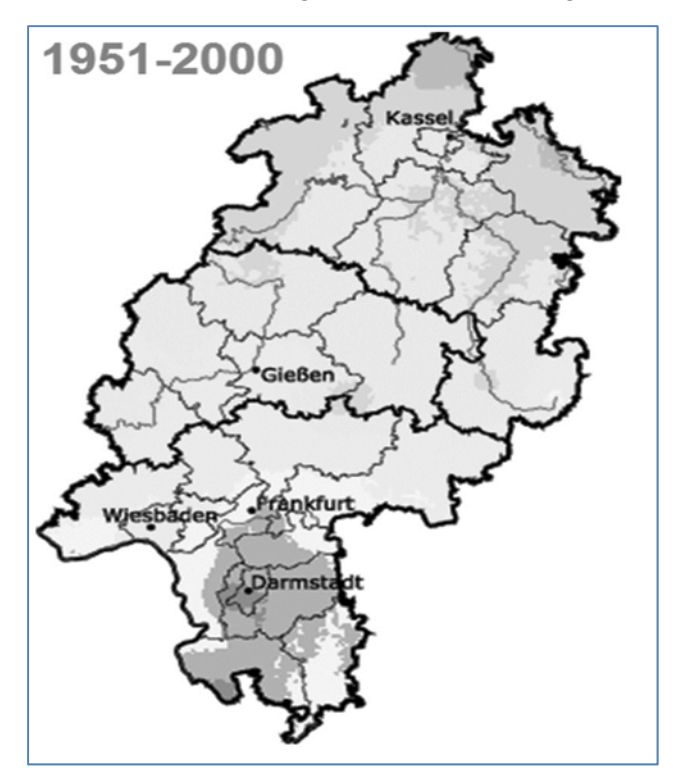

Sonnenscheindauer verwendet. Bild 6.7.4 zeigt die Mittelwerte für Hessen, wobei die Jahre 1951 bis 2000 verwendet wurden [4]. Die Werte reichen von 1400 Stunden in Jahr in Oberhessen bis 1700 im Darmstädter Raum. Für Frankfurt ergibt sich ein Mittelwert von 1600.

Mit der Gesamtzahl der möglichen Sonnenstunden von 3970 ergibt sich ein Korrekturfaktor von 0.4, mit dem die Werte in Tabelle 7 multipliziert werden müssen.

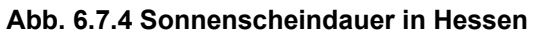

# **6.7.5. Berechnung der Risswahrscheinlichkeit und Vergleich**

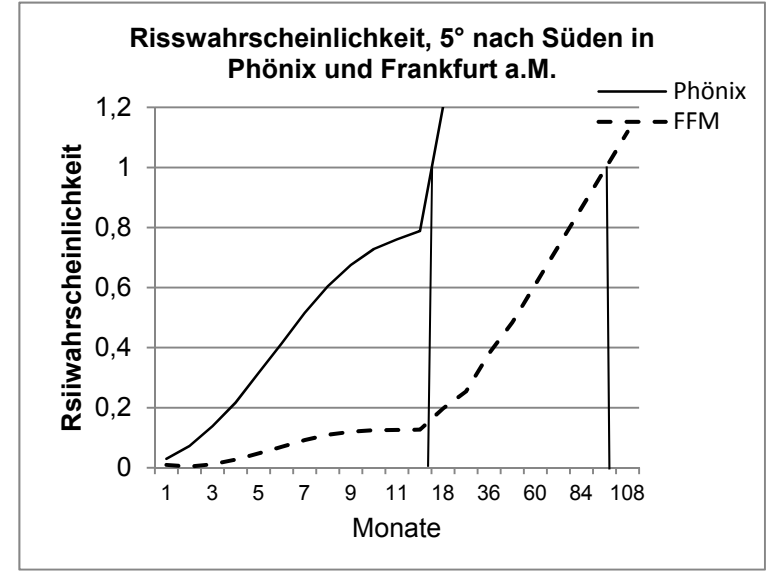

Wie für Phönix kann damit auch für Frankfurt die Risswahrscheinlichkeit berechnet werden. Hier

wird die gleiche Konstellation wie in Phönix verwendet: Fläche um 5° nach Süden geneigt, in einer Prüfbox mit um 45° nach Süden geneigter Glasscheibe. Das Ergebnis zeigt Bild 6.7.5.1

Die Risswahrscheinlichkeit beträgt in Frankfurt 96 Monate im Gegensatz zu 16 Monaten in Phönix.

#### **Abb. 6.7.5.1 Vergleich der Risswahrscheinlichkeit Phönix/FFM**

Der Beschleunigungsfaktor beträgt daher 6. Für Frankfurt können auch alle möglichen anderen Kombinationen berechnet werden. Zum Beispiel

eine um 90° nach Osten geneigte Fläche ohne Glasabdeckung.

# **6.7.6. Zusammenfassung Modulentwicklung Übertragung auf andere Klimate**

Es konnte gezeigt werden, dass es möglich ist, die Ergebnisse von experimentell bestimmten Materialveränderungen auf beliebige Klimate zu übertragen. Die Untersuchungen beschränken sich erst einmal auf den Einfluss der Strahlung und der Temperatur und es geht um Veränderungen an der Oberfläche. Vier Module, die in verschiedenen Entwicklungsstadien sind, sind für die Übertragung notwendig

## **Bestimmung der Materialveränderungen (1. Modul)**

Es wurde nur ein Material mit verschiedener Stabilisierung untersucht. Frau Geburtig (BAM) konnte den Einfluss der Temperatur und der Stabilität parametrisieren. Es waren Messungen mit spektraler und integraler UV Strahlung notwendig. Der Aufwand ist recht groß. Vielleicht kann die Gleichung (1) vereinfacht werden:

$$
w_0(t) = \int_{t_0}^t a_{W,S} \int_{\lambda_0}^{\lambda_E} E_{\lambda}(t) \cdot d\lambda \cdot \exp\left(\frac{-b_T}{T(t)}\right) \cdot dt \tag{4}
$$

Die Konstante a<sub>W.S</sub> enthält den Einfluss der spektralen Wirkungsfunktion und der Stabilität, die Konstante b<sub>T</sub> den Temperatureinfluss. Eine spektrale Untersuchung wäre nicht notwendig, nur Messungen in einer Bewitterungskammer mit unterschiedlichen Bestrahlungsstärken im UV und unterschiedlichen Temperaturen. Solche Untersuchungen werden in Rahmen von ViPQuali bereits in großem Umfang durchgeführt. Dabei könnte auch eine andere Funktion oder eine Tabelle für die Temperaturabhängigkeit verwendet werden. Sehr wichtig ist die eindeutige Zuordnung der Wahrscheinlichkeit w<sub>0</sub>(t) zu bestimmten Materialveränderungen. Wahrscheinlich gibt es da noch Probleme.

## **Häufigkeit von Sonnenpositionen und Bestrahlungsstärken (2. Modul)**

Die entsprechenden Programme liegen vor.

#### **Charakteristische Kenngrößen (3. Modul)**

Die zur Bestimmung notwendigen Zeitreihen meteorlogischer Parameter für unterschiedliche Klimate gibt es. Über das "Wie" herrscht auch Klarheit, es fehlt noch die Realisierung in einem Folgevorhaben, wenn die Finanzierung gesichert wäre.

#### **Oberflächentemperaturen ( 4. Modul)**

Die Oberflächentemperaturen können für nahezu jede Konstellation durch die Firma HTCO berechnet werden.

#### **Gesamtsystem**

Die vier Module müssen zu einem Gesamtsystem zusammengesetzt werden. Diese Arbeit ist noch zu tun.

#### **Literatur**

[1] Geburtig, A. Wachendorf, V. Zäh, M. Schönlein, A. und Reichert, Th. Polypropylene Life Time Estimation by Developing Dose Response Funktions with Respect to Irradiation und Temperature – ViPQuali Project ,8th International Symposium on Weatherability, Tokyo, October 2010

[2] Müller, A. u.A., Virtuelle Produktqualifikation für die Nachhaltigkeit - ViPQuali, Zwischenberichte.

[3] Umweltmeteorologie, Wechselwirkungen zwischen Atmosphäre und Oberflächen, Berechnung der spektralen kurz- und der langwelligen Strahlung VDI 3789, Vorentwurf 2010.

[4] Hessisches Landesamt für Umwelt und Geologie, Umweltatlas Hessen, *http://atlas.umwelt.hessen.de*

# **6.8. Arbeitspakete des Fraunhofer WKI**

## **6.8.1. AP 1 Materialauswahl, Anfertigung der Prüflinge**

In Zusammenarbeit mit den Projektpartnern und den Unternehmen Akzo Nobel Deco GmbH und BASF Aktiengesellschaft wurden Materialien und Bauteile ausgewählt. Als Referenzsysteme für eine Direktbeschichtung wurden folgende Materialien ausgewählt, bei denen es sich um bewährte Standardrezepturen handelte:

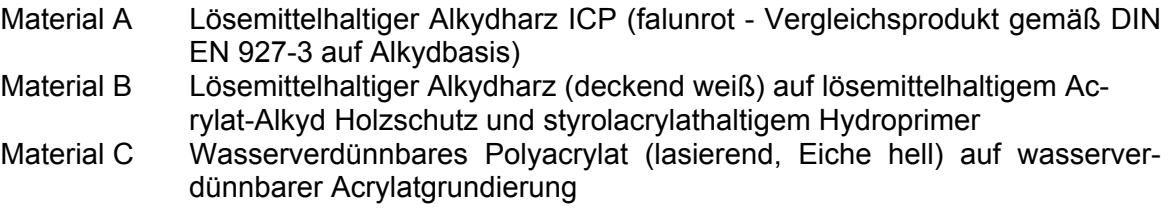

Für die Prüfung der natürlichen und künstlichen Bewitterung wurden als Substrat Fichtenhölzer ausgewählt, die frei von Ästen und Rissen sowie Bläue oder Pilzbefall waren. Um die Prüfkörper besser vergleichen zu können, erfolgte die Applikation aller drei Materialien über einen Pinselauftrag.

Im Rahmen der geplanten Projektverlängerung sollte auch die Frage beantwortet werden, inwieweit die Degradationen der Direktbeschichtungen auf Fichtenholz mit denen von Wood Plastic Composites (WPC) vergleichbar sind. Es wurden für diese ergänzenden Versuchsreihen neue Proben aus Fichtenholz hergestellt und mit dem Material A beschichtet. Darüber hinaus stellten das Fraunhofer WKI und das Fraunhofer ICT entsprechende Wood Plastic Composites (WPC) her. Das Fraunhofer WKI und das Fraunhofer ICT haben dazu Probekörper mit unterschiedlichen Rezepturen für die Untersuchungen bereitgestellt. Die extrudierten Probensätze des Fraunhofer WKI unterscheiden sich zudem durch die verwendeten Holzfasern, wie Kiefer und Robinie, sowie durch die Verwendung von modifizierten UV-Stabilisatoren*.* Der vom Fraunhofer ICT hergestellte Probensatz wurde mittels Spritzgießen angefertigt. Ein Verfahren, das auch für die Herstellung der Prüfplättchen und der Hütchen am ICT verwendet wurde.

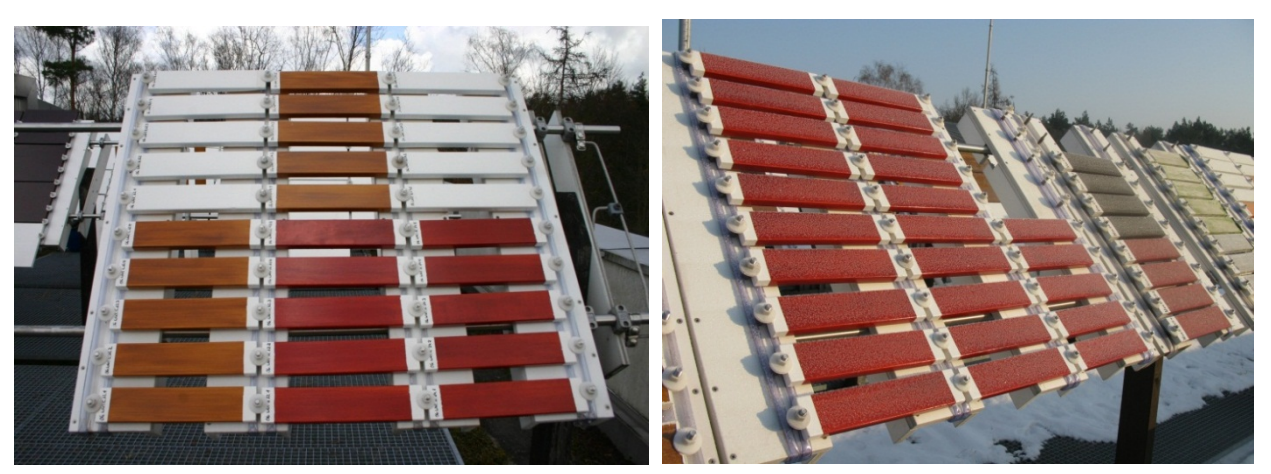

**Abb. 6.8.1.1 WKI Bewitterungsstand 2007 – Materialien A, B, C** 

**Abb. 6.8.1.2 WKI Bewitterungsstand 2009 – Material A** 

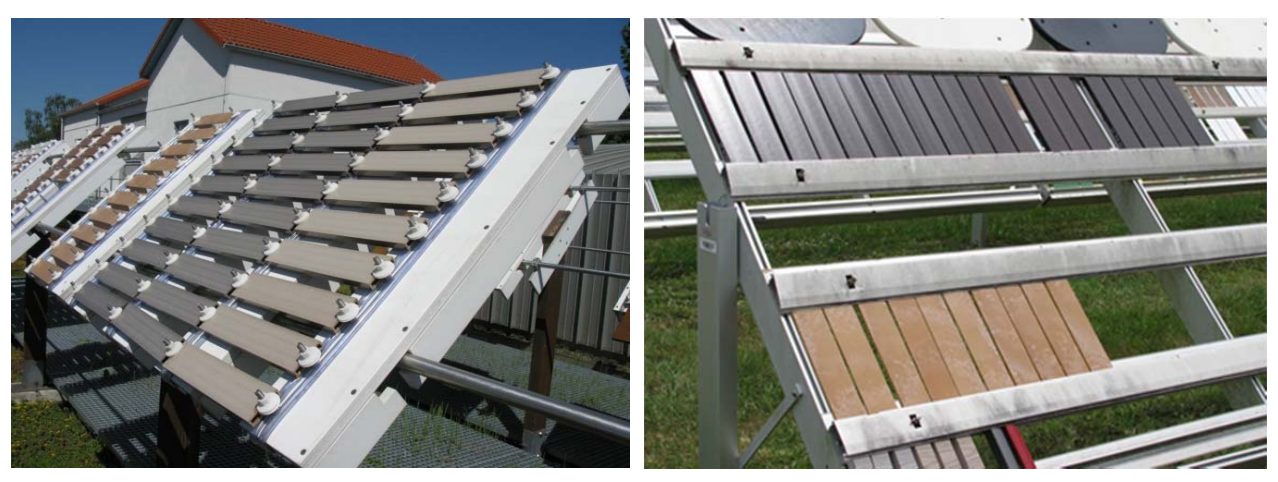

**Abb. 6.8.1.3 Bewitterungsstand WKI 2010 – WPC Proben** 

**Abb. 6.8.1.4 Bewitterungsstand Florida 2010 – WPC Proben** 

#### **6.8.2. AP 1 Festlegung der zu untersuchenden und zu simulierenden Materialeigenschaften**

Mit den Projektpartnern und den Unternehmen Akzo Nobel Deco GmbH und BASF Aktiengesellschaft wurde festgelegt, dass die Freibewitterung gemäß DIN EN 927-3 an mehreren Standorten erfolgen sollte. Nach Herstellung der Probekörper mit den Materialien A, B und C erfolgte eine Eingangsinspektion aller Probekörper mittels der Bestimmung des jeweiligen visuellen Aussehens, sowie der Glanz- und Farbwerte. Nach dieser ersten Erfassung wurden die beschichteten Fichtenholztafeln an zehn Bewitterungsstationen in Braunschweig (WKI), Köln (AK), Griechenland (GR), Italien (LM), Schweiz (CH), Australien (AUS), Japan (J), Neuseeland (NZ), Arizona (AZ) und Florida (FL) über einen Zeitraum von jeweils 12 und 24 Monaten bewittert. Der Bewitterungsbeginn dieser Versuchsreihe wurde auf Anfang Dezember 2006 innerhalb eines Zeitintervalls von ± 14 Tagen festgelegt. Nach der Freibewitterung erfolgten die Bestimmung der Farb- und Glanzveränderung sowie die Beurteilung nach ISO 4628 (Intensität von Veränderungen, Schimmelbildung, Rissbildung, Blasenbildung, Abblättern) und ATR-FTIR Messung im direkten Vergleich zum Rückstellmuster. Zur Aufstellung von Modellgleichungen von Dosis-Wirkungs-Beziehungen wurden die Wetterdaten an den einzelnen Bewitterungsorten ermittelt.

Für die Prüfung der künstlichen Bewitterung wurde festgelegt, dass mit den Materialien A, B und C beschichtete Fichtenproben im Xenon Gerät gemäß ATLAS Standard (3000h) und QUV-Gerät gemäß DIN EN 927-6 (2016h und 4032h) bewittert werden sollten. Vor und nach der Bewitterung wurde die jeweilige visuelle Aussehen, Farb- und Glanzwerte bestimmt und die Veränderung dokumentiert. Auch hier erfolgte die Beurteilung gemäß ISO 4628 (Intensität von Veränderungen, Schimmelbildung, Rissbildung, Blasenbildung, Abblättern) und ATR-FTIR Messung im direkten Vergleich zum Rückstellmuster.

Zusätzlich wurden am WKI für die Freibewitterung und künstliche Bewitterung im QUV-Gerät Probekörper mit einer Temperaturmessstelle versehen, die auf dem Fichtenholz und unter der Beschichtung angebracht waren. Die Messergebnisse wurden alle 10 Minuten aufgezeichnet, gespeichert und ausgewertet.

Des Weiteren wurde festgelegt, dass neben der künstlichen und natürlichen Bewitterung weitere Materialkennwerte, wie Wasseraufnahme nach DIN EN 927-5, Nasshaftung mit Stempelabzug nach VDL RL 14, Stapelfähigkeit, Wasserdampfdurchlässigkeit nach DIN EN ISO 12572 (Dry - Cup und Wet - Cup), Elastizität nach WKI Methode, UV-VIS nach WKI Methode ermittelt werden sollten.

Die zu untersuchenden Materialeigenschaften haben nach 12- und 24-monatiger Bewitterungsdauer gezeigt, dass sich bei den Polymerbeschichtungen auf Alkydbasis mehrere ausgeprägte Absorptionsbanden aus ATR(FTIR)-Messungen auswerten und analysieren lassen.

Im Rahmen der Projektverlängerung wurde mit den Projektpartnern vereinbart Fichtenhölzer mit dem Material A zu beschichten, WPC Proben vom WKI und ICT herstellen zu lassen und am WKI zu bewittern. Im Abstand von 2 Monaten wurden dann an diesen Proben die Intensität von Veränderungen und die Farb- und Glanzveränderungen bestimmt sowie ATR-FTIR Messungen durchgeführt. Zur Verifizierung von Teilergebnissen wurden zudem WPC Proben in Florida bewittert und nach 6- und 12-monatiger Bewitterungsdauer im WKI untersucht und ausgewertet.

# **6.8.3. AP 2.5 Korrelation der Bedingungen: künstlich – natürlich**

Zur Korrelation von Bedingungen während der künstlichen und natürlichen Bewitterung wurden in diesem Projekt ausgewählte Polymerbeschichtungen und WPC Proben bewittert. Im ersten Projektabschnitt wurden Proben weltweit an zehn Stationen zur Freibewitterung ausgelegt. Ergänzend dazu wurden auch künstliche Bewitterungszyklen am Fraunhofer WKI und bei der Firma Atlas durchgeführt. Im ergänzenden zweiten Projektabschnitt wurden zusätzlich WPC Proben am Fraunhofer WKI in Braunschweig und in der Atlas Teststation in Florida für 12 Monate bewittert. Neben den physikalischen Veränderungen der Oberfläche wie die Intensität des Aussehens, Farb- und Glanzveränderungen oder Temperaturmerkmale, chemische Veränderungen wie Polymerabbauraten (ATR-FTIR) wurden auch Wetterdaten u.a. die Globalstrahlung, Anzahl der Regentage, Niederschlagssumme, T<sub>mean max</sub>, Sonnenstunden, mittlere Tagestemperatur, bestimmt, zentral am WKI erfasst und analysiert. Die erzielten Ergebnisse wurden anschließend nach Pearson, Spearman und Kendall korreliert und eine Dosis-Wirkungsbeziehung abgeleitet. Der Korrelationskoeffizient nach Pearson (auch Pearson-Korrelation genannt) ist ein dimensionsloses Maß für den Grad des linearen Zusammenhangs zwischen zwei mindestens intervallskalierten Merkmalen. Anders als Pearsons Korrelationskoeffizient benötigt Spearmans Rho nicht die Annahme, dass die Beziehung zwischen den Variablen linear ist. Der Rangkorrelationskoeffizient ist robust gegenüber Ausreißern.

## **6.8.4. AP 2.6 Bereitstellung von Material und Umweltdaten aus Langzeitmessungen, Langzeit Monitoring**

Am Fraunhofer WKI konnten Material- und Umweltdaten aus Langzeitmessungen (seit 2002) von der Polymerbeschichtung A zusammengetragen und ausgewertet werden. Das Langzeitverhalten von dem Material A wurde in diesem Zeitraum durch unterschiedlichste Versuchsreihen in diversen künstlichen und natürlichen Bewitterungszyklen beansprucht, analysiert und dokumentiert. Unter anderem dient das Material A als Standardreferenzprodukt, um Beschichtungssysteme für Holz im Außenbereich nach ihren Beanspruchungsbedingungen einzuteilen. Nach DIN EN 927-2 (Beschichtungsstoffe und Beschichtungssysteme für Holz im Außenbereich: Einteilung und Aussehen) erfolgt die Einteilung der klimatischen Bedingungen innerhalb eines Bewitterungszeitraumes von zwölf Monaten durch die Bewertung und Einschätzung des Bewitterungsverhaltens, welches bei Material A festgestellt wurde.

Anhand der in diesem Projekt ermittelten und durch Langzeitmessungen evaluierten Ergebnisse konnte für die Freibewitterung am Standort WKI abgeleitet werden, dass in den Bewitterungszeiträumen Dezember 2006 bis Dezember 2008 und Dezember 2009 bis Dezember 2010 keine extremen Wetterphänomene beobachtet wurden, die zu einer zusätzlichen Schädigung der Probekörper hätten beitragen können.

#### **6.8.5. AP 3.6 Untersuchung bei der Exposition der Musterbauteile für Polymerbeschichtungen und WPC**

Die Proben für die Freibewitterungsprüfung wurden an allen Bewitterungsstandorten in einem Winkel von 45° zum Äquator geneigt über einen Zeitraum von 12 und / oder 24 Monaten bewittert. Während dieser Zeit wurden auch Wetterdaten von den Bewitterungsstandorten gesammelt und ausgewertet. Die Standorte Italien und Griechenland konnten die Wetterdaten nicht vollständig zur Verfügung stellen, sodass eine Klimadatenauswertung und Indexerstellung (s.u.) bzw. eine Berücksichtigung dieser Standorte bei der statistischen Analyse nicht möglich war. Um ungewollte Bewertungseinflüsse zu vermeiden, wurden alle Proben (Polymerbeschichtungen und WPC) optisch, physikalisch und chemisch jeweils nach den gleichen Verfahren ausgewertet.

#### **Tabelle 6.8.5.1 Bestimmung der Eigenschaften des Materials A nach Bewitterung (Dezember 2006 bis Dezember 2008) an den zehn Standorten**

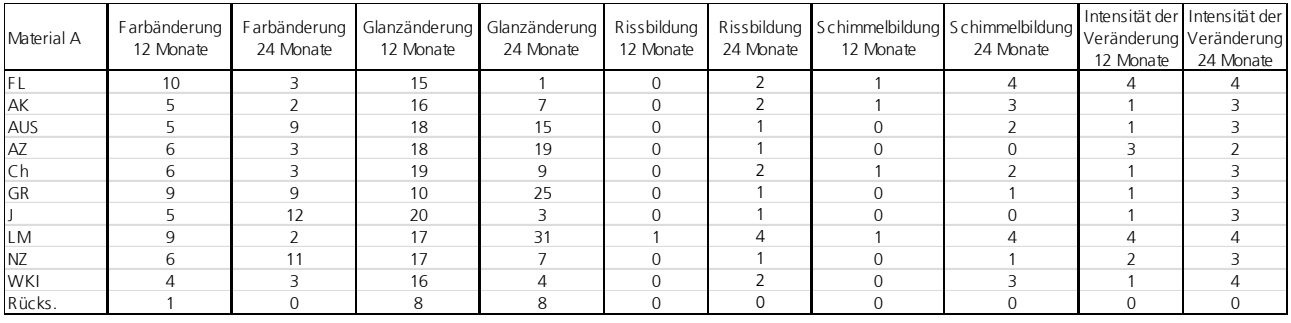

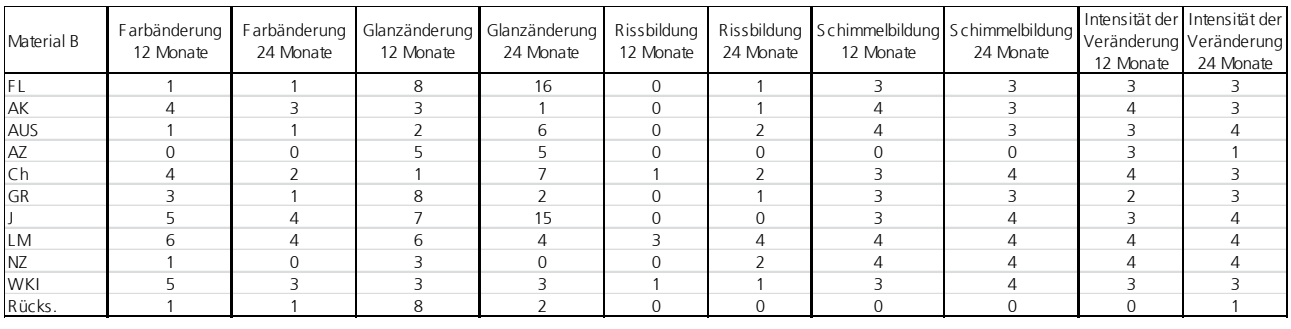

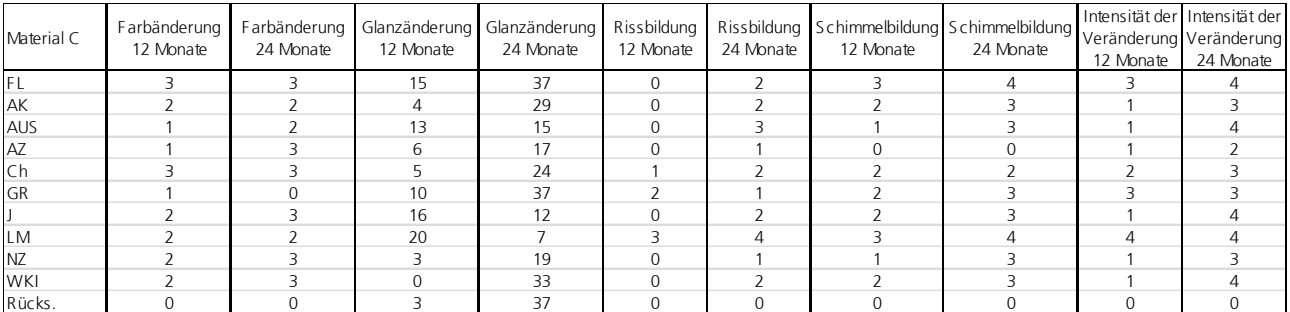

**Tabelle 6.8.5.2 Veränderungen des Materials A während der Freibewitterung in Braunschweig (∆ ∆E\*ab gemessen gegen den Standard "weiß") in dem zweiten Bewitterungszeitraum (Dezember 2009 bis Dezember 2010)** 

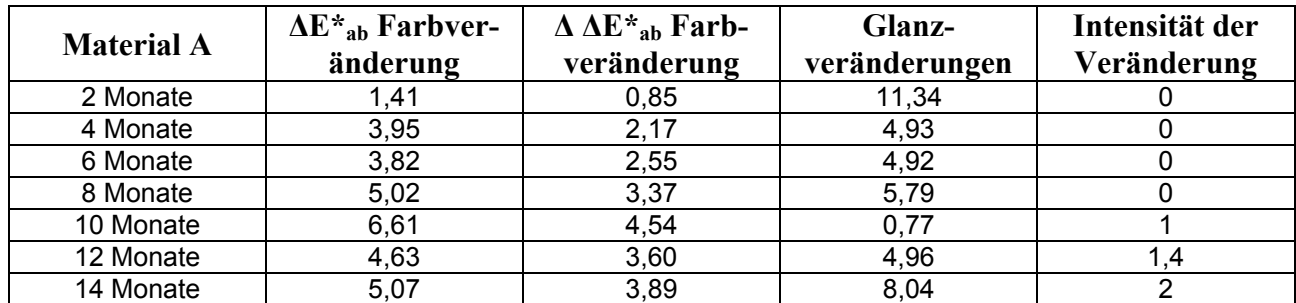

**Tabelle 6.8.5.3 Veränderungen der WPC Proben während der Freibewitterung in Braunschweig (∆ ∆E\*ab gemessen gegen den Standard "weiß") in der zweiten Bewitterungszeitraum (Dezember 2009 bis Dezember 2010)** 

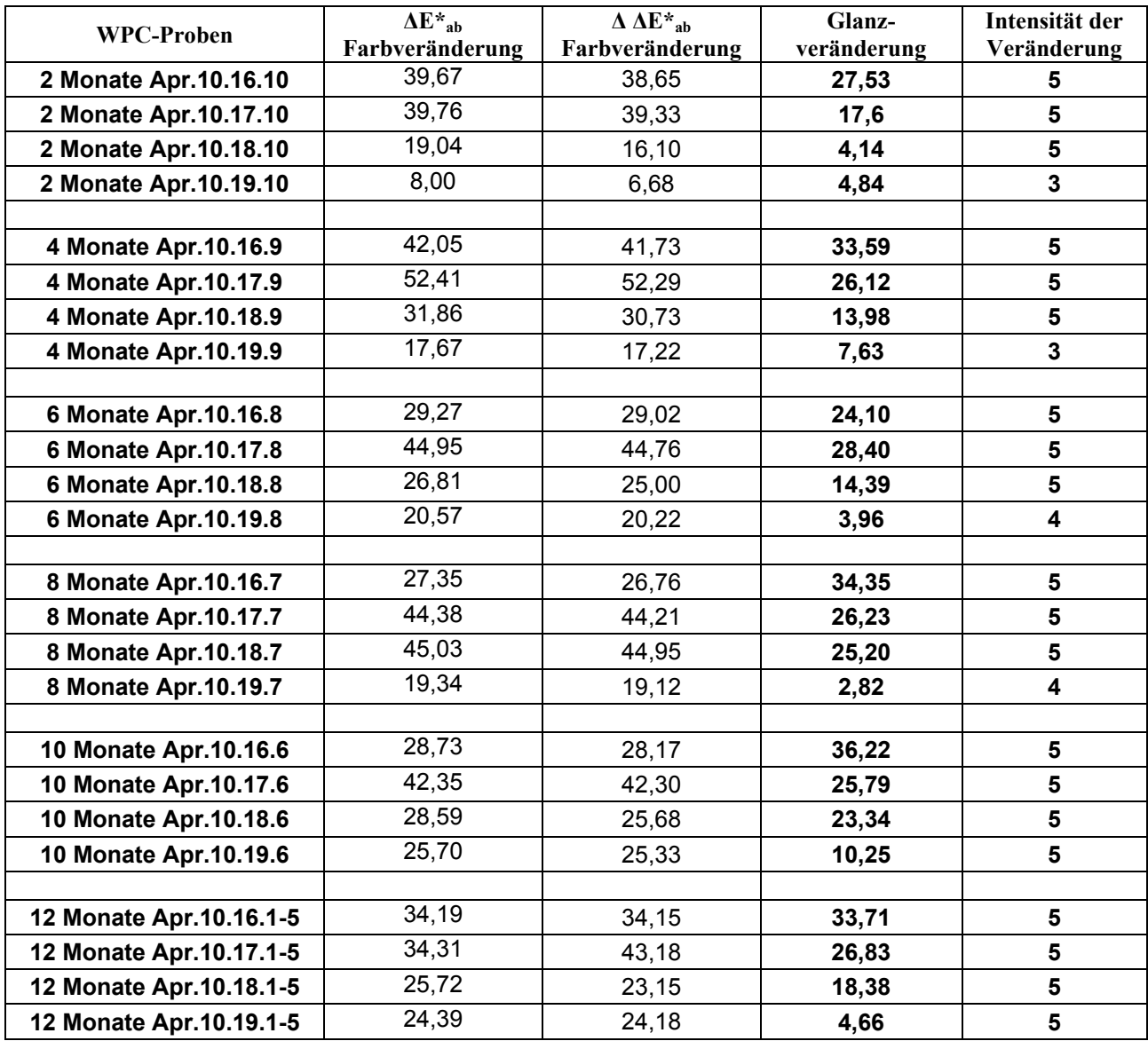

Um zusätzlich Informationen über das Aufheiz- und Abkühlverhalten von Polymerbeschichtungen in der Bewitterung zu erhalten, wurden Messsensoren in den Grenzbereich zwischen Holzoberfläche und Beschichtung vor der Applikation der Beschichtung eingearbeitet und Temperaturen mittels Datenlogger gemessen. Während der Freibewitterung am WKI (45°, Süd zum Äquator ausgerichtet) und im QUV-Gerät wurde im Abstand von 10 min die Temperatur an der Probe und der Umgebungstemperatur gemessen und aufgezeichnet.

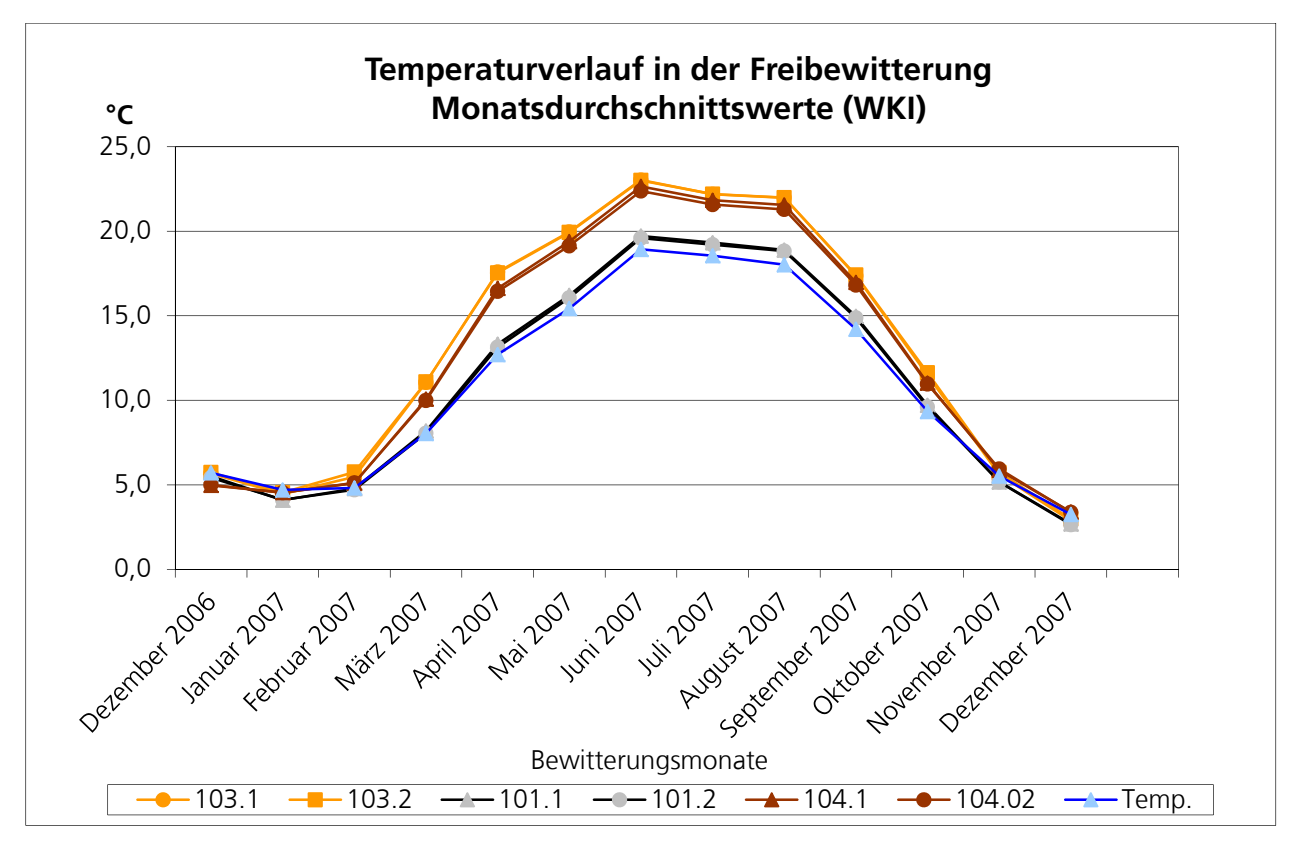

**Abb. 6.8.5.1 Temperaturverlauf im Grenzbereich zur Holzoberfläche der drei Materialien über ein Bewitterungsjahr (Dezember 2006 bis Dezember 2007)** 

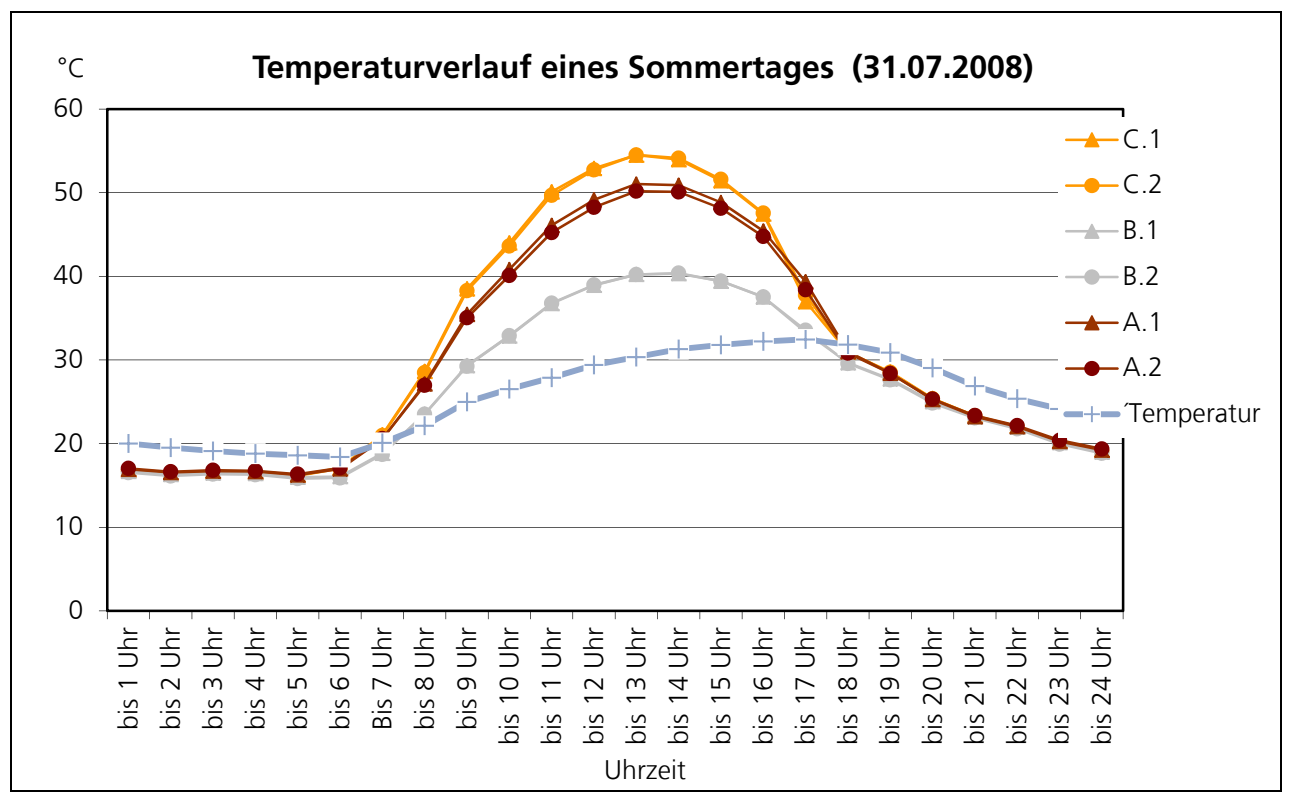

**Abb. 6.8.5.2 Temperaturverlauf im Grenzbereich zur Holzoberfläche der drei Materialien für einen typischen Sommertag** 

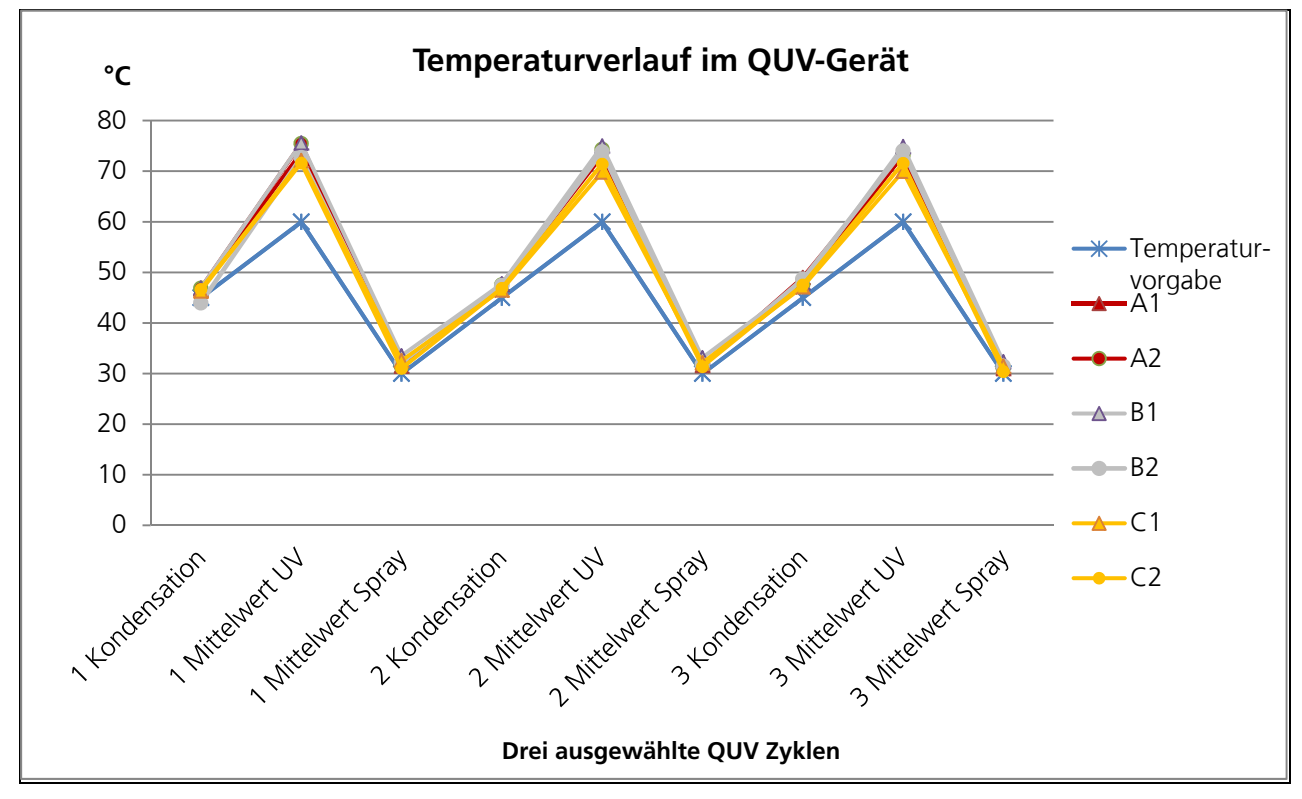

**Abb. 6.8.5.3 Temperaturverlauf im Grenzbereich zur Holzoberfläche der drei Materialien im jeweiligen QUV-Zyklus** 

# **6.8.6. AP 3.7 Probenahmen für weitere Untersuchungen**

In Absprache mit den Projektpartnern und der Firma Akzo Nobel Deco GmbH wurde eine Bestimmung von Materialkennwerten durchgeführt. Diese Kenndaten sollten zusätzlich Auskunft über das Langzeitverhalten der Materialien geben.

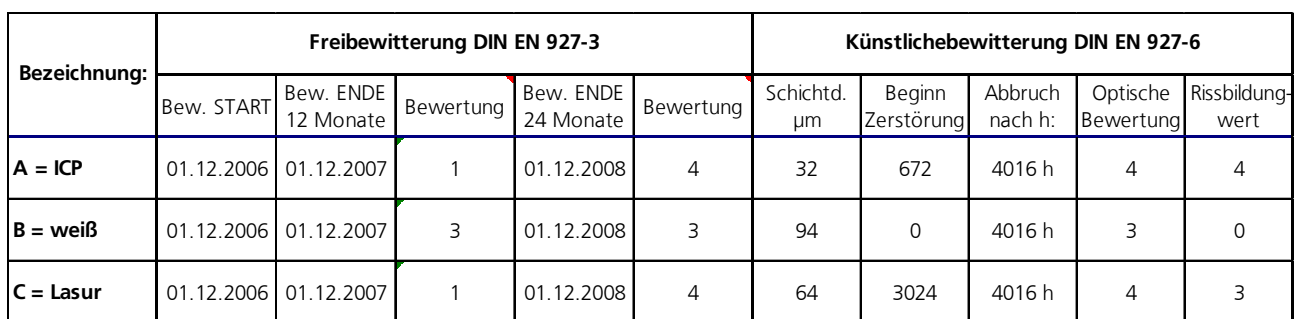

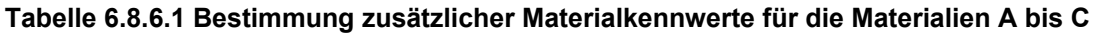

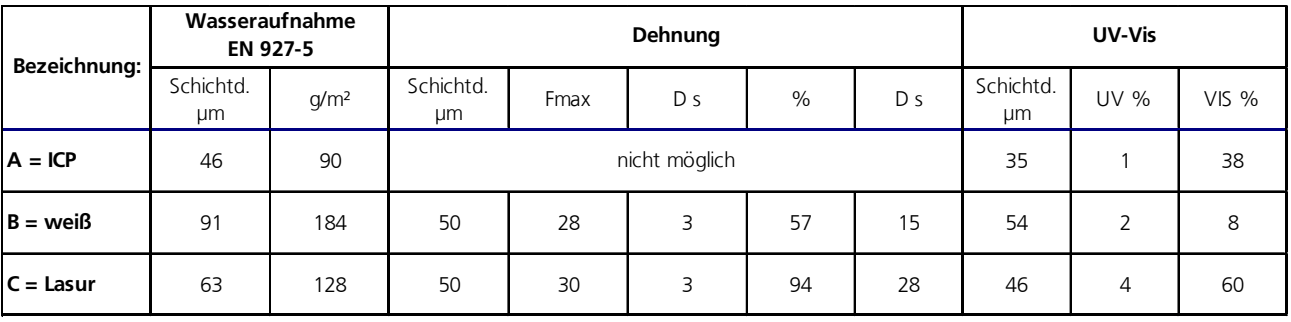

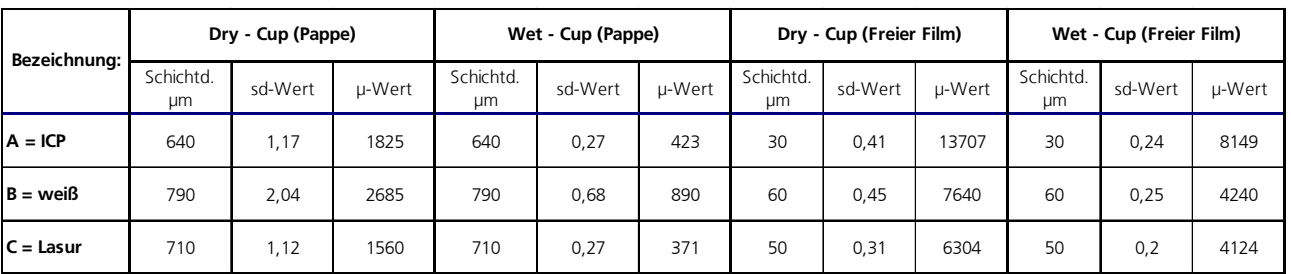

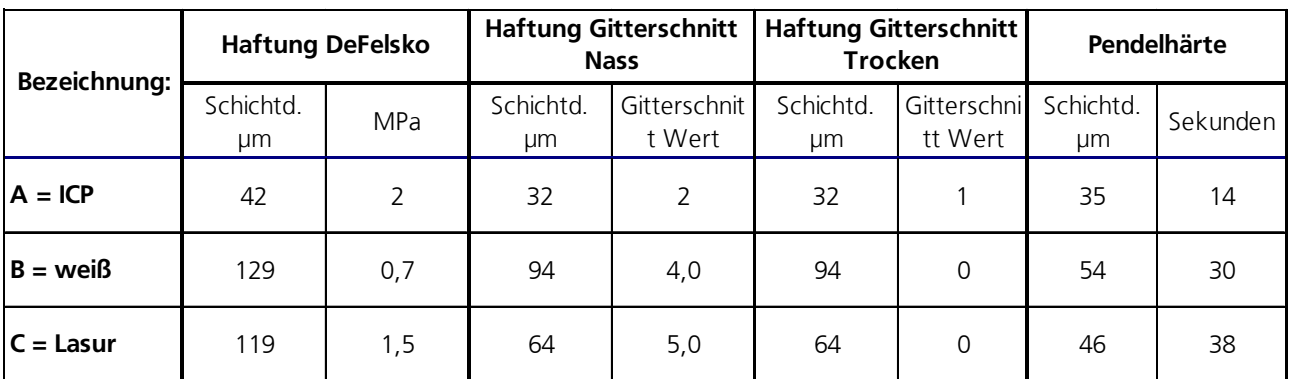

## **6.8.7. AP 4.1 Modellgleichungen für Dosis-Wirkungs-Beziehungen**

In diesem Projekt wurde im Rahmen zur Ermittlung von statistischen Zusammenhängen zwischen Polymerabbauraten sowie Eigenschaftsänderungen und Klimafaktoren von Holzbeschichtungen gezeigt, dass sich in Abhängigkeit von wirksamen Klimafaktoren signifikante statistische Zusammenhänge zwischen der polymeren Abbaurate, den visuellen Veränderungen und den Klimaindizes (CI) bei dem Material A herstellen lassen.

Eine Zusammenfassung und Analyse der einwirkenden Klimafaktoren auf die beschichteten Fichtenholztafeln erfolgte über die Kalkulation von in der Literatur beschriebenen Klimaindizes. Überdies hinaus wurden anhand der berechneten Korrelationsergebnisse zwei neue Klimaindizes (CI<sub>NEU</sub> und CI<sub>NEU2</sub>) aufgestellt. Durch die Klimaindizes lässt sich die Dosis als Maß für die Bewitterungsstärke an den acht Standorten beschreiben. Bei der Berechnung der Indizes wurden folgende Klimagrößen berücksichtigt:

 $I_{\text{alobal}}$  = Globalstrahlung bei 0° in  $[MJ/m^2]$ 

- $n_r$  = Regentage > 0,1 mm/d in [d]<br> $R_{\text{sum}}$  = Niederschlagssumme in [cm]
- **= Niederschlagssumme in [cm]**

**Tmean,max** = Mittelwert der Temperaturmaxima in [°C]

- $S_H$  = Sonnenstunden in [h]
- **t** = monatliche Durchschnittstemperatur (°C)
- **d** = Anzahl von Tagen mit mehr als 0,25 mm Niederschlag

Die bekannten Klimaindizes wurden gemäß den nachfolgenden Formeln berechnet:

(1) 
$$
CI_{EU} = I_{Global} / 20 + (n_r * R_{Sum}) / 500
$$

(2) 
$$
CI_{J1} = (0.165T_{mean, max} + 0.188R_{Sum} + 0.029 S_H)^*12
$$

(3) 
$$
CI_{J2} = \sum_{January}^{Dezember} \frac{(t-2.0) \cdot d}{16,7}
$$

(4) 
$$
CI_{S} = \sum_{J_{\text{a}nuar}}^{Dexember} \frac{(t-2.0) \cdot (d-3)}{16,7}
$$

(5) 
$$
CI_{Nor} = \sum_{Januar}^{Dezember} \frac{(t-2.0) \cdot (d-3)}{10}
$$

$$
CI_{\text{Summe}} = \sum_{C1_{\text{Normme}}}^{CI_{\text{Norm}}}
$$

Die Pearson'schen Korrelationskoeffizienten für den Abbau der C-H und C-O Banden und den bekannten Klimaindizes für die acht betrachteten Bewitterungsstandorte ergab für das Material A ein hohes Korrelationsmaß von > 0,8 für den CI<sub>EU</sub>. Zur weiteren Verbesserung der linearen Korrelationen wurden zwei weitere Klimaindizes aus den Datenpaaren erstellt, die ein Korrelationsmaß von bis zu 0,9 aufweisen (siehe Tab. 2). Dazu wurden folgende Berechnungsformeln abgeleitet:

(7) 
$$
CI_{NEU} = I_{Global} + (n_r * R_{Sum}) / 60
$$

(8) 
$$
CI_{NEU2} = I_{Global} / 14 + (n_r * R_{Sum}) / 200 + S_H / 90 + 2 * T_{max,mean}
$$

*EU*

*CI*

 $S_{\text{uumme}} = \sum_{CI_{\text{EU}}}$ 

Die ermittelten Ergebnisse lassen sich nicht auf die in diesem Projekt verwendeten WPC Proben übertragen. Aufgrund von fehlenden UV-Stabilisatoren sind die Abbauraten der C-H und C-O Gruppen so groß, dass bei den WPC Proben nur wenig signifikante Korrelationen ableitbar sind.

Funktionelle Gruppen eines Polymers lassen sich IR-spektroskopisch charakteristischen Absorptionsbanden zuordnen. Die FTIR-Spektren wurden mit einem Nicolet Optical Bench Model 410 vermessen und mit der Omnic FT-IR Software Version 6.0a ausgewertet. Dazu wurden von den beschichteten Oberflächen der bewitterten und unbewitterten Fichtenholztafeln mit einem Skalpell vorsichtig jeweils einige kleine Probestücke entnommen. Der schmalbandige stickstoffgekühlte MCT Detektor und der Ausschnitt des silikonbasierten internen Reflektionselements gibt eine messbare IR- Spektralbandenbreite zwischen 4000 cm-1 und 650 cm-1 für den gewählten Messaufbau vor. Der IR-Messpunkt am Si-Kristall beträgt 70 µm. Für den für die Messung vorgesehenen Spektralbereich kann eine Eindringtiefe des IR-Strahls zwischen 1 und 5 µm angenommen werden. Die Auswertungen der ATR-FTIR Spektren lassen sich durch verschiedene Ansätze realisieren. In dieser Studie sollen sowohl die Abnahme der Peakhöhen als auch der Flächen unter den Peaks analysiert werden. Aufgrund fehlender Auswerteroutinen bei der OMNIC FT-IR Software wurden diese Auswertungen manuell durchgeführt. Die Basislinien wurden dazu manuell angelegt und die jeweiligen Peakhöhen und Flächen unter den Peaks berechnet. AP 4.4 Probenauswertung der bewitterten Musterbaueile

#### **6.8.8. AP 4.2 Anwendung von deterministischen und probabilistischen Modellen zur Aufarbeitung der Daten aus der Bewitterung und der Literatur**

In der Literatur wird bislang lediglich die quantitative IR-Spektroskopie genutzt, um bei Reinsubstanzen bestimmte Konzentrationen einer Substanz in einer Lösung oder Mischung zu bestimmen. Im Rahmen der vorliegenden Studie wurde durch Messung der Abnahme ausgewählter ATR-FTIR Banden indirekt auf die Abnahme spezifischer chemischer Verbindungen geschlossen.

Der Abbau der produkttypischen ATR-FTIR Banden infolge von Veränderungen funktioneller C-H und C-O Gruppen im Material A (Alkydharz) konnte nach 12- und 24- monatiger Bewitterung analysiert werden. Eine Korrelation nach Pearson zwischen ausgewählten ATR-FTIR Banden und einzelnen Klimaindizes konnte zunächst nur für Material A nachgewiesen werden. Unter Einbeziehung nichtlinearer Zusammenhänge zeigt die Rangkorrelation nach Spearman für Material A einen ausgeprägten statistischen Zusammenhang zwischen chemischen, spektroskopischen und visuellen Eigenschaftsänderungen nach 12- und 24-monatiger Bewitterung über alle acht Bewitterungsorte. Durch die Berechnung von zwei neuen Klimaindizes ließen sich die Korrelationen sogar noch erhöhen. Weiterhin konnte gezeigt werden, dass die Korrelationsmatrix nach Spearman eine Abhängigkeit zwischen den Veränderungen an den funktionellen C-H- und C-O-Gruppen und den physikalischen Eigenschaftsänderungen, wie Farbänderung und Änderung des visuellen Aussehens, aufweist. Bei den beiden anderen Polymerbeschichtungen konnten keine Korrelationen hergestellt werden. Um Aussagen über die Veränderungen von ATR-FTIR Banden zu treffen, respektive zur Quantifizierung von chemischen Abbauraten, spielt die Auswertemethodik eine übergeordnete Rolle. Die "exakte" Festlegung einer Basislinie an die ATR-FTIR Spektren ist häufig nur durch eigenhändige Auswertungen und Analysen sinnvoll, sodass sich lediglich durch allenfalls notwendige Korrekturen der Peakhöhen zuverlässige Daten für statistische Analysen generieren lassen. Die so ausgewerteten Datenpaare wurden mit dem Programm XLSTAT der Firma Addinsoft [www.xlstat.com] nach den Methoden von Pearson, Spearman und Kendall statistisch betrachtet. Dadurch konnten sich analog zu den letztjährigen Ergebnissen für Holzbeschichtungen auf Alkydharz-Basis auch für Acrylat-basierende Holzbeschichtungen statistische Zusammenhänge zwischen wirksamen Klimafaktoren als Dosis und chemischen Abbaumechanismen als Wirkung mittels Korrelationen gemäß Pearson und Spearman ableiten. Korrelationsrechnungen analog der weniger parametrischen Methodik nach Kendall zeigen überwiegend niedrigere Korrelationsmaße. Statt der Betrachtung komplexer Klimaindizes legen die vorliegenden Resultate eher die Schlussfolgerung nahe, die einzelnen Klimafaktoren hinsichtlich ihrer Wirkung auf den chemischen Abbau zu betrachten.

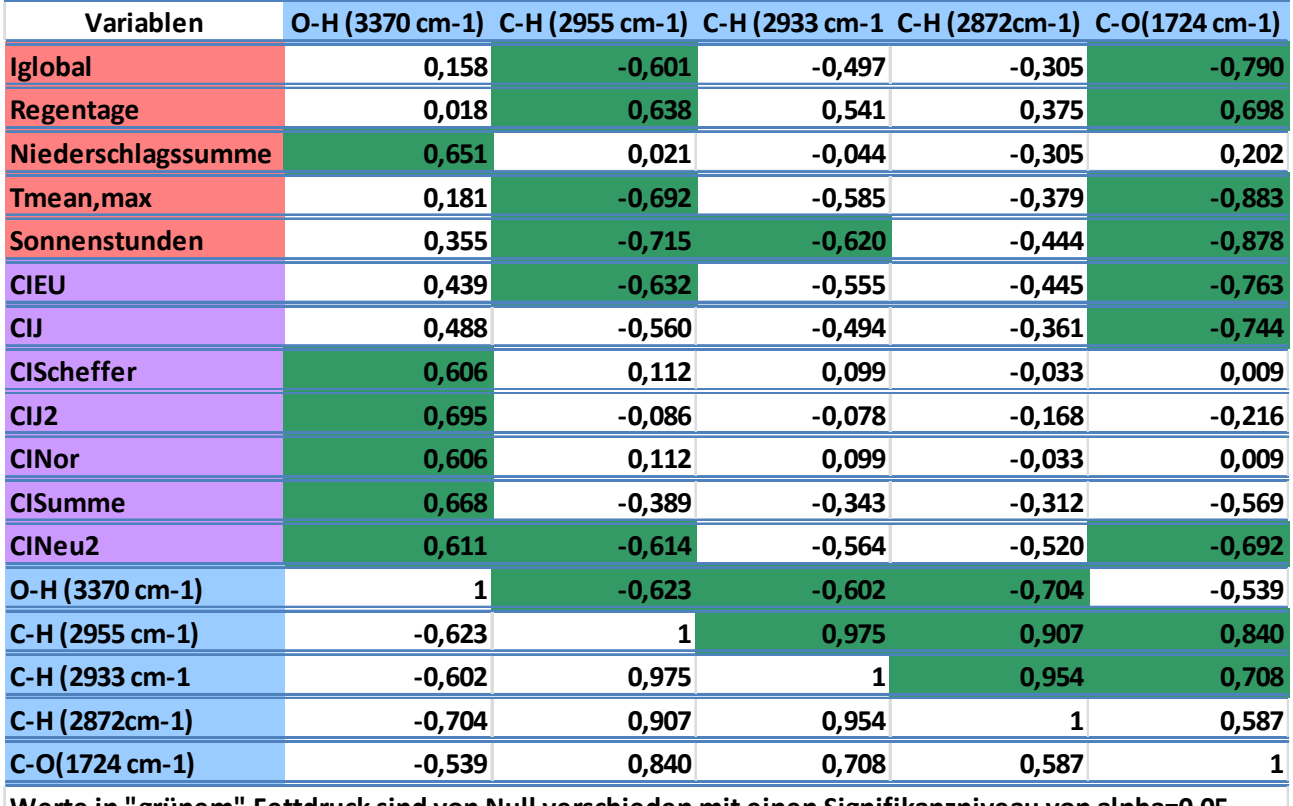

**Werte in "grünem" Fettdruck sind von Null verschieden mit einen Signifikanzniveau von alpha=0,05**

**Abb. 6.8.8.1 Pearson Korrelation zwischen den Klimagrößen, den Klimaindizes und charakteristischen ATR-FTIR Banden nach 24 monatiger Bewitterung für das Produkt C (Peakauswertung) Bewitterungsperiode Dezember 2006 bis Dezember 2008** 

Neben den Verfahren nach Pearson und Spearman (Spearmans Rho ρ) wurde die Methodik nach Kendall (Kendalls Tau τ) als dritte statistische Auswertemethodik hinzugenommen. Dadurch sollte geprüft werden, inwiefern die Methode nach Kendall zu einer höheren Korrelation zwischen den Messergebnissen beitragen kann. Speziell empfohlen wird Kendalls τ, wenn die Daten nicht normal verteilt sind, die Skalen ungleiche Teilungen aufweisen oder bei sehr kleinen Stichprobengrößen. Kendalls τ ist weniger parametrisch als Spearmans ρ. Anstelle der numerischen Differenz der Ränge nutzt es nur die relative Anordnung der Ränge: Höherer Rang, niedrigerer Rang, gleicher Rang. In diesem Fall müssen die Daten nicht einmal in Ränge umgerechnet werden - Äquidistanz zwischen den Skalenwerten / Rängen wird hier nicht unterstellt. Die Ränge sind höher, niedriger oder gleich, genau wenn jeweils die Werte größer, kleiner oder gleich sind. Oft wird Spearmans ρ als direkterer nichtparametrischer Test vorgezogen, beide Statistiken sind aber weit verbreitet. Tatsächlich sind ρ und τ sehr stark korreliert und zeigen in den meisten Anwendungen daher dieselbe Wirkung.

## **6.8.9. AP 4.5 Aufstellung von Modellgleichungen zur Berücksichtigung der Mikroklimate im und um das Bauteil**

Unter dem Hintergrund, dass sich bei polymeren Holzbeschichtungen in Direktexposition kaum aussagekräftige Mikroklimaparameter bestimmen lassen, wurden in Absprache mit den Projektpartnern und der Firma Akzo Nobel Deco GmbH zu diesem Arbeitspaket keine weiteren Arbeiten durchgeführt.

# **6.8.10. AP 6 Vereinfachung der Modellgleichungen für die Wirkungsbeschreibung**

Zur Überprüfung, ob sich das vorgestellte Modell auf andere Bewitterungszeiträume übertragen lässt, wurden am Standort Braunschweig die beiden Klimaindizes Cl $_{EU}$  und Cl<sub>Neu2</sub> für das Bewitterungsjahr von Dezember 2009 bis November 2010 in jeweils 2-Monatsintervallen berechnet. Die Klimaindizes variieren dabei um bis zum 4-fachen, wie aus der nachstehenden Abbildung 6 ersichtlich wird, mit den deutlich höheren Werten in den Sommermonaten im Vergleich zu den Wintermonaten. Weiterhin ist erkennbar, dass sich für das Alkydharzsystem Produkt A auch für die für die Statistik wesentlichen 6 Beobachtungen gesicherte Korrelationen zwischen den einzelnen Klimafaktoren bzw. den Klimaindizes und den betrachteten polymeren Abbaubanden berechnen lassen. Dieser Sachverhalt deutet darauf hin, dass sich die für acht Standorte nach jeweils 12- und 24-monatiger Bewitterung erzielte *Pearson Korrelation* auf die Betrachtung an lediglich einem Standort mit kürzeren Beobachtungszeiträumen reduzieren lässt.

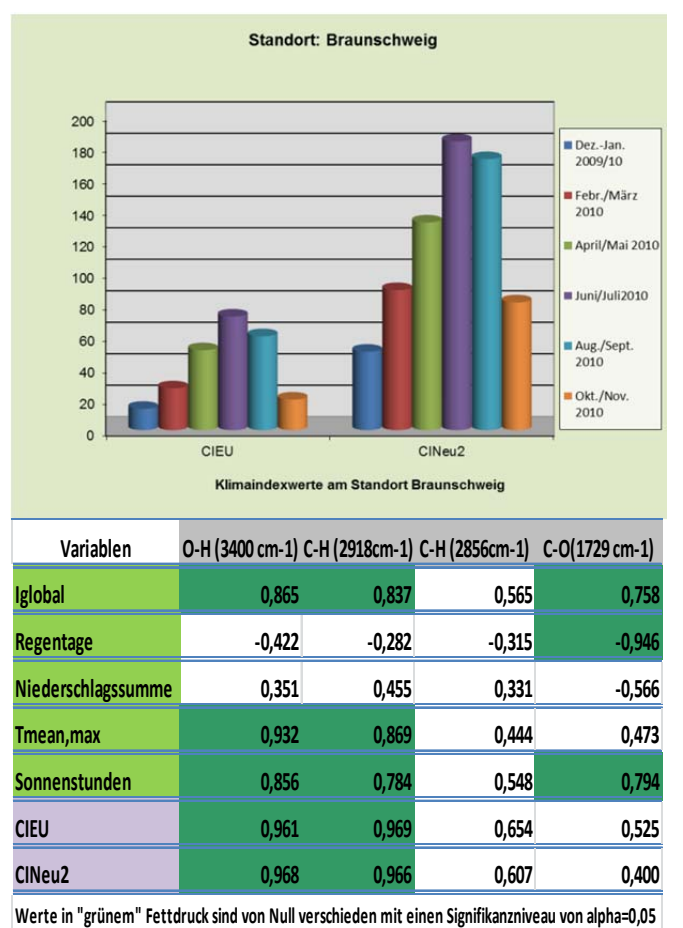

**Abb. 6.8.10.1 Klimaindexwerte CIEU und CINEU2 für den Standort Braunschweig in jeweils unterschiedlichen 2-monat-igen Bewitterungszeiträumen zwischen Dezember 2009 und November 2010 (links); Korrelationsmatrix nach Pearson zwischen den Klimawerten, den Klimaindizes CIEU und CI Neu2 und den O-H, C-H, C-O ATR-FTIR Banden für die links dargestellten 2-monatigen Bewitterungszeiträume am Standort Braunschweig (rechts)** 

# **6.9. AP7 Anwendung auf andere Werkstoffe und Bauteile (WKI und ICT)**

# **6.9.1. AP 7.1 Materialauswahl, Anfertigung der Prüflinge und Probekörper**

Das Fraunhofer WKI und das Fraunhofer ICT fertigten Proben aus WPC mit unterschiedlichen<br>Rezepturen an, um zu prüfen, ob die im Projektvorhaben entwickelten Dosis-Rezepturen an, um zu prüfen, ob die im Wirkungsbeziehungen auf die WPC übertragen werden können.

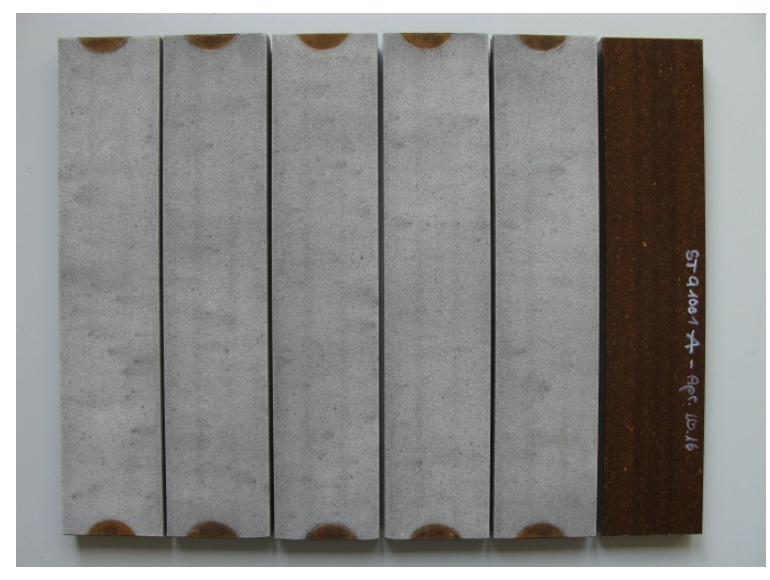

**Abb. 6.9.1.1: WPC Nr. 16, 12 Monate WKI bewittert**

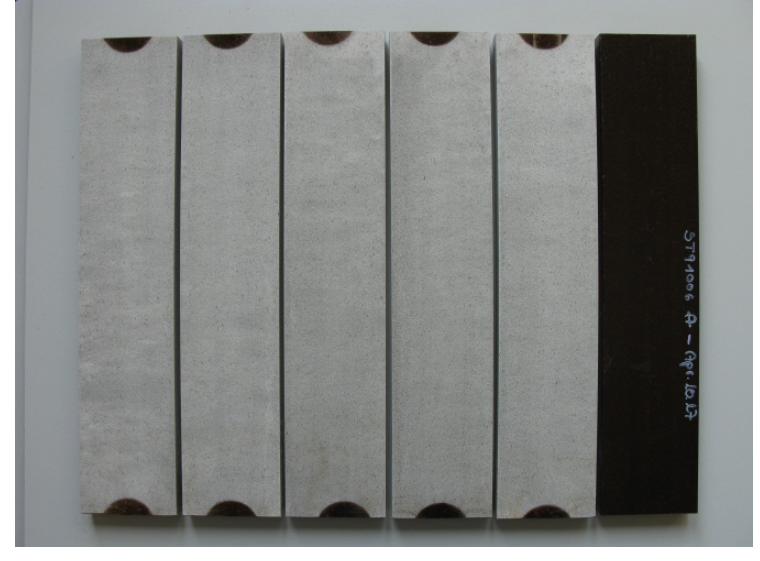

**Abb. 6.9.1.2 WPC Nr. 17, 12 Monate im WKI bewittert** 

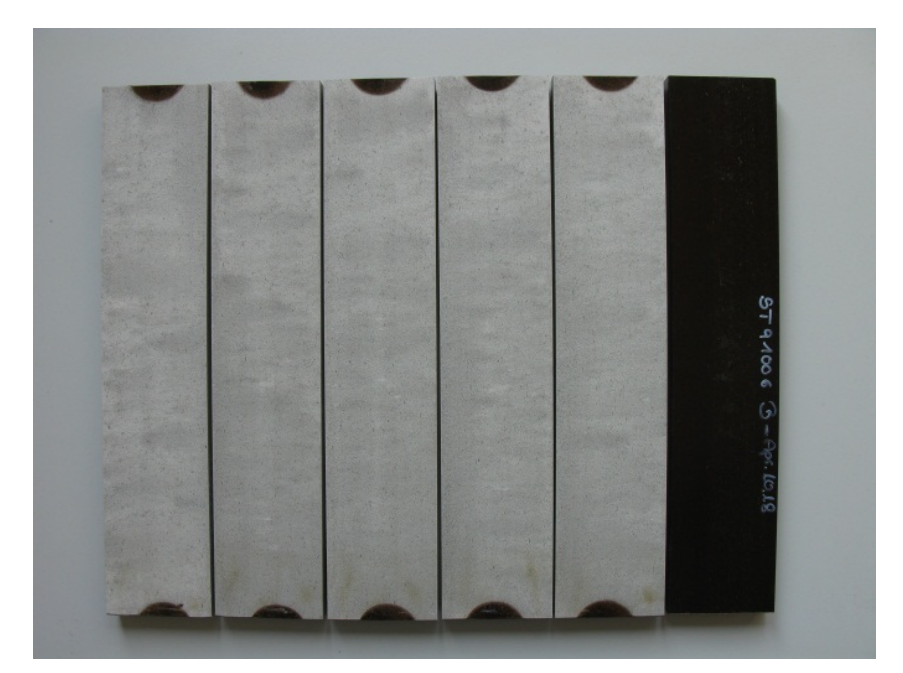

**Abb. 6.9.1.3 WPC Nr. 18, 12 Monate im WKI bewittert**

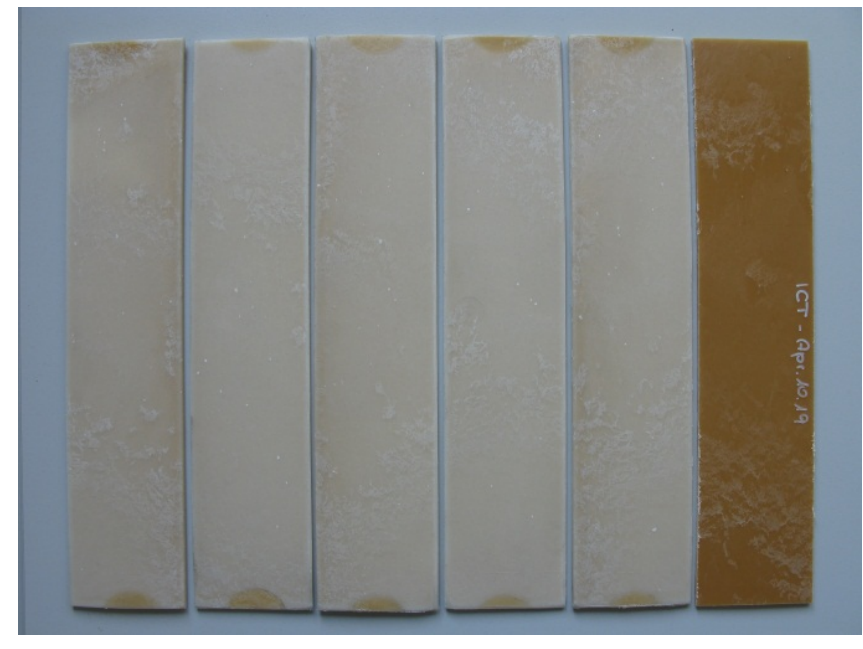

**Abb. 6.9.1.4 WPC Nr. 19, 12 Monate im WKI bewittert** 

## **6.9.2. AP 7.2 Compoundierung und Prüfkörperherstellung der Werkstoffe**

Bei WPC handelt es sich um einen thermoplastisch verarbeitbaren Verbundwerkstoff, der aus unterschiedlichen Anteilen von Holz, Kunststoffen und Additiven hergestellt wird. Bei diesem Material liegt der Holzanteil typischerweise bei 50 % - 90 %. Die Zugabe von Additiven optimiert spezielle Materialeigenschaften: Bindung zwischen Holz und Kunststoff, Fließfähigkeit, Brandschutz, Farbgestaltung und - besonders für Außenanwendungen - Witterungs-, UV-, und Schädlingsbeständigkeit.

Refinerfasern (TMP-Fasern) wurden im Fraunhofer-Institut für Holzforschung mit einem 12 Zoll-Doppelscheibenrefiner (Andritz, Graz, Österreich) hergestellt. Hackschnitzel aus Kiefernholz (*Pinus sylvestris* L.) und Robinienholz (*Robinia pseudoacacia* L.) wurden bei 150°C und einem Druck von 5 bar für 5 Minuten aufgeschlossen. Die Fasern wurden unbeleimt durch die Blowline ausgetragen und in einem Rohrtrockner getrocknet. Der Holzfeuchtegehalt der Fasern nach der Trocknung betrug ca. 10%. Als Holzmehl wurde Lignocel® BK 40/90, Partikelgröße 300 – 500 μm, J. Rettenmaier & Söhne GmbH + Co. KG, verwendet. Als Matrixpolymer wurden Polypropylen-Fasern verwendet (Belgian Fibers, Mouscron, Belgien; 6 mm Länge), als Haftvermittler wurde ein Maleinsäureanhydrid-modifiziertes Polypropylen (Licocene® 7452; Clariant GmbH, Gersthofen) in Granulatform und als Gleitmittel wurde Licolub® H12 (Clariant GmbH, Gersthofen) eingesetzt.

Folgende Rezepturen wurden verwendet:

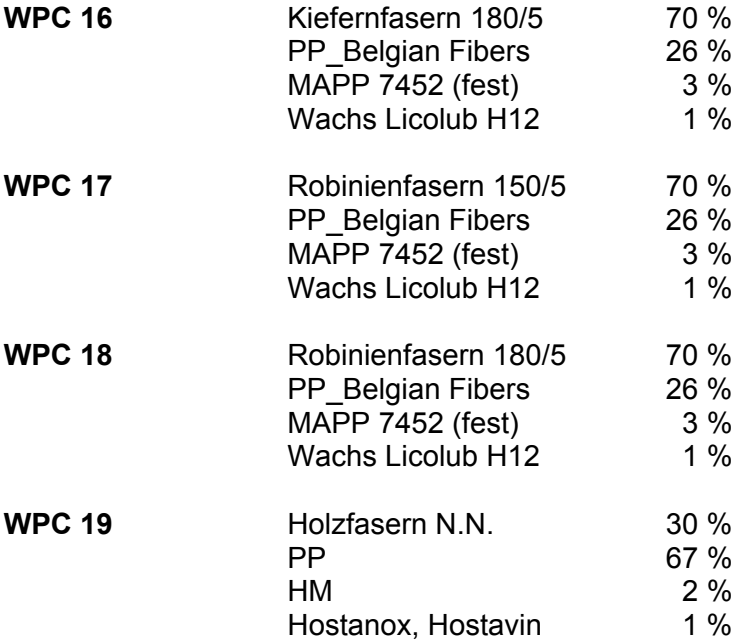

Vor der Compoundierung wurden die Refinerfasern und das Holzmehl bei 100°C im Trockenschrank getrocknet, bis ein Holzfeuchtegehalt von weniger als 6% erreicht wurde. Die Compoundierung erfolgte in einem Heizmischer (TSHK 100, Papenmeier / Lödige, Paderborn) und nachfolgend einem Pflugscharmischer (FM 130 DS, Lödige, Paderborn). Der Holzfeuchtegehalt der Compounds betrug ca. 1%. Die Compounds wurden über ein Stopfwerk (KSW, Kreyenborg GmbH, Münster) einem konischen, gegenläufigen Doppelschneckenextruder (Battenfeld miniB-EX 2-54C) zugeführt und zu Hohlkammerprofilen mit drei Kammern (70 mm x 17 mm, Wandstärke 4 mm; glatte Oberfläche) extrudiert.

Bisherige Langzeitstudien und Schadensfälle aus der Praxis haben gezeigt, dass WPC wie Vollholzprodukte durch UV-Bestrahlung, Feuchte- und Temperatureinwirkung sowie Pilzbefall geschädigt werden können. Daher ist ein Vergleich der Degradation von direkt beschichteten Fichtenholzproben und unbeschichteten WPC-Proben wichtig. Die WPC-Proben wurden im Gegensatz zu den Fichtenholzproben nicht beschichtet, da WPC weitgehend unbeschichtet eingesetzt werden, insbesondere für Terrassendielen. Die Farbgebung erfolgt bei WPC in der Regel durch die Verwendung von gefärbten Masterbatches (Mischungen aus Kunststoff und Additiven), die entsprechende Pigmente enthalten.

# **6.9.3. AP 7.3 Bewertung der Modellierung und der Simulationsergebnisse**

An den WPC Proben wurden nach jeweils 2-monatiger Bewitterungsdauer die FTIR-ATR Spektren aufgenommen und folgende für WPC typische Bandenveränderungen ausgewertet:

| $ PP (2915cm^{-1})$ $ PP (1450 cm^{-1})$ $ PP (1375 cm^{-1})$ Lignin (1508 cm <sup>-1</sup> ) Lignin (1256 cm <sup>-1</sup> ) Cellulose (1166 cm <sup>-1</sup> ) |
|----------------------------------------------------------------------------------------------------|
|----------------------------------------------------------------------------------------------------|

**Abb. 6.9.3.1 Ausgewertete ATR-FTIR Banden bei den WPC Proben 16-19**

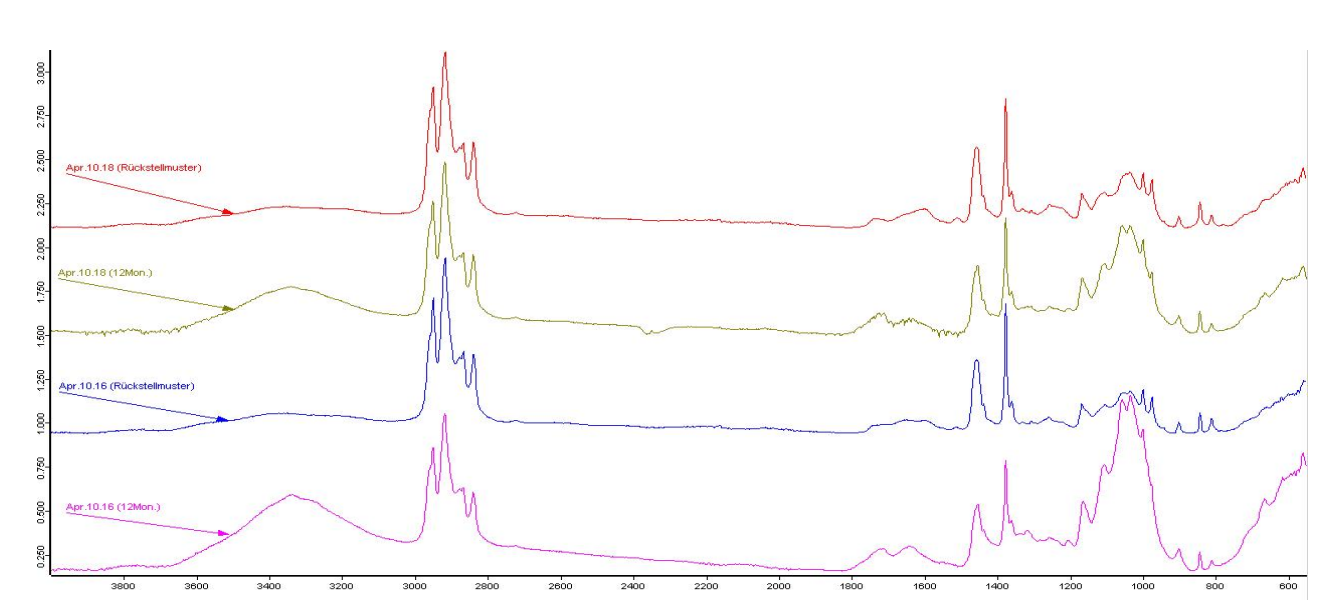

**Abb. 6.9.3.2 FTIR Spektren der WPC Proben 16 und 18 vor der Bewitterung (Rückstellmuster) und nach 12-monatiger Bewitterung am Fraunhofer WKI in Braunschweig** 

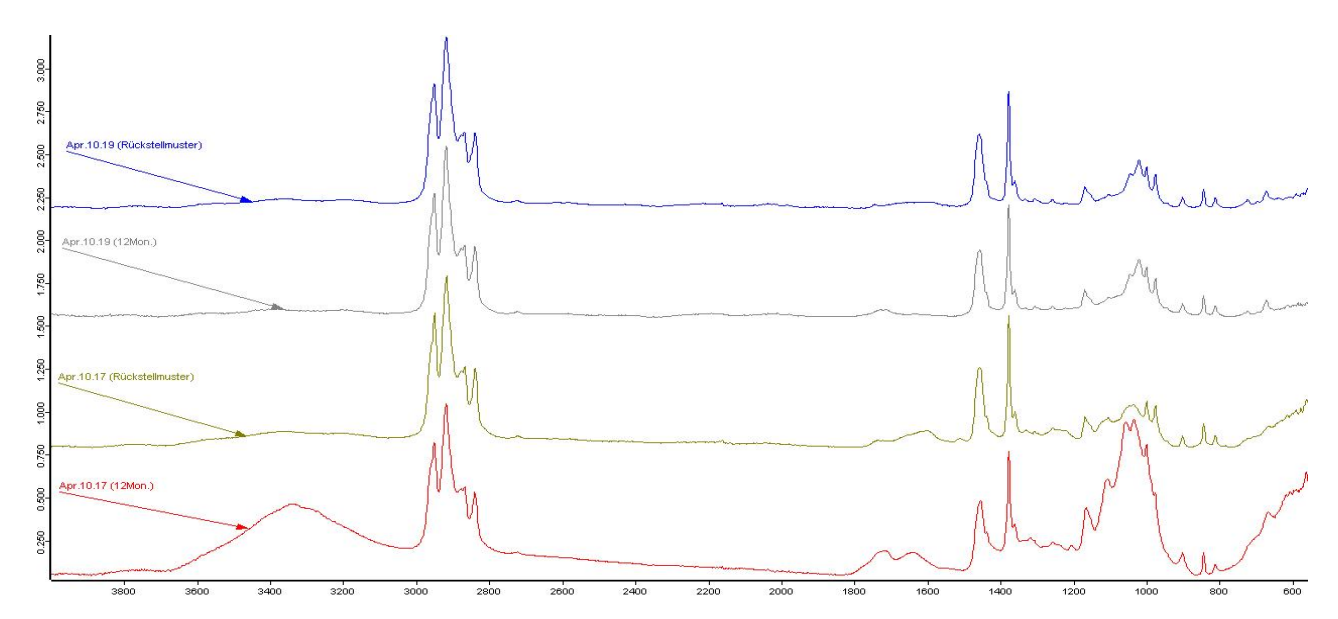

**Abb. 6.9.3.3 FTIR Spektren der WPC Proben 17 und 19 vor der Bewitterung (Referenz) und nach 12 monatiger Bewitterung am Fraunhofer WKI in Braunschweig** 

In Analogie zu den unter 6.8.7 dargestellten Modellen zur Simulation der Dosis-Wirkungsbeziehungen wurden die auf die Proben wirksamen Klimafaktoren nach den jeweiligen 2 Monaten in Klimaindizes zusammengefasst. Zusätzlich wurde mittels Hauptkomponentenanalyse [http://de.wikipedia.org/wiki/Hauptkomponentenanalyse] ermittelt, welche die Gewichtung die einzelnen Klimafaktoren in der Berechnung der CI besitzen. Mit den daraus errechneten Vektoren lasen sich andere CI ableiten. Diese sind mit CI<sub>wnc4 6</sub> bezeichnet worden. Die CI und die einzelnen Klimafaktoren wurden dann nach Pearson und Spearman mit den Bandenveränderungen, bei denen es sich abermals in allen Fällen um einen Abbau der Banden handelte, wiederum mit dem Programm XLSTAT der Firma Addinsoft nach den Methoden von Pearson und Spearman statistisch betrachtet.

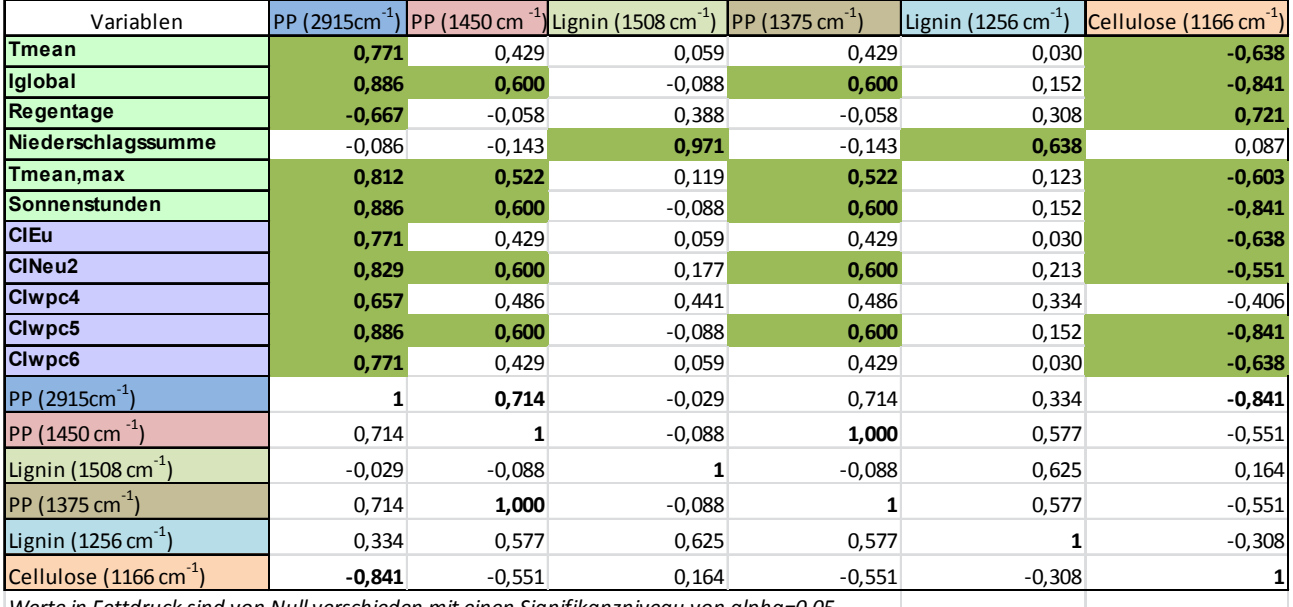

*Werte in Fettdruck sind von Null verschieden mit einen Signifikanzniveau von alpha=0,05*

**Abb. 6.9.3.4 Spearman Korrelationsmatrix zwischen den Klimagrößen, den Klimaindizes CIEU und CI NEU2 und den mittels Hauptkomponentenanalyse abgeleiteten CIwpc4..6 und charakteristischen ATR-FTIR Banden nach 12 monatiger Bewitterung für das Produkt WPC 18 (Peakauswertung) Bewitterungsjahr vom April 2010 bis April 2011 - Betrachtung und Auswertung jeweils in 2- Monatsintervallen** 

Die Korrelation nach Spearman, aber auch nach Pearson, zeigt für die WPC Proben 17, 18 und 19 hohe Korrelationsmaße, insbesondere zwischen der PP- bei 2915cm-1 und der Cellulosebande bei 1166cm<sup>-1</sup> und den betrachteten Klimagrößen und den daraus u.a. auch mittels Hauptkomponentenanalyse errechneten Klimaindizes (siehe auch Abb. 15). Somit eignet sich das im Rahmen des VIPQUALI Projektes vorgestellte Modell zur Analyse der Dosis-Wirkungsbeziehungen bei Polymerbeschichtungen für Holz offenbar auch für die Betrachtung von witterungsbedingten Veränderungen an WPC.

# **6.10. Arbeiten des Fraunhofer ISE**

## **6.10.1. AP 1 Auswahl und Herstellung von Probekörpern**

Es wurden acht photovoltaische Testmodule (Abmessungen 90 x 40 cm²) mit verschiedenen Materialkombinationen hergestellt. Die Module sind teilweise mit Temperatursensoren für das Monitoring der Temperaturbelastung ausgestattet. Die Module wurden im Rahmen von AP3 auf dem ATLAS-Testgelände in Arizona, USA, bewittert und die dort gewonnenen Daten sollten als Referenz für die Simulationsrechnungen verwendet werden.

Es handelt sich bei den Testmodulen um ungerahmte Laminate, da für die Untersuchung der Materialalterung, besonders der verwendeten Polymere, keine Rahmung erforderlich ist. Der Aufbau der Laminate kann Abb. entnommen werden. Die Zellen sind in den Laminaten nicht elektrisch verschaltet, da kein Monitoring der generierten Leistung geplant war. Um eine realistische Kombination der Materialien zu gewährleisten, was von besonderer Bedeutung für etwaige Wechselwirkungen während der Alterungsprozesse ist, wurden die einzelnen Zellen trotzdem mit üblichen Zellverbindern (verzinnte Kupferbänder) verlötet, die Kontakte sind jedoch nicht nach außen geführt.

Die Materialien der einzelnen Laminate können Tabelle 6.10.1 entnommen werden.

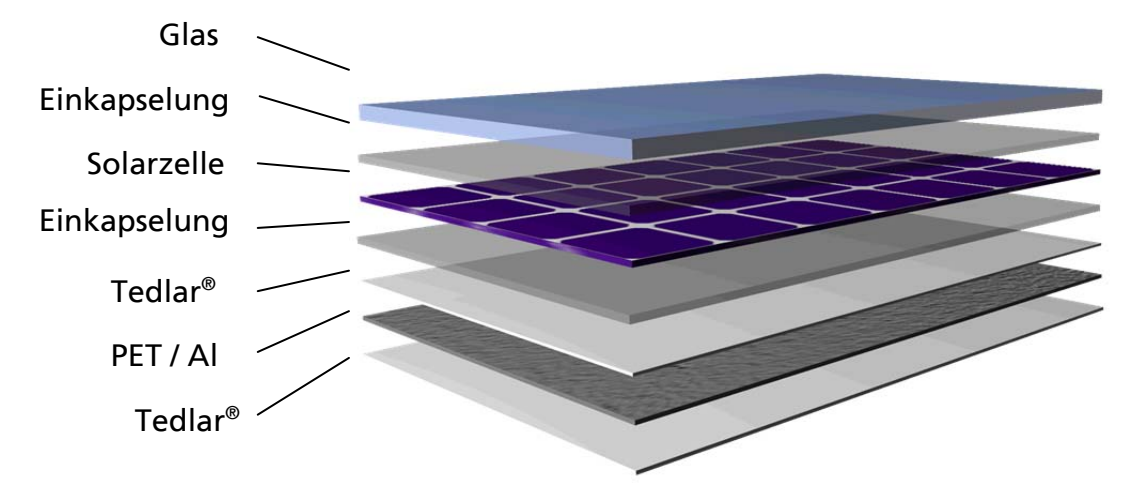

**Abb. 6.10.1 Aufbau der Testlaminate** 

#### **Tabelle 6.10.1 Materialkombinationen der Testlaminate**

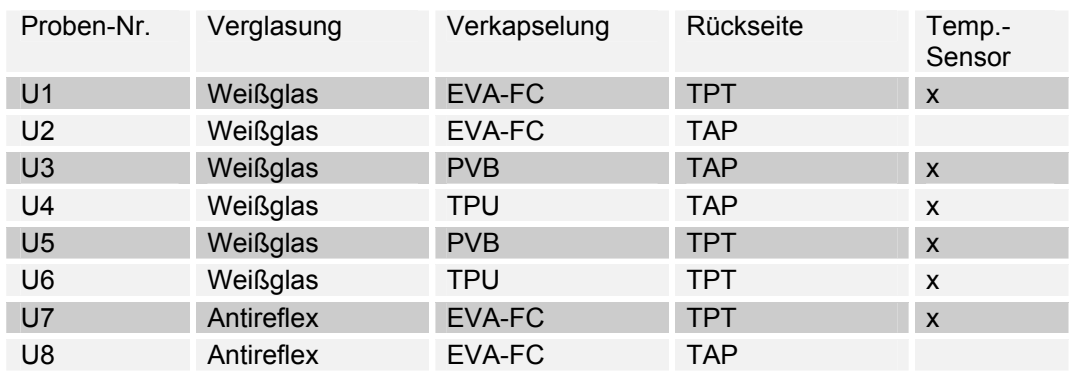

Die verwendeten Laminatorprogramme sind speziell auf die Materialien angepasste Verläufe von Vakuum, Anpressdruck und Temperatur, um eine homogene und dauerhafte Lamination und ggf. Vernetzung zu gewährleisten.

Folgende Abkürzungen wurden in der Tabelle verwendet:

#### **Verkapselung:**

EVA-FC: Ethylen-Vinylacetat fast cure PVB: Polyvinyl-Butyral

TPU: Thermoplastisches Polyurethan

## **Rückseite:**

TPT: Dreischichtlaminat mit zwei Tedlar® (PVF)-Folien und einer PET-Folie sowie einer Primer-Schicht zur Verbesserung der Haftung auf dem Einkapselungsmaterial, wie es in Photovoltaikmodulen gängig verwendet wird.

TAP: Hochbarriere-Dreischichtlaminat aus einer Tedlar® –Folie, einer Aluminiumschicht und einer PET-Folie. Diese Folie wird in der Photovoltaik verwendet, wenn eine feuchtigkeitsdichte Einkapselung der Solarzellen gewünscht ist.

# **6.10.2. AP 2 GIS-Datenbank für Wetterereignisse (Klimadaten)**

Um den Anforderungen der Simulationsmodelle an eine langfristige lückenlose Datenreihe Folge zu leisten, wurde die Datenbasis der Klima- und Solarstrahlungsdatenbank des ISE kontinuierlich durch Integration zusätzlicher Daten erweitert und zur Gewährleistung von homogenen Datenreihen mit einer ausreichenden Datenqualität einer eingehenden Prüfung mit konsequenter Korrektur unterzogen.

Die Freibewitterungsstandorte des ISE in Freiburg, auf der Zugspitze und auf Gran Canaria liefern täglich Klimadaten in einem Messintervall von 1 min. Diese Daten laufen automatisiert in die Datenbank und können von dort abgefragt werden. Die Standorte sind in Abbildung 2 mit grünen Sternen bezeichnet. Weiterhin ist die Station in der Negev in Israel gekennzeichnet, deren Aufbau gerade vorbereitet wird. Weitere Klimadaten (überwiegend Solarstrahlungsdaten) wurden aus frei verfügbaren Quellen wie Baseline Surface Radiation Network (BSRN), Surface Radiation Network (SURFRAD) und Integrated Surface Irradiance Study (ISIS) ebenfalls in die Datenbank integriert. Diese sind in Abb. 6.10.2 mit roten Sternen gekennzeichnet.

Da der reale Messbetrieb nicht immer eine geeignete Qualität der Daten hervorbringt, wurden die Daten einer weiteren Prozessierung zur Entfernung von Datenlücken oder zeitlichen Verschiebungen mittels geeigneter statistischer Korrekturverfahren unterzogen. Mittlerweile reichen die Daten aus, um komplette Referenzjahre an den einzelnen Standorten und somit für verschiedene Klimazonen abzubilden. Die Referenzjahre kamen für Vergleichsrechnungen im Zuge der Simulation zum Einsatz.

Die klimatischen Parameter machen einen großen Anteil der Belastung für ein Photovoltaikmodul an einem konkreten Standort aus. Parameter wie Temperatur, Luftfeuchte, Solarstrahlung (insbesondere UV-Strahlung) spielen dabei eine wesentliche Rolle und gehen teilweise nichtlinear in die Simulationsmodelle ein. Sie werden deshalb mit einer großen zeitlichen Auflösung in der Umweltdatenbank gespeichert. Diese punktuellen Messdaten, die auch über einen räumlichen Bezug über die Koordinaten ihrer Messstation verfügen, können in ein Geographisches Informationssystem (GIS)<sup>3</sup> übertragen werden.

<sup>&</sup>lt;sup>3</sup> GIS- Ein Geographisches Informationssystem (GIS) ist ein computergestütztes System, bestehend aus Hardware, Software, Daten und Anwendungen (Bill 2010, S.4).

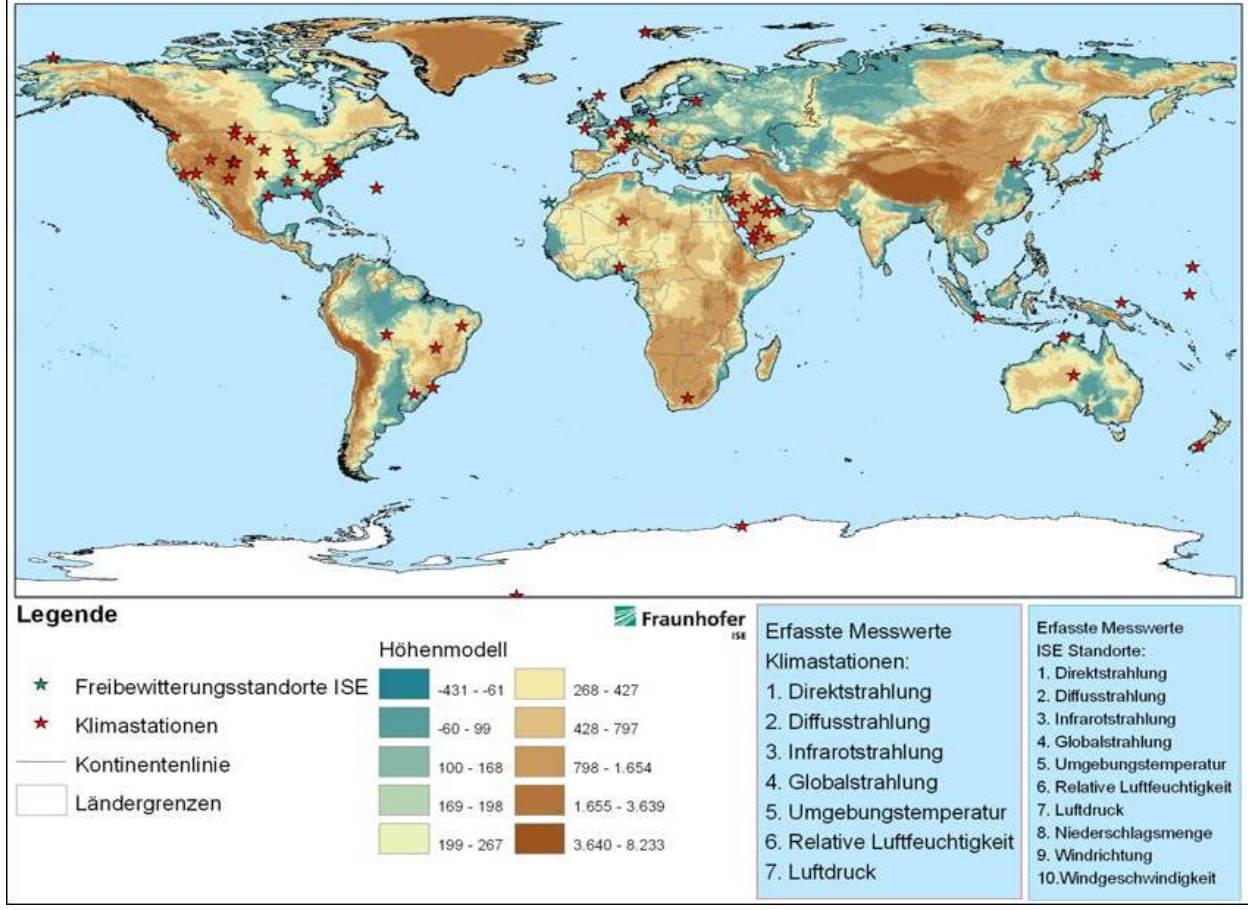

#### **Abb. 6.10.2 Karte in GIS.**

Mit Hilfe von GIS können diese raumbezogene Daten digital erfasst, gespeichert, modelliert und analysiert sowie alphanumerisch und graphisch präsentiert werden. So können beispielsweise Standorte mit ähnlichen Belastungsarten anhand von GIS identifiziert, spezifische Kombinationen der Belastungsfaktoren in einzelnen Regionen dargestellt und räumlich charakteristische Belastungsklassen herausgearbeitet werden. Das ermöglicht eine gezielte Anpassung der Solartechnologie und der verwendeten Materialien an die verschiedenen Umweltbedingungen und die Entwicklung von spezifischen Produktqualifizierungsprüfungen für Komponenten für Solaranlagen.

## **6.10.3. AP 3 Bewitterung / Bestrahlung**

Die in AP1 hergestellten Module wurden auf dem ATLAS-Testgelände in Arizona (siehe Abb. 6.10.3.1) exponiert. Die dort gewonnenen Daten sollen als Referenz für die Simulationsrechnungen verwendet werden.

Neben dem laufenden Monitoring der Modultemperaturen wurden die Module monatlich inspiziert und der jeweilige Zustand bewertet und gegebenenfalls photographisch festgehalten. Nach 8 Monaten war generell festzustellen, dass bei fast allen Modulen kaum Veränderungen erkennbar sind. Nur bei Modul U9 trat eine deutliche Verschlechterung des Erscheinungsbildes in Form von Verfärbungen des Einkapselungsmaterials auf, wie in Abb. 6.10.3.2 zu sehen ist. Zusätzlich traten bei Modul U5A braune Verfärbungen an den metallischen Zellverbindern auf (Abb. 6.10.3.3)

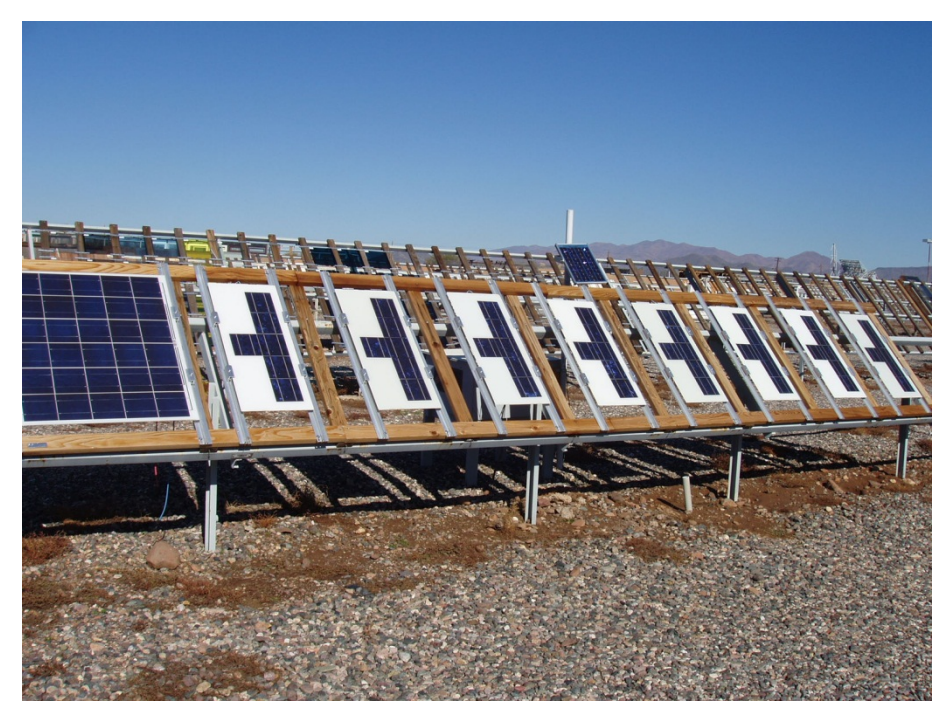

**Abb. 6.10.3.1 Teststand in ARIZONA mit Photovoltaikmodulen** 

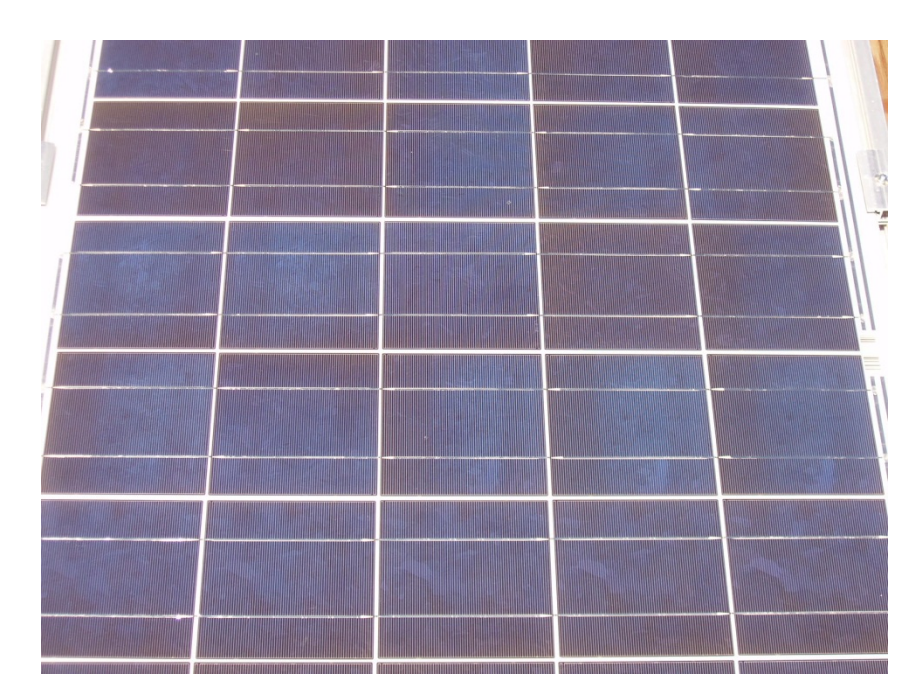

**Abb. 6.10.3.2 Modul U9 mit Verfärbungen des Einkapselungsmaterials** 

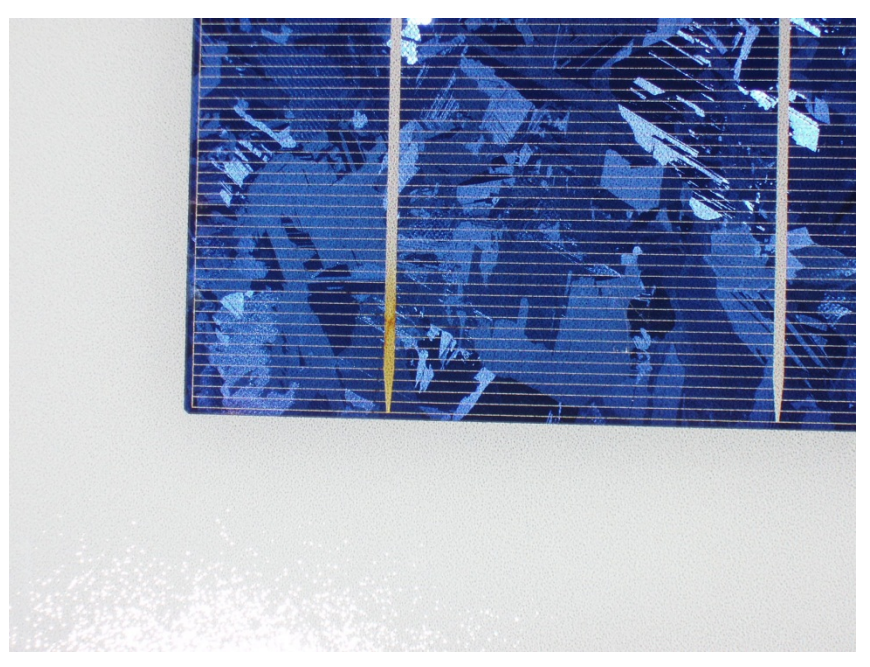

**Abb. 6.10.3.3 Modul U5A mit Verfärbungen an den Zellverbindern** 

# **6.10.4. AP 3.8 Reziprozität**

Die Reziprozitäts-Problematik umfasst die Fragestellung, ob eine Erhöhung der UV-Bestrahlungsstärke (bei konstanter Spektralverteilung und konstantem Oberflächenklima) eine proportionale Reduzierung der Beanspruchungsdauer bis zu gleicher Eigenschaftsänderung mit sich bringt.

In der künstlichen Bewitterung wird die Gültigkeit der Reziprozität stillschweigend vorausgesetzt, obwohl es in der Literatur zahlreiche Zweifel daran gibt. Experimentelle Untersuchungen hierzu sind sehr schwierig, da eine Erhöhung der Bestrahlungsstärke unter Beibehaltung des Oberflächenklimas nicht trivial ist. Typischerweise fanden in der Vergangenheit Xenon-Strahlungsquellen Verwendung, weil mit ihnen eine hinreichend große Variation der Bestrahlungsstärke erreicht werden konnte. Vor allem wegen ihres IR-Anteils und der damit verbundenen Strahlungserwärmung sind Ergebnisse dieser Experimente sehr zweifelhaft.

Nur mit der Verwendung von UV-Leuchtstofflampen (keine IR-Anteile) kann die Frage der Reziprozität sinnvoll untersucht werden. Mit dem beim Projektpartner ISE seit kurzem vorhandenem, einmaligem Equipment (begehbare UV-Fluoreszenzlampen-Bewitterungskammer mit regelbarem Klima) sind UV-Bestrahlungsstärken bis 250 W/m² (UV-A-340nm-Lampen) realisierbar. Parallel werden in den Global-UV-Test-Geräten der BAM mit gleicher Spektralverteilung und Temperatur Bestrahlungen bei 60 W/m² sowie ca. 40 W/m² durchgeführt. Damit ist eine Variation der Bestrahlungsstärke um einen Faktor 6 bei konstantem Oberflächenklima realisierbar.

Mit diesen Untersuchungen soll geklärt werden, ob in der Dosis-Wirkungsfunktion ein Reziprozitätsexponent (≠ 1) für die Abhängigkeit von der Bestrahlungsstärke angesetzt werden muss. Die Photodegradation von Polymeren hängt überdies von ihrer wellenlängenabhängigen UV-Empfindlichkeit ab. Diese ist in der Regel nicht bekannt. Die Simulation böte jedoch die Chance, mit realen Einstrahlungsspektren zu rechnen und damit zu einer realitätsnäheren Qualifizierung der Photodegradation im Vergleich zur praktischen Prüfung mittels künstlichen UV-Strahlungsquellen mit unterschiedlichen spektralen Strahlungsverteilungen zu kommen. Hierzu ist die Kenntnis der spektralen Empfindlichkeiten der zu untersuchenden Materialien notwendig.

Ergänzend zu den Arbeiten bei der BAM sollen bei den Bewitterungsexperimenten mit abgestuften Kantenfiltern, die nur einen Teil der UV-Strahlung oberhalb einer spezifizierten Wellenlänge passieren lassen, bei ausgewählten Materialien die spektrale Empfindlichkeit ermittelt werden.

# **6.10.5. AP 4 Modellierung von PV-Modulen**

Im Projekt sollen unter anderem auch die Bewitterungseinflüsse auf PV-Module untersucht und simuliert werden. Um Dosis-Wirkungsbeziehungen festzulegen, sind Untersuchungen der Auswirkungen einzelner Einflussparameter nötig. Im Berichtszeitraum wurden deshalb die Simulation sowohl von mechanischen Lasten auf PV-Modulen als auch die mechanischen Belastungen durch Temperaturgradienten in diesen Modulen weitergeführt. Die Simulationen wurden mit Version 3.3 der Simulationssoftware COMSOL MULTIPHYSICS berechnet.

## **Geometrie und Materialparameter der untersuchten Module**

Für die Modellierung von komplexen Geometrien wie die von PV-Modulen ist es nötig, Vereinfachungen vorzunehmen, da ansonsten die Zahl der Netzknoten und folglich auch der Freiheitsgrade für die Lösung des Problems zu groß wird. In den neueren Berechnungen war eine Reduktion auf 2D nur noch eingeschränkt möglich, da ansonsten relevante Einflussgrößen verloren gegangen wären.

In Abb. 6.10.5.1 ist die Lage der untersuchten Zellen zu sehen, anhand derer die Spannungen in den Solarzellen bei einer äußeren Belastung des Moduls untersucht wurden. Auf Zellverbinder wurde verzichtet, um die Komplexität gering zu halten. Die verwendeten Materialparameter können entnommen werden.

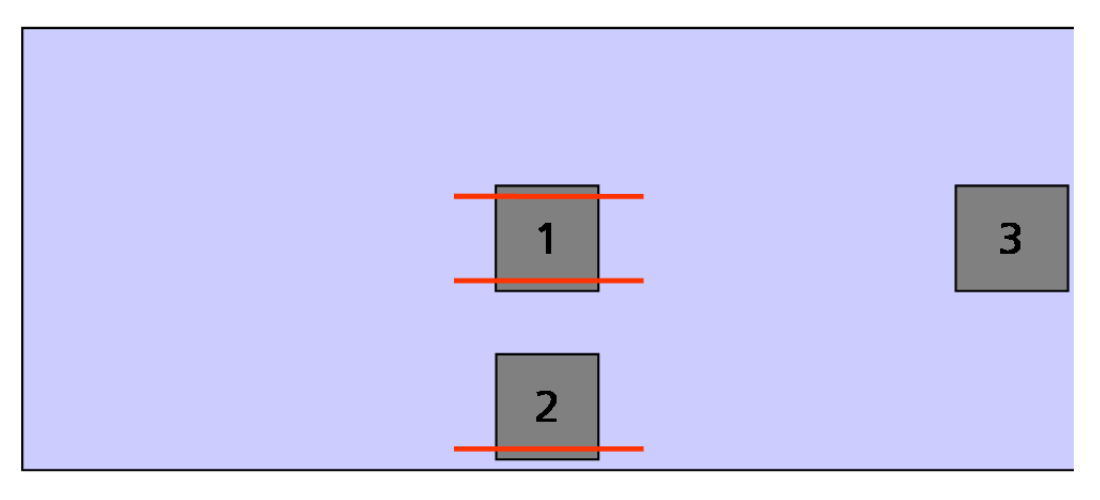

**Abb.6.10.5.1: Lage der Solarzellen im berechneten Modul.** 

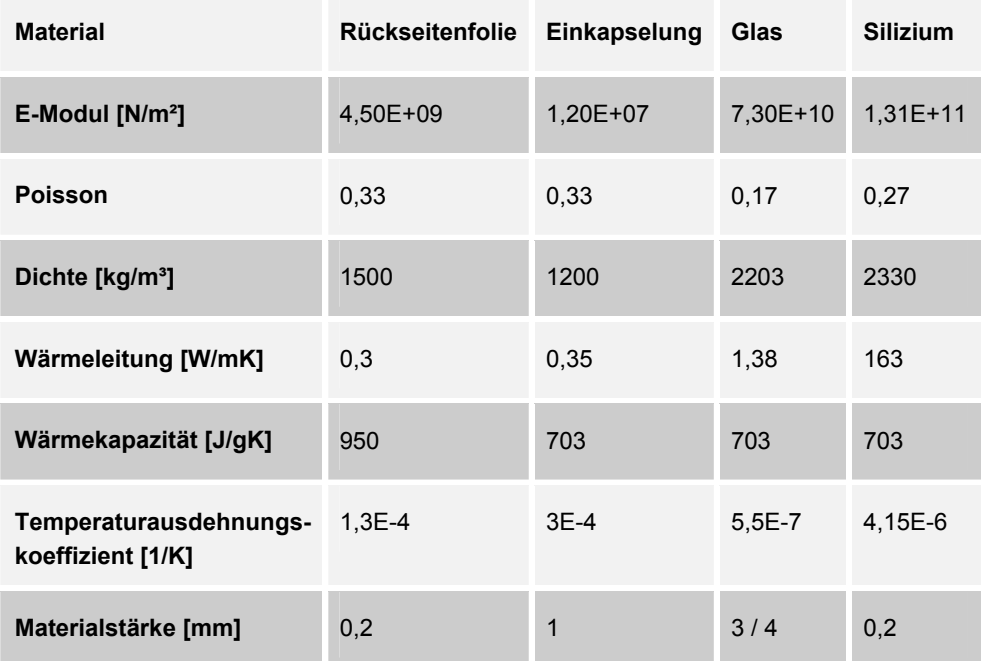

#### **Tabelle 6.10.5.1 Materialparameter für die Modellierung**

Abb. 6.10.5.2 bis Abb. 6.10.5.5 zeigen die berechneten Verteilungen der Von-Mises-Vergleichsspannung für verschiedenen Geometrien sowie die Deformation der Module. Es wurde jeweils eine Belastung von 2400Pa auf die Oberseite der Module angenommen.

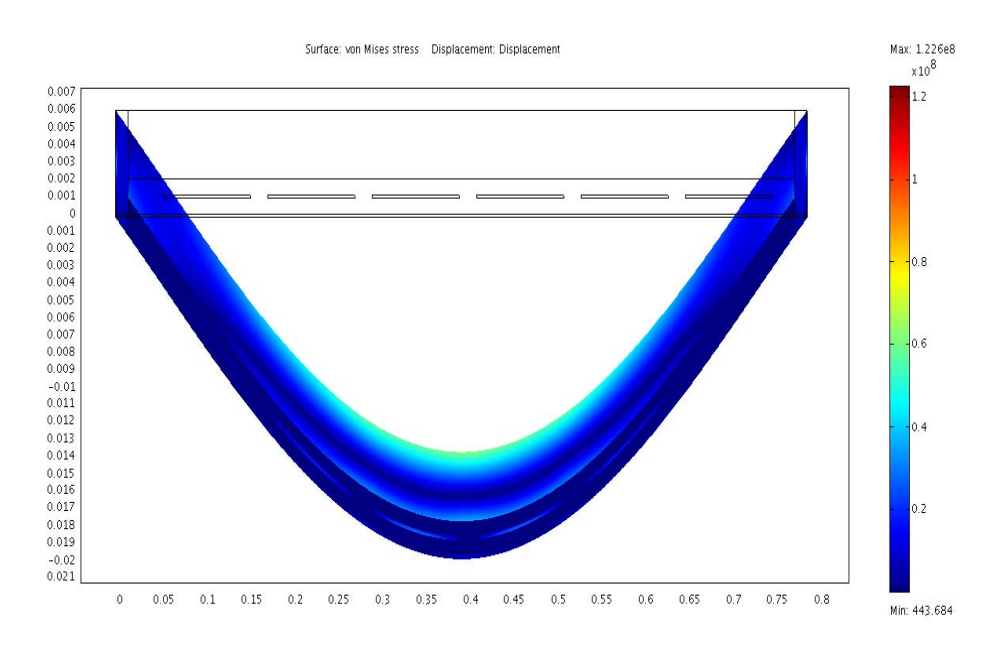

**Abb. 6.10.5.2 Verformung und Spannung in einem Modul mit einer 4mm Glasplatte.** 

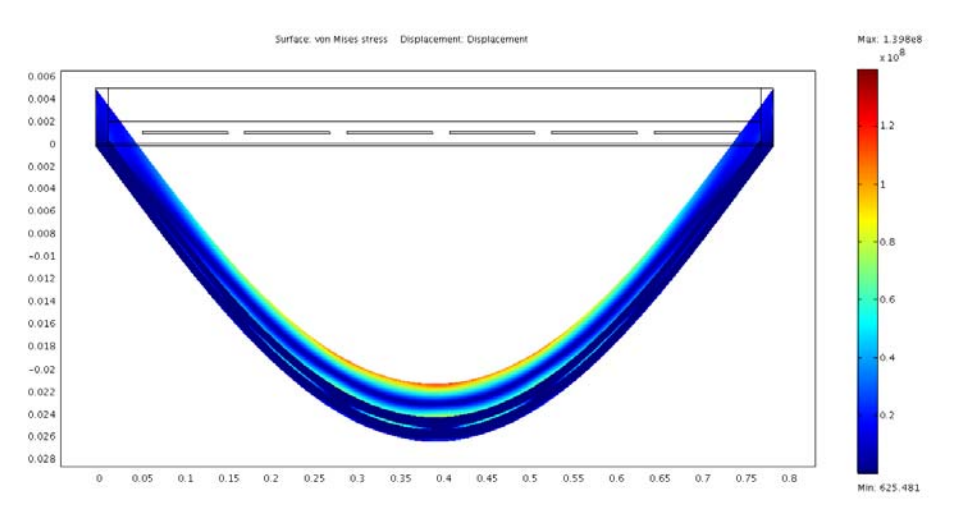

**Abb. 6.10.5.3 Verformung und Spannung in einem Modul mit einer 3mm Glasplatte** 

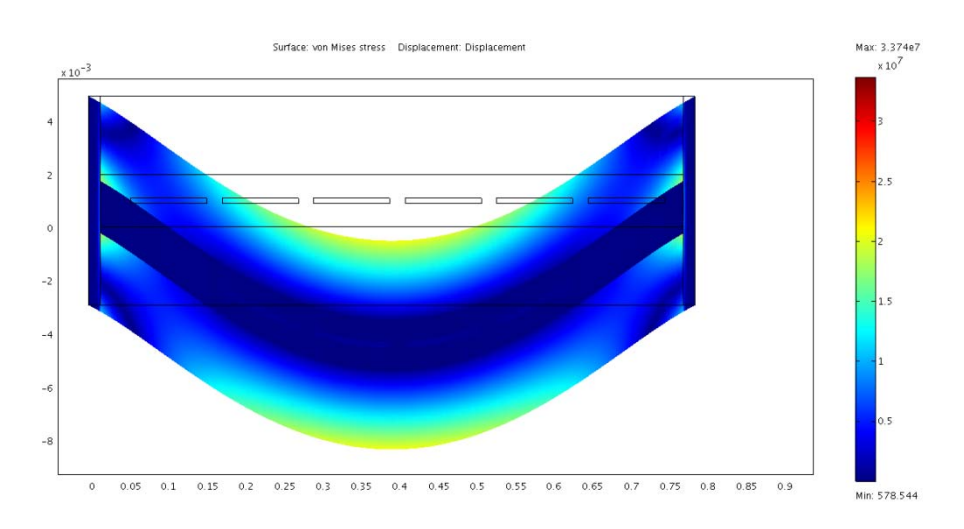

## **Abb. 6.10.5.4 Verformung und Spannung in einem Modul mit zwei 3mm Glasplatten**

## **Belastungen durch thermische Gradienten**

Um zukünftig auch die thermischen Spannungen in den Modulen betrachten zu können, wurde eine Temperaturverteilung innerhalb eines Moduls berechnet (Abb. 6.10.5.6). Hierzu wurden die Temperaturen der Grenzflächen (Oberfläche Glas, Rückseiten, Oberfläche der Zellen) extern vorgegeben. Ziel ist hier in erster Linie, eine Verteilung zu erhalten, welche in den mechanischen Modellen weiter verwendet werden kann. Um die eine Temperaturverteilung zu erhalten, die reelle Umweltbedingungen widerspiegelt, müssten die Energieflüsse und das Absorptionsund Emmisonsverhalten der verschiedenen Materialien modelliert werden, was im Rahmen dieses Projekts nicht möglich ist.

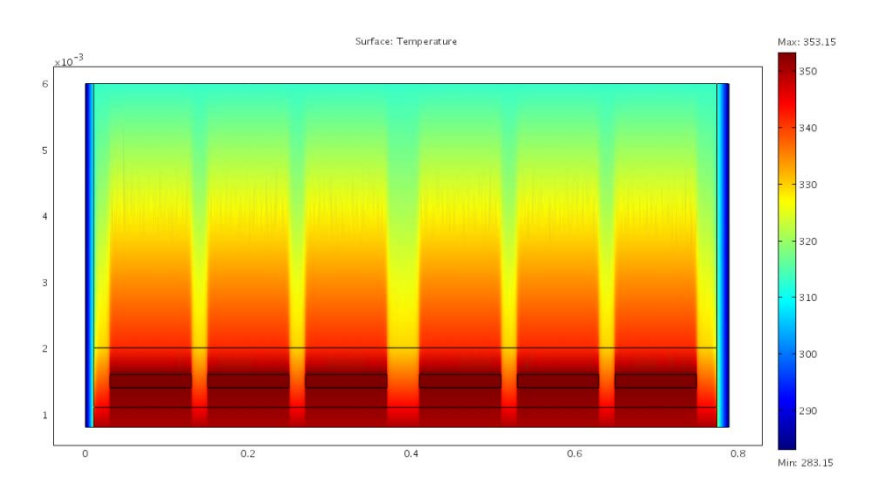

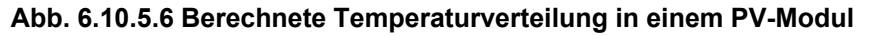

## **Spannungen in Solarzellen durch äußere Belastungen auf das Modul**

Berechnet wurde ein Solarmodul mit einer Grundfläche von 140 x 70 cm² unter einer äußeren Last von 2400 Pa von oben auf die Glasplatte. Da es in dieser Untersuchung besonders auf die dreidimensionale Verformung des Moduls ankommt, wurden auch die Berechnungen in 3D durchgeführt. Das Modul wurde jeweils mit einer Zelle berechnet, um die Anzahl der Knoten und Freiheitsgrade möglichst gering zu halten. Die Zellen wurden mit einer Größe von 100 x 100 x 0.2 mm<sup>3</sup> angenommen. Für die Auswertung wurden die Spannungen entlang von fünf Schnittlinien durch die Solarzellen betrachtet. Die Lage der Schnittlinien kann aus Abb. 6.10.5.7 entnommen werden.

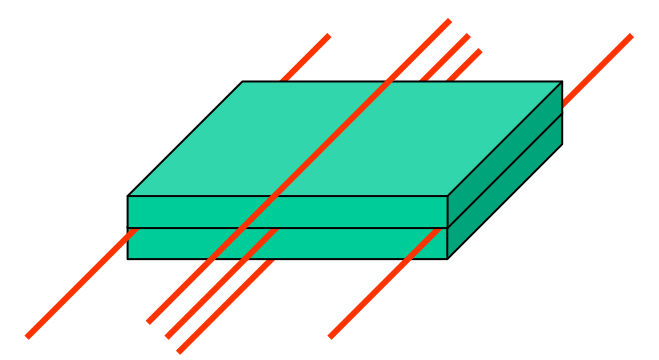

**Abb. 6.10.5.7 Schnittlinien durch eine Solarzelle** 

Abb. 6.10.5.8 zeigt exemplarisch die Spannungsverläufe entlang der Schnittlinien in einer Zelle in der Mitte des Moduls, wie in Abb.6.10.5.3 ersichtlich (Position 1). Die Kurven sind geglättet, um Sprünge an Grenzen der finiten Elemente auszugleichen. Gut zu erkennen ist, dass die größten Spannungen in der Mitte der Zelle auftreten und dass an den Rändern in x-Richtung Spitzen auftreten.

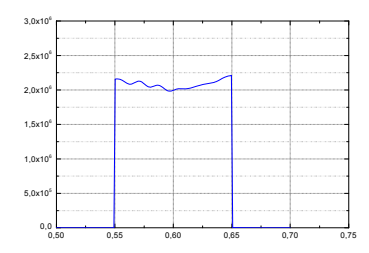

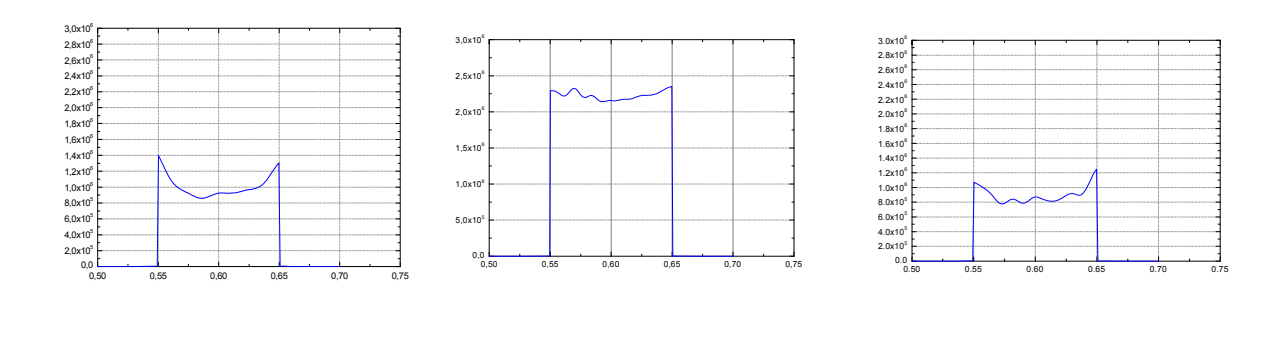

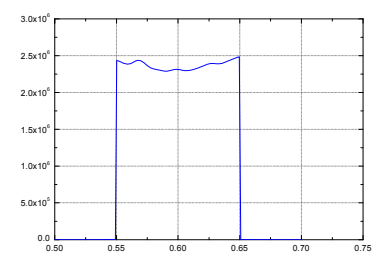

#### **Abb. 6.10.5.8 Spannungen in einer Zelle in der Mitte des Moduls (Position 1 in Abb.). Die Skalierung ist für alle Bilder identisch.**

# **Spannungen und Verformung durch thermische Gradienten**

Zur Untersuchung der Auswirkung von thermischen Gradienten wurden homogene Körper simuliert, wobei Materialeigenschaften von Polymeren (hier PMMA) angenommen wurden. Es wurde ein Wärmeeintrag durch die obere Grenzschicht angenommen (hier 700 W/m²), wie es beispielsweise bei einer Beschichtung mit einem Absorberlack oder einer entsprechend absorbierenden Farbe stattfindet. Abb. 6.10.5.9.zeigt die Temperaturverteilung, Deformation sowie die Spannungsverläufe für zwei verschiedene Zeitpunkte. Gut zu erkennen ist, dass die Deformation annähernd konstant bleibt, wogegen die Wärme mit zunehmender Zeit weiter in das Material vordringt. Dadurch wird der Temperaturgradient insgesamt flacher. Anfänglich ist der Temperaturunterschied in einer dünnen Schicht nahe der Oberfläche sehr groß.

# Nach 4000 Zeitschritten

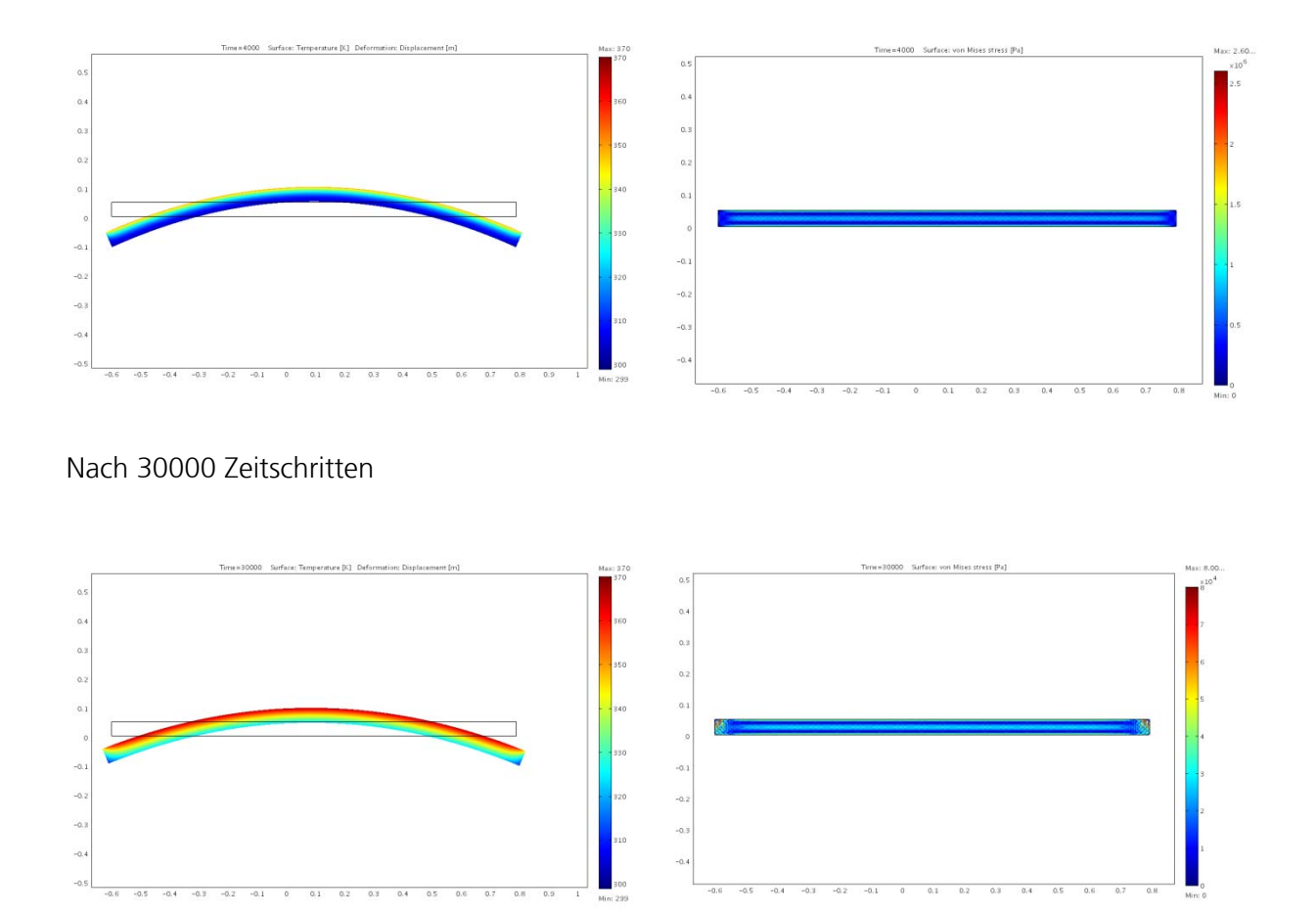

#### **Abb. 6.10.5.9 Berechnete Temperaturverteilung und Deformation (linke Bilder) sowie Spannungen (rechts) in homogenen Polymerplatten. Angenommen wurde ein Aufheizen durch die obere Grenzschicht ab dem Zeitschritt 0.**

Die Fortführung der numerischen Simulation von mechanischen Beanspruchungen in PV-Modulen ermöglichte eine Studie der lateralen Spannungsverteilung bei Zug- bzw. Druckkräften, wie sie bei der etablierten Prüfung von PV-Modulen (IEC 61215) vorkommen (2400 Pa) und bei zusätzlichen thermisch induzierten Spannungen durch Abkühlung auftreten (siehe Abbildung 14), wenn bei der Laminiertemperatur (140°C) Spannungsfreiheit angenommen wird.

Da eine feine Vernetzung des gesamten Moduls mit den verfügbaren Ressourcen nicht zu bewältigen ist, wurden Symmetrien genutzt und die Berechnung auf ein Viertel Modul beschränkt. Somit wird eine stabile und reproduzierbare Berechnung möglich. Besonderer Wert wurde auf eine dichte Vernetzung im Bereich der Modulmitte gelegt, da hier erfahrungsgemäß die höchsten Spannungen auftreten (Abb. 6.10.5.11).

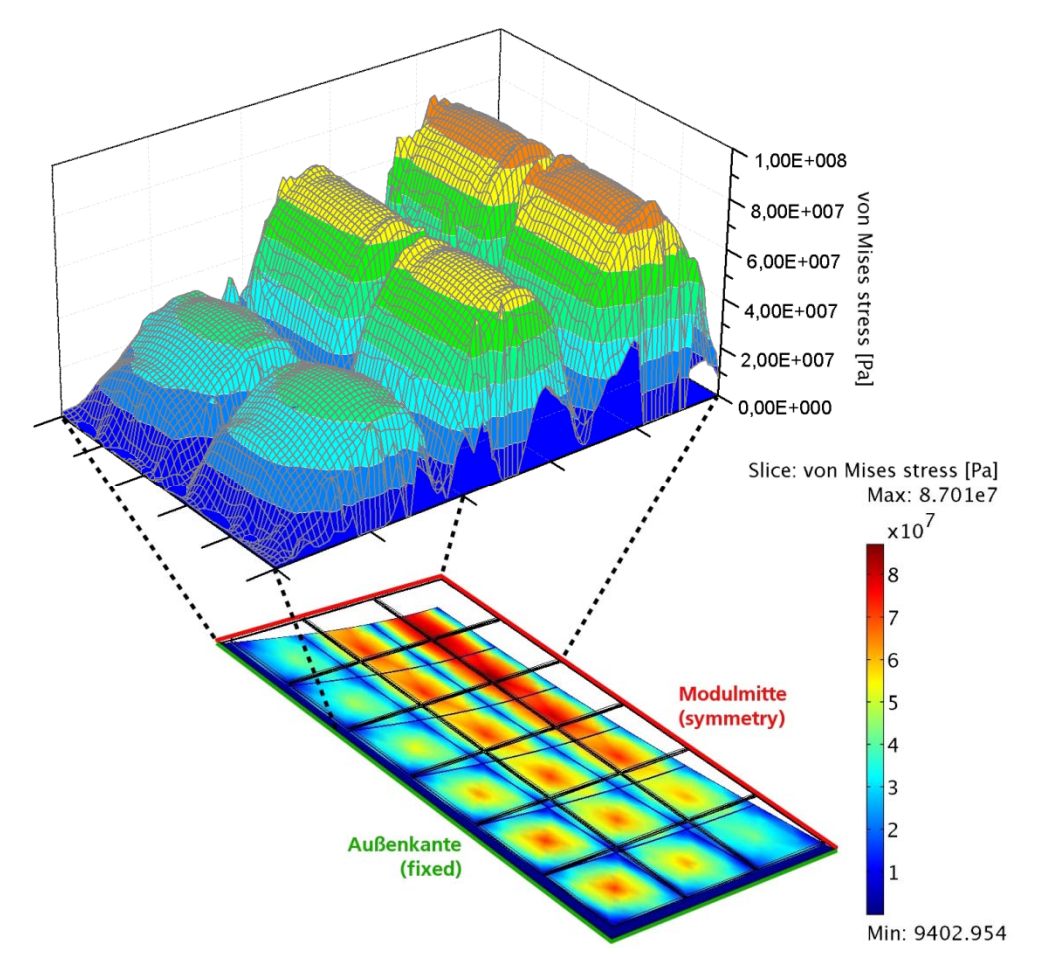

**Abb. 6.10.5.10 Spannungsverteilung bei Druckkräften von oben, die einer flächigen Druckbelastung von 2400 Pa entsprechen und einer Thermospannung durch eine Temperaturdifferenz von 100K. Dargestellt ist ein Viertel Modul mit 18 Zellen. Die höchsten Spannungen treten in der Modulmitte und der Zellmitte auf.**

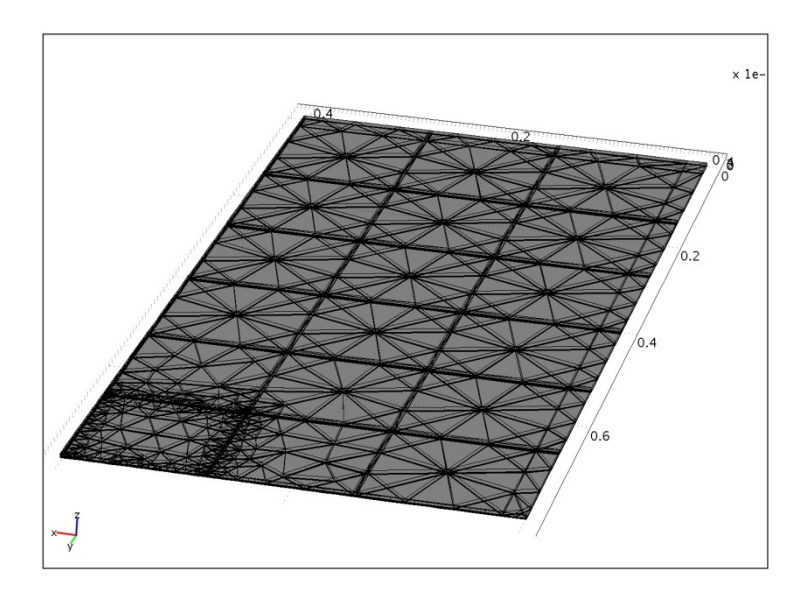

**Abb. 6.10.5.11 Vernetzung des Moduls in Zellebene. Um die Zelle in Modulmitte wurde ein besonders dichtes Netz gewählt, da hier mit den größten Spannungen zu rechnen ist** 

Weiterhin wurden durch numerische Simulationsrechnungen die Auswirkungen thermomechanischer und durch rein mechanische induzierter Belastungen verglichen. Zur Vereinfachung und Beschleunigung der FEM-Rechnungen wurde nur eine Solarzelle in der Modulmitte angenommen, was aufgrund der vorigen Berechnungen zulässig erscheint. Es zeigt sich, dass die Materialspannungen, die durch Temperaturänderungen des Moduls verursacht werden, deutlich größer sind als die Spannungen aufgrund von rein mechanischer Belastung (Abb. 6.10.5.12).

Diese Erkenntnis ist besonders vor dem Hintergrund von großen mechanischen Lasten bei niederen Temperaturen, wie etwa Schneelasten im Winter, von Bedeutung, da hier beide Faktoren kombiniert auftreten und dies durch einen mechanischen Lasttest bei Raumtemperatur offensichtlich nur ungenügend abgebildet wird. Besonders hohe Spannungen treten gerade auch in den Solarzellen selbst auf (Abb. 6.10.5.13), wobei die geringere Elastizität der Einkapselung bei niederen Temperaturen hierbei noch nicht berücksichtigt wurde. Frühere Berechnungen haben aber bereits deren erheblichen Einfluss auf Spannungen in den Zellen gezeigt.

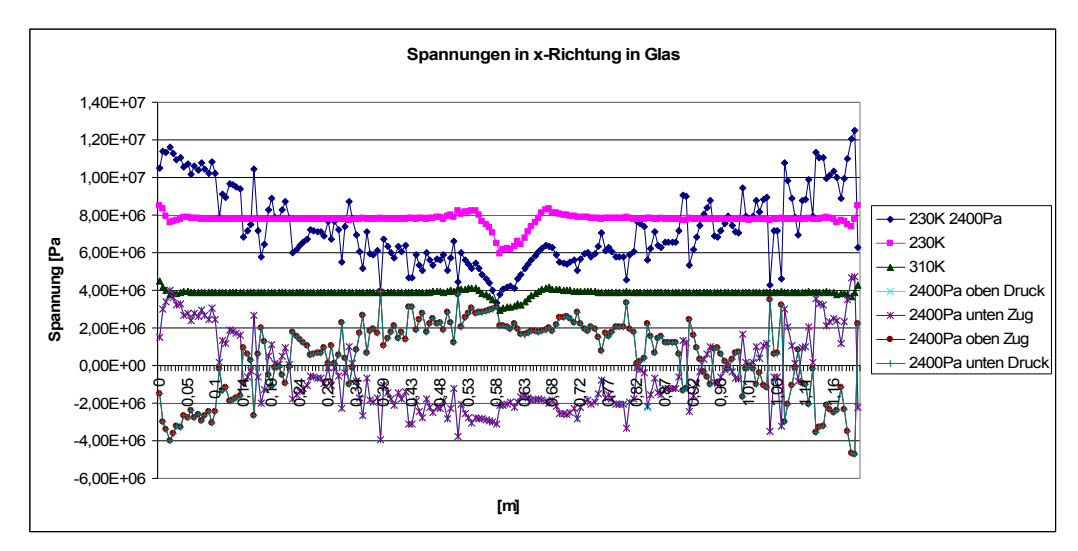

**Abb. 6.10.5.12 Spannungen entlang einer Linie durch die Modulmitte in Glasebene für verschiedene Lastfälle und Modultemperaturen. Spannungsfreiheit wurde bei 390 K angenommen** 

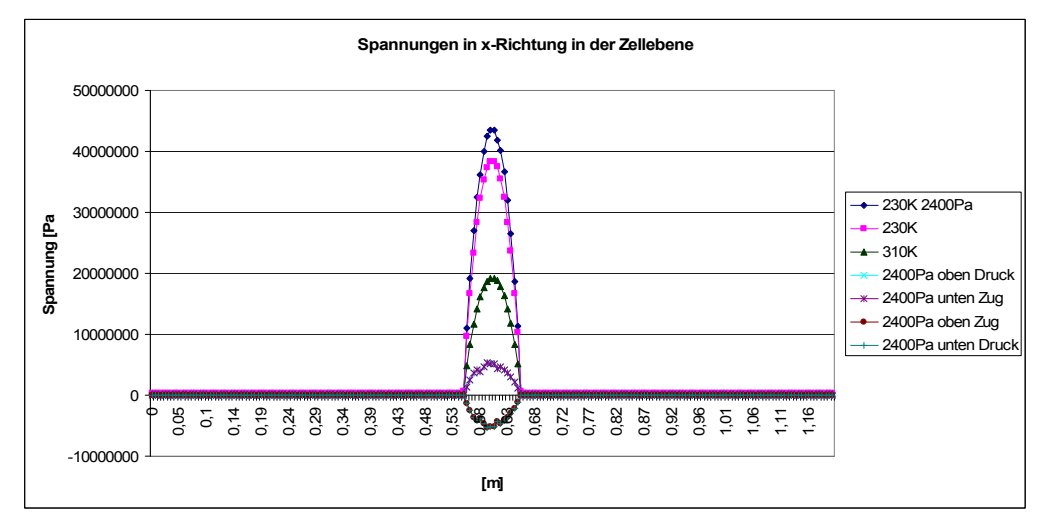

**Abb. 6.10.5.13 Spannungen entlang einer Linie durch die Modulmitte in Zellebene für verschiedene Lastfälle und verschiedene Modultemperaturen. Spannungsfreiheit wurde bei 390 K angenommen** 

#### **6.10.6. AP 5 Zellverbinder**

Zur Untersuchung der Spannungen in Zellverbinderbändchen wurde ein 2D Modell verwendet, welches sich auf den Ausschnitt eines Moduls mit zwei halben Solarzellen beschränkt. Diese Vereinfachungen erscheinen aufgrund der vorliegenden Symmetrien und vergleichsweise großen Ausdehnung eines vollständigen Moduls vertretbar und wegen der erreichbaren Verringerung der Elementanzahl und der Freiheitsgrade notwendig. Die Berechnung eines ganzen Moduls mit dem erforderlichen feinen FE-Netz ist mit den zur Verfügung stehenden Ressourcen ansonsten nicht möglich.

Es wurden verschiedene Verläufe der Metallbänder zwischen den Zellen und die Auswirkungen von externen mechanischen Lasten (2400 Pa flächig von oben) sowie von thermischen Spannungen untersucht. Es zeigte sich, dass unabhängig von Form und Verlauf der Bänder die Regionen mit den höchsten Spannungen jeweils direkt am Rande der Zellen liegen (Abb. 6.10.6.1 und 2). Für die Untersuchung der thermischen Spannungen wurde eine Modultemperatur von 310 K angenommen, wobei die Spannungsfreiheit im Modul bei 390 K angenommen wurde, was der Vernetzungstemperatur des Einkapselungspolymers entspricht. Es zeigt sich, dass die maximalen Spannungen in den Zellverbindern bei thermischer Belastung fast um den Faktor 10 größer sind als bei rein mechanischer Belastung.

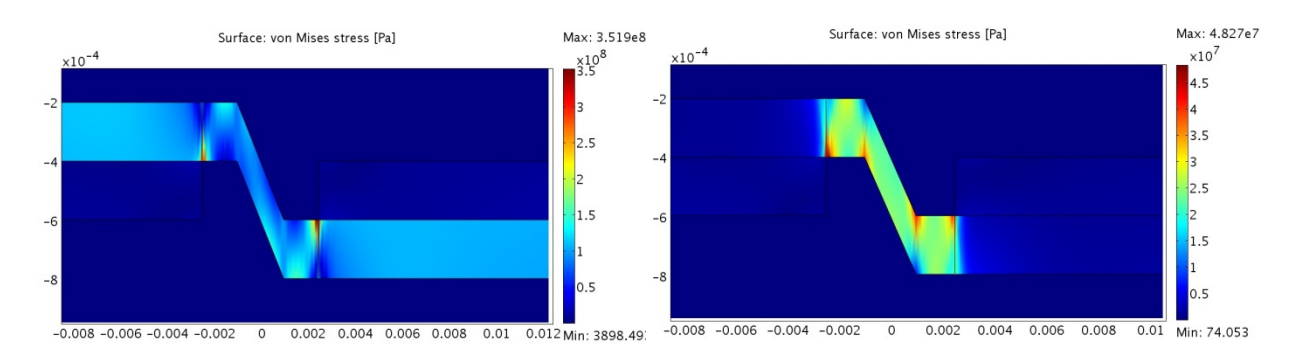

**Abb. 6.10.6.1 Von-Mises-Spannung in Zellverbindern mit stufenförmigem Verlauf bei thermischen Spannungen (links) und bei mechanischer Belastung des Moduls (rechtes Bild)** 

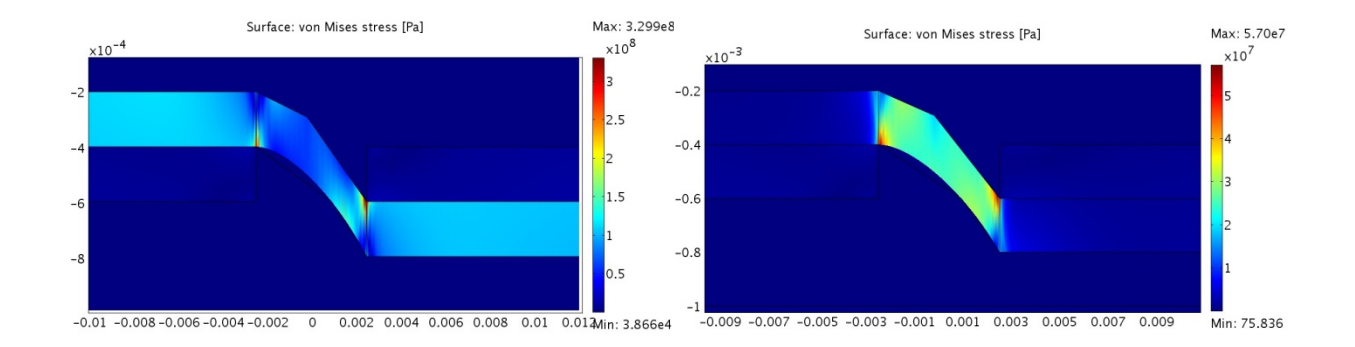

**Abb. 6.10.6.2 Von-Mises-Spannung in Zellverbindern mit abgerundeter Form bei thermischen Spannungen (links) und bei mechanischer Belastung des Moduls (rechtes Bild).** 

# **6.10.7. AP 4 Materialkennwerte und Dosis-Wirkungsbeziehungen**

Zur Vorhersage der Lebensdauer der Materialien unter bestimmten Witterungsbedingungen sind beschleunigte Alterungsprüfungen erforderlich, auf Basis derer die Materialveränderungen abgeschätzt werden können. Etablierte Verfahren zur Charakterisierung der Materialien sind verschiedenste zerstörende mechanische Prüfverfahren und optische Verfahren. Wünschenswert ist eine zerstörungsfreie Untersuchungsmethode, welche eine chemische Analyse mit hoher Ortsauflösung ermöglicht und eine Korrelation mit den Bewitterungsbedingungen zulässt.

## **Untersuchte Materialien**

In einer systematischen Untersuchung wurden vier verschiedene Polypropylentypen (PP) mit jeweils sechs verschiedenen Additivsystemen, zwei Level an phenolischem Antioxidanz und drei Level von Lichstabilisatoren vom HALS-Typ charakterisiert.

#### **Bewitterungsprüfungen**

Die PP-Proben wurden bis zu 100 Wochen in Arizona natürlich bewittert, wobei alle 10 Wochen Proben entnommen wurden. Zusätzlich fanden beschleunigte Bewitterungsprüfungen bei drei verschiedenen Temperaturen (45°C, 65°C, 85°C BST) und drei Bestrahlungsstärken (48W/m², 60W/m², 72W/m²) statt.

Die PC-Proben wurden beschleunigten Bewitterungsprüfungen mit feucht-warmem Klima (85°C, 85% r.F.) und UV-Bewitterung sowie kombinierten Prüfungen mit Feuchte, Wärme und Bestrahlung unterzogen.

#### **Raman-Mikroskopie**

Um auf Materialkennwerten beruhende Dosis-Wirkungs-Beziehungen aufstellen zu können, werden neue Verfahren und Methoden erforscht, die aussagekräftige Kennwerte liefern können. Dazu eingesetzt wurden ein Raman- und ein Rasterkraftmikroskop. Diese Instrumente erlauben Analysen der Oberfläche in chemischer und physikalischer Hinsicht und dies mit einer sehr hohen Ortsauflösung. Damit werden Veränderungen sichtbar, die mit den sonst üblichen Verfahren nicht detektierbar sind. Die Untersuchungsmethoden sind außerdem zerstörungsfrei und die Proben können daher mehrfach untersucht werden. Es werden so die Grundlagen geschaffen, um die Anzahl und Qualität an Materialkennwerten für die virtuelle Produktqualifikation zu erweitern.

Anhand von Vergleichsmaterialien bestehend aus (1) Polyphenylensulfid (PPS) und (2) einem Blend aus Polyphenylenether und Polystyrol (PPE-PS) wurden Methoden entwickelt, mit denen für definierte Kombinationen der Degradationsfaktoren Temperatur, Feuchtigkeit und UV-Einstrahlung die resultierenden Materialveränderungen gemessen werden konnten. Die Materialien wurden dazu über verschiedene Zeiten künstlich bewittert und anschließend untersucht.

Diese Grundlagen für die Analyse von Dosis-Wirkungs-Zusammenhängen werden im Folgenden vorgestellt und sollen in der nächsten Berichtsperiode auf die PP-Proben des Projekts übertragen werden.

#### **Raster-Kraft-Mikroskopie**

Als Ergänzung zu den spektroskopischen Messdaten wurde die Raster-Kraft-Mikroskopie zur Erfassung der Oberflächeneigenschaften der Proben eingesetzt. Hier wurden zunächst Methoden entwickelt, die die Berechnung von numerischen Werten ermöglichen die Oberflächeneigenschaften repräsentieren. Diese Methoden wurden dann für ausgewählte Proben verwendet.

#### **Raman-Spektroskopie**

Die Raman-Spektroskopie dient der chemischen Untersuchung der Materialdegradation, wobei die Oberfläche untersucht wurde. Durch den Einsatz einer Scannertechnologie konnte die Homogenität bzw. Inhomogenität der Materialdegradation untersucht werden. Dazu wurde zuerst
eine Oberfläche abgescannt (jeweils 6400 Spektren). Dann wurden die erhaltenen Spektren arithmetisch gemittelt (Abb. 6.10.7.1) und zusätzlich ein geeigneter Summenfilter definiert.

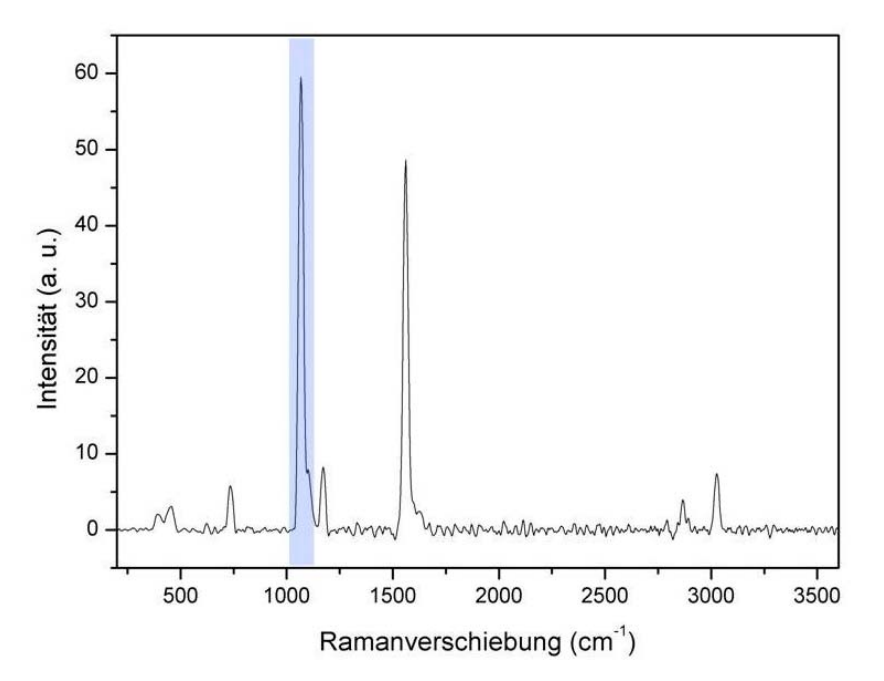

**Abb. 6.10.7.1 Beispiel für ein gemitteltes Raman-Spektrum einer ungealterten Probe von Polyphenylensulfid (PPS).** 

Ein solcher Summenfilter integriert über einen definierten Bereich die Intensität (Abb. 6.10.7.2) blau dargestellt) und berechnet somit den Flächeninhalt dieses Bereiches. Anschließend wird der resultierende Flächeninhalt für jedes der 6400 Spektren grafisch dargestellt.

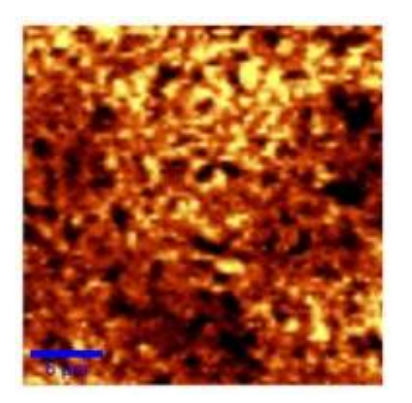

#### **Abb. 6.10.7.2 Beispiel für ein aus Raman-Oberflächenaufnahmen mithilfe eines Summenfilters im Bereich um 1076 cm-1, berechnetes Bild von einer ungealterten PPS-Probe.**

Diese Visualisierung erfolgt, in Abhängigkeit der Größe des Flächeninhalts, mit unterschiedlichen Farbtönen ortsaufgelöst als Bild (Abb. 6.10.7.2). Große Flächeninhalte werden durch helle Farbtöne und kleine Flächeninhalte durch dunkle Farbtöne wiedergegeben. Eine derartige grafische Darstellung ermöglicht es, lokale Alterungsstellen anhand unterschiedlicher Farben zu identifizieren und infolgedessen Aussagen über Ausbreitung von homogenen oder inhomogenen Degradationsprozessen treffen zu können.

Weiterhin wird aus den 6400 Spektren ein Histogramm (Abb. 6.10.7.3) abgeleitet. Dieses gibt die absoluten Häufigkeiten der Intensitäten eines definierten Wellenzahlbereiches dieser Spektren an. Dieser Bereich wird so gewählt, dass das Intensitätsverhalten einer charakteristischen Bande dargestellt wird. Mit dieser Darstellungsform ist es nicht möglich, lokale Alterungsstellen zu identifizieren.

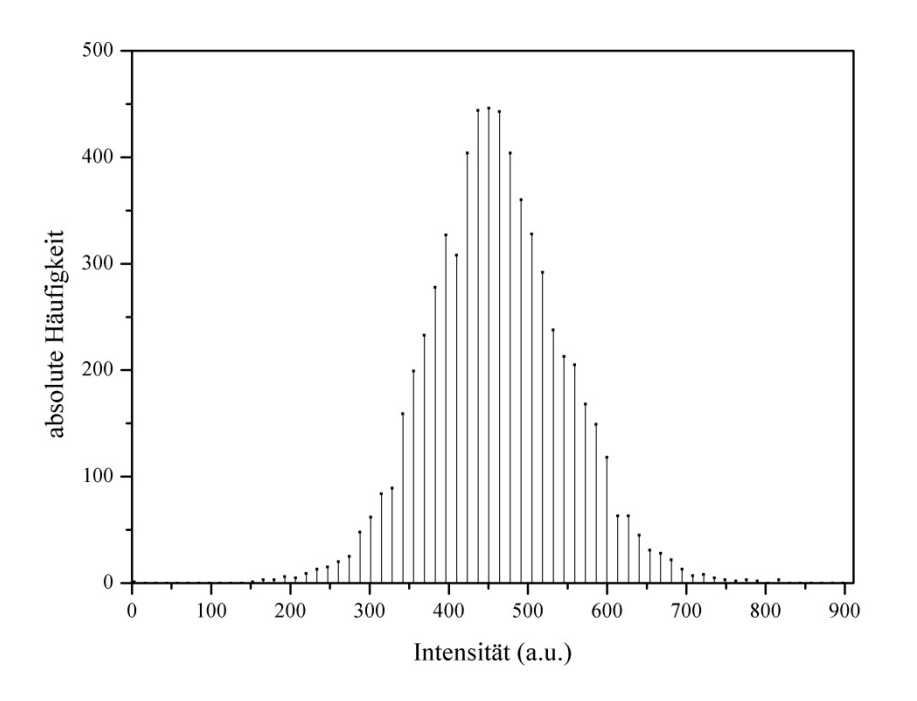

#### Abb. 6.10.7.3 Beispiel für ein Histogramm der Bandenintensitäten bei 1076 cm<sup>-1</sup> einer ungealterten **PPS-Probe.**

Allerdings kann anhand der relativen Breite des Histogramms auf inhomogene oder homogene Degradation geschlossen werden. Die Basis für derartige Schlüsse ist die Erscheinung, dass bei einer inhomogenen Degradation die Bandenintensitäten der aufgenommenen Spektren sehr stark variieren können. Die stark variierenden Bandenintensitäten können durch den unregelmäßigen Aufbruch der Polymerkette an den betrachteten Bindungen erklärt werden.

Anhand derartiger Histogramme ist es nun möglich, die Materialdegradation zu quantifizieren. Dadurch ist eine Grundlage für die Aufstellung von Dosis-Wirkungs-Beziehungen mittels Materialkennwerten gegeben.

Raman-Spektroskopie ist ein zerstörungsfreies optisches Verfahren zur chemischen Materialanalyse, das auf der inelastischen Streuung von monochromatischem Licht beruht. Die eingestrahlten Photonen wechselwirken mit den Phononen des untersuchten Materials und erzeugen ein charakteristisches Spektrum indem die Energie der Photonen erhöht (anti-Stokes Streuung) oder vermindert (Stokes-Streuung) wird. Durch Kombination von Raman-Spektroskopie mit Raster-Mikroskopie Technologien wird eine chemische Analytik mit hoher Ortsauflösung möglich. Mithilfe eines konfokalen Aufbaus wird für transparente Proben sogar die Untersuchung in 3D möglich, wobei die Messdaten dann aus Hunderten von Raman-Spektren bestehen, eines für jeden gemessenen Punkt.

Ein bildgebendes Verfahren zur Darstellung der räumlichen Verteilung von Materialien oder Stoffen erhält man durch die Integration über charakteristische Bereiche oder Ramanlinien in allen Spektren. Für die Untersuchungen wurde ein Laser mit einer Anregungswellenlänge von 532 nm verwendet. Die präsentierten Tiefenprofile sind alle entlang einer 30 µm und bis zu einer Tiefe von 30 µm aufgenommen und bestehen aus 80 x 80 vollständigen Raman-Spektren.

## **Ergebnisse**

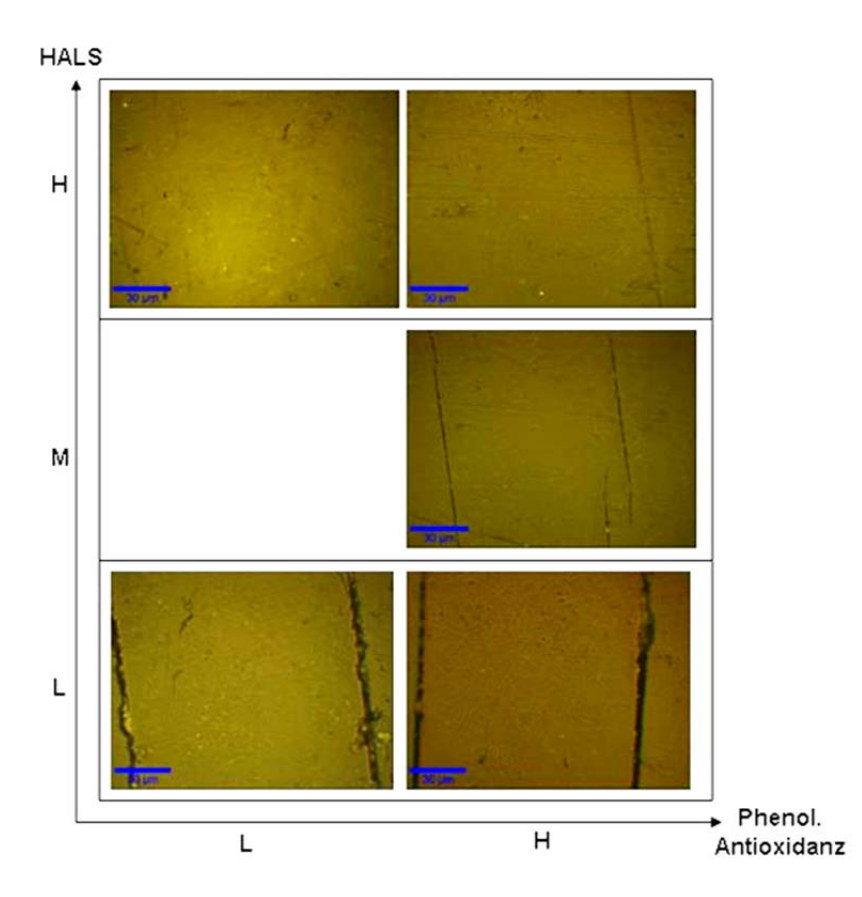

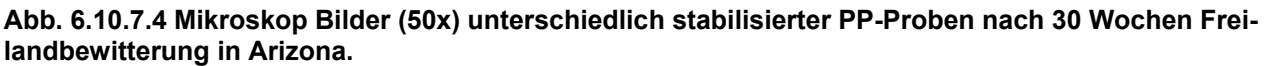

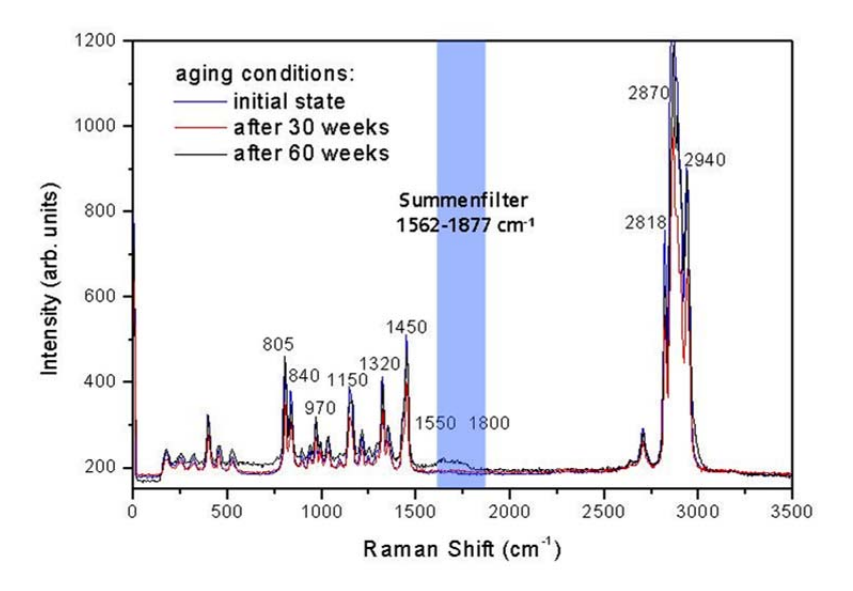

**Abb. 6.10.7.5 Raman Spektren einer hoch stabilisierten PP Probe vor und nach 30 und 60 Wochen Freilandbewitterung in Arizona.** 

In Abb. 6.10.7.4 sind die nach HALS und Antioxidans-Gehalt geordneten Ergebnisse der mikroskopischen Analyse der unterschiedlich stabilisierten PP-Proben nach 30 Wochen Freibewitterung in Arizona dargestellt. Eine makroskopische Degradation lässt sich besonders bei den Proben mit niedrigem HALS Gehalt erkennen. Bei diesen Proben kommt es bereits nach 30 Wochen zu starker Rissbildung.

Abb. 6.10.7.5 zeigt Raman Spektren einer hoch stabilisierten PP-Probe vor und nach 30 und 60 Wochen Freibewitterung in Arizona. Nach 60 Wochen Bewitterung weist das Raman Spektrum dieser Probe eine Bande im Bereich zwischen 1550 und 1800 cm<sup>-1</sup> auf, welche auf Fluoreszenz der PP-Abbauprodukte zurückführbar ist.

Die makroskopische Degradation spiegelt sich auch in den mikroskopischen Raman-Untersuchungen wider. Die in Abb. 6.10.7.6 dargestellten Tiefenscans der 30 Wochen gealterten, nach Additiv-Gehalt geordneten Proben zeigen einen Querschnitt der obersten 30 µm der Probe; sie wurden mittels eines Summenfilters im Bereich der Fluoreszenz (1562 - 1877cm<sup>-1</sup>) aus 6400 Einzelspektren errechnet. Es lässt sich erkennen, dass der Alterungsprozess von der Polymeroberfläche ausgehend mit zunehmender Bewitterungsdauer in tieferliegende Schichten des Polymers vordringt. Vor allem die Raman Spektren der PP-Proben mit geringen Lichtstabilisator-Zusatzmengen (links unten im Bild) weisen Fluoreszenz im Bereich 1562-1877cm<sup>-1</sup> auf. Diese rührt von Abbauprodukten des Polymers sowie der Additive her und kann als Degradations-Indikator angesehen werden.

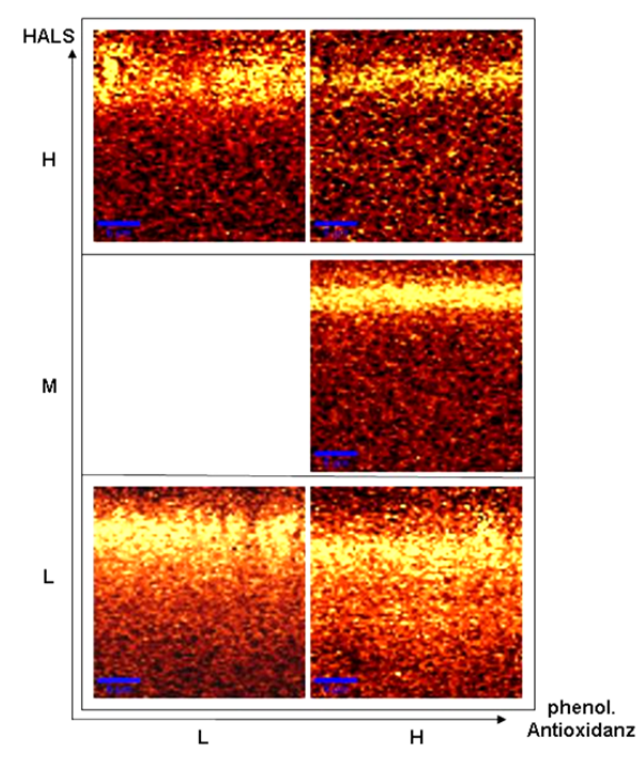

Abb. 6.10.7.6 Aus Raman Tiefenscans mit Summenfilter bei 1562-1877cm<sup>-1</sup> berechnete Bilder un**terschiedlich stabilisierter PP-Proben nach 30 Wochen Freilandbewitterung in Arizona.** 

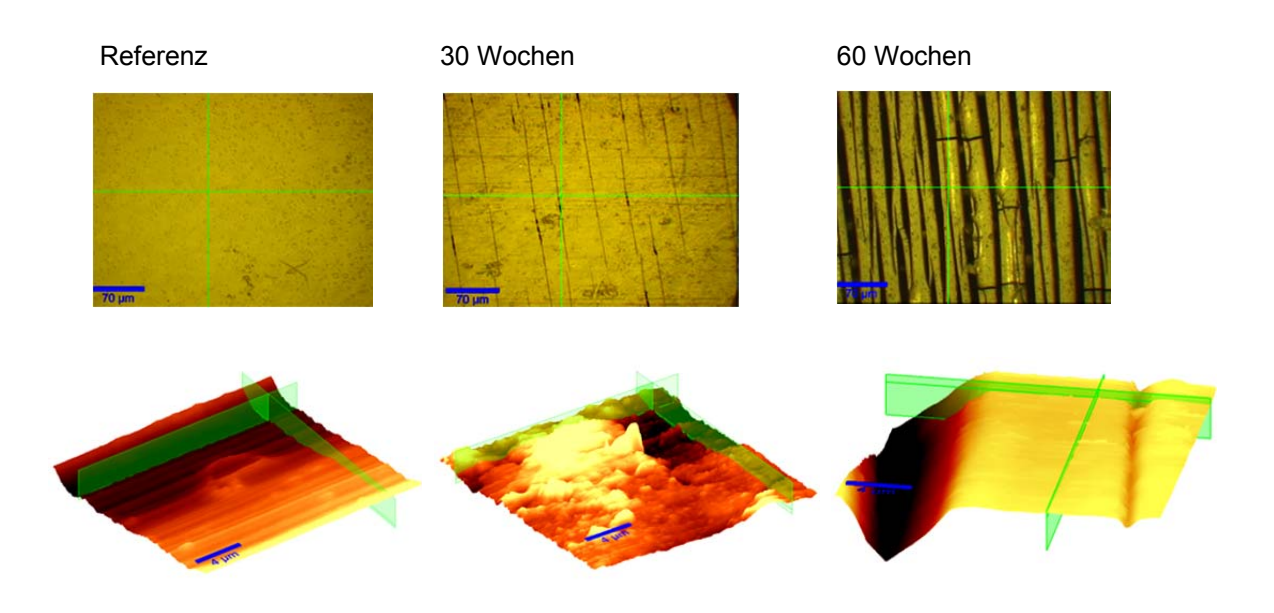

#### **Abb. 6.10.7.7 Mikroskop-Bilder (50x) und Rasterkraft-Aufnahmen (Topographie) einer hoch stabilisierten PP-Probe vor und nach 30 und 60 Wochen Freilandbewitterung in Arizona.**

Am Beispiel einer hoch stabilisierten PP-Probe wurde der relativ langsame Degradationsfortschritt mittels Rasterkraft-Mikroskopie untersucht (Abb. 6.10.7.7).

In Abb. 6.10.7.7 sind die Mikroskop-Bilder und Rasterkraft-Topographie-Aufnahmen einer hoch stabilisierten PP-Probe vor und nach 30 und 60 Wochen Freilandbewitterung in Arizona dargestellt. Der Prozess der Rissbildung sowie auch die Tiefe der Risse sind in den Rasterkraft-Aufnahmen gut erkennbar.

#### **Rasterkraftmikroskopie**

Durch den Einsatz eines Rasterkraftmikroskops (AFM) im sog. Tapping Mode sind 30x30 um<sup>2</sup> große Oberflächenprofile aufgenommen worden. Von diesen wurden Oberflächenkenngrößen abgeleitet, die einen quantitativen Vergleich der verschiedenen Bewitterungsstufen ermöglichen. Als Größen wurden herangezogen: die Oberfläche, der maximale Höhenunterschied innerhalb des Rasterbereichs (Peak-Peak) und die mittlere Rauigkeit (RMS).

Die Kennwerte können zur Unterstützung der qualitativen Analyse anhand der Topographie-Darstellungen herangezogen werden. Beispielhaft ist folgend die Bewitterung mit UV-Strahlung bei 23°C aufgezeigt (Abb. 6.10.7.8). Zu sehen ist zunächst eine Messung auf der unbewitterten Referenz und eine Messung auf der 250-stündig bewitterten Probe, deren Vergleich eine glättende Wirkung der UV-Strahlung offenbart:

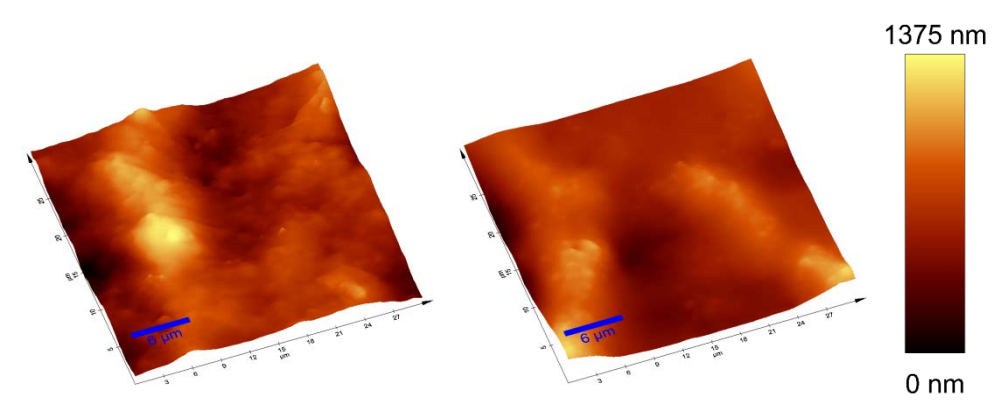

**Abb. 6.10.7.8 AFM-Aufnahmen von PPS. Die Referenz (links) zeigt die ursprüngliche Oberflächenstruktur. Nach 250 h Bewitterung bei 23°C und UV-Einstrahlung ist ein Glättung erkennbar.** 

Nach 500 h der UV-Behandlung erkennt man in Abb. 6.10.7.8 eine weitere Degradation des Oberflächenprofils.

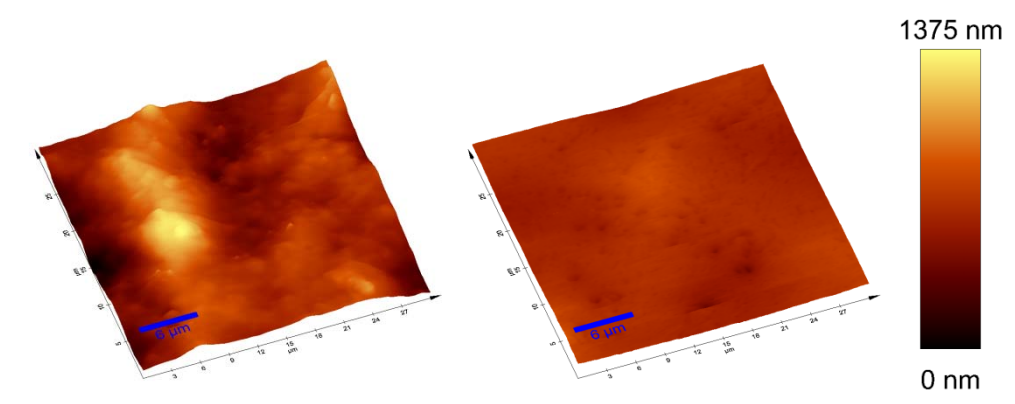

**Abb. 6.10.7.9 AFM-Aufnahmen von PPS. Die typischen Oberflächenstrukturen von PPS sind nach 500 h verschwunden und es entsteht eine ebene Oberfläche auf der kleinere Krater zu erkennen sind.**

Die Veränderungen sind anhand der gewählten Oberflächenkenngrößen quantitativ erfassbar und in den Diagrammen der Abb. 6.10.7.9 aufgezeigt. Dabei sind die Kenngrößen der bewitterten Proben zu denen der unbehandelten in Relation gesetzt worden. Die Veränderungen werden so besonders deutlich. Da dem Referenzwert mehrere Messungen zugrunde liegen, konnte für diesen auch die Standardabweichung bestimmt und mit grauen Linien in die Diagramme eingetragen werden. Die schwarzen Linien markieren den minimal und maximal gemessenen Wert auf der Referenzprobe.

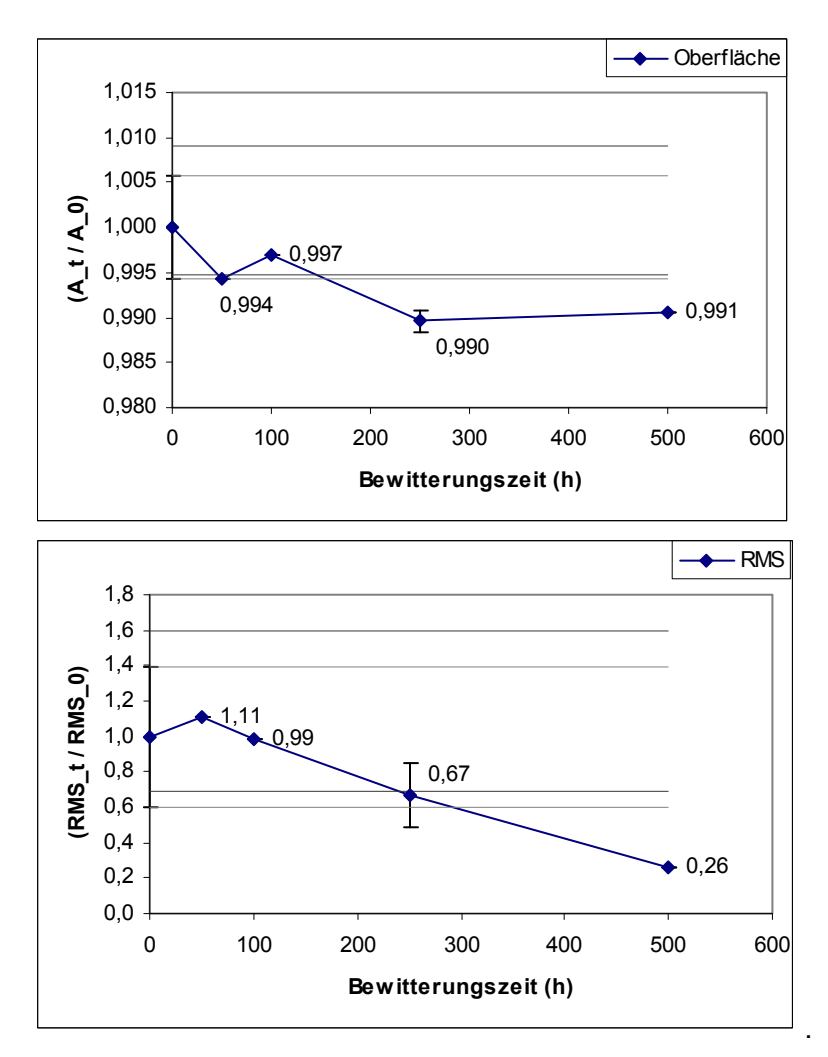

#### **Abb. 6.10.7.10 Entwicklung der Oberflächenkenngrößen von PPS für die Bewitterung durch UV-Belastung bei 23°C.**

Es ist ersichtlich, dass sowohl der Oberflächen- als auch der RMS-Wert deutlich abnehmen, letzterer sogar auf nur 26 % des Referenzwertes. Die Oberfläche hat bereits nach 250 h einen minimalen Wert erreicht. Scheinbar ist die mit der weiteren Abflachung verbundene Oberflächenabnahme durch eine Oberflächenzunahme durch Kraterbildung gerade kompensiert worden.

#### **6.10.8. Simulation der Feuchtebelastung von PV-Modulen**

Bis jetzt wurden im Projekt nur mechanische und thermische Belastungen in PV-Modulen berechnet. Jedoch hat Feuchtigkeit nach dem aktuellen Stand des Wissens erheblichen Einfluss auf die Degradation der Materialien und somit auch auf die Gebrauchsdauer und Sicherheit der Module. Allerdings ist bis jetzt nur wenig bekannt über den tatsächlichen Feuchtetransport im Modul, besonders wichtig ist hierbei der Transport in den Einkapselungspolymeren und den polymeren Rückseitenfolien. Im Rahmen des Projekts sollen deshalb Diffusions- and Permeationsparameter der relevanten Materialien gemessen sowie mit diesen Daten der Transport und die Verteilung der Feuchtigkeit numerisch berechnet werden. Zum Einsatz kommen soll hierfür das FEM-Paket Comsol Multiphysics. Zur Validierung der Simulationsrechnungen sollen optische Verfahren zur Feuchtedetektion herangezogen werden.

Die zusätzlichen Arbeiten dienen also der Abrundung der Betrachtung des Untersuchungsobjekts "PV-Modul", was die Möglichkeit einer umfassenderen Vorhersage der Degradation in Abhängigkeit der Umgebungsklimas ermöglich.

Wie in den vorangegangen Kapiteln bereits beschrieben, sind PV-Module über einen langen Zeitraum (20 Jahre und länger) dem lokalen Klima des Standortes ausgesetzt. Über diesen Zeitraum befinden sich die einzelnen Bauteile, insbesondere die Kunststoffe, in Wechselwirkung mit der Luftfeuchtigkeit. Hierdurch dringt Feuchtigkeit in das Modul ein und kann dort in den Kunststoffen selbst bzw. an anderen verbauten Komponenten wie Zellverbindern oder der Solarzelle zu Korrosion und/oder zu Hydrolyse führen bzw. an anderen chemischen Reaktionen partizipieren[1][2][3]. Selbst die Veränderung von thermo-mechanischen Eigenschaften der Kunststoffe wie dem viskoelastischen Verhalten ist möglich<sup>[4]</sup>.

Die Aufnahme von Feuchtigkeit aus der Luft wird in erster Linie durch das Mikroklima, das direkt an der Oberfläche des Bauteils herrscht, und durch Materialparameter wie Wasserdampfdurchlässigkeit und Diffusionskoeffizient bestimmt. Somit dringt die Feuchtigkeit großflächig über die Rückseitenfolie in das Modul ein und diffundiert entlang eines Konzentrationsgradienten in das Einkapselungspolymer bis in den Bereich zwischen Solarzelle und Glas [<sup>5][6]</sup>.

Ein Ziel dieses Projekts war es, das Verhalten der Materialfeuchtigkeit in PV-Modulen bzw. deren Bauteilen über eine geplante Lebensdauer von 20 Jahren für verschiedene Klimastandorte zu simulieren.

### **Bestimmung der Eingangsgrößen**

In einem ersten Schritt wurden die Materialparameter der untersuchten Materialien, die hinsichtlich des Stofftransports relevant sind, messtechnisch erfasst und deren Temperaturabhängigkeit bestimmt. Zudem wurden die relevanten Umweltgrößen, z.B. Lufttemperatur und Luftfeuchtigkeit, in Kombination mit der Modultemperatur, an unterschiedlichen Klimastandorten über ein Jahr hochaufgelöst erfasst.

Bei den untersuchten Materialien handelte es sich um das Einkapselungspolymer EVA (Ethylenvinylacetat), das die Zellen umgibt, und zwei Rückseitenfolien basierend auf unterschiedlichen Kernlagen PET und PA (PET = Polyethylenterephthalat, PA = Polyamid).

#### **Stofftransportgrößen**

Die Messung der Durchlässigkeit der Folien für Wasserdampf wurde an einem am Fraunhofer ISE entwickelter Teststand durchgeführt. Mit diesem Teststand ist es möglich, Wasserdampfdurchlässigkeiten (WDD) und Diffusionskoeffizienten (D) für unterschiedliche Temperaturniveaus (20°C bis 80°C) zu messen und damit deren Temperaturabhängigkeit zu bestim $men<sup>[7]</sup>$ .

WDD und D wurden für sieben unterschiedliche Temperaturniveaus zwischen 23°C und 80°C (23°C, 30°C, 38°C, 50°C, 60°C, 70°C und 80°C) gemessen und die Aktivierungsenergie EA bestimmt. So war es möglich, über das Arrhenius-Modell die jeweiligen Messgrößen (WDD und D) über einen größeren Temperaturbereich zu extrapolieren. Die für den Diffusionsprozess bestimmten Aktivierungsenergien sowie die Dicken der einzelnen Folien sind in Tabelle wiedergegeben.

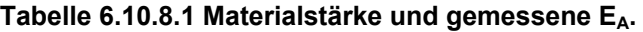

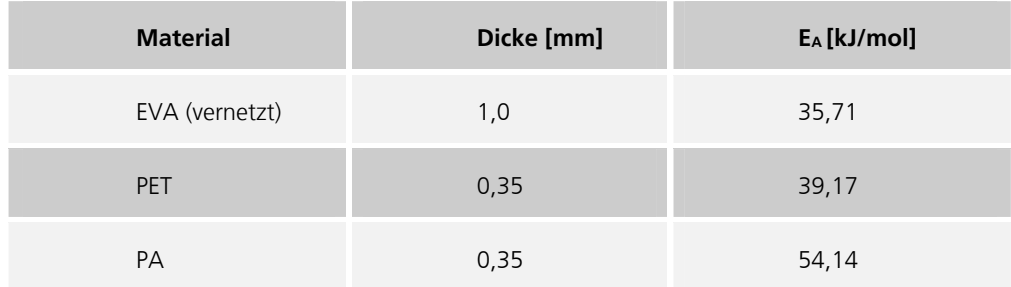

Abb. 6.10.8.1 und 6.10.8.2 zeigen die Verläufe von WDD und D der jeweiligen Materialien über einen weiten Temperaturbereich. Das Einkapselungspolymer (EVA) zeigt eine deutliche höhere Durchlässigkeit, wogegen sich die beiden Rückseitenfolien (PET und PA) hauptsächlich durch die unterschiedlich ausgeprägte Temperaturabhängigkeit unterscheiden (siehe auch  $E_A$  in Tabelle ).

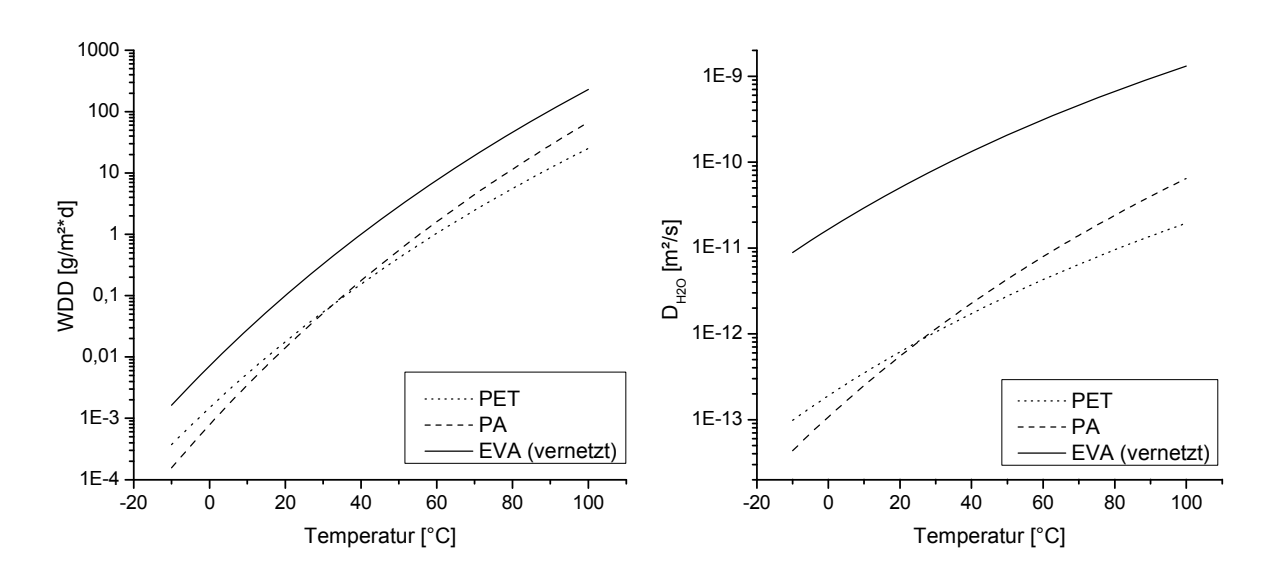

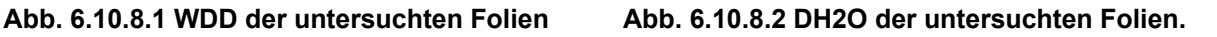

#### **Klimadaten**

Die für die Simulation notwendigen Klimadaten wie Lufttemperatur (T Luft), relative Luftfeuchtigkeit (RH) und die Modultemperatur (T Modul) wurden an vom Fraunhofer ISE aufgebauten und betreuten Freibewitterungstestständen in unterschiedlichen Klimazonen gemessen.

Aus diesen Datensätzen wurde über die Magnus-Formel<sup>[8]</sup> das Mikroklima, das direkt an der Rückseite des PV-Moduls herrscht, berechnet.

Mikroklima bedeutet in diesem Fall, dass für die Feuchteaufnahme die Luftfeuchtigkeit direkt am Modul relevant ist. In diesem Bereich kann die Lufttemperatur mit der Modultemperatur gleich gesetzt werden, welche auf Grund von Sonneneinstrahlung über die Umgebungslufttemperatur steigt und nachts in sogenannten Strahlungsnächten unter die Umgebungslufttemperatur absinken kann. Hierdurch verändert sich die relative Luftfeuchtigkeit am Modul.

## **Simulation**

Die Simulation wurde, wie die vorangegangen Simulationen auch, mit der Software COMSOL Multiphysics<sup>[9]</sup> durchgeführt. Im Folgenden werden die zugrunde liegenden Modelle, die verwendete Geometrie und die Randbedingungen näher erläutert sowie die Ergebnisse vorgestellt. Geometrie und Randbedingungen

Als Geometrie für die Simulation wurde ein möglichst einfaches, symmetrisches zweidimensionales Modell gewählt (Abb. 6.10.8.3). Es ist aufgebaut aus der Rückseitenfolie mit dem Einkapselungsmaterial im Anschluss, in das zwei halbe Silizium-Solarzellen eingebettet sind, die einen Abstand von 3 mm haben. Die Solarzellen werden als impermeabel angenommen. Die äußerste Lage der Rückseitenfolie bildet die feed-in-Zone, die als unendlich dünn angenommen wird, immer im Sorptionsgleichgewicht mit der Luftfeuchtigkeit des Mikroklimas ist und somit die Feuchtigkeit für den Stofftransport innerhalb des Moduls liefert.

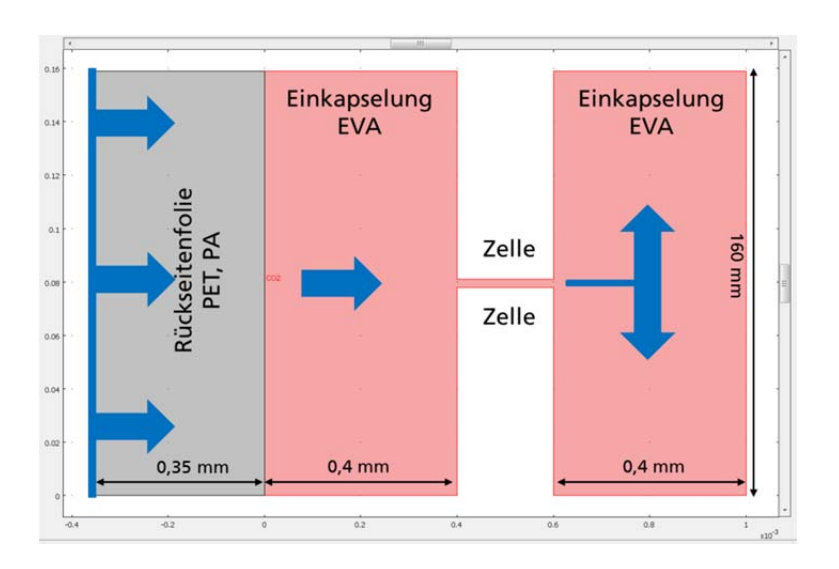

#### **Abb. 6.10.8.3 Aufbau und Geometrie des simulierten Modells**

Der Weg eines Wassermoleküls ist in Abb. 6.10.8.3 durch die eingezeichneten Pfeile skizziert und findet je nach Konzentrationsgradient entweder in das Modul oder in umgekehrter Richtung statt. Somit diffundieren Moleküle zuerst senkrecht zur Modulebene durch die Rückseitenfolie und setzen anschließend ihren Weg durch die Einkapselung fort, um dann, nachdem sie die beiden Zellen passiert haben, zwischen Zelle und Glas parallel zur Modulebene bis in die Mitte der Zelle vorzudringen. Aus dieser Geometrie ergibt sich ein maximaler Diffusionsweg von ca. 80 mm.

Als Materialparameter fanden die für die einzelnen Materialien gemessenen bzw. bestimmten Stofftransportgrößen und deren Temperaturabhängigkeit Eingang in das Modell. Die Variation der Randbedingungen wurde durch die Klimadatensätze der einzelnen Freibewitterungsteststände realisiert, die für die Simulation zu Zeitreihen von 20 Jahren zusammengefügt wurden.

Auf diese Weise war es möglich, den Verlauf der Materialfeuchtigkeit im Einkapselungsmaterial unter sich ständig ändernden Umgebungsbedingungen über die geplante Lebensdauer eines PV-Moduls zu berechnen.

### **Ergebnisse**

Abb. 6.10.8.4 und 6.10.8.5 zeigen den Verlauf der Materialfeuchtigkeit in einem PV-Modul innerhalb des Einkapselungsmaterials (EVA) zwischen Zelle und Glas (Diffusionstrecke von ca. 80 mm) über einen Zeitraum von 20 Jahren für die oben beschriebenen Klimastandorte. Es ist gut zu erkennen, dass der Anstieg der Materialfeuchtigkeit des Einkapselungsmaterials in Abhängigkeit des Klimastandorts schneller bzw. langsamer abläuft. So läuft dieser Prozess deutlich schneller in warmen (z.B. tropischen) Gebieten ab, als in kalten (z.B. alpinen) Gebieten.

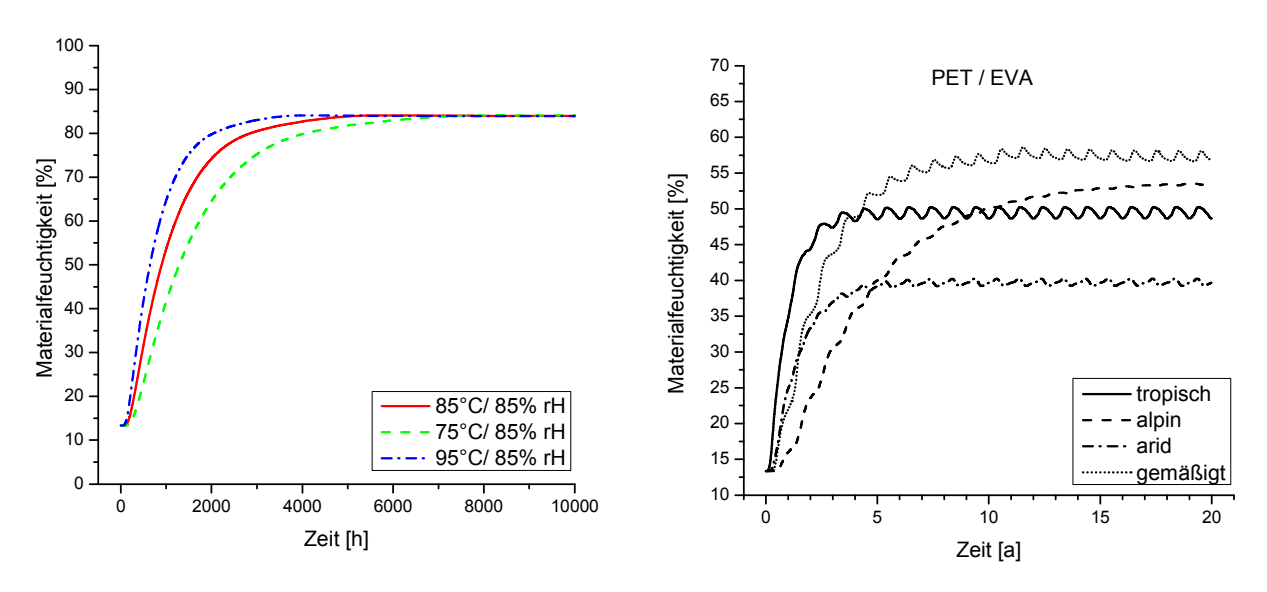

**Abb. 6.10.8.4 Verlauf der Materialfeuchtigkeit im PV-Modul für verschiedenen Klimastandorte über einen Zeitraum von 20 Jahren** 

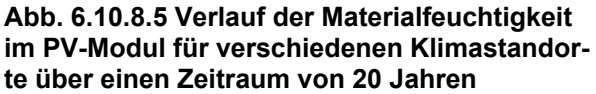

Deutlich wird auch, dass sich unterschiedliche Wasserkonzentrationen über die Zeit an unterschiedlichen Klimastandorten einstellen. Jedoch liefert der tropische Standort keinesfalls die höchste Materialfeuchtigkeit, obwohl dies aufgrund des tropisch-feuchten Klimas hätte vermutet werden können.

Die Ergebnisse zeigen zudem, dass es möglich ist, durch eine Kombination aus Messung und Simulation aufwendige Fragestellungen zu bearbeiten und somit die Wechselwirkung von Bauteilen mit der sie umgebenden Atmosphäre selbst über sehr lange Einsatzzeiträume zu simulieren. Die Validierung des verwendeten Modells und der Herangehensweise waren für kurze Diffusionsstrecken mehr als zufriedenstellend.

Die Simulation der Materialfeuchtigkeit stellt jedoch erst den Anfang einer Umweltsimulation dar, da die Wirkung der Feuchtigkeit im Bauteil noch nicht berücksichtigt wurde. Somit sind die nächsten Schritte, die genaue Wirkung der Feuchtigkeit im Bauteil zu untersuchen und entsprechende Modelle zu implementieren.

# **Literatur**

- [1] G. Oreski, G.M. Wallner, Solar Energy, 79, 612-617, 2005.
- [2] F.J. Pern, A. W. Czanderna, Solar Energy Materials and Solar Cells, 25, 3-23, 1992.
- [3] F.J. Pern, Solar Energy Materials and Solar Cells, 41/42, 587-615, 1996.
- [4] G.W. Ehrenstein, *Polymer Werkstoffe*, Hanser Verlag, München, 2011.
- [5] G.J. Jorgensen et al., Solar Energy Materials & Solar Cells, 90, 2739–2775, 2006.
- [6] M.D. Kempe, Solar Energy Materials & Solar Cells, 90, 2720–2738, 2006.
- [7] P. Hülsmann, D. Philipp, M. Köhl, Review of Scientific Instruments, 80, 113901, 2009.
- [8] D. Sonntag, *Important new Values of the Physical Constants of 1986, Vapour Pressure*

*Formulations based on ITS-90, and Psychrometer Formulae, Z. Meteorol.* 40, 5, 340–344, 1990.

[9] http://www.comsol.com/products/multiphysics/ (28.01.2012).

# **7. Wichtigste Positionen des zahlenmäßigen Nachweises**

In der Tabelle sind die gerundeten Zahlen für das Gesamtprojekt zusammengestellt. Da einige Arbeiten noch über das Laufzeitende zum 30.06.2011 noch weitergeführt wurden, sind diese Selbstkosten nicht aufgeführt.

|                                | Personal    | <b>Sachkosten</b> | Fremd-<br>Leistungen | <b>Teilsumme</b><br><b>Kosten</b> | Förder-<br>quote | Förderung      |
|--------------------------------|-------------|-------------------|----------------------|-----------------------------------|------------------|----------------|
| <b>F&amp;E Institute:</b>      |             |                   |                      |                                   |                  |                |
| Fraunhofer                     | 1.154.270   | 51.071            | 364.594              | 1.569.937                         | 75%              | 1.184.739      |
| <b>BAM</b>                     | 110.668     | 11.207            | $\mathbf 0$          | 122.339                           | 100%             | 122.339        |
| Firmen:                        |             |                   |                      |                                   |                  |                |
| <b>ATLAS MTT</b>               | 146.387     | 77.771            | 44.576               | 268.735                           | 50%              | 143.367        |
| Autoliv                        | $\mathbf 0$ | 25.000            | $\mathbf 0$          | 25.000                            | 0%               | 0              |
| <b>BASF</b>                    | $\mathbf 0$ | 26.120            | $\mathbf{0}$         | 26.120                            | 0%               | 0              |
| Akzo Nobel Deco                | $\mathbf 0$ | 21.320            | $\mathbf 0$          | 21.320                            | 0%               | $\overline{0}$ |
| <b>CLARIANT</b>                | 103.851     | 4.832             | $\mathbf{0}$         | 108.683                           | 40%              | 43.473         |
| FEMLAB/COMSOL                  | 84.990      | 8.000             | $\mathbf{0}$         | 92.990                            | 60%              | 55.794         |
| Verbände                       |             |                   |                      |                                   |                  |                |
| GUS e.V.<br>(Projektbegleiter) | $\Omega$    | 0                 | $\mathbf 0$          | 0                                 | $\mathbf 0$      | $\Omega$       |
| Kalkulation                    | 1.600.166   | 225.321           | 409.170              | 2.235.124                         |                  | 1.549.712      |

**Tabelle 7.1 Budgetzusammenstellung über die Projektlaufzeit** 

# **7.1. Fraunhofer**

Die Aufwände und der Kostenrahmen wurden gegenüber dem Förderantrag und dem Aufstockungsantrag beschrieben überzogen. Gründe waren sowohl die kostenneutralen Laufzeitverlängerungen, die zu Mehraufwand bei den Instituten führten und die Übernahme von zusätzlichen Arbeiten, um den Erfolg des Projektes sicherzustellen.

# **7.2. ATLAS**

Die Aufwände und der Kostenrahmen wurden wie im Förderantrag und im Aufstockungsantrag beschrieben eingehalten. Es wurden insgesamt weniger Mittel aufgebraucht, da auch noch Auswertungen zu tun sind, die aber nicht mehr in der abgerechneten Projektlaufzeit erledigt werden konnten.

# **7.3. BAM**

Die Aufwände und der Kostenrahmen wurden wie im Förderantrag und im Aufstockungsantrag beschrieben eingehalten.

# **7.4. CLARIANT**

Die Aufwände und der Kostenrahmen wurden wie im Förderantrag und im Aufstockungsantrag beschrieben eingehalten. Es wurden insgesamt weniger Mittel aufgebraucht, da auch noch Auswertungen gemacht werden müssen, die aber nicht mehr in der abgerechneten Projektlauzeit erledigt werden konnten.

# **7.5. COMSOL**

COMSOL schied auf eigenen Wunsch nach der ersten Projektphase aus. Die Aufwände und der Kostenrahmen wurden wie im Förderantrag und im Aufstockungsantrag beschrieben eingehalten.

# **8. Notwendigkeit und Angemessenheit der geleisteten Arbeit**

Für die Erreichung der Projektergebnisse war ein möglichst großes Projektkonsortium aus den Fachdisziplinen Umweltsimulation und numerischer Simulation notwendig, um die verschiedenen Experten hinsichtlich Materialcharakterisierung, Simulationstoolentwicklung und statistischer Auswertung meteorologischer Daten zusammenzubringen.

Da es sich bei der Virtuellen Produktqualifikation um ein sehr junges, innovatives und wissenschaftlich sehr anspruchsvolles Forschungsgebiet handelt, konnten die Industriepartner die methodischen Entwicklungsarbeiten im Projekt nur in Zusammenarbeit mit Forschungspartnern durchführen. Die Industriepartner verfügten zudem nicht über die notwendigen Möglichkeiten der Ermittlung der Materialdaten und der Dosis-Wirkungsbeziehungen für die Materialalterung.

Um langfristig das Simulationstool in einen Gesamtentwicklungsprozess für Produktentwicklung einzubinden, war es auch wichtig konkrete CAD-Daten für Produkte hinsichtlich ihrer Anwendbarkeit zu überprüfen. Auch hier war das Zusammenspiel der Industriepartner mit den Forschungseinrichtungen und Softwareentwicklern notwendig.

Das wirtschaftliche Potential innovativer Simulationstools hängt vorrangig von der Akzeptanz der Technologie durch die Benutzer ab. Deshalb sind oft zunächst weitreichende Vorleistungen notwendig, um an beispielhaften Anwendungen die Methodik und die Ergebnisse der Virtuellen Produktqualifikation aufzuzeigen.

In der Regel müssen also schon vor der Markteinführung vollständige und funktionstüchtige Vorversionen entwickelt werden, mit deren Hilfe die Produktqualifikationen durchgeführt werden können. Allerdings ist der Markt für innovative Simulationstechnologien meist noch nicht entwickelt, deshalb stehen anfänglich geringe Umsätze hohen Kosten für Forschung und Entwicklung der benötigten Technologien gegenüber, die KMU alleine nicht tragen können.

Entwicklungen in diesem Umfeld werden in der kurzen Zeitspanne und der Komplexität nicht sofort zu verkaufbaren Produkten führen, da ist auch das Problem der teilweise hohen Lizenzgebühren der einzelnen Softwarepakete noch zu lösen. Auch die Notwendigkeit die verschiedenen Softwarepakete hinsichtlich ihrer Eignung für die komplexe virtuelle Produktqualifikation zu untersuchen machte eine Zuwendung durch öffentliche Mittel unumgänglich.

Eine Aufstockung des Projektes war nicht nur aus diesem Grund notwendig, sondern auch bezüglich der Ermittlung der Materialveränderung bei den künstlichen Bewitterungsversuchen. Um das vollständige Programm der mit Design of Experiments (DOE) ermittelten Versuche abzuarbeiten wurden gleich 3 Partner (ATLAS, CLARIANT, ICT) mit Versuchen ausgelastet, die so in der Umfänglichkeit nicht geplant waren. Auch für diese, für die exakten Dosis-Wirkungsbeziehungen unablässigen Versuche in dieser Vollständigkeit war ein Förderung aus öffentlichen Mitteln unbedingt notwendig.

# **9. Verwertbarkeit der Ergebnisse**

# **9.1. Fraunhofer**

Im wissenschaftlichen sowie im industriellen Umfeld ist das Projekt ViPQuali auf großes Interesse gestoßen und es konnten im Laufe des Projekts nationale wissenschaftliche und industrielle Kontakte geknüpft werden. Die Publikationen aus dem Projekt haben es ermöglicht, das wissenschaftliche Netzwerk der Fraunhofer Institute (ICT, ISE, WKI) weiter auszubauen. Dies liefert eine gute Grundlage für nationale und internationale Forschungskooperationen und Anträge. Dabei werden verschiedene Schwerpunkte verfolgt, wie z.B. die Themen Lebensdauervorhersage von Beschichtungen mit Klimaindizes (WKI), Produktqualifikation von Automobilinnenausstattungen wie Instrumententafeln (ICT, HTCO), Produktqualifikation von PV-Modulen und Solarabsorbern (ISE).

Aus dieser nationalen Kooperation heraus ist bereits die Projektidee zu dem Projektantrag "MeinProdukt" beim Projektträger Fertigungstechnik entstanden. Hier war das Ziel das Tool rechtzeitig in die Produktentwicklung mit einzubinden, um auch die Grundlage für Eco-Design und LCA-Daten zu liefern.

Die Fraunhofer Institute in ViPQuali entwickelten im Rahmen ihrer vielseitigen Dienstleistungen für die Simulation die entsprechenden Materialcharakterisierungen und entwickeln selbst die Tools weiter. Dadurch werden diese Kunden, insbesondere KMU, in die Lage versetzt, die Qualität ihrer Produkte langfristig zu verbessern, wodurch ein Wettbewerbsvorteil gegenüber der Konkurrenz erzielt werden kann.

# **9.2. ATLAS**

ATLAS MTT hat als führendes Unternehmen für künstliche und natürliche Bewitterung ein sehr starkes Interesse am besseren Gesamtverständnis für die Bewitterungsuntersuchungen zur Produktqualifikation von Polymeren. Mit Hilfe der Simulationstechnik können reale Experimente nachgebildet werden und insbesondere Langzeitprognosen und Lebensdauerprognosen für bestimmte Materialeigenschaften gemacht werden.

In enger Zusammenarbeit mit den Simulationspartnern und den Materialherstellern erwarb ATLAS MTT Know-How, welche Materialeigenschaften für die Lebensdauervorhersage relevant sind, welche Veränderung diese Materialeigenschaften im Laufe der Bewitterungszeit erfahren und wie sich die einzelnen Alterungsvorgänge gezielt beschleunigen lassen.

In vielen Bewitterungsuntersuchungen für die Zulieferindustrie kann ATLAS MTT diese Erfahrungen und Erkenntnisse vermarkten und die Untersuchung dieser Materialeigenschaften den Kunden anbieten. Die Erarbeitung von künstlichen, beschleunigten Alterungsuntersuchungen mit abgesicherter Langzeitprognose ist ein großer Wettbewerbsvorteil im Zeitalter immer kürzer werdender Entwicklungszeiten.

# **9.3. BAM**

Eine wirtschaftliche Verwertung durch die BAM erfolgt in möglichen Folgeprojekten in denen das erworbene Know-How angewendet werden kann. Wissenschaftlich verwertet wurden die Ergebnisse in Form von Publikationen und Vorträgen, die auch hier im Abschlussbericht aufgeführt sind.

# **9.4. CLARIANT**

Clariant (BASF, Akzo) können die empirischen Beschreibungen der Materialveränderungen und die im Projekt erarbeiteten Dosis-Wirkungsbeziehungen auf eingeführte Systeme übertragen und mit Langzeitexpositionsdaten vergleichen. Dadurch können die Dosis-Wirkungsbeziehungen auf viele Materialgruppen validiert und verallgemeinert werden.

Der Know-how-Gewinn ermöglicht eine Übertragung auf neue Systeme und Stabilisatorabmischungen. Dadurch ist im günstigsten Fall die Beschreibung der Veränderung einer Materialeigenschaft über die Einsatzdauer eines Bauteils hinaus möglich, wenn die in die Modelle ein gehenden Materialeigenschaften bestimmt und die Dosis-Wirkungsbeziehung durch Kurzzeitbewitterungen parametrisiert wurden.

Ein besonderer Vorteil ist die Abschätzung der Eignung eines Werkstoffes für andere Klimate oder veränderte Umweltbedingungen durch die Benutzung einer Dosis-Wirkungsbeziehung.

Bislang müssen reale Bauteile über lange Zeit in Klimakammern (o. ä.) Versuchen ausgesetzt werden, die dann zwar die Folgen des Umwelteinflusses zeigen, nicht aber deren Korrelation mit den lokal an den entsprechenden Stellen des Bauteils herrschenden physikalischen Parametern, da diese nicht hinreichend genau bekannt sind. In wissenschaftlicher Verwertung erlaubt ViPQuali durch die Kopplung dieser lokalen Größen mit Dosis-Wirkungsbeziehungen eine neue Qualität bei der Charakterisierung und Quantifizierung von Alterungserscheinungen.

ViPQuali wird so gleichzeitig sowohl zum Hilfsmittel wie auch zum separaten Standbein der bisherigen Umweltsimulation. Davon profitieren sowohl die Institute der Fraunhofer-Gesellschaft als auch der Bewitterungsdienstleister ATLAS MTT und die Umweltlabors der Industriepartner (CLARIANT, Autoliv, Akzo).

# **9.5. Dr. Axel Müller -HTCO**

Die verbesserte Charakterisierung und die Möglichkeit viele verschiedene Szenarien an Umwelteinflüssen vorab am Rechner durchzuspielen, ist für die wirtschaftliche Verwertung von großer Relevanz, da die virtuelle Bewitterung mittels ViPQuali das Komponentendesign und die Materialauswahl vereinfacht und beschleunigt, indem die mögliche Beeinflussung durch Bewitterung und andere Belastungen vorab abschätzbar wird. Dadurch wird eine bessere Vorauswahl beim Design und bei der Materialauswahl vor Bauteilrealisierung möglich. Mit einer solchen Möglichkeit geht gleichzeitig eine Stärkung des Segments Engineering in produzierenden Unternehmen einher. Es profitieren daher auch die Engineering Abteilungen der Firmen von diesem Tool, da die Anwendungsbreite der numerischen Simulation über die mechanische Auslegung von Bauteilen hinaus deutlich erweitert wird.

Für Dr. Axel Müller - HTCO besteht die weitere wirtschaftliche Verwertung der Ergebnisse darin, das Verfahren, insbesondere die konkrete Anwendung des CAE-Tools ViPQuali, als Dienstleistung für die Industrie anzubieten. Dies erweitert die bereits bestehende Palette von Dienstleistungen im Bereich numerischer Simulation. Zudem ergeben sich Perspektiven zur Erschließung neuer Potenziale in der industriellen Nutzung von Simulationstechnologien, da ein neuartiges Simulationswerkzeug zur Verfügung steht. Davon profitiert auch der Entwicklungspartner FEMLAB sehr stark, da ViPQuali auf dessen Softwarepakete aufbaut und dessen Anwendungsspektrum stark erweitert wird auf andere Branchen.

# **10. Fortschritt auf dem Gebiet des Vorhabens bei anderen Stellen**

Keine vergleichbaren Projekte bekannt.

# **11. Erfolgte und geplante Veröffentlichungen**

Im Rahmen des Projekts konnten verschiedene Publikationen sowohl auf nationalen als auch auf internationalen Konferenzen platziert werden. Hierbei wurden sowohl wissenschaftliche Konferenzen als auch Industriekonferenzen adressiert. Weiterhin wurde das Projekt auf branchenspezifische Tutorials bzw. Workshops präsentiert. Die Veröffentlichungen sind im Folgenden als Übersicht und detailliert aufgeführt:

ATCAE 2008, Oxford (ATLAS) Eurosun 2008, Lissabon, 7. - 10-10.08 (ISE) CEEES Brüssel, 12. Februar 2009 Climatic Working Group (ICT) GUS Tagung 17.-19. März 2009 4 Vorträge (Manier, ICT, ISE, WKI) SKZ Bestrahlen und Bewittern 3.-4. März 2009 (ICT/HTCO/CLARIANT) Deutschen Meteorlogischen Gesellschaft, Zweigverein Frankfurt (Manier) TAW Bestrahlen und Bewittern 2.-3. April 2009 Symposium Thermische Solarenergie, Staffelstein, 6. - 8.5.2009 (ISE) ÖGUS, Mai 2009 (Vorträge von Fraunhofer ICT und WKI) estec 2009, München, 25.-26.5.2009 (ISE) EWS, September2009, Budapest (Poster ICT und Vortrag von Fraunhofer ISE) GUS Tagung 17.-19. März 2010 4 Vorträge (Manier, ATLAS, ISE, WKI) Symposium Thermische Solarenergie, Kloster Banz, 5. - 7.5.10 (ISE) Eurosun 2010, 28.9. - 1.10.10 (ISE) ATCAE Conference, 2011 Potsdam (ATLAS) TAW Bestrahlen und Bewittern 2010 (BAM, CLARIANT, ICT, ATLAS) IWS 2010, Tokio (BAM) IEA SHC Task 39 Expertenmeeting, September 2010, Bad Blumau (ISE) CEEES 2010 Interlaken (ICT) Airbag 2010, Karlsruhe (ICT) GUS Tagung 2011 (Manier, BAM, ATLAS, HTCO, ISE, WKI, ICT) GUS AK NumSim 2011, Pfinztal (ALLE) EWS 2011 (ICT, WKI, BAM, ATLAS) IEA SHC Task 39 Expertenmeeting, Mai 2011, Ljubljana (ISE) ATCAE Conference, Berlin, 7.-8.12.2012 (ICT, ISE, ATLAS) IEA SHC Task 39 Nationaler Workshop, Mai 2012, Berlin (ISE)

#### **Geplante Veröffentlichungen**

GUS Tagung 2012, Stutensee, 14-16. März 2012 (Manier, BAM, ATLAS, HTCO, ISE, WKI, ICT) VDI Tagung Kunststoffe im Automobilbau, 22-23. März 2012, Mannheim, Messe

# **11.1. Ausgewählte Publikationen**

Geburtig, A., Wachtendorf, V., Determination of the Spectral Sensitivity and Temperature Dependence of Polypropylene Crack Formation caused by UV-irradiation, Polymer Degradation and Stability 95 (2010), p. 2118-2123

Geburtig, A., Wachtendorf, V., Zäh, M., Schönlein, A., Reichert, Th., Polypropylene Life Time Estimation by Developing Dose Response Functions with Respect to Irradiation and Temperature – ViPQuali Project, Materiaru-Raifu-Gakkaishi (ISSN 1346-0633) 22 (2010), p. 58-63

Geburtig, A., Wachtendorf, V., Lebensdauerabschätzungen für Polypropylen durch Dosis-Wirkungsfunktionen bezüglich Bestrahlungsstärke und Temperatur (ViPQuali-Projekt), Handbuch der 40. Jahrestagung der GUS (ISBN 978-3-9813136-1-1), Stutensee-Blankenloch, März 2011, S. 227-237

J. Aderhold, H. Brocke, A. Kiefer: *Multivariate Datenanalyse zur Bestimmung der Dosis-Wirkungs-Beziehung bei der Freilandbewitterung*, 39. Jahrestagung der GUS 2010, Umwelteinflüsse erfassen, simulieren, bewerten, 17.-19.03.2010, Stutensee-Blankenloch

G. Hora, W. Alsibai, S. Hennecke, A. Kiefer: *Ermittlung von statistischen Zusammenhängen zwischen Polymerabbauraten sowie Eigenschaftsänderungen und Klimafaktoren von Holzbeschichtungen*, 39. Jahrestagung der GUS 2010, Umwelteinflüsse erfassen, simulieren, bewerten, Stutensee-Blankenloch, ISBN: 978-3-9813136-0-4, S. 23 – 34, (2010)

G. Hora: *Investigation of Statistical Correlations between Polymer Degradation and Climatic Parameters of Wood Coatings – Reducing the Environmental Footprint*, PRA's 7th International Woodcoatings Congress 2010, Mercure Hotel Amsterdam Aan de Amstel, Niederlande, Tagungsband S. 210 – 219, (2010)

G. Hora: *Dosis-Wirkungs-Beziehungen von Holzbeschichtungen*, Fraunhofer WKI Jahresbericht 2010, S. 42-43, (2011)

G.Hora, H. Balcazar, A. Capelle, A. Keudji-Dinga, A. Redich: *Einfluss der Auswertemethodik bei ATR-FTIR Spektren auf statistische Zusammenhänge zwischen Polymerabbauraten und wirksamen Klimafaktoren bei Holzbeschichtungen*, 40. Jahrestagung der GUS, Umwelteinflüsse erfassen, simulieren, bewerten, Stutensee-Blankenloch, (2011)

G. Hora, S. Hofmeister, A. Keudji-Dinga, A. Redich: *Correlations of Climate Factors and the*  Aging of Polymer Wood Coatings, 5<sup>th</sup> European Weathering Symposium EWS 2011, (Beitrag angenommen), Lissabon, Portugal, (2011)

Geburtig, A., Polypropylene Life Time Estimation by Developing Dose Response Functions with Respect to Irradiation and Temperature – ViPQuali Project, 8th International Symposium on Weatherability / Tokyo, Oktober 2010

Geburtig, A., Wachtendorf, V., Lebensdauerabschätzungen für Polypropylen durch Dosis-Wirkungsfunktionen bezüglich Bestrahlungsstärke und Temperatur (ViPQuali-Projekt), 40. Jahrestagung der GUS, Stutensee-Blankenloch, März 2011

Reichert, T. et. Al.

Ist die Alterung von Kunststoffbauteilen (numerisch) simulierbar? – Das Forschungsvorhaben ViPQuali, Beitrag zur Fachtagung des SKZ, Bewitterung von Kunststoffen und Lacken, Würzburg, 4.-5. März 2009,

Reichert, T., et. al.

Virtual Product Qualification for Sustainability, 4<sup>th</sup> European Weathering Symposium, Natural and Artificial Ageing of Polymers, Budapest, September 16<sup>th</sup> -18<sup>th</sup>, 2009, ISBN 978-3-9810472-8-8, p. 377-386

Reichert, T. et. al.; Virtual product qualification of automobile interior parts, 5<sup>th</sup> European Weathering Symposium EWS 2011, Lisbon, Portugal, ISBN 978-3-9813136-2-8, p. 147-156

Reichert, T. et. al.; Natural and Artificial Ageing of Polymers, 5<sup>th</sup> European Weathering Symposium, Lisbon, Portugal, ISBN 978-3-9813136-2-8, 479 pages

Reichert, T., Philosophy and Concepts of Environmental Simulation and Weathering, Atlas Technical Conference on Accelerated Ageing and Evaluation (ATCAE), 5.-6.12.2011, Berlin, http://atlasmtt.com/atcae2011

Reichert, T.

Virtual Product Qualification of automobile interior equipment parts – ViPQuali Airbag 2000+; 10<sup>th</sup> International Symposium and Exhibition on Sophisticated Car Occupant Safety Systems, 2010, December 6-8, Karlsruhe, Germany

# **12. Ausblick**

Die Erarbeitung von künstlichen, beschleunigten Alterungsuntersuchungen mit abgesicherter Langzeitprognose ist ein großer Wettbewerbsvorteil im Zeitalter immer kürzer werdender Entwicklungszeiten. ViPQuali hat damit ein Marktpotential, das die ganze Breite von langlebigen Kunststoffprodukten umfasst.

**Die verschiedenen Anwendergruppen/Industrien in Deutschland sind beispielsweise:** 

- **Bauindustrie** (im Projekt mit Direktbeschichtungen vertreten, weitere Anwendungen: Isolationspanelen, Außenverkleidungen aus Kunststoff, Farben, Lacke, Fensterprofile);
- **Energieversorgung** (Im Projekt mit Folien für Photovoltaik und Solarabsorber vertreten, weitere Anwendungsbeispiele: elektrische Isolierungen, Kunststoffe für Rotorblätter von Windkraftanlagen, Schutzanstriche von Freileitungsmasten);
- **Automobilindustrie** (im Projekt vertreten mit Fahrzeuginnenausstattung, weiter Beispiele: Kunststoffaußenteile, sichtbare Strukturbauteile, Antennensysteme, Fahrzeuglackierungen);
- **Anlagenbau** (unter anderem Kunststoffe für Messtechnik, Rohrleitungen, Kabel, Behälter);
- **Verpackungsindustrie** (zum Beispiel: Mehrwegverpackungen, Getränkekästen)
- **Transport** (zum Beispiel: LKW-Planen, Containerverkleidungen, Sandwichplatten für Kühlwägen);
- **Elektrogeräteindustrie** (Kunststoffe für Waschmaschinen, Spülmaschinen, Staubsauger usw.)

Aufgrund der Komplexität des Vorhabens, das erstmals eine durchgängige virtuelle Simulation von Produkten hinsichtlich ihrer umweltlichen Qualifikation ermöglichen soll, konnte dieses Projekt nur ein erster ganzheitlicher Ansatz sein. Dennoch können die Engineering Abteilungen in den beteiligten Firmen das ViPQuali-Tool direkt einsetzen für ihre Werkstoffe, bei denen ausreichend Materialdaten vorliegen und auch für neue Werkstoffe prüfen.

Die in diesem Projekt abgearbeiteten Fragen und Aufgaben werden weitere wissenschaftliche Arbeiten stimulieren und besonders in den Engineering Abteilungen der Firmen einen deutlichen wirtschaftlichen Nutzen bewirken. Folgende wissenschaftliche Anschlussthemen erscheinen dabei besonders für die angewandte Forschung interessant:

- Ist die Anwendung von ViPQuali auch für Verbundwerkstoffe und Werkstoffverbunde möglich?
- Wie können die Simulationstools übertragen werden auf andere Bewitterungsszenarien der Umweltsimulation?
- Wie können die Simulationstools übertragen werden auf andere Branchen, wie z.B. Korrosionsschutz von Metallen?
- Wie lassen sich Funktionspolymere und Smart Materials mit ihren komplexen funktionalen Eigenschaften in der virtuellen Produktqualifikation simulieren?

Für die Grundlagenforschung ergeben sich weitere Themenschwerpunkte:

- Kann ich die durch Umwelteinflüsse bewirkte Veränderung einer Materialeigenschaft durchgängig simulieren vom Molekül bis zum Bauteil (Multiskalensimulation?)
- Welche Veränderung einer Materialeigenschaft lässt sich durch welche chemische Reaktion mit Hilfe von Massebilanzgleichungen beschreiben?
- Wie beeinflussen Umwelteinflüsse die Massenbilanzgleichungen in einem polymeren

Gesamtsystem (reversibel und irreversible)?

Hier ergeben sich neue mögliche Zusammenarbeiten zwischen der chemischen Industrie (Polymerchemie, Analytik), den Universitäten (Polymerchemie, Analytik und Massenbilanzen) und den Forschungseinrichtungen für angewandte Forschung (Analytik, Simulation und Prüfung).

Wirtschaftlich und arbeitswissenschaftlich scheinen besonders die Aspekte interessant:

- Wie wirken sich die Kombination von Virtueller Produktqualifikation und Umweltsimulationsuntersuchungen auf die Verkürzung der Produktentwicklungszeiten für Kunststoffprodukte aus?
- Wie beeinflusst die Möglichkeit der Virtuellen Produktqualifikation das Design von Kunststoffprodukten?

Mit dem Einzug der Virtuellen Produktqualifikation in die industrielle Anwendung wird es möglich sein, auch verschiedene Standorte für Anlagen (insbesondere für Häuser, Solarabsorber, Photovoltaikanlagen) miteinander zu vergleichen. Dadurch lassen sich standortspezifische Vorteile oder Nachteile in Bezug auf die umweltliche Belastung einer Anlage berechnen und in die Standortauswahl mit einbeziehen. Diese Branchen werden den großen Vorteil des ViPQuali-Tools erkennen und für eine schnelle Umsetzung am Markt sorgen.

Es konnte gezeigt werden, dass es möglich ist, die Ergebnisse von experimentell bestimmten Materialveränderungen auf beliebige Klimate zu übertragen. Die Untersuchungen beschränken sich erst einmal auf den **Einfluss der Strahlung und der Temperatur** und es geht um Veränderungen an der Oberfläche.

Vier Module, die in verschiedenen Entwicklungsstadien sind, sind für die Übertragung notwendig:

- **Bestimmung der Materialveränderungen (1. Modul)**
- **Häufigkeit von Sonnenpositionen und Bestrahlungsstärken (2. Modul)** 
	- o Die entsprechenden Programme liegen vor.
- **Charakteristische Kenngrößen (3. Modul)** 
	- o Die zur Bestimmung notwendigen Zeitreihen meteorlogischer Parameter für unterschiedliche Klimate gibt es. Über das "Wie" herrscht auch Klarheit, es fehlt noch die Realisierung in einem Folgevorhaben, wenn die Finanzierung gesichert wäre.
- **Oberflächentemperaturen ( 4. Modul)** 
	- o Die Oberflächentemperaturen können für nahezu jede Konstellation durch die Firma HTCO berechnet werden.
- **Gesamtsystem**

Die vier Module müssen zu einem Gesamtsystem zusammengesetzt werden. Diese Arbeit ist noch zu tun und sollte in einem Folgeprojekt realisiert werden.

# **13. Anlagen**

# **Anhang A**

Bilder der Exposition in Arizona

# **Anlage B**

Berechnung der wahren Ortszeit

# **Anhang C**

Einbaupläne der Proben in der Bewitterungsbox in Arizona und in der Box im Fraunhofer ICT

# **Anhang D**

Versuchsbedingungen für die Spritzgussfertigung der Modellhütchen für die Bewitterung

**Anhang E**  Komplette Rezeptübersicht – ViPQuali-Proben Clariant

**Anhang F**  Berechnung der spektralen Sonnenstrahlung bei wolkenlosem Himmel

**Anhang G** Oberflächentemperaturen

## **Anlage A**

### **Bilder der Exposition in Arizona**

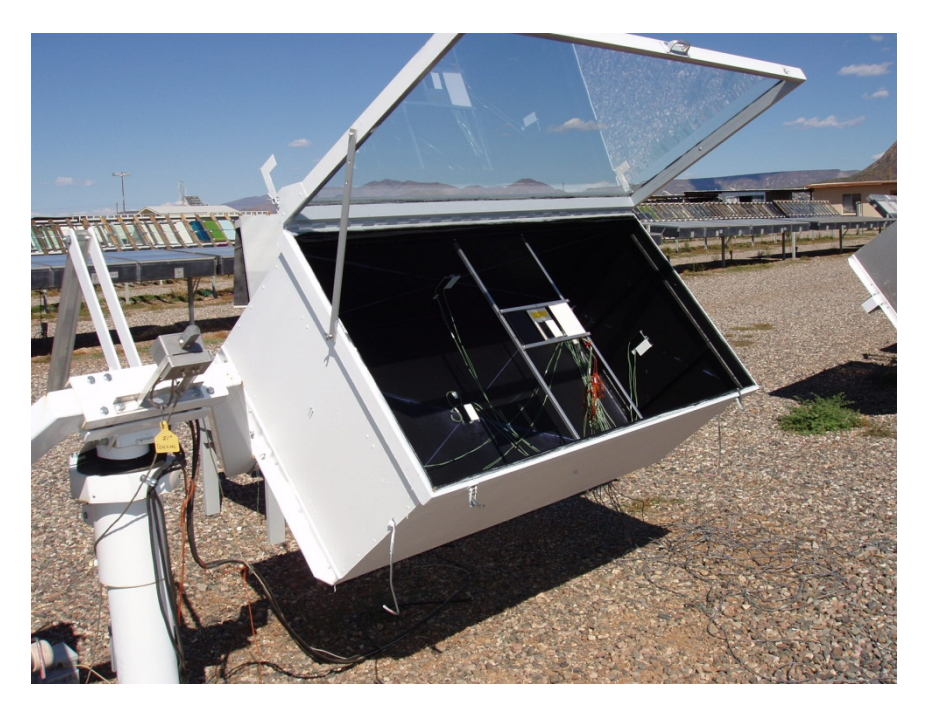

**Abb. A1 Versuchsaufbauten zur Messwerterfassung der Oberflächentemperaturen zur Validierung der Simulationsrechnungen (Szenario 1)** 

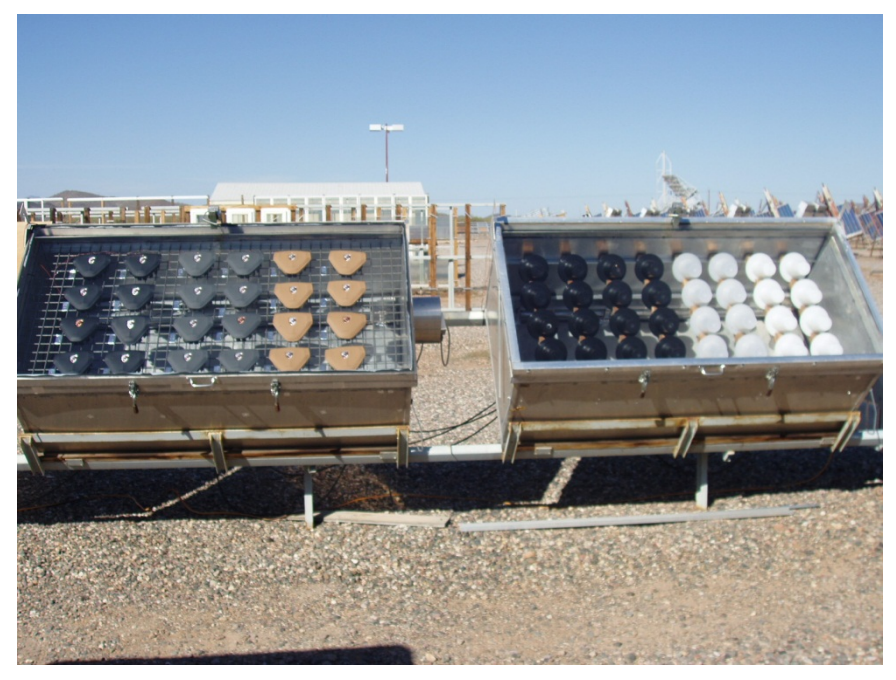

**Abb. A2 Exposition der Airbagabdeckungen und Hütchen in Arizona.** 

Die Alterung an den Modellbauteilen wird zur Validierung der Simulation benötigt. Die nach den Expositionszeiten 3, 6, 12, 18 und 21 Monaten ausgelagerten Bauteile werden jeweils ersetzt, um einen zweiten unabhängigen Expositionszeitraum zu haben.

Dies ermöglicht eine bessere Datenbasis für die Ermittlung der Dosis-Wirkungsbeziehungen für die Vorhersage der Alterung der Bauteile und Veränderung der Bauteileigenschaften.

# **Anlage B**

### **Umrechnung der Ortszeit in Wahre Ortszeit (Angaben von Prof. Manier)**

Nach der Information von Herrn Duncan, ATLAS MTT, handelt es sich bei den Zeitangaben um die "Local time". Die Zeitverschiebung gegen UTVC beträgt 7 Stunden. Das sind die Zeitabgaben bei den Messdaten.

Die geographisch Breite der Messanlagen ist: 112°08´West.

7 Stunden Zeitverschiebung ergeben 105° West, der Unterschied 7° 08´oder 7.133° entspricht einer Zeitverschiebung von + 28,5 Minuten. Damit erhält man die mittlere Ortszeit.

Der Unterschied zwischen der mittleren Ortszeit MOZ und der wahren Ortszeit WOZ ist durch die Zeitgleichung Z gegeben:

 $WOZ = MOZ + Z$ 

Z ist gegeben durch:

 $\mathbf{Z} = -7.66 \cdot \sin x - 9.87 \cdot \sin(2 \cdot x + 24.99 + 3.83 \cdot \sin x)$ mit  $x = 0.9856 \cdot J - 2.72$ 

J ist die Tagesnummer im Jahr. Für den  $13.6.2008$  ist  $J = 164$ 

Damit ist  $Z = -1.79$  oder rund  $-2$  Minuten. An Stelle von 28.5 Minuten sind es am 13.6.2008 nur noch 26.5 Minuten. Die Sonne steht um 12 Uhr 26.5 Minuten "local time" genau im Süden.

Die Zeitangaben bei den Messungen müssen mit rund -27 Minuten korrigiert werden, dann sind es Angaben in wahrer Ortszeit und die Sonne steht um 12 Uhr genau im Süden.

Für die zunächst in den Szenarien verwendeten Simulationen ergibt sich damit: Rechnung für 07:00 Uhr, Messwerte, 10 Minuten Mittelwert, für 07:29 Rechnung für 08:40 Uhr, Messwerte, 10 Minuten Mittelwert, für 09:09 Rechnung für 12:00 Uhr, Messwerte, 10 Minuten Mittelwert, für 12:29

# **Anlage C**

**Einbaupläne der Proben in der Bewitterungsbox in Arizona** 

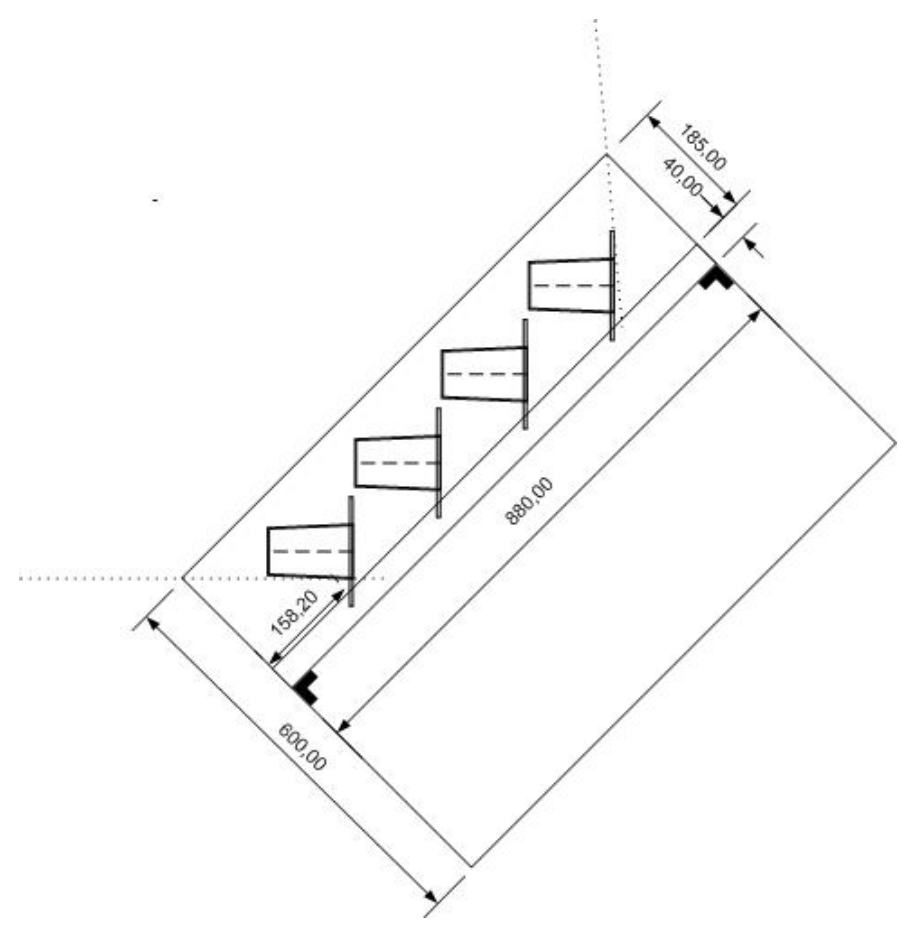

**Abb. C1: Seitenansicht des Einbaus der Hütchen in der IP/DP-Box in Arizona** 

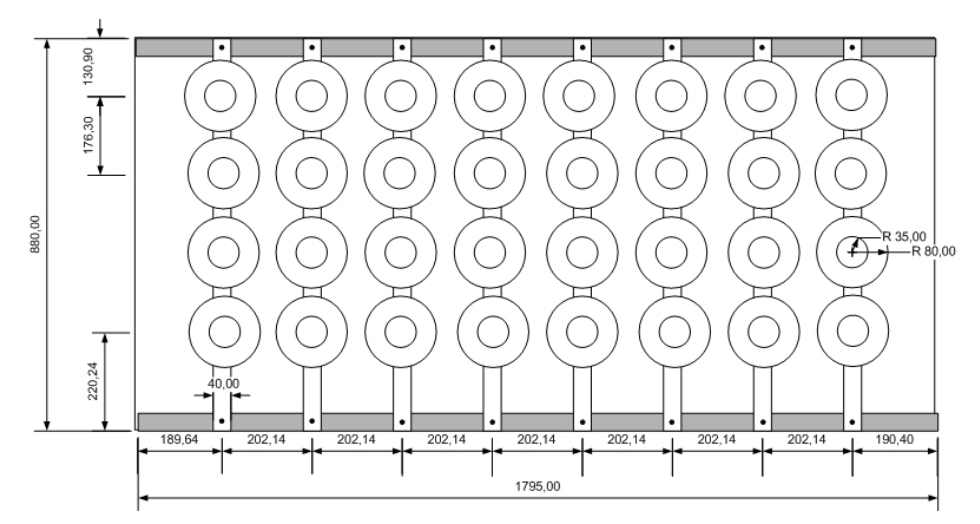

**Abb. C2: Draufsicht auf die eingebauten Hütchen für die Bewitterung in der IP/DP-Box** 

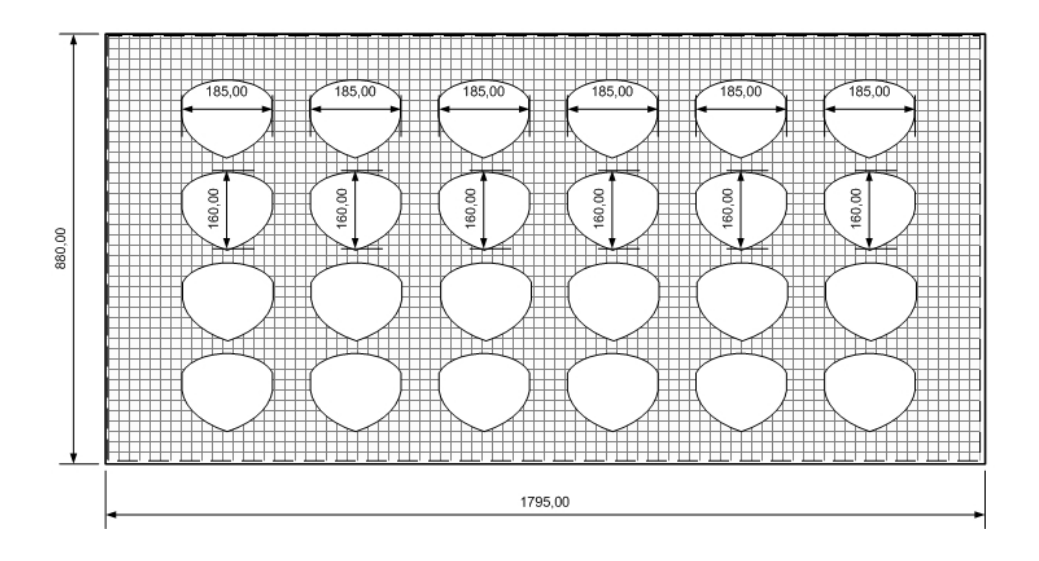

**Abb. C3: Draufsicht auf die eingebauten Airbagabdeckungen in der IP/DP-Box** 

# **Anhang D**

#### **Tabelle Versuchsbedingungen für die Spritzgussfertigung der Modellhütchen für die Bewitterung**

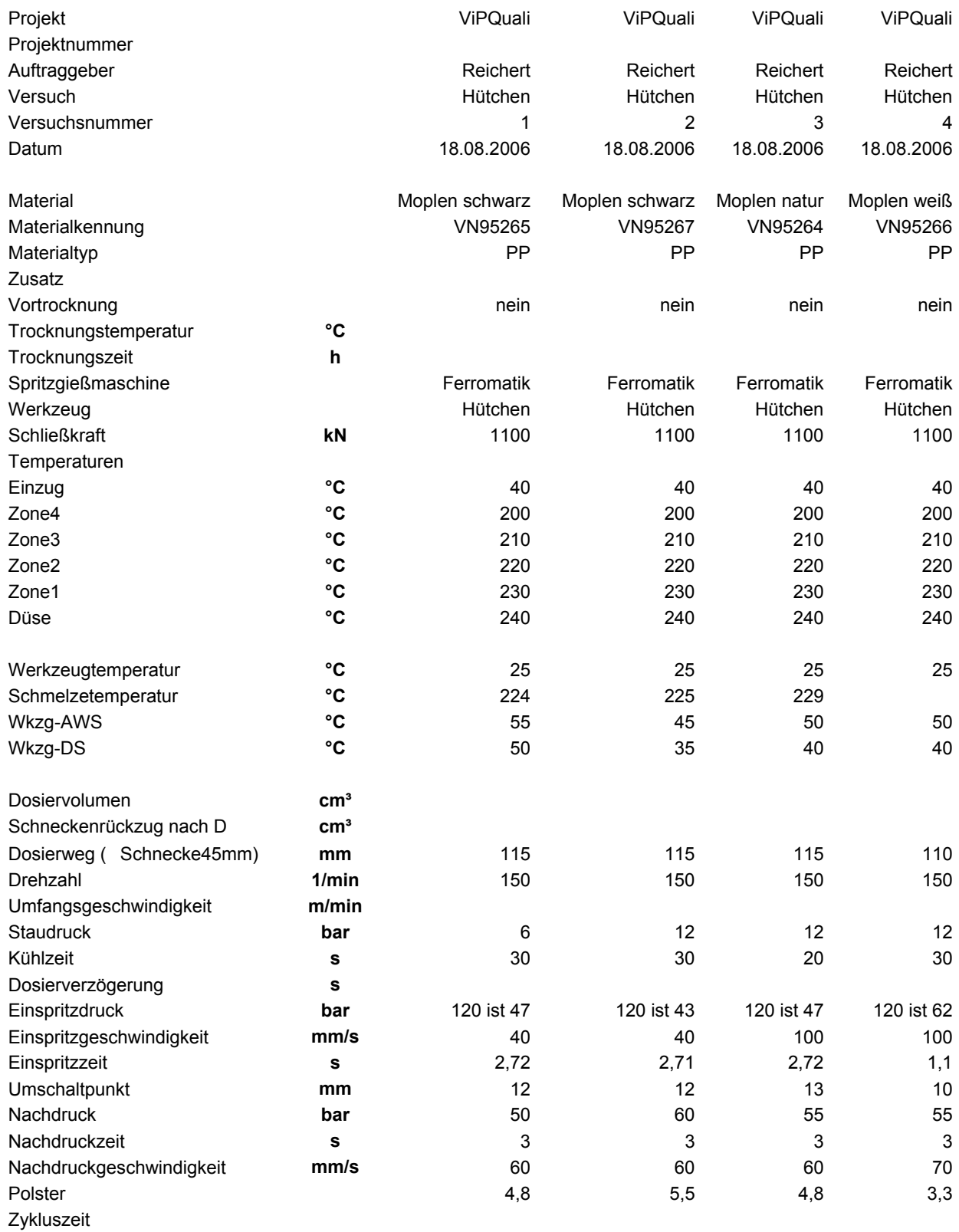

#### **Anhang E**

#### **Tabelle Rezeptübersicht – ViPQuali-Proben Clariant**

Jede VN Nummer wurde vom Einwiegen, Mischen, Compoundieren bis zum Spritzgießen einzeln hergestellt. Die Reihenfolge der Herstellung ist die VN. Die Zugabe der Additive erfolgte über Masterbatche auf der Stufe der Compoundierung. Von allen Masterbatches wurden die Additivgehalte analytisch bestimmt. Die Dosierungen wurden auf die so bestimmten Gehalte berechnet. Die angegebenen Konzentrationen sind daraus errechnet. Die VN 94796-94798 sind die Herstellnummern der Masterbatche.

Polypropylen (Homo) Moplen HF 500N, P'FD1015JF2 Hostanox PAR 24 - VN 94798 (MB) Hostanox O 10 - VN 94797 (MB) Hostavin N 30 - VN 94796 (MB)

Polypropylen (Homo) Moplen HF 500N, P'FD1015JF2 MB Remafin schwarz, DELA 123358 Hostanox PAR 24 - VN 94798 (MB) Hostanox O 10 - VN 94797 (MB) Hostavin N 30 - VN 94796 (MB)

Polypropylen (Copolymer) Moplen EP 300 N Hostanox PAR 24 - VN 94798 (MB) Hostanox O 10 - VN 94797 (MB) Hostavin N 30 - VN 94796 (MB)

Polypropylen (Copolymer) Moplen EP 300 N MB Remafin schwarz DELA 123358 Hostanox PAR 24 - VN 94798 (MB) Hostanox O 10 - VN 94797 (MB)

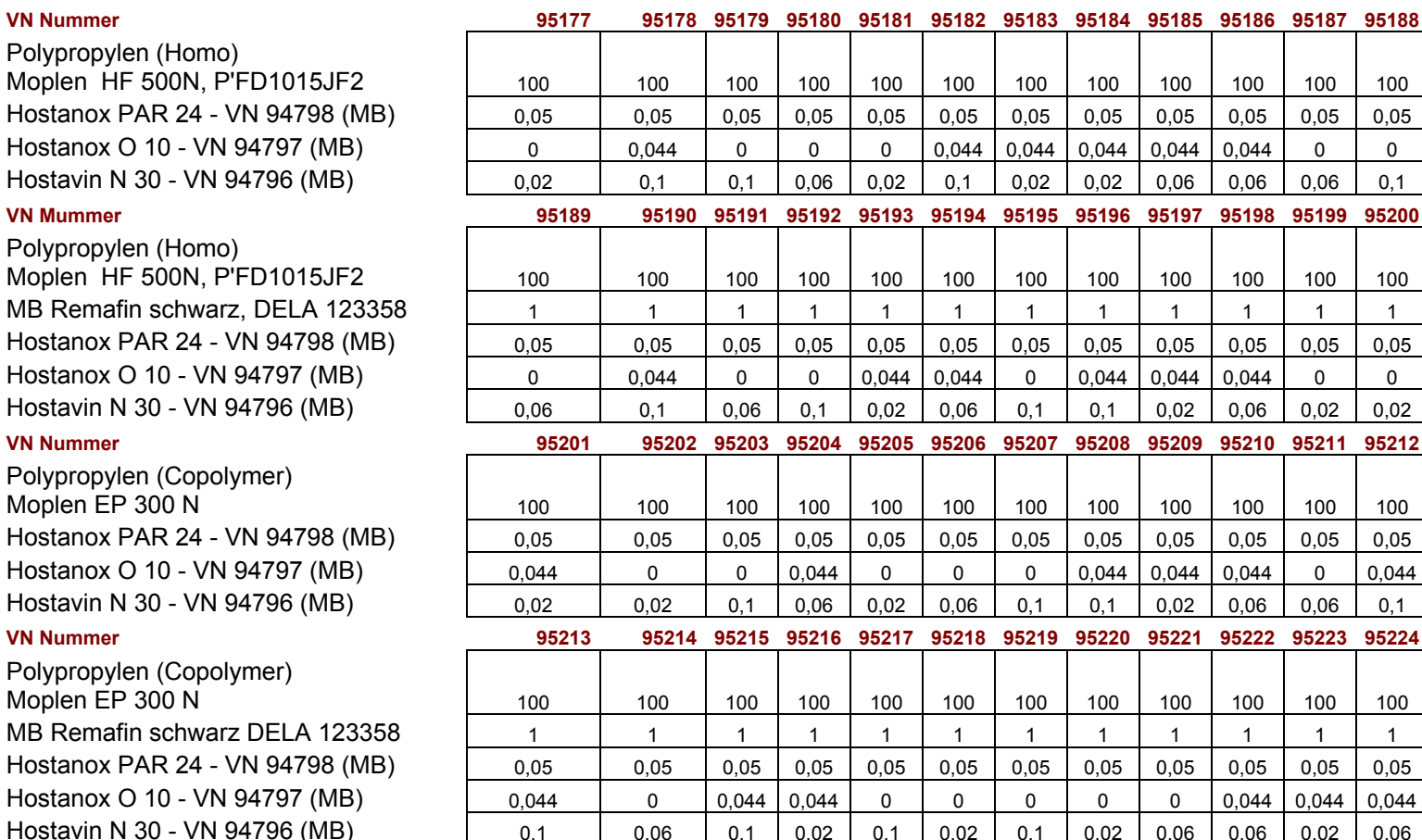

# **Anhang F**

**Berechnung der spektralen Sonnenstrahlung bei wolkenlosem Himmel** 

# **1. Einleitung**

Die spektrale solare Strahlung wird in zwei Bereichen benötigt.

- 1. Berechnung der Temperatur mit FLUENT
- 2. Berechnung der wirksamen spektralen Bestrahlungsstärke für die Materialveränderungen

Im ersten Fall handelt es sich um die an den Außenflächen der Prüfbox und der Glasabdeckung absorbierte Strahlung und um die durch die Glasabdeckung transmittierte direkte und diffuse solare Strahlung.

Im zweiten Fall wird die wirksame direkte und diffuse Sonnenstrahlung für senkrechten Strahlungseinfall berechnet.

# **2. Spektrale Bestrahlungsstärken**

Bild F.1 zeigt das verwendete sphärische Koordinatensystem für die Koordinaten der Sonne und der Flächennormale der Empfängerfläche.

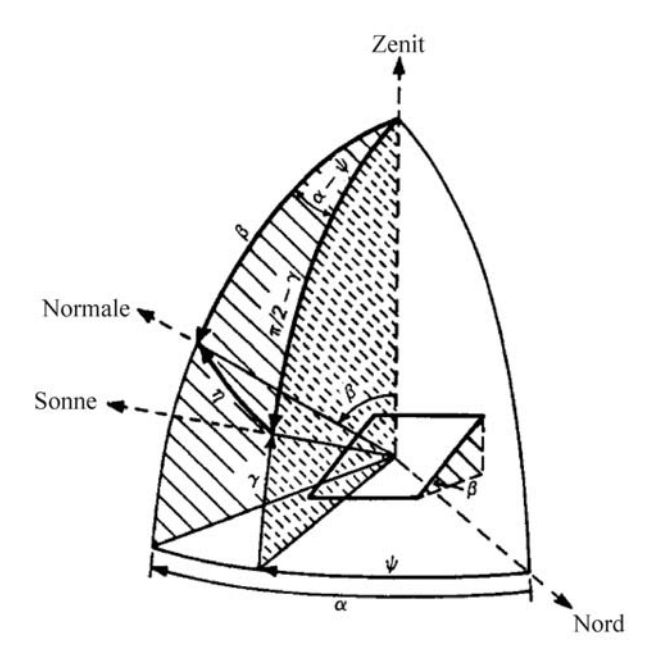

Bild F.1 Koordinaten der Sonne und der Flächennormale und Winkels *η* zwischen der Richtung zur Sonne und der Normale der geneigten ebenen Fläche.

*(Nach: Kasten, F*.: Measurement and analysis of solar radiation data. In: Performance of solar energy converters, Hrsg.: *G. Beghin*., Dordrecht/Niederlande: Reidel (1983), S. 1– 64)

- *ψ* Sonnenazimut
- *γ* Sonnenhöhenwinkel
- *β* Neigungswinkel der Fläche gegen die Horizontale = Zenitwinkel der Flächennormale
- *α* Azimut der Flächennormale

# **2.1 Extraterrestrische spektrale Sonnenstrahlung**

Die extraterrestrische spektrale Sonnenstrahlung  $I_{0\lambda}$  hängt vom Abstand Sonne - Erde *r* ab. Mit  $\overline{I_{02}}$  der spektralen Bestrahlungsstärke beim mittleren Abstand  $\overline{r}$  ist  $I_{02}$  gleich

$$
I_{0\lambda} = \overline{I_{0\lambda}} \cdot \left(\frac{\overline{r}}{r}\right)^2 \tag{1}
$$

Dabei ist  $\bar{r} = 1.49 \cdot 10^{11} m$ 

Im Einzelnen wird die Abstandskorrektur aus der Tagesnummer nach folgender Gleichung bestimmt.

$$
\left(\frac{\overline{r}}{r}\right)^2 = 1 + 0.03344 \cdot \cos(x) \tag{2}
$$

Wobei x aus der laufenden Nummer *J* des Tages im Jahr (von 1 bis 365 bzw. 366) nach folgender Gleichung zu bestimmen ist.

$$
x = 0.9856^{\circ} \cdot J - 2.72^{\circ} \tag{3}
$$

# **2.2 Direkte spektrale Sonnenstrahlung**

Die direkte spektrale Sonnenstrahlung *Iλ* ist derjenige Anteil der spektralen extraterrestrischen Sonnenstrahlung *I*<sup>0</sup>*λ*, der die Erdoberfläche nach Streuung und Absorption in der Atmosphäre erreicht. Die Schwächung der direkten spektralen Sonnenstrahlung in der Atmosphäre ist gegeben durch

$$
I_{\lambda} = I_{0\lambda} \cdot \tau(\lambda) \tag{4}
$$

mit dem spektralen Transmissionsgrad *τ*(*λ*) der Atmosphäre.

Die Strahlungsschwächung (Extinktion) erfolgt durch Streuung an den Molekülen der Luft, Streuung und Absorption durch Aerosolpartikel und durch Absorption durch Ozon, Wasserdampf und die gleichmäßig durchmischten Gase, vor allem Kohlendioxid und Sauerstoff. Die Wellenlängenabhängigkeit ist für jeden Extinktionsvorgang verschieden. Man kann den spektralen Transmissionsgrad *τ*(*λ*) aufspalten in:

$$
\tau(\lambda) = \tau_{R}(\lambda) \cdot \tau_{a}(\lambda) \cdot \tau_{w}(\lambda) \cdot \tau_{oz}(\lambda) \cdot \tau_{g}(\lambda)
$$
\n(5)

Die einzelnen spektralen Transmissionsgrade beziehen sich auf:

- $\tau_{\rm R}$  Streuung an den Molekülen der Luft (Rayleigh-Streuung)
- $\tau_a$  Streuung und Absorption durch Aerosolpartikel (Mie-Streuung)
- $\tau_{w}$  Absorption durch Wasserdampf
- $\tau_{0z}$  Absorption durch Ozon
- $\tau_{q}$  Absorption durch die gleichmäßig durchmischten Gase in der Atmosphäre

# **2.2.1 Transmissionsgrade**

Der spektrale Transmissionsgrad für die Rayleigh Streuung kann wie folgt parametrisiert werden:

(nach: *Bodhain, B.H.; Wood, N.B.; Dutton, E.G.;* and *J.R. Slusser*: On Rayleigh Optical Depth Computation. Journal of Atmospheric and Oceanic Technology 16 (1999), pp. 1854–1861)

$$
\tau_{R}(\lambda) = \exp[-\beta_{R}(\lambda) \cdot m_{R}(\gamma) \cdot (p/p_{0})]
$$
 (6)

Dabei ist

$$
\beta_{R}(\lambda) = \sigma_{R}(\lambda) \cdot \frac{R_{L} \cdot p_{0}}{g \cdot k_{B}}
$$
\n(7)

 $σ<sub>R</sub>(λ)$  ist gegeben durch:

$$
\sigma_{R}(\lambda) = q_0 \cdot \frac{a + b \cdot x^{-2} + c \cdot x^2}{1 + d \cdot x^{-2} + e \cdot x^2}
$$
 (8)

Dabei ist:

- *R*<sub>L</sub> Gaskonstante für trockene Luft *R*<sub>L</sub> = 287 J K<sup>-1</sup> kg<sup>-1</sup>
- g Schwerebeschleunigung  $q = 9.81$  ms<sup>-2</sup>

 $k_B$  Boltzmann Konstante  $k_B$  = 1,381 · 10<sup>-23</sup> NmK<sup>-1</sup>

*x* Normierte Wellenlänge *x* = λ/1000 mit λ in nm

Für die Konstanten sind folgende Werte einzusetzen:

 $q_0$  = 10<sup>-32</sup> m<sup>2</sup>, a = 1,0455996, b = -341,29061, c = -0,90230850, d = 0,0027059889,  $e = -85,968563$ 

Eine Möglichkeit, die übrigen spektralen Transmissionsgrade zu parametrisieren liefern die folgenden Ansätze

(nach *Iqbal, M*.: An introduction to solar radiation. Toronto, Canada: Academic Press (1983), pp. 288–290) z. B. *Iqbal* 1983):

$$
\tau_{\rm a}(\lambda) = \exp[-\beta_{\rm A} \cdot (\lambda/1000 \,\text{nm})^{-\alpha_{\rm A}} \cdot m_{\rm a}] \tag{9}
$$

$$
\tau_{\rm w}(\lambda) = \exp\left\{ \frac{-0.2385 \cdot \sigma_{\rm w}(\lambda) \cdot w \cdot m_{\rm w}}{\left[1 + 20.07 \cdot \sigma_{\rm w}(\lambda) \cdot w \cdot m_{\rm w}\right]^{0.45}}\right\}
$$
(10)

$$
\tau_{oz}(\lambda) = \exp[-\sigma_{oz}(\lambda) \cdot \ell \cdot m_{oz}] \qquad (11)
$$

$$
\tau_{g}(\lambda) = \exp\left\{ \frac{-1,41 \cdot \sigma_{g}(\lambda) \cdot m \cdot \left(\frac{p}{p_{0}}\right)}{\left[1 + 118,93 \cdot \sigma_{g}(\lambda) \cdot m \cdot \left(\frac{p}{p_{0}}\right)\right]^{0.45}} \right\}
$$
(12)

*m*,  $m_w$  und  $m_{oz}$  sind die relativen optischen Massen.

# **2.2.2 Relative optische Massen**

Die relativen optischen Massen *m*,  $m_w$  und  $m_{oz}$  sind wie folgt zu bestimmen:

Mit folgender Gleichung kann *m*<sub>R</sub>(*γ*) mit weniger als 0,5 % Fehler berechnet werden

*(nach: Kasten, F.,* and *A.T. Young*: Revised optical air mass tables and approximation formula. Appl. Optics 28 (1989), pp. 4735–4738)

$$
m = 1/\left[\sin \gamma + a \cdot (\gamma + b)^{-c}\right]
$$
 (13)

Dabei ist

$$
a = 0,50572, b = 6,07995^{\circ}, c = 1,6364
$$

Für *γ* > 10° ist  $m = 1/\sin \gamma$  (14)

eine Näherung mit weniger als 3 % Fehler.

Die relative optische Masse für den Wasserdampf *m*<sub>W</sub> ist für *γ* > 5° mit guter Näherung gegeben durch:

$$
m_{\rm w} = 1/\sin\gamma \tag{15}
$$

Diese Gleichung kann auch für *γ* > 5° mit guter Näherung für die relative optische Aerosolmasse *ma* verwendet werden.

Die relative optische Ozonmasse *m*oz ist näherungsweise gegeben durch:

*(nach:Foitzik, L.,* und *H. Hinzpeter*: Sonnenstrahlung und Lufttrübung. Leipzig: Akadem. Verl. Ges. Geest u. Portig, 1958, S. 117–118)

$$
m_{oz} = 1,00346 / (\sin^2 \gamma + 0,00692)^{1/2}
$$
 (16)

# **2.2.3 Sonstiges**

*p*/*p*0 ist die Druckkorrektur. *p* ist der aktuelle Luftdruck. Er kann näherungsweise durch den Luftdruck der Normatmosphäre für die Stationshöhe ersetzt werden ( $p_0$  = 1013,25 hPa) ist der Luftdruck der Normatmosphäre bei NHN, man erhält:

$$
\frac{p}{p_0} = \exp\left(-\frac{z}{8434.5 \text{ m}}\right) \tag{17}
$$

Die Bestimmung von Ångstrøm-Trübungskoeffizient β<sub>A</sub> und -Wellenlängenexponent  $α_A$ 

(nach:VDI 3789)

$$
\beta_A = \frac{1.72}{V_M} - 0.0066 \,. \tag{18}
$$

*V<sub>M</sub>* ist die meteorologische Sichtweite in km und es wird  $\alpha_A = 1.3$  gesetzt.

Der Ozongehalt hat einen Jahresgang und hängt von der geografischen Breite ab, siehe Bild 2.

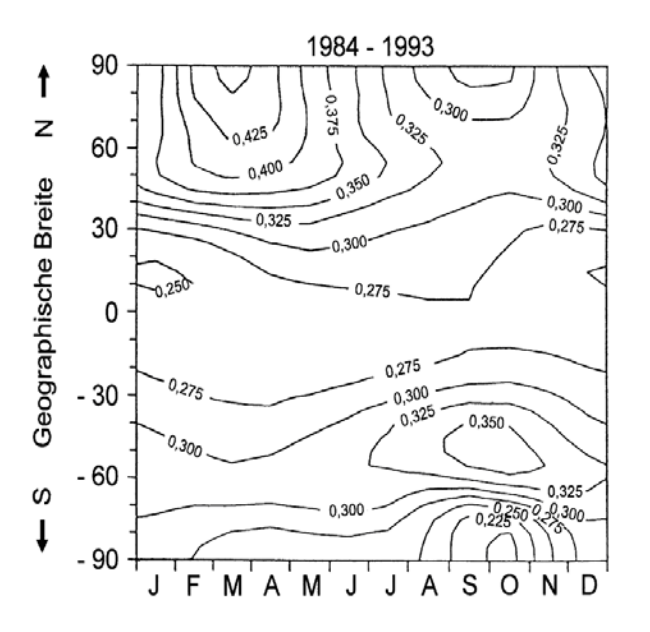

Bild F.3.: Mittlere Verteilung des Ozongehalts eder Atmosphäre über die geografischen Breiten und die Jahreszeiten. Einheit: cm NTP.

*(nach:Bojkov, R. D*. and *V. E. Fioletov:* Estimating the global ozone characteristics during the last 30 years. J. Geophys. Res 100 (1995), pp. 16537–16551)

Der Wasserdampfgehalt *w* ist eigentlich das Integral über die vertikale Verteilung der Wasserdampfdichte. Eine Näherungsformel ist:

$$
w = 52 \cdot \frac{e_{2m}}{T_{2m}} \tag{19}
$$

Der Wassergehalt w wird in g/cm<sup>2</sup> angegeben, e<sub>2m</sub> der Dampfdruck in 2 m Höhe in hPa und T die Lufttemperatur in 2 m Höhe in K.

#### **2.3 Direkte spektrale Sonnenstrahlung auf eine horizontale Fläche**

Die direkte spektrale Sonnenstrahlung *Iλ(0,0)* auf eine horizontale Fläche ist gegeben durch:

$$
I_{\lambda}(0,0) = I_{\lambda} \cdot \sin(\gamma) \tag{20}
$$

 $\gamma$  ist der Sonnenhöhenwinkel. Er hängt von der geographischen Breite  $\varphi$ , der Deklination der Sonne  $\delta$  und von der wahren Ortszeit WOZ ab.

# **2.3.1 Deklination der Sonne**

Die Deklination der Sonne ist gegeben durch:

$$
\sin(\delta) = 0.3978 \cdot \sin(x - 77.51^\circ + 1.92^\circ \cdot \sin(x))
$$
 (21)

mit

$$
x = 0.9856^{\circ} \cdot J - 2.72^{\circ} \tag{22}
$$

J ist die Tagesnummer in Jahr.

# **2.3.2 Wahre Ortszeit und Stundenwinkel der Sonne**

Für jeden Ort ist festgelegt, auf welche geographische Länge *L* sich die Zeitangeben beziehen. In Deutschland ist es z.B. für die mitteleuropäische Zeit (Winterzeit) MEZ 15°E . Aus diesen Zeitangaben wird erst die mittlere Ortszeit (MOZ) berechnet und zwar nach folgender Formel:

$$
MOZ = MEZ - (15^{\circ} - L) \cdot 4 \text{min}/\text{°}
$$
\n<sup>(23)</sup>

Die wahre Ortszeit unterscheidet sich von der mittleren Ortszeit und der Unterschied Z hängt von der Tagesnummer ab.

$$
Z(in \, Minuten) = -7.66 \cdot \sin(x) - 9.87 \cdot \sin(2 \cdot x + 24.99^{\circ} + 3.83^{\circ} \cdot \sin(x)) \tag{24}
$$

Damit ist die wahre Ortszeit WOZ gegeben durch:

$$
MOZ = MEZ - (15^{\circ} - L) \cdot 4 \min/\text{°} + Z \tag{25}
$$

Der Stundenwinkel  $\omega$  ergibt sich aus der wahren Ortszeit nach folgenden Gleichungen:

$$
\omega = (WOZ^{\wedge} - 12) \cdot 15^{\circ} \quad (WOZ in Student)
$$
  
\n
$$
\omega = (WOZ^{\wedge} - 720) \cdot 0.25^{\circ} \quad (WOZ in Minuten)
$$
\n(26)

Damit können die Sonnenkoordinaten, Sonnenhöhenwinkel  $\gamma$  und Sonnenazimut  $\psi$  berechnet werden.

$$
\sin(\gamma) = \sin(\varphi) \cdot \sin(\delta) + \cos(\varphi) \cdot \sin(\delta) \cdot \cos(\omega) \tag{27}
$$

$$
\cos(\psi) = -\frac{\sin(\varphi) \cdot \sin(\gamma) - \sin(\delta)}{\cos(\varphi) \cdot \cos(\gamma)}
$$
(28)

(Das Sonnenazimut zählt von Norden (0°) über Osten (90°) ...
Damit kann die direkte spektrale Sonnenstrahlung  $I_{\lambda}(0,0)$  berechnet werden.

# **2.4 Direkte spektrale Sonnenstrahlung auf eine geneigte Fläche**

Die direkte spektrale Sonnenstrahlung auf eine beliebig orientierte Fläche hängt von dem Winkel *η* zwischen der Flächennormale und der Richtung zur Sonne ab. Die Richtung der Flächennormale wird, wie Bild 1 zeigt, durch das Azimut und den Zenitwinkel der Flächennormale bestimmt, der gleich dem Neigungswinkel der Fläche gegen die Horizontale ist.

Den Winkel zwischen der Flächennormale und der Richtung zur Sonne ist

$$
\cos \eta = \sin \gamma \cdot \cos \beta + \cos \gamma \cdot \sin \beta \cdot \cos(\alpha - \psi) \tag{29}
$$

Die direkte spektrale Sonnenstrahlung auf die geneigte Fläche ergibt sich damit zu

$$
I_{\lambda}(\beta,\alpha) = I_{\lambda}(0,0) \cdot \cos \eta \tag{30}
$$

# **2.5 Diffuse spektrale Sonnenstrahlung**

Die diffuse spektrale Sonnenstrahlung entsteht durch die Streuung der direkten spektralen Sonnenstrahlung an den Molekülen der Luft (Rayleigh-Streuung) und am Aerosol (Mie-Streuung).

Die diffuse spektrale Sonnenstrahlung auf eine horizontale Fläche ist die diffuse spektrale Strahldichte *L*D*λ*(*β*,*α*;N) integriert über die Einheitshalbkugel, siehe Bild 3, wobei die flächensenkrechte Komponente der diffusen spektralen Strahldichte verwendet werden muss.

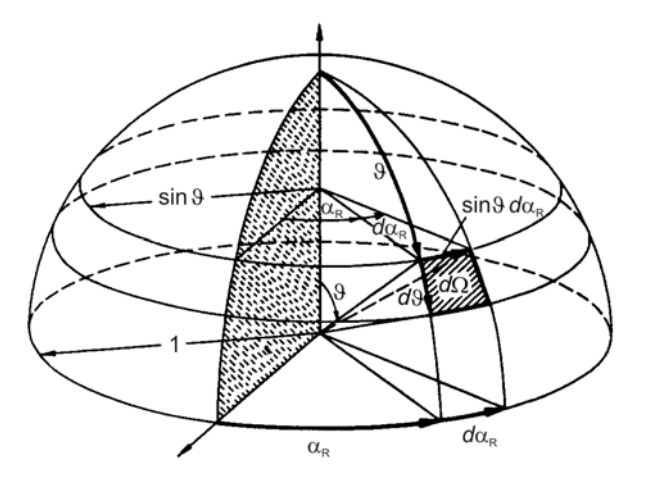

Bild F.3: Definition von Zenitwinkel  $\theta$ , Azimut  $\alpha_R$  und Raumwinkelelement  $d\Omega = \sin \theta \, d\theta \, d\alpha_{\rm p}$ 

Bei einer geneigten Fläche erstreckt sich das Integral nur über einen Teil des Halbraums.

### **2.5.1 Strahldichte der diffusen spektralen Sonnenstrahlung**

Die diffuse Sonnenstrahlung entsteht durch Einfachstreuung an Luftmolekülen und Aerosolpartikeln, siehe Bild F.4. Bei kleinen Sichtweiten kann die Strahldichte durch Mehrfachstreuung modifiziert werden. Dieser Vorgang wird hier nicht erfasst, sodass die Rechenergebnisse nur für größere Sichtweiten (ab 5 km) gültig sind.

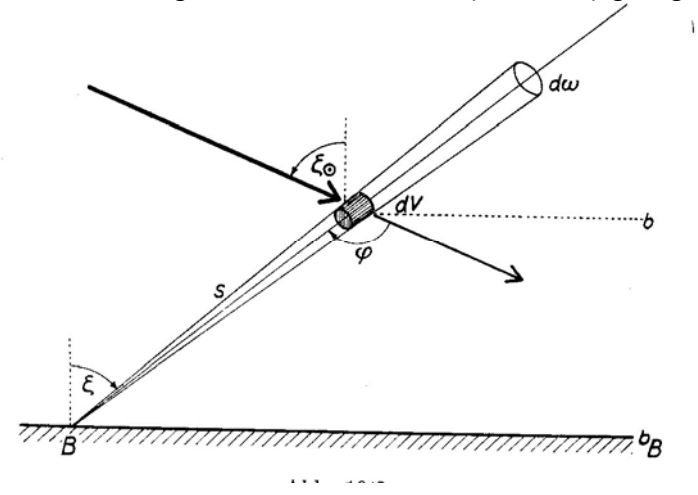

Bild F.4. Zur Erklärung der Einfachstreuung (aus G. Dietze, Einführung in die Optik der Atmosphäre, Akademische Verlagsgesellschaft Leipzig 1957)

Das Streuvolumen dV wird unter einem Zenitwinkel  $\zeta_{\alpha}$  von der Sonne bestrahlt. Ein Teil der Strahlung wird unter dem Streuwinkel  $\varphi$  zur Empfängerfläche bei B gestreut. Auf dem Wege vom Streuvolumen nach B wird diese Strahlung durch Streuung geschwächt. Eine Integration über alle Streuvolumina liefert die spektrale Strahldichte aus dieser Richtung.

(Die folgende Ableitung erfolgt in Analogie zu: Kuo-Nan Liou, An Introduction to Atmosperic Radiation, Academic Press 1980)

Bei der Berechnung werden zweckmäßigerweise die optischen Dicken für Rayleigh-Streuung δ<sub>R</sub>, Mie- Streuung δ<sub>A</sub> und Absorption durch Wasserdampf δ<sub>W</sub>, Ozon δ<sub>OZ</sub> und gleichmäßig gemischte Gase δ<sub>G</sub> verwendet. Dabei ist:

$$
\delta_R = \beta_R(\lambda) \tag{31}
$$

$$
\delta_A = \beta_A \left(\frac{\lambda}{1000}\right)^{-\alpha} \tag{32}
$$

 $\lambda$  in nm

$$
\delta_W = \frac{0.2385 \cdot \sigma_W(\lambda) \cdot w \cdot m_W}{\left[1 + 20.07 \cdot \sigma_W(\lambda) \cdot w \cdot m_W\right]^{0.45}}
$$
(33)

mit  $m_W = 1$ 

$$
\delta_{oz} = \sigma_{oz}(\lambda) \cdot l \tag{34}
$$

$$
\delta_g = \frac{1.41 \cdot \sigma_g(\lambda) \cdot m \cdot \left(\frac{p}{p_0}\right)}{\left[1 + 118.93 \cdot \sigma_g(\lambda) \cdot m \cdot \left(\frac{p}{p_0}\right)\right]^{0.45}}
$$
(35)

mit *m* = 1

Als Höhenkoordinate wird hier die optische Dicke für Molekül- und Aerosolstreuung δ<sub>S</sub> verwendet, wobei  $\delta_S = \delta_R + \delta_A$  ist.  $\delta_{S0}$  ist die optische Dicke in der Höhe *z* = 0 und am Rande der Atmosphäre ist  $δ<sub>S</sub> = 0$ 

Die Strahldichte der einfach gestreuten Strahlung für eine bestimmte Richtung ( $\theta$ , $\alpha_{\rm R}$ ) eines einzelnen Streuelements  $\Delta L_{\text{D2}}(\theta, \alpha_{\text{R}} , 0)$  ist gegeben durch:

$$
\Delta L_{D\lambda}(\mathcal{G}, \alpha_R; 0) = \frac{I_{0\lambda} \cdot \omega \cdot \sigma_G(\varphi)}{4\pi \cdot \cos \vartheta} \cdot \exp\left(-\frac{\delta_S}{\sin \gamma}\right) \cdot \exp\left(-\frac{\delta_{S0} - \delta_S}{\cos \vartheta}\right) \tag{36}
$$

*ω* ist der Anteil der extraterrestrischen Strahlung, der durch Streuung extingiert wird. Die erste Exponentialfunktion liefert die Streuung der solaren Strahlung bis zum Streuelement, die zweite die Exponentialfunktion die Streuung zwischen Streuelement und Empfängerfläche.

Eine einfache Umwandlung der Exponentialfunktionen liefert:

$$
\Delta L_{D\lambda}(\mathcal{G}, \alpha_R) = \frac{I_{0\lambda} \cdot \omega \cdot \sigma_G(\varphi)}{4\pi \cdot \cos \vartheta} \cdot \exp\left(-\frac{\delta_{S0}}{\cos \vartheta}\right) \cdot \exp\left(-\delta_S \cdot \left(\frac{1}{\sin \gamma} - \frac{1}{\cos \vartheta}\right)\right) \quad (37)
$$

Zur Bestimmung der Strahldichte an der Empfängerfläche muss über alle Streuelemente integriert werden:

$$
L_{D\lambda}(\theta,\alpha_R) = \frac{I_{0\lambda} \cdot \omega \cdot \sigma_G(\varphi)}{4\pi \cdot \cos \theta} \cdot \exp\left(-\frac{\delta_{S0}}{\cos \theta}\right) \cdot \int_{0}^{\delta_{S0}} \exp\left(-\delta_s \cdot \left(\frac{1}{\sin \gamma} - \frac{1}{\cos \theta}\right)\right) \cdot d\delta_S \quad (38)
$$

Die Integration liefert:

$$
L_{D\lambda}(\mathcal{G}, \alpha_R) = \frac{I_{0\lambda} \cdot \omega \cdot \sigma_G(\varphi)}{4\pi} \cdot \frac{\sin \gamma}{\cos \vartheta - \sin \gamma} \cdot \left( \exp\left(-\frac{\delta_{\rm SO}}{\cos \vartheta}\right) - \exp\left(-\frac{\delta_{\rm SO}}{\sin \gamma}\right) \right) \tag{39}
$$

Diese Gleichung gilt für cos θ ≠ sin γ, für cos θ = sin γ gilt:

$$
L_{D\lambda}(\mathcal{G}, \alpha_R) = \frac{I_{0\lambda} \cdot \omega \cdot \sigma_G(\varphi)}{4\pi} \cdot \frac{\delta_{S0}}{\sin \gamma} \cdot \exp\left(-\frac{\delta_{S0}}{\sin \gamma}\right)
$$
(40)

**Anmerkung:** Für kleine Höhenwinkel der Sonne *γ* und große Zenitdistanzen des Raumwinkelelements  $\theta$  werden die Winkelfunktionen durch die relativen optischen Luftmassen  $m_R$  und  $m_A$  ersetzt.

Dabei ist:

- $L_{\alpha\alpha}(\mathcal{G}, \alpha_{\alpha})$  spektrale Strahldichte in Abhängigkeit von den Sonnenkoordinaten  $\gamma, \psi$ (hier nicht zusätzlich aufgeführt) und den Koordinaten des Raumwinkelelements  $\mathcal{G}, \alpha_{\rm R}$  von dem die Streustrahlung kommt für wolkenlosen Himmel
- *I*<sub>0</sub> *Extraterrestrische spektrale Bestrahlungsstärke*
- *ω* Einfachstreualbedo
- $\sigma$ <sub>G</sub>(φ) Streufunktion für Rayleigh- und Mie-Streuung

Die Streufunktion σ<sub>G</sub>(φ) setzt sich aus den Streufunktionen für die Rayleigh-Streuung und Mie-Streuung zusammen, wobei eine mit der jeweiligen optischen Dicke gewichtete Summation angewendet werden muss:

$$
\sigma_G(\varphi) = \frac{\sigma_R(\varphi) \cdot \delta_R + \sigma_M(\varphi) \cdot \delta_A}{\delta_R + \delta_A} \tag{41}
$$

(Die Normierung der einzelnen Streufunktion bleibt bei der Summation erhalten)

Mit  $\sigma_R(\varphi)$  gegeben durch:

$$
\sigma_R(\varphi) = \frac{3}{4} \cdot \left(1 + \cos^2 \varphi\right) \tag{42}
$$

und  $\sigma_M(\varphi)$  gegeben durch:

$$
\sigma_M(\varphi) = \frac{1 - g^2}{\left(1 + g^2 - 2 \cdot g \cdot \cos \varphi\right)^{3/2}}
$$
(43)

wobei g = 0,75 gesetzt wird.

Die Einfachstreualbedo ω ist das Verhältnis aus den optischen Dicken der Streuung  $\delta_{\rm R}(\lambda) + \delta_{\rm A}(\lambda)$  zur optischen Dicke der Extinktion.  $\delta_{\rm R}(\lambda) + \delta_{\rm A}(\lambda) + \delta_{\rm w}(\lambda) + \delta_{\rm oz}(\lambda) + \delta_{\rm g}(\lambda)$ .

Damit ist die Einfachstreualbedo gleich:

$$
\omega = \frac{\delta_R + \delta_A}{\delta_R + \delta_A + \delta_W + \delta_{oz} + \delta_g} \tag{44}
$$

Der Streuwinkel  $\varphi$  wird durch die Sonnenkoordinaten  $(\gamma,\psi)$  und die Koordinaten der Raumwinkelelemente  $(9_i, \alpha_{\text{Ri}})$  bestimmt und ist gegeben durch:

$$
\cos \varphi = \sin \gamma \cdot \cos \vartheta_j + \cos \gamma \cdot \sin \vartheta_j \cdot \cos(\alpha_{Ri} - \psi) \tag{45}
$$

Damit kann die Strahldichte der diffusen spektralen Sonnenstrahlung berechnet werden.

#### **2.5.2 Diffuse spektrale Sonnenstrahlung auf eine horizontale Fläche**

Die diffuse spektrale Sonnenstrahlung bei wolkenlosem Himmel auf eine horizontale Fläche ist gegeben durch

$$
D_{\lambda}(0,0) = \sum_{i=1}^{360} \sum_{j=1}^{90} \left[ L_{D\lambda}(\theta_j, \alpha_{Ri}) \cdot \cos \theta_j \cdot \sin \theta_j \cdot \Delta \theta \cdot \Delta \alpha_R \right]
$$
(46)

Dabei wurde das Integral über die Einheitshalbkugel durch eine Doppelsumme ersetzt und für Azimut und Zenitwinkel Intervallbreiten  $\Delta \theta$  und  $\Delta \alpha_R$  von 1 Grad (in Bogenmaß) gewählt. Im Allgemeinen genügt aber eine Intervallbreite von 10°. Die Summation erfolgt dann von i=1 bis 36 und j=1 bis 9.

#### **2.5.3 Diffuse spektrale Sonnenstrahlung auf eine geneigte Fläche**

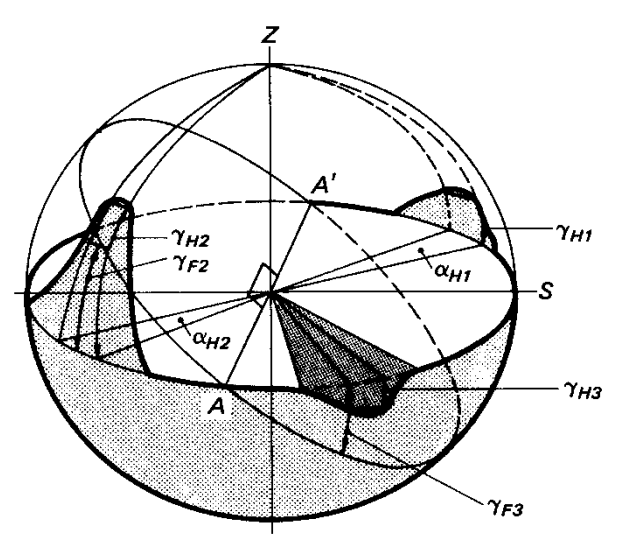

In Bild F.5 befindet sich die Empfängerfläche im Mittelpunkt des Koordinatensystems. Sie definiert eine schräg im Raum liegende Kreisfläche, die die Horizontalfläche bei A – A´ schneidet.

Bild F.5. Einheitskugel mit einer geneigten Empfängerfläche im Ursprung mit Horizontalebene, Kreisfläche, definiert durch die geneigte Fläche, Horizonteinschränkungen und -erweiterungen und die dazu gehörenden Winkelbezeichnungen. (Horizonteinschränkungen und –erweiterungen werden hier nicht berücksichtigt.)

Die diffuse spektrale Sonnenstrahlung bei wolkenlosem Himmel (N = 0) auf eine geneigte Fläche ist gegeben durch:

$$
D_{\lambda}(\beta,\alpha) = \sum_{i=1}^{360} \sum_{j=1}^{j\epsilon(i)} \left[ L_{D\lambda}(\theta_j,\alpha_{Ri}) \cdot \cos \eta_{Fi,j} \cdot \sin \theta_j \cdot \Delta \theta \cdot \Delta \alpha_R \right]
$$
(47)

Die Summation erfolgt in dem Winkelbereich A–S–A' in Bild 5 von *j* = 1° bis 90°, für den übrigen Winkelbereich nur von *j* = 1° bis zur hier schräg im Raum liegenden Kreisfläche.

Dabei ist η<sub>Fij</sub> der Winkel zwischen der Flächennormale und dem Raumwinkelelement auf der Einheitshalbkugel.

$$
\cos \eta_{Fij} = \sin(90^\circ - \theta_j) \cdot \cos \beta + \cos(90^\circ - \theta_j) \cdot \sin \beta \cdot \cos(\alpha - \alpha_{Ri})
$$
 (48)

Der Höhenwinkel γ<sub>Fi</sub> der schräg im Raum liegenden Kreisfläche ist:

$$
\tan \gamma_{Fi} = -\tan \beta \cdot \cos(\alpha - \alpha_{Ri}) \tag{49}
$$

Damit ist je(i) gegeben durch:

$$
je(i) = gerun \det(90^\circ - \gamma_{Fi})
$$
\n(50)

Soll die Bestrahlungsstärke der diffusen spektralen Sonnenstrahlung senkrecht zur Strahlrichtung  $D_{\lambda}(\beta,\alpha,\vartheta_i,\alpha_{\scriptscriptstyle{Ri}})$  bestimmt werden, so ist

$$
D_{\lambda}(\beta,\alpha,\theta_j,\alpha_{Ri}) = L_{D\lambda}(\theta_j,\alpha_{Ri}) \cdot \sin \theta_j \cdot \Delta \theta \cdot \Delta \alpha_R
$$
\n(51)

 $D_{\lambda}(\beta,\alpha,\vartheta_{i},\alpha_{Ri})$  ist die spektrale Bestrahlungsstärke durch das Raumwinkelelement mit den Koordinaten  $\mathcal{G}_i$  *und*  $\alpha_{\scriptscriptstyle{Ri}}$ 

## **2.6 Spektrale Globalstrahlung auf eine horizontale Fläche**

Die spektrale Globalstrahlung  $G<sub>1</sub>(0.0)$  auf eine horizontale Fläche ist die Summe aus direkter und diffuser spektralen Sonnenstrahlung (Gleichung (20) und (46):

$$
G_{\lambda}(0.0) = I_{\lambda}(0.0) + D_{\lambda}(0.0) \tag{52}
$$

# **2.7 Reflektierte spektrale Globalstrahlung**

Die Albedo A bestimmt den Anteil der solaren Strahlung, der an einer Oberfläche reflektiert wird. Die reflektierte spektrale Globalstrahlung  $R_i$  ist daher gegeben durch:

 $R_{\lambda} = A \cdot G_{\lambda}(0,0)$  (53)

### **2.8 Reflektierte spektrale Globalstrahlung auf eine geneigte Fläche**

Wenn angenommen werden kann, dass die reflektierte spektrale Globalstrahlung isotop ist, dann ist die reflektierte spektrale Globalstrahlung auf eine geneigte Fläche (Flächenneigung β) gegeben durch

$$
R(\beta, \alpha) = R \cdot \sin^2\left(\frac{\beta}{2}\right) \tag{54}
$$

Soll die reflektierte spektrale Globalstrahlung senkrecht zur Einfallsrichtung berechnet werden, muss erst die Strahldichte der reflektierten spektralen Globalstrahlung berechnet werden. Da die Strahlung isotrop ist, ist die Strahldichte gegeben durch:

$$
L_{R\lambda} = \frac{R(\beta, \alpha)}{\pi}
$$

Die Bestrahlungsstärke durch Raumwinkelelement mit den Koordinaten  $\mathcal{G}_i$  *und*  $\alpha_{\overline{k}}$  ist dann:

$$
R_{\lambda}(\beta,\alpha,\theta_j,\alpha_{Ri}) = L_{R\lambda} \cdot \sin \theta_j \cdot \Delta \theta \cdot \Delta \alpha_R
$$
 (55)

# **2.9 Spektrale Globalstrahlung auf eine geneigte Fläche**

Die spektrale Globalstrahlung auf eine geneigte Fläche ist die Summe aus direkter, diffuser und reflektierter Sonnenstrahlung und daher gegeben durch:

$$
G_{\lambda}(\beta,\alpha) = I_{\lambda}(\beta,\alpha) + D_{\lambda}(\beta,\alpha) + R_{\lambda}(\beta,\alpha)
$$
\n(56)

# **3. Bestrahlungsstärken**

Die Bestrahlungsstärken sind jeweils die Integrale (Summen) der spektralen Bestrahlungsstärken über die Wellenlänge. Es kann sich dabei um die direkte Sonnenstrahlung  $I_1(\beta,\alpha)$  (Gleichung (30)), die diffuse Sonnenstrahlung  $D_1(\beta,\alpha)$  (Gleichung (47)), die reflektierte Globalstrahlung  $R(\beta,\alpha)$  (Gleichung (54) oder die Globalstrahlung  $G_i(\beta,\alpha)$ (Gleichung (56) handeln.

Die Integration kann über den gesamten Wellenlängenbereich oder über Teilabschnitte (z.B. das UV) vorgenommen werden.

# **4. Wirksame spektrale Globalstrahlung auf eine geneigte Empfängerfläche**

Die spektrale Globalstrahlung (Gleichung 53) kann über die Empfängerfläche auf das Objekt unterschiedliche Wirkungen hervorrufen. Es kann sich z.B. um Erwärmung, Transmission (bei transparenten Objekten), Photovoltaik oder photochemische Veränderungen handeln. Dabei haben unterschiedliche Wellenlängen unterschiedliche Wirkung. Die spektrale Wirkungsfunktion  $\rho_{W}(\lambda)$  beschreibt diese Variation mit der Wellenlänge. Das Produkt von spektraler Globalstrahlung auf eine geneigte Empfängerfläche und spektraler Wirkungsfunktion ist die wirksame spektrale Globalstrahlung GW<sub>2</sub>(*B,*  $\alpha$ ).

$$
GW_{\lambda}(\beta,\alpha) = \rho_{W}(\lambda) \cdot G_{\lambda}(\beta,\alpha) \tag{57}
$$

### **5. Wirksame spektrale Bestrahlungsstärken hinter einer transparenten Schicht**

Bei der Anwendung auf ein Objekt in der Prüfbox muss die transmittierte (durch die Glasabdeckung) wirksame spektrale Bestrahlungsstärke berechnet werden.

### **5.1 Direkte Sonnenstrahlung**

Die direkte Sonnenstrahlung für eine geneigte Fläche wird nach Gleichung (30) bestimmt.

$$
I_{\lambda}(\beta,\alpha) = I_{\lambda} \cdot \cos \eta \tag{30}
$$

Der Einfallswinkel  $\alpha_{ES}$  der direkten Sonnenstrahlung auf die Glasscheibe ergibt sich aus den Sonnenkoordinaten und den Koordinaten der Flächennormale der Glasscheibe *<sup>G</sup>* und  $\beta$ <sub>G</sub> nach folgender Gleichung:

$$
\cos \alpha_{ES} = \sin \gamma \cdot \cos \beta_G + \cos \gamma \cdot \sin \beta_G \cdot \cos(\alpha_G - \psi) \tag{58}
$$

Mit  $\alpha_{ES}$  kann der spektrale Transmissionsgrad  $\rho_T(\lambda, \alpha_{ES})$  ermittelt werden.

Die transmittierte direkte spektrale Sonnenstrahlung  $IT_{\lambda}(\beta,\alpha)$  ist damit:

$$
IT_{\lambda}(\beta,\alpha) = \rho_T(\lambda,\alpha_{ES}) \cdot I_{\lambda}(\beta,\alpha) \tag{59}
$$

Nur wenn  $\alpha_{ES}$  kleiner als 90° ist wird Strahlung transmittiert.

### **5.2 Diffuse Sonnenstrahlung**

Die diffuse spektrale Sonnenstrahlung ist durch Gleichung (47) gegeben.

$$
D_{\lambda}(\beta,\alpha) = \sum_{i=1}^{360} \sum_{j=1}^{j\epsilon(i)} \left[ L_{D\lambda}(\mathcal{G}_j,\alpha_{Ri}) \cdot \cos \eta_{Fi,j} \cdot \sin \mathcal{G}_j \cdot \Delta \mathcal{G} \cdot \Delta \alpha_R \right]
$$
(47)

 $L_{D2}(\mathcal{G}_i, \alpha_{Ri})$  ist die Strahldichte der diffusen spektralen Sonnenstrahlung, diese muss mit dem spektrale Transmissionsgrad  $\rho_T(\lambda, \alpha_{ED})$  multipliziert werden.  $\alpha_{ED}$  ist der Winkel zwischen der Flächennormale der Glasscheibe und der Richtung zu den einzelnen Elementen der Einheitshalbkugel.

$$
\cos \alpha_{ED,i,j} = \sin(90^\circ - \theta_j) \cdot \cos \beta_G + \cos(90^\circ - \theta_j) \cdot \sin \beta_G \cdot \cos(\alpha_G - \alpha_{Ri})
$$
(60)

(*βG* und αG sind die Koordinaten der Flächennormale der Glasscheibe)

Mit  $\alpha_{ED}$  kann der spektrale Transmissionsgrad  $\rho_T(\lambda, \alpha_{ED,i,j})$  bestimmt werden.

Die transmittierte diffuse spektrale Sonnenstrahlung ist damit:

$$
DT_{\lambda}(\beta,\alpha) = \sum_{i=1}^{360} \sum_{j=1}^{j\neq i} \rho_{T}(\lambda,\alpha_{ED,i,j}) \cdot [L_{D\lambda}(\theta_{j},\alpha_{Ri}) \cdot \cos \eta_{Fi,j} \cdot \sin \theta_{j} \cdot \Delta \theta \cdot \Delta \alpha_{R}] \qquad (61)
$$

Die Bestrahlungsstärke bei senkrechtem Strahlungseinfall für das Raumwinkelelement mit den Koordinaten  $\mathcal{G}_i$  *und*  $\alpha_{\overline{k}}$  ist dann:

$$
DT_{\lambda}(\beta,\alpha,\vartheta_{j},\alpha_{Ri})=\rho_{T}(\lambda,\alpha_{ED,i,j})\cdot\left[L_{D\lambda}(\vartheta_{j},\alpha_{Ri})\cdot\sin\vartheta_{j}\cdot\Delta\vartheta\cdot\Delta\alpha_{R}\right]
$$

Nur wenn  $\alpha_{ES}$  kleiner als 90° ist wird Strahlung transmittiert.

#### **5.3 Reflektierte Globalstrahlung**

Die reflektierte Globalstrahlung wird nach Gleichung (54) berechnet. Die Strahlung ist isotrop und die Strahldichte *LRλ* ist gegeben durch:

$$
L_{R\lambda} = \frac{R(\beta, \alpha)}{\pi}
$$

Die reflektierte Globalstrahlung auf eine geneigte Fläche hinter einer Glasscheibe ist dann:

$$
RT_{\lambda}(\beta,\alpha) = \sum_{i=1}^{360} \sum_{j=j\neq(i)+1}^{90} \rho_{T}(\lambda,\alpha_{ED,i,j}) \cdot [L_{R\lambda} \cdot \cos \eta_{Fi,j} \cdot \sin \theta_{j} \cdot \Delta \theta \cdot \Delta \alpha_{R}]
$$
(62)

Nur wenn  $\alpha_{ED,i,j}$  kleiner als 90° ist wird Strahlung transmittiert.

Und die Bestrahlungsstärke durch Raumwinkelelement mit den Koordinaten  $\mathcal{F}_{i}$  *und*  $\alpha_{Ri}$ bei senkrechtem Strahlungseinfall ist:

$$
R_{\lambda}(\beta,\alpha,\vartheta_{j},\alpha_{Ri})=L_{R\lambda}\cdot\rho_{T}(\lambda,\alpha_{ED,i,j})\cdot\sin\vartheta_{j}\cdot\Delta\vartheta\cdot\Delta\alpha_{R}
$$
\n(63)

### **5.4 Globalstrahlung**

Die spektrale Globalstrahlung  $GT_{\lambda}(\beta, \alpha)$  hinter einer Glasscheibe ist

$$
GT_{\lambda}(\beta,\alpha) = IT_{\lambda}(\beta,\alpha) + DT_{\lambda}(\beta,\alpha) + RT_{\lambda}(\beta,\alpha)
$$
\n(64)

Siehe die Gleichungen (86), (95) und (98).

#### **6. Wirksame Bestrahlungsstärken**

Es sind zwei Fälle zu unterschieden, die Wirkungsspektren sind vorhanden oder es gibt nur integrale Werte, wie z.B. die Albedo. Im ersten Fall ist die wirksame Bestrahlungsstärke gleich:

$$
GW(\beta,\alpha) = \int_{0}^{\infty} GW_{\lambda}(\beta,\alpha) \cdot d\lambda
$$
\n
$$
G
$$

Sonst

$$
GW(\beta,\alpha) = (1-A) \cdot G(\beta,\alpha) \tag{66}
$$

Die für die Berechnung benötigten Rechenprogramme liegen vor.

# **Anhang G: Oberflächentemperatur**

Die Oberflächentemperatur wird bei der hier beschriebenen Anwendung in der Hauptsache zur Berechnung des Arrheniusfaktors verwendet, siehe Gleichung (3). Indirekt wird auch die Oberflächentemperatur der Umgebung der Prüfbox benötigt, um die Wärmstrahlung der Umgebung als Teil der Energiebilanz der Oberfläche der Prüfbox zu berechnen.

Am besten sind Messungen der Oberflächentemperaturen geeignet. Dabei ist aber auch zu bedenken, dass der Messfühler die Temperatur verändern kann. Außerdem handelt es sich fast immer um Punktmessungen, benötigt wird aber die Temperaturverteilung über die ganze Oberfläche des Objektes. Bei den vorgesehenen Prognosen der Materialveränderungen gibt es ja auch keine Messungen.

Die Berechnung der Temperatur der Box und des Objektes in der Box erfolgt durch die Firma HTCO mit dem Programm FLUENT. Diese Rechnungen sind schon für einen Fall sehr aufwendig. Da Berechnungen von Zeitreihen über Monate und Jahre notwendig sind, ist es notwendig eine Methode zu entwickeln, bei der die Anzahl der Fälle, die mit FLUENT gerechnet werden müssen, möglichst klein ist.

Die Oberflächentemperatur der Umgebung wird mit einem einfachen eindimensionalen stationären oder instationären Modell berechnet. Die Modellentwicklung ist noch nicht abgeschlossen. Bei den vorliegenden Auswertungen werden Messungen der Ausstrahlung zur Bestimmung der Oberflächentemperatur verwendet.

In einem ersten Versuch wurde ein empirisches Modell zur Bestimmung der Temperatur in der Prüfbox entwickelt, siehe Anhang B1. Diese Methode wurde nicht weiter verfolgt, da ein neues Konzept erfolgversprechender war, siehe Anhang B2.

# **Anhang G1: Empirisches Modell zur Bestimmung der Temperatur in einer Prüfbox**

Grundlage für die Entwicklung eines empirischen Modells zur Berechnung der Oberflächentemperaturen in der Box sind ausführliche statistische Untersuchungen der zur Verfügung stehenden Messungen.

### **1 Datenbasis**

Benötigt werden meteorologische Daten, die Temperaturmessungen in der Box und eine Reihe von Informationen zu Geometrie und Material. Verwendet werden Messungen, die von der Firma ATLAS in der Wüste von Arizona. siehe auch [2], durchgeführt worden sind. Bei dieser ersten Auswertung werden die Messungen von 8. bis 15.1 2008 verwendet. Es handelt sich dabei um 10 Minuten – Mittelwerte.

#### **1.1 Meteorologische Daten**

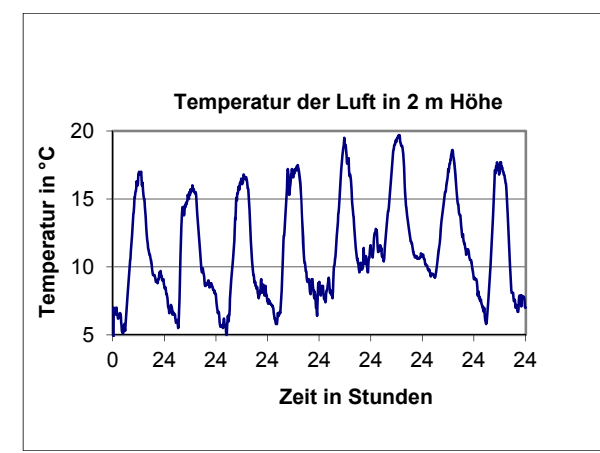

Folgende Parameter werden verwendet:

- Direkte Sonnenstrahlung, senkrechter Strahlungseinfall,
- Globalstrahlung auf eine horizontale Fläche,
- Reflektierte Globalstrahlung,
- Gegenstrahlung,
- Strahlung der Umgebung,
- Lufttemperatur und
- Windgeschwindigkeit

Bild G.1 zeigt als Beispiel die Lufttemperatur in 2 m Höhe für den Messzeitraum. Es handelt sich um einen Periode ohne Wolken, besonders die ersten 4 Tage zeigen einen sehr ähnlichen Verlauf.

Bild G.1. Temperatur der Luft für den Messzeitraum

#### **1.2. Messungen in der Box**

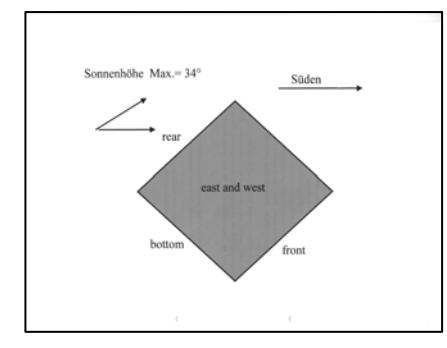

Die Box ist um 45° nach Süden geneigt. Jeweils in der Mitte der Innenflächen der Box sind Schwarz – Weiß – Standard Thermometer installiert. Verwendet werden ebenfalls 10 Minuten Mittelwerte. Die Positionen der Thermometer mit den Bezeichnungen front, botton, rear, east und west sind in Bild 2 zu finden.

Bild G.2. Position und Bezeichnung der Thermometer

Bild G.3 zeigt die Temperaturen für einen Tag. Es handelt sich zwar um Messungen

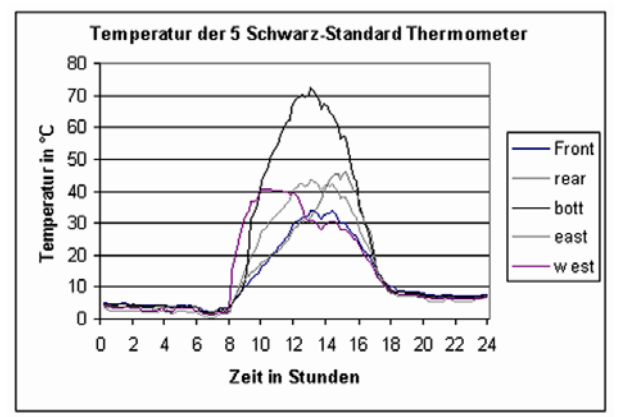

aus dem Januar aber in der Box werden Temperaturen von über 70°C erreicht. Der Temperaturgang wird durch die Abschattung bzw. durch die Bestrahlung der einzelnen Thermometer bestimmt. Das Thermometer an der Westwand wird am Vormittag in der Sonne liegen und hat zu dieser Zeit ein Maximum von etwa 40°. Beim Thermometer an der Ostwand ist das umgekehrt. Das Maximum ist mit 45°C etwas höher.

Bild G.3 Tagesgänge der Temperatur der 5 Thermometer in der Box.

Das Thermometer am Boden (botton) erhält am meisten Strahlung, die Sonne scheint ja um die Mittagszeit auch fast senkrecht auf diese Fläche. Über 70°C werden erreicht. Etwas weniger günstig ist der Strahlungseinfall für die Rückseite (rear). Überhaupt keine direkte Sonnenstrahlung bekommt die Frontseite (front). Nur etwas mehr als 30°C werden erreicht.

# **1.3 Sonstige Daten**

Die geometrischen Dimensionen der Box sind nach [2]: Breite = 180 cm, Höhe = 66 cm und Tiefe = 90 cm. Die Außenwände sind weiß gestrichen, der Absorptionsgrad ist 0.07. Die Innenwände sind schwarz gestrichen. In der Box wird es durch Mehrfachreflexionen zur vollständigen Absorption der solaren Strahlung kommen, der Absorptionsgrad ist daher 1.0. Der effektive langwellige Absorptionsgrad für die Seitenwände ist 0.94 und für das Glas 0.98. Absorption und Transmission der Glasabdeckung sind ebenfalls wellenlängenabhängig. Hier wird zur Vereinfachung mit den nahezu konstanten Werten im sichtbaren Spektralbereich gerechnet. Die Werte hängen aber vom Einfallswinkel der solaren Strahlung ab.

# **2 Temperaturen in der Box**

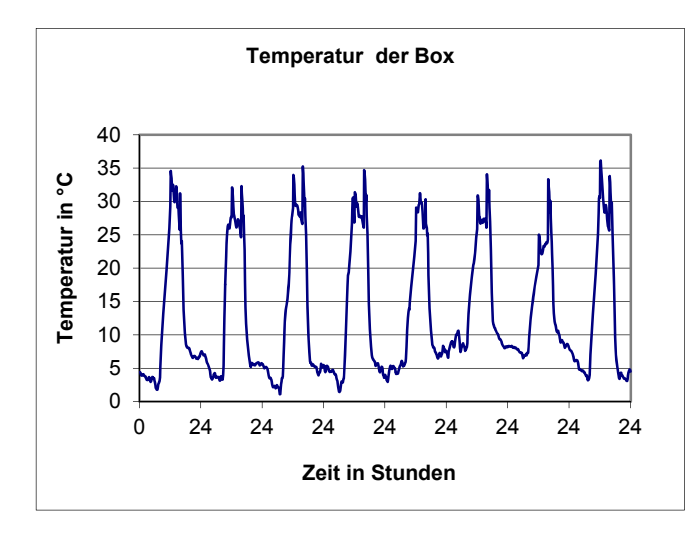

In der Box werden 10 Temperaturen gemessen. Es zeigt sich, dass die Schwarz – Standard –Thermometer, die nicht von der Sonne bestrahlt werden, nahezu die gleichen Temperaturen haben, daher wird deren Mitteltemperatur als Boxtemperatur für die ersten Untersuchungen verwendet. Bild G.4 zeigt die Temperaturen für den Messzeitraum. In diesem Bild fallen schon die eigentlich nicht zu erwartenden doppelten Maxima am Mittag und Nachmittag auf.

Bild G.4. Tagesgänge der Temperatur der Box (nicht bestrahlte Thermometer)

# **3 Belastung**

Als Belastung wird hier der gesamte Energietransport durch Strahlung zur Box verstanden. Diese Belastung setzt sich aus der Bestrahlungsstärke für die Außenflächen der Box, die Absorption durch die Glasabdeckung und die Transmission durch die Glasfläche zusammen. Im Einzelnen sind das:

- Absorbierte Sonnstrahlung für die Außenflächen
- Absorbierte Wärmestrahlung der Umgebung
- Absorbierte Wärmestrahlung aus der Atmosphäre
- Durch die Glasabdeckung transmittierte Strahlung

Bild G.5 zeigt als Beispiel einige Tagesgänge der Belastung in Watt. Die Tagesgänge

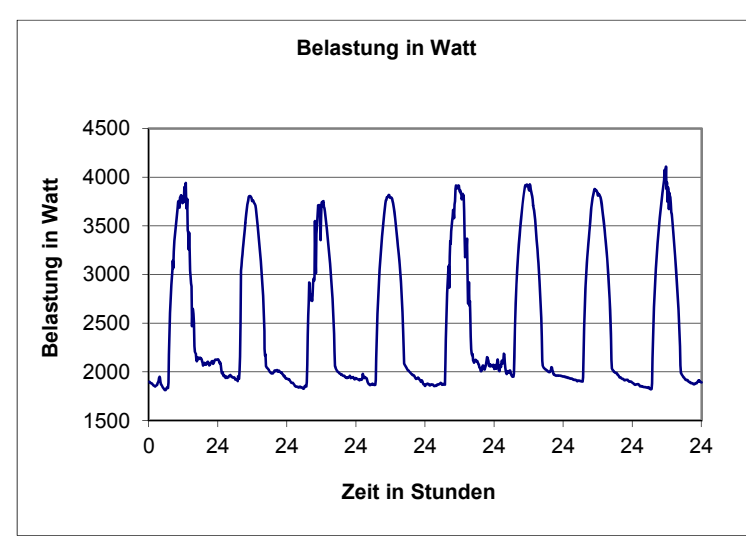

unterscheiden sich nur wenig. Die Werte liegen zwischen 1800 und ca. 4000 Watt. Einen großen Anteil hat dabei die Wärmestrahlung. Die Maxima fallen mit dem Höchststand der Sonne zusammen, das Minimum tritt kurz nach Sonnenaufgang auf. Da die Tagesgänge sehr ähnlich sind, werden im Folgenden häufig nur ein oder zwei Tagesgänge gezeigt.

Bild G.5. Belastung der Prüfbox für den **Messzeitraum** 

### **4 Zusammenhänge zwischen Boxtemperatur und Belastung**

Bei den Untersuchungen hat sich gezeigt, dass es vielleicht besser ist, den Temperaturunterschied zwischen Boxtemperatur und Lufttemperatur zu verwenden. Tabelle 1 zeigt die Ergebnisse als zweidimensionale Häufigkeitsverteilung.

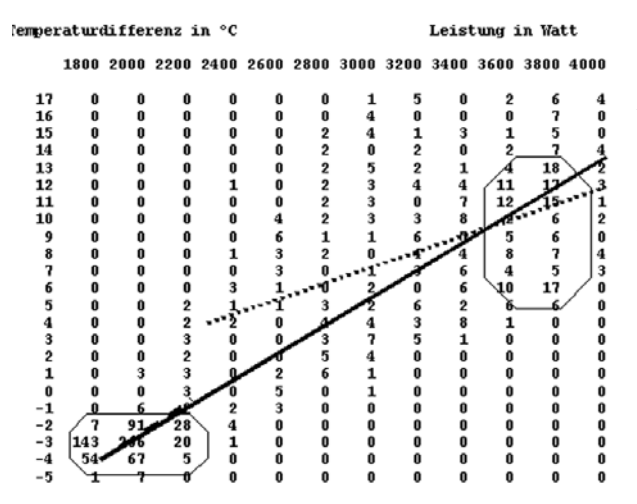

Es gibt zwei Häufigkeitscluster bei ca. 1800 bis 2200 W und –3°C, das sind die Nachtwerte und bei 3600 bis 3800 W und +6 bis +12°C für den Tag. Diese Cluster liegen zwar weit auseinander, aber in etwa auf der Winkelhalbierenden, .entsprechend hoch ist der Korrelationskoeffizient (0.90) . Die dazu gehörende Streuung um die Regressionsgrade ist 2.7°C. Das ist wieder einmal ein Beispiel für die häufig geringe Aussagekraft von Korrelationskoeffizienten.

Tabelle G.1. Absolute Häufigkeit von Belastung und Temperaturdifferenz

Teilt man die Messungen in Tag und Nachtwerte auf, sind die Korrelationskoeffizienten deutlich kleiner, 0.43 (Tag) und 0,54 (Nacht) und die Streuungen um die entsprechenden Regressionsgraden sind am Tag größer (4.0°C) und in der Nacht kleiner (1.0°C). Das Häufigkeitscluster am Tag scheint zweigeteilt zu sein mit den Schwerpunkten bei ca.  $6 \text{ und } 12^{\circ}$ C.

Woher kommt das? Untersucht man die Windgeschwindigkeit für den Messzeitraum, so ergeben sich die Werte in Tabelle 2

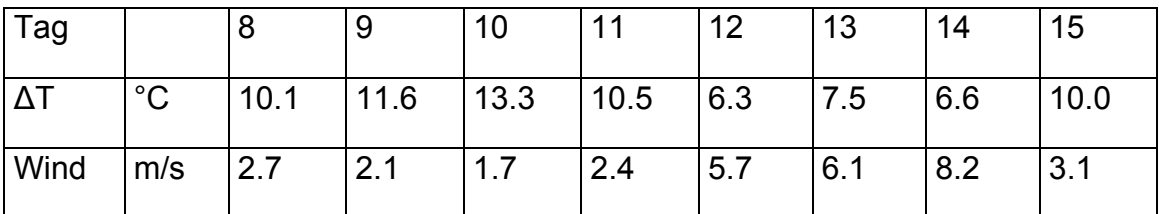

Tabelle G.2. Maximale Temperaturdifferenz und Windgeschwindigkeit

Am 12. bis 14. ist die Windgeschwindigkeit mehr als doppelt so groß, der turbulente fühlbare Wärmestrom sorgt für eine deutliche Abkühlung. Die Temperaturdifferenzen sind fast nur noch halb so groß. In der Nacht gibt es keine großen Unterschiede in der Windgeschwindigkeit, der Einfluss sollte aber auch vorhanden sein. Bei der Entwicklung der empirischen Modelle ist es daher notwendig, Tag und Nacht zu trennen und den Einfluss der Windgeschwindigkeit zu berücksichtigen.

# **5 Trägheit der Box**

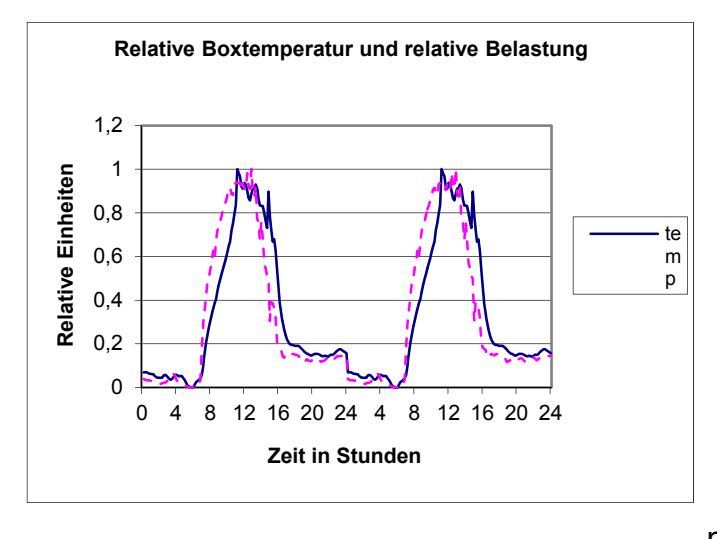

Bei den Regressionsgraden in Tabelle 1 wurden die zeitgleichen Werte von Belastung und Temperaturdifferenz verwendet. Ein bestimmter Temperaturunterschied entsteht aber durch die vorher von der Box absorbierte Strahlung. Je nach Trägheit ist der entscheidende Zeitraum verschieden groß. Zur Bestimmung der Trägheit der Box wurden der Tagesgang der Temperaturdifferenz zwischen Box und Luft und der Belastung (beide mit der doppelten Amplitude normiert) berechnet, siehe Bild 6.

Bild G.6. Zwei Tagesgänge der relativen Temperaturdifferenz

Die Temperaturänderung erfolgt deutlich verzögert der Änderung der Belastung. Es wäre daher notwendig, bei der Regressionsanalyse diese Trägheit zu berücksichtigen.

#### **6 Mittlere Boxtemperatur der Box**

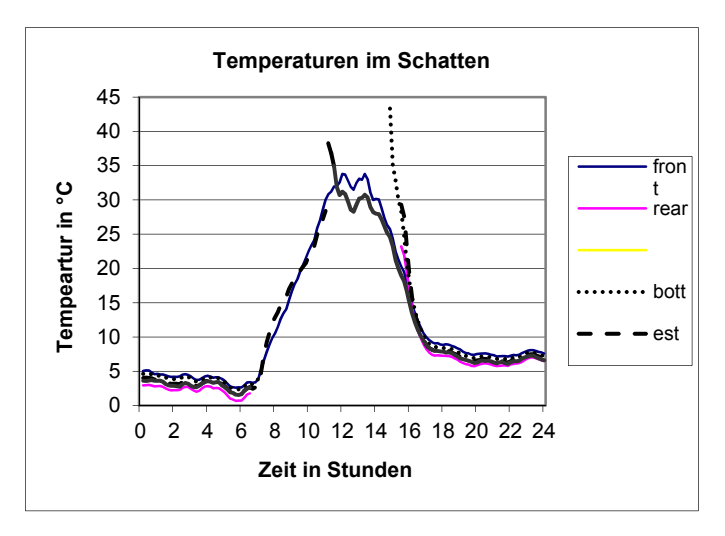

Bei den bisherigen Untersuchungen wurde als Temperaturmaß für die Box die Mitteltemperatur der Thermometer im Schatten verwendet. Dieses Vorgehen erscheint zweifelhaft im Hinblick auf die im vorangehenden Abschnitt festgestellte recht große Trägheit der Box, die sicherlich auch bei den einzelnen Thermometern vorhanden sein wird. In Bild 4 zeigten sich schon

Bild G.7. Tagesgang der Temperaturen bei denen die Thermometer im Schatten liegen

unerklärliche Maxima der Boxtemperatur am Mittag und Nachmittag. In Bild G.7 sind, für nur einen Tag, die Temperaturen der Thermometer im Schatten, aus denen diese Mitteltemperatur berechnet wurde, dargestellt. Um die Mittagszeit wird das Thermometer an der Westwand abgeschattet. Durch die lange Bestrahlung am Vormittag hat es aber eine sehr viel höhere Temperatur als die Thermometer im Schatten, der Mittelwert bekommt ein Maximum.

Die Abschattung aller Thermometer erfolgt um ca. 16 Uhr. Besonders das Thermometer am Boden der Box (botton) war lange Zeit in der Sonne, wobei der Einfallswinkel auch noch recht klein war. Die Temperatur ist entsprechend hoch. Das gleiche, wenn auch in abgeschwächter Form, gilt für die Thermometer an der Ostwand (east) und an der Rückseite (rear). Es dauert ca. eine Stunde bis sich die Temperaturen angeglichen haben. Dieses ist noch einmal ein Hinweis, dass bei der Regressionsanalyse wahrscheinlich ein Zeitversatz zwischen Belastung und Temperatur in der Box verwendet werden muss. Außerdem ist es wenig sinnvoll, mit einer mittleren Boxtemperatur zu rechnen. Die Regressionsanalyse wird daher für die einzelnen Thermometer getrennt durchgeführt.

### **7 Empirisches Modell**

Am einfachsten ist die Untersuchung sicherlich für ein Thermometer, das immer im Schatten liegt. Das ist für das Thermometer an der Frontseite innen der Fall, denn die maximale Sonnenhöhe beträgt in diesem Zeitraum 34°, während die Box um 45° nach Süden gekippt ist. Die durch die Glasabdeckung transmittierte Strahlung wird daher nur indirekt über die Wärmstrahlung der umgebenden Innenflächen wirksam. Bild G.8 zeigt die Ergebnisse der Messung für den Messzeitraum. Die Tagesgänge sind deutlich ausgeprägt. Nur am 13 und 14. 1. sind die sind die Extremwerte etwas kleiner.

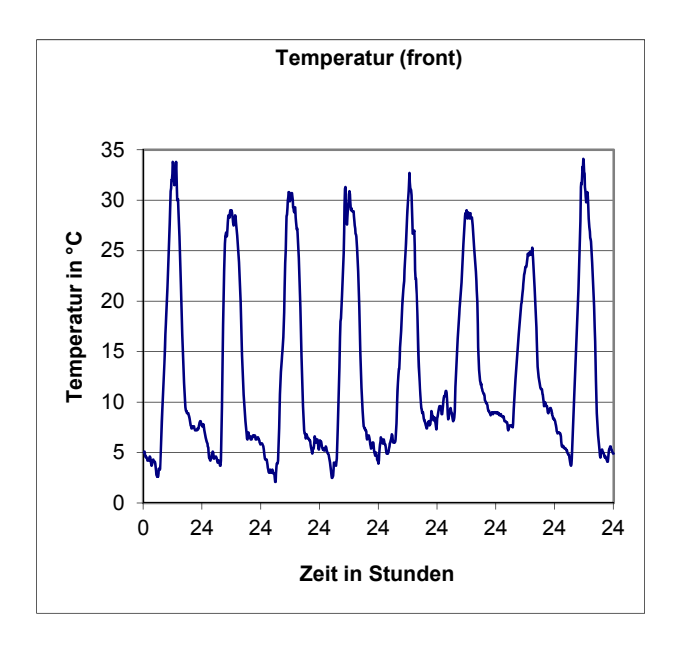

Bild G.8. Temperatur an der Vorderseite der Box (innen)

Das Thermometer an der Vorderseite wird durch folgende Strahlungstransporte erwärmt:

- Absorbierte solare Strahlung an der Außenfläche der Wand,
- Absorbierte Wärmestrahlung an der Außenfläche der Wand und
- Absorbierte Wärmstrahlung von den anderen Innenflächen der Box.

Die beiden ersten Strahlungstransporte wirken nur indirekt über die Wärmeleitung durch die Wand. Die Wand besteht aus 1.6 mm dickem Aluminiumblech. Die geringe Dicke und die gute Wärmeleitung von Aluminium führen zu einem schnellen Wärmetransport und die Außen - und Innentemperaturen werden sich nur wenig unterscheiden. Die Thermometer bestehen aus einer 1 mm dicken Edelstahlplatte an der das Widerstandsthermometer angebracht ist, es folgt eine 4 mm dicke PVDF- Platte und wieder einer Edelstahlplatte. Diese ist an der Wand der Box angebracht. Die Wandtemperatur wird daher von der gemessenen Temperatur abweichen. Das Thermometer wird durch die Isolierung verzögert auf die an der Außenseite absorbierte Strahlung reagieren.

Die Wärmstrahlung in der Box stammt von den umliegenden Wänden und der Glasabdeckung. Eigentlich müssten die Raumwinkelanteile der einzelnen Flächen bestimmt und dann die gesamte Wärmstrahlung berechnet werden. Hier wird erst einmal angenommen, dass die Wärmstrahlung ausschließlich von der gegenüber liegenden Wand (Rückseite rear) stammt. Es muss auch angenommen werden, dass die Strahlungstemperatur der Wand gleich der des Thermometers ist. Bild 9 zeigt den Energietransport (Belastung) für den Messzeitraum. Vergleicht man diesen Verlauf mit den Tagesgängen der Temperatur, so fällt eine auch in den Einzelheiten deutliche Übereinstimmung auf.

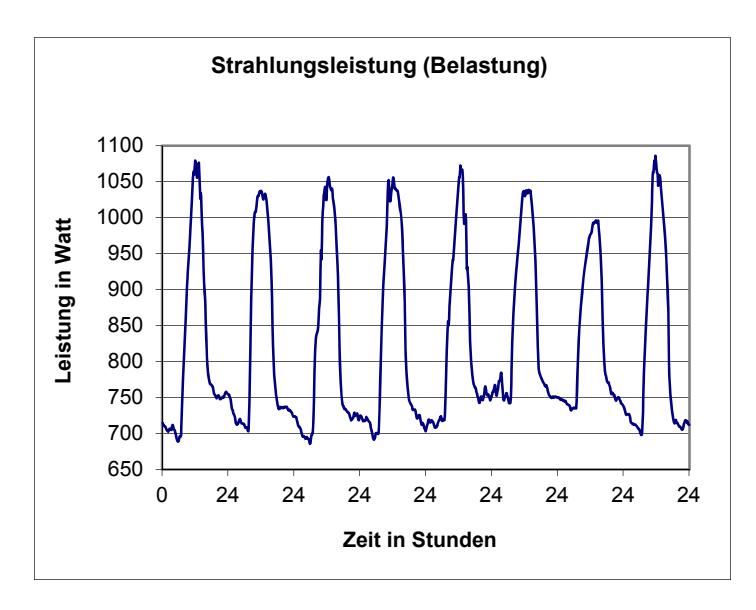

Bild G.9. Energietransport durch Strahlung; Thermometer an der Vorderseite

Ein Vergleich ist besser möglich, wenn die mit der doppelten Tagesamplitude normierten

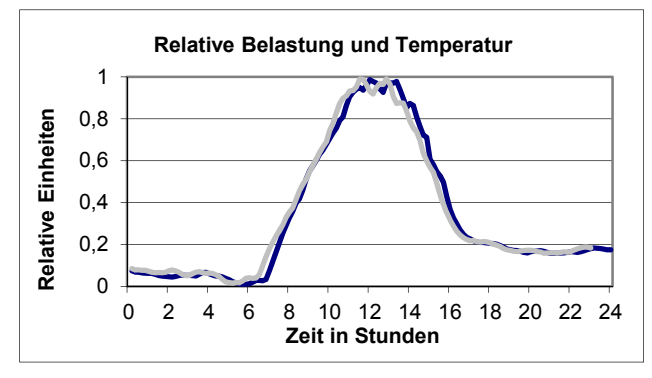

Tagesgänge in einer Grafik zusammengefasst werden. Bild 10 zeigt das Ergebnis für einen Tag. Die Bilder für die anderen Tage sehen genauso aus. Die Übereinstimmung zwischen Temperatur und Belastung ist recht gut. Nur am Nachmittag ist eine gewisse Trägheit zu erkennen.

Bild G.10. Relative Belastung und relative Temperatur (front) für einen Tag

Die Temperatur folgt mit etwa 20 Minuten Verzögerung der Belastung. Das bedeutet aber auch, dass zu identischen Belastungswerten am Vor- und Nachmittag unterschiedliche Temperaturen gehören. Am Vormittag werden z.B. bei 900 W 16.7°C erreicht, während am Nachmittag, bei der gleichem Energietransport, die Temperatur 21.3 °C beträgt.

Bei einem linearen Ansatz für den Zusammenhang zwischen Belastung und Temperatur müsste daher zwischen Vor- und Nachmittag und der Nacht unterschieden werden. Tabelle G.3 zeigt die Änderung der Temperatur (front) bei einer Änderung der Belastung um jeweils 50 W am Vor- und Nachmittag.

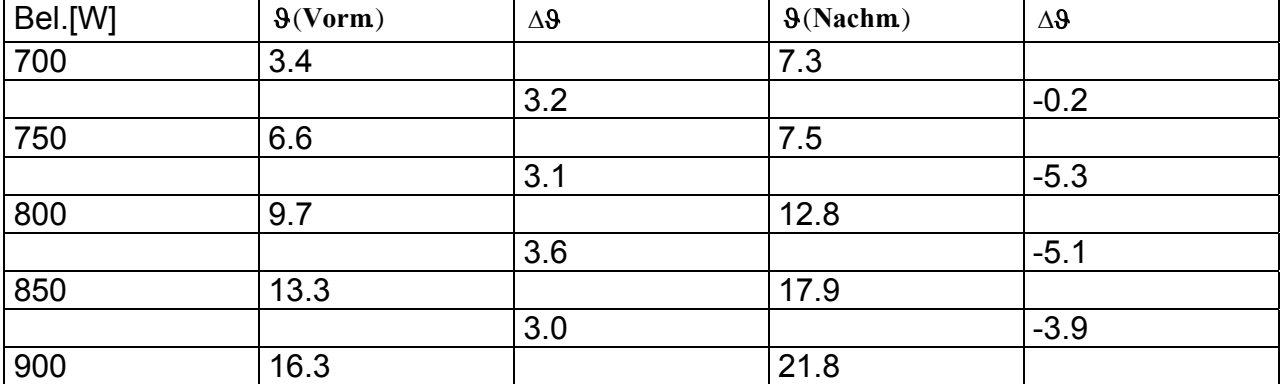

Tabelle G.3: Änderung der Temperatur (front) bei einer Zu- oder Abnahme der Belastung von 50 W.

Am Vormittag ist die Änderung noch nahezu gleich, aber am Nachmittag schwankt die Änderung zwischen –0.2 und –5.3°C, ein linearer Zusammenhang zwischen Belastung und Temperatur ist nicht vorhanden.

Aus diesen Gründen wird für jeweils eine Stunde ein linearer Zusammenhang zwischen Belastung und Temperatur (front) angenommen. Jedes Kollektiv umfasst jeweils 48 Werte und ist daher ausreichend groß. Die Regressionsgleichung hat folgende Form:

$$
\mathcal{G}_{\text{front}} = a(t) + b(t) \cdot Bel[KW]
$$
 (1)

a(t) und b(t) hängen von der Uhrzeit in Stunden ab und die Belastung (Bel) ist in KW

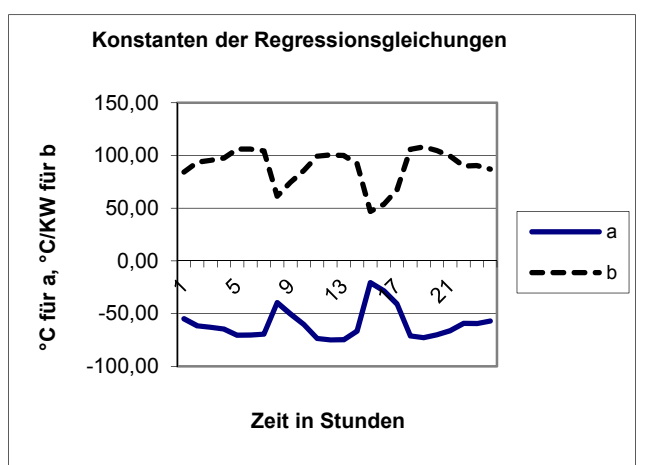

einzugeben. Die Abhängigkeit der Konstanten von der Tageszeit zeigt Bild 11. Es tritt ein doppelter Tagesgang mit zwei Extrema um Sonnenauf- und -untergang auf, wobei a und b sich gegenläufig verhalten. Berechnet man mit diesen Parametern die Temperatur für den Messzeitraum, so erkennt man in einer Darstellung für den gesamten Messzeitraum keine Unterschiede zwischen Messungen und Rechnungen.

Bild G.11. Konstanten der Regressionsgleichung in Abhängigkeit von der Tageszeit.

Bild G.12 zeigt daher das Ergebnis für einen Tag. Nur am frühen Nachmittag und in der ersten Nachthälfte sind überhaupt Unterschiede zu erkennen.

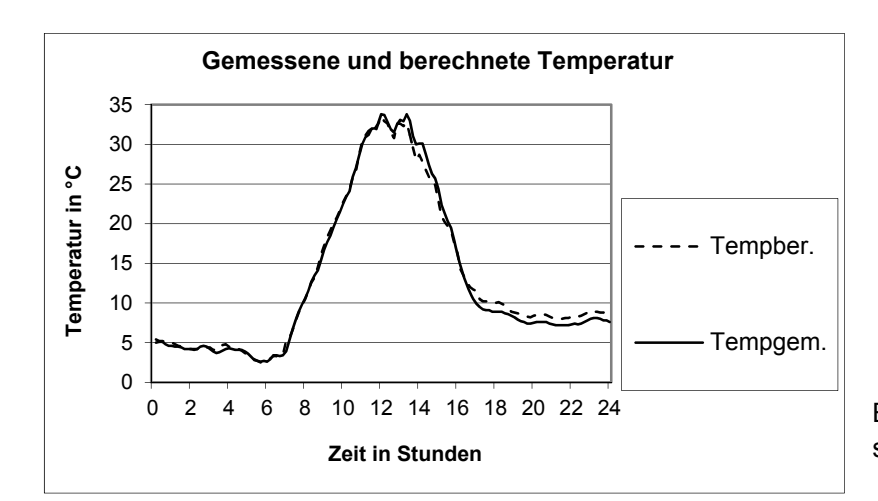

Bild G.12. Berechnete und gemessene Temperaturen

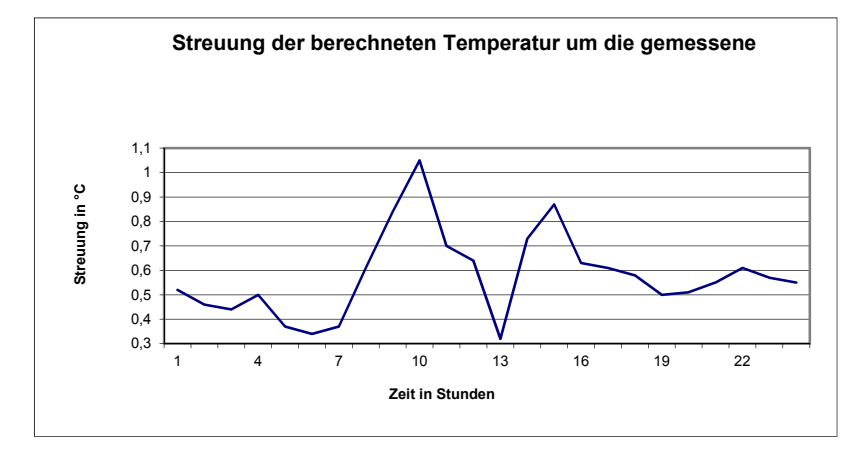

Die Streuungen, siehe Bild G.13, liegen zwischen 0.3 und 1°C, d.h. sie sind recht klein. Es ist wiederum eine Doppelwelle zu erkennen mit größeren Unterschieden am Morgen und Abend.

Bild G.13. Streuungen der gemessenen Temperaturen um die berechneten

#### **8 Schlussbemerkungen zum empirischen Modell**

Die hier vorgestellten Ergebnisse lassen vermuten, dass die Entwicklung eines empirischen Modells für die Berechnung der Temperatuen in dem Prüfkasten möglich ist. Als nächstes wird ein Thermometer untersucht, dass zeitweise in der Sonne liegt. Da im Regressionsansatz für ein Thermometer auch immer indirekt die Temperaturen der anderen Thermometer enthalten sind (über die Wärmestrahlung in der Box), steht am Ende ein Gleichungsysem mit 5 Gleichungen für die fünf Temperaturen. Zur Verifizierung werden anschließend die Messungen aus dem Sommer verwendet.

Aus weiter ober angegebenen Günden wurde dieser Ansatz nicht weiter verfolgt.

# **Anhang G2 Oberflächenberechnung mit FLUENT**

Die Berechnung der Temperatur in der Box erfolgt durch die Firma HTCO mit dem Programm FLUENT. Hier geht es um die Bereitstellung der Eingangsdaten für diese Berechnung. Dabei handelt es sich um den Energietransport durch Strahlung aus der Umgebung auf die Oberfläche der Box bzw. durch die Glasabdeckung in die Box.

Zwei Fälle sind zu unterscheiden: Im ersten Fall sind Strahlungsmessungen vorhanden. Sie müssen nur in die notwendige Form umgerechnet werden. ( Messungen in Phönix/Arizona für 4 Messperioden). Im zweiten Fall handelt es sich um die Übertragung auf andere Klimate. Jetzt liegen nur Messungen der üblichen meteorologischen Parameter vor, die Eingangsgrößen für FLUENT müssen aus diesen berechnet werden.

### **1 Verwendung von Strahlungsmessungen**

Eingangsgrößen für die Temperaturberechnung mit FLUENT sind:

- 1. Durch das Glas transmittierte Strahlung, aufgeteilt nach direkter Sonnenstrahlung und diffuser Sonnenstrahlung
- 2. Sonnenkoordinaten.
- 3. Absorbierte solare Strahlung für die 5 Seitenflächen und die Glasabdeckung der Prüfbox.
- 4. Absorbierte Wärmestrahlung durch die 5 Seitenflächen und die Glasabdeckung.

An die Stelle der beiden letzten Energietransporte tritt eine effektive Wärmestrahlungsquelle, angegeben wird die Strahlungstemperatur dieser Quelle.

Die Albedo der weißen Außenflächen ist  $p_S = 0.93$ . Für die Glasabdeckung hängt der Absorptionsgrad  $p_G$  vom Einfallswinkel der Strahlung ab.

Der langwellige Emissionsgrad der Seitenflächen ist  $\varepsilon_s$  =0.94, der der Glasabdeckung  $\varepsilon_G$ =0.89

Der Transmissionsgrad der Glasabdeckung ist abhängig vom Einfallswinkel der Sonnenstrahlung. Für die diffuse Sonnenstrahlung wird ein Wert von 0.89 verwendet.

Gemessen werden:

- 1. Direkte Sonnenstrahlung bei senkrechtem Strahlungseinfall (I)
- 2. Globalstrahlung (G)
- 3. Wärmestrahlung der Atmosphäre (E)
- 4. Wärmestrahlung der Umgebung (A)

Aus der direkten Sonnenstrahlung und der Globalstrahlung wird die diffuse Sonnenstrahlung berechnet, wobei diese in einen isotropen (D<sub>I</sub>) und einen anisotropen Anteil (DA) aufgeteilt wird (Nach VDI 3789, Blatt 2)

 $D = G - I \cdot \sin \gamma$ 

Sonnenhöhenwinkel: γ

$$
D_I = D \cdot (1 - \tau) \cdot \cos^2 \left(\frac{\beta}{2}\right)
$$

Neigung der Seitenfläche (Glasabdeckung): β

$$
D_A = D \cdot \tau \cdot \frac{\cos \eta}{\sin \gamma}
$$

η: Winkel zwischen Flächennormale und Richtung zur Sonne

τ: direkte Sonnenstrahlung I zu extraterrestrischen Sonnenstrahlung I0.

Der anisotrope Anteil wird der direkten Sonnenstrahlung zugeschlagen. Die Bestrahlungsstärke auf eine Seitenfläche (Glasabdeckung) ist dann:

$$
B = (I + D_A) \cdot \cos \eta + D_I
$$

Die Wärmestrahlung auf die Seitenflächen und die Glasabdeckung ist gleich:

Für die Wärmestrahlung der Atmosphäre EF:

$$
E_F = E \cdot \cos^2 \left(\frac{\beta}{2}\right)
$$

und für die Wärmestrahlung der Umgebung A<sub>F</sub>:

$$
A_F = A \cdot \sin^2 \left(\frac{\beta}{2}\right)
$$

Für jede Seitenfläche wird damit eine effektive Schwarzköpertemperatur  $T_{\text{eff}}$  berechnet.

$$
T_{\text{eff}} = \left(\frac{(E_F + A_F) + \frac{(1 - \rho_{S/G}) \cdot B}{\varepsilon_{S/G}}}{5.67 \cdot 10^{-8}}\right)^{0.25}
$$

Neben der Strahlung werden noch die Lufttemperatur und die Windgeschwindigkeit in der Umgebung der Prüfbox zur Berechnung des fühlbaren Wärmstroms benötigt. Diese Werte werden direkt bemessen.

# **2 Berechnung der Eingangsdaten für FLUENT**

Liegen keine Messungen vor, müssen die Eingangsgrößen berechnet werden. Als Ausgangsdaten liegen die normalen meteorlogischen Parameter vor.

Für die solare Strahlung sind das:

- Bedeckungsgrad mit Wolken
- Sichtweite
- Luftfeuchtigkeit
- Luftdruck

In Anhang A ist beschrieben, wie die solare Strahlung berechnet werden kann.

Die Wärmestrahlung der Atmosphäre wird nach Anhang C berechnet.

Die Bestimmung der Wärmestrahlung der Umgebung kann aus der Oberflächentemperatur der Umgebung und dem langwelligen Emissionsgrad berechnet werden.

Der langwellige Emissionsgrad ist für viele Oberflächen bekannt. Die Bestimmung der Oberflächentemperatur kann nur über die Lösung der Energiebilanzgleichung der Oberfläche bestimmt werden.

Die Methode ist bekannt.

Die Entwicklung eines geeigneten Rechenprogramms ist aufwendig und muss auf das Folgevorhaben verschoben werden.

## **Anhang H. Wärmestrahlung der Atmosphäre (Gegenstrahlung)**

#### **1 Einleitung**

Die Gegenstrahlung der Atmosphäre ist die Wärmestrahlung, die von oben aus der Himmelshalbkugel auf ein Objekt trifft. Die Strahlung stammt von den Gasen:

- Wasserdampf; Wasserdampfmasse [g/cm<sup>2</sup>], Temperatur
- Kohlendioxid; Masse des Kohlendioxids [g/cm²], Temperatur
- Ozon: (zu vernachlässigen, 2.3 W/m<sup>2</sup>)

vom Aerosol, dass hier vernachlässigt wird und von den Wolken, die hier ebenfalls nicht untersucht werden.

Ja größer die Konzentration des Gases ist und je höher die Temperaturen sind, desto Intensiver ist die Emission (aber auch die Absorption der Wärmstrahlung).

#### **2. Messungen und Parametrisierungsformel**

Es gibt nur wenige Messungen der Gegenstrahlung, Aus diesen wenigen Messungen wurden eine ganze Reihe von Parametrisierungsformeln abgeleitet Hier wird die Swinbank W.C. (1963) [Long-wave radiation from clear skies. Quart.J.Roy.Meteor.Soc. 89 339/348] vorgeschlagene Formel verwendet:

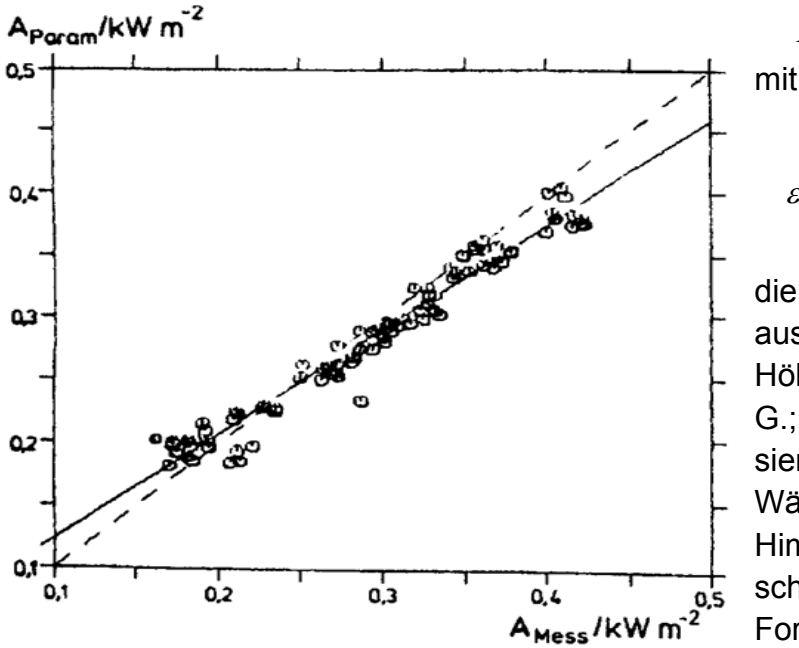

Abb. 1. Gemessene atmosphärische Wärmestrahlung Amess bei wolkenlosem Himmel im Vergleich zu parametrisierten Werten Aparam nach der Formel (1) von Swinbank. Schleswig, Stundenmittel Dezember 1984 - September 1985. Nur Tagwerte (Sonnenhöhe > 5°). Der Korrelationskoeffizient beträgt 0.977.

$$
A(0) = \varepsilon_{\text{eff}} \cdot \sigma \cdot T_{2m}^4 \quad (1)
$$

$$
\varepsilon_{\text{eff}} = 9.9 \cdot 10^{-6} \cdot \left(\frac{T_{2m}}{K}\right)^2 \quad (2)
$$

die Gegenstrahlung kann daher aus der Lufttemperatur in 2 m Höhe berechnet werden. Czeplak, G.; F. Kasten (1987) [Parametrisierung der atmosphärischen Wärmestrahlung bei bewölktem Himmel. Meteorologische Rundschau 40, 184/187] hat diese Formel, mit Messungen die in Schleswig durchgeführt worden sind, verglichen, siehe Abb. 1. Die Übereinstimmung ist recht gut. Eine Verwendung dieser

Formel in anderen Klimaten ist aber nicht erlaubt, die die Vertikalprofile von Wasserdampf und Temperatur ganz anders sein können. Der Temperaturbereich für den in Schleswig Messungen vorliegen reicht von 257 bis 303 K.

# **3. Berechnung der Gegenstrahlung**

# **3.1 Vorbemerkungen**

Variation der spektralen Strahldichte dIλ entlang des Weges ds durch Emission und Absorption ist gegeben durch:

[Ableitung nach Vorlesung Manier 1974 und Kuo-Nan Liou "An Introduction to Atmospheric Radiation" 1980]

$$
\frac{1}{\rho} \cdot \frac{dI_{\lambda}}{ds} = \eta_{\lambda} - k_{\lambda} \cdot I_{\lambda}
$$
\nMit

\n
$$
\eta_{\lambda}
$$
: Massenemissionskoeffizient [W/(kg µm str)]

kλ : Massenabsorptionskoeffizient [m²/kg bzw. cm²/g]

Bei thermodynamisches Gleichgewicht ( $dl<sub>\lambda</sub>/ds = 0$ ) ist:

$$
\frac{\eta_{\lambda}}{k_{\lambda}} = I_B(\lambda, T) \qquad \eta_{\lambda} = k_{\lambda} \cdot I_B(\lambda, T)
$$
\n(4)

Das Verhältnis von Emission zu Absorption hängt nicht vom Material, sondern nur von der Temperatur und der Wellenlänge ab!  $I_B(\lambda,T)$  ist das plancksche Strahlungsgesetz. In der Atmosphäre ist fast immer ein Temperaturgradient vorhanden. Es wird daher ein lokales thermodynamisches Gleichgewicht angenommen.

# **3.2 Absorption einer dünnen Schicht**

Die Absorption einer dünnen Schicht ist gegeben durch:

$$
dI_{\lambda} = -k_{\lambda} \cdot \rho \cdot I_{\lambda 0} \cdot ds \tag{5}
$$

mit

 $k<sub>\lambda</sub>$  :Massenabsorptionskoeffizient und hat die Dimension [m<sup>2</sup> kg<sup>-1</sup>]

 $\rho$  : Dichte des absorbierenden Gases ( z.B.  $\rho_W$  : Wasserdampfdichte)

Iλ0 :spektrale Strahldichte der einfallenden Strahlung

ds :Weglänge

An Stelle des Wegelements ds wird eine neue Höhenkoordinate du eingefügt.

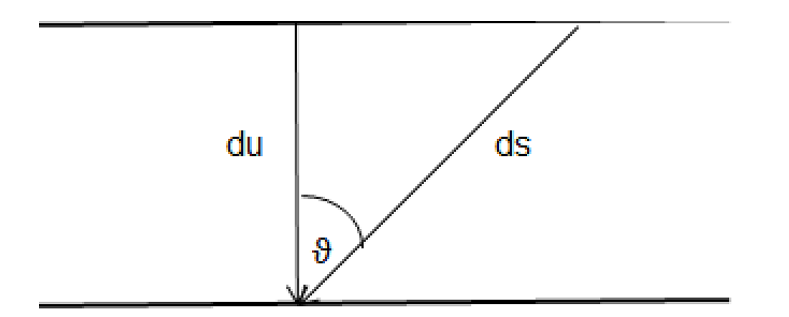

$$
du = \rho \cdot \cos \theta \cdot ds
$$

 $(6)$ 

Damit wird aus (5)

$$
dI_{\lambda} = -\frac{k_{\lambda} \cdot I_{\lambda 0} \cdot du}{\cos \theta} \tag{7}
$$

Mit  $\theta$  dem Zenitwinkel.

Integriert man von u = 0 bis u, so ist die absorbierte Strahlung gleich:

$$
I_{\lambda} = I_{\lambda 0} \cdot \exp\left(-\frac{k_{\lambda} \cdot u}{\cos \theta}\right) \tag{8}
$$

Hieraus kann der vertikale Fluss der spektralen Bestrahlungsstärke durch Integration der Vertikalkomponente über den Halbraum

$$
F_{\lambda} = \int_{0}^{2\pi} d\alpha \int_{0}^{\frac{\pi}{2}} I_{\lambda} \cdot \cos \theta \cdot \sin \theta \cdot d\theta \tag{9}
$$

bestimmt werden.

Setzt man (8) in (9) ein, so erhält man die Bestrahlungsstärke an der Untergrenze der **Schicht**  $\sim$ 

$$
F_{\lambda} = \int_{0}^{2\pi} I_{\lambda 0} \cdot d\alpha \int_{0}^{\pi/2} \exp\left(-\frac{k_{\lambda} \cdot u}{\cos \theta}\right) \cdot \cos \theta \cdot \sin \theta \cdot d\theta \tag{10}
$$

Setzt man anderseits I<sub>A0</sub>, die konstante, an der Oberseite der Schicht einfallende Strahldichte für I<sub>λ</sub> in die Gleichung (9) ein, so erhält man die spektrale Bestrahlungsstärke an der Oberseite der Schicht F<sub>λ0</sub>:

$$
F_{\lambda 0} = \pi \cdot I_{\lambda 0} \tag{11}
$$

Damit wird aus (10):

$$
F_{\lambda} = 2 \cdot F_{\lambda 0} \cdot \int_{0}^{\pi/2} \exp\left(-\frac{k_{\lambda} \cdot u}{\cos \theta}\right) \cdot \cos \theta \cdot \sin \theta \cdot d\theta \tag{12}
$$

Setzt man  $\eta$  = 1/cos  $\theta$  so wird aus dem obigen Integral

$$
\int_{0}^{\pi/2} \exp\left(-\frac{k_{\lambda} \cdot u}{\cos \theta}\right) \cdot \cos \theta \cdot \sin \theta \cdot d\theta = \int_{1}^{\infty} \exp(-k_{\lambda} \cdot u \cdot \eta) \cdot \frac{d\eta}{\eta^{3}}
$$
(13)

Die rechte Seite wird als 3. Exponentialintegral  $Ei_3(k_\lambda u)$  bezeichnet und damit wird aus  $(12)$ :

$$
F_{\lambda} = 2 \cdot F_{\lambda 0} \cdot E i_3(k_{\lambda} \cdot u) \tag{14}
$$

# *Einschub: Allgemein gibt für die Exponentialintegrale:*

$$
\frac{d}{dx}(Ei_n(x)) = -Ei_{n-1}(x)
$$

## **3.3 Emission einer dünnen Schicht**

Die Emission einer dünnen Schicht ist gegeben durch

$$
dI_{E\lambda} = \frac{k_{\lambda} \cdot I_{B\lambda} \cdot du}{\cos \theta} \tag{15}
$$

Angenommen eine dünne Schicht der Dicke du strahlt in eine dicke Schicht der Mächtigkeit u, wobei diese Schicht nur absorbiert, siehe folgende Skizze.

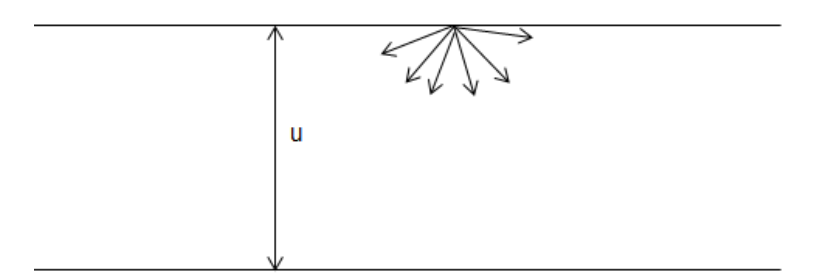

$$
dF_{\lambda} = \int_{0}^{2\pi} d\alpha \int_{0}^{\frac{\pi}{2}} \frac{k_{\lambda} \cdot I_{B\lambda} \cdot du}{\cos \theta} \exp\left(-\frac{k_{\lambda} \cdot u}{\cos \theta}\right) \cdot \cos \theta \cdot \sin \theta \cdot d\theta \tag{16}
$$

oder

$$
dF_{\lambda} = 2 \cdot F_{BA} \cdot k_{\lambda} \cdot du \cdot \int_{0}^{\pi/2} \exp\left(-\frac{k_{\lambda} \cdot u}{\cos \theta}\right) \cdot \sin \theta \cdot d\theta \tag{17}
$$

oder als Exponentialintegral

 $(18)$ 

$$
dF_{\lambda} = 2 \cdot F_{B\lambda} \cdot k_{\lambda} \cdot E i_2 (k_{\lambda} \cdot u) \cdot du
$$

Das ist die spektrale Bestrahlungsstärke, die von der dünnen Schicht du emittiert wurde und unten aus der Schicht der Dicke u herauskommt.

#### **3.4 Spektrale Gegenstrahlung**

Integriert man diese Gleichung über lauter dünne Schichten der Dicke du von u = 0 (an der Erdoberfläche) bis u<sub>1</sub> (an der Obergrenze der Schicht), so erhält man die spektrale Gegenstrahlung:

$$
F_{\lambda} = 2 \cdot \int_{0}^{u_1} F_{B\lambda} \cdot k_{\lambda} \cdot E i_2(k_{\lambda} \cdot (u_1)) \cdot du \tag{19}
$$

Oder

$$
F_{\lambda} = -2 \cdot \int_{0}^{u_1} F_{B\lambda} \cdot \frac{d}{du} (E i_3 (k_{\lambda} \cdot (u_1))) \cdot du
$$
 (20)

## **3.5 Gegenstrahlung**

Eine Integration über alle Wellenlängen liefert die Gegenstrahlung A.

$$
A = \int_{0}^{\infty} d\lambda \cdot \int_{0}^{u_1} F_{B\lambda} \cdot 2 \cdot \frac{d}{du} \big( E i_3 (k_{\lambda} \cdot (u)) \big) \cdot du \tag{21}
$$

# Hier fangen die Probleme an!!!

FBλ hängt von der Wellenlänge und, über die Temperatur, von der Höhe (hier in der Einheit u) ab.

kλ hängt in sehr vielen Linien sehr stark von der Wellenlänge ab.

Eine Integration über jede einzelne Wellenlänge ist nicht möglich, wie die folgenden Beispiele mit Ausschnitten der Absorptions-/Emissionsspektren zeigten (Bild 3.5)

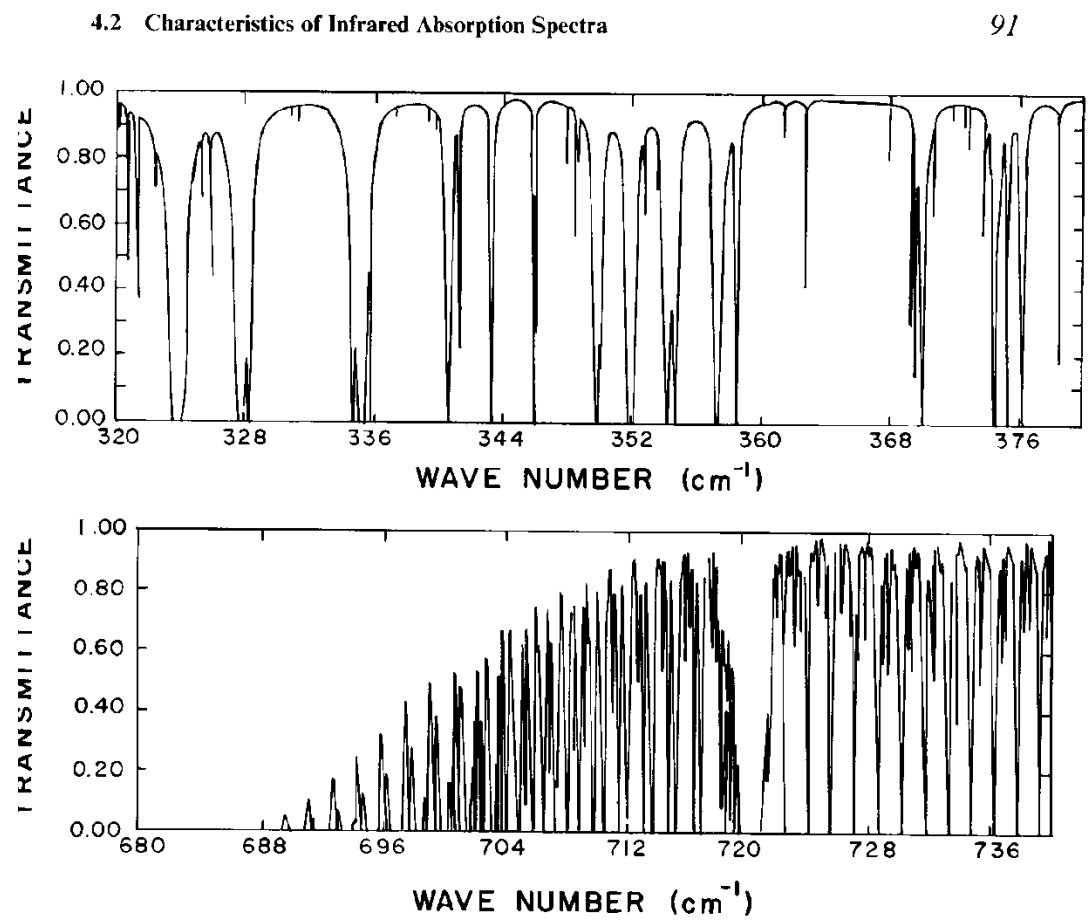

Fig. 4.2 Absorption spectrum of the water vapor rotational band and 15  $\mu$ m carbon dioxide band at high resolution (after McClatchey and Selby, 1972). (See Section 4.4 for the definition of transmittance.)

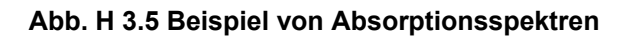

Oben der Spektralbereich des Wasserdampfs zwischen 27 und 31μm, unten der des Kohlendioxids zwischen 14 bis 15μm.

# **4. Generalisierte Absorptionskoeffizienten**

Als Ausweg werden die Absorptionskoeffizienten kλ über Wellenlängenintervalle, in denen F<sub>Bλ</sub> als konstant angenommen werden kann, geglättet.

Für die spektrale Strahldichte gilt dann:

$$
I = I_0 \cdot \exp\left(-\frac{k_{\lambda} \cdot u}{\cos \theta}\right) \qquad \text{geglätter:} \qquad \overline{I} = \frac{I_0}{\Delta \lambda} \cdot \int_{\Delta \lambda} \exp\left(-\frac{k_{\lambda} \cdot u}{\cos \theta}\right) \cdot d\lambda
$$

$$
\overline{I} = I_0 \cdot \exp\left(-\frac{k_{\lambda} \cdot u}{\cos \theta}\right) \qquad \text{oder} \qquad \overline{\frac{I}{I_0}} = \exp\left(-\frac{k_{\lambda} \cdot u}{\cos \theta}\right) = \tau_I(k_B \cdot u) \qquad (22)
$$

 $k_B$  ist der generalisierte Absorptionskoeffizient für die Strahldichte. Die Integration über der Vertikalkomponente über den Halbraum liefert den generalisierten Absorptionskoeffizienten für den Strahlungsfluss  $T_F$ .

$$
\tau_F = 2 \cdot \int_0^{\pi/2} \tau_I \cdot \cos \theta \cdot \sin \theta \cdot d\theta
$$
\n
$$
\tau_F(k_B \cdot u) = 2 \cdot E i_3(k_B \cdot u)
$$
\n(23)

Damit ist (21)

$$
A = \int_{0}^{\infty} d\lambda \cdot \int_{0}^{u_1} F_{B\lambda} \cdot 2 \cdot \frac{d}{du} (Ei_3(k_{\lambda} \cdot (u))) \cdot du
$$

oder

$$
A = \int_{0}^{\infty} d\lambda \cdot \int_{0}^{u_1} F_{B\lambda} \cdot \frac{d}{du} (\tau (k_B \cdot (u))) \cdot du \tag{24}
$$

Das erste Integral wird in eine Summe über eine relativ kleine Zahl von Wellenlängenintervallen überführt. Das zweite Integral in eine Summe über dünne horizontale du – **Schichten** 

Damit kann die Gegenstrahlung bei wolkenlosem Himmel berechnet werden, es fehlt aber noch  $\tau(k_{\scriptscriptstyle B} \cdot (u))$ .

Es gibt verschiedene Modelle, z.B. von Elsasser, W.M. and Culbertson, M.F. (1960) [Atmospheric radiation tabels. Meteorol.Monogr. \$, 1 – 43], bei denen gleichabständige, gleich große Wellenzüge verwendet wurden oder das hier verwendete Modell von Goody R.M. (1952) [A statistical model for water vapor absorption. Quart. J. Roy .Meteorol. Soc. 78, 165 – 169] mit einer statistischen Verteilung der Wellenposition und Form.

Vergleiche von Labormessungen mit quantenmechanischen Berechnungen liefern folgende Gleichung:

$$
\tau(k_B, u) = \exp\left(-\frac{\overline{S}u}{\delta} \cdot \left(1 + \frac{\overline{S}u}{\pi \alpha}\right)^{-\frac{1}{2}}\right)
$$
(25)

Mit

S: Mittlere Linienintensität

∆: Mittlerer Linienabstand

Α: Linienbreite (Lorentzlinie)

Und die Ableitung von (25) nach u:

$$
\frac{d}{du}\big(\tau(k_B\cdot u)\big) = -\exp\bigg(-A\cdot u\big(1+B\cdot u\big)^{-1/2}\bigg)\cdot \bigg(A\cdot\big(1+B\cdot u\big)^{-1/2} - \frac{A\cdot B\cdot u}{2}\cdot\big(1+B\cdot u\big)^{-3/2}\bigg) \tag{26}
$$

Mit  $A = \frac{b}{\delta}$  und  $B = \frac{b}{\delta} \cdot \frac{b}{\pi \cdot \alpha}$  $A = \frac{S}{\delta}$  *und*  $B = \frac{S}{\delta} \cdot \frac{\delta}{\pi \cdot d}$ 

Mit folgender Tabelle lassen sich alle notwendigen Parameter berechnen.

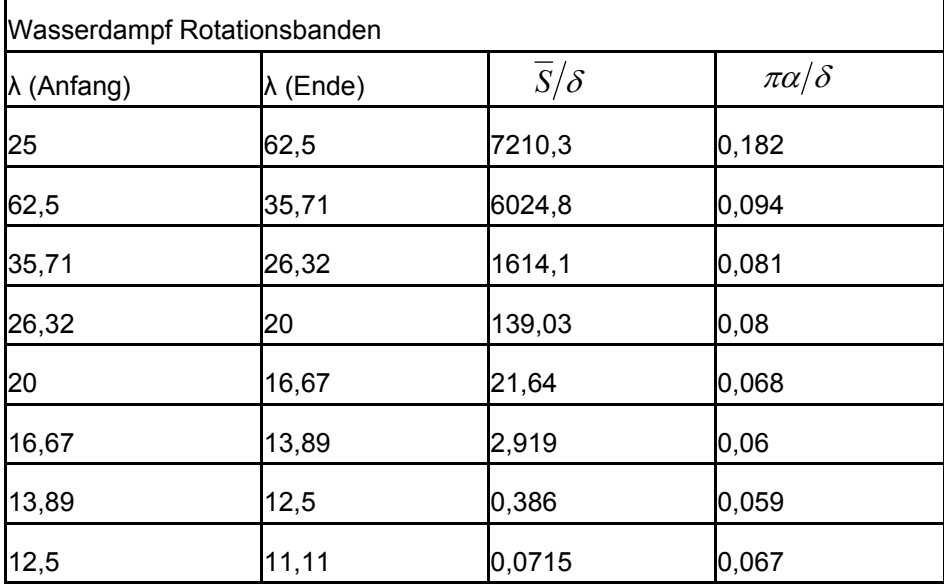

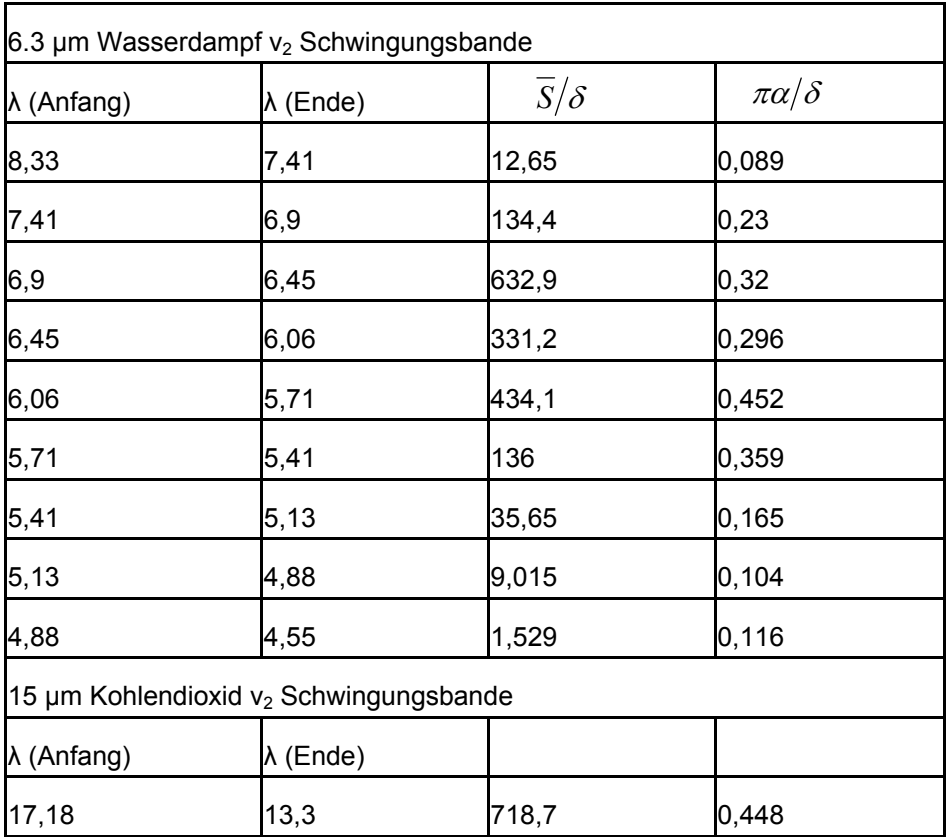

Mit folgenden Werten für Schleswig: Temperaturgradient dt/dz=7 K/1000m und relative Feuchte f=70% wurde die Gegenstrahlung als Funktion der Temperatur in 2 m Höhe berechnet und mit der Parametrisierungsformel (1) mit (2) vergleichen, siehe Bild 3.

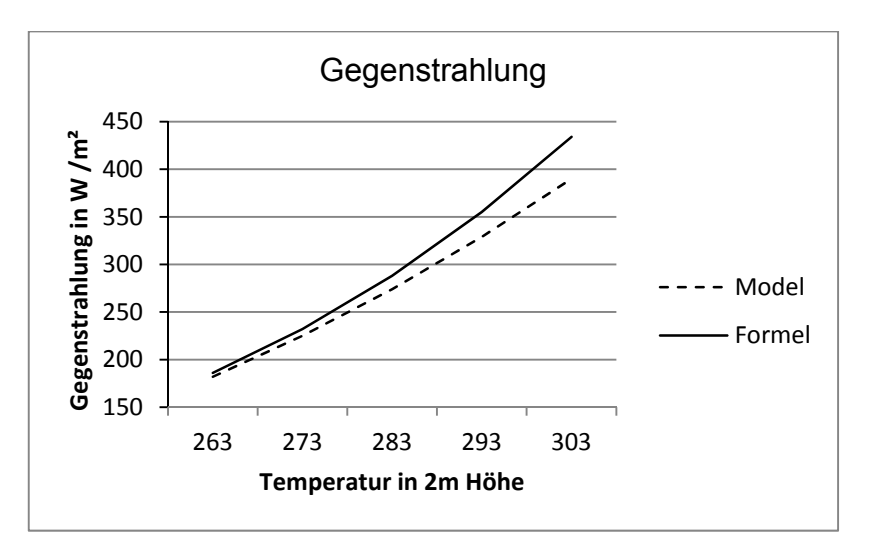

Bild 3. Vergleich Modellrechnung mit Formel.

Bei hohen Temperaturen ist die mit der Parametrisierungsformel berechnete Gegenstrahlung um etwa 50 W/m² größer. Wahrscheinlich tritt bei hohen Temperaturen Dunst auf, der die Gegenstrahlung erhöht, in dem Model aber nicht berücksichtigt worden ist.

# **5 Ausblick zum Anhang H**

Bei dem Vergleich wurde eine Temperatur- und Feuchteverteilung mit der Höhe angenommen. Es ist notwendig, auch hier Messungen zu verwenden.

Außerdem muss für unterschiedliche Klimate die Gültigkeit des Modells nachgewiesen werden.

Wünschenswert wäre auch, die Wirkung des Aerosols einzubeziehen.

**Notizen** 

### **Dokumentinformationen**

Copyright Fraunhofer ICT Joseph-von-Fraunhofer-Str. 7 76327 Pfinztal www.ict.fraunhofer.de

Alle Rechte vorbehalten. Dieser Bericht darf für kommerzielle Zwecke ohne vorherige schriftliche Erlaubnis der Autoren in keiner Weise vervielfältigt, übertragen oder gespeichert werden.

Titel: Virtuelle Produktqualifikation für die Nachhaltigkeit – ViPQuali

Datum: 29.02.2012

Berichtart: Schlussbericht

Klassifikation: öffentlich
